# COMPUTE

March Vol. 6, No. 3

The Leading Magazine Of Home, Educational, And Recreational Computing

Coleco's Adam: A Hands-On Report

**All About Adding Peripherals: What** You Should Know **Before You Buy** 

**Shaping Sounds: Techniques To Make More Realistic Music** On The Commodore 64, TI-99/4A, VIC-20, **And Atari** 

Roader: An Exciting Game For Atari, IBM PC And PCir, VIC-20, TI-99/4A, Commodore 64, Apple, And Radio **Shack Color Computer** 

**Barrier Battle: A Fast Action Game For** Atari, VIC-20, Apple, Commodore 64, **And Radio Shack Color Computer** 

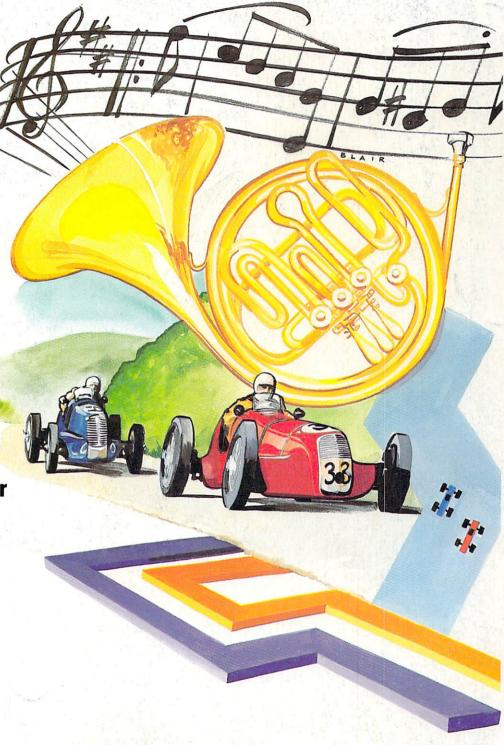

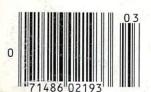

History will record as a profound irony that the most powerful word processing package ever created for the IBM® Personal Computer can be worked with two fingers.

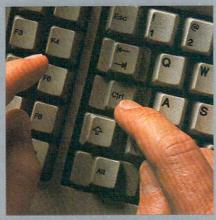

It was created by Leading Edge, specifically to take advantage of the power of the IBM PC, plus the simplicity that all that power ought to be able to give you-but didn't.

Until now, you could go for the simplicity, and end up with a somewhat glorified typewriter. Or you could go for the power, and go nuts performing dozens of commands to do even the simplest things.

But with Leading Edge Word

Processing™ you get both.
You don't have to start with an ounce of understanding about word

You don't even have to be a terrific typist. (Matter of fact, the worse you type, the more the help.

So come along:

Hunt and peck your way into the future.

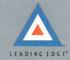

# FOR YOUR COMMODORE WORDPROCESSING NEEDS INVEST IN THE BEST

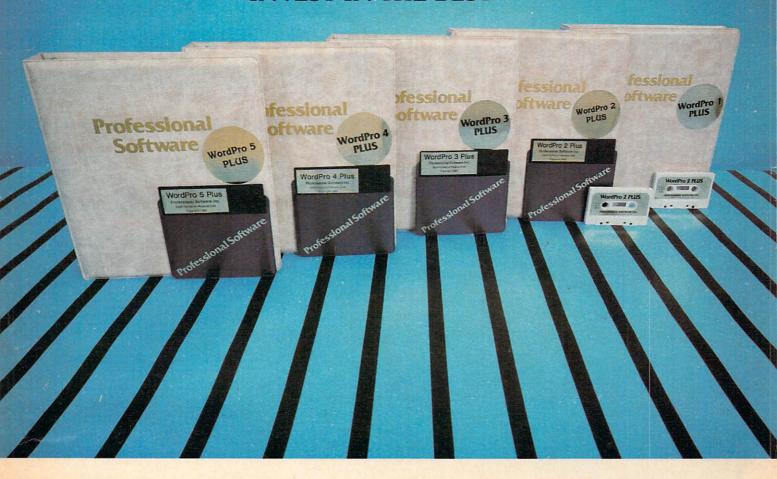

#### WORDPRO PLUS. IN A CLASS BY ITSELF.

When choosing a Word Processor for your Commodore™ computer, there's no reason to settle for anything but the best — in a word…WordPro™.

With over 30,000 happy clients churning out letters and documents all over the world, the WordPro Plus™ Series is unquestionably the #1 selling software package on Commodore computers! So when you choose WordPro, you know you're investing in a trial-tested program that's a real winner. And WordPro is NOW available for your Commodore 64™ computer—at prices starting as low as \$89.95.

Designed for the user who has no computer or word processing experience whatsoever, WordPro Plus brings a new dimension to the term "user-friendly." More than just easy to use, WordPro will turn your Commodore computer into a sophisticated time saving word processing tool — loaded with the same inventory of features found in systems costing much, much more.

Our nationwide team of over 600 Professional Software/Commodore computer dealers will help you choose the WordPro Plus system that is best for your needs. Our full-service dealers have been set up to provide strong customer support. In addition to helping you choose the right system, many Professional Software dealers also offer WordPro Plus training and system installation.

Professional Software offers a complete spectrum of WordPro word processing software for Commodore computers ranging from the Commodore 64 to the more business oriented 8000/9000 series computers. And WordPro 4 Plus and 5 Plus also interact with our database management systems including InfoPro and The Administrator. So whatever your Word Processing needs, there's a WordPro system that's right for you.

WordPro™ and WordPro Plus™ are trademarks of Professional Software Inc.

The WordPro Plus Series was designed and written by Steve Punter of Pro Micro Software Ltd. Commodore™ and the Commodore 64™ are trademarks of Commodore Electronics, Inc. Dealer inquiries invited.

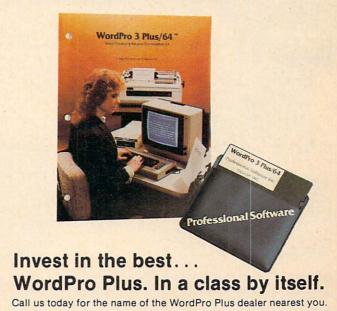

#### **Professional Software Inc.**

51 Fremont Street Needham, MA 02194 (617) 444-5224 Telex: 951579

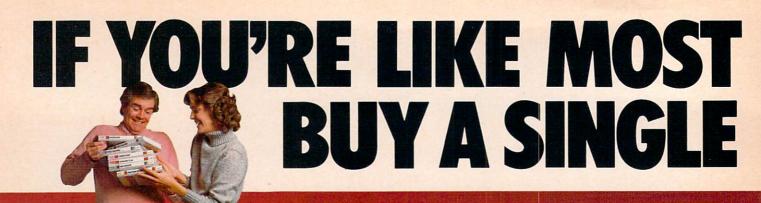

#### YOU'LL BUY LOTS OF SPINNAKER GAMES.

And not just because they're educational, but also because they happen to be a lot of fun to play.

In fact, they're so much fun, parents have been known to sneak in a few hours of play when the kids are asleep.

After all, if your kids are actually enjoying a learning game, there must be something to it. And there is: fun, excitement and real educational value. That's what sets Spinnaker games apart from all the rest. And what brings parents back for more.

We offer a wide range of learning games for a wide range of age groups: 3 to 14. One look at these two pages will show you how we carefully designed our line of learning games to grow right along with your child.

So if you're looking for a line of learning games that are as much fun to play as they are to buy, consider Spinnaker games. They're compatible with **Apple**, **Atari**, **IBM PC**, **PCjr**, **Commodore 64**, **Coleco Adam** and parents who don't mind their kids having fun while they learn.

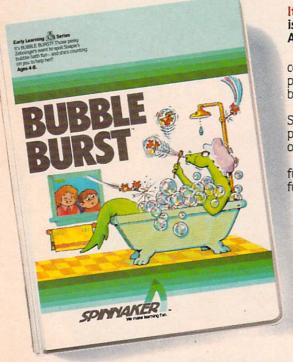

### It's new! BUBBLE BURST™ is bursting with fun! Ages 4 to 8.

Soapie the Sea Serpent is counting on your kids to keep the pesky Zeobingers from spoiling her bubble-bath fun.

And while children are helping Soapie, they're developing strategy and prediction skills plus an understanding of cause-and-effect relationships.

BUBBLE BURST provides hours of fun – and it comes with a workbook full of challenging projects.

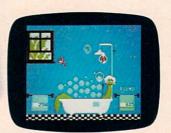

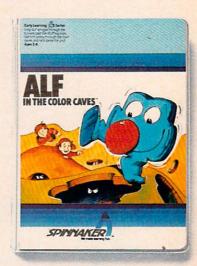

#### It's new! ALF in the Color Caves<sup>™</sup>: a colorful adventure! Ages 3 to 6.

This cheerful game lets children guide lovable Alf through the color caves to the color room at the bottom where he dances to his own special music.

As kids maneuver Alf through the maze and past the Wufflegumps, they're improving their routing and prediction skills. And the enclosed activities workbook offers a rainbow of colorful projects!

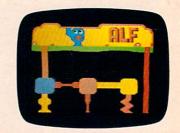

# PARENTS, YOU WON'T SPINNAKER GAME.

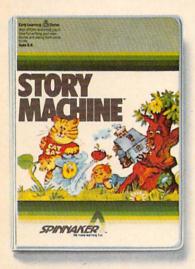

#### The story of STORY MACHINE.™ Ages 5 to 9.

STORY MACHINE is like a storybook come to life. Using the keyboard, your children write their own fun little stories. The computer then takes what they've written and animates their story on the screen, complete with full color graphics and sound.

STORY MACHINE helps your children learn to write correctly, become familiar with the keyboard, and lets them have fun exercising their creativity at the same time.

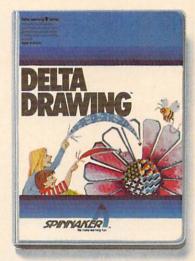

# DELTA DRAWING.™ Have fun creating pictures and computer programs. Ages 4 to Adult.

Kids love to draw. And DELTA DRAWING Learning Program lets them enjoy creative drawing and coloring while they learn computer programming concepts.

programming concepts.
With DELTA DRAWING, even kids who have never used a computer before can learn to write programs and build an understanding of procedural thinking. It's easy, clear, and lots of fun!

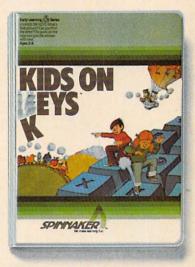

# KIDS ON KEYS™ helps kids catch on to letters, numbers – and computers. Ages 3-9.

KIDS ON KEYS offers children three terrific games that teach them the location of the letters and numbers while they have fun with the computer.

The games are fast and fun, with exciting sound effects and colorful graphics. It's a great way for kids to enjoy learning to identify numbers, letters, and words and associating them with images on the screen. And KIDS ON KEYS certainly do have fun!

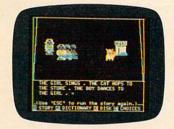

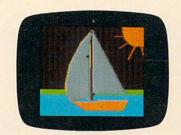

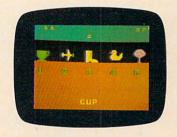

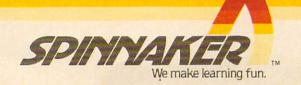

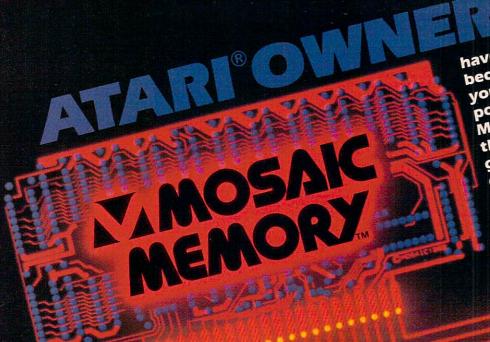

because MOSAIC MEMORY gives have made Mosaic"#1 you the best ways to boost the power of your Atari computer. Mosaic boosted RAM means that the most advanced programs, games and peripherals designed for the Atari computer will be available for you. With MOSAIC MEMORY YOU'II have every advantage the Atari computer offers you.

This is the memory board that sets the standard for others. Its compatibility and reliability are legend. Interboard communication with 800.

This RAM KIT converts your own Atari® 16K RAM board to a full 48K RAM. Only 5 Wires to solder. Complete picture guided instructions.

# THE MOSAIC ADAPTER

800 owners can now open slot three and maintain BUU owners can now open slot three and maintain
48K RAM. The adapter accepts the chips off of two.
16K RAM boards to become a single 32K board. Used
with the SELECT™ you'll have 112K RAMI

## THE MOSAIC **EXPANDER**

This converts to a 32K RAM board with the chips from This converts to a 32K RAM board with the chips from one Atari® 16K RAM board, 400 owners will have 32K RAM and 800 owners with two 16K boards will have 48K RAM

CABLE CONNECTOR PACKAGE #1 FOR ATAM® 400/800. This is the cable connector it includes the program, super DRIVE, a high speed disk afree software program, super DRIVE, a high speed disk afree software program, super DRIVE, a high speed disk is a free software program, super DRIVE, a high speed disk afree software program, super DRIVE, a high speed disk is selected. The second selected is selected by the second selected by the second selected by the second selected by the selected by the selected by th

CABLE CONNECTOR PACKAGE #2 FOR ATARI® 800. This cable is required by 800 owners who add additional SELECTS to their Atari®. This will enable the 800 owner to have up to 3 SELECT BOARDS enable the setalled for 192K RAM total. This is the most advanced memory board for the Atari® Computer. Awarded as "one of the most Acar Computer. Awarded as one of the management of 1983" at innovative computer products of 1983" at Chicago C.E.S. The SELECTMgives you say. continuous RAM and at least three banks of 4K RAM. 800 owners With two 16K boards have 96K RAM and can use up to three SELECTS for a 192K RAM total. No other board offers you the computing possibilities that the SELECT Modes.

– Mosaic Memory available soon. Look for ward to wosalc wiemory advancing Atari® XL computers into new worlds. soon. Look forward to Mosaic Memory XL OWNERS

For your nearest Mosaic™dealer, call 1-800-2-ADD-RAM (1-800-223-3726) In Oregon 653-7885

P.O. Box 708 Oregon City, Oregon 97045

ATARI® is a registered trademark of Atari, Inc. Mosaic is not affiliated with Atari.

#### **FEATURES**

| 24 | All About Adding Peripherals Ottis R. Cowper |  |
|----|----------------------------------------------|--|
|    | A Printer In Every Klosk?                    |  |
| 44 | Modern Memory: The Future Of Storage Devices |  |
|    | Coleco's Adam: A Hands-On Report             |  |
|    | The Automatic Proofreader Charles Brannon    |  |

#### **EDUCATION AND RECREATION**

| 66  | Roader Bri             | ian Foley |
|-----|------------------------|-----------|
| =80 | Barrier BattleHeath Lo | awrence   |
| 92  | Trident                | Dickerson |

#### **REVIEWS**

| 106 | Dancing Feats For Commodore 64, Atari, And Coleco Adam | Tony Roberts      |
|-----|--------------------------------------------------------|-------------------|
| 107 | A Singing/Talking Voice For VIC And 64                 | Arthur B. Hunkins |
| 110 | AMDC 3-Inch Disk Drives For Atari                      | Richard DeVore    |
| 118 | The Timex/Sinclair 2068                                | John Krause       |
| 122 | Snake Byte For VIC, 64, Apple, And Atari               | Tony Roberts      |
|     | WordPro 3 Plus/64                                      |                   |

#### **COLUMNS AND DEPARTMENTS**

| 6   | The Editor's Notes                                                              |
|-----|---------------------------------------------------------------------------------|
| 10  | Readers' Feedback                                                               |
| 126 | The Beginner's Page: Computer AmnesiaRichard Mansfield                          |
| 132 | The World Inside The Computer: New Directions For Computer Camps Fred D'Ignazio |
| 142 | Learning With Computers: Getting Started                                        |
| 145 | Friends Of The Turtle: Atari Logo—The Plot Thickens                             |
| 153 | INSIGHT: Atari Bill Wilkinson                                                   |
|     | Programming The TI: File Processing                                             |
| 168 | Machine Language: Factors: A Machine Language Factoring Program,                |
|     | Part 3 Jim Butterfield                                                          |
| 172 | 64 Explorer                                                                     |
| 179 | Questions Beginners Ask Tom R. Halfhill                                         |

#### THE JOURNAL

|      | Relational Operations                                |                 |
|------|------------------------------------------------------|-----------------|
| 149  | Sound Shaper                                         | Steven Kaye     |
| 160  | Commodore Floating Subroutines                       | Louis F. Sander |
|      | Big Buffer For Atari                                 |                 |
|      | Commodore Filetracker                                |                 |
| -176 | Random Music                                         | Roger Hagerty   |
|      | MLX: Machine Language Entry Program For Commodore 64 |                 |
|      |                                                      |                 |

180 How To Type COMPUTE!'s Programs

181 A Beginner's Guide To Typing In Programs

184 CAPUTE! Modifications Or Corrections To Previous Articles

190 Product Mart

192 Advertisers Index

NOTE: See page 180 before typing in programs.

TOLL FREE Subscription Order Line 800-334-0868 (In NC 919-275-9809)

#### COMPUTE! Publications, Inc.

One of the ABC Publishing Companies: ABC Publishing, President, Robert G. Burton 1330 Avenue of the Americas, New York, New York 10019 COMPUTE! The Journal for Progressive Computing (USPS: 537250) is published monthly by COMPUTE! Publications, Inc., P.O. Box 5406, Greensboro, NC 27403 USA. Phone: (919) 275-9809. Editorial Offices are located at 324 West Wendover Avenue, Greensboro, NC 27408. Domestic Subscriptions: 12 issues, \$24. Send subscription orders or change of address (P.O. form 3579) to COMPUTE! Magazine, P.O. Box 914, Farmingdale, NY 11737. Second class postage paid at Greensboro, NC 27403 and additional mailing offices. Entire contents copyright © 1984 by COMPUTE! Publications, Inc. All rights reserved, ISSN 0194-357X.

#### GUIDE TO ARTICLES AND PROGRAMS

\* \* V/64/AT

V/64/AT/TI/AP/PC/PCjr/C V/64/C/AT/AP AT/64

> 64/AT/AD V-64 AT TS V/64/AP/AT 64

> > .

AT TI

64

P/V/64/AT/TI/AP/PC/ PCjr/C/TS V/64/AT/TI V/64/P AT V/64 V/AT/64

64

AP Apple AT Atari, P PET/ CBM, V VIC-20, C Radio Shack Color Computer, 64 Commodore 64, TS Timex/ Sinclair, TI Texas Instruments, PCjr IBM PCjt, PC IBM PC, AD Coleco Adam, \*All or several of the above.

### EDITOR'S NOTES

In a surprise announcement, Commodore President and Chief **Executive Officer Jack Tramiel** resigned on Friday, January 13. Tramiel's reported replacement, Marshall F. Smith, is expected to assume his duties in late February. Smith is currently president and chief executive officer of the U.S. unit of a Netherlands-based company, Thyssen-Bornemisza. To Commodore, Smith brings a track record of experience in major manufacturing operations and finance. His U.S. operation had 1982 sales approaching \$1 billion. Smith does not have computer industry experience—it had been anticipated that Commodore Chairman Irving Gould would stress other variables in his selection.

The end of an era? Tramiel's resignation was met with surprise and some consternation within Commodore. His direct, aggressive style has been a critical factor in driving Commodore to its position of preeminence in the low-priced personal computer market. Tramiel was quoted as saying the company needed a "professional executive" to head it, given that the company has now reached the billion dollar sales mark.

What price stability? Commodore has had a series of senior

management turnovers during the years of its growth as a personal computer manufacturer. All have been subordinate to Tramiel, and most who were brought in at the level of president had short-lived tenures. Tramiel's aggressive, active intervention in most facets of the company's operations and planning caused some internal conflict, visible externally in the high turnover.

Growth of the sort that Commodore has experienced can be damaging to a poorly run company, yet Commodore weathered its growth well, given that its annualized sales have increased by a factor of roughly 25 times in the last six or seven years. At the same time, Commodore has experienced some hardware problems, the most recent example centering around last fall's delays and disputed defects in the company's 1541 disk drive. Mr. Smith will bring to this situation experience in multisite manufacturing operations, and seasoned talent as the head of a company of roughly comparable revenues.

Tramiel, perhaps not considering himself a "professional executive," did run the company with a ruthless understanding of the marketplace. The year of the computer (1983) in many ways

became the year of Commodore in the low-end market, as Tramiel's aggressive product introduction and pricing forced Texas Instruments out of the market and, at least temporarily, damaged Atari's position.

While we can now anticipate more internal stability at Commodore, and perhaps streamlined manufacturing operations, our concern will be the impact of Tramiel's absence on the company's aggressive stance. We've already heard rumors of a push to increase prices. Depending on the extent of such increases. Commodore might well find itself moving away from a market it opened up, and eventually trading market share to competition from overseas. Time will, of course, tell. We wish Mr. Tramiel well, and thanks for those 25 years of Commodore. And we welcome Mr. Smith, who's taking on a two-fisted job.

Robert Lock Editor In Chief

Nobert Jock

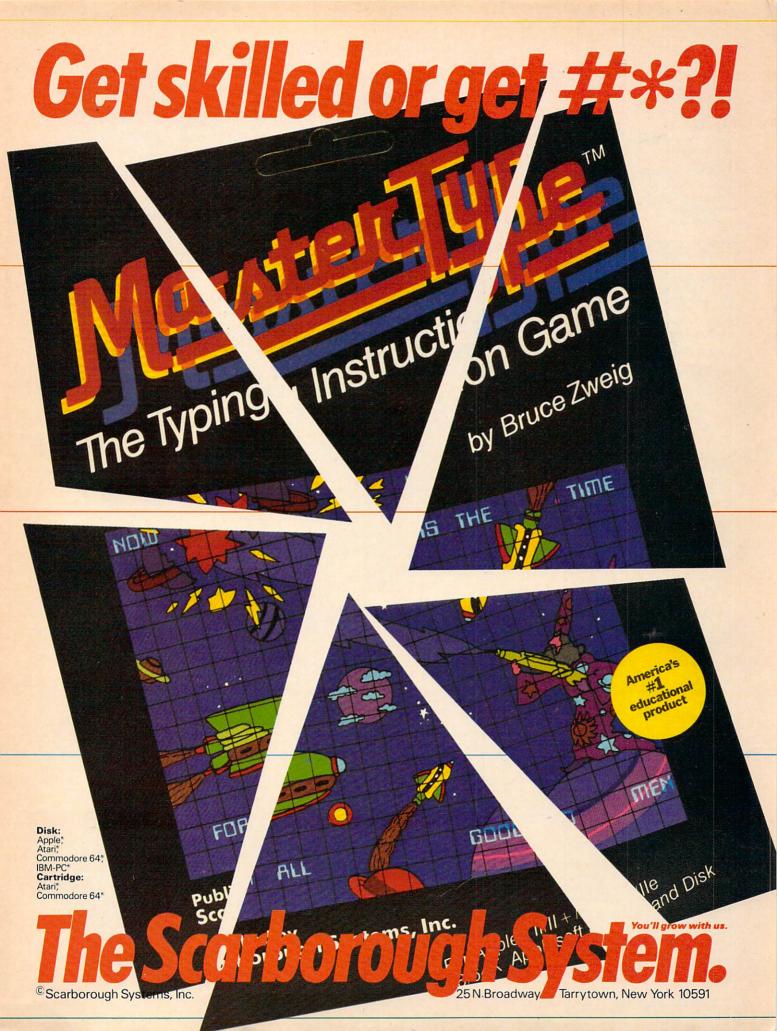

Publisher Gary R. Ingersol Editor In Chief Robert C. Lock Director of Administration Alice S. Wolfe Richard Mansfield Senior Editor Managing Editor Kathleen E. Martinek Assistant Managing Editor Tony Roberts Production Editor Gail Walker Features Editor Tom R. Halfhill Editor, COMPUTE's GAZETTE Lance Elka Technical Edito Ottis R. Cowper Assistant Technical Editor John Krause Program Editor Charles Brannon Dan Carmichael, Robert Sims Assistant Editors Todd Heimarck, Selby Bateman Assistant Copy Editor Juanita Lewis

Editorial Assistant Kathy Yaka Patrick Parrish **Programming Supervisor** Assistant Programming Supervisor Gregg Peele Technical Assistant Dale McBane **Editorial Programmers** Jeff Hamdani, Kevin Martin,

Mark Tuttle, David Florance **Programming Assistants** 

Copy Assistants Becky Hall, Linda Shaw, Martha Banks Administrative Assistants Vicki Jennings, Laura MacFadden, Julia Fleming Associate Editors Jim Butterfield Toronto, Canada

Harvey Herman, Greensboro, NC Fred D'Ianazio.

2117 Carter Road. S.W., Roanoke, VA 24015

David Thornburg, P.O. Box 1317, Los Altos, CA 94022 Bill Wilkinson

Contributing Editor

COMPUTE!'s Book Division

Editor StephenLew Assistant Editors

Gregg Keizer, Stephen Hudson Editorial Assistant Randall Fosner Artists Janice Fary, Debbie Bray

Director, Book Sales & Marketina Steve Vovatzis Carol Dickerson Assistant

Art Director/Production Manager Georgia Bikas Davis Assistant Irma Swain Mechanical Art Supervisor

Leslie Jessup, Cindy Mitchell Artists Typesetting Terry Cash, Debi Thomas Harry Blair Illustrato

Director of Advertising Sales Ken Woodard Advertising Coordinator Patti Williams

Joyce Margo Assistant Advertising Accounts Bonnie Valentina Sales Assistant Rosemarie Davis

Subscriber Services Supervisor Patty Jones Chris Patty, Christine Gordon

Dealer Sales Supervisor Fran Lyons

Gail Jones, Sharon Minor Rhonda Savage

Individual Order Supervisor Dorothy Bogan Judy Taylor, Lisa Flaharty, Assistants Anita Roop, Sharon Sebastian, Debi Goforth, Jenna Nash, Elizabeth White, Mary Sprague

Jim Coward, Larry O'Connor. Dai Rees, John B. McConnell, Shipping & Receiving Eric Staley, Sam Parker Eddie Rice, David Hensley

Data Processing Manager Leon Stokes Joan Compton, Chris Cain Assistants

Vice President, Finance & Paul J. Mealiola Director, Finance & Plannina R. Steven Vetter Controlle Linda Miller, Doris Hall Accounting Assistants Jill Pope, Anna Harris, Emilie Covil, Anne Ferguson Assistants

Robert C. Lock, Chief Executive Officer Gary R. Ingersoll, President Paul J. Megliola, Vice President, Finance and Planning Debi Nash, Executive Assistant

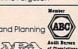

Coming In Future Issues **How COMPUTE! Readers Use Their Computers** In Their Businesses

**Two Exciting Games** For Several Computers: **Devastator** And The Worm Of Bemer

Advanced Disk Management For **Commodore Computers** 

TI Bar Chart Maker

Atari Hidden Commands

COMPUTE! Publications, Inc. publishes:

COMPUTE COMPUTE'S **COMPUTE! Books**  Corporate office: 324 West Wendover Avenue Greensboro, NC 27408 USA Mailing address: COMPUTE! Post Office Box 5406 Greensboro, NC 27403 USA Telephone: 919-275-9809

**Subscription Orders** 

**COMPUTE! Circulation Dept.** P.O. Box 914 Farmingdale, NY 11737

**TOLL FREE Subscription Order Line** 800-334-0868 In NC 919-275-9809

#### **COMPUTE! Subscription Rates** (12 Issue Year):

(one yr.) \$24 Air (two yrs.) \$45 (three yrs.) \$65

Canada and Foreign Surface Mail

Furope Australia \$42 Middle East, Central America and North \$52

South America, South Africa, Far East \$72

#### **Advertising Sales**

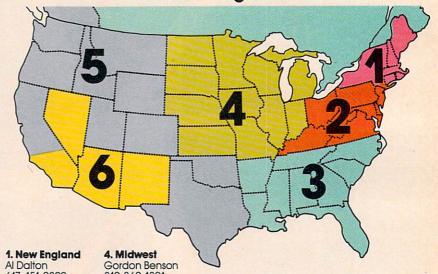

617-451-0822

2. Mid Atlantic Sharon Brooks Joe Porter Kathy Hicks 215-646-5700

212-567-6717 (NY)

3. Southeast & Foreign Harry Blair 919-275-9809

312-362-1821 5. Northwest/Mountain/Texas

Phoebe Thompson 408-354-5553 Jerry Thompson 415-348-8222

6. Southwest JoAnn Sullivan 619-941-2313 Ed Winchell 213-378-8361

**Director of Advertising Sales** Ken Woodard

COMPUTE! Home Office 919-275-9809.

Address all advertising materials to:

Patti Williams

Advertising Production Coordinator **COMPUTE!** Magazine 324 West Wendover Avenue, Greensboro, NC 27408

The COMPUTEI subscriber list is made available to carefully screened organizations with a product or service which may be of interest to our readers. If you prefer not to receive such mailings, please send an exact copy of your subscription label to: COMPUTEI, P.O. Box 914, Farmingdale, NY 11737. Include a note indicating your preference to receive only your subscription.

Authors of manuscripts warrant that all materials submitted to COMPUTEI are original materials with full ownership rights resident in said authors. By submitting articles to COMPUTEI, authors acknowledge that such materials, upon acceptance for publication, become the exclusive property of COMPUTEI Publications, Inc. No partion of this magazine may be reproduced in any form without written permission from the publisher. Entire contents copyright © 1984, COMPUTEI Publications, inc. Rights to programs developed and submitted by authors are explained in our author contract. Unsolicited materials not accepted for publication in COMPUTEI will be returned if author provides a self-addressed, stamped envelope, Programs (on tape or disk) must accompany each submission. Printed listings are optional, but helpful. Articles should be furnished as typed copy (upper- and lowercase, please) with double spacing. Each page of your article should bear the title of the article, date and name of the author. COMPUTEI assumes no liability for errors in articles or advertisements. Opinions expressed by authors are not necessarily those of COMPUTEI. not necessarily those of COMPUTE!.

PET, CBM VIC-20 and Commodore 64 are trademarks of Commodore Business Machines, Inc., and/or Commodore Electronics Limited. Apple is a trademark of Apple Computer Company.

ATARI is a trademark of Atari, Inc. 1799/4A is a trademark of Texas Instruments, Inc. Radio Shack Color Computer is a trademark of Tandy, Inc.

Cassandra Robinson, Assistant

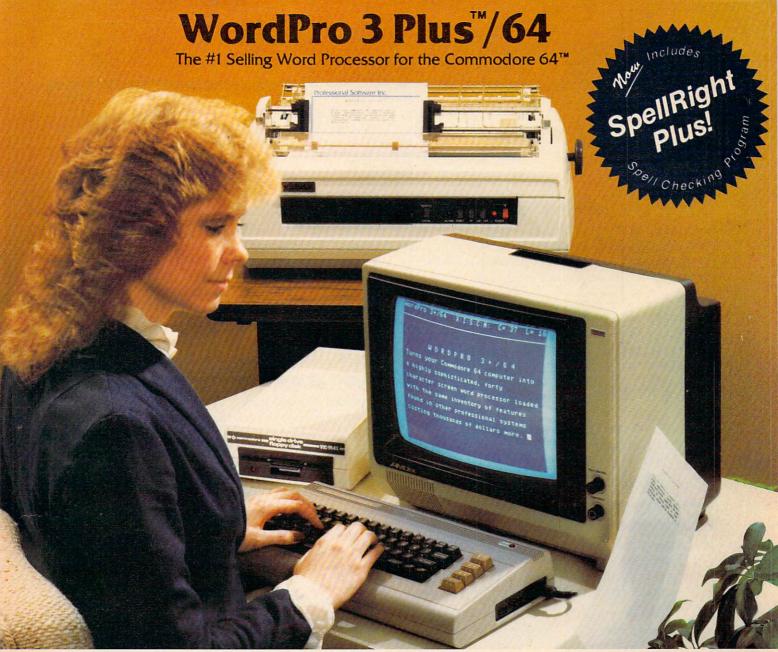

WordPro 3 Plus™/64 and SpellRight Plus™ provide a total word processing solution for the Commodore 64™ which gives you:

- \* Sophisticated Word Processing
- ★ Built-in Mail Merging for Form Letters
- \* Math Functions for Column Totals
- ★ Fast and Complete Spell Checking via SpellRight Plus
- \* A Super Value (two programs) for Only \$99.95!

WordPro and SpellRight are both specifically designed for the novice user with no computer or word processing experience whatsoever. And with over 40,000 WordPro versions sold, you can be sure that WordPro is a very sophisticated word processor loaded with powerful features including: Transfer, Insert, Delete, and Rearrange Text, Auto Page Numbering, Math Functions, Headers, Footers, Global Search and Replace, the Ability to Create Multiple Personalized Letters and Documents, and much more. WordPro can create documents of virtually any length and will print up to 165 columns wide. You get all of this PLUS fast and complete spell checking using SpellRight Plus!

SpellRight Plus locates and highlights misspelled words and then allows you to quickly correct the misspellings — improving the quality of your letters and reports.

And, best of all, WordPro and SpellRight's powerful arsenal of features can be put to use almost immediately — by even the novice user. So whether you're a student, professional writer, in business, education or a hobbyist, you'll quickly become a WordPro Pro!

Both WordPro and SpellRight Plus are also available separately at popular computer outlets nationwide.

Invest in the best . . . WordPro Plus. In a class by itself.

#### **Professional Software Inc.**

51 Fremont Street Needham, MA 02194 (617) 444-5224 Telex: 951579

Dealer and Distributor inquiries are invited.

WordPro 3 Plus™/64 and SpellRight Plus™ are trademarks of Professional Software Inc.

The WordPro Plus Series was designed and written by Steve Punter of Pro-Micro Software Ltd.

SpellRight Plus was designed and written by Dwight Huff and Joe Spatafora of SpellMaster Systems, Inc.

Some printers may not support certain WordPro 3 Plus functions and/or require an interface. Please check with your dealer.

Commodore 64™ is a trademark of Commodore Electronics Ltd.

### **READERS' FEEDBACK**

The Editors and Readers of COMPUTE!

#### **Can Your Computer Tattoo A TV?**

I am considering purchasing a VIC or 64, and I plan to use the family TV with the computer. Do the images from a computer damage a TV by leaving imprints on the screen?

Timothy J. Prusinski

The problem you are describing is known as image burn-in. It usually affects a video unit on which the same message is displayed continuously in the same place on the screen. This practice causes uneven wear in the screen's phosphor coating, which eventually results in the message being visible on the screen even when the unit is turned off. Using your TV with a computer will not cause image burn-in, unless you leave your computer on and continually display the same pattern on your TV for a very long time—several days, at least.

Easy Memory For The 64?

I recently purchased a 64, and discovered that only about 38K of BASIC RAM are available for my use. I have found a POKE that increases it by 5888 bytes. After turning your 64 off, then on, try the following:

PRINT FRE(0) POKE 56, 137 PRINT FRE(0)

After entering these commands in the direct mode, the first result was –26627. After the POKE, the result was –32515, a difference of 5888 bytes.

My question is, why does it do this? Does it have any harmful side effects?

**Jeff Lewis** 

The memory location you POKEd (byte 56) is one of two bytes (55 and 56) that tell the operating system the highest address used by BASIC.

As you discovered, these locations can be POKEd with new values. By POKEing location 56, you told the 64's operating system that the top of BASIC memory had been changed. The normal values for 55 and 56 are 0 and 160 respectively, signaling that the top of BASIC memory is 40960 (0+256\*160). If you POKEd a value higher than 160 into location 56, you would be telling the computer it has more memory than it actually does.

When you POKEd 56 with a value of 137, you actually lowered the top of BASIC memory, which

decreased the amount of RAM available for use. This is a legal POKE, and might be used, for example, if you wanted to protect a machine language program in high memory.

This won't damage your computer. To reset the pointers to normal, simply turn your 64 off, then back on. However, POKEing values into the memory pointers can cause strange RUNs if you're using a BASIC program.

#### TI-99/4A And COMPUTE!

I would like to know if you will still be writing games and other programs for the TI-99/4A, even though Texas Instruments has discontinued production.

Curtis Tsui

We'll continue to support the TI-99/4A.

#### Mysterious Commodore SYS

Our users group, Richmond Area Commodore Enthusiasts, would like to find out all about the SYStem commands. We know that SYS 64802 will cold start the VIC. Is there any publication, book, or article that has a list of all the SYS commands? Our computer manuals give the definition of the SYS command, but other than a few examples, offers nothing further.

E. M. Rexrode

The SYS command is used to transfer control from a BASIC program to a machine language program. The format for the SYS command is SYS NNNNN, where NNNNN is any memory location. The computer will start executing the machine language at the address specified by NNNNN.

SYS is user-controlled. That is, in the VIC and the 64, you can SYS to any memory location between 1 and 65535. The memory location can be the start of a machine language program in user RAM, or an ML routine within BASIC or Kernal ROM. The SYS command is not a prewritten package of routines.

There is only one SYS command, but it can access many routines within the computer (such as "cold start," which simulates turning the computer on). To learn these addresses you need a map of your computer's memory. These maps are found in various COMPUTE! Books such as COMPUTE!'s First Book of VIC,

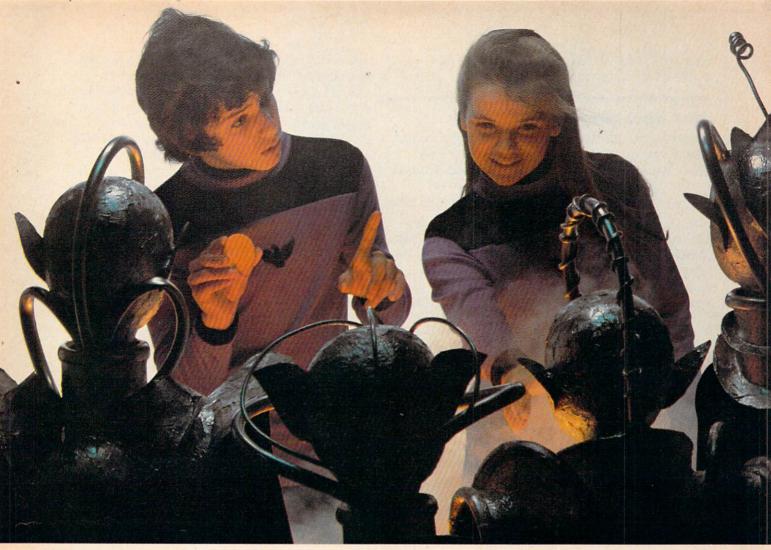

# Finally, aliens your kids can reason with instead of destroy.

Spinnaker computer games are lots of fun. They're also instructive. Not destructive. That's why IN SEARCH OF THE MOST AMAZING THING™lets your kids negotiate with aliens. Not destroy them.

It's Amazingly Fun!

The Most Amazing Thing is out there somewhere. Finding it won't be easy. Luckily, your kids will have the help of old Uncle Smoke Bailey. Because they'll have to fly the B-liner, avoid dangerous Mire Crabs, and trade with aliens.

It takes skill, persistence and imagination to find The Most Amazing Thing. Because it's the most elusive thing in the whole wide galaxy. But that's what makes it so exciting.

It's Amazingly Educational!

Like all Spinnaker games, IN SEARCH OF THE MOST

AMAZING THING has real educational value.

Your kids will sharpen their ability to estimate distances and quantities, and will become more aware of direction and time. They'll develop a knack for economic principles, and learn to solve problems through trial and error.

So if you're looking for exciting computer games that give your kids something to think about, just go IN SEARCH

OF THE MOST AMAZING THING at your local retailer.\* It's so much fun you'll probably be tempted to play it yourself.

'IN SEARCH OF THE MOST AMAZING THING IS compatible with Apple,® IBM,® Atari® and Commodore 64 " computers

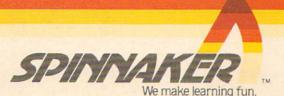

Mapping the VIC, Mapping the 64, The 64 Toolkit, and Machine Language for Beginners.

#### **Atari Background Music**

I recently bought an Atari 1010 program recorder. I have several Atari programs that play music while loading. I was wondering if it is possible to do this to my own programs.

Chris Seay

The Atari cassette system is based on two-track stereo. One track is used to record programs and data by means of audio tones (one frequency for 1, another for 0). The other track can be used to record and play back normal audio. You need to do your recording on another cassette recorder, as there is no provision for the 1010 (or 410) recorder to accept a microphone.

You can turn on or off the cassette motor from a BASIC program with two POKEs: POKE 54018,52 to turn the motor on, and POKE 54018,60 to turn the motor off. When the motor is on, any sound on the audio track will begin to play through the TV speaker. You can use timing loops to synchronize your program with the recorded sound.

The audio track can also be heard during tape operations such as CLOAD, but will be mixed with the normal tones you hear during CLOAD. Use POKE 65,0 to turn off the sound of the data track. You will need to use a stereo cassette recorder to mix programs and sound on the same segment of tape.

You can find more information in COMPUTE!'s First Book of Atari: "Adding a Voice Track to Atari Programs."

#### A Disk Disaster

I own a VIC and a 1541 disk drive. In the three years I've had them, I've written and saved many programs on a certain disk. But now the disk won't give me access to all my programs. When I ask for the directory, it gives me either the first half of it, or just garbage. Then I get the message 23 READ ERROR 1807.

I think I've found the problem. There's a scratch about a centimeter long in the middle of the disk. How can I get to the programs beyond the scratch? Is there any way to fix my disk or make it work more than it does now?

Mike DiPiero

Since you are getting a READ ERROR when you access the directory, the scratched area probably includes some sectors of track 18, where the directory is stored. The LOAD command uses the directory to locate files on the disk; if the directory information for a file is destroyed, the file cannot be LOADed.

There is no way to fix your disk, because the scratch has destroyed the magnetic coating as well as the information that was stored on it. To make the best of a bad

situation, format a new disk, and transfer to it any programs which will still LOAD from your damaged disk. Also, to avoid a similar disaster in the future, it's a good idea to make a backup copy of your salvaged programs, because floppy disks do not last forever. Even if used infrequently in an absolutely dust-free, cool environment, a disk will eventually wear out. When that happens, you will have all your programs intact and safe on your backup copy. And before you press your backup into service, make another backup disk, in case of accidents.

#### More On 64 Video Cable

I own a 64 and recently purchased the 1702 monitor. However, to my chagrin, I soon discovered that the 8-pin cable packed with the monitor is not compatible with my 64, which has a 5-pin video output.

In COMPUTE!, November 1983, Jim Butterfield wrote an article on how to improve the 64's video quality. He said that a 5-pin cable is available to access the 1702's rear three inputs. Where can I buy this cable?

Steve M. Walsh

Any store with a good supply of video or electronics parts should have the cable you want. Be sure the cable has a 5-pin DIN connector on one end, and at least three RCA connectors on the other end.

#### A Fifth Voice For Atari

I have had an Atari 800 for quite a while now, and love it. Also, being a musician, I like working with the Atari sounds and *Music Composer*. One thing that intrigues me is the Apple's ability to produce sounds through its internal speaker. Even though I have no need for this on the Atari, I want to know if this is possible, perhaps to produce a fifth voice, or even stereophonic sound.

Freddie Scudiero

The internal speaker on the Atari 400 and 800 can be programmed in much the same way as the Apple. If you POKE 53279 with a 0, the internal speaker will emit a small click. The operating system turns off the speaker within ½60 second, during the periodic vertical blank. Every time you POKE 53279,0 to pop out the speaker, the OS (operating system) pops it back in.

If you disable the vertical blank, you can push or pop the speaker at your own rate. Machine language is required to click the speaker fast enough to generate tones. An article and program to use the internal speaker as a ''fifth voice'' can be found in COMPUTE!'s Second Book of Atari: "The Atari Keyboard Speaks Out."

Incidentally, the new XL computers do not have an internal speaker. All access to location 54018 is routed to the TV or monitor speaker.

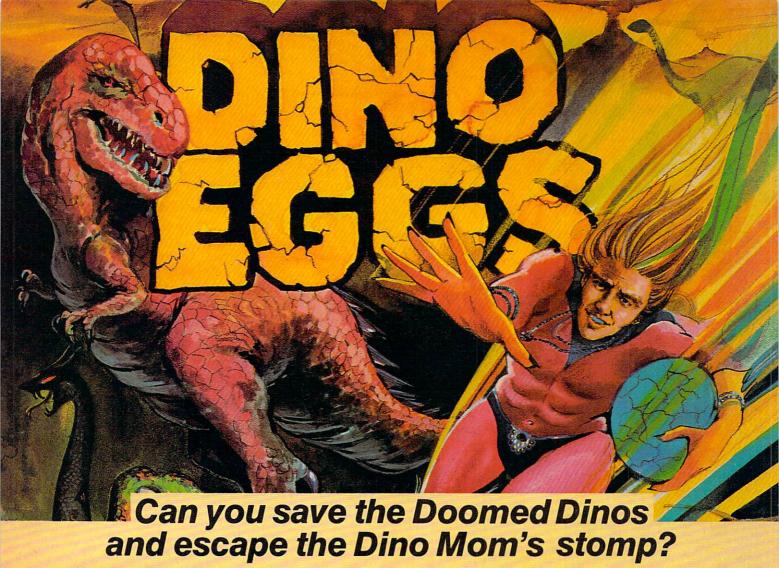

Warped into a prehistoric world you've contaminated the dinosaurs. You must climb nine deadly cliffs, find the dino eggs and carry them back to the 21st century.

Dodge the radioactive snakes and spiders when you climb, leap and jump over the challenging cliffs to locate the eggs. As you fight your way up the nine levels your skills must increase if you are to survive the deadly creatures.

Fire is the only weapon you have to keep the Dino Mom from putting her foot down and crushing YOU!

> Can you escape the Dino Mom's stomp, avoid the crawling, clawing creatures, find the eggs and save the dinosaurs from extinction? Only you can face the challenges of survival in the prehistoric time warp of DINO EGGS™ from MicroFun, Inc. ...the fun goes on forever.

NON ATTACK

micro fun"

...the fun goes on forever

MicroFun™ and Dino Eggs™ are registered trademarks of MicroLab, Inc. Apple II & IIe, IBM PC, Atari 800, Commadore 64 and ColecoVision are registered trademarks of Apple Computer, Inc., IBM Corp., Atari, Inc. Commodore Electronics, Ltd., and Coleco Industries, Inc., respectively

© 1983 MicroLab, Inc.

2699 Skokie Valley Road, Highland Park, IL 60035 312/433-7550

Created by David Schroeder

Available for: Apple II™ & Ile™ Atari 800™ IBM PC ColecoVision™ Commodore 64™

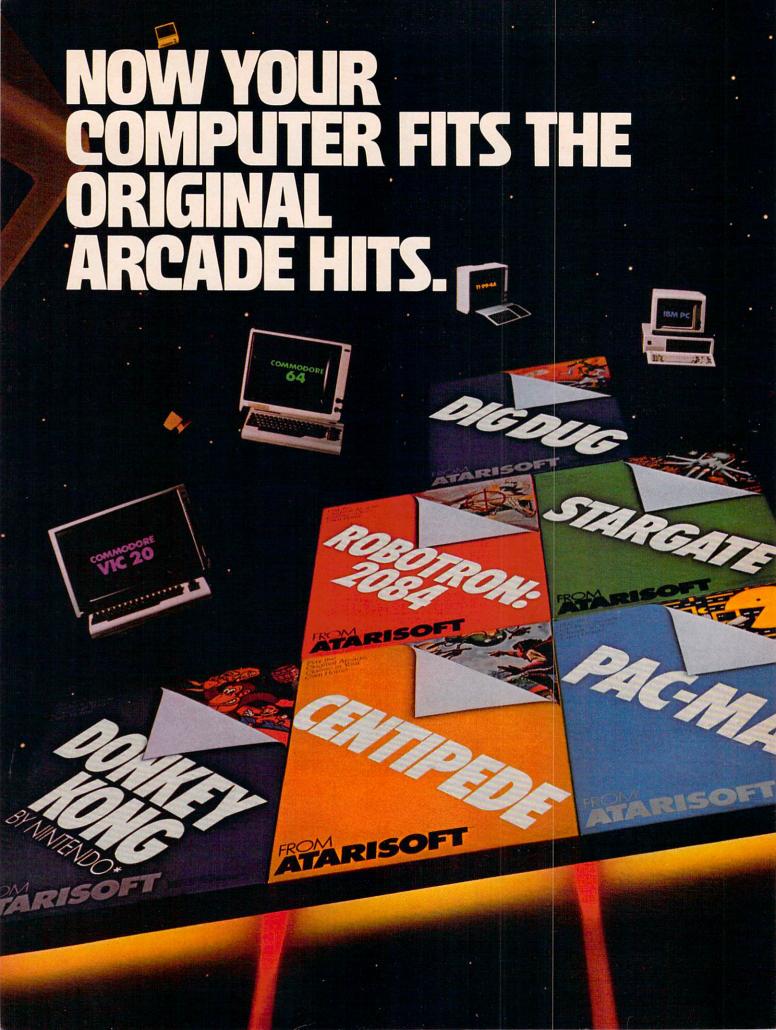

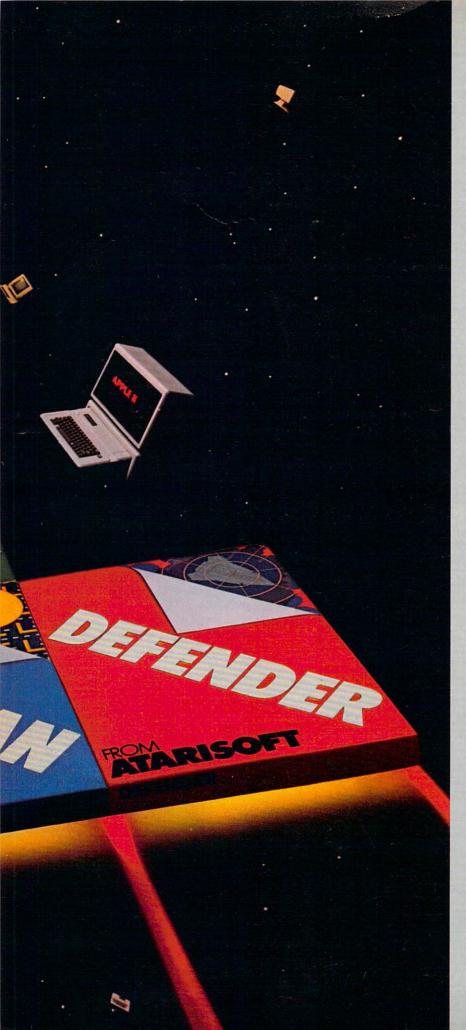

Now the excitement of original arcade graphics and sound effects comes home to your computer.

Introducing ATARISOFT.™ A new

source for computer software.

If you own a Commodore VIC 20 or 64, a Texas Instruments 99/4A, an IBM or an Apple II, you can play the original arcade hits.

DONKEY KONG by Nintendo, CENTIPEDE; PAC-MAN, DEFENDER, ROBOTRON: 2084, STARGATE and DIG DUG. (On the TI 99/4A you can also play Protector II, Shamus, Picnic Paranoia and Super Storm.)

So, start playing the original hits

on your computer.

Only from ATARISOFT.

Some games also available on ColecoVision and Intellivision.

### **ATARISOFT**

Now your computer fits the arcade hits.

DONKEY KONG, Mario and NINTENDO are trademarks and © Nintendo 1981, 1983. PAC-MAN and characters are trademarks of Bally Midway Mfg. Co. sublicensed to Atari, Inc. by Namco-America, Inc. DEFENDER is a trademark of Williams Electronics, Inc., manufactured under license from Williams Electronics, Inc. ROBOTRON: 2084 is a trademark and © of Williams 1982, manufactured under license from Williams Electronics, Inc. STARGATE is a trademark and © of Williams 1981, manufactured under license from Williams Electronics, Inc. DIG DUG is created and designed by Namco Ltd. manufactured under license by Atari, Inc. Trademarks and © Namco 1982. PROTECTOR II is a trademark of Synapse Software Corporation, manufactured under license by Atari, Inc. SHAMUS is a trademark of Synapse Software Corporation, manufactured under license by Atari, Inc. SUPER STORM is engineered and designed by Synapse Software Corporation, manufactured by Atari, Inc. SUPER STORM is engineered and designed by Synapse Software Corporation, manufactured by Atari, Inc. SUPER STORM is engineered and designed by Synapse Software Corporation, manufactured by Atari, Inc. SUPER STORM is engineered and designed by Synapse Software Corporation, manufactured by Atari, Inc. OF or use on the above referenced machines and are not made, licensed or approved by the manufacturers of these machines. COMMODORE 64, VIC 20. TEXAS INSTRUMENTS 99/4A, IBM, APPLE, COLECOVISION and INTELLIVISION are respectively trademarks of Commodore Electronics Limited, Texas Instruments, International Business Machines Corp., Apple Computer Inc., Coleco Industries, Inc. and Mattel, Inc. A © Warner Communications Company.

| Complete this coupon and we'll keep you up to date on the newest hits from ATARISOFT.™ |                       |  |  |  |
|----------------------------------------------------------------------------------------|-----------------------|--|--|--|
| Name                                                                                   |                       |  |  |  |
| Address                                                                                |                       |  |  |  |
| City Stat                                                                              | te · Zip              |  |  |  |
| Telephone PRODUCT OWNED: (Check)                                                       | one)                  |  |  |  |
| 1 TI-99/4A                                                                             | 5 Commodore<br>Vic 20 |  |  |  |
| 2 IBM PC                                                                               | 6 Intellivision       |  |  |  |
| 3 Commodore 64                                                                         | 7 Apple II            |  |  |  |
| 4 ColecoVision                                                                         | 8                     |  |  |  |
| Mail to:<br>Atari, Inc., P.O. Box 2943<br>So. San Francisco, CA 94                     | 3,<br>4080. ASM 3     |  |  |  |

#### **Taking Your Computer Abroad**

I am the owner of a Commodore 64 computer and a 1541 disk drive. Being in the military, and changing duty stations often, I need to know how to change the frequency of the internal timer from 60 hertz to 50 hertz while using a step-down transformer to reduce voltage from 220 to 110 volts. The Commodore 64 Programmer's Reference Guide touches upon this, but doesn't go into any detail. I believe this is done with a POKE, but I'm not entirely sure what to change. You're my last hope; can you help?

Louis D. Steinritz

We've received many inquiries lately about European computing. To change the North American model of the 64 to successfully operate in Europe, the VIC-II chip and a crystal have to be changed from the standard 60 hertz model to one that operates at 50 hertz. Unfortunately, the 50 hertz VIC-II chip is not for sale to the public. However, there is another way to use your U.S. model 64 in Europe. If you take an American monitor with you, you should have no problems. As long as the 64 and the monitor are compatible, the change from 50 to 60 hertz shouldn't affect performance.

For VIC-20 owners, however, the VIC chip is available in the 50 hertz version, so conversion should be simple. For more information, contact your local Commodore service representative.

#### **Atari Cassette LOADs**

I am very eager to expand my Atari 400 computer from 16K to 48K. But, I've heard rumors that doing this sometimes messes up the cassette buffer, causing the 410 recorder only to load 50 percent of the time. Is this rumor true? Is there any other way the expansion changes the computer and its memory?

Mike Cohen

We've never heard that rumor, and can't see how it could be true. Unless the upgrade was improperly engineered so as to cause timing problems, it should merely add more memory. The cassette buffer is located in the lower 16K of memory anyway. However, there is a problem with SYSTEM RESET. Pressing SYSTEM RESET can sometimes leave the cassette improperly initialized. Atari recommends that you issue a LPRINT command (with or without a printer) before you try to CSAVE a program.

#### Synthesizer Check Routine For TI "Crazy Climber"

Here is a neat trick to use on TI computer programs (Extended BASIC only) that have CALL SAY statements. (See "Crazy Climber" for the TI-99/4A,

COMPUTE!, November 1983.) If there is no speech synthesizer attached, the program stops at line 320 with an error message, because the computer can't talk without its talker.

COMPUTE! puts in a REM about removing the CALL SAY if no synthesizer is attached, but there is an easier way. Edit lines 110 and 320 to read:

110 CALL PEEK(-28672,SP)::GOTO 140 320 T = 1::V = 2::CALL DELSPRITE(#1):: IF SP = 96 THEN CALL SAY ("UHOH")

Here's how it works:

In the TI editor/assembler manual, page 354, there is a way to check to see if the synthesizer is attached or not. Without going into machine language (which I don't understand that well), it boils down to CALL PEEK(–28672,SP). This PEEK should be placed ahead of any CALL SAY statement and need be executed only once.

When the program runs, the PEEK looks to see if the synthesizer is attached. It sets the variable SP to 0 if not attached, and 96 if attached.

Try this two-liner:

100 CALL PEEK(-28672,0)::CALL CLEAR
110 IF 0 THEN CALL SAY("HELLO, HOW AR
E YOU")ELSE DISPLAY AT(12,3):"NO
SYNTHESIZER ATTACHED."

No, I didn't goof by using the @ for a variable name— it is valid.

After running the above, you will get the message one way or another. Try it with and without the synthesizer.

Caution: Do not attach or remove the synthesizer with your console power on. Lockup will occur, and you will have to turn the console power off, then on again, to recover.

Jim Pate

Thank you for the suggestion.

#### **Speakers With Monitors**

I understand that an unshielded speaker's magnets will cause problems with a video monitor. But rather than buy an expensive shielded speaker, I prefer to buy an inexpensive, bookshelf speaker for the audio output from my 64. Can you tell me what is considered a safe distance to place a small speaker from a monitor?

Russell Baksic

The speaker will probably not affect your monitor unless you place it directly above or beside the monitor.

#### **Smooth Scroll On The 64**

I own a 64 and do a lot of programming in BASIC. I know that this computer is able to perform a smooth scroll in four directions. After consulting my *Programmer's Reference Guide* and several COM-

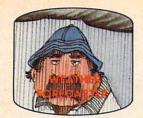

Get the jump on the weatherman by accurately forecasting the local weather yourself!

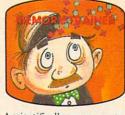

A scientifically proven way to develop an awesome memory.

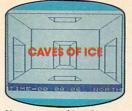

You are trapped in a fivestory, 125-room structure made entirely of ice. Find the exit before you freeze!

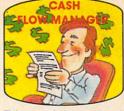

Take control of your personal finances in less than one hour a month.

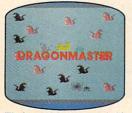

The beautiful princess is held captive by deadly dragons. Only a knight in shining armor can save her now!

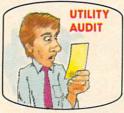

Cut your energy costs by monitoring your phone, electric and gas bills.

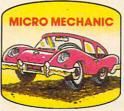

Computerize car maintenance to improve auto performance, economy and resale value.

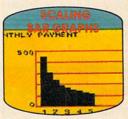

Create multi-colored bar graphs with a surprisingly small amount of memory.

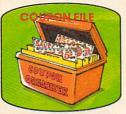

A time-saving organizer for coupons, receipts and more.

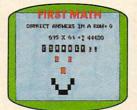

School-age and pre-school children are rewarded for right answers, corrected on their wrong ones.

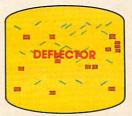

A real brainflexer. Deflect random balls into targets on a constantly changing playfield.

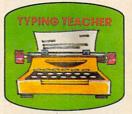

A fun way to dramatically increase typing speed and accuracy.

# Get up to 30 new programs and games for less than 15 cents each—every month in COMPUTE!

Every month, COMPUTE! readers enjoy up to 30 brand new, ready-to-run computer programs, even arcade quality games.

And when you subscribe to COMPUTE! at up to 40% off the newsstand price, you'll get them all for less than 15 cents each!

You'll find programs to help you conserve time, energy and money. Programs like Cash Flow Manager. Retirement Planner. Coupon Filer. Dynamic Bookkeeping.

You'll enjoy games like Air Defense, Boggler, Slalom and High Speed Mazer.

Your children will find learning fast and fun with First Math, Guess That Animal and Mystery Spell.

Looking for a challenge? You can write your own games. Customize BASIC programs. Even make beautiful computer music and pictures.

It's all in COMPUTE! All ready to type in and run on your Atari, Apple, Commodore, PET/CBM, TI 99/4A, Radio Shack Color Computer, IBM PC or IBM PCjr.

What's more, you get information-packed articles, product reviews, ideas and advice that add power and excitement to all your home computing.

CALL TOLL-FREE 1-800-334-0868 And when it's time to shop for peripherals or hardware, check COMPUTE! first. Our product evaluations can save you money and costly mistakes. We'll even help you decide what to buy: Dot-matrix or daisy-wheel printer? Tape storage or disk drive? What about modems? Memory expansion kits?

What's new in joysticks, paddles

SUBSCRIBE NOW AND

SAVE
UP TO 40%
OFF THE
NEWSSTAND
PRICE ON

and track balls?

SAVE UP TO 40% ON COMPUTE! Yes! Start my subscrip-

tion to COMPUTE! for:
☐ 1 year \$24—32% off!
☐ 2 years \$45—36% off!

☐ 3 years \$45—36% off!

☐ Payment enclosed ☐ Bill me

| Return the coupon or | Charge my □ Visa | ☐ MasterCard ☐ | Am.Ex     |
|----------------------|------------------|----------------|-----------|
| postpaid<br>card     | Account No.      |                | EXP. DATE |
| Julu                 |                  |                | EAP, DATE |

Name \_\_\_\_\_\_Address \_\_\_\_\_

COMPUTE! P.O. Box 914, Farmingdale, NY 11737

PUTE! articles, I figured out how to do this, but only seven pixels each way. Only when I was scrolling up was I able to scroll more than seven pixels. There is a noticeable flicker when going from the seventh pixel to the first. Is there a way to get a truly smooth scroll?

Andrew Werth

Because BASIC is relatively slow, you will always have a flicker when you scroll from one character to the next. To achieve a truly smooth scroll, you need to write a routine in machine language, which is far faster than BASIC.

#### **64 Tape LOADs With Supermon**

I have one of the many versions of Supermon64 (COMPUTE!, January 1983), which I have been running on my Commodore 64. I have used it successfully to assemble and run some simple machine language subroutines to move sprites.

My problem is, I cannot successfully save a BASIC program that includes these subroutines.

According to my Programmer's Reference Guide, I should be able to load the machine language routines from within the BASIC program by using LOAD "Machine Language Name",1,1. When I try this, it says PRESS PLAY, stops at the proper place, and says FOUND Machine Language Name. However, when I press the Commodore key, it won't load properly. It will run to the end of the tape if left alone. This leads to the following questions:

1. Does the Supermon program record the machine language programs in the proper format to be loaded as above?

**2.** Is there a way to force the Commodore key character into the keyboard buffer so as not to have that interruption?

3. I have a *Frogger* cassette from Sierra On-Line that has you load the program the same way that Commodore recommends for machine language, with LOAD "Frogger",1,1. Yet this program does seem to have a short BASIC program with a SYS command as part of it, that can be loaded in the normal BASIC way. How do they make both the BASIC and machine language sections load sequentially with the same LOAD command? And how do they make the program come up running, even though only a LOAD command was used?

Furthermore, is there a way that the Supermon program can be relocated, perhaps at the top of memory, so that the BASIC program can be written after the machine language is complete? As it is now, the beginning machine language parts of Supermon seem to come in just above the BASIC program section, at around \$0880. I have been able to resave the Supermon program on another tape without the problems mentioned earlier.

Also, I have seen in many programs the use of the memory location at 197 (decimal) to determine which key on the keyboard is being pressed. Although I see in my reference guide that this location holds the value of the key being pressed, that value does not correspond to either ASCII or screen display codes. I must assume that this is some sort of keyboard scan code, but I don't find a key to that anywhere in the reference guide. Can you outline this decoding for me?

John A. Schmitz

Jim Butterfield replies:

- **1.** The .S (Save) command in Supermon64 writes program tapes which may be loaded from BASIC. Some special considerations:
- a) Tape is written in a special "nonrelocatable" format, so that a simple LOAD "NAME" will return the program to the addresses from which it was saved. It is not necessary (but doesn't hurt) to say LOAD "NAME",1,1 since the tape format means that the program will never be relocated. By the way, this format tape may be read on VIC or 64, but not on PET/CBM.
- b) Commodore machines have a bug that makes it virtually impossible to write tape from addresses above 32766 (hex 7FFE). Supermon doesn't fix the bug, so you cannot write useful tapes from high addresses.
- c) If you have a BASIC program that contains a command to LOAD a machine language program, the load will take place correctly, but then the BASIC program will go back and start to execute from its first statement. This can give the impression that the computer is "locked up." The coding to get around this is quite easy:

100 IF A=1 GOTO 200 110 A=1 120 LOAD "NAME" 200 ... continuing

**2.** No. The computer looks at the "keyswitch" indicator (address 145) to see if you are holding down the key. In any case, the Commodore key doesn't ever go into the buffer; it's a type of shift key.

Newer models of the Commodore 64 will automatically continue a Load after a pause of a few seconds. Only the early models wait forever for you to tap a key.

- **3.** Machine language can be "batched" together with BASIC so that both may be loaded in one shot. The most popular methods are:
- a) Placing machine language directly above the BASIC program. Programs constructed in this way handle as easily as simple BASIC programs: They can be loaded or saved easily with no special knowledge. But the BASIC program must not be changed once the whole thing has been put together.
- b) Placing machine language below BASIC. Programs constructed in this way must usually be loaded with LOAD "NAME", 1,1 to avoid relocation problems.

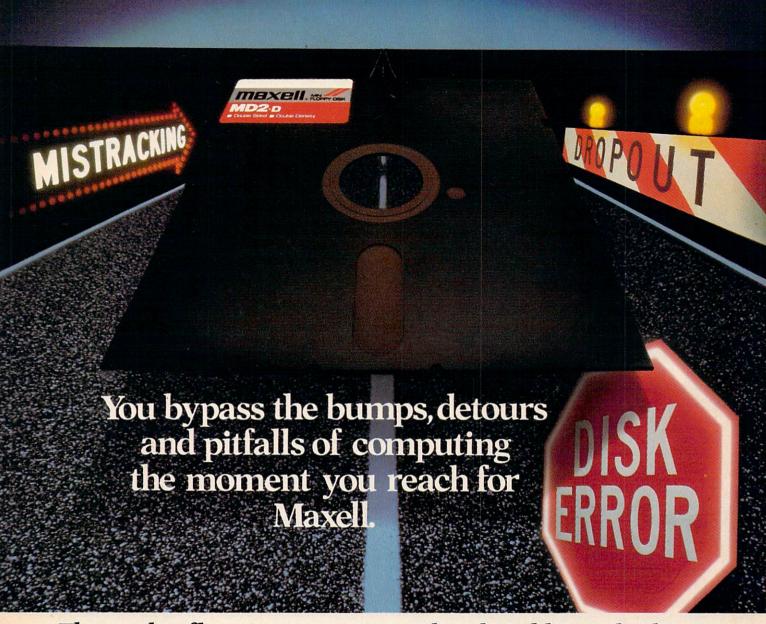

#### The road to floppy success is paved with Gold Standards.

Maxell can speed your success in computing. Helping you avoid the traps that can block the way to the information you've stored. After all, our disk has outpaced every other in performance tests. And earned a lifetime warranty.

Consider this: disks travel through a disk drive where heat builds up. And up. Only Maxell designed its protective outer jacket to defy 140°F. So the disk keeps its shape. And keeps your information on track.

How good is Gold? Maxell's the disk that many floppy drive manufacturers trust to put new equipment through its final paces.

And the unique way we pack our oxide particles and bind them together means quality for the long run.

Dropouts? Disk errors? Just pass them by. You're on the Gold Standard.

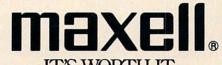

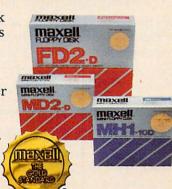

They are difficult to save, since the user must know the address at which the machine language program begins. An extra feature that can be implemented with this method: We can change some of the computer's "pointers" that lie below BASIC, and cause the machine to change its behavior. For example, pointers can be changed to make the computer "come up running." Other questions:

Once you run Supermon, it will automatically relocate itself to the top of memory. You are free to return to BASIC and load new programs. Supermon may be recalled with SYS 8.

The value in 197 on VIC and 64 indicates the key being pressed as part of a keyboard x-y grid. Any value less than 64 indicates a key: 64 is no key.

It's probably best to use PEEK(197) together with the GET command. GET tells you which key; 197 tells you if it is still being held down.

#### "Atari Softkeys" Printer Utility

I've grown tired of typing myriads of CHR\$(X) printer control commands, and looked for something better. I checked through my files, and rediscovered Bill Wilkinson's program "Atari Softkeys" ("Insight: Atari," COMPUTE!, May 1982). This program is an ideal solution to my problem, except for the caution that the equates to the OS routines are for the Revision A ROMs.

I suspect that most people now have Revision B ROMs, so could Wilkinson (or someone) please provide the equate changes necessary for the program to run with Revision B ROMs.

G. J. Marrs

True, the majority of Atari owners now have the new upgraded Operating System (and many may not even know they do). The improvements required some changes, primarily in the interrupt handling system. Fortunately, both operating systems are fairly compatible, as long as no illegal calls are made. The Softkeys program required patching into some of those illegal entry points, so Wilkinson warned that his equates were for the Revision A ROMs.

As it turns out, none of the entry addresses required by the Softkeys program changed; Softkeys will run on either Revision A or Revision B ROMs. It won't run on the 1200XL, and likely won't run on any of the newer XL series computers, since more drastic changes have been made to their operating systems.

#### Load Errors With 64 CP/M

I have a 64 with a 1541 disk drive, and have just bought a Commodore 64 CP/M Cartridge. While making a backup copy of the CP/M System, I got a READ ERROR message. This error occurred on every attempt. I finally made a copy on my dealer's

disk drive. I don't have any problem with my disk drive in loading and saving other programs.

Also, while using the Editing Command such as ED SAMPLE.TXT to create a new file, I got BDOS ERROR ON A: BAD SECTOR, no matter which disk drive was used.

Would you please answer these questions:

1. Do I have a bad disk drive or a bad diskette of the CP/M System?

2. I intend to add a second 1541 disk drive instead of using a CBM 4040 dual disk drive. Will CP/M recognize them as Drive A & B?

**3.** Do I have to specify the computer and disk drive I use when ordering a COBOL Compiler?

W. P. Ling

1. This sounds like an alignment problem. If your 1541 is only slightly out of alignment, you may still be able to access most files without getting read or write errors. Alignment problems are more likely to show up when the drive accesses the innermost and outermost tracks of the disk. This is because the read/write head is at the limits of its range, and CP/M stores its system files on tracks 1 and 2, the outermost tracks. Since the system files are accessed frequently, correct alignment is critical if CP/M is to operate properly.

**2.** On the 4040, the drives are designated drive 0 and drive 1, which CP/M recognizes as drives A and B. However, if you connect two 1541 disk drives to your 64, both are designated as drive 0, with different device numbers (usually 8 and 9). Since CP/M looks at the drive number and not the device number to find drive A or B, it will not accept the second 1541 as drive B.

**3.** Yes. However, we know of no COBOL compilers currently available which operate under CP/M for the 64.

#### Return To BASIC From Machine Language

I am a VIC computerist, proficient in BASIC and learning machine language. I have a question.

When I have a BASIC program with machine language subroutines and control is transferred between them, what ways are there to transfer back *from* the machine language routines besides using BRK?

Drew Jenkins

The machine language instruction you want to use is RTS (ReTurn from Subroutine). The RTS command (\$60 or decimal 96) is a single-byte instruction that will transfer control of a machine language program back to BASIC.

It works like this. When a SYS command (branch to machine language program) is issued from within a BASIC program, the operating system automatically pushes necessary information onto the stack that tells the computer which BASIC line is to be executed next.

What do voice synthesizers have in common with movies?

They don't make them like they used to.

Because now there is S.A.M. The Software Automatic Mouth.™ The first software-only speech synthesizer for Commodore 64,

Atari and Apple computers.

Developed by Mark Barton
of Don't Ask Software, S.A.M.
is designed to give you all
the power of conventional

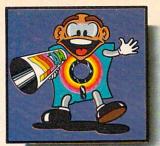

hardware speech devices. Without the hardware.

And without the high price.

S.A.M. is the program that makes other programs talk. Busi-

ness programs. Educational programs. Recreational programs, too.

You can use it in any number of useful ways.

To write instructions that talk. Stories that tell themselves. And creative new games with characters that converse or opponents that crack jokes.

And you can do it all with ease. With phonetic or plain English input.

S.A.M. can say anything you like, any way you like—you choose the pitch, tone, speed and inflection.

If you want, you can even choose the voice.

Here's talking to you, kid. (The Apple version includes an 8-bit digital-to-analog converter and audio amplifier on a card. It requires 48K and a speaker. The Atari version requires 32K.)

# Say it again, S.A.M.

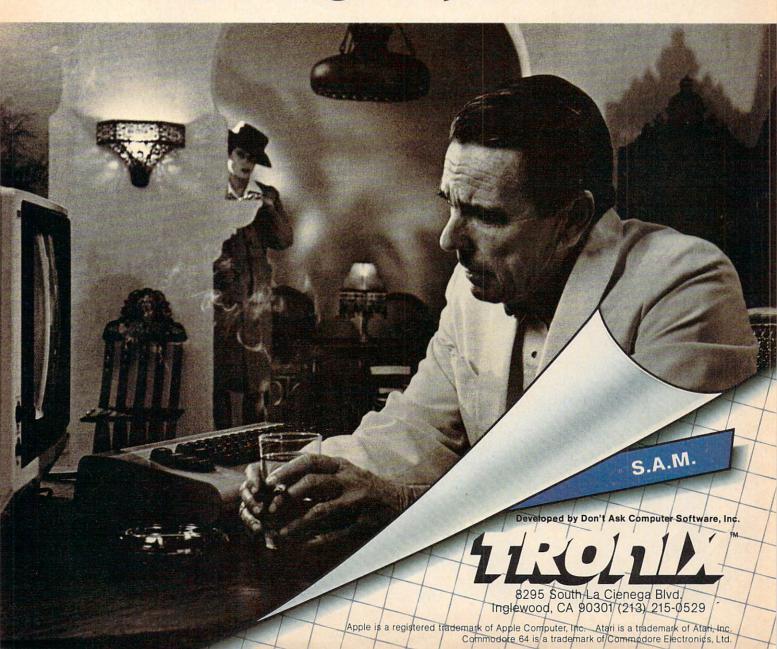

Control of the program is then transferred to the machine language subroutine.

When an RTS is encountered within a machine language program, this "return address" information is pulled off the stack, and control is transferred back to the BASIC program at the proper place.

#### **PET Printer TAB Solution**

My computer system consists of a 2001 series BASIC 4 PET, MX100 printer, and 2130 disk drive. Most of my software was obtained from magazines, especially COMPUTE!. By extracting portions of many programs, I developed the programs I needed to keep track of rental property, income tax, and other business applications.

One problem I have is with tabulation. Tab works fine on the CRT, but poorly on the printer. However, I find my printer will tab properly if I include the line A\$=CHR\$(141) in the program and insert the variable, in this case A\$, before the TAB statement.

When the variable is used, the printer tabs from the beginning of the line, and without the variable the printer tabs from the last cursor position.

Ernest R. Walker

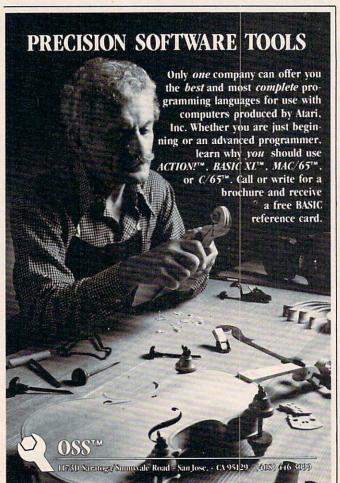

| 5 F | REM SAMPLE PROGRAM                | :rem 243  |
|-----|-----------------------------------|-----------|
| 10  | OPEN130,4:CMD130                  | :rem 41   |
| 20  | A\$=CHR\$(141)                    | :rem 236  |
|     | REM LINE WITH VARIABLE A\$        | :rem 86   |
| 40  | PRINTTAB (10) "COMMODORE"; A\$TAB | (2Ø)"PET" |
|     | ; A\$TAB(24) "COMPUTER"           | :rem 155  |
| -   | PRINT                             | :rem 242  |
|     | REM LINE WITHOUT VARIABLE A\$     |           |
| 70  | PRINTTAB(10) "COMMODORE"; TAB(20  |           |
|     | AB(24) "COMPUTER"                 | :rem 212  |
| 80  | PRINT#13Ø:CLOSE13Ø                | :rem 240  |

#### **Calculating Branches**

I have just started programming my VIC-20 with machine language. I don't have an assembler/monitor and I don't know how to calculate the offset for branch instructions. Could you please clear this up for me?

Keith Stout

The "offset" branches you've asked about (which include BCC, BCS, BEQ, BMI, BNE, BPL, BVC, and BVS) are easily calculated. The format for the commands is OPERAND / OFFSET, where OPERAND is the desired branch command (BEQ, BNE, etc.) and OFFSET is a single-byte value.

Whether branching forward or backward, the offset is calculated by counting from the next byte after the offset byte of the branch instruction. For an example, take a look at the following program sample.

1000 LDA \$C000 1003 STA \$FB 1005 CMP #\$FF 1007 BNE \$1000 1009 BEQ \$1011 100B JSR \$2000 100E JSR \$3000 1011 RTS

The branch (BNE) at address 1007 is calculated by counting backward starting at address 1009 (the byte following the offset value). In this case, the offset value would be 256–9 or 247. Backward branches are calculated by subtracting the offset value from 256. The forward branch (BEQ) at address 1009 is accomplished by counting forward from byte 100B. In this case, the offset byte's value is 6.

Because the offset type of branch instruction uses a single byte for the offset value, the distance you can branch within the program is limited to 128 bytes backward and 127 bytes forward.

COMPUTE! welcomes questions, comments, or solutions to issues raised in this column. Write to: Readers' Feedback, COMPUTE! Magazine, P.O. Box 5406, Greensboro, NC 27403. COMPUTE! reserves the right to edit or abridge published letters.

# An educational ad about educational software.

and finally chose the one your family found most useful. One of the main reasons you wanted a computer in the first place is to help your children in school. Not just to teach them how to use a computer, but also to help them get good grades in basic school subjects like reading or geography.

That's why you should know about AEC, American Educational Computer – one of the country's most important developers and publishers of educational software.

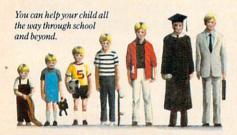

#### AEC grew up on education.

The management of AEC started in educational publishing, with collectively over 100 years of experience in the field. AEC knows curriculum and how American education is practiced in the classroom. That's important because children should learn at home the same way they learn at school. Otherwise, you'll have a very confused child, and confusion is not the way to better grades or better learning.

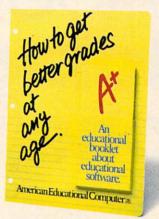

Look for our display in your favorite software store, and pick up your free educational leaflet.

### AEC knows that good grades are important.

Any educational software could help school performance in some way. That's because the computer is such a patient teacher, giving instant feedback to questions and allowing children to learn at their own pace.

But AEC software has an important advantage. Our approach has been student tested under actual classroom conditions. So we know it keeps the child's interest while it teaches.

### AEC gets parents involved in the learning process.

With either AEC's
MATCHMAKER™ or
EASYREADER™ Series,
you can take your
child through the grades
in subjects such as
Phonics, Word Attack
Skills, Reading Comprehension, Spanish,
World or US Geography, and Grammar. Our
teacher tested system

allows parents to enter material into a lively, interactive format. And because AEC's programs are gradelevel oriented, you can help your child all the way through school.

#### AEC doesn't play games with education.

AEC programs do contain games, but only as rewards for learning achievement. For example, once your child successfully completes the objective in the Matchmaker Geography program, he or she can play an exciting, action-packed

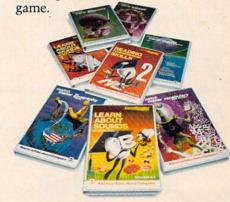

Sure, the games are fun. But they're not the basis, and certainly not the primary focus, of any AEC software. Our focus is strictly on learning. And isn't that what you buy educational software for? If you have more questions about educational software, contact your nearest AEC educational software center. And thanks for being a concerned parent.

# American Educational Computer =

2450 Embarcadero Way, Palo Alto, CA 94303

# All About Adding Peripherals

Ottis R. Cowper, Technical Editor

In the November 1983 issue we examined some of the factors to be considered when purchasing computer peripherals. This month, let's look at some add-ons available for home computers, how they work, and why you might want them.

#### **Tape And Disk Drives**

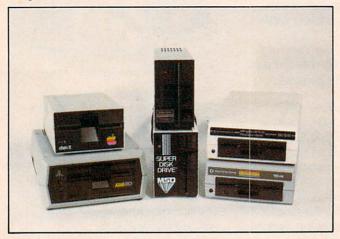

Mass storage devices—disk drives and tape recorders—are a necessity unless you're only planning to use cartridge software.

Tape units and disk drives really aren't luxury items—you've got to have one or the other, unless you're using only cartridge software or you're willing to type in a program every time you want to use the computer. The drives are called mass storage units because they allow you to store large amounts of information for later use.

Despite their different appearances, tape and

disk drives use a similar technology. Both create and interpret specific magnetic patterns on a special recording medium, the same process used in audio recordings.

In a tape drive, the recording and reading head is fixed, and the tape moves past it. As the tape goes by, the head can either create a new magnetic pattern on the tape (record) or interpret the magnetic pattern currently on the tape (read). A tape drive is a sequential device; to get to the last program on a tape you have to wait for all the preceding programs to pass by.

#### The Head Moves In A Disk Drive

You may understand a disk drive better if you think of the diskette as a circular slab of recording tape, which is just what it is. In a disk drive, the head is not fixed, but can move back and forth across the surface of the disk. The advantage of this is that the disk head, unlike a tape head, doesn't have to wait for the desired part of the recording to come along. Instead, it can jump directly to the spot on the disk where the desired information is stored. The drawback is that the disk drive's moving head must be positioned very precisely, to within a small fraction of an inch. It is this added degree of precision that makes disk drives more expensive than tape units.

Which storage device you choose is to some extent a matter of personal preference and to some extent is determined by your planned application. If you're only planning to store programs and small amounts of data, and you feel that waiting a little longer for programs to load is a good trade-off for a much lower price, a tape unit will probably

# THERE'S A COMPUTER BORN EVERY MINUTE... GIVE IT A HOME.

For \$89.95 with the CS-1632 you can house your computer, peripherals, and accessories without spending a fortune.

For those with a large computer family the CS-2748 gives you all the room you need for your computer, monitor, printer, peripherals, software, etc. at a price that's hard to believe: \$299.95.

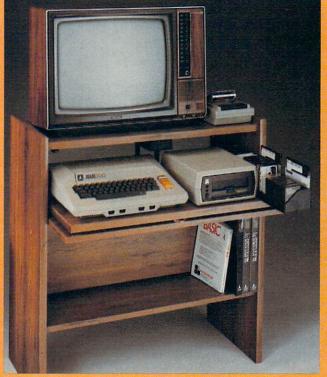

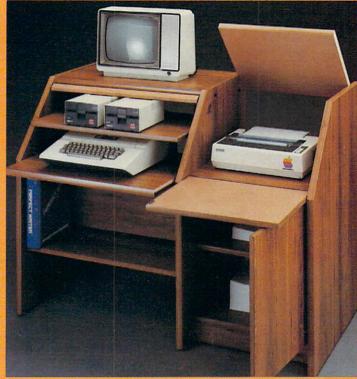

The CS-1632 computer storage cabinets compact yet functional design fits almost anywhere while housing your computer monitor, joysticks, software, books and peripherals all for only \$89.95.

The slide out shelf puts the computer at the right height and position for easy comfortable operation.

The fold up locking door keeps unwanted fingers off the key board when not in use.

To store joysticks just turn them upside down and slide them into the inverted storage rack.

Twist tabs on the back of center panel allow for neat concealed grouping of wires, while power packs rest hidden behind center panel on shelf.

The slide out software tray has room for 14 cartridges or cassettes and up to 30 diskettes. Most brands of software will fit between the adjustable partitions with a convenient hook for the spare key at rear.

Stand fits Atari 400 & 800, Commodore 64 & VIC 20, Ti 99/4A and TRS-80.

Cabinet dimensions overall 36" high x 33-7/8" wide x 16" deep.

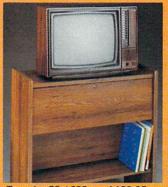

To order CS-1632 send \$89.95 to:

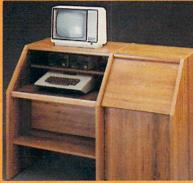

To order CS-2748 send \$299.95 to:

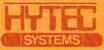

P. O. Box 446 West Lynn, OR 97068

For Fast Phone Orders Call Toll Free 1-800-547-3100 Inside Oregon Call (503) 635-6667

| Name       |                                                   |                   |              |          |
|------------|---------------------------------------------------|-------------------|--------------|----------|
| Address    |                                                   |                   |              |          |
| City       |                                                   | State             | Zip _        |          |
| Quantity   | CS-1632                                           | Qu                | antity       | _CS-2748 |
|            | Golden Oak Finish                                 | ☐ Natural wa      | alnut finish |          |
| My person  | nal check, cashiers check of SA #<br>sasterCard # | or money order is | enclosed.    |          |
| Bill my VI | SA #                                              |                   | Exp.         | Date     |
| Bill my Ma | asterCard #                                       |                   | Exp.         | Date     |

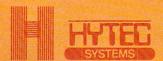

Immediate shipment if in stock. If not, allow 3-4 weeks for delivery. If personal check is sent allow additional 2 weeks. CS-1632 ships UPS freight collect from Oregon CS-2748 ships by truck freight collect from Oregon Prices subject to change. Shipment subject to availability.

Both the CS-1632 and CS-2748 ship unassembled in two cartons. Assembly requires only a screwdriver, hammer, and a few minutes of your time.

Choice in simulated woodgrain of warm golden oak or rich natural walnut finish.

egon. Ke

39-1/2" high x 49" wide x 27" deep. Keyboard shelf 20" deep x 26" wide. Disk drive shelf 15-34" deep x 26" wide. Top shelf for

The two slide-out shelves put

access to the disk drives.

the keyboard at the proper oper-

ating height while allowing easy

The bronze tempered glass door

protecting the keyboard and disk drives simply lifts up and slides back out of the way during

Twist tabs on the back of the center panel allow for neat con-

cealed grouping of wires while

books or other items lies below. The printer sits behind a fold

down door that provides a work surface for papers or books

while using the keyboard. The

to the top and rear of the printer.

A slot in the printer shelf allows

lift up top allows easy access

for center as well as rear

as additional storage.

and many others.

**B**ehind the lower door are a top shelf for paper, feeding the

printer, and a bottom shelf to receive printer copy as well

Stand fits same computers

as the CS-1632 as well as the

Apple I and II, IBM-PC, Franklin

The cabinet dimensions overall:

feed printers.

a convenient storage shelf for

monitor 17" deep x 27" wide. Printer shelf 22" deep x 19" wide.

# PowerPad from Chalk B a multi-colored canvas, a pia a gameboard

Chalk Board's revolutionary PowerPad eliminates fear of keyboards and opens up a new world of fun and adventure with computer systems. PowerPad's 12"x12" touchsensitive, multiple contact point surface literally puts users in touch with their computers. Without the limitations of confusing keyboards and commands, users can now draw on the PowerPad and see their ideas appear on the screen.

The touch-sensitive
PowerPad surface is a drawing pad, a multi-colored
canvas, a piano keyboard, a
jigsaw puzzle, a gameboard.
It stimulates and reinforces
creativity for users of any age.
Chalk Board has turned the
computer game into a learning
experience.

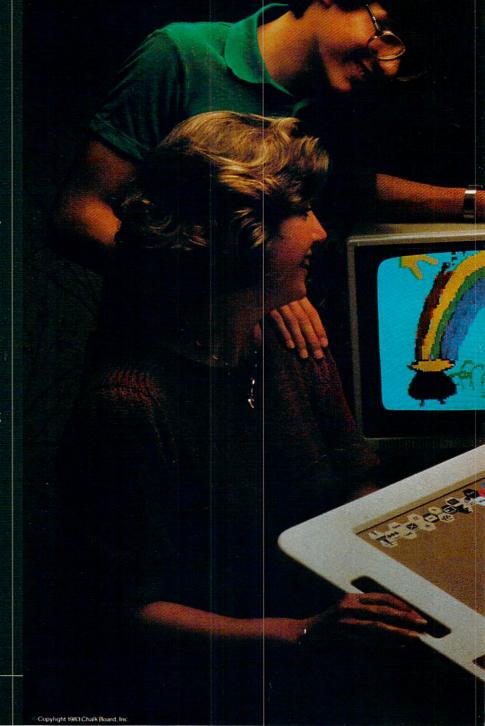

# oard. It's a drawing pad, no keyboard, a jigsaw puzzle, and more.

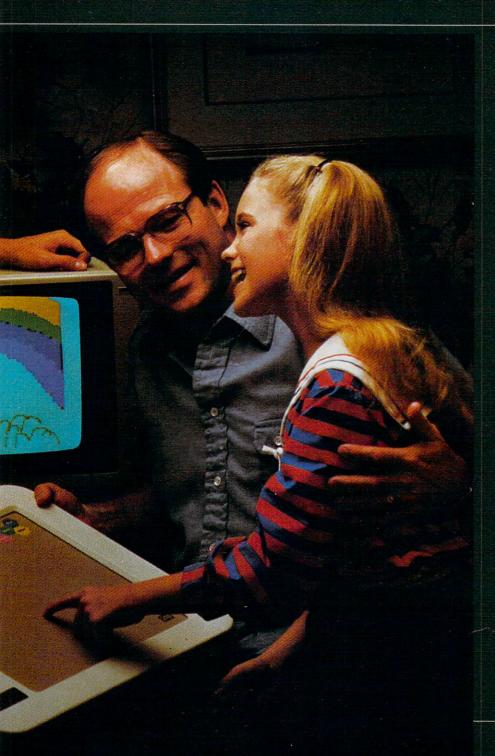

Chalk Board's Educational Advisory Panel works closely with leaders in technology to merge what we know about learning and what we can do with computers. The result is a library of packages that free the mind to explore and learn at its own speed.

Children and adults follow their interests from one success to the next...exploring the elemental patterns of visual arts, music, mathemathics, science, language arts and social studies. Chalk Board software packages span interest and learning levels to suit any member of the family.

Available for Commodore, Apple, IBM, Atari and other select home computer systems.

Chalk Board Inc, 3772 Pleasantdale Road, Atlanta, Georgia 30340. (404) 496-0101 or (800) 241-3989 (outside GA)

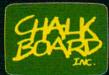

A touch of genius.

be sufficient. Using tape might also be a good idea if children are the primary users of the computer. Cassettes, unlike diskettes, are sturdy and can withstand quite a bit of abuse.

On the other hand, if you are handling large amounts of data or if you don't want to wait several minutes for long programs to load, a disk drive is the obvious choice. For word processing, most users choose the disk drive because of the volume of data which must be stored and retrieved.

Also, if you will be purchasing software on a regular basis, consider the format in which most software for your computer is available. For example, most commercial software for those computers which do not accept cartridges is available on disk, which would necessitate a disk drive.

#### **Disk And Tape Alternatives**

Alternatives to tape drives and disk drives are available. For example, there's the stringy floppy, or wafer tape drive. Stringy floppies store data on tape, but the tape is in a loop and operates much faster than standard cassette. These devices usually cost more than tape drives, but less than disk drives.

For the really high-volume user who must handle very large amounts of data at very high speeds, there is the hard disk. The technology is the same as for diskettes, except that the recording medium is bonded to a metal plate that rotates at very high speeds.

Most hard disks are permanently mounted in their drives, although a number of models have been recently introduced for which the disk is in a removable cartridge. Many diskettes would be required to hold the amount of data which can be stored on a single hard disk, and the data can be stored and retrieved much faster. However, hard disk drives tend to be quite expensive, so they are common only among the most serious home computer users.

#### **Game Controllers**

Despite all the claims of utilitarian applications, most home computers are at least occasionally used to play games. Almost all games require the player to control some sort of action on the screen. While the keyboard is useful for entering programs into the computer, you will, unless you have exceptionally nimble fingers, find it only marginally acceptable as a game controller. Fortunately, there is a wide range of alternatives.

The most common game controllers are the ubiquitous joysticks. These come in two basic types. In joysticks for the Atari, Commodore, TI, and Coleco computers, moving the handle of the joystick closes one or two of four switches. If only one switch is closed, one of the four horizontal or vertical directions has been selected (left, right,

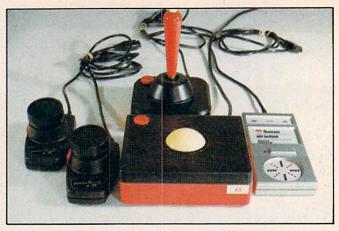

Game controllers come in a variety of styles, each of which has a different "feel." Shown here are paddles, a joystick, a trackball, and a pressure-sensitive controller.

up, or down). Pulling the handle in one of the four diagonal directions causes two of the switches to close simultaneously. Thus, these joysticks allow you to select one of eight directions.

#### **Directional vs. Positional**

If we call the previous type a directional joystick, then the type used on the Apple, TRS-80, and IBM is a positional joystick. Moving the handle changes the setting of a pair of variable resistors, one on the horizontal axis and one on the vertical axis. This has the effect of changing the voltage level of the joystick output.

Though the switches in a directional joystick can be read directly as a number by the computer, additional circuitry is required to measure the voltage levels from a positional joystick and to calculate an appropriate value for the horizontal and vertical (X,Y) position of the handle. In a typical positional joystick, holding the handle in the upper-left corner produces a reading of 0,0. The upper-right corner is 0,255; the lower-left 255,0; and the lower-right 255,255. Values for other positions fall somewhere in this range, the center being around 127,127.

Many varieties of both types of joysticks are available, and choosing among them is strictly a matter of taste. Some joysticks have huge handgrips, some have slim handles, and others have knobs on top. Some have a push button on the base of the unit, others have one on the handle, and others offer you a choice of either. Some people prefer heavy joysticks with firm handle motion; others prefer lightweight models with handles that move freely. Before selecting a particular joystick, it's wise to go to your local computer products dealer and take a few "test drives."

The next most common type of game controller is the paddle. A paddle is essentially half of one of the positional joysticks described above.

### **BRUTAL! RUTHLESS! UNPREDICTABLE!**

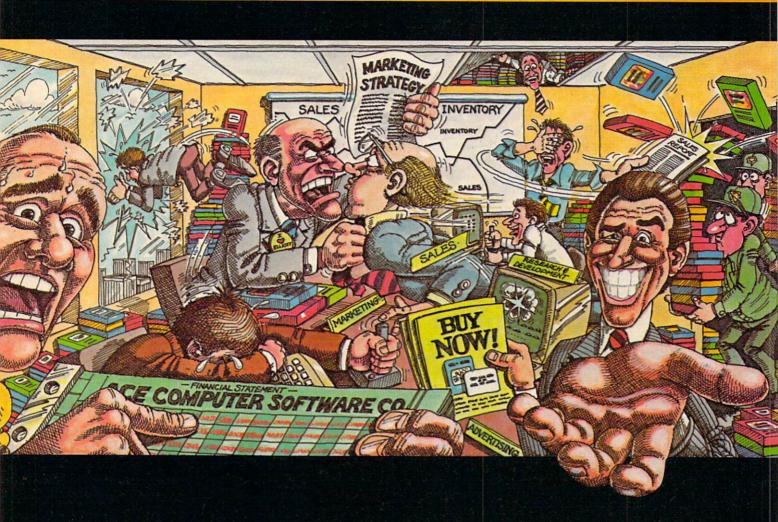

#### IN THIS GAME, YOU REALLY GET THE BUSINESS.

Okay, boss, now what do we do? Research & Development is working round the clock coming up with new products, the warehouse is overflowing, the advertising agency wants more money, your customers are fickle, and the competition just slashed their prices. We're all waiting for your decision.

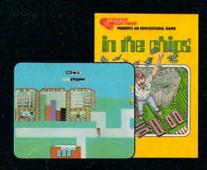

Put yourself at the helm of this enterprising new software company. Every major decision is in your hands. Use your logic and intuition to spot market trends. Keep a close eye in your balance sheet. Get a grip on your company, a leg up on your competition, and a strangle-hold on the market. Do you have what it takes to be King of Silicon Valley? Or will you end up selling apples on skid row?

Intense strategic challenge combined with a real education in the workings of big business make In The Chips one game anyone can profit from.

IN THE CHIPS.™ Concept Education for the VIC-20, Commodore 64, IBM PC and PCjr.

CREATIVE SOFTWARE

The knob on the paddle controls a variable resistance, hence a variable voltage, which is translated by computer hardware into a number that reflects how far left or right the paddle is turned. Paddles are generally used in those games which involve only left-right or up-down movement, but not both. Paddle controllers usually come in pairs, but are not available for all computers.

#### Some Specialized Controllers

The other types of game controllers tend to be highly specialized. For example, there is the trackball, which can be used in place of a directional joystick. Briefly, spinning the ball activates circuitry which produces the same effect as rapidly pushing the joystick in the direction that the ball is spun. Thus, the trackball can be a good replacement for a joystick in games that require rapid movement all over the screen.

Before you buy any game controller, take a minute to measure just how far from the computer you'd like to sit when you're playing a game. Then, when you pick out a controller, make sure its cord is long enough. Of course, if the one you want comes up short, joystick extension cords are available. Or, if you want to free yourself from all those wires, Atari has a joystick with no wires at all. A small radio transmitter, built into the base of the joystick, signals to a receiver which you plug into the computer's joystick port.

#### **Printers**

Printers are among the most popular peripheral devices, and most computer owners plan to add one sooner or later. Printers allow you to make permanent copies of program listings and output, as well as copies of screen displays and graphics patterns. As with all other peripherals, the avail-

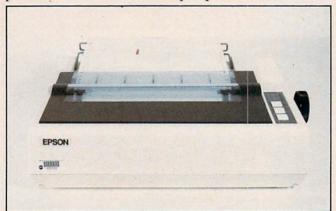

A printer, among the most popular of peripheral devices, allows you to make permanent copies of program listings and program output.

able printers vary widely in price and quality.

There are three basic types of printers for home computers: thermal, dot matrix, and daisywheel. All function by accepting character codes and translating them into printer commands to place the image of the desired character on the page. They differ in how the character images are produced.

The printhead of a thermal printer consists of a horizontal or vertical row of small electrodes. As the printhead moves across the paper (or, depending on the printer, as the paper moves past the printhead), the electrodes burn a tiny dark spot in the specially coated surface of the paper. The printer creates the dots in patterns that form the various alphanumeric characters, just as characters are formed on the video screen by lighting up tiny dots.

The advantages of thermal printers are that they are quiet, durable, and inexpensive. The disadvantages are that the special paper required is more expensive and usually a bit more difficult to find than regular printer paper, and some types of the paper tend to turn dark with age.

#### **Dot-Matrix Printers**

The concept behind dot-matrix printers is similar to thermal printers—in both the printed characters are formed from patterns of dots. However, rather than burning the dots into special paper, the printheads of dot-matrix printers have a vertical row of tiny wires or *needles* that strike an inked ribbon against standard paper. The number and size of the dots produced per character determine the printing quality.

The characters to be printed are formed within a grid, like the eight-by-eight grid used for designing characters on most home computer screens. A common arrangement is nine dots high by five dots wide. More dense arrangements allow for better character definition and hence better look-

ing characters.

The daisywheel in printers of that type has the characters that can be printed arranged on the petals of the printwheel. It's as if someone picked all the letters out of a standard typewriter and arranged them in a circle. To print a character, the printer rotates the printwheel until the desired character petal is at the top, then strikes the petal against an inked ribbon just as in a regular typewriter.

#### **Superior Print Quality**

As might be expected, the printing quality of a daisywheel is also similar to that of a typewriter. Balanced against this superior print quality, daisywheel printers are both more expensive and, in general, slower than thermal or dot-matrix printers.

When deciding which type of printer to buy, consider how you will be using the printer. For example, if you simply need to whip out an occasional program listing, an inexpensive 40-column thermal or dot-matrix printer should suffice. If

# We don't care which computer you own. We'll help you get the most out of it.

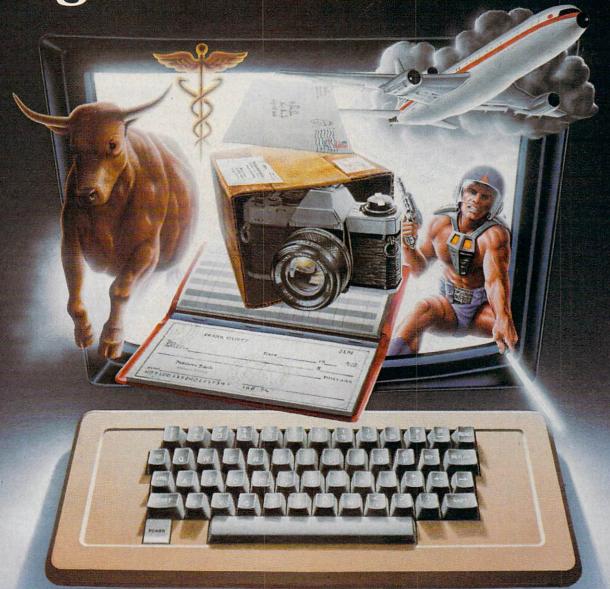

#### CompuServe puts a world of information, communications, and entertainment at your fingertips.

CompuServe is the easy to use videotex sophisticated financial data. Plus, a service designed for the personal computer user and managed by the communications professionals who provide business information services to over one fourth of the FORTUNE 500 companies.

Subscribers get a wealth of useful. profitable, or just plain interesting information like national news wires, electronic banking and shop at home services, and

communications network for electronic mail, a bulletin board for selling, swapping, and personal notices and a multichannel CB simulator.

You get games on CompuServe, too. Classic puzzlers, educational, sports and adventure games and fantastic space games featuring MegaWars, the "ultimate computer conflict."

To learn more about CompuServe, call toll-free, 800-848-8199, for an illustrated guide to the CompuServe Information Service. The videotex service for you, no matter which computer you own.

### CompuServe

Consumer Information Service, P. O. Box 20212 5000 Arlington Centre Blvd., Columbus, OH 43220

800-848-8199 In Ohio Call 614-457-0802 An H&R Block Company

you wish to do word processing, you'll probably want a printer that can give 80 or more columns of output so that you can use standard paper. For casual writing or correspondence, a good quality dot-matrix printer is quite acceptable. However, a daisywheel printer is usually required for serious word processing which demands a professional, typewritten appearance. On the other hand, if you're interested in printing out charts and graphs or screen images, you'll need the graphics capabilities of the thermal or dot-matrix printer. In any case, try to see a sample of the printer's output before you buy so that the print quality won't come as a rude shock the first time you use it.

#### **Serial And Parallel Interfaces**

There are two methods of sending data to printers, serially (one bit at a time) and in parallel (eight bits at a time). Some computers allow printers to be plugged in directly, but most require special interfaces. You should choose the interface before, not after, you buy the printer, so that you can be assured of being able to connect the printer to the computer.

There's really no compelling reason to choose serial interfacing over parallel or vice versa, except that parallel printers are generally less expensive. Your computer could be a determining factor, since some computers have their built-in printer handling routines set up to prefer one method over the other.

Other types of printers are available. For example, there are dot-matrix printers which can print in a variety of colors. There are ink jet printers which produce exceptionally sharp characters on the page by spraying microscopic droplets of ink in carefully controlled patterns. There are even printers which use a laser to form characters which almost match the quality of typesetting. However, these printers are currently too expensive for most home users.

#### **Modems**

Modems (modulator/demodulators) are your computer's link to the outside world. They open to you the world of telecommunications, allowing your computer to exchange information with other computers.

A modem translates digital data from the computer into sound signals that can be transmitted over the phone lines, and converts sound signals from other modems back into digital data for the computer. There are two types: acoustic and direct connect. With an acoustic modem there is no direct connection between the computer and the phone line. The mouthpiece and earpiece on the phone handset fit into cups on the modem.

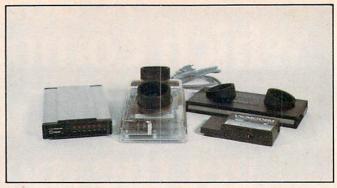

Modems let your computer exchange information with other computers via telephone lines. Direct connect modems plug directly into the phone line. With an acoustic modem, the telephone handset fits into a pair of soft cups.

A direct connect modem plugs into the phone line. Rather than creating audio signals, it impresses the equivalent electrical signals directly on the phone lines. This prevents the direct connect unit from picking up stray noises as data, which is sometimes a problem with acoustic modems. Plugging into the phone lines also makes possible several advanced features, such as auto-dial and auto-answer, whereby the computer can dial or answer the phone by itself. However, these features are found only on the more advanced direct connect modems.

#### Who Do You Want To Talk To?

To determine if you can use a modem, you must first ask yourself if there is anyone out there you and your computer want to talk to. There are several companies that specialize in providing telecommunications services to small computer owners, most notably CompuServe and The Source. Many modems come with information on accessing one or both of these services. In addition to the large companies, many computer clubs and user groups around the country maintain electronic bulletin boards that you can call for exchanging information, messages, and perhaps even programs.

If you have a friend with a computer and modem, you can exchange programs and messages directly between your computers. Keep in mind that unless there are a number of services you can use locally, you may find yourself running up excessive long distance charges to make use of your modem.

#### **Memory Expanders**

Memory expanders do just what they say: give you more memory for programming and storage. If you find yourself running into OUT OF MEMORY errors on a regular basis, or if you're planning an application which will involve the storage and manipulation of large amounts of data, you may want to consider purchasing one of these units.

If you want to stay ahead of the personal computing revolution ...

...welcome to COMPUTE!'s PC & PCjr!

This exciting new magazine from COMPUTE! takes you inside the PC and the incredible new PCjr to bring you inside information you'll find nowhere else.

You'll discover how to get the most computer power for your money. At home, At school, At work, With easy-

to-run programs. Challenging projects for advanced users. Brand new sound and graphics applications. Plus some of the most exciting computer functions outside of the topsecret research labs!

We'll help you decide what to buy. With independent evaluations of hardware, software and peripherals. Comprehensive reviews of new products as they're introduced. Hard-nosed evaluations of each machine's strengths and weaknesses.

COMPUTE!'s PC & PCjr will keep you on the leading edge of personal computing like no other publication can. Here are some of the features you can look forward to:

Welcome to the PCjr! A complete introduction to IBM's newest personal computer, and a fascinating peek at the 8088 microprocessor - the tiny-but-talented brain of the PCjr.

Designing PCjr — The Inside Story. PCjr's creators tell how they designed the new computer - from original planning

to trade-offs to ultimate success.

Telecomputing with Your IBM. How to link up with distant computers over ordinary phone lines, access information services, even do office work at home with your own machine!

Music and Graphics. How to play songs and create sound effects with your PC or PCjr. Programs to generate impressive hi-res graphics and computer animation.

From the publishers of COMPUTE!

Announcing the magazine that takes you inside the IBM PC and the PCir.

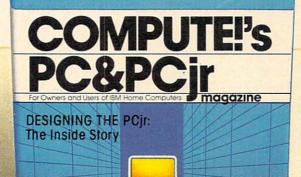

Your First Hour with an IBM. How to avoid those opening night jitters and get your computer up and running fast!

Financial Analysis. Ready-torun programs to help you make intelligent investments.

PC vs. PCir. Which one is right for you? COMPUTE!'s PC & PCjr helps you decide!

PLUS: Programming the function keys to suit you. Speeding up BASIC without resorting to machine language. Tape, disk, or hard disk? Buyer's guides. How to take advantage of free public-domain software. Computing activities for the whole family. Reviews. Games. Educational programs for children. And much, much more!

Subscribe right now and you can enjoy special Charter Subscriber Savings on COM-PUTE!'s PC & PCjr - just \$24 for the first 12 big issues. That's 33% off the cover price!

To start receiving COM-PUTE!'s PC & PCjr, just mail the postpaid card in this issue or the coupon below today.

CHAIRTER SAMINGS OFFFR

OR CALL TOLL FREE 1-800-334-0868

| [] ENTER my Charter Subscription to COMPUTE!'s PC & PCjr. I pay just                                    | WWWWWWWW Property of the property of the prope | Payment enclosed Bill me Charge |
|----------------------------------------------------------------------------------------------------|----------------------------------------------------------------------------------------------------|---------------------------------|
| \$24 for the first 12 issues—a 33% saving                                                               | TPA-1                                                                                                    | MasterCard                      |
| off the cover price. What's more, I reserve the right to cancel at any time for a full pro-rata refund. | NAME •                                                                                                    | Acct. No.                       |
| MAIL TO: COMPUTE'S PC&PCjr                                                                              | CITY • STATE/ZIP •                                                                                                    | Exp. Date                       |
| P.O. Box 974, Farmingda                                                                                 | ale, NY 11737                                                                                                    |                                 |

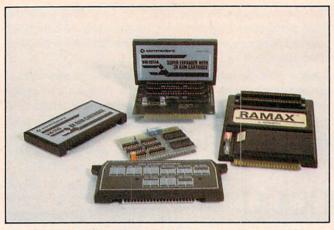

Memory expanders give you additional work room within your computer. Expanders range from simple memory chips to complicated boards with cartridge slots and reset buttons.

On the other hand, if you aren't experiencing these problems, you probably don't need any additional memory, unless you're troubled by the fact that your neighbor has more kilobytes than you.

The simplest memory expanders just give you more of what you don't have enough of, RAM (Random Access, or read/write, Memory) chips, along with the circuitry to determine the addresses of the new memory locations. These are for computers which haven't yet reached their full memory capacity.

There are also more sophisticated memory expanders for computers which already have as much memory installed as their microprocessors can address. These use a special technique called bank switching, whereby blocks of memory can share the same addresses as long as only one of the blocks is in use at a time. The blocks of memory that are not switched in will still retain data until they are again selected. This switching, of course, requires extra circuitry and hence extra cost.

Some memory expander packages, especially those for the VIC, add extra features such as cartridge slots and reset buttons. Some memory expander cards for other computers allow you to buy the card with less than the maximum number of memory chips installed, so you don't have to pay for all the extra memory at once, but won't need another card when you purchase additional memory later. Try to buy a card that holds the greatest possible number of memory chips so that future expansion will take no additional card slots. These are the sorts of features that you should consider when shopping for memory expansion.

#### **Additional Input Devices**

A number of peripherals are available which make it easier to communicate with your computer. These include the numeric keypad, the light pen, the touch pad, and the mouse. All provide ways to get information into the computer without touching the keyboard.

Most home computers have keyboards like those of typewriters. This is fine for typing in text, but programming often involves entering lots of numbers. Here the typewriter keyboard fails, because having the number keys in a row across the top slows down your numeric typing. A numeric keypad is essentially a small second keyboard you plug into your computer. It has the number keys laid out in the familiar calculator pattern, with perhaps a few extra keys for additional functions. You'll need a program to allow your computer to read the keys. This add-on will be especially useful in financial applications where many figures must be entered.

The light pen is a device that lets you point to a location on the screen and have the computer know where you are pointing. To understand how it works, a short description of the TV display is in order. A video display is not a static picture. The image on the screen is actually flickering constantly, but at a rate of 60 times per second, which is too fast for your eyes to notice. An electron beam draws a series of stacked horizontal lines on the screen from top to bottom to form the display.

When you hold a light pen to the screen, the computer times how long it takes the beam to draw from its starting position at the upper left of the screen to the point where you're holding the pen. From this, the horizontal and vertical position of the pen on the screen can be calculated.

#### **Using A Light Pen With Menus**

Light pens are most often used with screen drawing routines. In fact, this is such a common application that many people don't realize that light pens can be used for anything *except* drawing on the screen. Even the name is somewhat misleading. Light pens are suited for any application which involves getting information on or off the screen. For example, a program in which the user must select an option from a menu on the screen could be set up so the user makes his selection by touching the light pen to the desired option instead of having to type in a letter or number to indicate the choice.

A touchpad is an input device consisting of a tablet with a square sensing surface. If you press down somewhere on the surface, the pad will provide a pair of values that represent the horizontal and vertical location of the point being pressed. The pad uses thin sheets of resistive film instead of a variable resistor, but the principle of operation is otherwise the same as that described for positional joysticks.

As with light pens, touchpads are most often used to create screen drawings. In fact, you've probably seen engineers on TV using very

# Jump on 10 monsters, 64 screens and \$10,000 \$10,000 with Pogo Joe.

A Mutated Wonderwhisk whisks by. The Spinning Top almost topples him!

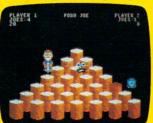

Close. But Pogo Joe bounces back. Bouncing from cylinder to cylinder, screen to screen, Pogo Joe racks up point after point.

You guide him from cylinder to cylinder, changing the color on top of each. Change the top of each cylinder

on a screen, then you're on to the next.

The more screens you complete, the nastier the monsters you face, and the faster they attack.

Press the fire button! Jump two cylinders to safety. Hop into a transport tube, and then whoosh! Pogo Joe appears across the screen. Jump on an

escaping monster. Blam! It's gone in a flash! Only to reappear out of thin air.

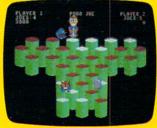

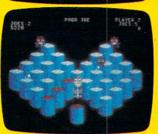

Keep bouncing Joe to original music on realistic 3-dimensional cylinders. All the characters in

this rollicking game are

also 3-dimensional and fully animated. The graphics almost jump off the screen, leaving the arcades behind.

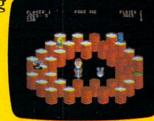

What's ahead with *Pogo Joe*<sup>™</sup> is \$10,000. Simply tell us what magic word appears

after Pogo Joe's tenth screen. If your name is drawn from among the correct answers you'll win \$10,000!

answers you'll win \$10,000!
No purchase is necessary. You'll find entry forms at

any store that sells Screenplay™ games.
But if you don't win you can't lose. *Pogo* 

Joe<sup>™</sup> is so much fun you'll jump for joy no matter what.

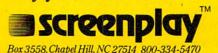

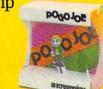

Pogo Joe in 48-64K on the Atari and Commodore 64. See your local software dealer.

sophisticated touchpads and mainframe computers to do very complex designs like blueprints for cars or airplanes. The simple touchpads available for home computers can't match that, but the principle is the same.

The hottest new input peripheral on the computer scene is the mouse. A mouse is essentially a small trackball turned upside down. Mice (or mouses—the proper plural for the computer version has not yet been decided) are used to position

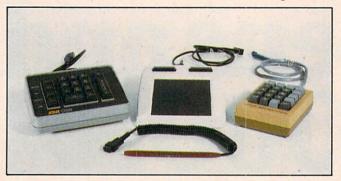

Light pens, touch tablets, and numeric keypads provide alternative ways of entering data into your computer.

a cursor on the screen. Instead of typing cursor control keys, you place your hand on the mouse and roll it up, down, left, or right on the table. The program using the mouse will cause the cursor to move accordingly. The mouse is supposed to be more user-friendly for beginners than the cursor keys, and mice are featured prominently in new software for such computers as the IBM PC and Apple Lisa. Experienced typists may find, however, that taking their hands off the keyboard to move the mouse is more distracting than using the keyboard cursor controls.

### **Exotic Additions**

Speech synthesizers. Talking computers have long been a favorite of science fiction writers. Now it seems that their day has arrived. The production of speech by a computer is similar to the production of musical tones, except that instead of producing notes, the speech synthesizers produce phonemes, the sounds which make up basic units of human speech. By stringing these phonemes together, speech synthesizers can produce words. We've even seen packages that allow the computer to sing, play background music, and display a face which moves its mouth in synchronization with the song.

The limitations of speech synthesis in home computers relate largely to memory. The sounds of human phonemes are complex and require extensive programming to simulate. Also, the sound production capability of many of today's home computers is somewhat limited. Nevertheless, speech synthesizers are available now for most home computers, and as units with more

memory and better sound become available, the use of the synthesizers should become more widespread.

Speech recognition units. These are the opposite of speech synthesizers. Instead of allowing the computer to speak, they allow the computer to understand spoken commands. Speech recognition is not yet as advanced as speech synthesis because there are so many subtleties to human speech. For example, regional dialects cause people to pronounce the same word in different ways. Then there is the problem of words with different meanings which are pronounced the same or nearly the same, such as for and four, eight and ate, etc.

However, speech recognition units are available for several computers, and even a version of BASIC called SpeechBASIC to accept spoken commands. Since so much of human communication is based on the spoken word, the ability to talk directly to your personal computer would certainly make it more personal. Watch for progress in this area.

\*Plotters. A plotter is essentially a mechanical drawing arm. It consists of a pen which can move horizontally and vertically across a drawing surface under computer control. By carefully controlling the pen's movements, detailed drawings can be created. Sophisticated plotters can even select from several different pens for multicolor artwork. If you're interested in producing graphics of a higher quality than is possible with a dot-matrix printer, you may want to investigate the variety of plotters available. Be forewarned that some serious programming may be necessary to get your computer to produce draftsman-quality work.

Coprocessors. Adding an additional microprocessor to your computer is like giving it a second brain. For example, Z-80 microprocessor add-on boards are available for the Apple and Commodore 64 to allow those computers access to the wide array of software written for the CP/M operating system. A special math processor is available for the IBM PC to increase the speed at which mathematical calculations can be performed.

Many other types of peripherals are available for today's home computers. For example, there are interfaces which allow your computer to turn the lights in your home off and on at programmed times, or to adjust your home thermostat. Other interfaces allow your computer to control video cassette recorders. There's even a peripheral to allow your computer to monitor the temperature, humidity, and barometric pressure to forecast the weather.

This continuing stream of new products shows that we're still far from reaching a limit to what can be connected to a home computer.

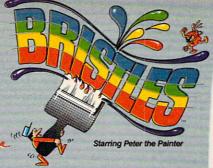

designed by terrando ferrere

C-64 conversion by Adam Bellin

From the creator of **ASTRO CHASE™** (Sci-Fi/Fantasy COMPUTER GAME OF THE YEAR, 1984)¹ and My First Alphabet™ (winner of the Atari® Star Award) comes BRISTLES.

☐ Reviews: A+ "The action is fast and frenetic ... If you want a game with definite patterns, strategies, great sounds and plenty of actionthis is the one."2 #1 Best Selling computer software in New York.3

☐ Features: Real Time Animation™, Sex-Select™, Slow motion, 1 to 4 player option, hidden messages, 8 game screens each with 6 skill levels, hi-res graphics and "invisible paint."

☐ Systems: COMMODORE 64TM & ATARI HOME COMPUTERSTM

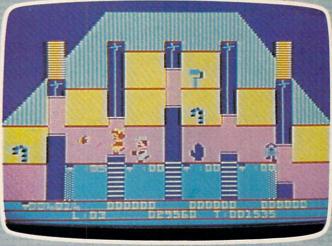

Actual Game Screens

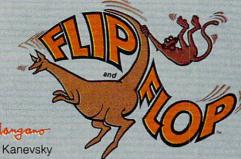

Starring Flip the Kangaroo and Mitch the Monkey

designed by James Wangano C-64 conversion by Paul Kanevsky

This number one Best Seller is Jim's first game for First Star. Here's what the reviewers say about this award winning designer's first computer game.

☐ Reviews: "The audio-visuals are excellent ... A definite HOTLINE picked hit."

★★★★ (highest rating) ... "quite a different game" 5 .. super graphics, first class sound effects and challenging game play"6

☐ Features: 7 different animated intermissions, game screen actually flips upside down, 36 levels, 13 different scrolling screens, arcade sounds and music, solo or 2 player option.

☐ Systems: COMMODORE 64 & ATARI HOME COMPUTERS

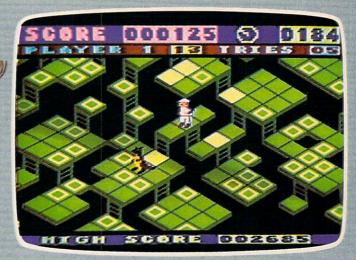

### ASTRO CHASETM

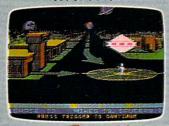

designed by ATARI HOME COMPUTERS COMMODORE 64 conversion by Mike Crick

### **BOULDER DASH™**

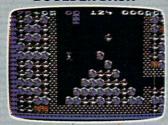

Attention and chisque ATARI HOME COMPUTERS PC/PC jr.™ conversion by

### RE GOOD NEWS...

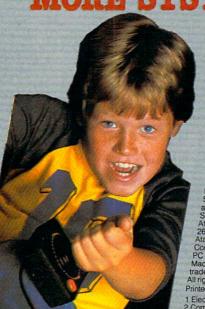

All computer software available in DISK, TAPE and CARTRIDGE IN A STORE NEAR YOU.

Call 1 800-223-1545

For your local dealer/distributor. In New York 212 532-4666

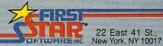

in affiliation with Warner Software, Inc. a Warner Communications Company

Bristles, Astro Chase, Real Time Animation, Sex-Select, Flip and Flop, Boulder Dash, BOINGI and Panic Button are trademarks of First Star Software, Inc. Atari Is a registered trademark of Atan, Inc. Atari Home Computers, Atari VCS-2600 and My First Alphabet are trademarks of Atari, Inc. Commodore 64 is a trademark of Commodore Business Machines, Inc. PC and PC Jr. are trademarks of International Business Machines, Inc. TRS-80 Color Computer is a trademark of Tandy Corporation.

All rights reserved. @ 1984 First Star Software, Inc. Printed in U.S.A.

Printed in U.S.A

1 Electronic Games Magazine 2 Computer Games Magazine 5 Video Game Update 3 East Side Express 5 Video Game Update 6 Dealerscope Magazine

### BOING!™

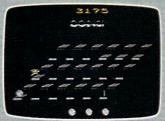

designed by Shilly a Russell ATARI VCS 2600™

### **PANIC BUTTON™**

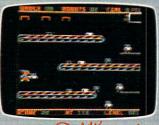

designed by Paul Kanevsky TRS-80 COLOR COMPUTER"

### A Printer In Every Kiosk?

### Peripherals In The Year 1999

Kathy Yakal, Editorial Assistant

*Is it compatible with my computer? Will I need to buy* extra cables? What if I decide to buy a different computer a year from now—can I still use the same modem? The issues of standardization and compatibility are likely to change in the next decade. What's more, new technologies are continually appearing in each new generation of peripherals.

Purchasing the *right* peripherals for your computer can be complicated. The buyer must make some complex technical choices: IEEE-488. Hayescompatible. RS-232. Requires 80-column card. Requires special cables (available separately). IBM-compatible.

### A Package Deal

One possible response to the compatibility problem is to avoid third-party hardware manufacturers and buy everything for your system from the company which made your computer.

Coleco encourages this with their new Adam system. "The reason we're offering a package concept is that we perceived a great deal of confusion in the home market," says Barbara Wruck, director of corporate communications at Coleco. "Many consumers were buying inexpensive CPU's, only to find out that that's all they had a CPU.

"It's important to give the new computer

owner every piece of equipment that lets them do it immediately, a system that is useful, easy to operate, and affordable." As an Adam owner grows in knowledge and needs new equipment, says Wruck, Coleco will continue to produce "carefully selected peripherals" to expand the power of the system.

Is this the answer to peripheral problems? "I think the consumer is saying that it is," says Wruck. "We believe this is the correct approach."

### Like Buying A Stereo

Others disagree with this approach. "I think there will continue to be a niche for people who want to buy things separately and put together a system themselves," says Dan Baker, research manager for disk manufacturer Percom Data. "It might be the way component stereos are," he says. "You have different performance criteria for each piece to fit your needs.

"However, the move toward portable computers is something of a package concept, where you have built-in peripherals. This isn't necessarily a trend—it just shows that you can include

### storage in the main package."

A Standard

Buying any computer, disk drive, printer, and modem and having them work together at once might seem like high-tech heaven, but it's not

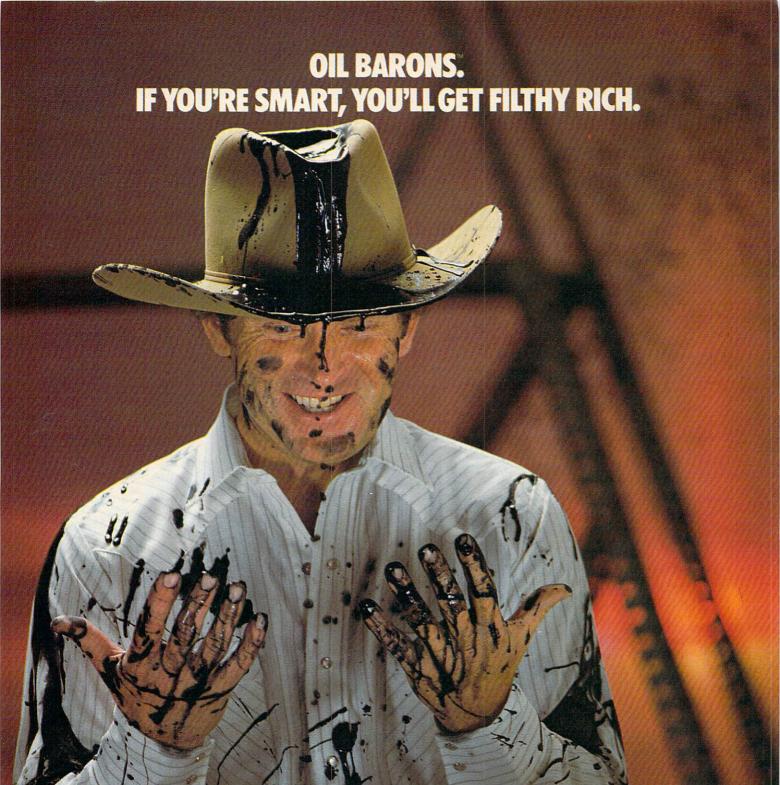

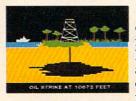

Are you a gambler, eager for new challenges... ready to pit your skill and luck against others in an attempt to corner the world oil market? If so, Oil Barons is your game.

Starting with 4 parcels of land and over \$1 million, you search for that ever-elusive gusher. The computer does all the work, including banking and scorekeeping, freeing you to plan your strategy and make decisions that will ultimately determine your success.

Obstacles like government regulations, well fires, and hurricanes complicate matters, but the fun of increased land holding, striking it rich, and even unloading worthless parcels on the uninitiated, more than make up for the setbacks.

One to eight players, 4 color gameboard and playing pieces included, keyboard controlled.

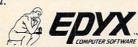

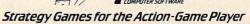

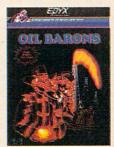

likely to happen. "I have thoughts in both directions," says Robert Pearce, director of marketing

for Comrex, a subsidiary of Epson.

"As technology advances, that will wipe out any standardization that existed before," he says. "New technologies generally don't conform to the standards of the previous one. There *could* be standardization for a while, but then a new technology comes along and requires a whole new set of standards.

### Next year more modems will be manufactured than have been built to date.

"If some uniform compatibility code does emerge, it will be because the masses force it. That may have to happen in order for computers to have the mass appeal that they lack now. If nothing else, at least in packaging, like Coleco and IBM have done."

### Interfacing Your Computer And A Stereo

In 1999, it may be that electronic equipment which we don't now consider computer peripherals will act as such. Home entertainment equipment is an example.

To a degree, you can do some interfacing now. By hooking up a couple of cables, you can play *Missile Command* on your Atari 800 and hear

the sound through your stereo.

For more sophisticated kinds of interfacing, special cables or cards may be necessary. Digital Controls, Inc. has a line of interface cards that turn videodisc players into microcomputer peripherals. An Apple II interface card is available for \$500, and a generic RS-232 interface for \$865.

### A Different Approach

Telecommunications will most likely be a part of everyone's life by 1999. Presently, a home computer owner has a wide choice of modem, but there is an equally wide variation in compatibility. Some modems are completely compatible with one computer, but require special cables and interfaces for another computer.

B. F. Kessler, president of modem manufacturer Novation, Inc., feels that the answer to

compatibility lies not in hardware, but in software. He points out that technology is changing so rapidly that modem makers are having a difficult time designing one generation of products that is compatible with the next.

"The fact that all modems should be compatible is obvious," he says. "But with an industry still in its infancy, it would seem stifling to set hardware standards that could become obsolete overnight."

Kessler believes that a good programmer is well equipped to solve compatibility problems. The emphasis should be on getting programmers to include software commands for expansion and compatibility with all popular protocols.

"Personal communication via microprocessors is gaining momentum at an amazingly rapid rate," says Kessler. "Next year more modems will be manufactured than have been built to date. Inevitably, new designs and technology will be introduced. And the marketplace will continue to respond positively to appropriate innovations.

"It will be far easier for software programmers to keep up with state-of-the-art than it would be to shackle hardware manufacturers with compatibility standards that undoubtedly would hinder rather than help the growth of the modem marketplace."

### **Visible Beginnings**

Remember the scene in the movie *Blade Runner* when Harrison Ford needs to zoom in on a small area of a photograph and make a reproduction of it? There's nothing resembling an Apple IIe in his apartment, and no keyboard is visible anywhere. He sits down in front of some kind of electronic console, talks to it and tells it what he wants, and he ends up with a blowup of a tiny corner of the original that was barely visible to the naked eye. In seconds. Without touching anything.

High science fiction, certainly. Yet voice recognition is possible now. You can buy a Lang Systems, Inc., unit called the Videoslide 35 that will let you photograph the images on your computer screen and turn them into slides in less than

an hour.

"The equipment is already here to accomplish many of the things that won't necessarily be commonplace for many years," says Comrex's Pearce. "We have high-speed modems that can transmit data from urban area to urban area, but it will be a while before we can give that kind of service to rural communities. Whether we continue to use the phone lines or switch to something like satellite communications, we'll still be using something like the modems we're using today."

A printer in every kiosk? "That's already happening to a certain extent, at places like automatic tellor machines." says Pearse

e answer to matic teller machines," says Pearce.

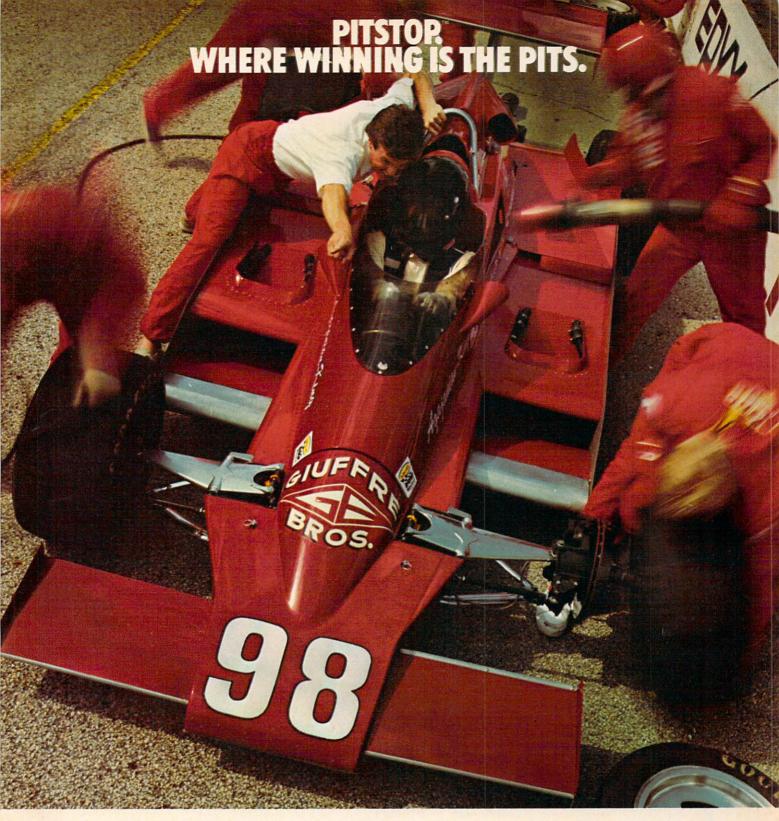

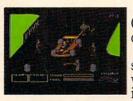

You'll never make Grand Prix champion just

driving in circles.
You've got to stop
sometime. The question is
when. Right now you're
in the lead. But the faster

you go, the more gas you consume. And the quicker your tires wear down.

If you do pull into the pits, though, you lose precious seconds. So it's up to you to make sure the pit crew is quick with those tires. And careful with that gas. Otherwise, poof! you're out of the race.

So what'll it be, Mario? Think your tires will hold up for another lap? Or should you play it safe and go get some new ones?

Think it over. Because Pitstop™ is the one and only road race game where winning

is more than just driving. It's the pits.

Goggles not included.

One or two players; 6 racecourses, joystick control.

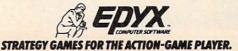

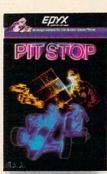

See your retailer for available computer formats.

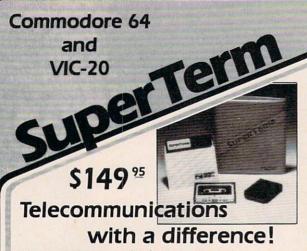

Unexcelled communications power and compatibility, especially for professionals and serious computer users. Look us over; SuperTerm isn't just "another" terminal program. Like our famous Terminal-40, it's the one others will be judged by.

- EMULATION—Most popular terminal protocols: cursor addressing, clear, home, etc.
- EDITING—Full-screen editing of Receive Buffer
- UP/DOWNLOAD FORMATS—CBM, Xon-Xoff, ACK-NAK, CompuServe, etc.
- FLEXIBILITY—Select baud, duplex, parity, stopbits, etc. Even work off-line, then upload to system!
- DISPLAY MODES—40 column; 80/132 with side-scrolling
- FUNCTION KEYS-8 standard, 52 user-defined
- BUFFERS—Receive, Transmit, Program, and Screen
- PRINTING—Continuous printing with Smart ASCII interface and parallel printer; buffered printing otherwise
- DISK SUPPORT Directory, Copy, Rename, Scratch

Options are selected by menus and EXEC file. Software on disk with special cartridge module. Compatible with CBM and HES Automodems; select ORIG/ANS mode, manual or autodial.

Write for the full story on SuperTerm; or, if you already want that difference, order today!

Requires: Commodore 64 or VIC-20, disk drive or Datasette, and compatible modem. VIC version requires 16K memory expansion. Please specify VIC or 64 when ordering.

### Smart ASCII Plus . . . \$59<sup>95</sup>

The only interface which supports streaming — sending characters simultaneously to the screen and printer - with SuperTerm.

Also great for use with your own programs or most application programs, i.e., word processors. Print modes: CBM Graphics (w/many dot-addr printers), TRANSLATE, DaisyTRANSLATE, CBM/True ASCII, and PIPELINE.

Complete with printer cable and manual. On disk or cassette.

VIC 20 and Commodore 64 are trademarks of Commodore Electronics, Ltd.

(816) 333-7200

Send for a free brochure.

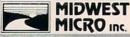

MAIL ORDER: Add \$1.50 shipping and MIDWEST
MICRO Inc.

MIDWEST
MICRO Inc.

MICRO Inc.

MICRO Inc.

MICRO Inc.

MICRO Inc.

MICRO Inc.

MICRO Inc.

MICRO Inc.

MICRO Inc.

MICRO Inc.

MICRO Inc.

MICRO Inc.

MICRO Inc.

MICRO Inc.

MICRO Inc.

MICRO Inc.

MICRO Inc.

MICRO Inc.

MICRO Inc.

MICRO Inc.

MICRO Inc.

MICRO Inc.

MICRO Inc.

MICRO Inc.

MICRO Inc.

MICRO Inc.

MICRO Inc.

MICRO Inc.

MICRO Inc.

MICRO Inc.

MICRO Inc.

MICRO Inc.

MICRO Inc.

MICRO Inc.

MICRO Inc.

MICRO Inc.

MICRO Inc.

MICRO Inc.

MICRO Inc.

MICRO Inc.

MICRO Inc.

MICRO Inc.

MICRO Inc.

MICRO Inc.

MICRO Inc.

MICRO Inc.

MICRO Inc.

MICRO Inc.

MICRO Inc.

MICRO Inc.

MICRO Inc.

MICRO Inc.

MICRO Inc.

MICRO Inc.

MICRO Inc.

MICRO Inc.

MICRO Inc.

MICRO Inc.

MICRO Inc.

MICRO Inc.

MICRO Inc.

MICRO Inc.

MICRO Inc.

MICRO Inc.

MICRO Inc.

MICRO Inc.

MICRO Inc.

MICRO Inc.

MICRO Inc.

MICRO Inc.

MICRO Inc.

MICRO Inc.

MICRO Inc.

MICRO Inc.

MICRO Inc.

MICRO Inc.

MICRO Inc.

MICRO Inc.

MICRO Inc.

MICRO Inc.

MICRO Inc.

MICRO Inc.

MICRO Inc.

MICRO Inc.

MICRO Inc.

MICRO Inc.

MICRO Inc.

MICRO Inc.

MICRO Inc.

MICRO Inc.

MICRO Inc.

MICRO Inc.

MICRO Inc.

MICRO Inc.

MICRO Inc.

MICRO Inc.

MICRO Inc.

MICRO Inc.

MICRO Inc.

MICRO Inc.

MICRO Inc.

MICRO Inc.

MICRO Inc.

MICRO Inc.

MICRO Inc.

MICRO Inc.

MICRO Inc.

MICRO Inc.

MICRO Inc.

MICRO Inc.

MICRO Inc.

MICRO Inc.

MICRO Inc.

MICRO Inc.

MICRO Inc.

MICRO Inc.

MICRO Inc.

MICRO Inc.

MICRO Inc.

MICRO Inc.

MICRO Inc.

MICRO Inc.

MICRO Inc.

MICRO Inc.

MICRO Inc.

MICRO Inc.

MICRO Inc.

MICRO Inc.

MICRO Inc.

MICRO Inc.

MICRO Inc.

MICRO Inc.

MICRO Inc.

MICRO Inc.

MICRO Inc.

MICRO Inc.

MICRO Inc.

MICRO Inc.

MICRO Inc.

MICRO Inc.

MICRO Inc.

MICRO Inc.

MICRO Inc.

MICRO Inc.

MICRO Inc.

MICRO Inc.

MICRO Inc.

MICRO Inc.

MICRO Inc.

MICRO Inc.

MICRO Inc.

MICRO Inc.

MICRO Inc.

MICRO Inc.

MICRO Inc.

MICRO Inc.

MICRO Inc.

MICRO Inc.

MICRO Inc.

MICRO Inc.

MICRO Inc.

MICRO Inc.

MICRO Inc.

MICRO Inc.

MICRO Inc.

MICRO Inc.

MICRO Inc.

MICRO Inc.

MI

311 WEST 72nd ST. • KANSAS CITY • MO • 64114

"I suppose you might find printers in places like phone booths, say to print out time and charges after a call," he says. "But I think it makes more sense to have a credit card number and get a printed bill at the end of the month instead of carrying around all those little slips of paper."

### People, Not Peripherals

Emphasis on consumer education will help people deal with compatibility and sophisticated peripherals, Pearce believes. "I would like to see more education of the masses. I'd like to see dealers really taking care of customers.

"The computer is a sophisticated piece of equipment. Consumer confusion is partly the manufacturer's fault. He says, 'Here, just touch this screen, press this button. It's easy to use!' That only frustrates people when they find out it's not.

"I don't think we're going to see the trend of packaged systems go very far. I've always liked the concept of components—they give the consumer limited flexibility. There will always be a peripheral market."

### This Publication is available in Microform.

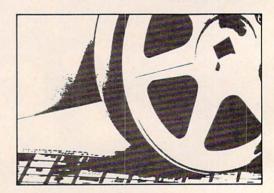

### **University Microfilms International**

|             | iname of publication |
|-------------|----------------------|
| Name        | fname of publication |
| Institution |                      |
| Street      |                      |
| City        |                      |
| State       | Zip                  |

### JUMPMAN'S A GREAT GAME. BUT YOU'VE GOT TO WATCH YOUR STEP.

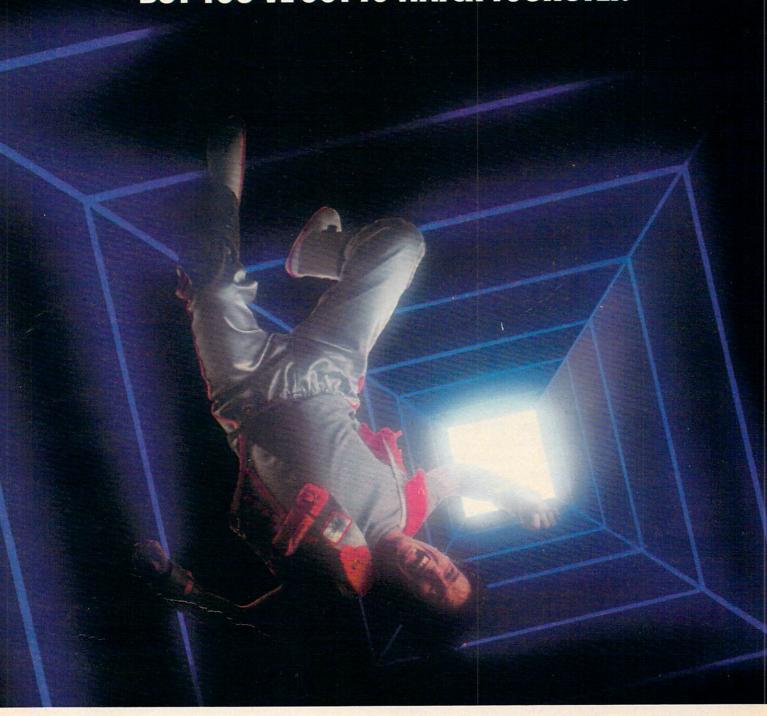

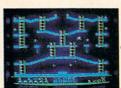

Meet the Alienators. A fiendish bunch who've planted bombs throughout your Jupiter Command

Headquarters.
Your job? Use your lightning speed to scale ladders, scurry across girders, climb ropes and race

through 30 levels to defuse the bombs before they go off.

That's the kind of hot, non-stop action we've packed into the award-winning, best-selling Jumpman, and into Jumpman Jr., our new cartridge version with 12 all-new, different and exciting screens.

Both games force you to make tough choices. Should you avoid that Alienator, climb to the top \*1983 C.E.S. award winner.

and try to work your way down, or try to hurdle him and defuse the bombs closest to you before they go off?

If you move fast you'll earn extra lives. But if you're not careful, it's a long way down. So jump to it. And find out why Jumpman

and Jumpman Jr. are on a level all their own.

One to four players; 8 speeds; joystick control. Jumpman has 30 screens. Jumpman Jr. has 12 screens.

STRATEGY GAMES FOR THE ACTION-GAME PLAYER.

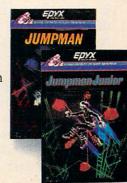

### Modern Memory: The Future Of Storage Devices

Selby Bateman, Assistant Editor, Features

Big business is already using microfloppies, Winchester discs, and laser technology for data storage. As some of these innovations filter down to the home computer market, your tape recorder could become as obsolete as a paper tape punch.

Linda Helgerson was up to her ears in floppy discs. Something had to be done. Three or four hundred of the 5½-inch discs were stored in her home—row upon row of mailing lists, bibliographical data, and spreadsheet analyses.

"I just didn't have enough storage. My mailing list itself was on five floppies that had to be merged," says Helgerson. "There's just no way I could manage that amount of data using floppies."

After a careful study of her needs, she purchased a 10-megabyte hard disc drive. The result has been dramatic. Since she put her mailing list on the hard disc system, she has added another 6000 names, and there's still plenty of room to spare.

### Mass Storage Isn't For Everyone

As head of her own northern Virginia consulting company, which is run out of her home, Helgerson admittedly has extraordinary storage needs. The two TRS-80 Model 3 computers which serve her business, Quarry Hill, Inc., also double as teaching

tools, game machines, and word processors for her two teenage daughters.

Helgerson is one of a growing minority of personal computer users who are finding that their needs are not met by minifloppy disc or cassette tape storage systems. Newer, faster, larger-capacity storage devices aren't yet available for home computer users. But industry observers are seeing the first real stirrings of interest in those products among the more adventurous home computer owners.

Whether you need a different storage system now or not, it's worth knowing about perpendicular recording, microfloppy discs, interactive videodiscs, and Winchester disc drives. They'll be increasingly important to future home computing.

### First, The Bad News

For those who have mass storage needs like Linda Helgerson's or who are dedicated computer hackers itching to use the latest technological innovations, there is some bad news and some good news.

The bad news, says Jim Porter, editor of the respected annual market study *Disk/Trend Report*, is that advances like microfloppy discs and inexpensive hard discs for the home market are at best several years away. And even then, Porter is doubtful there will be a large enough body of computer users who will want the products.

The good news, he adds, is that somebody

NOAH WEBSTER, MEET YOUR MATCH.

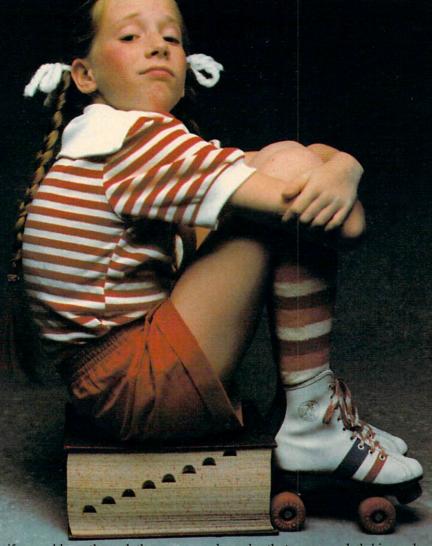

A few months ago, Jennifer would rather have gone to the dentist than do her spelling homework.

Then Mom bought Crypto Cube™ by DesignWare. Now Jennifer has become a word fiend. In fact, she spends hours paging through the dictionary to find words that will stump her parents. And, as she does, she builds her word skills.

Crypto Cube, like all DesignWare software products, combine computer game fun with sound educational principles.

### THE THREE DIMENSIONAL COMPUTER WORD PUZZLE.

Five minutes after Jennifer sat down at the computer with Crypto Cube, she was hooked. First she worked her way

through the many word puzzles that come with the game. Then her parents typed her spelling homework into new puzzles.

Then Jennifer started making puzzles for her parents!

So now, Crypto Cube is the favorite family game in Jennifer's home.
As Jennifer would say, "indubitably."

### DESIGNWARE MAKES LEARNING COME ALIVE.

If you own an Apple ][plus, Apple //e IBM-PC, Atari 400, 800, or 1200XL with a disk drive, you should take a close look at all the DesignWare software.

Another word game, Spellicopter, is an action-packed spelling game. You'll fly perilous missions through

crowded skies and mountainous terrain to rescue words. And you'll want to keep an eye out for our new math and science games. See your local dealer or

call DesignWare at (800) 572-7767, DerignWare in California (415) 546-1866 for our free software catalog. You'll be delighted with the way your kids will learn with DesignWare.
And they'll be

playing for the fun of it.

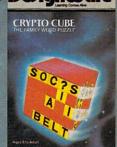

LEARNING COMES ALIVE.

"Atari 400, 800, and 1200XL, IBM-PC and Apple ][plus and Apple //e" are trademarks of Atari, Inc., IBM Corp. and Apple Computer, Inc. and are not related to DesignWare.

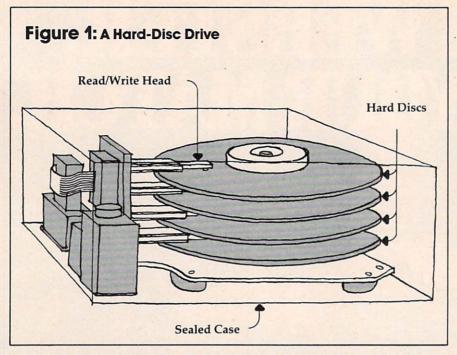

somewhere is probably working right now on the product you want. "I really think in the small computer area almost every whim will be responded to. And if something has a following there, then the response will be fairly prompt. I've seen it over and over again. It's hard to see how any niche will not be checked out."

Before we look at some of the most important trends in storage, consider where 99 percent of us are today.

### **Tape Or Disc Most Common**

Virtually all home computer users now have either a tape drive system or a floppy disc drive. Both of these devices use a magnetic coating that records the electronic signal from a computer. When you tell the computer to store something on either tape or disc, it writes on the magnetic medium by magnetizing small areas in a form of binary notation, magnetic ones and zeros. Once these areas are magnetized, they have a self-locking mechanism which preserves the integrity of the stored information.

As computer owners quickly find out, a tape recorder is the least expensive memory storage device. But what you save in money you pay for in time. In order to find something, the tape must physically pass in front of the stationary read-write head so the recorder can check each byte of data, in a sequential search.

Computer users did not relish waiting while the tape drive did its work, and that led to the introduction of disc drives for home use.

First developed by IBM in 1965 in an 8-inch format, then adapted by Shugart in 1976 to the familiar 5<sup>1</sup>/<sub>4</sub>-inch size, floppy discs have quickly become the medium of choice for microcomputer

data storage. The floppy disc (or diskette) is a random access device, in which both the read/write head and the disc move. In its protective paper sleeve, the disc is inserted into a disc drive, where it spins at about 300 revolutions per minute while the head seeks out the requested information anywhere on the surface of the disc.

### **Hard Choices**

A typical 5½-inch minifloppy disc might contain as much as 350–400K (kilobytes, or 358,400–409,600 characters) if the tracks on which information is stored are on both sides of the disc and densely packed. Many 5¼-inch discs are single-sided, single-density, and hold about half

that much.

Compare that to the hard disc drive, often called a Winchester drive, which Linda Helgerson purchased. Storage capacity for that drive is 10Mb (10 megabytes, more than 10 million characters) of data.

Hard disc drives cost more (Helgerson's was close to \$2000) and have been used almost exclusively in business settings, where large quantities of information must be stored and retrieved quickly. As their name implies, hard discs are rigid. They are made of aluminum (also in 8-inch and 5½-inch sizes) and are permanently sealed inside a case. Although some hard discs can be removed from the drive, most cannot. The hard disc spins at faster speeds (usually 3600 rpm) than a floppy, and the read/write head actually floats just above the disc rather than directly contacting it as with floppies. Hard discs also have faster access times.

### **More Interest Than Need**

Why not use a hard disc for your home computer?

"We've had more than just casual inquiries about hard discs for the Atari 800," says Bob Gerwer, vice president of marketing for Percom Data of Dallas, Texas. "The people who originally bought the 800 were genuine hackers. And the ones who bought it for four or five hundred bucks have got a lot invested in it. Now, some of those people are interested in hard discs."

Kevin Burr, director of communications for Shugart, a company that has been a leader in the original equipment manufacturing (OEM) industry, reports that his organization has also seen some limited interest in hard disc drives for the home market.

"But it's not a dramatic increase of interest,"

# YOUR 3 BEST REASONS TO OWN A COMMODORE 64<sup>TM</sup>

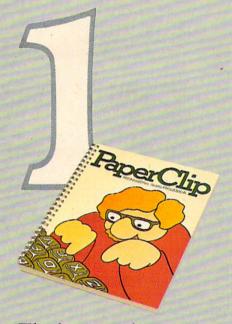

### The best word processing program of its kind

PaperClip\* is the program that makes word processing so simple you'll never use a typewriter again. Advanced features you might only expect on a much more expensive system, yet so easy to use even a novice can get professional results.

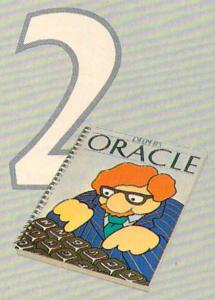

### The easy file management system with awesome capabilities

Delphi's Oracle\* is like a computerized filing cabinet with a brain. Organize your files any way you want. Then search, sort and analyse your information with effortless speed. So versatile, its power will amaze you.

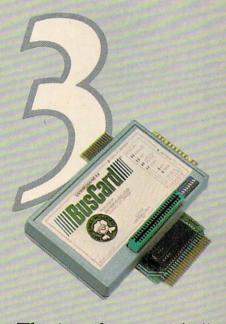

### The interface to end all interfaces

BusCard\* is a magic box that lets you add disk drives, hard disk, virtually any printer, and a whole range of other peripherals without any costly additional equipment. Gives you extended BASIC, and other impressive capabilities your 64 could never handle before!

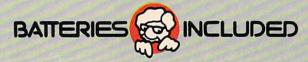

\*PaperClip, Delphi's Oracle and BusCard have been developed specifically for Commodore computers by Batteries Included. For a full-color brochure on all 3 of these packages,

write to Batteries Included,

186 Queen St. W., Toronto, Ontario, Canada M5V 1Z1, or call (416) 596-1405.

he cautions. "A home user typically does not need that kind of capacity. I think it's more of a novelty rather than a strong need from those users."

### **Hard Discs More Delicate**

At the Tandon Corporation, which during 1983 reportedly had about a 60 percent market share of the \$4.3 million 5½-inch floppy disc drive industry, marketing manager Bob Abraham concurs with Burr about the immediate future of hard discs in the home.

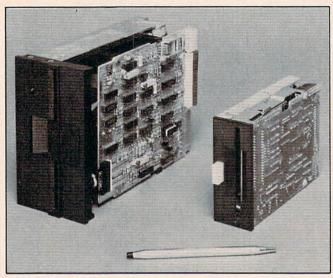

Shugart's 3½-inch SA300 (right) is a single-sided microfloppy drive offering 500K bytes of capacity. It is compatible with the standard 5¼-inch minifloppy disc drives.

"The hard disc just doesn't lend itself to the home environment. I think the industry as a whole has to learn and to educate the user about the care and feeding and handling of hard disc systems. It's really a very different ball game."

One of the problems with a hard disc system for home use is that since the head floats just above the disc, it jars easily and is susceptible to crashes. When a floating head is only .0001 of an inch from a disc, a human hair takes on the dimensions of a felled sequoia. Even a puff of smoke could cause a head crash.

"I guess I would have to say that in the long term, there will be ruggedness built-in. The drives will be well-protected and shock-mounted," says Abraham. "And to a large extent, there will be a greater degree of user education. People will just learn that they'll have to be a little more careful with those kinds of things."

### Microfloppies For The Home

While industry observers are less than optimistic about the future of hard discs in the home, that is not the case for the microfloppy disc.

"There's a great deal of movement in the industry toward smaller devices that won't sac-

rifice performance," says Tandon's Abraham.

Adds Shugart's Kevin Burr, "The home market is going to be the key audience for the micro-

floppy. That's why it was developed."

Microfloppies, floppy discs either 3, 3½, or 3½ inches in diameter, have been a hotly debated topic in the microcomputer industry for several years. Disagreements center not on whether microfloppies are a good idea, but on what size should be standard. The question is still open, but the 3½-inch microdisc appears to have an edge.

### **A Standard Is Emerging**

"We feel the standard has now been reached, particularly with the recent signing of Apple and Gavilan in a 3½-inch format," says Burr. "And IBM is rumored to be following suit.

"It is probably already the de facto standard in terms of volume and production. Shugart and Sony are the only two manufacturers currently shipping products in volume. We have a lot more products out there than anybody else."

By the end of 1983, Shugart alone expects to have shipped about 10,000 microfloppy products.

### **Several Advantages**

There are several reasons why microdiscs are attractive for home computer data storage. Because of the ability to pack data magnetically in a more compact area, microfloppies can already equal the storage capacities of 5½-inch or even 8-inch discs. They are less susceptible to temperature and humidity changes and, when packaged in hard plastic-and-metal casings, are less prone to damage. They are particularly suited for use in portable computers where space is at a premium.

While the question of a standard size and available software for the microdiscs may hold back development slightly, there is every indication that microdiscs are on the way to the home. But how soon?

"There will be only a gradual build-up in the total number of microfloppies shipped," cautions industry analyst Jim Porter. "And as for their use with the home computer, for the next several years microfloppy drives are not likely to be lower in cost than equivalent quantities of minifloppy drives."

### **Vertical Recording Devices**

Advances in magnetic media technology will also help to prepare the way for microfloppies. One of the most promising new developments is in perpendicular, or vertical, recording.

Significant increases in storage capacity can be achieved by aligning the magnetic particles on a disc in a vertical pattern rather than in the longitudinal arrangement presently used. While

### A million laughs

SPARE CHANGE™ You are the game-happy owner of the Spare Change Arcade. Two fun-loving, but overworked Zerks—the main characters in your most popular game—have broken loose and are trying to retire from the business. You try madly to stop them. If you can get a coin into the juke box, the Zerks get so caught up in the music, they drop everything and start dancing. You also try popping popcorn and making a pay phone ring—which immediately makes the Zerks stop, answer and start a wild con-

versation. If you "win" the game, there are rib tickling cartoons by the Zerks to reward your efforts. It's a game full of sight gags, surprises and comedy. From the best. Brøderbund! For the Apple® II/II+/IIe, Atari® Computers, and Commodore 64™ in disk format.

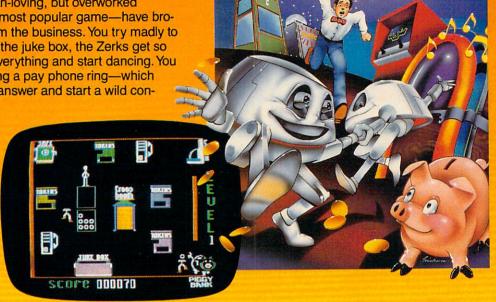

### and an endless challenge

LODE RUNNER™

Here's a game that will never stop challenging you. That's because Lode Runner is more than a spellbinding, fastaction game with its 150 different mind-boggling game screens. Lode Runner is also an easy-to-use Game Generator that lets you create your own games. Without any knowledge of programming, you can easily design unique Lode Runner screens, then bring them to action-packed life. You will maneuver through scene

after scene, running, jumping, drilling passages and outfoxing enemy guards in a secret underground hideaway as you pick up chests of gold stolen from citizens of the Bungeling Empire. There's no end to the thrills, chills and challenge. Of course, it's from Brøderbund! For the Apple® II/II + /IIe; Atari® Computers; Commodore 64™ (disk and cartridge); VIC-20™ (cartridge); IBM® PC.

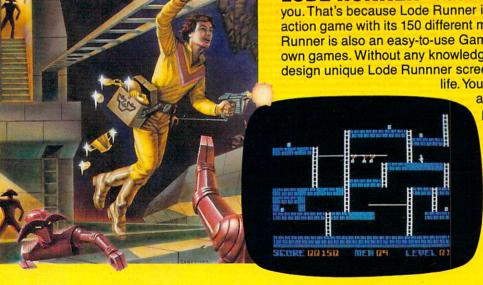

Ask your Brøderbund dealer for sneak previews.

### Broderbund Software Discover the Difference

Apple II, II+, IIe are registered trademarks of Apple Computer, Inc. ATARI 400/800/1200, Commodore 64 and VIC-20 and IBM are trademarks of Atari, Inc., Commodore Electronics, Ltd., and International Business Machines Corporation, respectively.

proponents of vertical recording maintain that products will be on the market within the next year, how soon can owners of home computers expect to find them in stores?

"You're not likely to see perpendicular recording used in products in the home for quite a while," says Jim Porter. "It's probable that flexible disc drives using perpendicular recordings will be shipped by early 1985 in limited quantities. But they'll be the furthest thing from mainstream. There will not be many producers, and the technology is likely to be fussy for quite a while. It probably will end up mainstream, but I think you should be thinking in terms of the end of the decade."

One of the leaders in vertical recording is the Minnesota-based firm, Vertimag Systems. Later this year, the company plans to market a vertical recording system with over six and a half megabytes per 51/4-inch disc. "We're just at the beginning of this technology," says a Vertimag spokesperson. "Just imagine what it will be five or ten years from now."

Although there are very few American companies in the perpendicular recording field, the Toshiba Corporation of Japan is expected to market a vertical recording system, probably sometime in 1985.

### **An Interactive Dragon On Videodisc**

Last year while on a trip, Kent Wood, who directs the Videodisc Innovations Project at Utah State University, glanced into a videogame arcade and saw most of the machines deserted. Around one of the consoles, however, stood a crowd of people watching a new game called *Dragon's Lair*. With color video quality far superior to the surrounding games, *Dragon's Lair* offered 38 short actionadventure scenes with a total of 200 different decisions confronting the player before victory could be achieved.

The crowd around the machine that day didn't surprise Wood. The colorful animated game is based on a Pioneer PR-7820 interactive videodisc system. About 14 minutes of the 30-minute capacity of *Dragon's Lair* is interactive. That is, decisions that a player makes cause the laser beam that reads data off the disc to jump to different positions on the disc itself.

Wood doesn't believe he saw just a crowd around a game machine that day. He believes he saw the future. The next step will be low-cost videodisc systems that will be brought into homes as peripherals for personal computers as well as part of overall home information and entertainment centers.

But first, he says, people must have a greater understanding of the possibilities.

"As the level of sophistication increases in

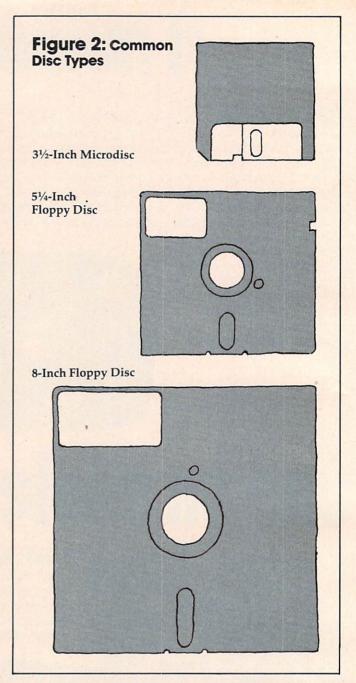

the home market about the potential of interactive video, it will overcome the people limitation. When we compare 1984 with what we had when we started in 1977 and 1978, the technology has advanced remarkably. And it will continue, though not quite as fast."

### **Reading The Pits**

One of the most promising forms of videodisc technology is optical recording. A laser writes on the disc by burning tiny pits into the surface. A second laser then reads the pits. No head comes in contact with the disc, so wear is reduced. And videodiscs can hold immense amounts of information, say, 4000 megabytes (4 gigabytes, more than 4 billion bytes). An entire set of encyclopedias can be put on a videodisc.

### Five Easy Ways To Clean Up Your Finances.

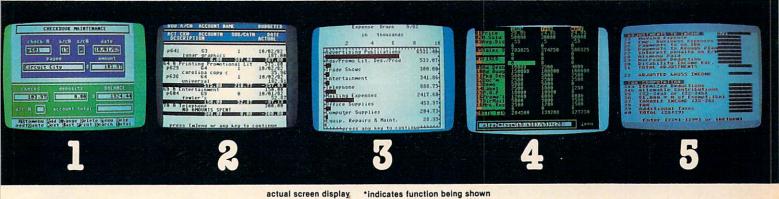

Chart of Accounts
Checkbook Maintenance
Check Search

**Prints Checks** 

\*Detail Budget Analysis Summary Budget Analysis Income/Expense Statements Net Worth Statement Appointments Calendar Payments Calendar \*Color Chart Package Mailing List \*Spreadsheet Compatible with Finance 1, 2 and 5

\*Income Tax
Prints forms
Most schedules
Uses Finance 1, 2 and 4

the Complete Personal Accountant

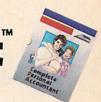

Whether you're cleaning up at home or around the office, there's NOW a COMPLETE line of money management software that will attend to all the details, while letting you see the whole financial picture. The Complete Personal Accountant's exclusive combination of easy to use programs give the wise investor a quick and dependable way to control finances and plan for the future.

FINANCE 1 gets you organized with a standard chart of accounts adaptable to any situation. The Checkbook Maintenance program with full screen editing and special 'Help' commands let you find any check by any field. You can flag tax deductibles, reconcile your bank statement, print checks and more.

FINANCE 2 tells you where your money is, where it's going and where it's coming from. The Detail and Summary Budget programs show exactly where you're spending your money. The Income/Expense and Net Worth programs provide professional-looking statements that can be printed with any 80 column printer.

FINANCE 3 separates the CPA from the competition. No other finance package for the home or small business gives you Ap-

pointments and Payments Calendars for scheduling your time and money. Few packages offer the ability to chart each account in color. And only the CPA includes a mailing list with a 1200 name capacity\*. All reports are printable with an 80 column printer.

FINANCE 4 lets you determine the "what if's" of your financial future. With this easy to learn spreadsheet you'll spend more time making decisions and less time crunching numbers.

FINANCE 5, The Tax Handler™, uses your files from Finance 1, 2 and 4 to complete your taxes in a fraction of the normal time.

The Complete Personal Accountant™ line of money management software is simply the most comprehensive, easy to use financial software available anywhere.

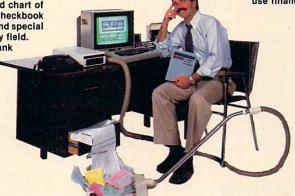

|                       | Disk  | Cassette |
|-----------------------|-------|----------|
| Finance 1             | 39.95 | 34.95    |
| Finance 2             | 29.95 | 24.95    |
| Finance 3             | 29.95 | 24.95    |
| Finance 4             | 29.95 | 24.95    |
| Finance 5             | 59.95 | 54.95    |
| SAVE when you         |       |          |
| purchase Finance 1, 2 |       |          |
| and 3 as a set        | 79.95 | 74.95    |

Available for Atari 400/800/1200™, Commodore 64™, IBM PC™, TRS 80 Color™ and Vic 20™

Prices subject to change without notice. Add \$3.00 for postage and handling.

Ask you local deal to see a running demo or call 1-800-334-SOFT to order direct.

\*Varies according to computer.

programmer'sinstitute

a division of

futurehouse

p.o. box 3470, department c, chapel hill, north carolina 27514

But to be truly interactive, a videodisc must be able to withstand repeated rewritings, just as magnetic disks do. In burning a pit into the surface of a videodisc, however, the laser eats away some of the material.

Magneto-opticals is one of the possible solutions.

### **Erasing With A Laser**

In magneto-opticals, the laser is used to heat a special coating until it reaches the Curie point (named for Madame Curie), the temperature at which magnetic materials revert to a neutral magnetic orientation. Information is added or erased in this manner. A second, weaker laser, using a polarized filter, then reads the materials. Wedding the laser to magnetic media in this way means vastly reduced wear on the videodisc and allows repeated rewritings.

"It's a strange kind of marriage between optical technology and magnetic technology," says Porter. "Many companies have been working in the area, such as IBM, Phillips, Xerox, and several

Japanese companies."

While magneto-opticals and another laser-writing experiment called *phase-change* have been demonstrated in the laboratory, Porter says there are quite a few difficulties in making them producible. Commercial products using either technology are at least several years away.

### **Videodisc For The Commodore 64**

Videodisc systems are being used on a growing basis with computers for job training, education, and data base archives. There are a number of compatible systems currently being marketed, but they can be expensive.

For owners of Commodore 64 computers who want to go interactive, Micro-Ed, Incorporated of Minnesota offers a product called Lasersoft, an interactive videodisc microcomputer instructional

system aimed at the low-end market.

The system is designed to work with a Commodore 64 with 1541 disc drive, a color monitor, Pioneer 8210 videodisc player, and the Micro-Ed controller box, which links the computer and the videodisc player. The company plans to make the controller box available for other computers as well.

Marketed at under \$200, the controller box enables the computer to access at random any of the thousands of frames on the videodisc and present them on the monitor. (Micro-Ed, Incorporated, P.O. Box 444005, Eden Prairie, MN 55344, (612) 944-8750.)

### LaserDisc Interface For Apple

Another company, Anthro-Digital, Inc., offers a \$275 Omniscan LaserDisc interface which connects an Apple computer to a Pioneer, Sylvania,

or Magnavox LaserDisc. Omniscan allows the computer to duplicate the functions of the videodisc control panel, but under programmed control. (Anthro-Digital, Inc., P.O. Box 1385, Pittsfield, MA 01202, (413) 448-8278.)

Judith Paris, who edits the quarterly trade publication *Videodisc/Videotex*, believes that the increase in use of videodisc players as microcomputer peripherals depends on the availability of inexpensive generic interfaces and software to control the videodisc player.

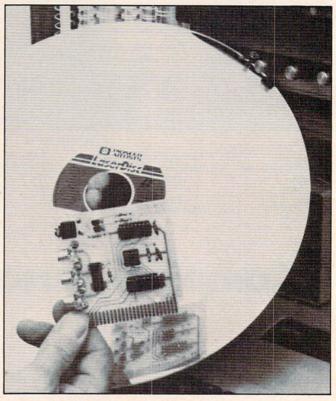

Anthro-Digital, Inc.'s Omniscan LaserDisc interface for use with an Apple computer and appropriate videodisc systems.

She estimates that by the end of the 1980s, government agencies and the armed forces will often be using interactive video systems for archival purposes and training devices. Increasingly, large companies are moving to more sophisticated use of integrated information systems with interactive video.

### **A Solid Market Base**

"The videodisc industry is still in search of its identity," says Paris. "But the fact that government is pushing it, and that business systems are developing a lot of uses that will have an impact on home use, means that it will really start coming into its place."

Jim Porter agrees. "There are companies putting together hardware using videodiscs and computers for business to make data bases, store digitalized material for character-by-character retrieval, and sometimes for the creation of im-

ages. These include a lot of training areas and

management functions.

"I really doubt that there's much real demand to have, say, the Encyclopaedia Britannica available on your personal computer. It's going to take a lot of experimentation and entrepreneurial effort to find out just what people will want to buy."

### A Cloudy Crystal Ball?

In forecasting computer industry trends, the future must often be measured in months, not years or decades. That can turn even the best crystal ball cloudy. As Porter notes, in the free-market competition of the microcomputer field, anything

can happen.

"So-called predictive research is usually not worth the powder to blow it up," he says. "When someone is asked to put up money to buy some specific thing and then that individual establishes his own priorities as to where he's going to spend his money, that's a lot different from saying 'Would you like to have....?' in a questionnaire."

Personal computer owners should have plenty of opportunity to show what they do and don't want in the field of mass storage devices, he concludes. "There are literally hundreds of small operations out there that will do these things. And if they've got what people want, it'll blossom.

### \*REDUCES DISKETTE COST 50% DOUBLES DISKETTE STORAGE SPACE

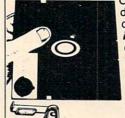

Owners of 51/4" \*single "read/write" head disk drives can immediately double diskette storage space by using NIBBLE NOTCH I or III. The back of single sided diskettes are burnished. To use it you need a "write enable notch," and some also need in addition, an "index hole." NIBBLE NOTCH I and II are precision engineered tools designed exclusively for this purpose.

NIBBLE NOTCH I

(Cuts square Write Enable Notch) For users of Apple, Franklin, Kaypro, Atari, Commodore and most other soft sectored systems.

only \$14.95 each

add \$1.50 each P&H / (\$4.50 foreign P&H)

NIBBLE NOTCH II

(Cuts square Write Enable Notch and ¼ inch round "index hole") for owners of IBM, TRS 80 I & III, Osborne and others needing "index hole", and all other "hard sectored" systems.

only \$21.90 each

add \$2.50 each P&H / (\$6.50 each foreign P&H) \*Florida Residents Add 5% Sales Tax\*

IT'S A MONEY SAVER!

Sold at leading computer and office supply stores in your area. Dealer inquiries are invited.

ORDER TODAY!

4211 N.W. 75 TERRACE . DEPT. 67 . LAUDERHILL, FL 33319

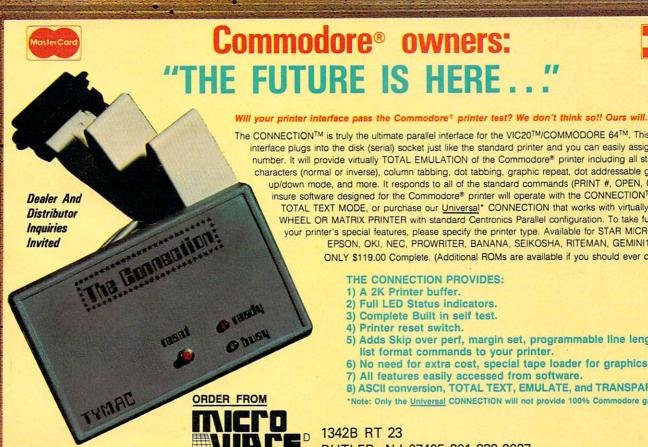

he future is here

The CONNECTION™ is truly the ultimate parallel interface for the VIC20™/COMMODORE 64™. This fully intelligent

interface plugs into the disk (serial) socket just like the standard printer and you can easily assign it any device number. It will provide virtually TOTAL EMULATION of the Commodore® printer including all standard graphic characters (normal or inverse), column tabbing, dot tabbing, graphic repeat, dot addressable graphics, cursor up/down mode, and more. It responds to all of the standard commands (PRINT #, OPEN, CLOSE, etc.) to insure software designed for the Commodore® printer will operate with the CONNECTIONTM. Use it in the TOTAL TEXT MODE, or purchase our Universal\* CONNECTION that works with virtually EVERY DAISY WHEEL OR MATRIX PRINTER with standard Centronics Parallel configuration. To take full advantage of your printer's special features, please specify the printer type. Available for STAR MICRONICS, BX80, EPSON, OKI, NEC, PROWRITER, BANANA, SEIKOSHA, RITEMAN, GEMINI10X and others. ONLY \$119.00 Complete. (Additional ROMs are available if you should ever change printers).

THE CONNECTION PROVIDES:

- 1) A 2K Printer buffer.
- 2) Full LED Status indicators.
- 3) Complete Built in self test.
- 4) Printer reset switch.
- 5) Adds Skip over perf, margin set, programmable line length, program list format commands to your printer.
- 6) No need for extra cost, special tape loader for graphics.
- 7) All features easily accessed from software.
- 8) ASCII conversion, TOTAL TEXT, EMULATE, and TRANSPARENT Modes. \*Note: Only the Universal CONNECTION will not provide 100% Commodore graphics.

1342B RT 23 BUTLER, NJ 07405 201-838-9027

### Coleco's Adam: A Hands-On Report

Selby Bateman, Assistant Editor, Features Tom R. Halfhill, Features Editor

Coleco's long-awaited Adam, first promised for delivery early last fall, began appearing on retail shelves in limited quantities by mid-October. The company is counting on a combination of low price (initially \$600, now \$700) and attractively bundled hardware/software to capture a significant segment of the home computer market this year. Here's a hands-on look at Coleco's entry into this crowded field.

Since its first appearance at the 1983 Summer Consumer Electronics Show in Chicago, Coleco's Adam has stirred great curiosity among consumers and has forced competitors to change some of their marketing strategies. Suddenly, bundled seemed better. The Adam's grouping of computer, detached keyboard, daisy wheel printer, high-speed cassette drive, joysticks, and software prompted announcements of similar packaging options from Commodore, Atari, and others almost overnight.

Coleco launched the Adam with a multimillion-dollar advertising campaign, including TV commercials and lavish color ads in leading magazines. Unfortunately, the Adam was never shipped in sufficient quantities to satisfy demand before Christmas. A few retail chains reportedly backed away from planned Christmas ads for the Adam because of the delayed deliveries.

Since then, Coleco has run up against quality-control problems and bugs in early production models. One major department store chain, J. C. Penney, announced in December it was not carrying the Adam because of problems with quality control. We'll get to this in a minute.

### **The System Approach**

There are two functionally identical versions of the Adam. You can buy the whole system from scratch for about \$700, or get an expansion package for about \$500 that converts a ColecoVision videogame machine into an Adam. Thousands of ColecoVision owners may be predisposed to buy an Adam instead of another home computer. The Adam even runs all the ColecoVision game cartridges.

When you buy an Adam, getting it home is a challenge because everything comes packed in one huge box that barely fits into today's economy cars. Inside the box is the Memory Console, a low, rectangular enclosure which contains the Central Processing Unit (CPU) and the Digital Data Drive (a high-speed cassette recorder); a 75-key, full-stroke, detachable, typewriter-style keyboard; a letter-quality daisy wheel printer; two joystick controllers with built-in numeric keypads and coiled cords; enough cables to hook everything together; three digital data packs (cassettes); plus three manuals and two reference guides.

Two of the data packs are prerecorded: One contains *SmartBASIC*, the Adam's standard programming language; and the other is *Buck Rogers Planet of Zoom*, an arcade game. The third data pack is a preformatted blank tape. Besides this software, the Adam itself contains a built-in word processing program, SmartWriter. Accompanying booklets include *Getting Started: Adam Set-Up Manual* (64 pages); *Programming With Adam: A Simple Guide to SmartBASIC* (222 pages); *Typing With Adam: Using Easy-to-Learn SmartWriter Word Proc-*

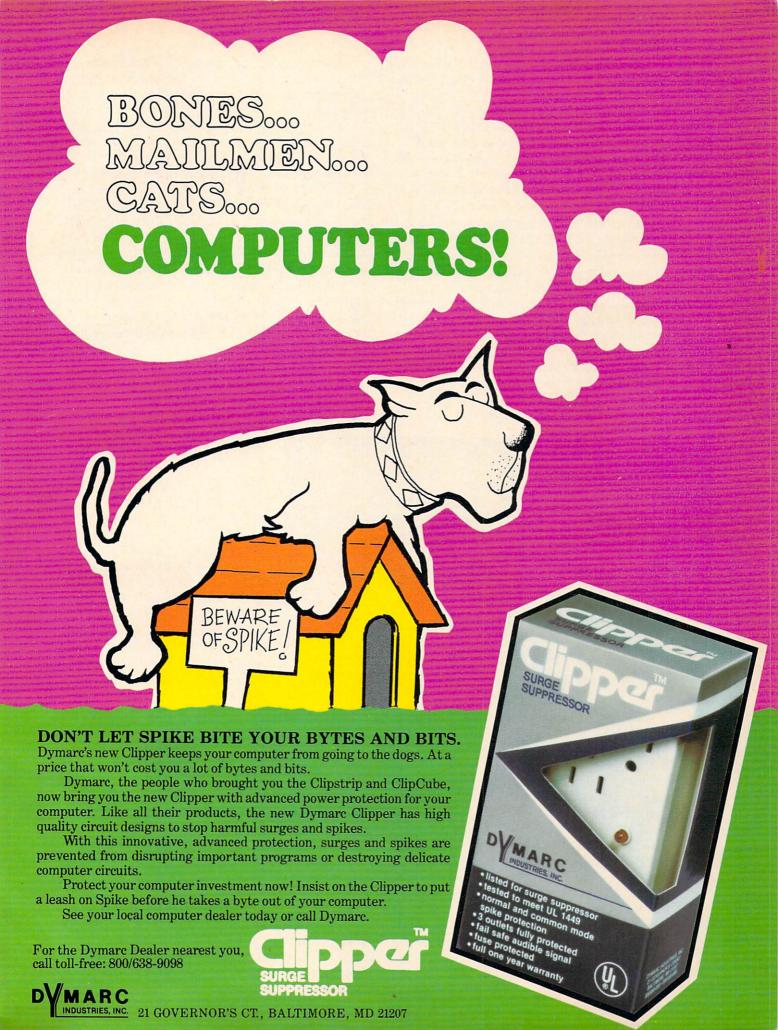

essing (101 pages); Adam SmartWriter Easy Reference Guide; and Adam Super Game Pack (instructions for the arcade game).

As the advertisements promise, you get a complete computer system that is ready to run and do something useful when you first get it home. That fact, plus the attractive package price, may well be Coleco's strongest selling point—competitors require you to add some extras separately.

The alternative "separate components" approach to building a home computer system would allow more freedom to choose certain peripherals and software, since you can buy compatible products from independent manufacturers. If assembled correctly, the resulting system may well outperform a comparable system made up of a single manufacturer's components. On the other hand, there are many products available, and compatibility can be hard to ascertain. Many people (especially beginners) feel more comfortable buying a prepackaged system. The Coleco Adam is aimed at the latter market.

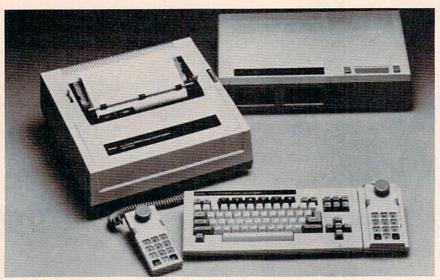

The Coleco Adam comes with everything shown here, plus software and manuals. manuals.

### Adam's Features

For the money, the Adam's features look impressive. It comes with 80K of Random Access Memory (RAM), which Coleco says will be expandable to 144K in the future. A Texas Instruments sound chip and a TI graphics chip endow the Adam with three sound channels, 16 colors, and 32 sprites (programmable screen objects for animation). The Memory Console has three internal expansion slots and one external expansion connector (although no expansion modules are yet available); a topside slot for ROM cartridges and Coleco-Vision games; connectors for the joysticks, printer, keyboard, TV, a monitor, and auxiliary video; and room for a second Data Drive (not yet available).

The keyboard is impressive, particularly given the system's price. The keys are sculpted Selectricstyle and have a nice feel. Many keys are specially labeled to work with the built-in word processor. For instance, when the computer is first switched on you can boot up SmartWriter simply by pressing the ESCAPE/WP key in the upper-left corner. Other dedicated keys include MOVE/COPY, STORE/GET, PRINT, UNDO, WILD CARD, CLEAR, INSERT, and DELETE. In addition, there are six special function keys with preprogrammed functions for SmartWriter. Four independent cursor keys are arranged in a convenient diamond pattern around a HOME key. Lightweight and fairly flat, the keyboard can rest in your lap while connected with its coiled phone cord to the Memory Module. A plastic attachment snaps onto the side of the keyboard to hold one of the joysticks.

The Coleco printer has been widely criticized as noisy and slow (ten characters per second is much faster than most people can type, but annoyingly tedious for a printer). However, you'll have to balance these debits against the much

higher cost of buying a daisy wheel printer separately—most of them would cost as much as the whole Adam system.

The Adam's CPU is the widely used Z80A microprocessor chip. Z80-family chips (made by Zilog) are found in TRS-80, Epson, Timex/Sinclair, Osborne, Kaypro, and many other personal computers. An eight-bit chip, the Z80A cannot address more than 64K of memory at a time. Since the Adam has 80K (with room for another 64K), not all of this memory is contiguous. That is, anything above the maximum addressable 64K must be bankswitched, or flipped in and out as needed. Usually this is handled by the operating system

for you. Other eight-bit computers overcome their 64K limits the same way (such as the Atari 1200XL and Commodore 64, which each have at least 80K of RAM and ROM).

One advantage of the Z80 over other chips is that it runs an operating system called CP/M (Control Program for Microcomputers), for which a large pool of mostly business-oriented software is available. This means the Adam may work with CP/M someday, although you would still need a way to obtain the software in a format the Adam could read (its data packs are not compatible with other storage media). A CP/M-compatible disk drive is in planning stages.

### NOW! FOR \$49.95 SWIFTAX WILL PREPARE YOUR INCOME TAX RETURN SWIFTLY.

Who says preparing your tax return is easy? We do. With the incredible new Timeworks Swiftax for your Commodore 64\*

With an easy-tooperate, menu-driven program that lets you prepare and complete your Federal income tax returns - even if you don't know much about computers or accounting. And our easy-to-use manual gives you all the knowledge you need to complete your tax return accurately.

### Features:

Guides you through the tax preparation process,

and instructs you on which forms you must complete.

> Automatically checks your tax alternatives, such as income averaging, etc., and calculates the lowest amount of income tax you must pay.

> Sets up a unique Taxpayer File, enabling you to make

changes to your completed tax return, at a later date.

Completes the most commonly used supporting schedules - A, B, C, D, G and W, stores the totals, and integrates this information onto your Form 1040, 1040A or 1040EZ.

Prints your tax information directly onto each IRS schedule and prints out itemized lists of dividends, interest, etc., that are too long for the standard forms.

Prints out amortization schedules, summarizing yearly principle and interest payments.

> A new program disk and manual can be obtained for each future year at a nominal charge.

Swiftax! It's just another good example of Timeworks' commitment to quality, problemsolving programming.

Now at your favorite dealer Suggested retail price, \$49.95. Or contact Timeworks, Inc., P.O. Box 321, Deerfield, IL 60015.

TIMEWOR

Software With Substance -For Everyone.

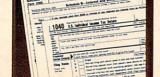

### **Faster Than Regular Tapes**

The data packs appear to be ordinary cassettes, but the plastic shells lack capstan holes and will not fit into a standard cassette recorder. The tape itself is a gamma ferric oxide formulation, similar to the tape in some good-quality audio cassettes. However, Coleco says ordinary audio cassettes will not work, and that blank data packs must be purchased from Coleco dealers for about \$10. Coleco explains that the data packs are specially engineered for high-speed use, and that tape path accuracy is ten times better than with ordinary cassettes. Also, the data packs must be preformatted at the factory—they won't work unformatted.

Coleco compares its Digital Data Drive to the floppy disk drives commonly used with other computers. The digital drive is much faster than

an ordinary cassette recorder, but is not quite as fast as most disk drives. Then again, most disk drives cost at least half as much as the entire Adam system.

The file directories for the data packs—analogous to disk directories—are located in the center of the tape to help speed up the searching and loading process.

Each data pack stores 500K (half a megabyte), or the equivalent of about 250 typed pages of text. This *does* compare favorably with disks, since most minifloppies store perhaps only ½ that amount.

### **Apple Compatible?**

Another interesting feature of the Adam is its *SmartBASIC*. Most home computers have BASIC built into ROM, so it's ready instantly after power-up. Application programs, such as word processors, must be loaded from disk or tape.

Coleco took exactly the opposite approach with the Adam. SmartWriter is built into ROM, accessible with a keystroke after power-up, but SmartBASIC must be loaded from tape. This takes a couple of minutes. Coleco evidently figured that more Adam users will be interested in word processing than programming.

Coleco says *SmartBASIC* is designed to be compatible with Applesoft, the Apple II/IIe's Microsoft BASIC. This will be welcomed by people who already are familiar with Applesoft. Most of the *SmartBASIC* commands are the same. Since many school systems have Apples, Coleco obviously decided that an Applesoft-compatible BASIC would be an added attraction for purchasers with school-age children.

However, this does not mean you can simply load up an Apple program into the Adam and type RUN. For one thing, you'd have to manually type in the Applesoft listing, since Applesoft programs are not available on Coleco data packs. Also, remember that the Apple has a 6502 CPU instead of the Z80A and an entirely different memory layout. Therefore, Applesoft programs with PEEK, POKE, and CALL statements will not work on the Adam without extensive modifications. (Most Applesoft programs use numerous PEEKs, POKEs, and CALLs.)

SmartBASIC's Applesoft compabibility has another drawback, too. The Adam has advanced features not found on the Apple—such as three-channel sound and 32 sprites. SmartBASIC, patterned after Applesoft, does not, however, effectively support all these special features. Con-

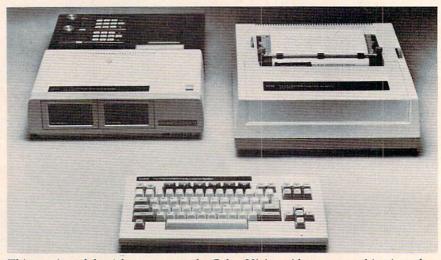

This version of the Adam converts the ColecoVision videogame machine into the computer system. It is functionally identical to the regular Adam.

spicuously missing are the many commands needed to manipulate sprites and play music.

Coleco also adopted an Apple-type, lineoriented screen editor. The INSERT, DELETE and cursor keys that are so handy with SmartWriter are of little use with SmartBASIC. When you mistype a character in a program line, the manual recommends retyping the entire line. Although you can move the cursor up to the typo and fix it on the screen, hitting RETURN wipes out the rest of the line.

### Software, Hardware To Come

Aside from the software which comes bundled with the Adam, there isn't much else available—at least not yet. However, Coleco says it is working hard to remedy the situation. A company spokesman said that by early December agreements had already been worked out with such software producers as Spinnaker, Brøderbund, Sierra On-Line, and Infocom. Coleco is encouraging other inde-

pendent software publishers as well, and is preparing its own line of programs. Since all Coleco-Vision cartridges work on the Adam, of course, there is a good supply of game software.

The word processing software built into the Adam is menu-driven and easy to use, although a bit sluggish for fast touch-typists. Margins and column positions are shown at the top of the screen. The letters appear on a black line at the bottom of the screen as you type. They shift above that line when more words are typed. The word processor can also be used in an "electronic typewriter mode" (each keystroke triggers the printer

to type one character).

Besides lining up additional software, Coleco also is readying some more hardware. A Coleco spokesman says that, with an expansion module costing about \$70, the Adam will accept videogame cartridges designed for the Atari 2600 VCS game machine. To add a second Data Drive, it would cost about \$150. Other planned options include a CP/M compatible disk drive (about \$350), a memory expansion card (under \$200), a ROM cartridge (about \$30), a telephone modem (about \$125), and an RS-232-C serial interface (approximately \$50).

### Quality And Availability

As mentioned, there has been considerable speculation about the quality of the Adam. Partly this is due to skepticism over how Coleco can assemble a complete system for such a low price. Coleco staunchly denies that the Adam's failure rates are greater than any other home computer's. The company maintains that initial failure rates were under ten percent, and that many of those were caused by customer misuse.

However, consistent problems have been reported, both by users and by the industry press. COMPUTE! encountered one of these problems, which reportedly afflicts thousands of new Adam owners (including other magazines doing test reports). After working with the system for several days, we suddenly found that the SmartBASIC tape would no longer load. It turns out that switching on the Adam generates a strong magnetic field, strong enough to erase a data pack sitting near the computer or even in the Data Drive. Since there is no way to back up SmartBASIC (or any other data pack) without two Data Drives, users can be left without a BASIC language.

To solve this problem, Coleco is making replacement tapes available to those who call the company's toll-free number (1-800-842-1225). Also, Coleco is adding a notice to the manual and a sticker to the computer warning new users about

intended for heavy use. One unusual feature we

the hazard. As for the Adam's printer, it's obviously not noticed is that the power switch for the entire Adam system is on the printer, not the computer; if the printer does break down someday, the computer cannot be turned on until the printer returns from the repair shop.

Regarding availability, Coleco says it plans to increase shipments to 150,000 units a month during the first quarter of 1984. The Adam is being marketed through major retail chains and is still being heavily advertised. It's still too early to tell if the recent price increase will significantly affect sales. (The increase boosted the wholesale cost from \$525 to \$650; retailers are free to charge what they like since Coleco does not suggest a retail price.)

It's also too early to tell which competitor, if any, will be hurt most by the Adam. The Adam still costs less than a Commodore or Atari equipped with a disk drive and dot-matrix printer, and costs much less than a fully configured IBM

PCjr or Apple IIe.

The Adam's main impact may well be to change the way manufacturers approach the home computer market. As more and more neophytes take the plunge into home computing, there could be greater demand for bundled packages which take the guesswork (and expense) out of piecing together a workable, useful, personal computer system.

| STOP PLAYING                                                                                                    | - Sill                                                                                                    |
|----------------------------------------------------------------------------------------------------|----------------------------------------------------------------------------------------------------|
| ■ Calculate odds on HORSE RACES with ANY COMP TER using BASIC. ■ SCIENTIFICALLY DERIVED SYSTEM really works, Station WLKY of Louisville, Kentucky used this syst to predict the odds of the 1980 Kentucky Derby. Station WLKY of Louisville, Kentucky Derby. Station WLKY of Louisville, Sentucky Derby. State Wall Street Journal (June 6, 1980) article Horse-Handicapping. This system was written a used by computer experts and is now being made amenthod is based on storing data from a large numb computer. 23 factors taken from the "Daily Rac computer to see how they influenced race results. Fe the most vital in determining winners. NUMERIC factors were then computed and this forms the PROGRAM. ■ SIMPLE TO USE: Obtain "Daily Racing Form" the questions about each horse. Run the program and | TV em see on and vailable to home computer owners. Thi ever of races on a high speed, large scal ing Form' were then analyzed by th rom these 23 factors, ten were found to AL PROBABILITIES of each of these 1' basis of this REVOLUTIONARY NEV day before the races and answer the 1' |
| questions about each norse. Hun the program and y<br>all horses in each race. COMPUTER POWER gives y<br>▼ YOU GET: 1) Program on cassette or disk.<br>2) Listing of BASIC programs for use with<br>3) instructions on how to get the needed d<br>4) Tips on using the odds generated by the<br>5) Sample form to simplify entering data fo                                                                                                    | you the advantage!  any computer.  ata from the "Daily Racing Form."  e program.                                                                                                    |
| MAIL COUPON OR CAL                                                                                                    | L TODAY                                                                                                    |
| 3G COMPANY, INC. DEPT.CO<br>RT. 3. BOX 28A, GASTON, OR 9711                                                                                                    | (503) 357-5607                                                                                                    |
| Yes, I want to use my computer for FUN and PRO                                                                                                    |                                                                                                    |
| at \$29.95 each. Circle the cassette you need: P                                                                                                    | ET/CBM, VIC-20, Color Computer                                                                                                    |
| TRS-80, Sinclair Timex 1000, Atari,<br>Apple (disk or cassette)                                                                                                    | Commodore 64 (disk or cassette)                                                                                                    |
| Enclosed is:   check or money order   Maste                                                                                                    | erCard  Visa                                                                                                    |
| Card No.                                                                                                    | Exp. date                                                                                                    |
| NAME                                                                                                    |                                                                                                    |
| ADDDECC                                                                                                    |                                                                                                    |
| ADDRESS                                                                                                    |                                                                                                    |

FUN and PROFII!

### The Automatic Proofreader

For VIC, 64, And Atari

Charles Brannon, Program Editor

At last there's a way for your computer to help you check your typing. "The Automatic Proofreader" will make entering programs faster, easier, and more accurate.

We all know it's hard to type in a program correctly the first time. Seemingly trivial typing errors can cause dreaded ERROR messages, or even a *system crash* (the keyboard will not respond to RUN/STOP—RESTORE or BREAK keys). Usually, the only way to recover from such a crash is to reset the computer by turning it off, then on again—wiping out the memory (and all your typing) in the process.

Even when you locate and correct the mistyped lines, there always seem to be more, lurking in the hundred-odd lines of the program. Sometimes you feel like giving up.

### **Elusive Errors**

Some errors are almost impossible to spot, especially for beginners who know little or nothing about programming. For instance, can you spot the mistake in this line?

100 C = C + LEN(STR\$(VAL(L\$)) + 1

Here's how it should read:

100 C = C + LEN(STR\$(VAL(L\$))) + 1

Did you catch the difference? A right parenthesis was missing before the +1. (A left parenthesis must always have a matching right parenthesis. If you add up all the parentheses in a statement, you should get an even number.)

### **An Impossible Dream?**

The strong point of computers is that they excel at tedious, exacting tasks. So why not get your computer to check your typing for you?

With "The Automatic Proofreader" nestled

in your VIC-20, Commodore 64, or Atari computer, every line you type in will be verified. It displays a special code, called a *checksum*, at the top of the screen. The checksum, either a number (VIC/64) or a pair of letters (Atari), corresponds to the line you've just typed. It represents every character in the line summed together. A matching code in the program listing lets you compare it to the checksum which the Proofreader displays. A glance is all it takes to confirm that you've typed the line correctly.

The Automatic Proofreader is a small machine language program that resides in a normally unused area of memory. On the Atari, the program is stored in Page 6 (\$0600), where it will safely remain until you turn your machine off, or run another program that uses Page 6. The Proofreader goes into the cassette buffer on the VIC and 64. Putting the Proofreader here does not use any of your BASIC program memory, but it can cause problems, which we'll cover a little later.

### **Entering The Automatic Proofreader**

Commodore (VIC/64) owners should type in Program 1. Program 2 is for Atari users. Since the Proofreader is a machine language program, be especially diligent. Watch out for typing extra commas, or a letter O for a zero, and check every number carefully. If you make a mistake when typing in the DATA statements, you'll get the message "Error in DATA statements" when you RUN the program. Check your typing and try again.

When you've typed in The Automatic Proof-reader, SAVE it to tape or disk at least twice before running it for the first time. If you mistype the Proof-reader, it may cause a system crash when you first run it. By SAVEing a copy beforehand, you can reLOAD it and hunt for your error. Also, you'll want a backup copy of the Proofreader because

## FCM: The Filing, Cataloging and Mailing List Program that does everything.

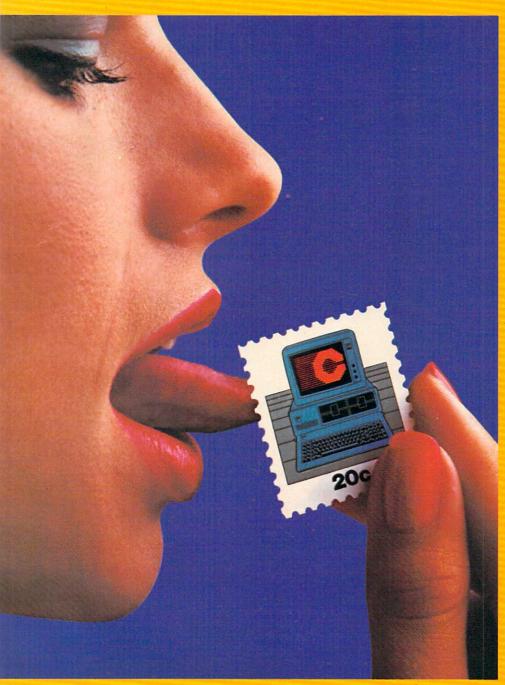

Well, almost.

FCM, formerly 1st Class Mail, is a lot more than just the best mailing list program you can buy. Because along with being the most flexible and easy-to-use mailing list program there is, FCM also handles a number of other tasks more easily than any other program of its kind.

more easily than any other program of its kind.
You can use FCM for anything you'd keep on
file. Like your address book, household bills,
stamp or coin collections, Christmas card list
(know who sent you a card last year), fishing
gear inventory or medical records.

Or how about a list of important dates (FCM will let you flag them by name, date and occasion). Or maybe you'd like to use FCM for a guest list for a wedding. FCM will even record RSVP's gifts and thank you notes.

RSVP's, gifts and thank you notes. What's more, FCM is incredibly easy to use.

**Special Features** 

FCM lets you create your own mailing label. Which means you can make your labels look the way you want them to. You can even decide to print right on the envelope. Or add a special message line like "Merry Christmas" or "Attention: Sales Manager." FCM is extremely flexible.

And speaking of flexible, FCM lets you search and sort in any of 12 different categories. So you can organize mailings any way you want: by state, company name, zip code or whatever you like. If you're using FCM to catalog your home library, you might want to sort by title, author or category. It's completely up to you.

But one of the best parts about FCM is being able to create your own headings. Because that lets you store, file and catalog just about anything you'd like to keep tabs on.

### The Form Letter Feature\*

FCM is compatible with many word processing programs such as Screenwriter II, Applewriter I/II/IIe, Apple Pie, Pie Writer, WordStar/Mail-Merge and Magic Window I/II. Just a few simple commands and you can automatically combine your form letters with your mailing list for professionally formatted documents.

Stop by your Continental Software dealer. Or call us today to find out all about FCM.

Stop by your Continental Software dealer. Or call us today to find out all about FCM. No matter what you're cataloging, from a household inventory for insurance purposes to a 25,000 person mailing list, FCM is the best program you can buy.

It's true, you still have to lick the stamp But we're working on it.

Available for: Apple II/IIe, IBM PC/PC XT, Commodore 64, Texas Instruments Professional.

\*Available on most versions.

For your free 64 page booklet, "Tips for Buying Software" and complete product catalog, please write Continental Software, Dept. COM, 11223 S. Hindry Avenue, Los Angeles, CA 90045, 213/417-8031, 213/417-3003.

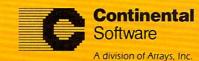

FCM is a registered trademark of Consinential Software. Applie II/IIIe. Appliewriter J II/IIIe are registered trademarks of Applie Computer, Inc. Screenwriter II is a registered trademark of On-Line Systems. Inc. Applie. Pre/Pie Writer are registered trademarks of March On III Corp. Manage. Window VIII are registered trademarks of Artists. Inc. IBM PC/PCxT are registered trademarks of Artists. Inc. IBM PC/PCxT are registered trademarks of Artists.

you'll use it again and again—every time you

enter a program from COMPUTE!.

When you RUN the Proofreader, the program will be POKEd safely into memory, then it will activate itself. If you ever need to reactivate it (RUN/STOP—RESTORE or SYSTEM RESET will disable it), just enter the command SYS 886 (VIC/64) or PRINT USR(1536) for the Atari.

### **Using The Proofreader**

Now, let's see how it works. LIST the Proofreade program, move the cursor up to one of the lines, and press RETURN. If you've entered the Proofreader correctly, a checksum will appear in the

top-left corner of your screen.

Try making a change in the line and hit RETURN. Notice that the checksum has changed. All VIC and 64 listings in COMPUTE! now have a number appended to the end of each line, for example, :rem 123. Don't enter this statement. It is just for your information. The rem is used to make the number harmless if someone does type it in. It will, however, use up memory if you enter it, and it will cause the checksum displayed at the top of the screen to be different, even if you entered the rest of the line correctly.

The Atari checksum is found immediately to the left of each line number. This makes it impossible to type in the checksum accidentally, since a

program line must start with a number.

Just type in each line (without the printed checksum), and check the checksum displayed at the top of the screen against the checksum in the listing. If they match, go on to the next line. If they don't, there's a mistake. You can correct the line immediately, instead of waiting to find the error when you RUN the program.

The Proofreader is not picky with spaces. It will not notice extra spaces or missing ones. This is for your convenience, since spacing is generally not important. Occasionally proper spacing is important, but the article describing the program will warn you to be careful in these cases.

### **Nobody's Perfect**

Although the Proofreader is an important aid, there are a few things to watch out for. If you enter a line by using abbreviations for commands, the checksum will not match up. This is because the Proofreader is very literal: It looks at the individual letters in a line, not at tokens such as PRINT. There is a way to make the Proofreader check such a line. After entering the line, LIST it. This makes the computer spell out the abbreviations. Then move the cursor up to the line and press RETURN. It should now match the checksum. You can check whole groups of lines this way. Atari users should beware of using? as an abbreviation for PRINT—they're not the same thing in the Proofreader's eyes.

The checksum is a sum of the ASCII values of the characters in a line. VIC and 64 owners may wonder why the numbers are so small, never exceeding 255. This is because the addition is done only in eight bits. A result over 255 will roll over past zero, like an odometer past 99999. On the Atari, the number is turned into two letters, both for increased convenience and to make the Proofreader shorter. For the curious, the letters correspond to the values of the left and right nybbles added to 33 (to offset them into the alphabet). This number is then stored directly into screen memory.

Due to the nature of a checksum, the Proof-reader will not catch all errors. Since 1+3+5=3+1+5, the Proofreader cannot catch errors of transposition. In fact, you could type in the line in any order, and the Proofreader wouldn't notice. Anytime the Proofreader seems to act strange, keep this in mind. Since the ASCII values of the number 18 (49+56) and 63 (54+51) both equal 105, these numbers are equal according to the Proofreader. There really is no simple way to catch these kinds of errors. Fortunately, the Proofreader will catch the majority of the typing mistakes most people make.

If you want the Proofreader out of your way, just press SYSTEM RESET or RUN/STOP—RESTORE. If you need it again, enter SYS 828 (VIC/64) or PRINT USR(1536) (Atari). You must disable the Proofreader before doing any tape

operations on the VIC or 64.

### **Hidden Perils**

The Proofreader's home in the VIC and 64 is not a very safe haven. Since the cassette buffer is wiped out during tape operations, you need to disable the Proofreader with RUN/STOP—RESTORE before you SAVE your program. This applies only to tape use. Disk users or Atari owners have nothing to worry about.

Not so for VIC and 64 owners with tape drives. What if you type in a program in several sittings? The next day, you come to your computer, LOAD and RUN the Proofreader, then try to LOAD the partially completed program so you can add to it. But since the Proofreader is trying to hide in the cassette buffer, it is wiped out!

What you need is a way to LOAD the Proofreader after you've LOADed the partial program. The problem is, a tape load to the buffer destroys

what it's supposed to load.

After you've typed in and RUN the Proofreader, enter the following lines in direct mode (without line numbers) *exactly* as shown:

A\$="PROOFREADER.T": B\$=" $\{10 \text{ SPACES}\}$ ": FOR X = 1 TO 4: A\$=A\$+B\$: NEXTX

FOR X = 886 TO 1018: A\$=A\$+CHR\$(PEEK(X)): NEXTX

### The same state of the same state of the same sta Service Service Servic POOR BURGE TO THE REAL PROPERTY OF THE PROPERTY OF THE PR Salar Louis Stranger Stranger Str Summers SHELLERS HE THE SELLEN Signature Silving Part of Street of Street of The street of the street of th STATE STATE OF THE STATE OF THE Manual State of the State of the State of th A Manual Samuel Line Company Line Company Li Signal and a signal and a signa Service Horizon Aria See British See British See Br To State of the State of the St The state of the state of the s To the state of the state of th Se montages so the second STORE OF THE PROPERTY OF THE PROPERTY OF THE P TEM: Partie State Company STATE OF THE STATE OF THE STATE ch co Sames deritty wasted Same Same Supplies Supplies Sup Timmusoou. deline of the same OTHER P. The Marie of the State of the State of the S O TOTAL O The complete information control system for the Commodore 64. Andrigh żowanie. Language Trans The The World Famous Commodore 64. No matter what your business or interest, with Superbase 64 you have a totally flexible record' system, as big as you want it, as fast as you need it. TOTAL CONTROL and EASY SCRIPT for and EASY SCRIPT for and EASY SCRIPT for and EASY SCRIPT for and EASY SCRIPT for any and every sinces, addresses, stock, invoices, addresses, stock, invoices, addresses, stock, invoices, addresses, stock, invoices, addresses, stock, invoices, addresses, stock, invoices, addresses, stock, invoices, addresses, stock, invoices, addresses, stock, invoices, addresses, stock, invoices, addresses, addresses, addre Links to other programs and EASY SCRIPT for FAST ACCESS FAST AND TO THE SECOND DATABASE MANAGEMENT Easy to understand menus Add or amend fields or alter length – nos rebuilding needed Lipdate files with automatic batch proceeding automatic batch processing option Calendar arithmetic for Dischlar Uniantitias automatic batch processing Create your own formats, enter your records, tegore through change layouts and datafields. Display quantities, as you Superbase gives you unrivalled control in home or Sounds Indicated Formulae for on-screen result calculation. office, business or YOUROWN professional practice, with PECOHOS a range of features including: A Man Sheet Sheet

( commodore

Precision Software (USA), Inc. Suite 11D 1675 York Avenue NEW YORK N.Y. 10128 (212) 410 3418

Precision Software

### OPEN 1,1,1,A\$:CLOSE1

After you enter the last line, you will be asked to press record and play on your cassette recorder. Put this program at the beginning of a new tape. This gives you a new way to load the Proofreader. Anytime you want to bring the Proofreader into memory without disturbing anything else, put the cassette in the tape drive, rewind, and enter:

### **OPEN1:CLOSE1**

You can now start the Proofreader by typing SYS 886. To test this, PRINT PEEK(886) should return the number 173. If it does not, repeat the steps above, making sure that A\$ ("PROOF-READER.T") contains 13 characters and that B\$ contains 10 spaces.

You can now reload the Proofreader into memory whenever LOAD or SAVE destroys it, restoring your personal typing helper.

Incidentally, you can protect the cassette buffer on the Commodore 64 with POKE 178,165. This POKE should work on the VIC, but it has caused numerous problems, probably due to a bug in the VIC operating system. With this POKE, the 64 will not wipe out the cassette buffer during tape LOADs and SAVEs.

### VIC 64 SOFTWARE More Games, Challenging Problems and Programs Than You Can Shake A Joystick At! 1984 atalog FREE PROGRAMS Write for Details. ComputerMat • P.O. Box 1664C • Lake Havasu City, Arizona 86403

### Program 1: VIC/64 Proofreader

- 100 PRINT" {CLR}PLEASE WAIT...": FORI=886TO 1018: READA: CK=CK+A: POKEI, A: NEXT
- 110 IF CK<>17539 THEN PRINT" [DOWN] YOU MAD E AN ERROR": PRINT"IN DATA STATEMENTS. ":END
- 120 SYS886:PRINT"{CLR}{2 DOWN}PROOFREADER ACTIVATED. ": NEW
- 886 DATA 173,036,003,201,150,208
- 892 DATA ØØ1, Ø96, 141, 151, ØØ3, 173
- 898 DATA Ø37,ØØ3,141,152,ØØ3,169
- 904 DATA 150,141,036,003,169,003
- 910 DATA 141,037,003,169,000,133
- 916 DATA 254,096,032,087,241,133
- 922 DATA 251,134,252,132,253,008
- 928 DATA 201,013,240,017,201,032
- 934 DATA 240,005,024,101,254,133
- 940 DATA 254,165,251,166,252,164
- 946 DATA 253,040,096,169,013,032
- 952 DATA 210,255,165,214,141,251
- 958 DATA 003,206,251,003,169,000
- 964 DATA 133,216,169,019,032,210
- 97Ø DATA 255,169,018,032,210,255 976 DATA 169,058,032,210,255,166
- 982 DATA 254,169,000,133,254,172
- 988 DATA 151,003,192,087,208,006 994 DATA Ø32,2Ø5,189,Ø76,235,ØØ3
- 1000 DATA 032,205,221,169,032,032
- 1006 DATA 210,255,032,210,255,173
- 1012 DATA 251,003,133,214,076,173
- 1018 DATA 003

### **Program 2: Atari Proofreader**

- 100 GRAPHICS Ø
- 11Ø FOR I=1536 TO 17ØØ: READ A: POKE I A: CK=CK+A: NEXT I
- 120 IF CK<>19072 THEN ? "Error in DA
- TA statements. Check typing": END
- 13Ø A=USR(1536)
- 140 ? :? "Automatic Proofreader now activated."
- 15Ø END
- 1536 DATA 104,160,0,185,26,3
- 1542 DATA 201,69,240,7,200,200
- 1548 DATA 192,34,208,243,96,200 1554 DATA 169,74,153,26,3,200
- 1560 DATA 169,6,153,26,3,162
- 1566 DATA Ø, 189, Ø, 228, 157, 74
- 1572 DATA 6,232,224,16,208,245
- 1578 DATA 169,93,141,78,6,169
- 1584 DATA 6,141,79,6,24,173
- 159Ø DATA 4,228,105,1,141,95
- 1596 DATA 6,173,5,228,105,0
- 1602 DATA 141,96,6,169,0,133 1608 DATA 203,96,247,238,125,241
- 1614 DATA 93,6,244,241,115,241
- 1620 DATA 124,241,76,205,238,0
- 1626 DATA Ø,Ø,Ø,Ø,32,62
- 1632 DATA 246,8,201,155,240,13
- 1638 DATA 201,32,240,7,72,24 1644 DATA 101,203,133,203,104,40
- 165Ø DATA 96,72,152,72,138,72
- 1656 DATA 160,0,169,128,145,88 1662 DATA 200,192,40,208,249,165
- 1668 DATA 203,74,74,74,74,24
- 1674 DATA 105,161,160,3,145,88
- 168Ø DATA 165,203,41,15,24,105
- 1686 DATA 161,200,145,88,169,0
- 1692 DATA 133,203,104,170,104,168 1698 DATA 104,40,96

### Developing a mind for the Future. 4

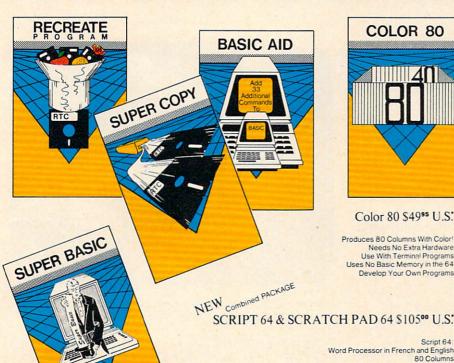

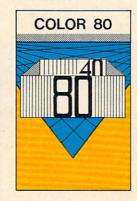

### Color 80 \$4995 U.S.

Global Search and Replace User Created Dictionary Spelling Check Scratch Pad 64: The Database/Mail List in One Merges with Script 64 Word Processor Print out Labels, Envelopes, Mail List & More! Suitable with both Single and Dual Disk Drives Fully C64 Link Compatible

\*SUGGESTED RETAIL PRICE F.O.B. in U.S. FUNDS, Toronto, CANADA

Produces 80 Columns With Color! Needs No Extra Hardware Use With Terminal Programs
Uses No Basic Memory in the 64 Develop Your Own Program

### SUPER BASIC \$3995 U.S.

- Gives you 3 different versions of Commodore Basic Programing Language Version 4 PLUS! A Built in Machine Language Monitor!
- Disk & File Maintenance Commands **Data Handling Commands**
- Graphics Plus Basic Compatible with Commmodore's "B" Series &

### RECREATE PROGRAM \$3995 U.S.

RTC's Answers to Program Recreation Converts Printer's File to SCRIPT 64's Files

### SUPER COPY \$2995 U.S.

Super Fast Disk Copies on a 1541 Copy Entire Disk in 7 Minutes or Less Copy Selected Files Complete Pattern Matching Full Prompts

### BASIC AID \$3995 U.S.

Your Aid to Writing Programs Allows Scrolling Through Programs
Adds 33 more Commands to the Basic Language Has Find, Change, Merge, Move Commands Convert Hex, Binary and Decimal Numbers and More!

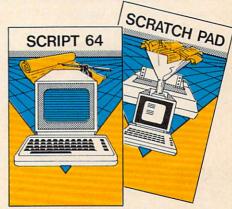

### C64 LINK® The Smart 64

### Give These Expanded Capabilities to Your 64 and VIC 20

- \* The ability to transfer data from any type of device to another
- \* BASIC 4.0 which allows you to run more PET BASIC programs and gives you extended disk and I/O commands.
- \* The ability to have several 64s on line together sharing common IEEE devices such as disks or printers with Spooling
- Built-in machine language monitor.
- A built-in terminal or modem program which allows the system to communicate through a modem to many bulletin board systems and other computer mainframes.
- Compatability with CP/M.

Contact your local Commodore dealer or RTC. Payments by VISA, MASTERCARD or BANK TRANSFER. Mail orders also by certified cheque, etc.

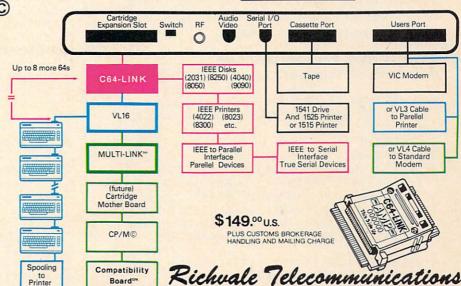

10610 Bayview Avenue (Bayview Plaza) Richmond Hill, Ontario, Canada L4C 3N8 (416) 884-4165

### ROADER

Your driving skills and endurance are put to the test as you careen around curves and dodge highway hazards in "Roader." Versions for Commodore 64, VIC, Atari, TI-99/4A, Apple, IBM PC, and TRS Color Computer. See the "Automatic Proofreader" article on page 60 before typing in VIC, 64, or Atari versions.

The object of "Roader" is to control a car on a winding road while dodging obstacles. As you drive farther, the road becomes more and more narrow, making a crash more likely. The longer you stay on the road, the higher your score.

When you RUN the program, the computer will wait for you to set the level of difficulty, from one to four. One is for the beginner, two is faster, with a more twisted road. Three selects a slower speed and a less curvy road, but one which has obstacles. Four selects a fast, curvy road with obstacles. With these four levels of difficulty, Roader should be challenging for everyone.

If you hit the side of the road or crash into an obstacle, you'll hear three explosions. The width of the road and your score then appear on the screen.

The car can be steered with a joystick (port 2 on the 64) or with the keyboard. Push the C key to move it left, and the M key to move it right. The instructions for keyboard control are in line 50 of Program 1 and can easily be changed to any other characters of your choice.

### Program 1: Roader For The 64

:rem 149

1 POKE5328Ø,1:POKE53281,1:PRINT"{CLR}
{RED}{1Ø DOWN}{1Ø RIGHT}JUST A MOMENT P
LEASE" :rem 31

2 GOSUB26Ø :rem 74

3 POKE5328Ø,15:POKE53281,15 :rem 244

4 PRINT"{CLR}{3 DOWN}{5 RIGHT}{RED}ENTER

Ø PRINTCHR\$(142):POKE52,48:POKE56,48:CLR

- 4 PRINT"{CLR}{3 DOWN}{5 RIGHT}{RED}ENTER {SPACE}: [7]":PRINT"{3 DOWN}"TAB(12)" {BLK}1[4] FOR {WHT}NOVICE[7]" :rem 121
- 5 PRINT"{3 DOWN}"TAB(12)"{BLK}2\[4\] FOR {SPACE}{WHT}PRO\[7\]":PRINT"{3 DOWN}"TA B(12)"{BLK}3\[4\] FOR {WHT}EXPERT\[7\]"
- :rem 157
  6 PRINT"{3 DOWN}"TAB(12)"{BLK}4\{\frac{1}{2}\} FOR
  {SPACE}\{\text{WHT}\}PERFECT\{\frac{7}{3}\}":PRINT"
  {3 DOWN}\"TAB(12)\"{BLK}5\{\frac{1}{2}\} TO \{\text{WHT}\}QU
  IT\{\frac{7}{3}\}" :rem 225

Brian Foley

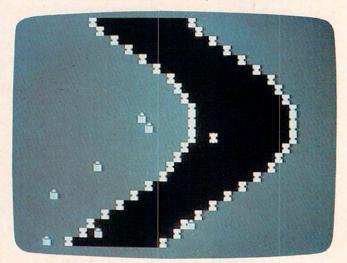

The car speeds down an ever-narrowing roadway in the Commodore 64 version of "Roader."

| 7 0 | GETB\$:IFB\$=""THEN7                 | :rem 147   |
|-----|--------------------------------------|------------|
| 8 3 | J=VAL(B\$):IFJ <lorj>5THEN7</lorj>   | :rem 157   |
|     | =54272: IFJ=5THENPOKE53272, 21       | :SYS2048   |
|     |                                      | :rem 66    |
| 10  | IFA\$="N"THEN14                      | :rem 184   |
|     | PRINT" [CLR] [WHT] [6 DOWN] [6 S     | PACES LUSE |
|     | {SPACE}C AND M KEYS TO MOVE          | LEFT AND R |
|     | IGHT RESPECTIVELY"                   | :rem 178   |
| 12  | PRINT" [DOWN] YOU CAN ALSO USE       |            |
|     | ICK IN PORT 2"                       | :rem 143   |
| 13  | FORS=1TO3ØØØ:NEXTS                   | :rem 62    |
| 14  | PRINTCHR\$(147)                      | :rem 224   |
|     | POKE650, 255: N=1516                 | :rem 138   |
| 16  |                                      |            |
| 17  | I=.1:IFJ=20RJ=4THENI=.2:N=15         |            |
| 18  | AM\$="DDDDDDDDDDDD"                  | :rem 144   |
| 22  |                                      | :rem 225   |
|     | FORC=13TOØSTEP-1                     | :rem 157   |
| 25  | FORA=1TO7.2STEPI                     | :rem 188   |
|     | Y=COS(A)                             | :rem 117   |
|     | $F=F+1:R=RND(\emptyset)$             | :rem 188   |
|     | IFPEEK( $N+40$ )=650RPEEK( $N-1$ )=6 |            |
|     | 1)=650RPEEK(N-40)=65THEN110          |            |
| 29  | PRINTTAB(10*Y+13); "[8]A"; "[B       |            |
|     | T\$(AM\$,C);"[8]A[WHT]": IFR>.5      |            |
|     |                                      | :rem 168   |
| 30  | IFJ=1ORJ=2THEN40                     | :rem 151   |
| 32  | IFF>25THENX=INT(25*RND(1)):P         |            |
|     |                                      |            |

40 IFF>=25THENPOKEN+L,1:POKEN,64:FORT=1TO

42 IFPEEK(N+40)=650RPEEK(N-1)=650RPEEK(N+

50:NEXTT:POKEN+L,0:POKEN,68

1)=650RPEEK(N-40)=65THEN110

:rem 192

:rem 123

:rem 35

L, 3: POKE1944+X, 66

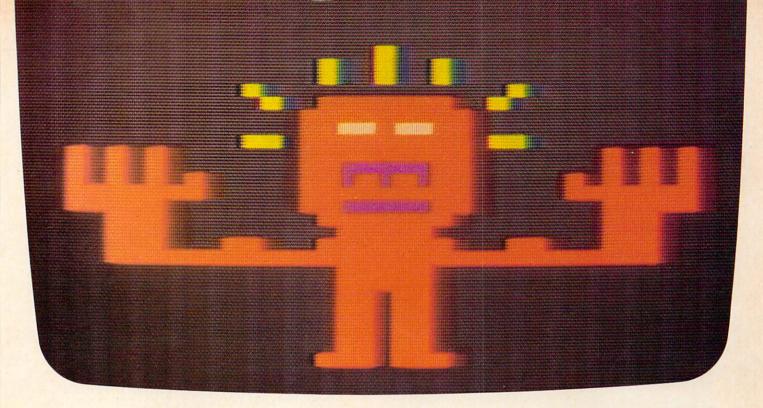

# \$1000 TO MATCH WITS \$1000 TO MATCH WITS WITH THIS PLANETFALL, and INFIDEL.

Meet your match. Meet Infocom games: perhaps the best reason in software for owning a personal computer.

In fact, people have been known to purchase computers and disk drives solely for the purpose of playing our games. And they haven't been disappointed. Because Infocom's prose stimulates your imagination to a degree nothing else in software approaches. Instead of putting funny little creatures on your screen, we put you inside our stories. And we confront you with startlingly realistic environments alive with situations, personalities, and logical puzzles the like of which you won't find elsewhere. The secret? We've found the way to plug our prose right into your imagination, and catapult you into a whole new dimension.

If you think such an extraordinary experience is worth having, you're not alone. Everything we've ever written—ZORK\* I, II, and III, DEADLINE,™ STARCROSS,™

has become an instant bestseller. For the simple reason that Infocom offers you something as rare and valuable as anything in software—real entertainment.

At last, you can fritter away your evenings playing a computer game without feeling like you're frittering away your computer investment.

Step up to Infocom. All words. No pictures. The secret reaches of your mind are beckoning. A whole new dimension is in there waiting for you.

(For more information on Infocom games contact: Infocom, Inc., P.O. Box 855, Garden City, NY 11530.)

### INFOCOM

The next dimension.

For your: Apple II, Atari, Commodore 64, CP/M 8, DEC Rainbow, DEC RT-11, IBM, MS-DOS 2.0, NEC APC, NEC PC-8000, Osborne, TI Professional, TI 99/4A, TRS-80 Model I, TRS-80 Model III.

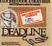

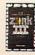

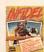

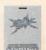

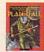

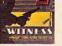

### Notes For The VIC, Atari, TI, Apple, IBM PC, And Color Computer Versions

"Roader" is a fast and exciting game, which puts you, the driver, on a difficult raceway. You must control your car skillfully, negotiating sharp turns while avoiding the pylons along the side of the road and the obstacles that appear randomly in levels 3 and 4.

In the VIC and Atari versions, your car is steered with the C and M keys. The TI-99/4A version of Roader uses the < and > keys or joystick 1, while the Apple version uses paddle (0). The TRS-80 Color Computer and the IBM PC versions use the left and right arrow keys to control the movement of the car.

The arrow keys on the TRS-80 Color Computer and the IBM PC should be tapped briskly, and not held down. The Caps Lock key on the IBM PC must be off for proper steering. If you use the joystick with the TI-99/4A version, be sure to release the ALPHA LOCK key.

| 43   | IFF>=25THENP=PEEK(56320):D=15-      | (PAND15)  |
|------|-------------------------------------|-----------|
|      |                                     | :rem 120  |
| 44   | IFD=4THENN=N-1:GOTO51               | :rem 235  |
| 45   | IFD=8THENN=N+1:GOTO51               | :rem 238  |
| 46   | IFD=6THENN=N+39:GOTO51              | :rem 40   |
| 47   | IFD=10THENN=N+41:GOTO51             | :rem 77   |
|      | GETB\$                              | :rem 179  |
|      | N=N+(B\$="C")-(B\$="M")             | :rem 150  |
| 51   | IFPEEK(N)=660RPEEK(N+4Ø)=660RP      | EEK(N-1)  |
|      | =660RPEEK(N+1)=66THEN110            | :rem 150  |
| 80 1 | NEXTA: NEXTC: NEXTQ                 | :rem 110  |
| 110  | POKEN, 67: POKEN+L, 2               | :rem 52   |
| 120  | POKEN-1,67:POKEN-1+L,7              | :rem 246  |
| 130  | POKEN+1,67:POKEN+1+L,7              | :rem 243  |
| 140  | POKEN+40,67:POKEN+40+L,15           | :rem 137  |
| 150  | POKEN-40,67:POKEN-40+L,15           | :rem 142  |
| 160  | V=54296:W=54276:A=54277:H=542       | 73:L=542  |
|      | 72                                  | :rem 86   |
| 170  | FORX=45TOØSTEP-1:POKEV,X:POKE       | W,129:PO  |
|      | KEA, 15 : POKEH, 40: POKEL, 200: NE | XT        |
|      |                                     | :rem 30   |
| 180  | POKEW, Ø: POKEA, Ø:F=Ø:D=Ø          | :rem 89   |
| 190  | POKE198, Ø: PRINT "THE ROAD IS "    | ;C; "FEET |
|      | WIDE"                               | :rem 191  |
| 200  | PRINT"SO YOUR SCORE IS "; INT (     | 10000/c)  |
|      |                                     | :rem 70   |
| 210  | PRINT"PLAY AGAIN (Y/N)?OR           | FIRE BUT  |
|      | TON"                                | :rem 141  |
| 215  | P=PEEK(56320):FR=PAND16:IFFR=       | ØTHEN14   |
|      |                                     | :rem 150  |
| 220  | GET A\$:IFA\$=""OR(A\$<>"Y"ANDA\$   |           |
|      | FR<>Ø)THEN215                       | :rem 22   |
| 230  | IFA\$="Y"THEN14                     | :rem 247  |
| 240  | IFA\$="N"THEN3                      | :rem 187  |
| 26Ø  | POKE56334, PEEK (56334) AND 254     | :rem 225  |
| 270  | POKE1, PEEK(1)AND251                | :rem 55   |
| 68 C | COMPUTE! March 1984                 |           |

| 280 FORI=0T0511:POKEI+12288,PEEK(I+53248)                                                   |
|---------------------------------------------------------------------------------------------|
| :NEXT :rem 232                                                                              |
| 290 POKE1, PEEK(1)OR4 :rem 163<br>300 POKE56334, PEEK(56334)OR1 :rem 64                     |
| 300 POKE56334, PEEK(56334) OR1 :rem 64                                                      |
| :rem 41<br>320 FORC=12800T012839:READZ:POKEC.7:NEXT                                         |
| 320 FORC=12800T012839:READZ:POKEC,Z:NEXT:rem 252                                            |
| 330 DATA153,255,189,60,60,189,255,153                                                       |
| :rem 94<br>340 DATA255,255,255,60,60,255,255,255                                            |
| :rem 89                                                                                     |
| 350 DATA24,60,128,255,255,255,255,255 :rem 89                                               |
| 360 DATA154,82,0,27,216,0,74,137 :rem 83                                                    |
| 365 DATA255,255,255,255,255,255,255<br>:rem 204                                             |
| 370 RETURN :rem 122                                                                         |
| Program 2: VIC Roader                                                                       |
| Ø POKE56,28:POKE52,28:CLR :rem 22                                                           |
| 1 POKE36879,110:PRINT"{CLR}{WHT}{10 DOWN                                                    |
| JUST A MOMENT PLEASE" :rem 14:<br>2 GOSUB280 :rem 76                                        |
| 3 POKE36879,59 :rem 13                                                                      |
| 4 PRINT" (CLR) (3 DOWN) (BLK) ENTER: ":PRINT"                                               |
| {2 DOWN}"TAB(6)"{BLK}1{BLK} FOR {RED}NO<br>VICE" :rem 250                                   |
| 5 PRINT" [2 DOWN] "TAB(6)" [BLK] 2 [BLK] FOR                                                |
| <pre>{RED}PRO":PRINT"{2 DOWN}"TAB(6)"{BLK}3 {BLK} FOR {RED}EXPERT" :rem 1:</pre>            |
| 6 PRINT" [2 DOWN] "TAB(6) "[BLK] 4 [BLK] FOR                                                |
| <pre>{RED}PERFECT":PRINT"{2 DOWN}"TAB(6)" {BLK}5{BLK} TO {RED}QUIT" :rem 23</pre>           |
| 7 GETB\$:IFB\$=""THEN7 :rem 14"                                                             |
| 8 J=VAL(B\$):IFJ<10RJ>5THEN7 :rem 15<br>9 L=30720:IFJ=5THENPRINT"{CLR}":END                 |
| :rem 23                                                                                     |
| 10 IFA\$="N"THEN14 :rem 184 11 PRINT"{CLR}{BLK}{6 DOWN}USE C AND M K                        |
| YS TO{3 SPACES}MOVE LEFT AND RIGHT"                                                         |
| :rem 158                                                                                    |
| 14 PRINTCHR\$(147) :rem 224                                                                 |
| 15 POKE650,255:N=7908 :rem 149 16 REM POKE36879,25 :rem 36                                  |
| 17 I=.1:IFJ=2ORJ=4THENI=.2:N=7905:rem 218                                                   |
| 19 AM\$="''' :rem 253                                                                       |
| 22 FORQ=1TO4 :rem 22:<br>23 FORC=9TOØSTEP-1 :rem 114                                        |
| 25 FORA=1TO7.2STEPI :rem 188                                                                |
| 26 Y=COS(A) :rem 11<br>27 F=F+1:R=RND(1):IFF>23THENPOKE36878,15                             |
| :rem 11                                                                                     |
| 29 PRINTTAB(5*Y+6); "{BLU}\$"; "{BLK}"; LEFTS<br>(AM\$,C); "{BLU}\$": IFR>.5THEN40 : rem 23 |
| 3Ø IFJ=1ORJ=2THEN4Ø :rem 15                                                                 |
| 32 IFF>23THENX=INT(23*RND(1)+1):POKE8142-<br>X+L,2:POKE8142+X,37 :rem 1                     |
| 40 IFF>=23THENPOKEN+L, 0:POKEN, 35:FORT=1TO                                                 |
| 90:NEXTT:POKEN+L,0:POKEN,39 :rem 120 42 IFPEEK(N)=360RPEEK(N+22)=360RPEEK(N-1               |
| =360RPEEK(N+1)=36THEN110 :rem 138                                                           |
| 49 GETB\$ :rem 179 50 N=N+(B\$="C")-(B\$="M") :rem 150                                      |
| 50 N=N+(B\$="C")-(B\$="M") : rem 150 51 IFPEEK(N)=370RPEEK(N+22)=370RPEEK(N-1               |
| =370RPEEK(N+1)=37THEN110 :rem 143                                                           |
| 80 NEXTA:NEXTC:NEXTQ :rem 110 110 POKEN,38:POKEN+L,2 :rem 50                                |
| 120 POKEN-1,38:POKEN-1+L,7 :rem 244                                                         |

# ast Year Over

nce people enter Asylum, they don't want to leave. And neither will you.

Inside this thrilling adventure game from Screenplay<sup>™</sup> challenges lie around every corner, behind every door. There are hundreds of doors, too!

You've gone crazy

from playing too many adventure games. You've been placed in the asylum to act out your delusions. To cure yourself, you must make good your escape.

There's no one you can turn to for help. Almost every turn leads to a dead end. Or worse, vigilant guards stand in your way. If you can't outmuscle them, can you outthink them? Inmates line hallways offering help.

Asylum runs in 48K on the Atari, Commodore 64 and IBM PC computers. See your local software dealer. \$29.95.

But can they be trusted?

While getting out of the asylum may take months, you'll get into our game instantly.

Smooth scrolling three dimensional graphics give you a very eerie sense of reality. This feeling is also heightened by the use of

full sentence commands.

No wonder thousands of people bought Asylum last year, and PC World recently named Asylum one of the top ten games for the IBM PC.

Play Asylum. All you have to be committed to is fun.

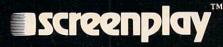

Box 3558, Chapel Hill NC 27514 800-334-5470

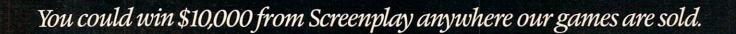

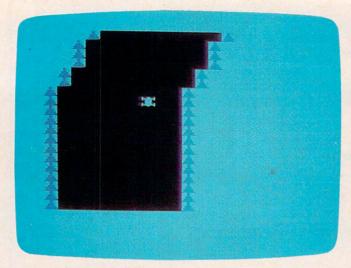

"Roader," VIC version.

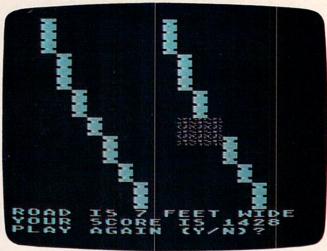

The car has crashed in the Atari version of "Roader."

| 130 | POKEN+1,38:POKEN+1+L,7 :rem 241                                     |
|-----|---------------------------------------------------------------------|
| 140 | POKEN+1,38:POKEN+1+L,7 :rem 241<br>POKEN+22,38:POKEN+22+L,4 :rem 85 |
| 150 | POKEN-22,38:POKEN-22+L,4 :rem 90                                    |
| 160 | POKE36877,220:FORT=15TOØSTEP-1:POKE36                               |
|     | 878,T :rem 19                                                       |
| 170 |                                                                     |
| 180 |                                                                     |
|     | :rem 194                                                            |
| 190 |                                                                     |
|     | "; C; "FEET" :rem 201                                               |
| 200 |                                                                     |
| 200 | :rem 164                                                            |
| 210 | PRINT" (DOWN) PLAY AGAIN (Y/N)? "                                   |
| 210 | :rem 113                                                            |
| 220 |                                                                     |
| 220 | EN220 :rem 253                                                      |
| 230 |                                                                     |
| 240 |                                                                     |
| 280 |                                                                     |
| 200 | NEXT :rem 189                                                       |
| 310 | FORC=7448T07455:READZ:POKEC, 255-Z:NEX                              |
| 010 | T :rem 110                                                          |
| 320 | FORC=7456TO7487:READZ:POKEC,Z:NEXT                                  |
| 525 | :rem 170                                                            |
| 33Ø |                                                                     |
| 555 | :rem 94                                                             |
| 340 | DATA24,24,24,60,60,126,126,255                                      |
| 340 | :rem 177                                                            |
| 350 | DATA24,60,128,255,255,255,255,255                                   |
| 330 | :rem 89                                                             |
| 360 |                                                                     |
| 365 |                                                                     |
| 505 | :rem 204                                                            |
| 370 | POKE36869,255:RETURN :rem 187                                       |
| 210 | LONESCOOP, 255 - RELONE                                             |

### **Program 3: Atari Roader**

- CL 10 POKE 106, PEEK(106) -8: GOSUB 400: G
  OSUB 1500: POKE 708, 13
  LO 20 SCR=PEEK(88) +PEEK(89) \*256: DIM AM
  \$(10)
  GA 30 POSITION 2,2:? #6; "(CLEAR)ENTER:
- GA 30 POSITION 2,2:? #6;"(CLEAR)ENTER:
  ":POSITION 6,4:? #6;"1 FOR NOVIC
  E"
- FI 40 POSITION 6,6:? #6;"2 FOR PRO":PO SITION 6,8:? #6;"3 FOR EXPERT"
- PC 50 POSITION 6,10:? #6;"4 FOR PERFEC T":POSITION 6,12:? #6;"5 TO QUIT
- 10 60 J=PEEK (764): IF J<>24 AND J<>26 A

- ND J<>29 AND J<>30 AND J<>31 THE N 60
- MA 70 IF J=29 THEN POKE 764,255:END
- KB 75 IF A=35 THEN 100
- OK 8Ø POSITION 1,10:? #6;"(CLEAR) USE • AND ▼ KEYS TO MOVE LEFT AND RI GHT RESPECTIVELY"
- 00 90 FOR I=1 TO 2000:NEXT I
- JJ 100 ? #6; "{CLEAR}": N=SCR+246 CN 110 I=0.1: IF J=30 OR J=24 THEN I=0.
- MS 120 AM\$="(10 SPACES)"
- BB 13Ø FOR Q=1 TO 4
- KA 140 FOR C=7 TO Ø STEP -1
- PM 150 FOR R=1 TO 7.2 STEP I
- LF 160 Y=COS(R)
- PA 165 F=F+1: S=RND (Ø)
- PO 166 IF F>23 THEN F=23:A=USR(1536)
- FP 180 IF J=31 OR J=30 THEN 200
- 18 190 IF F=23 THEN L=INT(420\*RND(1)+2
  0):POKE N+L,69
- 00 2000 IF F=23 THEN POKE N,131:FOR T=1 TO 20:NEXT T:POKE N,0
- ON 2100 IF PEEK(N)=4 OR PEEK(N+1)=4 OR PEEK(N-1)=4 OR PEEK(N+20)=4 THE N 275
- GG 22Ø P=PEEK (764): IF P=18 THEN N=N-1: GOTO 24Ø
- HP 230 IF P=37 THEN N=N+1
- 00 24Ø POKE 764, 255
- NO 26Ø IF PEEK(N)=69 OR PEEK(N+1)=69 O R PEEK(N-1)=69 OR PEEK(N+2Ø)=69 THEN 275
- LA 270 NEXT R: NEXT C: NEXT Q
- HA 275 FOR M=20 TO 29:SOUND 1,M,8,15:F OR V=1 TO 7:NEXT V
- KJ 28Ø POKE N,198:POKE N-1,198:POKE N+ 1.198
- 1,198 LI 29Ø POKE N+2Ø,198:POKE N-2Ø,198:POK
- E N-19,198:POKE N-21,198 I6300 POKE N+21,198:POKE N+19,198
- 01 310 NEXT M: SOUND 1,0,0,0
- HJ 320 REM
- LH 330 F=0: POSITION 0,21
- U340 ? #6;"ROAD IS";" ";C;" ";"FEET WIDE"
- F 35Ø ? #6; "YOUR SCORE, IS"; " "; INT(1Ø ØØØ/C)
- KM 36Ø ? #6; "PLAY AGAIN (Y/N)? "

70 COMPUTE! March 1984

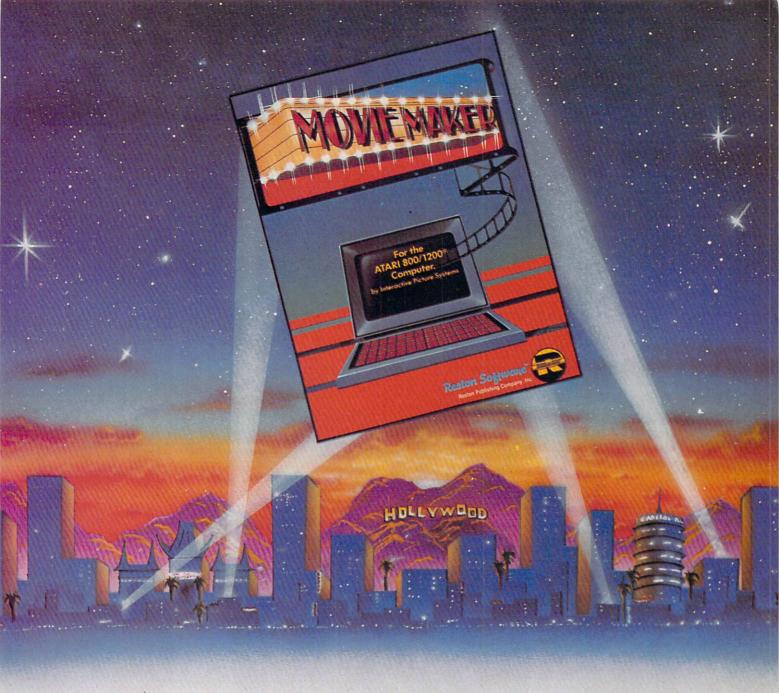

## A SOFTWARE STAR IS BORN

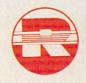

A Prentice-Hall Company 11480 Sunset Hills Rd. Reston, VA 22090 Available at your local bookstore and computer retailer, or call us at (800) 336-0338 MovieMaker™ brings the art of computer animation to your Atari Home Computer®. And turns you into the director. No programming is necessary, just imagination, flair and a desire to experiment. MovieMaker™ is a powerful, innovative tool that lets you devise the action, set the scene, create the actors and stage the action. The "Compose" mode lets you draw characters and background, with a special "Mirror" function for quick and easy duplication of shapes. The "Zoom" lets you add incredible detail for astounding realism. When you "Record," you film and edit up to 300 frames of continuous action, controlling speed, sequence, colors, camera angles and layers of sound. And the "Smooth" function eliminates all flicker. The results are so professional, you'll want to film one dream after another. And you can, without ever leaving your keyboard. That's the reason why MovieMaker™ is the best selling software from Creative Pastime™.

MovieMaker™ is a Creative Pastime™ from Reston Software™

Coming soon for Apple,™ IBM-PC,™ Commodore 64™
For the Atari 800/1200® Computer
Atari is a registered trademark of Atari, Inc.

```
NJ 37Ø A=PEEK (764): IF A<>43 AND A<>35
      THEN 370
E0 380 IF A=43 THEN ? #6; "(CLEAR)": N=S
      CR+246: GOTO 14Ø
AG 390 ? #6; "{CLEAR}": GOTO 30
HI 400 GRAPHICS 1+15: POSITION 0,12:? #
      6; "JUST A MOMENT PLEASE"
AH 4Ø5 ST=(PEEK(1Ø6)-8)*256
18 410 FOR K=0 TO 511: POKE ST+K, PEEK (5
      7344+K):NEXT K:PDKE 756,ST/256
NL 415 READ Y: IF Y=-1 THEN RETURN
HA 42Ø FOR X=Y TO Y+7: READ Z: POKE X+ST
      , Z: NEXT X: GOTO 415
PB 43Ø DATA 24,153,255,189,60,60,189,2
      55.153
0L 440 DATA 32,255,255,255,60,60,255,2
      55,255
OK 450 DATA 40,24,60,128,255,255,255,2
      55,255
9M 46Ø DATA 48,154,82,Ø,27,216,Ø,74,13
0K 47Ø DATA 56,255,255,255,255,255,255
      , 255, 255, -1
PA 1500 FOR I=1536 TO 1595: READ A: CK=C
      K+A: POKE I, A: NEXT I
FI 1510 IF CK<>7887 THEN PRINT "Error
       in DATA--check typing."
KI 1520 RETURN
PJ 1536 DATA 24,165,88,133,203,105
PG 1542 DATA 20,133,205,165,89,133
OM 1548 DATA 204, 105, 0, 133, 206, 162
PL 1554 DATA 23, 160, 19, 177, 205, 145
N 1560 DATA 203, 136, 16, 249, 24, 165
BK 1566 DATA 205, 133, 203, 105, 20, 133
FD 1572 DATA 205, 165, 206, 133, 204, 105
PD 1578 DATA Ø,133,206,202,208,227
MI 1584 DATA 160,19,169,0,145,203
JC 1590 DATA 136, 16, 251, 104, 96, 0
Program 4: Roader For The TI-99/4A
100 F=12
110 GOTO 200
120 FOR VOL=1 TO 30 STEP 10
13Ø CALL SOUND (-1000, -7. VOL)
140 CALL SCREEN(INT(VOL/2.5)+1)
150
    F=19-F
160
    CALL COLOR (9, F, 1)
17Ø NEXT VOL
18Ø CALL COLOR (9,7,1)
190 RETURN
200 CALL CHAR (99, "223E2A08082A3E2A")
    CALL CHAR(100, "447C54100A2E3F7F
210
    11 )
    CALL CHAR (101, "00080C1E1E3E3F7F
    ")
    CALL CHAR(104, "00181818183C3C00
    11 )
")
250 CALL CHAR(128, "00FF00FF00FF00FF
    ")
260 CALL COLOR (9, 5, 1)
270 CALL COLOR(10,16,1)
280 CALL COLOR(11,9,1)
290 CALL COLOR(12,2,1)
300 CALL COLOR(13,9,2)
310 CALL CLEAR
320 CALL SCREEN(15)
33Ø PRINT
340 PRINT TAB(8); "C R D A D E R C"
350 FOR T=1 TO 6
```

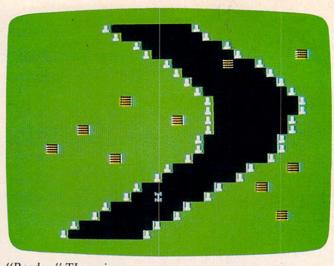

"Roader," TI version.

```
370 NEXT T
380 PRINT "STEER WITH THE < AND > K
    EYS"
390 PRINT
400 PRINT TAB(6); "OR USE JOYSTICK #
    1 "
410 FOR T=1 TO 5
420 PRINT
43Ø NEXT T
440 FOR I=110 TO 120 STEP .5
450 CALL SOUND (-150, 1, 2)
450 NEXT I
470 FOR I=120 TO 110 STEP -.3
48Ø CALL SOUND (-15Ø.I.2)
49Ø NEXT
500 FOR T=110 TO 120 STEP .8
510 CALL SOUND (-75, T, 2)
52Ø NEXT
53Ø GOSUB 12Ø
54Ø CALL SCREEN(15)
55Ø CALL COLOR (9,5,1)
56Ø FOR T=1 TO 25Ø
57Ø NEXT T
58Ø CALL CLEAR
59Ø CALL COLOR(9,8,2)
600 OSKILL=1
61Ø PRINT TAB(2); "ENTER YOUR SKILL
    LEVEL ... "
62Ø FOR T=1 TO 3
63Ø PRINT
640 NEXT T
65Ø PRINT TAB(4); "ENTER :"
660 PRINT
67Ø PRINT
68Ø PRINT TAB(8); "1 FOR NOVICE"
69Ø PRINT
700 PRINT TAB(8); "2 FOR PRO"
71Ø PRINT
720 PRINT TAB(8); "3 FOR EXPERT"
73Ø PRINT
740 PRINT TAB(8); "4 FOR PERFECT"
75Ø FOR D=1 TO 3
760 PRINT
77Ø NEXT D
78Ø CALL KEY(1, K, S)
790 RANDOMIZE
800 IF S=0 THEN 780
81Ø IF K<>18 THEN 84Ø
82Ø SKILL=OSKILL
```

360 PRINT

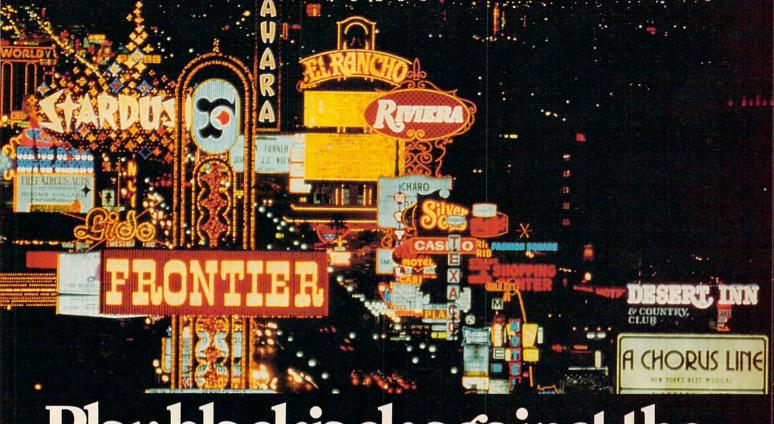

# Play blackjack against the world's greatest casinos without ever leaving home.

Play *Ken Uston's Professional Blackjack*™ from Screenplay.

Developed by the world's top player, *Ken Uston's Professional Blackjack*™ is the most realistic blackjack game ever devised for home computers. And it'll bring 70 casinos from Las Vegas to Atlantic City right into your home.

This blackjack teaching system accurately simulates every casino's house rules and game variations. Cards are dealt and bets can be made just like they are in each casino.

In all, Ken Uston's Professional Blackjack™ can create over 39 million different playing situations, complete with sound effects. So you can use the same strategies playing the computer as you would playing the real casinos.

In addition to game play, Ken Uston's Professional Blackjack™ includes extensive card counting exercises to help you improve your skills. The techniques you'll learn helped Ken Uston win over \$5 million in the very same casinos you'll be playing against.

With Ken Uston's Professional Blackjack™ you'll develop the skills needed to win at home. And at the casino.

## ISCREENDICY Box 3558, Chapel Hill NC 27514 800-334-5470

Ken Uston's Professional Blackjack "runs in 48 K on the Atari, Commodore 64, Apple and IBM PC.

```
83Ø GOTO 86Ø
84Ø SKILL=-(K=19)-(K=7)*2-(K=8)*3-( 15ØØ CALL CLEAR
    K = 9) * 4
85Ø IF SKILL=Ø THEN 78Ø
860 OSKILL=SKILL
870 PRINT
880 PRINT TAB(8); "HERE WE GO!!!"
890 PRINT
900 PRINT
91Ø FOR T=1 TO 4ØØ
920 NEXT T
93Ø CALL CLEAR
940 CALL SCREEN(3)
95Ø I=.1
96Ø IF (SKILL<>2)*(SKILL<>4)THEN 98
    a
97Ø I=.2
98Ø N=24
99Ø J=Ø
1000 OLDN=24
1Ø1Ø B$="xxxxxxxx"
1020 FOR C=1 TO 4
1030 PRINT TAB(18); "h"; B$; "h"
1040 NEXT C
1050 FOR Q=1 TO 4
1060 FOR C=9 TO 6 STEP -1
1070 IF C<>9 THEN 1090
1080 B$="xxxxxxxxx"
1090 FOR A=0 TO 6.25 STEP I
1100 Y=COS(A)
111Ø J=J+1
1120 PRINT TAB(8*Y+10); "h"; B$; "h"
113Ø IF (RND>.5)+(SKILL=1)+(SKILL=2
     ) THEN 1160
114Ø IF J<25 THEN 116Ø
115Ø CALL HCHAR(23,28*RND+2,128)
1160 CALL GCHAR (20, N, G)
1170 CALL HCHAR (19, OLDN, 120)
118Ø IF (G=1Ø4)+(G=128)+(G=32)THEN
     1390
1190 CALL HCHAR (20, N, 99)
1200 OLDN=N
1210 CALL KEY (0, K, S)
122Ø IF S<>Ø THEN 124Ø
1230 CALL JOYST (1, XR, YR)
124Ø N=N+(K=44)-(K=46)+XR/4
125Ø NEXT A
126Ø B$=SEG$(B$,1,C-2)
1270 FOR D=110 TO 129-C STEP .5
1280 CALL SOUND (-150, D, 2)
129Ø NEXT D
1300 NEXT C
131Ø NEXT Q
1320 CALL CLEAR
1330 CALL SCREEN(11)
1340 PRINT TAB(5); "YOU MADE IT, MAR
     IO !!"
135Ø FOR T=1 TO 1Ø
1360 PRINT
137Ø NEXT T
138Ø GOTO 148Ø
1390 CALL HCHAR (20-1, N, 101)
1400 CALL HCHAR (20, N, 100)
141Ø GOSUB 12Ø
1420 CALL SCREEN(3)
143Ø FOR T=1 TO 5ØØ
144Ø NEXT T
1450 CALL CLEAR
146Ø CALL COLOR (9,8,2)
147Ø GOTO 151Ø
148Ø FOR I=1 TO 5ØØ
```

149Ø NEXT I 1510 CALL SCREEN(15) 1520 PRINT TAB(6); "YOUR SCORE IS"; J \*10\*SKILL 153Ø FOR T=1 TO 5 1540 PRINT 155Ø NEXT T 1560 PRINT TAB(8); "? PLAY AGAIN ?" 1570 PRINT 1580 PRINT 1590 PRINT TAB(4); "(FIRE BUTTON) OR <S>" 1600 PRINT TAB(8); "- FOR SAME LEVEL 1610 PRINT 1620 PRINT TAB(4); "(C) - TO CHANGE LEVELS" 163Ø PRINT 164Ø PRINT TAB(4); "(E) - TO END PRO GRAM" 1650 CALL KEY(1, K, S) 1660 IF S=0 THEN 1650 (K=18)+(K=2)THEN 93Ø 167Ø IF 168Ø IF (K<>5) \* (K<>14) THEN 165Ø 169Ø IF K=14 THEN 58Ø 1700 END

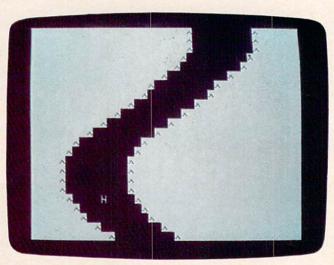

"Roader," Apple version.

#### Program 5: Roader For The Apple

100 Ns = " REDACR":D = 0:A = 0:B = 0 110

HOME

FOR I = 1 TO 7:N\$(I) = MID\$ (N\$,120 I,1): NEXT I

FOR I = 1 TO 7:A = A + .4:N = INT ( COS (A) \* 8)

140 VTAB 24 - D - I: HTAB 20 + N: PRINT N\$(I)

NEXT I:B = B + .4:A = B: IF D = 1 6 THEN 17Ø

160 D = D + 1: GOTO 130

VTAB 12: PRINT " WHAT SKILL LEVEL DO YOU WISH TO PLAY?"

180 PRINT : PRINT "1) EASY";: HTAB 26 : PRINT "2) INTERMEDIATE"

PRINT "3) DIFFICULT";: HTAB 26: PRINT "4) EXPERT"

200 PRINT : PRINT " USE PADDLE Ø TO CONTROL YOUR CAR. ": PRINT

Computers may be the world's best spellers, but they're the world's worst spelling teachers

spelling teachers.
Or at least they used to be. Until Chatterbee.

Chatterbee is a unique piece of

home computer software that not only makes teaching possible, it makes learning fun. For little people. And big people, too.

If that sounds like something you've never heard of before, you're right. You haven't. Because Chatterbee

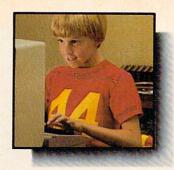

does something that no other spelling software can do.

Talk.
It's equipped
with a customized version of
the S.A.M. speech
synthesizer,

synthesizer, developed by Don't Ask for Tronix to provide voice output.

Instead of drawing pictures, scrambling words, beating around the bush or playing "Hangman," Chatterbee teaches spelling the sensible, old-fashioned way.

Each word is spoken, then

put in a contextual sentence. Just like a spelling bee. With one important difference.

Since there's no classroom, there's no pressure. And no embarrassment.

Each of the 2500 words have been selected from current educational literature. And there's an internal scoring system that automatically places each player at the right level of difficulty and challenge.

The external scoring system

The external scoring system rewards success and turns the whole thing into a game, complete with music.

Chatterbee. The spelling bee without the sting.

## Hear today, spell tomorrow.

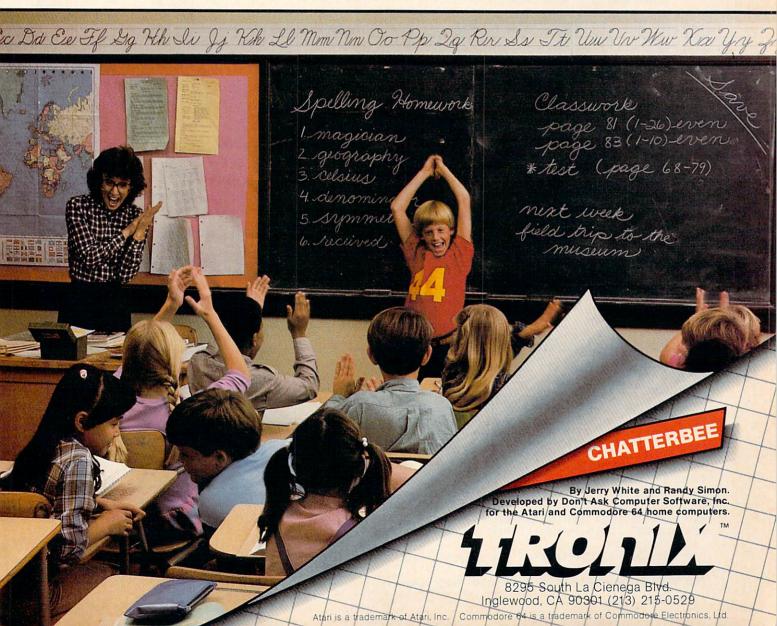

```
21Ø GET LV$:LV = VAL (LV$)
220 IF LV < 1 OR LV > 4 THEN 210
23Ø C = Ø: IF LV = 2 OR LV = 4 THEN C =
     . Ø5
240 C = C + .05:C1 = 14:C2 = 25:A = 0:
     SC = 8
25Ø N$ = "
26Ø HOME
27Ø A = A + C + LV / 16:Y = INT ( COS
     (A) * 19)
    POKE YLOC, 160: INVERSE
280
     PRINT LEFT$ (N$,C1 + Y);: PRINT
290
     "^";: HTAB C2 + Y: PRINT "^";: PRINT
      LEFT$ (N$,C1 - Y + 1);
300 N = INT ( PDL (0) / 7): XLOC = N +
     1360
     IF PEEK (XLOC) = 3Ø OR PEEK (XL
     OC) = 42 OR PEEK (XLOC) = 32 THEN
     380
320
     NORMAL : POKE XLOC, 200: YLOC = XLO
    IF LV = 1 OR LV = 2 THEN 350
330
34Ø G = INT ( RND (1) * 12Ø): IF G =
     1 THEN G = INT ( RND (1) * 39): POKE
     1872 + G, 42
350 D = D + 1: IF D / 120 = INT (D /
     120) AND D < 480 THEN C1 = C1 + 1
     :SC = SC - 1
    IF C < .25 THEN C = C + .001
360
    GOTO 27Ø
370
380
     FOR I = 1 TO 20
390
     FOR C = 1 TO 15:W = PEEK ( - 163
     36): NEXT C
400
     POKE XLOC - 128,220: POKE XLOC -
     128,225: POKE XLOC - 128,239: POKE
     XLOC - 128,223
410
    NEXT I: NORMAL
     HOME : VTAB 5: HTAB 10: PRINT " Y
470
     OUR SCORE IS ";: INVERSE : PRINT
      INT (10000 / SC): NORMAL
    VTAB 10: PRINT "HIT THE PADDLE BU
439
     TTON TO PLAY AGAIN AT": HTAB 10: PRINT
     "THE SAME LEVEL, OR: ": PRINT
     PRINT "TYPE (S) TO START OVER, (E
     ) TO END."
     IF PEEK ( - 16384) = 197 THEN
450
                                     POKE
      - 16287,Ø: END
        PEEK ( - 16384) = 211 THEN
                                     POKE
      - 16287,0: GOTO 100
     IF PEEK ( - 16287) > 127 THEN 23
470
```

#### Program 6: PC Roader

**GOTO 450** 

480

```
10 DEF SEG=&HB800
20 CLS
30 COLOR 7,0
40 WIDTH 40
50 KEY OFF
60 J = 1000
70 COLOR 2,0:LOCATE 12,13:PRINT "R O A D
E R"
80 FOR I=1 TO 2000: NEXT I
90 CLS
100 LOCATE 6,7 :PRINT"CHOOSE YOUR SKILL LEVE
L"
110 LOCATE 10,1 :PRINT"ENTER :"
120 LOCATE 12,15:PRINT"1. FOR NOVICE
  2. FOR PRO"
130 LOCATE 14,15:PRINT"3. FOR EXPERT
  4. FOR PERFECT"
140 A=VAL(INKEY$): IF A<1 DR A>4 THEN 140
```

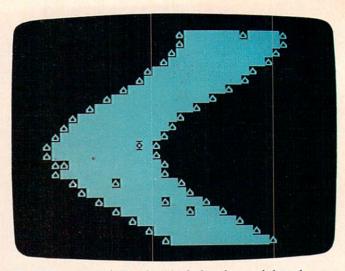

The IBM version of "Roader" includes plenty of obstacles at higher levels.

150 COLOR 7,0

160 CLS 170 WI = 12 180 FOR T = 0 TO 6.25 STEP A/16 :B\$ =STRING\$ (2,255)+CHR\$(127)+STRING\$(WI,219)+CHR\$(127)+ STRING\$ (2,255) 190 SOUND T^3+100,.0001 200 IF A >2 AND RND(1)<.05\*(A-1)THEN MID\*(B\* ,RND(1)\*(LEN(B\$)-6)+4,1)=CHR\$(127) 210 K= COS (T) 220 PRINT TAB(K#8+14); B\$ 230 IF Z >50 THEN WI =WI-1: Z=0: IF WI <= 3 THEN WI=3 240 7=7+1 250 POKE J+1,120:POKE J,232 260 GOSUB 290 **270 NEXT** 280 GOTO 180 290 OF = F : OF2 = F2: F= PEEK (J+80): F2= PEEK (J+81)  $300 \, \text{OJ} = \text{J}$ 310 I\$ = INKEY\$: IF LEN (I\$)=2 THEN G\$=RIGHT\$ (I\$, 1) ELSE G\$="" 320 IF G\$ =CHR\$(75) AND J >960 THEN J=J-2 330 IF G\$=CHR\$(77) AND J <1036 THEN J= J+ 335 F= PEEK (J+80): F2= PEEK (J+81) 340 IF F = 127 OR F = 255 THEN FOR T = 0 TO 255: POKE OJ, T : NEXT : SOUND 32767, 1: GOTO 37 350 POKE OJ, OF: POKE OJ+1 , OF2 360 RETURN 370 CLS :LOCATE 8,16:PRINT "Score"; INT (1000 O/WI) 380 LOCATE 14,12:PRINT"Play Again Y or N?" 390 A\$ = INKEY\$ : IF A\$="" THEN 380 400 IF A\$<>"y" AND A\$<>"n"THEN 380 410 IF A\$= "y" THEN RUN 420 END

#### **Program 7: Roader For The Color Computer**

100 CLS: A=0:B=0:A\$=" REDAOR":D=0
110 FOR I=1 TO 7:A\$(I)=MID\$(A\$,I,1)
:NEXT I
120 FOR I=1 TO 7:A=A+.25:N=INT(SIN(A)\*8)
130 PRINT3480-I\*32-D\*32:PRINT TAB(18+N)A\$(I)

TAKE A BREAK! Atari Cornmodore of

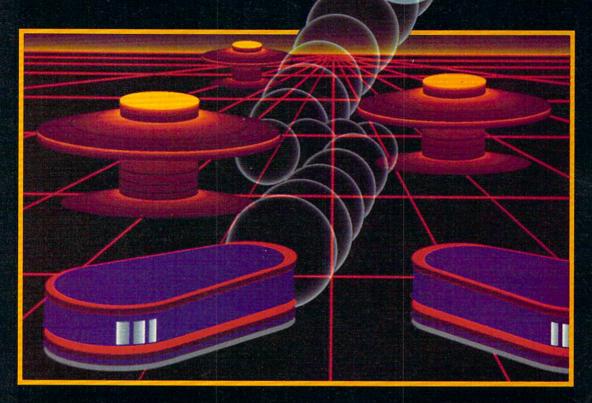

# WITH NIGHT MISSION PINBALL

You deserve the best. You've earned it. Now reward yourself with a session of Night Mission PINBALL, the most realistic and challenging arcade simulation ever conceived! ■ Stunning graphics and dazzling

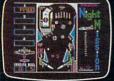

sound effects put Night Mission PINBALL in a class by itself. Game features: multiball and multi-player capabilities, ten different professionally designed levels of play, and an editor that lets you create *your own* custom modes. 

So take a break with Night Mission PINBALL from SubLOGIC. Winner of Electronic Games magazine's 1983 Arcade Award for Best Computer Audio/Visual Effects.

#### See your dealer . . .

or write or call for more information. For direct orders please add \$1.50 for shipping and specify UPS or first class mail delivery. Illinois residents add 5% sales tax. American Express, Diner's Club, MasterCard, and Visa accepted.

**Order Line: 800/637-4983** 

SUDLOGIC

713 Edgebrook Drive Champaign IL 61820 (217) 359-8482 Telex: 206995

#### **NEW WORLD'S**

# SOFT PRICES ... SOFTWARF

#### APPLE, ATARI, IBM & C-64

| - |                        |                   |                         |        |
|---|------------------------|-------------------|-------------------------|--------|
|   | PROGRAM                | PRICE             | PROGRAM                 | PRICE  |
|   | GAMES                  |                   | Zaxxon                  | 26.35  |
|   | A.E.                   | 22.95             | Zepplin                 | 23.05  |
|   | Blue Max               | 23.05             | Zork I, II, III         | 26.45  |
|   | Caster Wolfenstein     | 19.80             | PERSONAL INTEREST       |        |
|   | Choplifter             | 22.95             |                         | 20.55  |
|   | Cytron Masters         | 26.35             | Arcade Machine          | 39.55  |
|   | Dimension X            | 22.95             | Bank St. Writer         | 46.15  |
|   | Dragonriders of Pern   | 26.35             | Budget Master           | 26.35  |
|   | Drelbs                 | 22.95             | Cyber Graphics          | 22.95  |
|   | Enchanter              | 32.95             | File Manager            | 65.95  |
|   | Fathoms 40             | 16.45             | Graphic Generator       | 16.45  |
|   | Floyd of the Jungle    | 19.75             | Graphic Master          | 22.95  |
|   | Ft. Apocalypse         | 22.95             | Micro Painter           | 22.95  |
|   | Gamestar Baseball      | 20.95             | P.M. Animator           | 29.95  |
|   |                        | 26.35             | S.A.M. Speech           |        |
|   | Gateway to Apshai      | The State Control | Synthesizer             | 39.55  |
|   | Gunfight               | 22.95             | Spell Wizard            | 32.95  |
|   | Gwendolyn              | 18.65             | Super Text Professional | 129.00 |
|   | Hellcat Ace            | 19.75             | Text Wizard             | 32.95  |
|   | Infidel                | 32.95             | FRUCATIONAL             |        |
|   | Jumpman                | 26.35             | EDUCATIONAL             |        |
|   | Jumpman Jr.            | 26.35             | Delta Drawing           | 32.97  |
|   | Knights of the Desert  | 26.35             | Facemaker               | 23.47  |
|   | Miner 2049er           | 32.95             | Fun with Music          | 26.35  |
|   | Nato Commander         | 23.05             | Fun with Art            | 26.35  |
|   | Operation Whirl Wind   | 26.35             | Function Game           | 26.95  |
|   | O'Rileys Mine          | 19.75             | Grango's Magic Fountain | 19.75  |
|   | Pinhead                | 19.75             | Hey Diddle Diddle       | 19.97  |
|   | Pitstop                | 26.35             | Koala Pad Touch Tablet  | 66.00  |
|   | Poker Sam              | 16.45             | Liftoff                 | 16.45  |
|   | Pooyan                 | 19.75             | Match Boxes             | 19.75  |
|   | Preppie                | 18.70             | Math Flash              | 14.47  |
|   | Preppie II             | 22.00             | Math Monsters           | 18.87  |
|   | Protector II           | 22.95             | Three Mile Island       | 26.95  |
|   | Rally Speedway         | 32.95             | ACCESSORIES             |        |
|   | River Patrol           | 25.25             |                         | FC 40  |
|   | ROM's Revenge          | 26.35             | Atari 32K Expander      | 56.10  |
|   | Rosens Brigade         | 11.95             | Atari 48K Expander      | 73.10  |
|   | Sands of Egypt         | 19.75             | Atari 64K Expander      | 96.80  |
|   | Seawolf                | 22.95             | Direct Connect          |        |
|   | Serpentine             | 26.35             | Telephone Modem         | 129.00 |
|   | Shamus II              | 22.95             | Wabash Disks/10 Pack    |        |
|   | Silicon Warrior        | 26.35             | Single Sided,           |        |
|   | Spector                | 22.95             | Double Density          | 21.97  |
|   | Stone Sisyphus         | 24.75             | Single Sided,           |        |
|   | Swat Rescue            | 26.35             | Single Density          | 17.74  |
|   | The Shattered Alliance | 26.35             | Double Sided.           |        |
|   | Tigers in the Snow     | 26.35             | Double Density          | 30.95  |
|   | Wing Man               | 22.95             | Interface Module        | 75.63  |
|   | ig illuli              | 22.30             | - Interface module      | 10.00  |

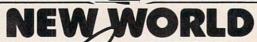

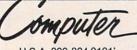

U.S.A. 800-824-9101

VISA • MASTERCARD • AMERICAN EXPRESS

For 24 hour delivery, send certified or cashier's check, money order or direct wire transfer. Personal checks: allow 2-3 weeks to clear. Prices reflect cash discount, add 4% for credit card purchases. Add \$2.00 for shipping. Ohio residents add 6.5% sales tax.

- 14Ø NEXT I:B=B+.4:A=B: IF D=8 THEN 16Ø
- 15Ø D=D+1:GOTO 12Ø
- 160 PRINT9260, "CHOOSE YOUR SKILL LE VEL"
- 17Ø PRINT@288," 1) EASY";:PRINT@3Ø4
  ,"2) INTERMEDIATE"
- 180 PRINT0320," 3) DIFFICULT";:PRIN T0336,"4) EXPERT":PRINT
- 190 PRINT0384, "USE LEFT AND RIGHT A RROW KEYS TO";
- 200 PRINT9425, "MOVE YOUR CAR."
- 21Ø LV=VAL(INKEY\$):IF LV<1 OR LV>4 THEN 21Ø
- 22Ø CLS:C=Ø:IF LV=20RLV=4 THEN C=.2 :XLOC=328:G0T024Ø
- 23Ø C=.1:XLDC=335
- 24Ø C1=14:C2=25:A=Ø:YLOC=494:D=Ø:A= Ø:B=Ø:S=8:P=8Ø:YLOC=XLOC:H=Ø
- 25Ø J=144:FOR I=1 TO 9:N\$=N\$+CHR\$(J):NEXT I
- 26Ø FOR I=1 TO 17:A=A+C:Y=INT(COS(A)\*7)
- 27Ø PRINT @49Ø+Y,CHR\$(191);:PRINT@4 91+Y,RIGHT\$(N\$,S);:PRINT@491+Y+ S,CHR\$(191):NEXT I
- 28Ø PRINTOXLOC, CHR\$ (175);
- 29Ø PRINTQ5, "HIT (B) TO BEGIN PLAY"
- 300 K\$=INKEY\$: IF K\$<>"B" THEN 300
- 31Ø A=A+C:Y=INT(COS(A) \*7)
- 32Ø PRINT@49Ø+Y,CHR\$(191);:PRINT@49 1+Y,RIGHT\$(N\$,S);:PRINT@491+Y+S ,CHR\$(191)
- 33Ø PRINTQYLOC-32, CHR\$ (144);
- 34Ø F\$=INKEY\$:IF F\$=CHR\$(8) THEN XL OC=XLOC-1:GOTO 36Ø
- 35Ø IF F\$=CHR\$(9) THEN XLOC=XLOC+1
- 36Ø IFPEEK(1024+XLOC)=96 OR PEEK(10 24+XLOC)=255 OR PEEK(1024+XLOC) =191 THEN 450
- 37Ø D=D+1:IF D/75=INT(D/75) AND S>2 THEN S=S-1
- 38Ø PRINTOXLOC, CHR\$ (175);
- 39Ø YLOC=XLOC
- 400 IF LV=1 OR LV=2 THEN 420
- 41Ø G=RND(3):IFG=1 THEN G=RND(31):P RINT@448+G,CHR\$(255);
- 420 C=C+.00025:P=P-.2:H=H+1
- 43Ø FOR I=1TOP: NEXTI
- 44Ø GOTO 31Ø
- 450 FOR I=255 TO 100 STEP -30:SOUND I,1:NEXT I
- 460 FOR I=0 TO 105: PRINT0XLOC, CHR\$ (143+1)::NEXT I
- 47Ø CLS:PRINTƏ7Ø, "YOUR SCORE IS ";H \*1Ø\*LV
- 480 PRINT0129, "<SPACE BAR> TO PLAY AGAIN ON": PRINT0169, "THE SAME LEVEL"
- 49Ø PRINT@229, "TYPE (S) TO START OV ER": PRINT
- 500 PRINT9296, "TYPE (E) TO END"
- 51Ø S\$=INKEY\$
- 52Ø IF S\$="E" THEN END
- 53Ø IF S\$="S" THEN 100
- 54Ø IF S\$=" " THEN 22Ø
- 55Ø GOTO 51Ø
- 560 END

# a Commodore 64

## - be sure that you also get a Calc Result

Calc Result is the worlds most cost effective spread sheet for the worlds most cost effective computer-The Commodore 64.

#### Calc Result at home

Use it for loans and mortgages, home budget and cash flow, stock portfolio, personal net worth, IRA analysis, travel expenses, gas and electricity bills, bar charts and many more areas.

#### In business

Use it for budgets, calculation, simulation, construction, planning etc. Used by managers, salesmen, scientists, doctors, lawyers, dentists, consultants, accountants...

There are two versions of Calc Result

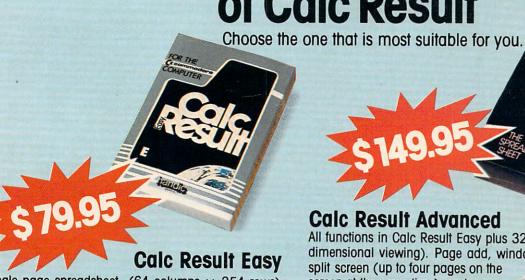

Single page spreadsheet (64 columns  $\times$  254 rows). Built in graphics. Formula protection, flexible printout, color, conditional functions and mathematical functions. Delivered on plug-in cartridge. Data storage on cassette or disk.

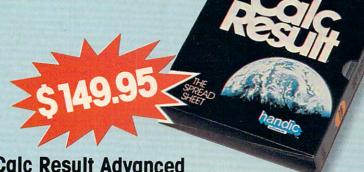

Calc Result Advanced

All functions in Calc Result Easy plus 32 pages (Threedimensional viewing). Page add, window, split screen (up to four pages on the screen at the same time), and help functions. Delivered on plug-in cartridge plus disk. Requires disk drive.

Get your Calc Result today! Buy it at your nearest computer dealer.

Commodore 64 is a trademark of Commodore Business Machines.

software inc.

Fellowship Business Center. Fellowship Rd. B-206. Mt. Laurel, New Jersey 08054

# **Barrier Battle**

Heath Lawrence

Here's an exciting, challenging game for the VIC, 64, TRS-80 Color Computer, Atari, and Apple. Try to outwit your opponent and plan ahead—things get dicey at the end.

An article about writing arcade-style games (COM-PUTE!, February 1983) piqued my curiosity enough to make me write this simple, but challenging game. It uses a redefined character set and the technique of POKEing character locations from that article. I found that toying with the simple commands provided yields some satisfying results.

That tutorial did an excellent job of explaining this method, so I won't go into it in any great detail here.

The following is a basic explanation of the setup of the program and a description of game play. There is also a variable list for anybody who wants a more thorough understanding of the program.

#### **Game Strategy**

The object of "Barrier Battle" is to build barriers, using your joystick, and to cut off your opponent so that he or she runs out of room and collides with a wall or barrier.

By pressing the trigger, you can create a hole in your barrier. You can do this five times. This can be a very helpful strategy because escape routes become quite scarce near the conclusion of the conflict. At the bottom of the screen you can see how many holes each player has left.

A player is destroyed when he or she hits one of the side boundaries (the Atari symbols) or one of the player-built barriers.

The end of the game is marked by the appearance of the victorious player jumping for joy in the center of the screen. The winning player's identity is then revealed (in case of a close call) and the option to play again is offered.

#### **Playing Tips**

At the beginning of the game it is a good idea to cut yourself a large part of the playfield to maneuver in. In the long run, it is the player with the most real estate left who is victorious.

When you find yourself out of room, try pressing the trigger and moving back and forth. This will only delay the inevitable, but it may stall long enough for the other player to smash into a barrier.

#### Variable List

SCR SIDE,WALL,BARR,BLANK

LN VECTR,DIR

LOC,POS M,N Screen Memory Start address. Player wall and blank characters which appear on screen when POKEd into SCR. Length of a single screen line. Variables that contain current player distance and direction. Current location of players. Joystick variables.

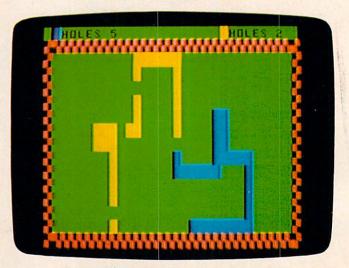

"Barrier Battle," Color Computer version.

# A computerized instructional system so advanced it'll actually teach your kids 2+2=4.

t Screenplay,™ we use a high level of computerized sophistication to reduce the complexities of math

to child's play.

Playful Professor™ makes a game out of learning addition, subtraction, division and multiplication. After a correct answer, players are rewarded by moving closer to the golden key inside the castle. Whoever escapes from the castle by unlocking the door is the winner.

After an incorrect answer our professor uses chalk and a blackboard to work the problem through.

Step by step, he gives

your kids can easily follow along. a simple explanation to

every problem from

numbers to working

adding one-digit

The Professor works an incorrect answer through step by step so

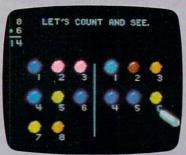

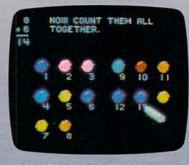

The Professor uses colorful graphics to provide children with an identifiable illustration to convey an abstract idea.

with fractions. There are

also drills your children can do at their own speed.

Because the professor can advance through

higher skill levels as ability improves, Playful Professor™ will help them with the math taught in all grades of elementary school.

You can enjoy Playful Professor ™ with your family too. There are several different skill levels so you can participate at a harder level than vour children while spending productive, quality time with them.

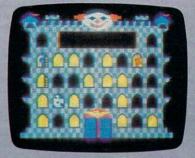

After each correct answer a player moves closer to capturing the key from the ghost and leaving the castle a winner.

Playful Professor™ from Screenplay.™

If you're trying to figure out the best way to teach vour kids math, the answer your children's math is as simple as 2+2=4.

Box 3558, Chapel Hill NC 27514 800-334-5470

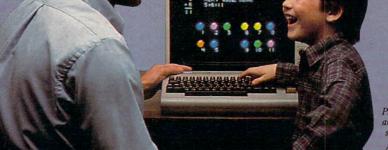

Playful Professor runs in 48K on the Atari and Commodore 64 computers. See your local software dealer. \$29.95

All games and game titles are registered trademarks of Screenplay.

Actual photographs from Commodore 64.

#### **Program Rundown (Atari Version)**

Lines 94–115. Set starting address for screen memory. Assign characters to variables. Set start positions and directions for both players. Set line length.

Lines 200–240. Set stick variables. Check sticks and assign direction.

Lines 300–312. Move players. Check for collisions. Check trigger to see if hole should be created.

Lines 1000–1016. Routine to alter the character set.

Lines 5000–5006. Boundary routine (from Richard Mansfield's sample program).

Lines 6000–6012. Display winner and display play again?

Lines 6030–6038. Explosion sound and game over display.

Lines 7500–7520. Instructions and opening music.

#### **Program 1: Atari Barrier Battle**

BEGINNING PROGRAMMERS
If you're new to computing, please read "How
To Type COMPUTE!'s Programs" and "A
Beginner's Guide To Typing In Programs."

```
93 REM PERSONNELLE
94 LEV=5: GOSUB 1000
96 DIM A$(18),B$(18),S$(10)
98 A$=" (T) (DOWN) (3 LEFT) (B) (V)
   (DOWN) (3 LEFT) (B) (V) ": B$="(G)
   (T)(F)(DOWN)(3 LEFT)(B) (V)(DOWN)
   (3 LEFT) (C) (Z)"
100 SIDE=31: WALL=128: BARR=32: BLANK=0
    : VAL1=5: VAL2=5
105 SCR=PEEK(88)+256*PEEK(89)
110 LN=40: VECTR=LN: DIR=-VECTR
115 LOC=SCR+LN*1Ø+LN/2:POS=LOC
125 GOSUB 5000
199 REM CHIECK STEEKS
200 M=STICK(0):N=STICK(1)
205 IF M=14 THEN VECTR=-LN:GOTO 225
210 IF M=13 THEN VECTR=LN:GOTO 225
215 IF M=7 THEN VECTR=1:GOTO 225
22Ø IF M=11 THEN VECTR=-1
225 IF N=14 THEN DIR=-LN:GOTO 300
23Ø IF N=13 THEN DIR=LN:GOTO 3ØØ
235 IF N=7 THEN DIR=1:GOTO 300
24Ø IF N=11 THEN DIR=-1
299 REM MOUE PLAYERS
300 FOR SP=1 TO LEV: NEXT SP
302 LOC=LOC+VECTR: IF PEEK(LOC)=WALL
    OR PEEK(LOC) = BARR OR PEEK(LOC) = S
    IDE THEN P=1:GOTO 6000
3Ø4 IF STRIG(Ø) = Ø AND VAL1()Ø THEN P
    OKE LOC, BLANK: VAL1=VAL1-1: POSITI
    ON 14,22:? VAL1:GOTO 3Ø8
306 POKE LOC, WALL: SOUND 1, LOC, 10,8
308 POS=POS+DIR: IF PEEK (POS) = WALL OR
     PEEK(POS) = BARR OR PEEK(POS) = SID
    E THEN P=2:GOTO 6000
310 POKE POS, BARR: SOUND 1, POS, 10,8
312 IF STRIG(1)=Ø AND VAL2<>Ø THEN P
```

OKE POS, BLANK: VAL2=VAL2-1: POSITI

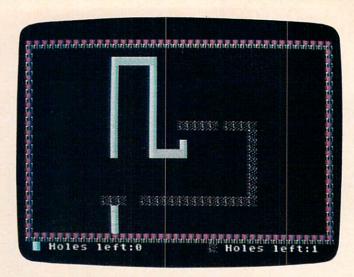

*In the Atari version of "Barrier Battle," the white player is about to crash into the wall.* 

```
ON 37,22:? VAL2
314 GOTO 200
999 REM REDERNIE
1000 GOSUB 7500
1002 POSITION 13,17:? "Please Wait"
1004 ST=(PEEK(106)-8) *256: IF PEEK(ST
     +256) = 137 THEN 1012
1006 FOR X=0 TO 1023:POKE ST+X, PEEK (
     57344+X): NEXT X
1008 FOR X=0 TO 7:READ A:POKE ST+256
     +X,A:NEXT X
1010 FOR X=0 TO 7: READ A: POKE ST+248
     +X, A: NEXT X
1Ø12 GOSUB 751Ø
1014 DATA 137,34,132,17,132,144,68,1
1016 DATA 42,42,42,42,107,73,73,73
1Ø18 RETURN
4999 REM DIRAM BORDER
5000 ? CHR$(125):POKE 756,ST/256:SET
     COLOR 2, Ø, Ø: FOR I = Ø TO LN-1: POK
     E SCR+I, SIDE: NEXT I: FOR I=Ø TO
     LN-1
5002 POKE SCR+LN*21+I, SIDE: NEXT I
5004 FOR I=0 TO 21:POKE SCR+I*LN, SID
     E:NEXT I:FOR I=Ø TO 21:POKE SCR
     +LN-1+I*LN, SIDE: NEXT I
5006 POSITION 1,22:? "■ Holes left:"
     ; VAL1: POKE SCR+LN-16+22*LN, BARR
     :POSITION 25,22:? " Holes left:
     "; VAL2
5008 RETURN
5999 REM END OF GAME ROUTINE
6000 GOSUB 6030: GRAPHICS 0: POKE 756,
     ST/256: POKE 752, 1: SETCOLOR 2, Ø,
     Ø:POSITION 13,9:? "Player "
6002 IF P=1 THEN POKE SCR+LN-20+9*LN
     , BARR
6004 IF P=2 THEN POKE SCR+LN-20+9*LN
     , WALL
6006 POSITION 21,9:? " Wins!!"
6008 GOSUB 7000: POSITION 10, 11:? "Pr
     ess trigger to play"
6010 IF STRIG(0) AND STRIG(1) THEN 6
     010
6012 GOTO 100 ·
6029 REM [312]
```

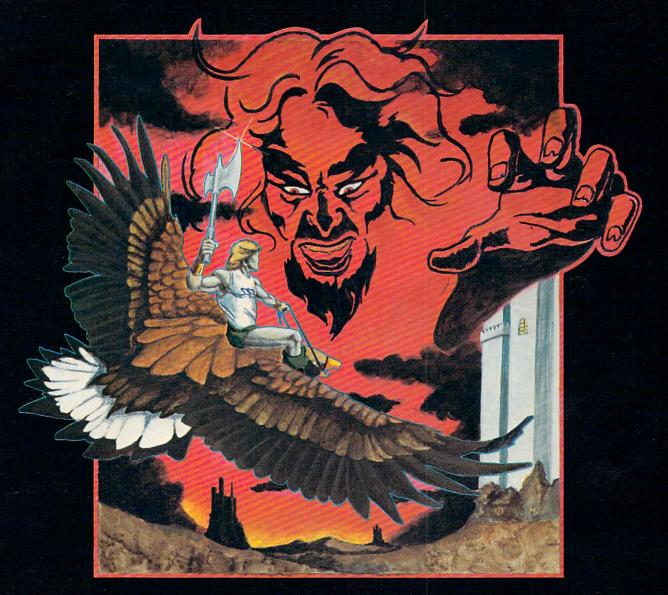

# OJESTRON Live the Fantasy and the Adventure.

STRATEGIC SIMULATIONS INC. PRESENTS A FANTASY ADVENTURE GAME: QUESTRON™
ONE OF THE FINEST CHAPTERS IN THE NEVER-ENDING SAGA OF THE BATTLE BETWEEN GOOD AND EVIL
Starring YOU as THE HERO • MESRON, THE GOOD WIZARD • MANTOR, THE EVIL SORCEROR
AND HIS HORDES OF HERO-CRUNCHING MONSTERS • Written and directed by CHARLES DOUGHERTY
ON 48K DISK FOR YOUR APPLE® II WITH APPLESOFT ROM CARD, APPLE II+, IIe, OR APPLE III. ALSO FOR ATARI® HOME COMPUTERS.

APPLE® version now showing at a computer/software or game store near you. ATARI® version coming Spring 1984.

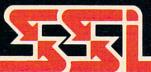

PG

THIS GAME RATED POSITIVELY GREAT.

Ideal for Fantasy Adventurers of all ages.

APPLE is a registered trademark of Apple Computer, Inc.

STRATEGIC SIMULATIONS INC

ATARI is a registered trademark of Atari, Inc.

If there are no convenient stores near you, VISA & Mastercard holders can order direct by calling 800-227-1617, ext. 335 (toll free). In California, call 800-772-3545, ext. 335. QUESTRON™ goes for \$49.95, plus \$2.00 for shipping and handling.

To order by mail, send your check to: STRATEGIC SIMULATIONS INC, 883 Stierlin Road, Bldg. A-200, Mountain View, CA 94043. (California residents, add 6.5% sales tax.) All our games carry a "14-day satisfaction or your money back" guarantee.

WRITE FOR A FREE COLOR CATALOG OF ALL OUR GAMES.

6030 POKE 752,1:FOR I=15 TO 0 STEP - 0.2:SOUND 0,20,8,I:SOUND 1,75,8,I+1:SOUND 2,175,8,I+3:SOUND 3,255,8,I+5:NEXT I

XT SO XT SU=1 TO 3:SOUND SU,0,0,0:N

6034 ? CHR\$(125):SETCOLOR 2,0,0

6036 POSITION 14,11:? "GAME (5 SPACES) OVER"

6038 FOR LOOP=1 TO 5:POSITION 19,10: ? A\$:FOR D=1 TO 25:NEXT D:POSIT ION 19,10:? B\$:FOR D=1 TO 45:NE XT D:NEXT LOOP:RETURN

7000 RESTORE 7002:FOR D=1 TO 8:READ Z:FOR DEL=0 TO 15 STEP 3:SOUND 1,Z,10,DEL:NEXT DEL

7001 FOR DEL=15 TO 0 STEP -3:SOUND 1 ,Z,10,DEL:NEXT DEL:FOR DEL=1 TO 10:NEXT DEL:NEXT D

7002 DATA 162,121,128,121,96,108,121

7ØØ4 RETURN

7500 REM TINSTRUCTIONS

7502 GRAPHICS Ø:POKE 752,1:SETCOLOR 2,0,0:POSITION 9,1:? "\*\* BARRIE R BATTLE \*\*"

7504 ? :? :? :? :? "Use your joys tick to barricade your (3 SPACES) opponent into a colli sion with a wall."

7506 ? :? "You have 5 holes to use.

These can be created by pressin g the trigger."

75Ø8 RETURN

751Ø TRAP 755Ø:POSITION 9,17:? "Spee d Level (1-4)";:INPUT SK

7511 TRAP 40000

7512 IF SK<1 OR SK>4 THEN FOR I=1 TO 37:POSITION I,15:? CHR\$(32):NE XT I:GOTO 7510

7513 LEV=(SK-1)\*10:POSITION 9,15:? " Press trigger to play"

7514 IF STRIG(Ø) AND STRIG(1) THEN 7 514

7516 REM GUERGE

7518 RESTORE 7520:FOR D=1 TO 8:READ Z:FOR DEL=0 TO 15 STEP 3:SOUND 1,Z,10,DEL:NEXT DEL

7519 FOR DEL=15 TO Ø STEP -3:SOUND 1 ,Z,1Ø,DEL:NEXT DEL:FOR DEL=1 TO 1Ø:NEXT DEL:NEXT D

7520 DATA 121,121,121,121,102,108,12 1,136

7522 RETURN

7550 TRAP 40000:FOR I=1 TO 37:POSITI ON I,15:? CHR\$(32):NEXT I:GOTO 7510

#### **Program 2: VIC Barrier Battle**

Translation by Jeff Hamdani, Editorial Programmer

93 REM INITIALIZATION

94 POKE36879, 25:LV=5:GOSUB1000

98 DIM A\$(18),B\$(18),M(18)

100 X=11:Y=12:SR=7680+X+22\*Y:SD=216:SS=10 2:C=30720

101 POKE198,0:WL=160:BR=214:BK=32:V1=5:V2

1Ø5 LN=22:VE=LN:DR=-LN:

115 LC=SR:PS=LC

130 PRINT" [CLR] [RIGHT] [BLK] [RVS] [OFF]" V

140 PRINT"{14 RIGHT}{BLU}{RVS}E+}{OFF}"
;V2

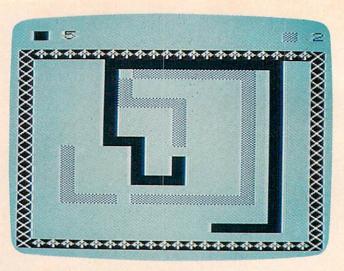

VIC version of "Barrier Battle."

145 GOSUB5000

199 REM CHECK JOYSTICKS

200 DD=37154:P1=37151:P2=37152:IF V2=2 TH EN FOR I=1 TO 40000:NEXT

201 POKEDD, 127: P=PEEK(P2) AND 128: J0=-(P=0)

203 IFJ0=1THENVE=1:GOTO229

204 POKEDD, 255: P=PEEK(P1)

205 FB=-((PAND32)=0)

221 J3=-((PAND4)=Ø):IFJ3=1THENVE=-LN:GOTO 229

223 J1=-((PAND8)=Ø):IFJ1=1THENVE=LN:GOTO2
29

227 J2=-((PAND16)=Ø):IFJ2=1THENVE=-1

229 GETZ\$:IFZ\$=""THENGOTO3ØØ

230 IFZ\$="I"THENDR=-LN:GOTO300

233 IFZ\$="M"THENDR=LN:GOTO300

236 IFZ\$="K"THENDR=1:GOTO300

239 IFZ\$="J"THENDR=-1 299 REM MOVE PLAYERS

300 FORSP=1TOLV:NEXTSP

3Ø1 LC=LC+VE:GOSUB76ØØ

302 IFPEEK(LC) <> BKTHENP=1:GOTO6000

304 IFFB=0ORV1=0THEN307

305 POKELC, BK:V1=V1-1:POKE7683, V1+48:GOTO 308

307 POKELC, WL: POKELC+C, Ø

3Ø8 PS=PS+DR

309 IFPEEK(PS) <> 32THENP=2:GOTO6000

31Ø IFZ\$<>" "ORV2=ØTHEN314

312 POKEPS, BK: V2=V2-1: POKE77Ø1, V2+48: GOTO 315

314 POKEPS, SS: POKEPS+C, 6

315 GOTO200

999 REM REDEFINING

1000 GOSUB7502:PRINT" {2 DOWN} {2 RIGHT} TO {SPACE} START, PRESS THE":PRINT" {RVS} TRIGGER {OFF} OR {RVS} SPACEBAR {OFF}."

1010 GETX\$:P=PEEK(37151):FB=-((PAND32)=0)
:IF(FB=0)AND(X\$="")THEN1010

1018 GOSUB7510: RETURN

4999 REM DRAW BORDER

5000 FORI=7724T07745:POKEI,SD:POKEI+C,2:N EXT

5002 FORI=8164T08185:POKEI,SD:POKEI+C,2:N

5004 FORI=7724T08164STEP22:POKEI,BR:POKEI +C,2:NEXT

5005 FORI=7745T08185STEP22:POKEI,BR:POKEI +C,2:NEXT

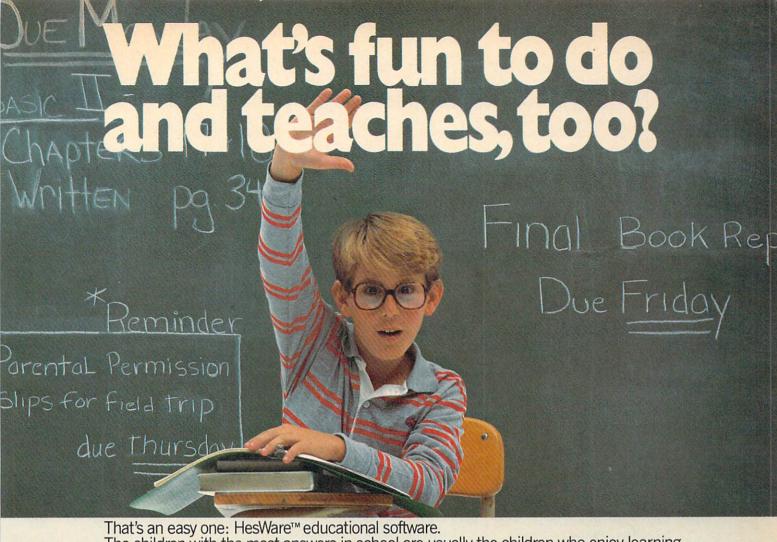

The children with the most answers in school are usually the children who enjoy learning. HesWare helps develop your child's interest in learning by making it fun. And along the way, develop familiarity and proficiency with computers—a skill that is becoming more and more essential to success.

HesWare educational software combines enjoyment with a creative learning experience. Unlike video games, HesWare educational programs involve your child—and that keeps their interest. Whether it's creating colorful and artistic pictures with Turtle Graphics,

making up funny faces with Facemaker,™ or helping America's favorite canine, Benji, save kidnapped scientists (and learn about the solar system in the process,) or any of the programs in our education library, HesWare gives your children a positive attitude toward learning and technology.

It's not expensive to give your child a headstart on the future. HesWare programs are available for most popular home computers, including the Commodore VIC 20,™ Commodore 64,™ Atari® and IBM®

vnthesound.

HesWare educational software. Just one of the ways HesWare is expanding the computer experience. And expanding your child's horizons. Look for them at your favorite software retailer.

Human Engineered Software, 150 North Hill Drive, Brisbane, CA 94005 800-227-6703 (in California 800-632-7979) Dept. C20

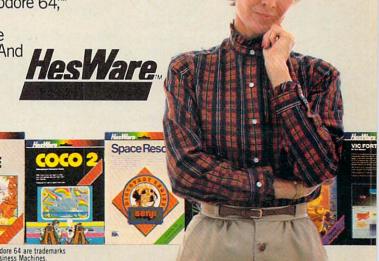

Pleases the

tough customer.

HesWare is a trademark of Human Engineered Software. Facemaker is a trademark of Spinnaker Software. VIC 20 and Commodore 64 are trademark of Commodore Electronics Ltd. Atari is a registered trademark of Atari, Inc. IBM is a registered trademark of International Business Machines. © 1983

100 X=20:Y=11:SR=1024+X+40\*Y:SD=171:SS=10 5008 RETURN 5999 REM END OF GAME ROUTINE 6000 GOSUB6030:PRINT" [CLR] [13 DOWN] 101 WL=160:BR=214:BK=32:V1=5:V2=5 {4 RIGHT}{BLU}PLAYER{RIGHT}"; 105 LN=40:VE=LN:DR=-LN:C=54272 115 LC=SR:PS=LC 6002 IFP=1THENPOKE7977, SS:POKE7977+C,6 6004 IFP=2THENPOKE7977, WL: POKE7977+C, 0 130 PRINT" [CLR] [23 DOWN] [RIGHT] [4] [RVS] 6006 PRINT"{2 RIGHT}WINS":FORI=1T0700:NEX {OFF} HOLES LEFT"V1; 140 PRINT" [8 RIGHT] [BLU] [RVS] [+] [OFF] H TI:GOSUB 7000 6008 PRINT" {7 DOWN} {2 RIGHT} PRESS : ": PRIN OLES LEFT"; V2 145 GOSUB5000 T"{DOWN}{RIGHT}{RVS}TRIGGER{OFF} OR {SPACE} {RVS} SPACEBAR {OFF} {3 SPACES} T 199 REM CHECK JOYSTICKS O(RIGHT)CONTINUE, [RVS] [BLK]Q-QUIT 200 K1=PEEK(56321):K2=PEEK(56320) {OFF}{BLU}" 201 J1=15-(K1AND15):J2=15-(K2AND15) 6009 POKE198, 0:P=PEEK(P1):FB=-((PAND32)=0 203 F1=K1AND16:F2=K2AND16 221 IFJ1=1THENVE=-LN:GOTO23Ø 6010 IFPEEK(197)=48THENPOKE198,0:END 223 IFJ1=2THENVE=LN:GOTO23Ø 225 IFJ1=8THENVE=1:GOTO23Ø 6012 IFFB<>lANDPEEK(197)<>32THEN6009 227 IFJ1=4THENVE=-1 6Ø13 GOTO1ØØ 23Ø IFJ2=1THENDR=-LN:GOTO3ØØ 6029 REM EXPLOSION 233 IFJ2=2THENDR=LN:GOTO3ØØ 6030 POKE36877,220:FORL=15TO0STEP-1:POKE3 236 IFJ2=8THENDR=1:GOTO3ØØ 6878,L 6035 FORM=1TO50:NEXTM:NEXTL:POKE36877,0 239 IFJ2=4THENDR=-1 6040 POKE36878,0:RETURN 299 REM MOVE PLAYERS 7000 PRINT" [CLR] [8 DOWN] [6 RIGHT] GAME OVE 300 FORSP=1TOLV:NEXTSP R{OFF}" 301 LC=LC+VE:GOSUB7600 302 IFPEEK(LC) <> BKTHENP=1:GOTO6000 7005 RESTORE 304 IFF1=160RV1=0THEN307 7006 FORT=1TO18:READM(T):NEXT 7007 FORT=1TO9:READL(T):NEXT 306 POKELC, BK: V1=V1-1: POKE1958, V1+48: GOTO 308 7Ø1Ø FORI=1TO5 307 POKELC+C, 11: POKELC, WL 7020 FORJ=1TO9:POKEL(J),M(J):POKEL(J)+C,6 :NEXT 3Ø8 PS=PS+DR 309 IFPEEK(PS) <> 32THENP=2:GOTO6000 7030 FORK=1TO9:POKEL(K),M(K+9):POKEL(K)+C ,6:NEXT:NEXT 31Ø IFF2=16ORV2=ØTHEN314 7050 DATA32,81,32,78,160,77,122,32,76,77, 311 POKEPS, BK: V2=V2-1: POKE1981, V2+48 81,78,32,160,32,122,32,76 313 GOTO315 314 POKEPS+C, 6: POKEPS, SS 7060 DATA7909,7910,7911,7931,7932,7933,79 315 GOTO200 53,7954,7955 1000 GOSUB7502:PRINT" [5 DOWN] [7 RIGHT] PR 7070 RETURN 7502 PRINT"{CLR}{4 RIGHT}{RVS}{BLU}BARRIE ESS TRIGGER TO CONTINUE" R BATTLE [OFF] [3 DOWN]" 1010 F1=PEEK(56321)AND16:F2=PEEK(56320)AN 7503 PRINT" {2 RIGHT} ONE PLAYER MUST USE": D16:IFF1=16 AND F2=16 THEN1010 PRINT"JOYSTICK AND THE":PRINT"OTHER 1018 GOSUB7510: RETURN 4999 REM DRAW BORDER {SPACE}KEYBOARD (I,J," 7504 PRINT"K, M). {2 SPACES}WITH THESE, ":PR 5000 FORI=1024T01063:POKEI+C,9:POKEI,SD:N INT"CAUSE YOUR OPPONENT TOCOLLIDE WI EXT 5002 FORI=1904T01943:POKEI+C,9:POKEI,SD:N TH A WALL." 7506 PRINT" {2 DOWN} {2 RIGHT}YOU HAVE 5 HO EXT LES TO USE. {2 SPACES} CREATE THEM BY" 5004 FORI=1024T01904STEP40:POKEI+C,9:POKE 7507 PRINT"PRESSING THE TRIGGER [2 SPACES] 5005 FORI=1063T01943STEP40:POKEI+C,9:POKE OR SPACEBAR." I, BR: NEXT 75Ø8 RETURN 5008 RETURN 751Ø PRINT" [CLR] [6 DOWN] SPEED LEVEL (1-4) 5999 REM END OF GAME ROUTINE 6000 GOSUB6030: PRINT" {CLR} {10 DOWN} 7511 PRINT"{2 DOWN}(1 IS FASTEST)" {14 RIGHT} [2] PLAYER {RIGHT}"; 7512 GETS\$: IFS\$=""THEN7512 7513 SK=VAL(S\$):IFSK<1ORSK>4THEN7512 6002 IFP=1THENPOKE1445, SS: POKE1445+54272, 7520 LV=(SK-1)\*10:RETURN 6004 IFP=2THENPOKE1445, WL: POKE1445+54272, 7600 POKE36878,15 761Ø FORL=1T05:POKE36876, INT(RND(1)\*128)+ 11 6006 PRINT"{2 RIGHT}WINS":FORI=1T0700:NEX 128 762Ø NEXTL 6008 GOSUB7000:PRINT" [8 DOWN] [7 RIGHT] TRI 763Ø POKE36876, Ø: POKE36878, Ø: RETURN GGER TO CONTINUE: {RVS} {BLK}Q-QUIT Program 3: 64 Barrier Battle {OFF}{RED}" 6009 POKE198, 0:F1=PEEK(56321)AND16:F2=PEE Translation by Jeff Hamdani, Editorial Programmer 1Ø FORL=54272T054296:POKEL,Ø:NEXTL:POKE54 K(5632Ø)AND16 296,15:POKE54277,17 6010 IFPEEK(197)=62THENPOKE198,0:END 6Ø12 IFF1=16ANDF2=16THEN6ØØ9 2Ø POKE54278,241 93 REM INITIALIZATION 6013 GOTO100 94 POKE53280,1:POKE53281,1:LV=5:GOSUB1000 6029 REM EXPLOSION

98 DIM A\$(18), B\$(18), M(18)

86 COMPUTE! March 1984

6030 W=54276:A=54277:H=54273

## KRELL & EDUCATION

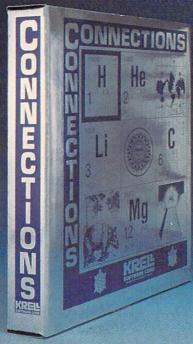

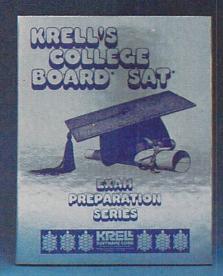

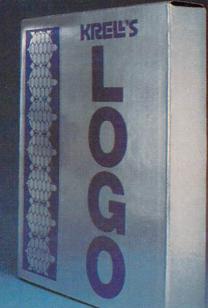

#### CONNECTIONS

Krell's Connections is the most exciting development in educational computing since LOGO. Connections offers children of all ages a new world of entertainment and intellectual challenge. Parents and educators will be gratified by the intriguing yet serious nature of Connections.

Connections is accompanied by an initial set of data bases (included free with the game system) that deal with geography, chemistry, mammals, mathematics, tools, and everyday objects. Connections helps users to build their own data bases and to utilize the data bases created by others via the Connections User Group Exchange Program, 48K.

## KRELL'S SAT\* PREP SERIES

#### 70 POINT SAT\* SCORE INCREASE WARRANTY

42 program series. Complete coverage of all SAT\* topics including The Test of Standard Written English. All materials presented in SAT\* format and at the same level of difficulty encountered in SAT\* Exams. Scoring and explanations provided instantly. Krell's unique logical design customizes this multi-disk set for each individual user. Beware of imitations! \$299.95

Bonus Included: The As & Bs of Academic Scholarships by Robert Leider and Shelly Schwab, 6th Edition.

Available at Selected Dealers

#### **KRELL'S LOGO**

The M.I.T. authorized version. Comprehensive 4-disk set includes two copies of LOGO for Apple II™, all utility programs and Sprite drivers, all M.I.T. demonstration programs, shape editor, music editor, 21 program Alice in Logoland Tutorial Series, and massive documentation including full color wall chart. THIS IS THE GENUINE ARTICLE! Unlike the version marketed by Apple Corporation, KRELL'S LOGO offers the full package of M.I.T. features including the ability to save pictures.

Spectacular Price \$89.95

TOP RATED IN INFOWORLD EXCELLENT IN ALL CATEGORIES!

#### New! ALEXANDER THE GREAT

Available at last!!! Alexander The Great is the ultimate game for developing word and arithmetic skills, far better than Scrabble<sup>TM</sup>, Alexander The Great permits equal competition between players at different skill levels. Complete graphics and range of options make Alexander The Great the best and most challenging, educational tool ever devised. Available for all microcomputers and in a board version, 48K.

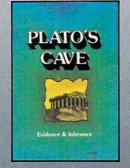

#### New! PLATO'S CAVE

Spectacular game for aspiring scientists of all ages. Players probe *Plato's Cave* with light beams as they explore the relation between illusion and reality and the relation between evidence and inference. Graphic, dynamic, and challenging, with difficulty levels suitable for all, 48K.

CALL OR WRITE FOR A COMPLETE CATALOG

#### ACORN, APPLE, ATARI, COMMODORE, IBM-PC, RADIO SHACK

Trademarks of Acorn Computer Co., Apple Comp. Corp., Atari Comp., Commodore Corp., IBM, Tandy Corp.

### THE GREAT AMERICAN S.A.T. CONTEST

CALL OR WRITE FOR DETAILS

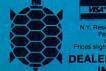

NY. Residents add sales tax. Payment in U.S. dollars only. Prices slightly higher outside U.S. DEALER INQUIRIES

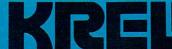

SOFTWARE CORP.

The state of the art in educational computing 1320 Stony Brook Road Stony Brook, New York 11790 For all orders outside New York State

800-24-KRELL For information (516) 751-5139

SAT" and "College Board" are registered trademarks and service marks of the College Entrance Examination Board. Krell Software Crop. has no affiliation ith the CEEB and is solely responsible for these programs. Krell's M.I.T. LOGO \* 1981. Massachusetts Institute of Technology, Infoworld \* 1983 by Popular omputing. Inc., a subsidiary of CW Communication, Inc., Framingham, MA. Scrabble is a registered trademark of Selchow and Righter Company.

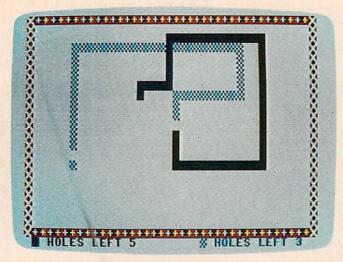

64 Version of "Barrier Battle."

6035 POKEW, 129: POKEA, 15: POKEH, 40: POKEC, 20 Ø:FORI=1TO5ØØ:NEXT 6040 POKEW, 128: POKEA, 0: RETURN 7000 PRINT" {CLR} {8 DOWN} {15 RIGHT} GAME OV ER{OFF}" 7005 RESTORE 7006 FORT=1TO18:READM(T):NEXT 7007 FORT=1TO9:READL(T):NEXT 7010 FORI=1TO5 7020 FORJ=1T09:POKEL(J)+C,9:POKEL(J),M(J) :NEXT 7030 FORK=1TO9:POKEL(K)+C,9:POKEL(K),M(K+ 9):NEXT:NEXT 7050 DATA32,81,32,78,160,77,122,32,76,77, 81,78,32,160,32,122,32,76 7060 DATA1482,1483,1484,1522,1523,1524,15 62,1563,1564 7070 RETURN 7502 PRINT" {CLR} {14 RIGHT} {3 DOWN} {RVS} {BLU}BARRIER BATTLE{OFF}{4 DOWN}" 7504 PRINT" {4 RIGHT}USING YOUR JOYSTICK, [SPACE] CAUSE YOUR" 75Ø5 PRINT" [4 RIGHT] OPPONENT TO COLLIDE W ITH A WALL." 7506 PRINT" [DOWN] [4 RIGHT] YOU HAVE 5 HOLE S TO USE. CREATE" 7507 PRINT" {4 RIGHT} HOLES BY PRESSING THE TRIGGER." 7508 RETURN 751Ø PRINT"{CLR}{9 DOWN}{1Ø RIGHT}SPEED L EVEL (1-4) ?"

#### 7513 GETS\$: IFS\$=""THEN7513

STEST)"

7515 SK=VAL(S\$):IFSK<1ORSK>4THEN7513

7520 LV=(SK-1)\*10:RETURN

7600 POKE54276,17:X1=PEEK(162):X2=PEEK(16 2)

7512 PRINT" {2 DOWN} {11 RIGHT} (1 IS THE FA

761Ø POKE54273,X1:POKEC,X2 762Ø POKE54276,16:RETURN

#### Program 4: TRS-80 Barrier Battle

Translation by Jeff Hamdani, Editorial Programmer

93 REM INITIALIZATION 94 CLS:LV=5:GOSUB1000 100 CLS:X=16:Y=8:SR=1024+X+32\*Y:SD= 249:BR=246

1Ø1 WL=175:SS=159:BK=96:V1=5:V2=5

105 U=1:LN=32:VE=LN:DR=-LN

115 LC=SR:PS=SR

126 CLS:PRINT@1,CHR\$(175);"HOLES";V
1:PRINT@22,CHR\$(159);"HOLES";V2

127 GOSUB 5000: IFU=1 THEN 300

199 REM JOYSTICK ROUTINE

200 H0=J0YSTK(0):H1=J0YSTK(1):H2=J0 YSTK(2):H3=J0YSTK(3)

21Ø HØ=INT(HØ/2):H1=INT(H1/4):H2=IN T(H2/2):H3=INT(H3/4):I=Ø

215 IF H1<=3 AND H1>=Ø AND HØ>2 THE N VE=-LN :GOTO 235

22Ø IF H1>=13 AND H1<=15 AND HØ<29 THEN VE=LN:GOTO 235

225 IF HØ>22 THEN VE=1:GOTO 235

23Ø IF HØ<9 THEN VE=-1

235 IF H3<=3 AND H3>=Ø AND H2>2 THE N DR=-LN:GOTO 3ØØ

240 IF H3>=13 AND H3<=15 AND H2<29 THEN DR=LN:GOTO 300

245 IF H2>22 THEN DR=1:GOTO 300

250 IF H2<9 THEN DR=-1

299 REM MOVE PLAYERS 300 FORSP=1TOLV:NEXTSP

3Ø1 LC=LC+VE:Q1=PEEK(LC):GOSUB76ØØ

302 IF Q1 <> BK THEN 6000

304 B1=PEEK(65280): IF B1=126 OR B1= 254 OR B1=124 OR B1=252 THEN 30 6 ELSE 307

306 POKELC, BK: V1=V1-1: IF V1>=0 THEN POKE 1032, V1+112: GOTO 308

307 POKELC, WL

308 PS=PS+DR: Q2=PEEK (PS): SOUND X,1

309 IF Q2 <> BK THEN 6010

31Ø B2=PEEK(6528Ø):IF B2=125 OR B2= 253 OR B2=124 OR B2=252 THEN 31 2 ELSE 313

312 POKEPS, BK: V2=V2-1: IF V2>=Ø THEN POKE 1053, V2+112: GOTO 315

313 POKEPS, SS

315 U=U+1:GOT0200

1000 GOSUB7502: PRINTQ452, "PRESS TRI GGER TO START"

1010 B1=PEEK(65280): IF B1=126 OR B1 =254 OR B1=124 OR B1=252 THEN1 018

1012 B2=PEEK(65280): IF B2=125 OR B2 =253 OR B2=124 OR B2=252 THEN 1018 ELSE 1010

1018 GOSUB7510: RETURN

4999 REM DRAW BORDERS

5000 FORI=1056T01087:POKEI,SD:NEXTI

5002 FORI=1504T01535:POKEI,SD:NEXTI

5004 FORI=1056T01504STEP32:POKEI,BR:NEXTI

5005 FORI=1087T01535STEP32:POKEI,BR:NEXTI

5008 RETURN

6000 GOSUB 6030:CLS:PRINT0233,"PLAY ER ";CHR\$(159);" WINS";:FORI=1 T0700:NEXTI:GOTO6015

6010 GOSUB 6030:CLS:PRINT0233,"PLAY ER ";CHR\$(175);" WINS";:FORI=1 T0700:NEXTI:GOTO6015

6015 PRINTO161,"<C> OR <FIREBUTTON>
TO CONTINUE"

6016 PRINT0193,"(S> CHANGE SPEED & CONTINUE"

6017 PRINT0225, "(Q) QUIT"

6018 PRINT0326, "CHOOSE YOUR OPTION"

6020 A\$=INKEY\$:IF A\$="" THEN 6021 E LSE 6023

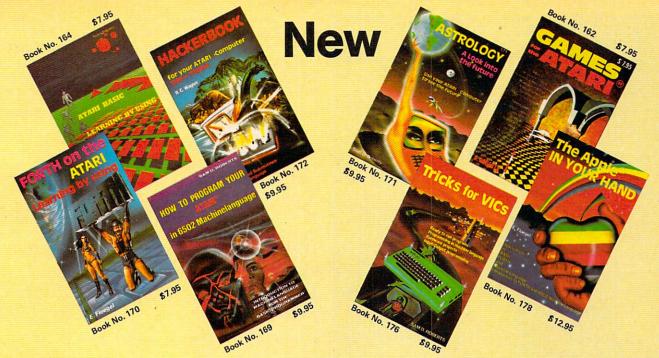

BOOKS for ATARI 400/600XL/800XL 1200XL

ATARIBASIC – Learning by Using
An excellent book for the beginner,
Many short programs and learning exercises. All important features of the ATARI computers are described (screen drawings, special sounds, keys, paddles, joysticks, specialized screen routines, graphics, sound applications, peeks, pokes, and special stuff). Order-No. 164

Games for the ATARI Computer

Games for the ATANT Computer This book describes advanced program-ming techniques like player-missile-graphics and use of the hardware-registers. Contains many ready to run programs in BASIC and one called GUNFIGHT in machine language. Order-No. 162

\$7.95

How to program your ATARI in 6502 Machine Language Introduction to machine language for the

BASIC programmer. Order-No. 169 \$9.95

FORTH on the ATARI - Learning by

Using Introduction, programs, applications,

learning exercises. Order-No. 170 \$7.95 All programs from book No. 170 on disk, Order-No. 7319 \$22.00 only!

A Look into the Future-ASTROLOGY on your ATARI 800. How to calculate your own horoscope. Including listing of

the program. Order-No. 171 \$9.95

HACKERBOOK for your Atari computer Tips+tricks—Very important subroutines in 6502 machine language. How to make bootable cassettes, disks, and EPROMs. Complete construction article and soft-ware on how to build an EPROM burner. Order-No. 172 \$9.95

SMALL BUSINESS SOFTWARE FOR ALL ATARI COMPUTERS

SUPERMAIL (500 addresses on 1 disk) Completely written in FORTH. Comes on autoboot disk. No cartridge, no DOS, no

FORTH language required. Order-No. 7312 \$49.00

SUPERINVENTORY (1000 items p.disk) Completely written in FORTH. Same as above. (Disk only)

Order-No. 7320 BUSIPACK-1 (written in FORTH). Com-

plete order entry, inventory, mailing and invoicing. (Disk only).

Order-No. 7313 \$98.00 Order-No. 7313 Microcomputer Hardware Handbook \$ 14.95

Convert your ATARI 800 into a powerful cash register. (Disk only).

Order-No. 7303 \$49.95

Invoicing program in BASIC Order-No. 7201 (C) Order-No. 7200 (D) \$29.95 \$39.95

Mailing List in BASIC Order-No. 7212 Order-No. 7213 (C) (D) \$19.95 \$24.95

Inventory control in BASIC
Order-No. 7214 (C) \$19.95
Order-No. 7215 (D) \$24.95
SOFTWARE IN MACHINE LANGUAGE

ATMONA-1

Machine language monitor.

Order-No. 7022

\$19.95 (C) ATMONA-2

ATMONA-2
This is a tracer (debugger) that lets you explore the ATARI RAM/ROM area.
You can stop at previously selected address, opcode, or operand. Also very valuable in understanding the microprocessor. At each stop, all registers of the CPU may be changed.Includes Atmona-1.
Order-No. 7049 cassette \$49,95
Order-No. 7050 disk \$54.00

ATMAS

ATMAS
Macro-Assembler for ATARI-800/48K.
One of the most powerful editor
assemblers on the market. Versatile editor
with scrolling. Up to 17k of source-code.
Very fast, translates 5k source-code in
about 5 seconds. Source code can be
saved on disk or cassette (Incl.Atmona-1).
Order-No. 7099 disk \$89.00
Order-No. 7999 cartridge \$129.00
ATMS APPLICATION DISK

ATMS APPLICATION DISK All programs and machine language sub-routines from Book No.169 on disk.

\$20.00 Order-No. 7311 ATAS

Same as ATMAS but without macro-capability. (32K and 48K RAM) Order-No. 7098 \$49.95

ATEXT-1 This wordprocessor is an excellent buy for your money. It features screen oriented editing, scrolling, string search (even nested), left and right margin justification. Over 30 commands. Text can be saved on disk or cassette.

Order-No. 7210 Order-No. 7216 Order-No. 7217 cassette \$29.95 disk \$34.95 \$69.00 cartridge

FORTH for the ATARI FORTH from ELCOMP PUBLISHING, Inc. is an extended Fig-Forth-version, Editor and I/O package included. Utility package includes decompiler, sector copy, Hex-dump (ASCII), ATARI filehandling, total graphic and sound, joystick program and player missile. Extremely powerful! Order-No.7055(D) reg.\$99.00sale \$9.95

Floating point package with trigonometric functions (0 - 90°).

Order-No. 7230 disk

Learn FORTH
A subset of Fig-Forth for the beginner.
On disk (32k RAM) or cass. (16k RAM).
Order-No.7053 reg. 79.00 sale \$19.95

HARDWARE-ADD-ONs for ATARI

PRINTER INTERFACE

This construction article comes with printed circuit board and software. You can use the EPSON printer without the ATARI printer interface. (Works with

gameport 3 and 4). Order-No. 7211 300 Baud serial interface (RS232+5V) Software with connector and construction article. Order-No. 7291

\$19.95 **EPROM BURNER for ATARI 400/800** KIT. Printed circuit board incl. software and extensive construction article.
Order-No. 7292 \$49.00

EPROM BOARD (CARTRIDGE)
Holds two 4k EPROMs (2532). EPROMs not included.

Order-No. 7043 \$29.95 **EPROM BOARD KIT** 

Same as above but bare board only with description. Order-No. 7224 \$14.95

Astrology and Biorhythm for ATARI Order-Nol 7223 D/C \$29 \$29.95 Order-Nol 7223 D/C \$29.95
Birth control with the Atari (Knaus Ogino)
Order-No. 7222 disk only! \$29.95 The APPLE in your Hand, BRAND NEW!

Book includes introduction to 6502
Machine Language and FORTH, BASIC
programs never published before!
Order-No. 178 (200 pages) \$12.95
CP/M —MBASIC and the OSBORNE

computer

Business Applications, compl. listings of mailing list, datablock, inventory, invoicing and more.

Order-No. 177 \$9.95

SUPERSOFTWARE f.the Commodore-64 BLIZTEXT! — The best wordprocessor for the C-64 in the whole universe. In-cludes terminal software for electronic

Order-No. 4965 (62 pages manual) \$89.00 MACROFIRE - Editor/Assembler for the C-64

The best macroassembler you can buy! Order-No. 4963

SUPERBOOKS for your C-64

The Great Book of Games, Vol. I
64 programs for the Commodore-64.
Order-No. 182 \$9.95
Programs from this book on disk \$19.95

MORE ON THE SIXTYFOUR Tips, tricks, hints, very important sub-routines.

Order-No. 183 \$9.95 Programs from this book on disk \$19.95 How to program in 6502 Machine Language on your C-64 Order-No. 184 \$12.95

Commodore-64 Tune-up, Vol. I How to expand your C-64. Order-No. 185 \$12.95

Small Business Programs for the C-64 Order-No. 186 \$12.95

HARDWARE ADD-ONs for your C-64

Parallel printer interface, KIT Order-No. 4990 \$19.95 Universal Experimenter Board

Order-No. 4970 \$9.95 Expansion Board (holds 4 exp. boards) Order-No. 4992 \$29.95

BOOKS, SOFTWARE, ADD-ONs for VIC-20, APPLE II, OSBORNE, TIMEX + OSI computers

Tricks for VICs (Book) Order-No. 176

Universal Experim.board for the VIC-20 (Save money with this great board). This board plugs right into the expansion slot of the VIC-20.

Order-No. 4844 reg. \$19.95 sale \$9.95 Programming in BASIC and machine language on the ZX-81 (82) TIMEX1000 Order-No. 174 (book) \$9.95

The Custom APPLE + Other Mysteries complete guide to customizing the PPLE software and hardware. Order-No. 680 \$24.95 We also stock the boards which are used in the book No. 680 (bareboards).

PAYMENT: Check, money order, VISA, MASTER CARD, Eurocheck, ACCESS, Interbank Prepaid orders add 53.50 for shipping (USA) 55.00 handling for C.O.D. All orders outside USA: add 15% shipping, California residents add 6.5 % sales tax.

53 Redrock Lane, Pomona CA 91766, Phone: (714) 623-8314, Telex: 29 81 91 Elcomp Publishing, Inc,

ATARI is a reg. trademark of ATARI Inc., VIC-20 + Commodore-64 are trademarks of Commodore Business Machines, APPLE is a reg. trademark of APPLE Computer, Inc., CP/M is a reg. tradem. of Digital Research

#### Notes For Commodore 64, VIC-20, TRS-80 Color Computer, And Apple Versions

Jeff Hamdani, Editorial Programmer

In "Barrier Battle," you must maneuver your barrier in an effort to contain your opponent. The fire button on the joystick (or the space bar for the versions using keyboard) allows you to leave spaces (holes) within your barrier. Clever use of this feature lets you corner your opponent and still leave yourself a means of escape. You can create a maximum of five holes in each game.

The VIC and 64 versions of Barrier Battle are similar to the Atari version. However, in the Commodore versions, the characters are not redefined. Instead, the existing graphic characters are used to draw the borders and the barriers. After you or your opponent crashes, the winner is picked, and you are asked if you want to continue or quit. To continue, press the trigger button on your joystick, or press the Q key to quit. Since only one joystick can be used on the VIC-20, the second player must use keys I, J, K, and M to move up, left, right, and down, respectively.

Like the Commodore versions, the TRS-80 Color Computer version draws the barrier with existing graphic characters. In this version, use the left and right joysticks and their fire buttons for movement and spacing,

respectively.

Unlike the other versions, Barrier Battle on the Apple is over when you or your opponent wins four rounds. The barriers are drawn on the low-resolution graphics screen. Paddles were chosen to control each player's movement. Direction is based upon the change of the values in functions PDL(0) and PDL(1). A positive change of more than eight units will move you to the right. A negative change of more than eight units will turn you to the left. If you find that the paddles are too sensitive (or not sensitive enough), increase or decrease this number (8) in lines 340 and 400 to suit you.

- 6021 B1=PEEK(65280):IF B1=126 OR B1 =254 OR B1=124 OR B1=252 THEN 100
- 6022 B2=PEEK(65280):IF B2=125 OR B2 =253 OR B2=124 OR B2=252 THEN1

```
ØØELSE 6020
6023 IF A$="C" THEN 100
6024 IF A$="S" THEN GOSUB 1018:GOTO
     100
6025 IF A$="Q" THEN END
6026 IF A$<>"C" OR A$<>"S" OR A$<>"
     Q" THEN4015
6030 SOUND 178,5:SOUND 250,4:SOUND
     252,3:SOUND 255,2:RETURN
75Ø2 PRINTTAB(7)"**BARRIER BATTLE**
     ": PRINT: PRINT
75Ø4 PRINTTAB(2) "BARRICADE YOUR OPP
     ONENT INTO (4 SPACES) A COLLISIO
     N WITH A WALL.": PRINT: PRINT
7505 PRINTTAB(2) "YOU HAVE FIVE HOLE
     S TO USE. (5 SPACES) THESE CAN B
     E CREATED BY"
7506 PRINTTAB(2) "PRESSING THE TRIGG
```

7510 CLS:PRINT0230, "SPEED LEVEL (1-

7512 SK=VAL(S\$): IF SK<1 OR SK>4 THE

7511 S\$=INKEY\$: IF S\$="" THEN 7511

4) ": PRINT@295, " (1 IS FASTEST) "

#### **Program 5: Apple Barrier Battle**

7515 LV=(SK-1) \*10: RETURN

761Ø SOUND X, 1:RETURN

Version by Chris Poer, Editorial Programmer

10 TEXT: HOME:PI = 3.1415927 / 180

20 A = 0:B = 0 30 GOSUB 660

40 REM INITIALIZATION

ER. ": RETURN

50 FIR = 0:SEC = 0

N 7511

7600 X=RND(50)

60 XLOC = 20:YLOC = 26:ALOC = 20:BLAC = 25:AVAR = 0:BVAR = - 1

70 T1 = 0:T2 = 180:XVAR = 0:YVAR = 1

8Ø S = Ø:T = Ø

90 REM PADDLE SETTING

100 PRINT: PRINT "NOW SET YOUR PADDLE ON THE CENTER VALUE OF 125": PRINT : PRINT: PRINT

11Ø VTAB 22: PRINT ," ";: HTAB 1: PRINT B\$;" IS AT": VTAB 22: PRINT , PDL (1)

120 VTAB 23: PRINT ," ";: HTAB 1: PRINT A\$;" IS AT": VTAB 23: PRINT , PDL (0)

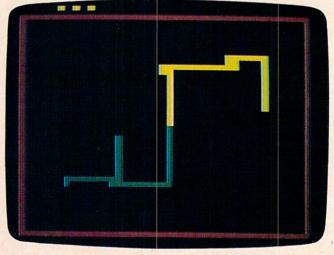

Players have gone opposite ways in the Apple version of "Barrier Battle."

- IF PDL (1) < 123 OR PDL (1) > 12 130 7 OR PDL (Ø) < 122 OR PDL (Ø) > 127 THEN 110
- 140 PRINT " HIT A PADDLE BUTTON TO CON TINUE"
- 150 IF PEEK ( - 16287) < 128 AND PEEK ( - 16286) < 128 THEN 15Ø
- 160 N1 = PDL (1):N2 = PDL (0)
- 170 HOME
- 180 REM SET SCREEN
- 190 GR : HOME : POKE - 16302,0: CALL - 1998
- COLOR= 1: HLIN Ø, 39 AT 4: HLIN Ø, 3 9 AT 47: VLIN 47,4 AT Ø: VLIN 47,4 AT 39
- 210 COLOR= 13: FOR I = 1 TO 10 STEP 2: PLOT I, 2: NEXT
- 220 COLOR= 4: FOR I = 20 TO 29 STEP 2: PLOT I,2: NEXT
- COLOR= 13: PLOT ALOC, BLOC: COLOR= 230 4: PLOT XLOC, YLOC
- 240 FOR I = 1 TO 300: NEXT
- 250 GOTO 33Ø
- REM MOVE PLAYERS 260
- 270 COLOR= 13
- 280 IF S < 5 AND PEEK ( - 16286) > 12 7 THEN COLOR= Ø:S = S + 1: PLOT S \* 2 - 1,2
- 290 PLOT ALOC, BLOC
- 300 COLOR= 4
- 310 IF T < 5 AND PEEK ( - 16287) > 12 7 THEN T = T + 1: COLOR= Ø: PLOT 1 B + (T \* 2),2
- PLOT XLOC, YLOC 320
- 33Ø 01 = N1:N1 = PDL (Ø):02 = N2:N2 = PDL (1)
- 340 IF ABS (01 - N1) < 8 THEN 390
- 350 S1 = SGN (01 N1)
- IF S1 = 1 THEN T1 = T1 + 90: GOTO 38Ø
- 37Ø T1 = T1 9Ø
- 38Ø XVAR = INT ( SIN (T1 \* PI) + .1):Y VAR = INT ( COS (T1 \* PI) + .1)
- 390 XLOC = XLOC + XVAR: YLOC = YLOC + YV AR
- 400 IF ABS (02 - N2) < 8 THEN 450
- SGN (02 N2) 41Ø S2 =
- IF S2 = 1 THEN T2 = T2 + 90: GOTO 420 440
- 43Ø T2 = T2 9Ø
- 440 AVAR = INT ( SIN (T2 \* PI) + .1):B VAR = INT ( COS (T2 \* PI) + .1)
- 450 ALOC = ALOC + AVAR: BLOC = BLOC + BV AR
- 460 PNT = SCRN( XLOC, YLOC):POT = SCRN( ALOC, BLOC)
- IF PNT = Ø AND POT = Ø THEN FOR I 470
- = 1 TO LEV: GOTO 270 IF PNT = 4 OR PNT = 1 OR PNT = 13 THEN 480 FIR = 1
- 490 IF POT = 4 OR POT = 13 OR POT = 1 THEN SEC = 1
- 500 FOR I = 1 TO 1000: NEXT
- REM DETERMINING WINNER 510
- 520 GOSUB 790: TEXT : HOME
- IF FIR = 1 AND SEC = 1 THEN 53Ø PRINT "IT WAS A TIE": GOTO 560
- IF FIR = 1 THEN B = B + 1: PRINT B 540 \$: " WON THIS ROUND": GOTO 560
- 55Ø A = A + 1: PRINT A\$;" WON THIS ROUN D"
- 560 PRINT "THE SCORE IS ": PRINT B; " V ICTORIES FOR ":B\$

- 57Ø PRINT A; " VICTORIES FOR ": A\$
- IF B = 4 THEN C\$ = B\$: GOTO 630 580
- 590 IF A = 4 THEN C\$ = A\$: GOTO 630
- PRINT "HIT YOUR PADDLE BUTTON TO C 400 ONTINUE"
- 610 IF PEEK ( - 16287) > 127 OR PEEK ( -- 16286) > 127 THEN 40: GOTO 620
- GOTO 610 620
- 630 PRINT : PRINT : PRINT C\$;" IS THE WINNER"
- 640 FND
- 650 IF PEEK ( - 16287) > 127 OR PEEK ( - 16286) > 127 THEN 40: GOTO 650
- 660 INVERSE : HTAB 15: PRINT "BARRIER BATTLE"
- 670 NORMAL : PRINT : PRINT : PRINT "TH E OBJECT OF THE GAME IS TO FORCE Y OUR OPPONENT INTO A WALL."
- PRINT : PRINT "YOU CANNOT RUN INTO 680 YOUR OWN WALL OR THE":: PRINT "BO UNDARY."
- 690 PRINT : PRINT "YOU CAN MAKE FIVE H OLES IN THE WALL PER ROUND BY PRES SING THE BUTTON ON YOUR": PRINT "P ADDLE.": PRINT : PRINT "THE NUMBER OF HOLES YOU HAVE LEFT IS": PRINT "SHOWN AT THE TOP OF THE SCREEN."
- PRINT : PRINT "THE FIRST MAN TO WI 700 N FOUR ROUNDS WINS": PRINT "THE GA ME. "
- PRINT : PRINT "WHAT SPEED DO YOU W 710 ANT (1-4) ? <4 IS THE";: PRINT "FA STEST>": INPUT LEV
- 72Ø LEV = (4 / LEV 1) \* 4Ø
- PRINT "WHO IS PLAYER ONE": INPUT B 730
- 740 PRINT "WHO IS PLAYER TWO": INPUT A
- 75Ø HOME
- PRINT : PRINT B\$;" IS ON TOP AND U 760 SES PADDLE 1": PRINT A\$;" IS UNDER NEATH AND USES PADDLE Ø"
- 770 RETURN
- 780 REM NOISE
- 790 FOR I = 1 TO 40
- 800 F = PEEK ( 16336)
- 810 NEXT
- 820 RETURN

0

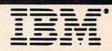

#### FLEXIBLE DISCS

WE WILL NOT BE UNDERSOLD!! Call Free (800) 235-4137 for prices and information. Dealer inquiries invited and C.O.D.'s accepted.

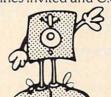

#### PACIFIC **EXCHANGES**

100 Foothill Blvd. San Luis Obispo, CA 93401. In Cal. call (800) 592-5935 or (805) 543-1037

VIŞA

# TRIDENT

C.O. Dickerson

Join the crew of the USS Trident as they test their skills to the limit in a naval simulation. As missile officer, you have only a limited arsenal available to stop wave after wave of enemy missiles. Joystick required for Atari and 64. The 64 version must be entered using MLX (presented elsewhere in this issue). See the "Automatic Proofreader" article on page 60 before typing in this program.

You are missile officer aboard the *USS Trident*, the world's newest and most powerful nuclear submarine. Suddenly, the Priority One Channel signals a red alert: The enemy has launched an all-out attack.

You don't know it, but this is actually a drill. Since the *Trident* is completely computerized, your only information on the world outside the sub comes from your status console. It's a simple enough matter to keep missile officers like you on their toes: Program the computers to simulate an attack.

You're not only fighting for your theoretical country, but for that next promotion, too!

The enemy missiles come in waves, increasing in number and speed with each new attack. You must meet this massive assault alone, matching the speed and power of your computer against an onslaught of simulated juggernauts. Your defensive missiles can hover in ambush or rocket through the atmosphere at twice the speed of anything the enemy can launch against you. But even with such weapons at your disposal, you know that lightning reflexes and all your skill will be required to repel the attack.

#### **Inside The Trident Computer**

"Trident" is an arcade-style game making extensive use of machine language. It will run in 24K RAM on the Atari. Three machine language routines are used, stored in a string. A\$ contains

"Textplot II" by Mark Grebe (COMPUTE!, December 1982); it is used to place numerical data in the various screen readouts. M\$ contains D. K. Titchenell's MOV\$ (COMPUTE!, March 1983). This routine speeds up initialization and clears the P/M graphics area. The third routine, stored in D\$, is the actual game routine. It reads the joystick, keeps track of the incoming missiles, homes them in on the target, handles their movement, and detects collision.

If all is well, D\$ returns a 17 PEEK(207), directing the program to reexecute the routine. A 16 indicates a missile has gotten through and the game is over. A value of 1–15 is returned when an incoming missile is destroyed. This number is used to indicate which missiles were destroyed and to compute the score.

Because this program does make extensive use of machine language, a five-line BASIC routine is included (beginning at line 1000) to aid in verifying each DATA line. After entering the program and before typing RUN, type GOTO 1000. If screen output matches the chart below, DATA statements have been entered correctly; you can delete lines 1000–1020 and RUN the program. If there is a discrepancy, the line with the incorrect DATA will be indicated by the number to the left.

| Line No. | Check No. | Line No. | Check No. |
|----------|-----------|----------|-----------|
| 515      | 4701      | 585      | 3829      |
| 520      | 4304      | 590      | 4282      |
| 525      | 4139      | 595      | 4278      |
| 530      | 4147      | 600      | 4378      |
| 535      | 4403      | 605      | 4480      |
| 540      | 4417      | 610      | 4003      |
| 545      | 4465      | 615      | 4648      |
| 550      | 4191      | 620      | 4718      |
| 555      | 4416      | 625      | 4685      |
| 560      | 4733      | 630      | 4365      |
| 565      | 4620      | 635      | 1094      |
| 570      | 4609      | 640      | 4931      |
| 575      | 4714      | 645      | 2326      |
| 580      | 2841      |          |           |

# "How MECA experts taught us more Basic in one hour than we learned in 12 hours from a book."

"BASIC BUILDING BLOCKS" lets us interact with our computer and learn at our own pace. Dad says it's so easy to use, it even eliminates the need for him to read the manual. You should see all the programs Mom has written by herself. I like it because it really gets into the fun of the computer...fast. BASIC BUILDING BLOCKS is like having personal computer experts in our house."

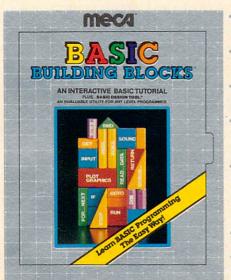

- A unique, challenging and entertaining introduction to BASIC programming.
- Consumer testing shows that 9 out of 10 people didn't even need the manual.
- BASIC commands fully demonstrated, including disk access, sound and graphics.
- Over 60 sample programs executing so you can see how BASIC commands work, learn program structure and flow of control.
- Innovative program design for freedom of movement anywhere in the tutorial. This lets you test sample programs at your own pace until you understand how they work.
- Actually encourages you to write and test your own programs.
- Design useful programs, trace their flow and detect programming errors.

MV Mom

My Dad

Designed for IBM, Atari and Apple Personal Computers. Available where fine software is sold

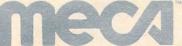

Software that makes your home computer worth having."

#### **Launching Your Missile**

To stop the incoming wave of enemy missiles, release an antimissile from your base (centered in the radar grid) by pressing the fire button on joystick 1. Use the joystick to direct the antimissile toward the nearest incoming missile as shown on the radar screen. Once you have picked off the incoming missile, you are ready to release another antimissile from your base. Be sure to keep your antimissiles on the radar grid.

If you destroy all missiles in an incoming wave, you move to a higher difficulty level where the frequency and speed of the missiles are increased. If you lose, start over by hitting the fire button.

#### Console Indicators (from top to bottom)

Number of antimissiles launched

Score

Number of missiles in the wave and number of missiles destroyed

Incoming missile speed

Scoring begins at two points for each incoming missile destroyed, increasing by one with each new speed level. A bonus is given for each antimissile not used during the wave. Thus, if each hit counts four points and you are able to destroy four incoming missiles using only three antimissiles, your score for that wave is 20 (4 points for each missile destroyed plus a bonus of 4 points for the antimissile you didn't use).

#### **Program 1: Trident For Atari**

- 86 10 GRAPHICS 0:POKE 752,1:POSITION 1 2,12:? "STANDBY PLEASE":Q=100:S= 0:GOSUB 240:GOSUB 345:GOSUB 160: GOSUB 285
- LI 15 REM MISSILE ALERT (17 SPACES)
- NO 20 FOR I=1 TO 10:FOR D=30 TO 20 STE P -1:SOUND 0,D,10,8:NEXT D:NEXT I:Z=USR(ADR(A\$),48+PEEK(1691),1, 122,51)
- BN 25 T=10-(Q/10): Z=USR(ADR(A\$), T+48, 2 ,122,71): Z=USR(ADR(A\$),53,2,133, 71)
- IF 30 POKE 1690,0:POKE 1692,0:POKE 203,128:POKE 204,PM+1:POKE 208,105: POKE 209,61:POKE 53278,0:POKE 77,0:C=0
- EM 35 FOR I=1 TO PEEK(1691):POKE 53247 +I,PEEK(1663+I):Z=USR(ADR(M\$),16 74,ST+384+I\*128+PEEK(1667+I),4): NEXT I
- EK 4Ø FOR I=1 TO 4\*PEEK (1691)
- BN 45 IF PEEK(710)=198 THEN POKE 704,1 4:POKE 705,14:POKE 706,14:POKE 7 07,14:POKE 710,52:SOUND 0,60,12, 8:GOTO 55
- LL 50 POKE 704,10:POKE 705,44:POKE 706,202:POKE 707,106:POKE 710,198:S
- LG 55 FOR D=1 TO 100:NEXT D:NEXT I
- EL 60 REM MAIN LOOP ( LINES 55 & 60 ) (3 SPACES)

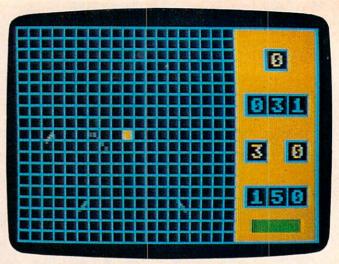

Incoming missiles speed toward the base at center screen in the Atari version of "Trident."

- LE 65 FOR D=Ø TO Q: NEXT D
- LO 7Ø Z=USR(ADR(D\$)):POKE 53278,Ø:IF P EEK(2Ø7)=17 THEN 65
- HC 75 IF PEEK (207) = 16 THEN 320
- HE 80 REM HIT ON MISSING(16 SPRCES)
- 00 85 T=PEEK(207):IF T>7 THEN T=T-8:C= C+1:POKE 1667,0:Z=USR(ADR(M\$),16 84,ST+896+PEEK(1671),4)
- EJ 90 IF T>3 THEN T=T-4:C=C+1:POKE 166 6,0:Z=USR(ADR(M\$),1684,ST+768+PE EK(1670),4)
- EG 95 IF T>1 THEN T=T-2:C=C+1:POKE 166 5,0:Z=USR(ADR(M\$),1684,ST+640+PE EK(1669).4)
- EK(1669),4)
  06 100 IF T=1 THEN C=C+1:POKE 1664,0:Z
  =USR(ADR(M\$),1684,ST+512+PEEK(168),4)
- KJ 105 Z=USR(ADR(M\$),M,M+1,128):FOR I= 15 TO Ø STEP -Ø.5:SOUND Ø,1Ø,1Ø ,I:NEXT I:Z=USR(ADR(A\$),48+C,1, 144,51)
- PP 110 Z=USR(ADR(A\$),PEEK(1692)+48,1,1 33,11):POKE 203,128:POKE 204,PM +1:POKE 208,105:POKE 209,61
- HJ 115 Z=USR(ADR(M\$), M, M+1, 640): IF C=P EEK(1691) THEN 130
- AB 120 POKE 53278,0:GOTO 70
- # 125 REM INCRESSE NUMBER/SPEED
  (8 SPRCES)
- IK 13Ø Z=(C-PEEK(1692)+C)\*((12Ø-Q)/1Ø)
  :S=S+Z:T1=INT(S/1ØØ):I=S-T1\*1ØØ
  :T2=INT(I/1Ø):T3=S-T1\*1ØØ-T2\*1Ø
- EI 135 Z=USR(ADR(A\$),T1+48,2,122,31):Z=USR(ADR(A\$),T2+48,2,133,31):Z=USR(ADR(A\$),T3+48,2,144,31)
- CL 140 FOR D=1 TO 500:NEXT D:POKE 1691 ,PEEK(1691)+1:IF PEEK(1691)=5 T HEN POKE 1691,1:Q=Q-10:IF Q<0 T HEN 320
- DA 145 Z=USR(ADR(A\$),48,1,122,51):Z=USR(ADR(A\$),48,1,144,51):Z=USR(ADR(A\$),48,2,122,71):Z=USR(ADR(A\$),48,2,133,71)
- HJ 150 Z=USR(ADR(A\$),48,1,133,11):GOSU B 285:GOTO 20
- GH 155 REM DRAW PLAYEDE D(15 SPACES)
- EM 160 GRAPHICS 23:POKE 559,0:POKE 708 ,42:POKE 709,152:POKE 710,198:P OKE 712,2

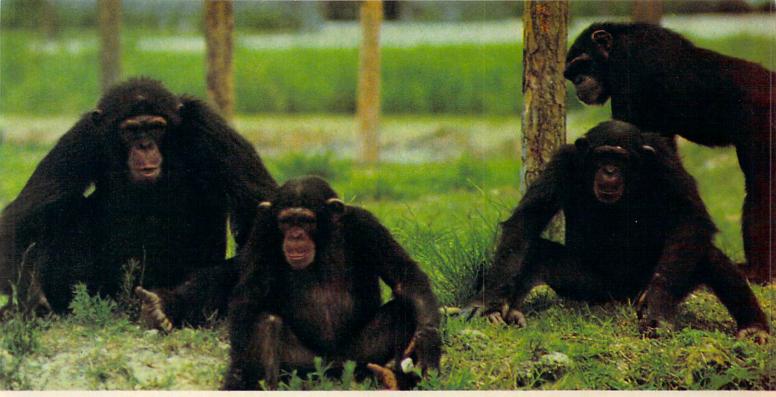

# TO HELP EDUCATE YOUR CHILD, WE ASSEMBLED THIS DISTINGUISHED FACULTY.

It's a rare teacher who can make a child think learning's fun.
But we've found several of them. And they make Monkeymath™ more fun than
your child ever dreamed an educational game could be.

Of course Monkeymath helps give your child a better understanding of addition, subtraction, multiplication and division. That's the part *you'll* like.

But the part your *child* will like is Monkeymath's arcadetype action and animation, three skill levels and scoring. So, like any good arcade game, kids just can't stop playing it.

In fact, in a recent issue of Antic magazine, David Plotkin

Monkeymath
by Dennis Zander

called Monkeymath "... one of the most
entrancing educational games ever writ"." (And Monkeynews™ and Monkeybuilder™ our soon

ten." (And Monkeynews™ and Monkeybuilder,™ our soon to be released reading comprehension and word recognition games will be every bit as entrancing.)

So Monkeymath does more than help your child understand math—it teaches him that learning can be fun.

And, as you can see, you don't find teachers like that just anywhere.

Monkeymath,™Monkeynews,™ and Monkeybuilder™—a new educational series from Artworx® For the Commodore 64, Atari, Apple and VIC-20 computers. Cassette/Diskette from \$23.95. Artworx Software Co., Inc., 150 North Main St., Fairport, N.Y. 14450. For a free catalog of Artworx Software write or call 800-828-6573.

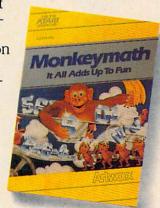

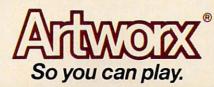

## BREATHE LIFE INTO YOUR C64 Now that you have it, put it to work. C64 Great for new users. C64 TUTOR cures TUTOR puts you in charge with a Commodore computerphobia and promotes computer C64 TUTOR 64 tutorial, screen display editor, sprite editor, music synthesizer & programmer's calculator. Take it from me, with a little power, the Use the tutorial to learn what your possibilities are endless. Commodore 64 can do. And how to do it. Available for \$29.95 at your computer Create, edit & save one page of letters and/or pictures with the screen display editor. Comprehensive Software Support, Enter sprites from the Commodore Manual.

Or make up your own. Then edit and save

them using the sprite editor. Sprite creation is quick, and easy. Play music with the music synthesizer. Use the programmer's calculator to add, subtract, multiply & divide in decimal, hexadecimal and binary. Includes AND, OR, XOR, Shift and 1's complement functions.

2316 Artesia Bl. Suite B. Redondo Beach, CA 90278 213/318-2561

- E 165 COLOR 2:PLOT 114,95:DRAWTO 159, 95:DRAWTO 159,0:DRAWTO 114,0:PO SITION 114,95:POKE 765,1
- B8 170 XIO 18, #6,0,0,"S:":FOR I=0 TO 1
  14 STEP 6:PLOT I,O:DRAWTO I,95:
  NEXT I:FOR I=0 TO 95 STEP 5:PLO
  T 0.I
- DL 175 DRAWTO 114, I: NEYT I: PLOT 131, 10 : DRAWTO 142, 10: DRAWTO 142, 19: DR AWTO 131, 19: DRAWTO 131, 10: PLOT 120, 30
- NP 180 DRAWTO 153,30:DRAWTO 153,39:DRA WTO 120,39:DRAWTO 120,30:PLOT 1 31,30:DRAWTO 131,39:PLOT 142,30 :DRAWTO 142,39
- 0H 185 PLOT 120,50:DRAWTO 131,50:DRAWT 0 131,59:DRAWTO 120,59:DRAWTO 1 20,50:PLOT 142,50:DRAWTO 153,50 :DRAWTO 153,50
- PB 190 DRAWTO 142,59:DRAWTO 142,50:PLO T 120,70:DRAWTO 153,70:DRAWTO 1 53,79:DRAWTO 120,79:DRAWTO 120, 70:PLOT 131,70
- DF 195 DRAWTO 131,79:PLOT 142,70:DRAWT O 142,78:X=132:Y=11:GOSUB 230:X = 121:Y=31:GOSUB 230:X=132:Y=31:GOSUB 230
- OM 200 X=143:Y=31:GOSUB 230:X=121:Y=51 :GOSUB 230:X=143:Y=51:GOSUB 230 :X=121:Y=71:GOSUB 230:X=132:Y=7 1:GOSUB 230
- EK 205 X=143:Y=71:GOSUB 230:COLOR 1:FO R I=46 TO 49:PLOT 55, I:DRAWTO 5 9, I:NEXT I:COLOR 3
- NO 21Ø FOR I=85 TO 9Ø:PLOT 124, I:DRAWT O 149, I:NEXT I
- DN 215 Z=USR(ADR(A\$),48,1,133,11):Z=US R(ADR(A\$),48,2,122,31)
- C6 22Ø Z=USR(ADR(A\$),48,2,133,31):Z=US R(ADR(A\$),48,2,144,31):Z=USR(AD R(A\$),48,1,122,51):Z=USR(ADR(A\$),48,1,144,51)
- PN 225 Z=USR(ADR(A\$),48,2,122,71):Z=USR(ADR(A\$),48,2,133,71):Z=USR(ADR(A\$),48,2,144,71):POKE 559,46:
- AA 230 COLOR 0:FOR I=Y TO Y+7:PLOT X,I :DRAWTO X+9,I:NEXT I:RETURN
- BK 235 REM INTIMIZE. (16 SPACES)
- BM 24Ø DIM A\$(354),D\$(241),M\$(39),N\$(1 6),T\$(9)
- LC 245 FOR I=1 TO 354:READ A:A\$(I,I)=C HR\$(A):NEXT I:FOR I=1536 TO 155 7:READ A:POKE I,A:NEXT I
- BD 25Ø FOR I=1 TO 241:READ A:D\$(I,I)=C
  HR\$(A):NEXT I:FOR I=1 TO 39:REA
  D A:M\$(I,I)=CHR\$(A):NEXT I
- OM 260 PM=PEEK(106)-24:ST=PM\*256:POKE ST,0:Z=USR(ADR(M\$),ST,ST+1,1024 ):POKE 54279,PM:POKE 53277,3:M= ST+384
- № 265 POKE 1675,24:POKE 1676,24:POKE 168Ø,255:POKE 1681,255:POKE 168 4,24:POKE 1685,6Ø:POKE 1686,6Ø: POKE 1687,24
- CE 270 POKE 1691,1:POKE 623,1:POKE 170 1,0:POKE 1702,128:POKE 1703,0:P OKE 1704,128:POKE 1705,PM+2:POK E 1706,PM+2
- DN 275 POKE 1707, PM+3: POKE 1708, PM+3: R

- ETURN
- JH 280 REM SELECT RANDOM MISSILE POSI
- KH 285 FOR I=1 TO PEEK(1691): Z=INT(4\*R ND(0)+1): ON Z GOTO 290,295,300, 305
- BL 290 POKE (1667+I),16:POKE (1663+I), INT(112\*RND(0)+46):GOTO 310
- CK 295 POKE (1663+I),157:POKE (1667+I), INT(92\*RND(Ø)+16):GOTO 310
- F 300 POKE (1667+I), 108: POKE (1663+I), INT(112\*RND(0)+46): GOTO 310
- 01305 POKE (1663+I),46:POKE (1667+I), INT(92\*RND(0)+16)
- D6 31Ø NEXT I: RETURN
- KD 315 REM END OF GAME(18 SPACES)
- P32Ø Z=USR(ADR(M\$),M,M+1,64Ø):POKE 5 3761,143:FOR I=255 TO Ø STEP -1 :POKE 712,I:POKE 5376Ø,I:NEXT I :POKE 53761,Ø
- KE 325 POKE 1691,1:Q=100:S=0:FOR I=0 T O 7:POKE 53248+I,0:POKE 1664+I, 0:NEXT I:POKE 77,254
- PH 33Ø IF PEEK (53279) <> 6 AND STRIG (Ø) THEN 33Ø
- E 335 GOSUB 215:GOSUB 285:POKE 77,0:G
- LH 340 REM GAME TITLE(19 SPACES)
- AI 345 GRAPHICS 7:POKE 710,146:POKE 71 2,146:POKE 709,42:POKE 752,1:PO KE 559,0:COLOR 2
- CA 35Ø FOR I=1 TO 9:Z=USR(ADR(A\$),ASC( T\$(I,I)),2,15+I\*8,15):NEXT I:PL OT 21,15:DRAWTO 23,15
- K6 355 PLOT 17,16:DRAWTO 23,16:PLOT 13,17:DRAWTO 23,17:PLOT 11,18:DRAWTO 23,18:PLOT 11,19:DRAWTO 23,19:PLOT 13,20
- FC 36Ø DRAWTO 23,20:PLOT 17,21:DRAWTO 23,21:PLOT 21,22:DRAWTO 23,22:FOR I=Ø TO 5:PLOT 8Ø-I,1Ø+I:DRAW TO 1ØØ-I,1Ø+I
- JD 365 NEXT I:FOR I=Ø TO 5:PLOT 8Ø-I,2 8-I:DRAWTO 1ØØ-I,28-I:NEXT I:CO LOR 1:FOR I=Ø TO 4:PLOT 11Ø-2\*I ,15+I
- DL 37Ø DRAWTO 112+2\*I,15+I:NEXT I:DRAW TO 159,19:FOR I=4 TO Ø STEP -1: PLOT 11Ø-2\*I,23-I:DRAWTO 112+2\* I,23-I:NEXT I
- U 375 FOR I=1 TO 16: Z=USR(ADR(A\$), ASC (N\$(I,I)), 2,7+I\*8,45): NEXT I
- NN 380 SOUND 0,60,4,4:? "(8 SPACES)PRE SS STEEN TO BEGIN":? :? " (3 SPACES)PRESS TOPEON FOR INST RUCTIONS":POKE 559,34
- FA 385 IF PEEK (53279) = 6 OR STRIG (Ø) = Ø THEN SOUND Ø, Ø, Ø, Ø: RETURN
- EL 390 T=T+1:POKE 708,T:IF T=255 THEN T=0
- 08 395 IF PEEK (53279) = 3 THEN SOUND Ø,Ø ,Ø,Ø:GOTO 410
- 6N 4ØØ GOTO 385
- FM 405 REM INSTRUCTIONS ( MESSAGE FOR
- JI 410 GRAPHICS 0:POKE 710,30:POKE 712,30:POKE 752,1:? "(13 SPRINGS) = TE
- #F 415 ? "STANDBY FOR HIGH PRECEDENCE MESSAGE(13 SPACES) FROM PENTAGON"
  :FOR I=1 TO 10:FOR D=1 TO 25:S0
  UND 0,20,10,6
- LG 420 NEXT D:FOR D=1 TO 25:SOUND 0,0, 0,0:NEXT D:NEXT I:? "(CLEAR)"

- 60 425 ? "Z 152347Z JAN 87":? "FM CHIE F OF NAVAL OPERATIONS":? "TO US S TRIDENT (SSBN-12)":? "BT":?
- NG 430 ? "(5 SPACES)R E D(3 SPACES)A L E R T(3 SPACES)D R I L L":? :?
- DN 435 ? "1. HEAVY MISSILE ATTACK ON U SS TRIDENTIS IMMINENT. INTELLIG ENCE SOURCES"
- NH 440 ? "INDICATE THAT ATTACK WILL OC CUR IN(4 SPACES) WAVES, INCREASI NG MISSILE NUMBER AND"
- KC 445 ? "SPEED WITH EACH ATTACK.":? " 2. YOU ARE DIRECTED TO PLACE YOUR(5 SPACES)BEST MISSILE OFFICE R AT THE DEFENSIVE"
- N 450 ? "MISSILE CONSOLE. INSURE HE I S AWARE (3 SPACES) THAT USS TRIDE NT POSSESSES A LIMITED"
- KK 455 ? "NUMBER OF ANTI-MISSILE MISSI LES. EXTRACREDIT WILL BE GIVEN FOR MULTIPLE(5 SPACES)KILLS ON ENEMY TARGETS.":?
- 00 460 ? "Press TRIGGER to continue wi th message";
- A6 465 IF STRIG(Ø) THEN 465
- JC 470 ? "(CLEAR)":? :? :? :? :? "3. I NFORM MISSILE OFFICER THAT UPPE R INDICATOR OF CONSOLE WILL RE PORT"
- E0 475 ? "NUMBER OF ANTI-MISSILES FIRE D, NEXT(3 SPACES) INDICATOR WILL REPORT SCORE. THE TWO"
- JO 480 ? "INDICATORS BELOW THAT WILL R EPORT THE NUMBER OF ENEMY MISSI LES IN THE WAVE"
- AF 485 ? "AND THE NUMBER DESTROYED. THE FINAL (3 SPACES) INDICATOR WILL REPORT INCOMING ENEMY MISSILE SPEED."
- HN 487 ? "4. RELEASE MISSILES WITH THE STATE (5 SPACES) STATES. IF YOU SHOULD LOSE, HIT STATE STATES FOR ANOTHER DRILL."
- F 490 ? "5. GOOD LUCK!!! YOUR COUNTRY DEPENDS ON YOU. ADMIRAL IMA C OMPUTER SENDS.":? "BT":?:?:?
- 80 495 ? "(7 SPACES) press TRIGGER to b egin(7 SPACES)"
- PC 500 IF STRIG(0) THEN 500
- HK 5Ø5 RETURN
- U 510 REM DATA STATEMENTS Warning -{3 SPACES} machine language - t ype carefully(4 SPACES)
- 80 515 DATA 104,240,10,201,4,240,13,17 0,104,104,202,208,251,169,22,13 3,185,76,64,185,104,133,195,104 ,201,128
- I8 520 DATA 144,4,41,127,198,195,170,1 41,22,6,224,96,176,15,169,64,22 4,32,144,2,169,224,24,109,22,6
- 08 525 DATA 141,22,6,104,104,141,23,6,
  104,104,141,24,6,201,4,144,5,56
  ,233,4,176,247,133,214,201,0
- 0F 53Ø DATA 24Ø,7,169,4,56,229,214,133,214,78,24,6,78,24,6,6,214,24,1 Ø4,1Ø4,141,25,6,133,186,166
- OK 535 DATA 87,169,10,224,3,240,8,169, 20,224,5,240,2,169,40,133,207,1 33,187,165,88,133,203,165,89,13
- PE 540 DATA 204,32,0,6,24,173,24,6,101,203,133,203,144,2,230,204,24,1

- 65,203,101,212,133,203,165,204, 101
- U 545 DATA 213,133,204,173,22,6,133,1 87,169,8,133,186,32,0,6,165,212 ,133,205,173,244,2,101,213,133, 206
- 80 550 DATA 160,0,162,8,169,0,133,209, 133,208,177,205,69,195,72,104,1 0,72,144,8,24,173,23,6,5,208
- PN 555 DATA 133,208,224,1,240,8,6,208, 38,209,6,208,38,209,202,208,228,104,152,72,160,0,132,215,132,2
- © 560 DATA 166,214,240,88,56,38,215,2 02,208,250,177,203,5,215,69,215 ,145,203,165,215,73,255,133,215 ,200,200
- M6 565 DATA 177,203,5,215,69,215,145,2 03,166,214,6,209,38,212,202,208 ,249,160,0,24,177,203,101,212,1 45,203
- LH 570 DATA 169,8,56,229,214,170,132,2 12,70,208,102,212,202,208,249,2 40,2,208,135,160,2,24,177,203,1 01,212
- CF 575 DATA 145,203,24,165,208,101,209
  ,160,1,145,203,24,144,9,165,209
  ,145,203,200,165,208,145,203,10
  4,168,24
- NA 580 DATA 165,203,101,207,133,203,14 4,2,230,204,200,192,8,208,206,9
- LB 585 DATA 169, Ø, 133, 212, 162, 8, 7Ø, 186, 144, 3, 24, 101, 187, 106, 102, 212, 2 02, 208, 243, 133, 213, 96
- HC 590 DATA 104,169,17,133,207,162,0,1 89,128,6,201,0,240,83,56,233,10 2,48,5,222,128,6,208,3,254,128
- #0 595 DATA 6,189,128,6,157,0,208,189, 165,6,133,205,189,169,6,133,206,189,169,6,132,6,56,233,63,48,5,222
- #K 600 DATA 132,6,208,3,254,132,6,188, 132,6,173,138,6,145,205,200,173,140,6,14
- F 605 DATA 205,200,173,141,6,145,205, 189,4,208,201,1,208,5,169,16,13 3,207,96,232,224,4,208,161,173,
- FE 610 DATA 6,201,1,240,11,169,1,205,1 32,2,208,1,96,238,156,6,141,154 ,6,173,120,2,201,14,208,4
- NO 515 DATA 198,209,198,209,201,13,208,4,230,209,230,209,201,11,208,4,198,208,198,208,201,10,208,8,198,208
- CA 620 DATA 198,208,198,209,198,209,20 1,9,208,8,198,208,198,208,230,2 09,230,209,201,7,208,4,230,208, 230,208
- AE 625 DATA 201,6,208,8,230,208,230,20 8,198,209,198,209,201,5,208,8,2 30,208,230,208,230,209,230,209, 165,208
- MA 63Ø DATA 141,4,2Ø8,164,2Ø9,162,Ø,18 9,142,6,145,2Ø3,2ØØ,232,224,6,2 Ø8,245,173,8,2Ø8,2Ø1,Ø,24Ø,7,13
- P8 635 DATA 207, 169, 0, 141, 154, 6, 96
- PH 64Ø DATA 104,104,133,215,104,133,21 4,104,133,217,104,133,216,104,1 33,218,104,170,160,0,177,214,14 5,216,200,208

Go on line in the world's fastest growing technology.

#### **NEW! DATA COMMUNICATIONS** TRAINING FROM NRI

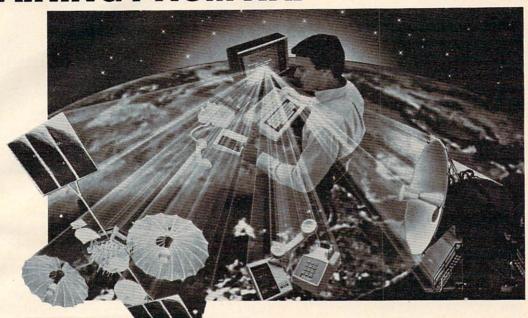

Practical training includes computer, modem, test instruments, and access to exclusive NRI communications network.

Satellites...microwave...fiber optics... dedicated land lines. Suddenly the world is communicating in a new and different way, via digital data systems. People talking to computers... computers to computers... information is stored, retrieved, and relayed in nanoseconds.

Industry, opportunities to triple

Data and telecommunications is already a \$150 billion industry and is expected to triple over the next five years. One typical company has grown from \$85 million to \$650 million... a 765% growth since 1978 alone. The need for qualified technicians to install, maintain, and service this enormous investment in high-tech equipment is tremendous even now. Opportunities and salaries can go nowhere but up and up.

#### NRI will train you at home

You can learn at home in your spare time to become a data communications technician with NRI at-home training. NRI will start you with the basics, build upon your knowledge with easy-to-follow, bite size lessons to take you into the world of digital data communica-tions. You'll learn what it takes to work on

satellite, microwave, fiber optic, and telephone data links.

And you'll learn at your own comfortable pace, without classroom pressures or evenings away from your family. Over the past 70 years, NRI has taught the latest high-tech skills to almost 2 million students to become the world's largest and most successful school of its kind.

#### Hands-on training includes computer, modem, breakout box and much more

NRI takes you far beyond "book learning."
As part of your course, you receive plenty of practical hands-on training that gives you realworld skills. You get the Radio Shack Color Computer, with 16K memory to teach you the systems and language of data communications plus you get an operating modem to let you tie in with world-wide communications networks.

You build your own RS-232C interface breakout box, an indispensable installation and trouble-shooting instrument you'll use throughout your career. You receive a professional digital multimeter and the NRI Discovery Lab,

where you construct solid-state circuits and demonstrate practical applications of the theory you've learned.

#### Exclusive NRI data network

You'll learn what data communications is all about by actually becoming part of an oper-ating network. You'll go on line to "talk" to your instructor, take your final exam by computer link, communicate with other NRI students and leave messages on the NRI "bulletin board."

As part of your course, you'll also receive membership in THE SOURCE sm, a regular \$100 value. A phone call ties you into computers loaded with instant news, stock quotes, electronic mail, educational programs, games, even discount shopping and travel reservations

Move into the future, send for Free Catalog

You can't find training like this anywhere else only NRI trains you at home for an exciting and rewarding career in the brilliant new world of Data Communications. Mail the coupon right now for our big catalog of high-tech electronic careers showing all the equipment you get, detailed lesson descriptions, and career opportunities. Look it over and decide where you want your future to grow. Act now. There's a real need for trained data communications technicians.

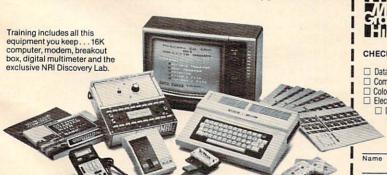

TRS-80 is a trademark of the Radio Shack division of Tandy Corp.

SM a service mark of Source Telecomputing Corp., a subsidiary of the Reader's Digest Association, Inc.

**NRI Schools** McGraw-Hill Continuing **Education Center** 3939 Wisconsin Avenue Washington, D.C. 20016

We'll give you tomorrow.

#### CHECK ONE FREE CATALOG ONLY

- Data Communications
- Computer Electronics with Microcomputers Color TV, Audio, and Video System Servicing
- ☐ Electronics Design Technology
  - ☐ Digital Electronics
    - Communications Electronics FCC Licenses . Mobile CB . Aircraft . Marine

All Career courses approved under GI bill. Check for details

198-034

☐ Industrial Electronics

- □ Basic Electronics
- Small Engine Servicing
- Appliance Servicing
- ☐ Automotive Servicing
- ☐ Auto Air Conditioning
- Air Conditioning, Heating, Refrigeration, & Solar Technology
- ☐ Building Construction

Street

City/State/Zip Accredited by the Accrediting Commission of the National Home Study Council

000-000

```
MF 645 DATA 4,230,215,230,217,202,208,
242,198,218,16,238,96
```

- # 1000 REM THIS PORTION OF PROGRAM IS
  (3 SPACES) USED TO VERIFY THAT
  DATA LINES HAVE(3 SPACES) BEEN
  READ CORRECTLY BEFORE RUNNING.
- @ 1005 GRAPHICS 0:S=PEEK(136)+PEEK(137)\*256
- AG 1010 N=PEEK(S)+PEEK(S+1)\*256:IF N>5
  14 THEN ? N;" ";:A=0:FOR I=S
  +5 TO S+PEEK(S+2)-2:A=A+PEEK(I
  ):NEXT I:? A
- 16 1015 IF N=645 THEN END
- CM 1020 S=S+PEEK (S+2):GOTO 1010

#### Program 2: 64 Trident

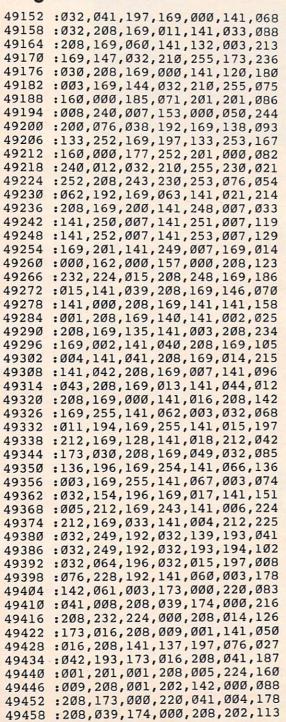

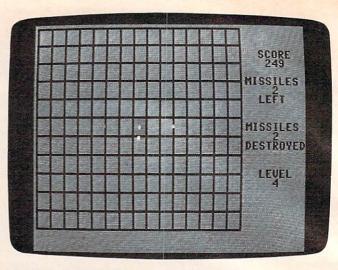

"Trident," 64 version.

```
49464 :224,000,208,014,173,016,179
49470 : 208,041,254,141,016,208,162
49476 :141,137,197,076,088,193,132
49482 :173,016,208,041,001,201,202
49488 :000,208,005,224,026,208,239
49494 :001,232,142,000,208,173,074
49500 :000,220,041,001,208,012,062
49506 :174,001,208,202,224,054,193
49512 :208,001,232,142,001,208,128
49518 :173,000,220,041,002,208,242
49524 :012,174,001,208,232,224,199
49530 :228,208,001,202,142,001,136
49536 :208,173,060,003,174,061,039
49542 :003,032,060,195,096,173,181
49548 :062,003,041,003,168,173,078
49554 :129,197,201,000,208,033,146
49560 :192,000,240,111,173,130,230
49566 :197,201,000,208,022,192,210
49572 :001,240,100,173,131,197,238
49578 :201,000,208,011,192,002,016
49584
      :240,089,173,132,197,201,184
49590 :000,240,082,185,129,197,247
49596 :201,000,240,069,170,192,036
49602 :001,208,032,173,137,197,174
49608 :041,008,201,000,240,023,201
49614 :138,056,233,001,201,000,067
49620 :208,027,173,137,197,041,227
49626 :195,141,137,197,138,056,058
49632 :233,002,076,241,193,138,083
49638 :201,146,144,005,233,001,192
49644 : 076, 241, 193, 105, 001, 153, 237
49650 :129,197,185,133,197,201,004
49656 :141,144,005,233,001,076,080
49662 :002,194,105,001,153,133,074
49668 :197,136,192,255,208,175,143
49674 :096,238,062,003,173,062,132
49680 :003,206,132,003,041,003,148
49686 :141,063,003,170,160,000,047
49692 :169,000,141,064,003,238,131
49698 : 063,003,206,064,003,153,014
49704 :129,197,200,192,004,208,202
49710 :248,169,028,141,129,197,190
49716 :169,192,141,137,197,173,037
49722 :027,212,041,127,105,044,102
49728 :141,133,197,224,000,240,231
49734 : 069, 169, 008, 141, 130, 197, 016
49740 :169,008,013,137,197,141,229
49746 :137,197,173,027,212,041,101
49752 :127,105,044,141,134,197,068
```

# AARDVARK LTD.

#### NOW THE BEST COST LESS

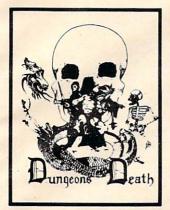

DUNGEONS OF DEATH - A serious role playing game for up to 6 players. You get a choice of race and characters that grow from game to game. You also get a graphic maze and a 15 page manual.

Available On: TRS80C 16K EXT., CMD64, VIC20 13K, IBMPC, TRS80C 32K, MC10 16K

DISK \$19.95 TAPE \$14.95

BAG-IT-MAN - The ultimate arcade game for TRS80C or MCD64. This one has three screens full of BAGS OF GOLD, CARTS & ELE-VATORS TO RIDE IN, MINE SHAFTS, and TWO NASTY GUARDS. Great sound and color and continuous excitement.

Available On: TRS80C 32K, CMD64

TAPE \$19.95

DISK \$24.95

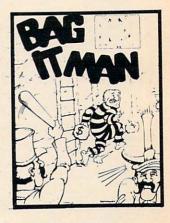

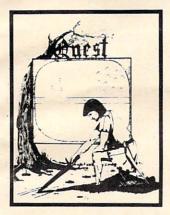

QUEST - A different kind of Graphic Adventure, it is played on a computer generated mape of Alesia. You'll have to build an army and feed them through combat, bargaining, exploration of ruins and temples, and outright banditry! Takes - 5 hours to play and is different each time.

Available On: TRS80C 16K, CMD64, VIC20 13K, MC10 16K, TI99 (EXT. BASIC), IBMPC

**TAPE \$14.95** 

DISK \$19.95

STARFIRE - If you enjoyed StarRaiders or StarWars, you will love Starfire. It is not a copy, but the best shootem-up, see them in the window space game on the CMD64 or TRS80C. The fantastic graphics will put you right in the control room as you hyperspace from quadrant to quadrant fighting the aliens and protecting your bases.

Available On: TRS80C 16K, CMD64

TAPE \$19.95

DISK \$24.95

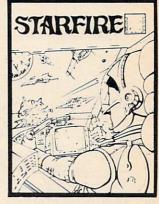

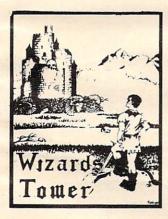

WIZARDS TOWER - A fantasy game played on a map of forests and dungeons - with dragons and wizards to kill. Similar to QUEST and fun for adults, but a little simpler and playable for the younger set (8 - 60).

Available On: TRS80C 16K EXT., CMD64, VIC20 13K, TI99. IBMPC

TAPE \$14.95

DISK \$19.95

PYRAMID - ONE OF THE TOUGHEST ADVENTURES. Average time through the pyramid is 50 -70 hours. Clues are everywhere and some ingenious problems make this popular around the

Available On: TRS80C 16K, CMD64, MC10 16K, TIMEX, IBM PC, TI99, VIC20 13K

TAPE \$14.95

DISK \$19.95

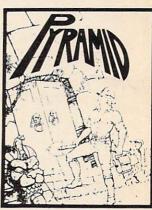

AARDVARK offers over 120 original high quality programs. Send one dollar for a current catalog and receive a \$1.00 gift certificate good towards your next purchase.

Authors - AARDVARK pays top dollar for high quality programs. Send a copy today for a personal review and editorial help

TO ORDER: Send amount indicated plus \$2.00 shipping, per order. Include quantity desired and your preference of tape or disk. Be sure to indicate type of system and amount of memory. When using charge card to order by mail, be sure to include expiration date.

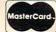

CHARGE CARDS

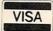

1-313-669-3110

PHONE ORDERS ACCEPTED 8:00 a.m. to 8:00 p.m. E.S.T., MON-FRI

AARDVARK Action Software 2352 S. COMMERCE • WALLED LAKE, MI 48088 • (313) 669-3110

## Notes On The Commodore 64 Version

Kevin Martin, Editorial Programmer

To stop the incoming missiles, you must direct your defensive missile to its target with a joystick plugged into port 2. Once you destroy one of the enemy missiles, preparations are made by the computer to launch another antimissile. If you destroy all the incoming missiles in one attack wave, you are moved on to a higher difficulty level where the speed of the incoming missiles is increased. If you lose, you can start over by pressing the fire button.

The 64 version of "Trident" is similar to the Atari version. It is written entirely in machine language and must be entered with MLX, the machine language editor program found elsewhere in this issue. Be sure you read the MLX article and understand how to use that program before you start typing the data for Program 2. MLX requires that you input the starting and ending addresses for your machine language. For Trident, the starting address is 49152 and the ending address is 51659. After typing in Trident, be sure to use the MLX Save option to store a copy of your work on tape or disk. After saving, you can load it back into the computer by typing:

LOAD "TRIDENT" ,8,1 for disk

or

LOAD "TRIDENT", 1,1 for tape.

To run Trident, type:

SYS 49152

The Commodore 64 version has one major enhancement. It allows you to choose a level of difficulty, which determines the speed of the incoming missiles. Each successive level has an increased speed. You have four choices, which can be selected by pressing the appropriate function key:

f1: Beginner f3: Intermediate f5: Advanced f7: Expert

49758 :169,203,045,137,197,141,218 49764 :137,197,224,001,240,034,165 49770 :169,055,141,135,197,173,208 49776 :027,212,041,127,105,067,179 49782 :141,131,197,224,001,240,028 49788 :015,169,227,141,136,197,241 49794 :173,027,212,041,127,105,047

```
49800 :067,141,132,197,224,000,129
49806 :208,005,169,007,141,021,181
49812 :208,224,001,208,005,169,195
49818 :015,141,021,208,224,002,253
49824 :208,005,169,031,141,021,223
49830 :208,224,003,208,005,169,215
49836 :063,141,021,208,238,063,138
49842 :003,032,013,196,173,132,215
49848 :003,201,014,240,003,238,115
49854 :132,003,096,173,129,197,152
49860 :201,000,240,012,141,004,026
49866 :208,173,133,197,141,005,035
49872 :208,076,222,194,169,000,053
49878 :141,004,208,169,000,141,109
49884 :005,208,173,130,197,201,110
49890 :000,240,012,141,006,208,065
49896 :173,134,197,141,007,208,068
49902 :076,251,194,169,000,141,045
49908 :006,208,169,030,141,007,037
49914
     :208,173,131,197,201,000,136
49920 :240,012,141,008,208,173,014
49926 :135,197,141,009,208,076,004
     :024,195,169,000,141,008,037
49938 :208,169,070,141,009,208,055
49944
     :173,132,197,201,000,240,199
49950 :012,141,010,208,173,136,198
49956 :197,141,011,208,076,053,210
49962 :195,169,000,141,010,208,253
49968 :169,111,141,011,208,173,093
49974 :137,197,141,016,208,096,081
49980 :173,030,208,141,065,003,168
49986 :173,065,003,041,004,201,041
49992 :004,208,022,169,000,141,104
49998 :129,197,032,013,196,032,165
50004 :217,196,173,021,208,041,172
50010 :251,141,021,208,076,154,173
50016 :196,173,065,003,041,008,070
50022 :201,008,208,030,169,000,206
50028 :141,130,197,173,137,197,059
50034 :041,247,141,137,197,032,141
50040 :013,196,032,238,196,173,200
50046 :021,208,041,247,141,021,037
50052
      :208,076,154,196,173,065,236
50058 :003,041,016,201,016,208,111
      :022,169,000,141,131,197,036
50070 :032,013,196,032,249,196,100
50076 :173,021,208,041,239,141,211
50082 :021,208,076,154,196,173,222
50088 :065,003,041,032,201,032,030
50094 : 208,022,169,000,141,132,078
50100 :197,032,013,196,032,004,142
50106:197,173,021,208,041,223,025
50112 :141,021,208,076,154,196,220
50118:096,169,015,141,024,212,087
50124 :169,010,141,132,003,162,053
50130 :255,142,001,212,202,142,140
50136 :068,003,032,015,197,174,193
50142 :068,003,224,000,208,239,196
50148 :169,050,141,132,003,032,243
50154 :015,197,238,032,208,173,073
50160 :032,208,041,015,201,000,225
50166 :208,241,169,000,141,024,005
50172 :212,173,000,220,041,016,146
50178 : 208, 249, 104, 104, 104, 104, 107
50184 :104,104,076,003,192,169,144
50190 :146,141,000,208,169,141,051
50196:141,001,208,162,007,160,187
50202 :035,024,032,240,255,206,050
50208 :063,003,238,064,003,173,064
```

# Looks like a Ferrari. Drives like a Rolls. Parks like a Beetle.

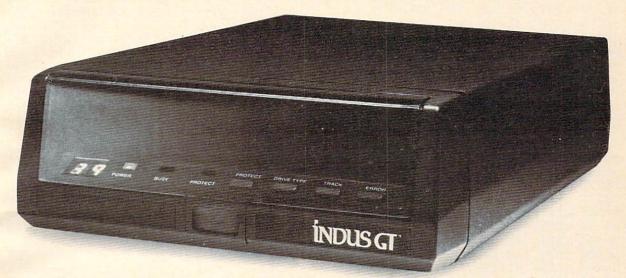

Ask your computer dealer to take the cover off a world-class disk drive.

The all new, 1984 Indus GT.™

The most advanced, most handsome disk drive in the world.

A flick of its power switch can turn an Atari into a Ferrari.

Or an Apple into a Red Hot Apple.

#### Looks like a Ferrari.

The Indus GT is only 2.65" high. But under its front-loading front end is slimline engineering with a distinctive European-Gran flair.

Touch its LED-lit CommandPost™ function control AccuTouch™ buttons. Marvel at how responsive it makes every Atari or Apple home computer.

#### Drives like a Rolls.

Nestled into its soundproofed chassis is the quietest and most powerful disk drive power system money can buy. At top speed, it's virtually unhearable. Whisper quiet.

Flat out, the GT will drive your Atari track-totrack 0-39 in less than one second. Increasing data transfer 400%. (Faster than any other drive. And as fast as any Apple disk drive.)

And each GT comes with the exclusive GT DrivingSystem™ of software programs.\* World-class word processing is a breeze with the GT Estate WordProcessor.™ And your dealer will describe the two additional programs that allow GT owners to accelerate their computer driving skills. \*Included as standard equipment.

Also, the 1984 Indus GT is covered with the GT PortaCase.™ A stylish case that conveniently doubles as a 80-disk storage file.

#### Parks like a Beetle.

The GT's small, sleek, condensed size makes it easy to park.

And its low price makes it easy to buy. \$449 for Atari. \$329 for Apple.

So see and test drive the incredible new 1984

Indus GT at your nearest computer dealer soon.

The drive will be well worth it.

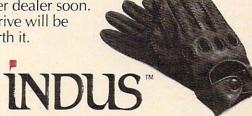

The all-new 1984 Indus GT Disk Drive.

The most advanced, most handsome disk drive in the world.

| E0214 | - 962 992 924 195 940 922 955           | EGC20 . G22 201 G22 201 G22 201         |
|-------|-----------------------------------------|-----------------------------------------|
| 50214 | :063,003,024,105,048,032,057            | 50628 :032,221,032,221,032,221,187      |
| 50220 | :210,255,162,012,160,035,110            | 50634 :032,221,032,221,032,221,193      |
| 50226 | :024,032,240,255,173,064,070            | 50640 :032,221,032,032,032,032,077      |
| 50232 | :003,024,105,048,032,210,222            | 50646 :032,032,032,032,032,171,033      |
| 50238 | :255,096,165,197,201,004,212            |                                         |
|       |                                         |                                         |
| 50244 | :208,011,169,060,141,132,021            | 50658 :195,219,195,219,195,219,188      |
| 50250 | :003,169,049,032,136,196,147            | 50664 :195,219,195,219,195,219,194      |
| 50256 | :096,201,005,208,011,169,002            | 50670 :195,219,195,219,195,219,200      |
| 50262 | :042,141,132,003,169,050,111            | 50676:195,219,195,219,195,179,166       |
| 50268 |                                         |                                         |
|       | :032,136,196,096,201,006,247            | 50682 :032,032,032,032,032,032,186      |
| 50274 | :208,011,169,035,141,132,026            | 50688 :032,032,032,221,032,221,058      |
| 50280 | :003,169,051,032,136,196,179            | 50694 :032,221,032,221,032,221,253      |
| 50286 | :096,201,003,208,011,169,030            | 50700 :032,221,032,221,032,221,003      |
| 50292 | :027,141,132,003,169,052,128            |                                         |
|       |                                         | , , , , , , , , , , , , , , , , , , , , |
| 50298 | :032,136,196,096,173,141,128            | 50712 :032,221,032,221,032,221,015      |
| 50304 | :002,041,001,201,000,208,069            | 50718 :032,221,032,221,032,032,088      |
| 50310 | :247,096,141,082,003,162,097            | 50724 :083,067,079,082,069,032,192      |
| 50316 | :017,160,035,024,032,240,136            | 50730 :032,171,195,219,195,219,049      |
| 50322 |                                         | 50736 -105 210 105 210 105 210 019      |
|       | :255,173,082,003,032,210,133            | 50736 :195,219,195,219,195,219,010      |
|       | :255,096,173,066,003,174,151            | 50742 :195,219,195,219,195,219,016      |
| 50334 | :067,003,024,105,002,144,247            | 50748 :195,219,195,219,195,219,022      |
| 50340 | :001,232,141,066,003,142,237            | 50754 :195,219,195,219,195,219,028      |
| 50346 | :067,003,173,062,003,074,040            | 50760 :195,179,032,032,032,032,062      |
| 50352 | :074,141,072,003,173,066,193            |                                         |
|       |                                         | 50766 :032,032,032,032,032,221,203      |
| 50358 | :003,174,067,003,024,109,050            | 50772 :032,221,032,221,032,221,075      |
| 50364 | :072,003,144,001,232,141,013            | 50778 :032,221,032,221,032,221,081      |
| 5Ø37Ø | :066,003,142,067,003,162,125            | 50784 :032,221,032,221,032,221,087      |
| 5Ø376 | :004,160,034,024,032,240,182            | 50790 :032,221,032,221,032,221,093      |
| 50382 |                                         |                                         |
|       | :255,173,067,003,174,066,176            | 50796 :032,221,032,221,032,221,099      |
| 50388 | :003,032,205,189,096,173,142            | 50802 :032,032,032,032,032,032,050      |
| 5Ø394 | :004,208,201,138,144,003,148            | 50808 :032,032,032,171,195,219,033      |
| 5Ø4ØØ | :076,199,195,096,173,004,199            | 50814 :195,219,195,219,195,219,088      |
| 50406 | :208,201,138,144,248,076,221            | 50820 :195,219,195,219,195,219,094      |
|       |                                         |                                         |
| 50412 | :199,195,173,006,208,201,194            | 50826 :195,219,195,219,195,219,100      |
| 50418 | :156,176,003,076,199,195,023            | 50832 :195,219,195,219,195,219,106      |
| 5Ø424 | :096,173,009,208,201,133,044            | 50838 :195,219,195,179,077,073,064      |
| 50430 | :144,003,076,199,195,096,199            | 50844 :083,083,073,076,069,083,111      |
| 50436 | :173,011,208,201,151,176,156            | 50850 :032,221,032,221,032,221,153      |
|       |                                         | 50856 :032,221,032,221,032,221,159      |
| 50442 | :003,076,199,195,096,142,209            |                                         |
| 50448 | :060,003,140,061,003,162,189            | 50862 :032,221,032,221,032,221,165      |
| 50454 | :000,160,000,232,208,253,107            | 50868 :032,221,032,221,032,221,171      |
| 50460 | :200,204,132,003,208,247,254            | 50874:032,221,032,221,032,221,177       |
|       | :174,060,003,172,061,003,251            | 50880 :032,221,032,032,032,032,061      |
|       |                                         | 50886 :032,032,032,032,032,171,017      |
|       | :096,169,147,032,210,255,181            |                                         |
|       | :169,000,141,032,208,169,253            | 50892 :195,219,195,219,195,219,166      |
| 50484 | :011,141,033,208,169,154,000            | 50898:195,219,195,219,195,219,172       |
|       | :032,210,255,162,012,160,121            | 50904 :195,219,195,219,195,219,178      |
|       | :016,024,032,240,255,162,025            | 50910 :195,219,195,219,195,219,184      |
|       | :000,189,036,201,201,000,185            | 50916 :195,219,195,219,195,179,150      |
|       |                                         | 50922 :032,032,076,069,070,084,085      |
|       | :240,007,232,032,210,255,028            |                                         |
|       | :076,071,197,162,021,160,001            | 50928 :032,032,032,221,032,221,042      |
| 50520 | :007,024,032,240,255,162,040            | 50934 :032,221,032,221,032,221,237      |
| 50526 | :000,189,044,201,201,000,217            | 50940 :032,221,032,221,032,221,243      |
| EGESS | :240,007,232,032,210,255,052            | 50946 :032,221,032,221,032,221,249      |
| 50532 | :240,007,232,032,210,233,032            | 50952 :032,221,032,221,032,221,255      |
| 50538 | :076,095,197,169,000,162,037            |                                         |
| 50544 | :000,157,000,208,232,224,165            | 50958:032,221,032,221,032,032,072       |
| 50550 | :017,208,248,173,000,220,216            | 50964 :032,032,032,032,032,032,212      |
| 50556 | :041,016,208,237,096,000,210            | 50970 :032,171,195,219,195,219,033      |
| ERECO | :000,000,000,000,000,000,130            | 50976:195,219,195,219,195,219,250       |
| 20202 |                                         | 50982 :195,219,195,219,195,219,000      |
| 50568 | :000,252,019,176,195,178,188            | 50000 -105 210 105 210 105 210 000      |
| 50574 | :195,178,195,178,195,178,237            | 50988 :195,219,195,219,195,219,006      |
| 50580 | :195,178,195,178,195,178,243            | 50994 :195,219,195,219,195,219,012      |
| 50586 | :195,178,195,178,195,178,249            | 51000 :195,179,032,032,032,032,046      |
| 50500 | :195,178,195,178,195,178,255            | 51006 :032,032,032,032,032,221,187      |
| 50592 | 105 170 105 174 822 822 284             | 51012 :032,221,032,221,032,221,059      |
| 20298 | :195,178,195,174,032,032,204            | 51018 :032,221,032,221,032,221,065      |
| 50604 | :032,032,032,032,032,032,108            | 51010 :032,221,032,221,032,221,003      |
| 50610 | :032,221,032,221,032,221,169            | 51024 :032,221,032,221,032,221,071      |
| 50616 | :032,221,032,221,032,221,175            | 51030 :032,221,032,221,032,221,077      |
| 50622 | :032,221,032,221,032,221,181            | 51036 :032,221,032,221,032,221,083      |
| 30022 | ,,,,,,,,,,,,,,,,,,,,,,,,,,,,,,,,,,,,,,, |                                         |
|       |                                         |                                         |

```
51042 :077,073,083,083,073,076,051
51048 :069,083,032,171,195,219,105
51054 :195,219,195,219,195,219,072
51060 :195,219,195,219,195,219,078
51066 :195,219,195,219,195,219,084
51072 :195,219,195,219,195,219,090
51078 :195,219,195,179,032,032,218
51084 :032,032,032,032,032,032,076
51090 :032,221,032,221,032,221,137
51096 :032,221,032,221,032,221,143
51102 :032,221,032,221,032,221,149
51108 :032,221,032,221,032,221,155
51114 :032,221,032,221,032,221,161
51120 :032,221,068,069,083,084,221
51126 :082,079,089,069,068,171,228
51132 :195,219,195,219,195,219,150
51138:195,219,195,219,195,219,156
51144 :195,219,195,219,195,219,162
51150 :195,219,195,219,195,219,168
51156 :195,219,195,219,195,179,134
51162 :032,032,032,032,032,032,154
51168 :032,032,032,221,032,221,026
51174 :032,221,032,221,032,221,221
51180 :032,221,032,221,032,221,227
51186 :032,221,032,221,032,221,233
51192 :032,221,032,221,032,221,239
51198 :032,221,032,221,032,032,056
51204 :032,032,032,032,032,032,196
51210 :032,171,195,219,195,219,017
51216 :195,219,195,219,195,219,234
51222 :195,219,195,219,195,219,240
51228 :195,219,195,219,195,219,246
51234 :195,219,195,219,195,219,252
51240 :195,179,032,032,076,069,111
51246 :086,069,076,032,032,221,050
51252 :032,221,032,221,032,221,043
51258 :032,221,032,221,032,221,049
51264 :032,221,032,221,032,221,055
51270 :032,221,032,221,032,221,061
51276 :032,221,032,221,032,221,067
51282 :032,032,032,032,032,032,018
51288 :032,032,032,171,195,219,001
51294 :195,219,195,219,195,219,056
51300 :195,219,195,219,195,219,062
51306 :195,219,195,219,195,219,068
51312 :195,219,195,219,195,219,074
51318 :195,219,195,179,032,032,202
51324 :032,032,032,032,032,032,060
51330 :032,221,032,221,032,221,121
51336 :032,221,032,221,032,221,127
51342 :032,221,032,221,032,221,133
51348 :032,221,032,221,032,221,139
51354 :032,221,032,221,032,221,145
51360 :032,221,032,032,032,032,029
51366 :032,032,032,032,032,171,241
51372 :195,219,195,219,195,219,134
51378 :195,219,195,219,195,219,140
51384 :195,219,195,219,195,219,146
51390 :195,219,195,219,195,219,152
51396 :195,219,195,219,195,179,118
51402 :032,032,032,032,032,032,138
51408 :032,032,032,221,032,221,010
51414 :032,221,032,221,032,221,205
51420 :032,221,032,221,032,221,211
51426 :032,221,032,221,032,221,217
51432 :032,221,032,221,032,221,223
51438 :032,221,032,221,032,032,040
51444 :032,032,032,032,032,032,180
51450 :032,173,195,177,195,177,175
```

```
51456 :195,177,195,177,195,177,092
51462 :195,177,195,177,195,177,098
51468 :195,177,195,177,195,177,104
51474 :195,177,195,177,195,177,110
51480 :195,189,032,032,032,032,024
51486 :032,032,032,032,032,000,190
51492 :084,082,073,068,069,078,234
51498 :084,000,080,082,069,083,184
51504 :083,032,070,073,082,069,201
51510 :032,066,085,084,084,079,228
51516 :078,032,084,079,032,083,192
51522 :084,065,082,084,000,224,093
51528 :000,000,224,000,000,224,008
51534 :000,000,000,000,000,000,000,078
51540 :000,000,000,000,000,000,000,084
51546 :000,000,000,000,000,000,000,090
51552 :000,000,000,000,000,000,000,096
51558 :000,000,000,000,000,000,102
51564 :000,000,000,000,000,000,108
51570 :000,000,000,000,000,000,114
51576 :000,000,000,000,000,000,120
51582 :000,000,000,000,000,000,126
51588 :000,000,000,127,254,000,001
51594 :127,254,000,127,254,000,132
51600 :127,254,000,127,254,000,138
51606 :127,254,000,127,254,000,144
51612 :127,254,000,127,254,000,150
51618 :127,254,000,127,254,000,156
51624 :127,254,000,127,254,000,162
51630 :127,254,000,000,000,000,043
51636 :000,000,000,000,000,000,180
51642 :000,000,000,000,000,000,186
51648 :000,000,000,000,000,000,192
51654 :008,013,013,013,013,013,015
```

#### VIC® 20 OWNERS

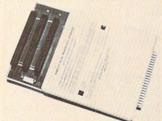

Fulfill the expansion needs of your computer with the

0

#### RAM-SLOT MACHINE

This versatile memory and slot expansion peripheral for the Commodore Vic-20 Computer consists of a plug-in cartridge with up to 24KBytes of low power CMOS RAM and 3 additional expansion slots for ROM, RAM and I/O. The cartridge also includes a reset button (eliminates using the power-on switch) and an auto start ROM selection switch.

#RSM-8K, 8K RAM + 3 slots..... \$ 84.50 #RSM-16K, 16K RAM + 3 slots .... \$ 99.50 #RSM-24K, 24K RAM + 3 slots .... \$119.50

We accept checks, money order, Visa/Mastercard. Add \$2.50 for shipping, an additional \$2.50 for COD. Michigan residents add 4% sales tax. Personal checks—allow 10 days to clear.

ELECTRONICS DESIGN CORPORATION
3990 Varsity Drive • Ann Arbor, MI 48104 • (313) 973-6266

#### REVIEWS

#### **Dancing Feats For** Commodore 64, Atari, And Coleco Adam Tony Roberts, Assistant Managing Editor

Take a Commodore 64, Atari, or Coleco Adam, add a joystick and a program from Softsync, and you have created a musical instrument that can be played easily by nonmusicians.

The program, Dancing Feats, is subtitled The One Man Joystick Band. Dancing Feats provides the backup, and you use the joystick to make a melody. The music rings out instantly, because there's virtually nothing-in terms of music—to learn.

The kind of music Dancing Feats makes is dependent on the decisions you make from a series of menus. The main menu provides the following choices: Choose Bass, Choose Beat, Choose Style, Choose Tempo, and Choose Ending. For each of these choices, there is a submenu. For example, if you select Choose Beat, the submenu asks you to choose from Jazz, Rock, Blues, or Boogie Woogie.

Go through the process for each of the main menu headings, and then you're ready to play.

#### **Making Music**

Dancing Feats follows your instructions and begins performing in its role as a backup band. It goes through a chord progression, playing in the style and tempo you selected.

Your joystick provides the melody. As you push it in various directions, different notes are added to the composition. The program sees to it that the

note you're playing is compatible with the chord being played by the computer. Pressing the fire button on the joystick will change the octave of the note you're playing.

Once a song is under way, you play as long as you like. When you're ready to end your composition, press the space bar, and the program will begin to play the ending you selected before you began. The possible endings are The Duke, The Elvis, The Chance, and The Mozart.

As you play, the screen displays a visual accompaniment to your music. Colored bars dance on the screen for each note you play. The positioning of the bars is relative to the pitch of the note being played. Low notes are displayed on the left, high notes are displayed on the right.

The screen also shows you what chord the computer is playing and what note you are playing.

The program includes an a cappella mode, in which you can play melody without accompaniment.

#### **An Educational Tool**

Dancing Feats does provide the user with a simple musical instrument, but there are some differences between it and a conventional instrument. With Dancing Feats, the musician is not in full control. You can't use your joystick to play Mary Had a Little Lamb or your favorite pop

tune. You can play only notes that are compatible with the chords the computer is playing.

If, for example, you keep the joystick in the same position while the computer plays a C chord, you'll get the same note. But when the computer switches to an F chord, that same position on the joystick will play a different note.

The music that results from Dancing Feats, while lively and enjoyable, cannot be composed note for note in the conventional sense. Nevertheless, Dancing Feats does provide nonmusicians or beginning musicians with the opportunity to learn something about music and music theory. For example, by experimenting with the options under Choose Tempo in the main menu, the user will learn the differences among adagio, allegretto, allegro, and vivace.

Dancing Feats cannot hope to duplicate what might result from solid training and years of practice on a conventional instrument, but it certainly allows those who haven't had such training to make a little music that sounds pretty good.

Children too young to tackle the intricacies of a violin or saxophone will enjoy the upbeat computer backup, and will be thrilled to make music many times more sophisticated than their dimestore xylophone can produce.

**Dancing Feats** Softsync, Inc. 14 East 34th St. New York, NY 10016 (212) 685-2080 Atari or Commodore 64 disk \$29.95 Atari or Commodore 64 tape \$24.95 Coleco Adam, \$29.95

# A Singing/ Talking Voice For VIC And

Arthur B. Hunkins

The Alien Group of New York City has come up with a significant advance in microcomputer voice synthesis with Voice Box, a peripheral for the VIC and 64 that can sing as well as speak. And with Voice Box you can program vocal inflection to create voices which are expressive and lifelike with virtually unlimited nuance.

Voice Box consists of the hardware peripheral, speech synthesis software on tape or disk, and *Music System* software, which drives both the singing voice and three-voice music from the Commodore SID chip (available only for the 64, on disk).

#### **Plugs Into The User Port**

The Voice Box itself is a sturdy, secure,  $1.5 \times 3 \times 4$ -inch black box that plugs into the User Port. It consists of a  $3 \times 4$ -inch circuit board with seven chips and assorted components, an internal  $2 \times 3$ -inch speaker (.8 watt), and two external dials. One dial regulates the volume, the other the pitch range (the higher the faster for spoken material).

Voice Box produces only the vocal sound; sounds coming from the 64 SID chip require an external amplifier and speaker.

Volume is adequate for personal or small group use, but there is no provision for external amplification or headphones.

Voice Box software is different for VIC and 64, though the documentation—which is thorough and clear—differs only in detail. Software is offered on cassette for VIC and on disk for 64.

#### **All Phonemes Are Used**

Voice Box synthesizes phonemes, and is capable of

THE 2720 S. Harbor Blvd., Suite E, Santa Ana, CA 92704

# PRINTER

SERVICE, COMPUTER AND SOFTWARE COMPATIBILITY, and LOW PRICE,

STORE

are among the many factors to consider when purchasing a printer. At the **PRINTER STORE** we specialize in printers, so our professional staff can help you choose the right printer for your personal and business needs. Every **Printer Purchase includes:** 

- 1) Low Prices
- 2) Same Day Shipping
- 3) Free Technical Support
- 4) Full Service Option

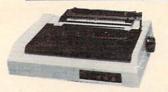

#### IDS 480

- 110 CPS, Bi-Directional, Logic Seeking
- 24 x 9 Dot Matrix, 10, 12, 16.7 CPI, Plus Proportional Spacing
- Parallel and Serial Port Standard

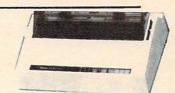

#### **BROTHER HR-15**

- 13 CPS Bi-directional Super & Subscript
- 10, 12, 15 and Proportional Spacing Pitch
- Optional Tractor, Sheetfeed and Keyboard
   \$ 485

#### **DOT MATRIX PRINTERS**

\$ 395

# EPSON SERIES \$ CALL FX 80 \$ CALL FX 100 \$ CALL OKIDATA SERIES 92A \$ CALL 93A \$ CALL 84 \$ CALL C. ITOH SERIES 8510 Prowriter \$ 395 Prowriter II \$ CALL MANNESMANN TALLY SERIES Spirit 80 \$ CALL MT 160 \$ CALL MT 180 \$ CALL

# IDS SERIES Microprism 480 . . . . . \$ 395 Prism 80, 132 . . . . \$ CALL

| G | EMINI SERIES          |
|---|-----------------------|
|   | Gemini 10X\$ CALL     |
|   | Gemini 15X\$ CALL     |
|   | Delta 10 \$ CALL      |
| T | oshiba P 1350 \$ CALL |

#### LETTER QUALITY PRINTERS

PROTUED SERVES

| BROTHER SERIES   |                          |
|------------------|--------------------------|
| HR-1             | \$ CALL                  |
| HR-15            | \$ 485                   |
| LID OF           | COALL                    |
| HR-25            | \$ CALL                  |
|                  |                          |
| COMREX SERIES    |                          |
| CR-1             | \$ CALL                  |
| CR-2             |                          |
|                  |                          |
| CR-25            | \$ CALL                  |
|                  |                          |
| C. ITOH SERIES   |                          |
| F-10 40 CPS      | \$ CALL                  |
| F-10 55 CPS      | The second second second |
| 1-10-35 OF 5     | S CALL                   |
| NEC SERIES       |                          |
|                  |                          |
| 2010             |                          |
| 2030             | \$ CALL                  |
| 2050             | \$ CALL                  |
| 3510             |                          |
| 3530             |                          |
|                  |                          |
| 3550             |                          |
| 7710             |                          |
| 7730             | \$ CALL                  |
| NEC Accessories  |                          |
| INFO WCCCSSOLIES | LALL                     |

# We carry a full line of Cables and Accessories PHONE REBATE: Call (714) 241-0701 and ask us about...

We are so confident of our LOW PRICES and SUPPORT that we are going to ask you to make the inital investment by calling us. In return, when you buy your printer from us, we will rebate the cost of your call and deduct it from your invoice.

HOW TO ORDER: Our phone lines are open from 8 a.m. to 6 p.m. PST, Monday - Friday. We accept VISA, MASTERCHARGE (at no extra charge), personal checks take two weeks to clear. COD's accepted. Same-day shipment on orders placed before 1 p.m. Manufacturer's warranty applicable on all equipment. Prices subject to change.

producing all 64 phonemes used by the English language. The software permits programming either in English, in phonemes, or in BASIC, using number codes for phonemes.

You can incorporate the SPEAK subroutine into your BASIC programs (2K free memory required) to permit English or phoneme speech coding. If your program leaves only about 700 bytes free, you can use the

PSPEAK subroutine, that allows phoneme coding only.

#### The Talking Head

There are three other programs in the driving software. One is the SPEAK routine with an alien face added in character graphics with a moving mouth for vocal animation. A second program allows the user to type in words to be spoken by the face.

Most elaborate and perhaps

most fascinating is a SPELL program, in which an alien professor asks you to spell words, and either congratulates or chastises you, depending on your answers.

There also is a provision for adding your own words. All you need to do is to furnish the phonetic spellings in DATA statements.

# **Changing The Pronunciation**

Many of the spoken words provided by Voice Box are difficult to understand, even though the professor will repeat them as often as you like. But you can experiment with inflection, vowel length, and timing to have Voice Box speak the way you want. The documentation provides a number of hints on improving pronunciation.

The software normally permits speech in four pitches, to give you vocal inflections through a simple system of notated slashes. But in combination with the *Music System*, Voice Box has the potential for continuous, infinite inflection.

#### The Music System

Unfortunately, the *Music System* software is available only for the 64, because it uses the SID chip. I recommend it even if you don't have Voice Box, since it provides an outstanding method for programming your own SID sound arrangements.

Music System is menudriven. From a main menu, select SYNTHESIZER SETTINGS, and a densely packed screen displays SID sound options. You use the cursor controls, and the + and – keys, to select options. After you choose the new instrumentation, press the f7 key to hear the results.

By pressing other function keys, you can record a melody. Pitch is entered in a piano-like arrangement of the upper two rows on the keyboard. After you record your melody, you can go back and edit the pitch and rhythm.

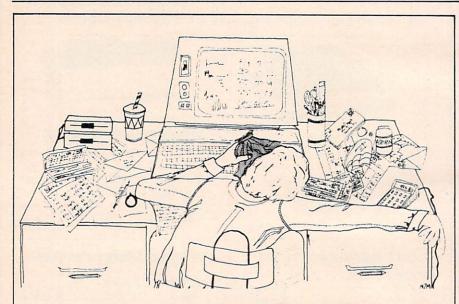

### Computerized Finance Can Be Quite A Headache!

### Now "COMP-U-CHECK" Spells Relief.

By HOT DATA For COMMODORE 64\* sug. retail \$64.95

#### Features:

- Check writing
- · Unlimited number of checking accounts
- · Account balancing and reconciliation
- · Unlimited number of budget categories
- · Easy auto teller transactions
- Unlimited credit account management
- Tax reports in minutes, including checking and credit
- · Supports all printers and interfaces
- Net worth financial statement (hard copy or screen)

# and real estate values (up to 25 each) Coming soon:

Plus:

 Automatic bill paying with our expansion chassis light and appliance controller.
 Controls lights and appliances while running other programs.

· Simple (letter format) word processing with

automatic addressing (form letters, too)

· Savings balances (live accounts), stocks

Suitable for both home and business

Unlike Continental "Home Accountant," there is no \$20 warranty fee required for "COMP-U-CHECK"

Watch for us

#### We're HOT DATA

Santa Monica, CA

Ask your dealer, or Call us direct at (213) 393-6405

Single disk drive required

\*\*Home Accountant is a registered trademark of Continental Software.

\*Commodore 64 is a registered trademark of Commodore Business Machines. Inc.

#### SPECIALS ON INTEGRATED CIRCUITS

6502 @ 4.90 6520 @ 4.00 6522 @ 5.00 4116 @ 1.85 2532 @ 5.90 2716 @ 4.45 6116 @ 6.45 4164 @ 6.90

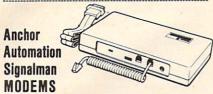

FREE SOURCE MEMBERSHIP WITH SIGNALMAN All Signalman Modems are Direct Connect, and provide the

| quiries invited |
|-----------------|
| 68              |
| 99              |
| . 299           |
| 219             |
| 519             |
|                 |

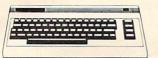

| PROM QUEEN for VIC                                    | 170  |
|-------------------------------------------------------|------|
| Apple Emulator for Commodore 64                       | Call |
| STAT Statistics Package for C64                       | 95   |
| Solid Oak 2 Level Stand for C64 or VIC                | 29   |
| C64/VIC Switch (networking)                           | 129  |
| BACKUP V1.0 tape copier for C64 or VIC                | 20   |
| CARDBOARD/6 Motherboard - VIC                         | 64   |
| CARDBOARD/5 Motherboard - C64                         | 56   |
| CARD PRINT G Printer Int. with Graphics               | 72   |
| CARD PRINT B Printer Interface—C64/VIC                | 40   |
| CARDBOARD/3s Motherboard - VIC                        | 22   |
| CARDCO C64/VIC Calculator Keypad                      | 32   |
| CARDRAM/16 RAM Expansion - VIC                        | 44   |
| Complete CARDCO Line in stock                         |      |
| CIE and VIE IEEE Interfaces in stock                  |      |
| MSD SuperDrive for C64 or IEEE                        | 365  |
| MAE Assembler for C64                                 | 50   |
| Koala Pad Touch Tablet—C64 or VIC                     | 79   |
| CBC 4/12 Analog to Digital 4 chan/12 bit              | 199  |
| MULTIPLAN for C64                                     | 79   |
| Dust Cover for C64 or VIC                             | 6    |
| Grand Master Chess for C64                            | 24   |
| COMAL Language for C64                                | 17   |
| with sprites, color graphics, sound, turtle graphics. |      |
| Super BusCard by Batteries Included                   | 159  |
| ULTRA BASIC - 64 with Turtle Graphics                 | 37   |
| Super Disk Utility - C64 - includes backup            | 19   |
| MicroChess - C64 - 8 levels of play                   | 17   |
| HES MODEM with software                               | 55   |
| Commodore 64 Programmers Reference Guide              | 16   |
| WordPro 3+/64 with Spellright                         | 85   |
| VIController (also C64) - BSR Controller              | 50   |
| COM VOICE Synthesizer for C64 or VIC                  | 139  |
| VIC products in stock - call for extra discounts.     |      |
| Victory Software for VIC and C64 in stock.            |      |
|                                                       |      |

| APPLE—FRANKLIN I                          | TEMS |
|-------------------------------------------|------|
| FRANKLIN-complete line in stock           |      |
| QUENTIN Drives for Apple/Franklin         | 219  |
| Swapper Stopper                           | 26   |
| automatic switch between paddles and joys |      |
| KRAFT Apple Joystick                      | 40   |
| Kraft Apple Paddle Pair                   |      |
|                                           | 30   |
| Koala Pad Touch Tablet-Apple/Franklin     | 90   |
| SPINNAKER Software in stock               |      |
| Broderbund Software in stock              |      |
| 16K RAM Card for Apple                    | 59   |
| Multiplan-Microsoft                       | 185  |
| Solid Oak 2 Level Stand for Apple         | 29   |
| Serial Card for Apple                     | 89   |
| MCP RAM/80 column card for He (AP/TXT)    | 139  |
| Z80 Softcard and CP/M (Microsoft)         | 235  |
| RANA Elite I with Controller              | 389  |
| Parallel Printer Interface/Cable          | 69   |
| Microtek and MCP Interfaces in stock      |      |
| Grappler + Interface                      | 129  |
| DC Hayes Micromodem II                    | 299  |
| PFS: File or PFS: Report or PFS: Graph    | 95   |
| Videx 80 Column Card                      | 209  |
| Apple Blue Book                           | 19   |
|                                           |      |

#### **@commodore**

See us for Personal, Business, and Educational requirements. Educational Discounts available.

#### PETSCAN I \$245 base price

Allows you to connect up to 30 CBM/PET Computers to shared disk drives and printers. Completely transparent to the user. Perfect for schools or multiple word processing configurations. Base configuration supports 2 computers. Additional computer hookups \$100 each.

#### \$115 COMPACK/STCP

Intelligent Terminal Package for PET, CBM, C64 Includes ACIA Hardware / STCP Software

SCREEN MAKER 80 Column Adapter for C64 Provide big screen capability for business applications.

Copy-Writer Word Processor for C64 Full-featured package with 800 lines of text in memory. Includes double column printing, graphic capability, full prin-

Special Screenmaker/Copy-Writer Combo

#### VICTORY Software for VIC and C64

|                       | 10000                                                                                                    |                                                                                                    |         |
|-----------------------|----------------------------------------------------------------------------------------------------|----------------------------------------------------------------------------------------------------|---------|
| Metamorphosis         | 16                                                                                                    | Creator's Revenge                                                                                                    | 16      |
| Labyrinth of Creator  | 16                                                                                                    | Galactic Conquest                                                                                                    | 16      |
| Kongo Kong            | 16                                                                                                    | Annihilator                                                                                                    | 16      |
| Chomper Man           | 16                                                                                                    | Grave Robbers                                                                                                    | 13      |
| Bounty Hunter         | 16                                                                                                    | Adventure Pack I o                                                                                                    | r II 16 |
| PAPER CLIP Word P     | rocesso                                                                                                    | - CBM/C64                                                                                                    | 75      |
| ORACLE Data Base f    | rom Bat                                                                                                    | teries Included                                                                                                    | 109     |
| SPINNAKER Softwar     | re C64.                                                                                                    | Apple, IBM, Atari                                                                                                    |         |
| Computel's First Book | of PET                                                                                                    | /CBM                                                                                                    | 11      |
| POWER ROM Utilities   | s for PE                                                                                                    | T/CBM                                                                                                    | 78      |
| WordPro 4+ - 8032,    | disk, pri                                                                                                    | nter                                                                                                    | 295     |
| VISICALC for PET, AT  | TARI, or                                                                                                    | Apple                                                                                                    | 189     |
| Compute's First Book  | of 64                                                                                                    | Sound & Graphics                                                                                                    | 10.40   |
| SM-KIT enhanced PE    | T/CBM                                                                                                    | ROM Utilities                                                                                                    | 40      |
| PET Spacemaker II R   |                                                                                                    |                                                                                                    | 36      |
| Compute's First Boo   |                                                                                                    |                                                                                                    | 10.40   |
| Dust Cover for PET, C |                                                                                                    |                                                                                                    | 8       |
|                       |                                                                                                    | ADA1450, SADI in st                                                                                                    | lock)   |
| Compute's Reference   | Part of the latest of the latest of the late | Section of the second section of the second section of the section of the section of the second section of the section of the se | 10.40   |
| Computel's Machine I  |                                                                                                    |                                                                                                    | 11      |
| HES Software and H    | STATE OF THE PARTY OF THE PARTY |                                                                                                    |         |
|                       | NAME OF TAXABLE PARTY.                                                                                                    | III OLUCK                                                                                                    |         |
| UMI products in stoc  | K                                                                                                    |                                                                                                    |         |
|                       |                                                                                                    |                                                                                                    |         |

#### FlexFile for PET/CBM/C64

DataBase, Report Writer with calculations, Mailing Lists. Easy to use, and can be modified.

FORTH for PET/C64 full FIG model - Cargile/Riley 50 includes all FORTH 79 Standard extensions, structured 6502 assembler with nested decision macros, standard 16x64 screens, agility to read/write BASIC sequential files, sample programs, introductory + reference manual.

| metacompilier for FUNIA for independent object co       | de 3U   |
|---------------------------------------------------------|---------|
| Floating Point for FORTH                                | 20      |
| KMMM PASCAL IV for PET/CBM/C64                          | 99      |
| Virtually full Jensen-Wirth implementation is now suita | ble for |
| advanced placement courses.                             |         |
| EARL for PET/CBM Disk-based ASSEMBLER                   | 65      |
| Cura-Carables DAGIO Language Futuralism                 | 4.5     |

SuperGraphics — BASIC Language Extensions Fast graphics, sound, turtle graphics routines for PET/CBM. RAM/ROM for PET/CBM 4K \$75 8K \$90

CBM Public Domain Software - C64/PET 27 disks 75 STAT for PET/CBM/C64 and Apple

Comprehensive Statistical Analysis Routines Includes complete file handling capabilities, summary statistics, confidence intervals, hypothesis tests, exponential mean tests, multiple and power series regression, analysis of variance, histograms, and non-parametric tests.

PageMate 60 Command Word Processor Full-featured package for all Commodore computers (incl. VIC with 16K). Full screen editing, and supports disk, tape, and

#### DISK SPECIALS

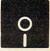

Scotch (3M) 5" ss/dd Scotch (3M) 5" ds/dd 10/ 2.20 50/ 2.00 100/ 1.95 10/3.05 50/2.80 100/2.75 Scotch (3M) 8" ss/sd 10/ 2.30 50/ 2.10 100/ 2.06 Scotch (3M) 8" ss/dd 10/ 2.85 50/ 2.70 100/ 2.65

#### We stock VERBATIM DISKS Write for Dealer and OEM prices.

10/ 1.90 50/ 1.85 100/ 1.75 Sentinal 5" ss/dd Sentinal 5" ds/dd 10/ 2.55 50/ 2.50 100/ 2.35

#### We stock Dysan disks

Wabash 5" ss/sd 10/ 1.50 50/ 1.45 100/ 1.40 Wabash 5" ss/dd 10/ 1.90 50/ 1.85 100/ 1.75 Wabash 5" ds/dd 10/ 2.60 50/ 2.50 100/ 2.40

#### We stock MAXELL DISKS Write for dealer and OEM prices.

Disk Storage Pages 10 for \$4 Hub Rings 50 for \$6 Disk Library Cases 8"-3.00 5"-2.25 Head Disk Cleaning Kits 12 AMARAY Disk Storage Systems in stock Innovative Concepts FLIP 'N' FILES in stock

#### CASSETTE TAPES-AGFA PE-611 PREMIUM

10/.61 50/.58 C-30 10/85 50/.82 100/.70

#### Hewlett Packard Write or call for prices.

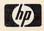

DATASHIELD BACKUP POWER SOURCE Battery back up Uninterruptible Power Supply with surge and noise filtering. The answer to your power problems.

| MultiPlan—IBM or Apple                                                     | 185    |
|----------------------------------------------------------------------------|--------|
| Quadboard for IBM available                                                |        |
| KOALA PAD Touch Tablets-Apple, Atari, IBM, CB                              | М      |
| Peachtext 5000 Software Package                                            | 209    |
| PFS Software for IBM and Apple in stock                                    |        |
| SPINNAKER Software C64/VIC, Apple, IBM, Atar                               |        |
| VOTRAX Personal Speech System                                              | 280    |
| BMC 9191 Color Monitor                                                     | 229    |
| BMC 12A 12" Green Monitor                                                  | 79     |
| Dynax (Brother) DX-15 Daisy Wheel Printer                                  | 469    |
|                                                                            | 769    |
| Brother HR-25 Daisy Wheel Printer (25 cps) Itoh Prowriter Parallel Printer | 379    |
|                                                                            | 1000   |
| Panasonic 1090 Printer with Correspondence Mode                            | 279    |
| Daisywriter 2000 with 48K buffer                                           | 1020   |
| Gemini 10X                                                                 | 299    |
| EPSON, Okidata, Star Micronics printers in stock                           |        |
| USI CompuMOD 4 R F Modulator                                               | 29     |
| We Stock AMDEK Monitors                                                    | 1      |
| Amdek DXY-100 Plotter                                                      | 590    |
|                                                                            | 5% OFF |
| COMPUTER COVERUPS IN STOCK                                                 |        |
| BROOKS 6 Outlet Surge Suppressor/Noise Filter                              | 54     |
| Surge Suppressor-6 outlet                                                  | 29     |
| Electrohome 1302-2 13" Hi-res RGB Monitor                                  | 335    |
| Panasonic 12" Monitor (20 MHz) with audio                                  | 135    |
| Synertek SYM-1 Microcomputer                                               | 189    |
| ALL BOOK COTTWARE BRIDES BLOCK                                             |        |

ALL BOOK and SOFTWARE PRICES DISCOUNTED

USI Video Monitors-Green or AMBER 20 MHz hi-res. Dealer and OEM inquiries invited

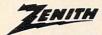

ZVM-122A 109 95 ZVM-131 ZVM-135 300 490 Z29 Terminal (DEC and ADM compatible) 680 ZT-10 Intel Terminal with Serial Port 340 Z100 16-bit/8-bit System CALL We stock entire Zenith line.

ATARI – WE STOCK ENTIRE LINE

SPINNAKER and Broderbund Software in Stock.

215-822-7727 252 Bethlehem Pike Colmar, PA 18915

**A B Computers** 

WRITE FOR CATALOG. Add \$1.50 per order for United Parcel. We pay balance of UPS surface shipping charges on all prepaid orders (add extra for mail, APO/FPO, air). Prices include cash discount. Regular prices slightly higher. Prices subject to change.

#### Three-Voice Digital Recorder

What Music System gives you is a three-voice digital recorder with synchronizing click track (metronome), changeable tempo independent of pitch, and the ability to vary the sound of any line. You can try out and rerecord arrangements at will. And all this uses about 90 percent of the SID chip's potential. You have the ability to program pitch, waveform (including pulse width), filter type, filter resonance, filter routing select, filter cutoff point, overall amplitude, and all ADSR parameters.

You can get a single-speed phasing by internally cycling the pulse width, and you can set the rate of sweep of the filter cutoff

point during a note.

This switchable effect requires specifying a beginning and ending cutoff point. (The sweep can be triggered by any selected oscillator, as it begins a new note.)

A third option, here exercised on playback (like the rhythmic editing mentioned earlier), provides for the addition of accents for selected notes per voice. The programming techniques behind these three effects bode well for the future of SID sound synthesis.

There are a few limitations, though. There is no pitch transposition, and no microtones. Only one type of filtering can be selected at a time, there is no ring modulation, only 15 pulsewidth settings are available, and the modulating capabilities of both ADSR and Oscillator 3 are not implemented.

#### The Singing Voice

To work with the singing voice, select LYRIC EDITOR from the main menu. Text is entered in phonemes, with slashes between the sounds to be sung to different 3-inch disks which are designed notes. A total of nine lines of text with 77 phonemes each is permitted. As a pronunciation aid, there is a "trial" line; a series side of the disk is in use. When

of phonemes entered here will be sung in monotone when you hit RETURN.

After text is entered, pitch is added in the same way as with the SID oscillators, using the top two keyboard rows—complete with vocal tone and text. As before, rhythm can be edited later. The voice has a fixed-rate amplitude vibrato that can be edited in later, and a programmable glissando on selected pitches. It is this variable-rate slide that can theoretically be applied to achieve subtlety of inflection in speech synthesis. You are not told how to do this, but it can be done. Perhaps Alien Group or an enterprising independent programmer will soon show us.

#### Disk Save Option

Several other choices are available from the main menu. One allows SAVEing to disk; both a text and a music file are stored. There is a MEDLEY option, where you can string together

several selections to be played in succession. And there is a program to redraw the face. During playback of any song, you can select video of a male singer with moving mouth and eyebrows, by choosing among mouth and eyebrow shapes.

Actually, the entire screen can be changed in high-resolution, multicolor graphics mode, and you can SAVE these new faces.

Voice Box represents a substantial step forward in speech synthesis. The cost, considering software and hardware flexibility, is reasonable. With all its power and options, it is remarkably easy to use, either alone or incorporated into other programs.

Voice Box (for VIC-20 or Commodore 64; tape, disk for 64 only) \$95

Music System (disk, for 64 only) The Alien Group 27 West 23rd St. New York, NY 10010

#### **AMDC 3-Inch Disk Drives** For Atari Richard DeVore

The AMDC-1 is a single-drive, single-sided, dual-density 3-inch disk drive with a parallel printer port. The AMDC-2 is the dual drive version. AMDC-2 lists for \$850. However, AMDEK has announced special introductory pricing. Through June 30, 1984, the AMDC-1 will sell for \$550, and the price of the AMDC-2 will be \$760. The AMDC-1 may be upgraded to the AMDC-2 for \$300. The Atari 810 singledensity single drive lists for the same price as the AMDC-1 but has only half the storage capacity and cannot run a parallel printer.

The AMDISK AMDC-1 uses to be used on both sides. A nice feature is that the drive has a LED which is keyed to whichever the A side is in position, the LED is green. When the B side is in position, the LED is red. This eliminates confusion over which side of the disk is in use, and prevents problems such as formatting the wrong side. A simple slide switch on the disk writeprotects it, eliminating the need for a supply of write-protect

#### A Disk In Your Pocket

These disks are available from Amdek and Maxell for a suggested retail price of \$6.99. Extra protection is offered by the disk enclosure, which seals the disk surfaces completely until the disk is inserted into the drive.

The enclosure is made of a hard plastic and has a sliding metal cover over the read/write

### LET US ANALYZE YOUR RETURN BEFORE THE I.R.S. DOES IT FOR YOU...

introducing ...

THE

# TAX CONSULTANT<sup>IM</sup>

(FOR ATARI 400/800 AND THE COMMODORE 64 COMPUTERS)

NOW YOU CAN HAVE COMPLETE TAX PREPARATION AT HOME!

only \$9500 tax deductible!

and your return will be closely checked and analyzed before the I.R.S. ever sees it! THE TAX CONSULTANT is a sophisticated yet very friendly program for the novice user. THE TAX CONSULTANT will help you to calculate, prepare and print your return. But then, at your request, THE TAX CONSULTANT will check your return very closely and issue an itemized print-out indicating those items that in its judgment may be questioned. No other tax preparation package offers this feature!

- Features -
- On-screen Prompts
- Continuous tax/refund readout
- Fast, 100% machine language
- All required I.R.S. forms included
- Easy to follow tutorial in manual
- Prints all necessary forms
- Multi-color screens
- Inexpensive updates

Plus!

A TAX PLANNING MODULE THAT, WHEN USED WITH THE ANALYSIS MODULE, WILL PROVIDE YOU WITH A YEAR-ROUND TOOL TO PLOT YOUR TAX STRATEGIES

Dealer inquiries welcome!

Information

(707) 422-9591

Mail Orders to: Morbius Software Co., Inc.
Dept. CP, P.O. Box 1702
Vacaville, CA 95696

Name

Address

City, State

☐ CHECK/MONEY ORDER

ZIP

U VISA

Interbank #(MC)

☐ MASTERCARD

Expires

Card No.

Signature

Price \$95.00 plus \$4.00 shipping and handling. Calif. residents add 6% sales tax. Please allow two weeks for checks to clear. System Requirements: Atari 400/800 with 48K & one disk drive; Commodore 64 with one disk drive. Printer recommended. ATARI 400/800 is a trademark of Atari, Inc.

Commodore 64 is a trademark of Commodore Electronics, Ltd
THE TAX CONSULTANT is a trademark of GMG Associates

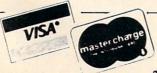

MASTERCARD/VISA CALL TOLL-FREE!

CALIF 1-800-821-6771 NATION 1-800-821-6770

Telephone operators standing by Mon.-Fri. 8 am to 5 pm, Saturdays 9 am to 1 pm, PST

area of the disk surface. This cover is automatically moved aside when the disk is inserted into the drive. This cover, and their small size, allows them to be carried in a shirt pocket with relative impunity. Their small size also makes it possible to mail them in a standard envelope.

The drive formats the 3-inch disks so that they are fully compatible with the 5½-inch disks you're used to. This, in effect, makes them transparent to the computer, which accepts them as a 5½-inch disk.

During my tests of the AMDC-2 I used it in both single-and double-density modes with no problems at all. I was able to fill all the disk sectors in both single- and double-density modes, and consistently read all the information. In transferring full disks of programs from one drive to the other, including from 3-inch to 5½-inch and back, the units performed perfectly.

#### **Four Drives And A Printer**

The drives contain a controller which will take care of four drives and a Centronics-type parallel printer or plotter. It also allows the use of 5½-inch and the 3-inch drives in any combination. DIP (dual in-line pin) switches mounted on the rear panel of the unit allow the 3-inch drives to be used as any drive, from drive 1 to drive 4. The factory setting is drive 1 for the AMDC-1 and drives 1 and 2 for the AMDC-2.

Being able to add noncontroller disk drives to the AMDC is a bonus. Low-cost units are available and may be single- or double-sided. You may also use 40- or 80-track drives. These capabilities allow for a massive amount of storage at reasonable cost. The use of double-sided or 80-track drives requires the DOS/XL operating system to access the additional storage potential.

Connecting the external drives requires setting the drive to respond to the proper signal, connecting them to the cable,

and plugging the power cord in. External drives must have their own power supplies and cabinets.

#### **Switches Select Options**

There are eight DIP switches located on the upper right-rear panel of the AMDC. These allow the following configurations:

Switches 1 through 4 are density selection switches that allow you to configure the drives for either single or double density on boot-up. The density of the boot drive is determined by the disk installed at boot-up. These switches have no effect if the controller is set for DOS 3.0.

Switches 5 and 6 determine which drive will be the boot drive. The factory setting is for drive 1, but any drive up to and including 4 may be selected for this function.

Switch 7 is used when more than three drives are connected to the controller, and is particularly useful when there is a 5½-inch drive attached. When this switch is on, the external drive will be recognized as drive 1. When it is off, the 3-inch drives are 1 and 2, and the external drive is drive 3.

Switch 8 sets drives that have been selected as dual density to 256 bytes per sector when off. When switch 8 is on, it sets all drives to be Atari 1050 compatible for use with DOS 3.0. When switch 1 is on, disks with 256 bytes per sector will not be recognized.

The 3-inch drives are also available as a dual drive without a controller. This version is called the AMDISK IIIB and is fully compatible with the AMDC-1 or 2. The AMDISK IIIB in conjunction with an AMDC-2 lets you have a total of four doubledensity drives that take up about the same desk space as one Atari disk drive.

If you have 5<sup>1</sup>/<sub>4</sub>-inch dualdensity disk drives with controllers that use the industry standard 34-pin ribbon cable for

drive connection, you can use the AMDISK IIIB as add-on drives.

#### **Parallel Printer Port**

The printer port on the AMDC is software-compatible with the Atari 850 interface. This enables the use of data base programs, word processors, and LPRINT statements from BASIC. The printer port also uses the same 15 pin D connector as the 850. This port is located on the upper rear panel of the AMDC. Since the pinout is the same as the 850 interface, any Atari-compatible printer cable will work with your printer or plotter.

Should you already own an Atari 850 interface, one printer/plotter may be attached to it, and another to the AMDC. Since they both respond to the same signals from the computer, it is possible to have the equivalent of a printer switch by simply turning on the unit you wish to use and turning off the other.

# Drives Supplied With DOS/XL

The AMDC drives will be supplied with the DOS/XL operating system by Optimized Systems Software, Inc., of Cupertino, CA. This is a menu-driven version of OSA + Version 2.0 and OSA + Version 4.1. This allows compatibility with the Atari operating system as well as the use of double-sided or 80-track drives. DOS/XL was not ready at the time of this review, but both OSA + versions performed as advertised.

Amdek also will provide a group of utility programs and a patch to Atari DOS which will permit it to function under double density. Most of these utilities are quite complex and are intended for programmers who wish to take full advantage of all the drives' capabilities.

Two of these utilities, however, will be of value to anyone: Config and Version. Config configures the drives as to type and density, and Version tells you

#### ATARI® 810™ OWNERS AVOID DESTRUCTION OF DATA

DataGuard Protects Disk Drives From **Electromagnetic Fields** 

Disk drive reliability is greatly improved on ATARI 810 disk to a TV or TV monitor-with new DataGuard in place. Tests show an amazing 200,000% increase solve the problem, when you in disk system reliability with DataGuard.

You've probably encountered problems with programs that lose data, cause read,

write, or other disk input/output errors, or fail to boot properly drives-even when located close from the disk. Why void your disk drive warranty by attempting self-adjustment that doesn't can guarantee magnetic field protection and safely enjoy a more compact computer station by slipping DataGuard in place in seconds?

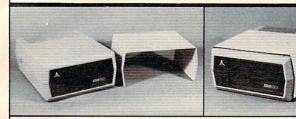

DataGuard shown in use with Atari 810 disk drive.

DataGuard \$19.95 plus \$2.25 postage and handling. PA residents add \$1.20 sales tax.

Send check or money order to Beaumont Products. 5430 Wakefield Street, Philadelphia, PA 19144

Atari is a registered trademark of Atari Computer, Inc.

#### VIC20 /COM 64/ ATARI 400/800 SOFTWARE RENTAL CLUB

- RENT SOFTWARE for up to a month for 10% of the list price (20% for cassettes and disks) with option to purchase
- Call us for Atari and Commodore 64 Hardware **Supplies**
- Membership \$25/year with \$10 Renewal fee
- VISA/MC accepted

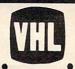

VIDEO HOME LIBRARY RT. 3 BOX 309A52 CLINTON, TN 37716 (615)457-5068, 482-3893

Software orders add \$1.50 for shipping and handling.

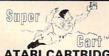

Copy Atari 400/800 Cartridges to Disk and run them from a Menu

#### ATARI CARTRIDGE-TO-DISK COPY SYSTEM \$69"

the original. T. self-booting, etc.

recart includes: COPY ROUTINE - Dumps the contents of the cartridge to a diskette (up to 9 cartridges will fit on one disk.)

MENU ROUTINE - Auto loading menu prompts user for a ONE keystroke selection of the diskette on the disk.

MENU ROUTINE - Auto loading menu prompts user for a *ONE* keystroke selection of any cartridge on the disk.

CARTRIGGE - "Tricks" the computer into thinking that the original "protected" cartridge has been inserted.

To date there have been no problems duplicating and running all of the protected cartridges that we know of. However, FRONTRUNNER cannot guarantee the operation of all future cartridges. Supercart is user-friendly and simple to use. PIRATES TAKE NOTE: SUPERCART is not intended for illegal copying and/or distribution of copyrighted software . . . Sorry!!

SYSTEM REQUIREMENTS:

SYSTEM REQUIREMENTS:

Available at your computer store or direct from FRONTRUNNER, DEALER INDUIRIES ENCOURAGED.

TOLL FREE ORDER LINE: (24 Hrs.) 1-800-648-4780/In Nevada or for questions Call: (702) 788-4600 Include 43-50 (37.50 Foreign orders) for shipping.

FRONTRUNNER, COMPUTER INDUSTRIES

316 California Ave., Sure 7712, Reno, Nevada 89503 - (702) 786-4600

316 California Ave., Suite #712, Reno, Nevada 89509 - (702) 786-4600 Others Make Claims. . SUPERCART makes copies!!!

ATARI is a trademark of Warner Communications, Inc.

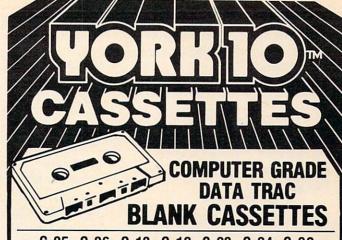

C-05, C-06, C-10, C-12, C-20, C-24, C-32

From the leading supplier of Computer Cassettes. new, longer length C-12's (6 minutes per side) provide the extra few feet needed for some 16K programs.

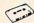

BASF-LHD (DPS) world standard tape. Premium 5 screw shell with leader.

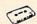

Internationally acclaimed. Thousands of repeat users.

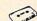

Error Free • Money back guarantee.

500 C-12's or C-10's - 38¢ each (w/labels, add 4¢ • Shipping \$17./500 500 Boxes 13¢ ea. • Shipping \$10./500 (Free Caddy offer does not apply)

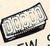

TRACTOR FEED . DIE-CUT **BLANK CASSETTE LABELS** WHITE: \$3.00/100 \$20.00/1000 COLORED LABELS . Pastels -Red, Blue, Green, Yellow, Lavender \$4.00/100 \$30.00/1000

CASSETTE STORAGE CADDY Holds 12 cassettes \$2.95

w/o boxes Includes edge labels and index card

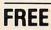

1 CADDY WITH EVERY 4 DOZ. CASSETTES PURCHASED (does not apply to 500 quantity offer)

VISA

Call: 213/700-0330 for IMMEDIATE SHIPMENT

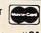

ORDER VOW ... 4

MAIL YORK 10<sup>TM</sup> 9525 Vassar Ave.#CM Chatsworth, CA 91311

ORDER FORM

| ITEM                                    | 1 DOZEN                                    | 2 DOZEN      | TOTAL            |
|-----------------------------------------|--------------------------------------------|--------------|------------------|
| C-05                                    | 7.00                                       | □ 13.00      |                  |
| C-06                                    | 7.00                                       | □ 13.00      |                  |
| C-10                                    | 7.50                                       | 14.00        | La Complete bell |
| C-12                                    | 7.50                                       | □ 14.00      |                  |
| C-20                                    | □ 8.75                                     | □16.50       |                  |
| C-24                                    | 9.00                                       | □ 17.00      |                  |
| C-32                                    | 11.00                                      | 21.00        |                  |
| Hard Box                                | 2.50                                       | 4.00         |                  |
| White Labels                            | 3.00/100                                   | 20.00/1000   |                  |
| Colored Labels Color                    | 4.00/100                                   | □ 30.00/1000 |                  |
| DESCRIPTION                             | PRICE                                      | QUANTITY     |                  |
| Storage Caddy                           | 2.95                                       | and the same |                  |
|                                         |                                            | SUB TOTAL    | -                |
| Calif. residents ad                     | d sales tax                                |              |                  |
| Shipping/handling                       | 3.50                                       |              |                  |
| Outside 48 Contin<br>caddy; per doz. ca | ental States — Additional States or boxes. | nal \$1 per  |                  |
|                                         |                                            |              |                  |

CHECK OR M.O. Charge to

ENCLOSED ☐ Credit Card: VISA ☐ MASTERCARD ☐

PLEASE SEND QUANTITY DISCOUNTS

includes two YORK 10 labels only. Boxes are sold separately. We prefer to ship by UPS as being the fastest and safest. If you need shipment by Parcel Post. check here

Fach cassette

NOTE: Additional charges outside 48 Continental States. Shipments to AK, HI. and USA possessions go by Priority Mail: Canada & Mexico-Airmail All others- Sea Mail.

Ask about our DUPLICATING SERVICE

| Card No               | Exp         |
|-----------------------|-------------|
| Name                  |             |
| Address               |             |
| City                  | State/Zip   |
| Signature             | Phone       |
| Computer make & model | Disk? (v/n) |

the version number and date of the AMDC operating software which may help should you have a problem.

The more complex utilities are:

FREFORM – This allows you to specify the sector order on the disk. This would be a way to protect programs from being copied.

TIME EXTEND – This may be used to change the printer port time-out value from the normal 20 seconds to any value from 1 to 255 seconds. This may be useful when setting up a plotter or if you want to make it 5 seconds to match the normal 850 interface timing.

CONTD – Use this program to set the controller and drives to match the diskettes in the drives.

IDTABLE – Use this program to change the drive numbers as far as the computer is concerned. You may make drive 2 your boot drive, for instance.

IDENT – A program to check how many drives are presently attached and operating in the system.

The AMDC-1 and 2 have a formatted capacity of 92K per side in 40-track single-density, and 184K per side in 40-track double-density. In DOS 3 mode they have 127K in double-density. Each of the figures above is doubled since you can use both sides of the disk. If you connect an 80-track, double-density, double-sided drive to the system using DOS/XL, you can get 736K.

#### **Software Compatibility**

At the time this review was written the following software vendors had agreed to make all of their software available on the 3-inch format: LJK, Synapse, Brøderbund, Sirius, and Penguin, with more expected, including some educational vendors. This may make it unnecessary to have any other drive to get full use of your computer.

The AMDC-2 takes up less space than the 5½-inch dual drive I have been using, not to mention the fact that the Atari 850 interface was not needed. This space saving also eliminated the additional expense, cables, and power supplies that would have been required with another configuration.

This, and the fact that software will be available in the 3-inch disk format, makes the AMDC disk drives an impressive alternative to the standard 5½-inch drives. The extra protection of the media and ease of use make them especially good in teaching environments. In short, if you are in the market for a disk drive, the AMDC suits your needs perfectly and deserves serious consideration.

AMDC Disk Drive AMDEK Corp. 2201 Lively Blvd. Elk Grove, IL 60007 (312) 364-1180 AMDC-1 \$599 AMDC-2 \$850

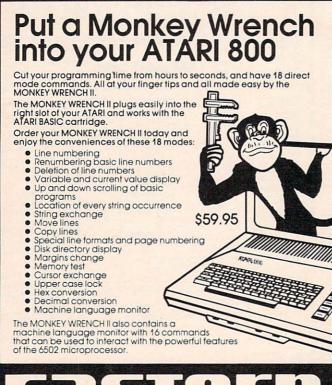

#### 8K in 30 Seconds for your VIC 20 or CBM 64 If you own a VIC 20 or a CBM 64 and have been concerned about the high cost of a disk to store your programs on ... worry yourself no longer. Now there's the RABBIT. The RABBIT comes in a cartridge, and at a much, much lower price than the average disk. And speed ... this is one fast RABBIT. With the RABBIT ou can load and store on your CBM datasette an 8 you can load and store on your CBM catasette an 8 you can load and store on your CBM catasette an 8 you can load and store on your CBM catasette an 8 you can load and store on your CBM catasette an 8 you can load and store on your CBM catasette and 8 your can load store on your CBM catasette and 8 your can load store on your CBM catasette 6.4 disk disk disk. fast as the 1541 disk drive. The RABBIT is easy to install, allows one to Append Basic Programs, works with or without Expansion Memory, and provides two data file modes. The RABBIT is not only fast but reliable. (The Rabbit for the VIC 20 contains an expansion connector so you can simultaneously use your memory board, etc.) \$39.95 NOW \$59.95 THE BEST FOR LESS! For CBM 64, PET, APPLE, and ATARI Now, you can have the same professionally designed Macro Assembler/Editor as used on Space Shuttle projects. Designed to improve Programmer Productivity. Similar syntax and commands - No need to relean peculiar syntaxs and commands when you go from PET to APPLE to ATARI. Coresident Assembler/Editor - No need to load the Editor, then the Assembler, then the Editor, etc. Also includes Word Processor, Relocating Loader, and many the state of the state of Powerful Editor, Macros, Conditional and Interactive Assembly, and Auto – zero page addressing. Still not convinced; send for our free spec sheet

3239 Wins (919) Send

3239 Linda Dr. Winston-Salem, N.C. 27106 (919) 924-2889 (919) 748-8446 Send for free catalog!

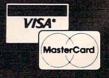

# MORE DISK DRIVE FOR YOUR MONEY ......

In fact, with the ASTRA 1620, you get two superb Disk Drives for the price of one. The ASTRA 1620 is Single or Double Density (software selectable) and completely compatible with ATARI DOS or OSA + DOS. When used as Double Density, the ASTRA 1620 has the same capacity as Four ATARI 810® Disk Drives.

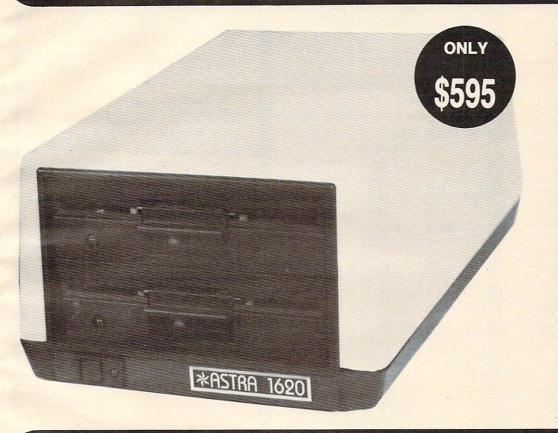

#### DOUBLE OR SINGLE DENSITY

The ASTRA 1620 can be either single or double density, depending on the software selected. One drive can be configured for single density and the other drive for double density, or any combination desired. The ASTRA 1620 is compatible with virtually any software available for ATARI® Disk Drives. The ASTRA 1620 is smooth, quiet and fast. In Single Density mode, the ASTRA 1620 stores 88K bytes of programs or files. In Double Density, the ASTRA 1620 stores 176K bytes, simply twice as much.

**TWO DRIVES ...** Yes, two superb disk drives in the same size enclosure normally used for one drive. The ASTRA 1620 measures 71/8" wide x 111/8" deep x 57/8" high.

Two drives will open a new dimension of computing for you. The program disk can be in one drive and the data disk can be in the other. This will eliminate time consuming disk changes. Backing up disks and copying files will never be easier. Just follow the instructions on the screen and walk away. The job will be completed within minutes. We have simplified copying from single to double density. With two drives, it's just as easy as copying in one mode. No disk switching!

Two double density drives give you the power that much larger and more expensive computers have without giving up any of the features available on the ATARI\* Home Computer.

EASY TO USE ... The ASTRA 1620 comes complete with everything you need. Just plug it in, chain it up, and turn it on.

The ASTRA 1620 comes with OSA+ DOS (The best disk operating system available for the ATARI\* computer!). The OSA+ DOS is completely compatible with all existing ATARI DOS files. Because the OSA+ user manual is very complete and technical, we include our own simplified user manual. Between the two furnished manuals, you have the information necessary to perform any task required of your disk drive.

The ASTRA 1620 also contains a data cord, power transformer, and operator manual.

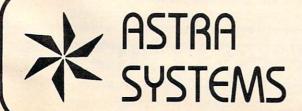

5230 Clark Avenue, Suite 19 Lakewood, California 90712 Phone (213) 804-1475

# MMODORE 64 COMPUTER AND SOFTWARE

# SALE

\$99.50\*

170K DISK DRIVE \$159.00 \*\*

TRACTION FRICTION PRINTER \$109.00

WE HAVE THE BEST SERVICE

WE HAVE THE LOWEST PRICES

VIC-20

(a real computer at the price of a toy)

\$69 50

- 40-80 COLUMN BOARD \$59.00
- 32K RAM EXPANDER \$95.00

#### ★ COMMODORE 64 COMPUTER \$99.50

You pay only \$199.50 when you order the powerful 84K COMMODORE 64 COMPUTER! LESS the value of the SPECIAL SOFTWARE COUPON we pack with your computer that allows you to SAVE OVER \$100 off software sale prices!! With only \$100 of savings applied, your net computer cost is \$99.50!!

#### **SOFTWARE BONUS PACK \$29.95**

When you buy the Commodore 64 Computer from Protecto Enterprizes you qualify to purchase ONE SOFTWARE BONUS PACK for a special price of \$29.95!! Normal price is \$49.95 (40 programs on disk or 24 programs on 5 tapes).

#### \* 170K DISK DRIVE \$159.00

You pay only \$259.00 when you order the 170K Disk Drive! LESS the value of the SPECIAL SOFTWARE COUPON we pack with your disk drive that allows you to SAVE OVER \$100 off software sale prices!! With only \$100 of savings applied, your net disk drive cost is \$159.00.

#### \* TRACTION FRICTION PRINTER \$109.00

You pay only \$209.00 when you order the Com-star T/F deluxe line printer that prints 8 1/2 x 11 full size, single sheet, roll or fan fold paper, labels etc. 40, 66, 80, 132 columns. Impact dot matrix, bi-directional, 80 CPS. LESS the value of the SPECIAL SOFTWARE COUPON we pack with your printer that allows you to SAVE OVER \$100 off software sale prices!! With only \$100 of savings applied your net printer cost is only \$109.00.

#### 80 COLUMN BOARD \$99.00

Now you program 80 COLUMNS on the screen at one time! Converts your Commodore 64 to 80 COLUMNS when you plug in the 80 COLUMN EXPANSION BOARD!! List \$199 SALE \$99 PLUS-you also can get an 80 COLUMN BOARD WORD PROCESSOR with mail merge, terminal emulator, ELECTRONIC SPREAD SHEET. List \$59.00 SALE \$24.95 if purchased with 80 COLUMN BOARD!! (Tape or Disk)

#### 80 COLUMNS IN COLOR **EXECUTIVE WORD PROCESSOR \$69.00**

This EXECUTIVE WORD PROCESSOR is the finest available for the COMMODORE 64 computer! The ULTIMATE for PROFESSIONAL Wordprocessing application! DISPLAYS 40 OR 80 COLUMNS IN COLOR or Black and White! Simple to operate, powerful text editing with a 250 WORD DICTIONARY, complete cursor and insert/delete key controls line and paragraph insertion, automatic deletion, centering, margin set-tings and output to all printers! Includes a powerful mail merge. List \$99.00 SALE \$69.00. 20,000 WORD DICTIONARY - List \$24.95 SALE \$19.95. EXECUTIVE DATA BASE - List \$89.00 SALE \$59.00. (Disk only).

#### SPECIAL SOFTWARE COUPON

We pack a SPECIAL SOFTWARE COUPON with every COMMODORE 64 COMPUTER-DISK DRIVE-PRINTER-MONITOR we sell! This coupon allows you to SAVE OVER \$100 OFF SALE PRICES! \$200-\$300 savings are possible!! (example)

#### PROFESSIONAL SOFTWARE **COMMODORE 64** 11-1

| Name                    | List    | Sale    | Coupon  |
|-------------------------|---------|---------|---------|
| Executive Word          |         |         |         |
| Processor               | \$99.00 | \$69.00 | \$59.00 |
| Executive Data Base     | \$89.00 | \$59.00 | \$46.00 |
| 20,000 Word Dictionary  | \$24.95 | \$19.95 | \$14.95 |
| Electronic Spreadsheet  | \$89.00 | \$59.00 | \$46.00 |
| Accounting Pack         | \$69.00 | \$49.00 | \$32.00 |
| Total 5.2               |         |         |         |
| Word Processor          |         |         |         |
| Tape                    | \$69.00 | \$56.00 | \$37.00 |
| Disk                    | \$79.95 | \$63.00 | \$42.00 |
| Total Text 2.6          |         |         |         |
| Word Processor          |         |         |         |
| Tape                    | \$44.95 | \$39.00 | \$26.00 |
| Disk                    | \$49.00 | \$42.00 | \$29.00 |
| Total Label 2.6         |         |         |         |
| Tape                    | \$24.95 | \$18.00 | \$12.00 |
| Disk                    | \$29.95 | \$23.00 | \$15.00 |
| Programmers             | *       |         |         |
| Helper (Disk)           | \$59.00 | \$39.00 | \$29.95 |
| Basic Tutor (Tape/Disk) | \$29.95 | \$24.95 | \$15.00 |
| Typing Teacher          |         |         |         |
| (Tape/Disk)             | \$29.95 | \$24.95 | \$15.00 |
| Sprite Designer (Disk)  | \$16.95 | \$14.95 | \$10.00 |
| Medicinemen (Tape)      | \$19.95 | \$17.95 | \$12.00 |
| Weather War II (Tape)   | \$19.95 | \$17.95 | \$12.00 |
| Professional Joy Stick  | \$24.95 | \$15.95 | \$11.00 |
| Light Pen               | \$39.95 | \$19.95 | \$16.95 |
| Dust Cover              | \$ 8.95 | \$ 6.95 | \$ 4.60 |
|                         |         |         |         |

(See other items in our catalog!)
Write or call for

Sample SPECIAL SOFTWARE COUPON!

#### **EXECUTIVE QUALITY** PROFESSIONAL BUSINESS SOFTWARE

#### The Cadillac of business programs for Commodore 64 Computers

| Item                    | List    | *SALE   |
|-------------------------|---------|---------|
| Inventory Management    | \$99.00 | \$59.00 |
| Accounts Receivable     | \$99.00 | \$59.00 |
| Accounts Payable        | \$99.00 | \$59.00 |
| Payroll                 | \$99.00 | \$59.00 |
| General Ledger          | \$99.00 | \$59.00 |
| (*COUPON PRICE \$49.00) |         |         |

#### VIC-20 COMPUTER \$69.50

This 25K VIC-20 computer includes a full size 66 key typewriter keyboard color and graphics keys. upper/lower case, full screen editor, 16K level II microsoft basic, sound and music, real time floating point decimal, self teaching book, connects to any T.V. or monitor!

#### 40-80 COLUMN BOARD \$59.00

Now you can get 40 OR 80 COLUMNS on your T.V. or monitor at one time! No more running out of line space for programming and making columns! Just plug in this Expansion Board and you immediately convert your VIC-20 computer to 40 OR 80 COLUMNS!! List \$129. SALE \$59.00.
You can also get an 80 COLUMN BOARD WORD PROCESSOR with mail merge, terminal emulator ELECTRONIC SPREAD SHEET!! List \$59.00. SALE \$24.95 if purchased with 80 COLUMN BOARD! (Tape or Disk).

#### 32K RAM EXPANDER \$95.00

This cartridge increases programming power over 8 times!! Expands total memory to 57K (57,000 bytes). Block switches are on outside of cover! Has expansion port!! Lists for \$199 (OUR **BEST BUY!)** 

#### **60K MEMORY EXPANDER \$49.00**

Sixslot — Switch selectable — Reset button — Ribbon cable — CARDCO. A must to get the most out of your VIC-20 Computer!

#### 8K RAM CARTRIDGE \$39.00

Increases programming power 2 1/2 times. Expands total memory to 33K (33,000 bytes).
Memory block switches are on outside of cover! Includes FREE \$16.95 game.

#### 16K RAM CARTRIDGE \$55.00

Increases programming power 4 times. Expands total memory to 41K (41,000 bytes). Memory block switches are an outside cover! CARDCO Includes FREE \$29.95 adventure game!!

#### 12" GREEN SCREEN MONITOR \$99.00

Excellent quality GREEN PHOSPHOROUS VIDEO MONITOR with antiglare, 1920 characters (80 characters x 24 rows). Save your TV! a must for 80 column word processors. PLUS \$9.95 for VIC 20 or Commodore 64 Cable.

#### 12" AMBER SCREEN MONITOR \$119.00

Premium quality AMBER VIDEO MONITOR With antiglare, (80 characters x 24 rows), exceptionally clear screen, faster scanning. PLUS \$9.95 for VIC 20 or Commodore 64 Cable.

 LOWEST PRICES
 15 DAY FREE TRIAL
 90 DAY FREE REPLACEMENT WARRANTY • BEST SERVICE IN U.S.A. • ONE DAY EXPRESS MAIL • OVER 500 PROGRAMS • FREE CATALOGS

Add \$10.00 for shipping, handling and insurance. Illinois residents please add 6% tax. Add \$20.00 for CANADA, PUERTO RICO, HAWAII orders. WE DO NOT EXPORT TO OTHER COUNTRIES.

Enclose Cashiers Check, Money Order or Personal Check. Allow 14 days for delivery, 2 to 7 days for phone orders, 1 day express mail! Canada orders must be in U.S. dollars. VISA — MASTER CARD — C.O.D.

# PROTECTO

ENTERPRIZES (WE LOVE OUR CUSTOMERS)

BOX 550, BARRINGTON, ILLINOIS 60010 Phone 312/382-5244 to order

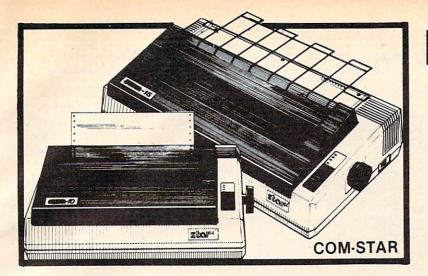

# **FANTASTIC** PRINTER SALE

low

#### • 15 Day Free Trial - 180 Day Immediate Replacement Warranty

|                                                                                                    | LIST  | SALE  |
|----------------------------------------------------------------------------------------------------|-------|-------|
| 80 COLUMN THERMAL PRINTER — 60 CPS Bi-directional, dot matrix, prints 8½" letter size paper, full 80 columns, high resolution graphics, dot bit addressable, special symbols and true decenders! (Centronics parallel interface)                                                                                                    | \$199 | \$149 |
| 80 COLUMN TRACTOR-FRICTION PRINTER — 80 CPS Bi-directional, dot matrix, impact, prints single sheets, continuous feed paper, adjustable columns, 40 to 132 characters! Roll paper adapter \$32.95. Centronics parallel interface)                                                                                                    | \$399 | \$209 |
| PREMIUM QUALITY 10" CARRIAGE T/F PRINTER — 120 CPS Bi-directional, impact, 9 x 9 dot matrix with double strike for 18 x 18 dot matrix. High resolution bit image (120 x 144 dot matrix) underlining back spacing, left and right margin settings, true lower decenders, with super and sub scripts. Prints standard, italic, block graphics, special characters, plus 24 of user definable characters and much more!! Prints single sheets, continuous feed and roll paper! (Centronics parallel interface) | \$499 | \$289 |
| PREMIUM QUALITY 15½" CARRIAGE PRINTER — 120 CPS Has all the features of the Premium Quality 10" Carriage T/F Printer above plus a 15½" carriage and more powerful electronic components to handle large business forms! (Centronics parallel interface) HIGH SPEED PREMIUM QUALITY T/F                                                                                                    | \$599 | \$379 |
| 10" PRINTER — 160 CPS Save printing time with these plus features: 160 CPS speed, 100% duty cycle, 8K buffer diverse character fonts special symbols and true decenders, vertical and horizontal tabs. This is Red Hot Efficiency!!! (Serial or Centronics parallel interface) HIGH SPEED PREMIUM QUALITY                                                                                                    | \$699 | \$499 |
| T/F 15½" PRINTER — 160 CPS  Has all the features of the 10" Carriage high speed printer plus a 15½" carriage and more powerful electronics to handle larger business forms! (Serial or Centronics                                                                                                    | \$799 | \$599 |

#### PARALLEL PRINTER INTERFACES: (IN STOCK)

- For VIC-20 and COMMODORE 64
- \$49.00

For all APPLE COMPUTERS

parallel interface)

- \$69.00
- For ATARI 400 and 800 COMPUTERS
- \$79.00

NOTE: Other printer interfaces are available at computer stores!

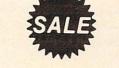

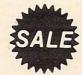

WE DO NOT EXPORT TO OTHER COUNTRIES EXCEPT CANADA.

Enclose Cashiers Check, Money Order or Personal Check. Allow 14 days for delivery, 2 to 7 days for phone orders, 1 day express mail: Canada orders must be in U.S. dollars. We accept Visa and MasterCard. We ship C.O.D.

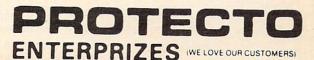

BOX 550, BARRINGTON, ILLINOIS 60010 Phone 312/382-5244 to order

### The Timex/Sinclair 2068

John Krause, Assistant Technical Editor

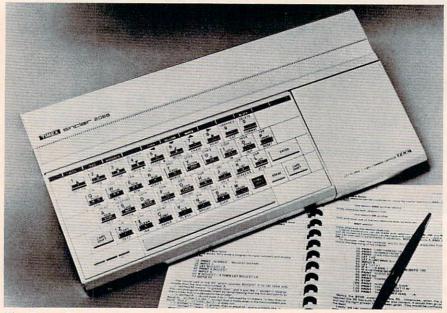

The Timex/Sinclair 2068 offers 72K of internal memory, eight colors, and sound.

The Timex/Sinclair 2068 is the latest addition to the Timex line of home computers. Retailing for \$199.95, the 2068 features 72K of internal memory, eight colors, and sound, making it the most powerful Timex computer yet. The 72K is achieved through the use of bank switching and consists of 24K of ROM and 48K of RAM, of which about 38K is available for BASIC programs. The 2068 comes with three programs on cassette tape so you can put the computer to good use immediately if you have a suitable tape recorder.

The keyboard is full size and has 42 keys arranged in the familiar QWERTY layout. Timex describes the keys as being "fulltravel," but they feel more like those on a calculator. They click into position when pressed and snap back when released. Each time a key is pressed, a faint sound can be heard from the internal speaker. This enables you to type without having to look up at the screen to verify that each keystroke was entered. All keys repeat when held down. And small raised dots on the F

and J keys make it easier for touch-typists to find the home keys.

To the right of the keyboard is a cartridge port. Timex sells ready-to-run programs on cartridge which you use by simply opening the cartridge door and inserting the cartridge in the slot. Two joystick ports are available—one on the right side of the computer and one on the left. Both are standard Atari-style ports, compatible with a wide variety of joysticks. Located in the back of the computer are ports for connecting a tape recorder and a television or monitor, as well as a port for peripherals such as a printer or modem.

#### **Using The Keyboard**

As Timex admits in the manual, the keyboard may seem hopelessly complicated at first. Most of the keys have five or more different functions. The reason for so many functions is that the 2068, like all Timex computers, uses one-key BASIC commands. On most other computers, if you want the PRINT command, for example, you would type the

letters P-R-I-N-T. But on the 2068, all you do is hit the P key. (It's not always that simple, as we'll see in a moment.) Since there are more BASIC commands than keys, each key must serve more than one function. Which function the computer uses depends on which shift key is pressed, if any, and which mode the computer is in at the time.

Five modes are available: keyword, letter, extended, capital, and graphic. The current mode is indicated on the screen by the cursor, which displays the initial of the mode—either K, L, E, C, or G. The extended, capital, and graphic modes can be switched in and out using keyboard commands. The keyword and letter modes are chosen automatically by the computer depending on which would be correct for the particular situation.

Let's examine all the different functions available via the P key. To get a lowercase P, you press the P key when in letter mode. To get a capital P, press P when in capital mode, or press CAPS SHIFT-P while in letter mode. To get the PRINT command, press P while in keyword mode. The quotation mark is chosen by pressing SYMBOL SHIFT-P while in either keyword, letter, or capital mode. To get TAB, you press P when in extended mode. To choose RESET, press SYMBOL SHIFT-P while in extended mode. The same general procedure applies to the other letter keys. This keyboard might be difficult to learn, but it's not difficult to use once you get used to it.

#### **Two-Part Screen**

The screen can display 24 lines with 32 characters each and is divided into two parts. The top part, normally 22 lines, is used for program output and listings. The bottom two lines are for entering commands and program lines, and also for displaying error messages by the computer. When you type in a

program, each step is entered in the bottom part and is added to the listing above when ENTER is pressed. You can change any program step by moving an arrow to the step, using the uparrow and down-arrow keys, and pressing EDIT. The step will appear in the bottom part, allowing you to insert or delete characters and then replace the step by pressing ENTER.

#### **Several Graphics Modes**

Characters can appear on the screen in many forms. Each character position has six parameters: PAPER, INK, FLASH, BRIGHT, INVERSE, and OVER. INK sets the character color and PAPER sets the background color. The available colors are blue, red, magenta, green, cyan, yellow, white, and black. The border color can also be changed using the BORDER command. INVERSE reverses the colors of INK and PAPER to print inverse characters. FLASH causes characters to flash by rapidly switching INVERSE on and off. BRIGHT makes characters appear brighter for emphasis. OVER allows you to create special characters by overstriking one character with another, as on a typewriter. For example, you could underline a letter by printing over it with the underline character.

Eight graphics characters are available from graphic mode. Eight more can be obtained by using the inverse of these characters. You can also create your own graphics characters and store them "under" the letter keys A-U. Most computers give you the ability to define your own characters, but the procedure is not easy and usually requires sacrificing other characters. On the 2068, however, it's a breeze. Each character consists of an 8-by-8 matrix of pixels. Each pixel can show either the INK color or the PAPER color. Think of the INK color as a 1 and the PAPER color as a 0. Each row of eight pixels is defined

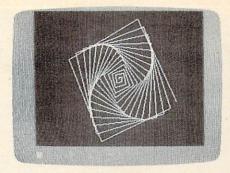

High-resolution graphics is available on the 2068.

separately. To define the top row of pixels for a character stored "under" the E key, for example, you would type

#### POKE USR "e", BIN 01001100

The other seven rows are similarly defined. Then if you press the E key while in graphic mode, you'll get your character. It's that easy. Moreover, you don't have to sacrifice any of the normal characters.

One of the best features of the 2068 is its high-resolution graphics capability. The screen is 256 pixels wide and 192 pixels high. Three commands are available for drawing in high resolution. The PLOT command puts a dot at a specified place on the screen. DRAW draws a line and CIRCLE draws a circle or arc.

#### **Simple Or Complex**

The 2068 has both simple and complex ways of creating sounds. If all you need is a simple beep, you can use the BEEP command followed by two numbers representing the pitch, which has a range of ten octaves, and the duration of the note. For more complex sounds, you use the SOUND command. It allows you to play up to three notes at once and produce special effects. Consequently, it is also more difficult to use.

The SOUND command is followed by up to 15 pairs of numbers. Each pair specifies a number to be stored in one of 15 registers within the sound synthesizer chip. These registers control the pitch (eight octaves), duration, and volume of up to

three voices or channels. Each channel can play either a tone or a noise waveform. The envelope of the sound can be changed by specifying the rate of attack (increasing volume), and decay (decreasing volume). You can play the envelope once or make it repeat automatically.

With all these features, you can create a wide variety of sounds. But it's a shame that these sounds must be heard through the small internal speaker. It would have been better to have an audio output to give you the option of using your monitor's speaker or an audio system. This would give higher quality sound and better volume control.

#### **Included Software**

Like all Timex computers, the 2068 has the ability to use a conventional tape recorder for loading and storing programs. Using an ordinary tape recorder has its drawbacks, however. The volume level must be set just right or the program will not load properly. Fortunately, the same volume level works for all programs, so you should have to adjust the volume only once. If you do not already own a cassette recorder, you can purchase the Timex/Sinclair 2020 Computer Program Recorder. It is designed especially for use with Timex/ Sinclair computers and can also be used as a conventional tape recorder for speech or music.

The first program is Keyboard Tutorial. It summarizes the material covered in the manual to familiarize you with the keyboard. It also demonstrates the sound and graphics capabilities of the 2068. As each key is introduced, a picture of the keyboard is drawn, using highresolution graphics accompanied by sound effects. The appropriate key flashes, allowing the user to find its exact location on the keyboard. At the end of the tutorial is a practice session to test your ability to use the keyboard.

# A Perfect "5" for Your 64

Soft People's TaxWare

TAX DEDUCTIBLE
AS
Tax Preparation
aid

# Every American has to pay taxes. Why pay more than you should?

With TaxWare, a year round record keeping system...you store all tax related info on electronic copies of the most popular tax forms. With TaxWare you may calculate tax due at any time. Make one change on one form and all other forms are re-computed.

- You can do endless 'what ifs', i.e. "what if your spouse takes a job", "what if I sell my stock", "what is the credit for child care"...
- You may tag any item belonging to husband/wife or joint and see the different tax consequences.
- Handles itemized deductions, income averaging, dividends, stocks, self-employment, rents, royalties, childcare, marriage deductions and more...
- Create lists as you need for income, medical deductions, IRA payments or anything else.
- Lists are easily displayed and updated totals automatically transferred to the proper tax forms.
- Handles all popular forms: 1040 Schedule A. B. G. Schedule C. Ct. D. E. W. 2441.
- An Annual Úpdate Plan/and or Major Update if significant tax laws change will be available for the next year.

# dMOS™

#### Meet the Tough Manager.

The Best data base managing tool for the collection, arrangement and display of alphanumeric data.
The unique pattern matching and searching capabilities make dMOS the best researching program available.

#### Pattern matching:

- Can be used on either or both sides of the string.
- Map search technique to achieve a "logical AND", while searching between fields.
- Display either those records found by a search or those NOT found.

#### **Printer control:**

- Rearrange and supress fields.
- Supress Field titles.
- Insert short (10 character) texts
- · Selectively print records.

# Missing Key

## The Key you've looked for, but wasn't there.

After programming for hours you press RUN for a final check of your work - the computer locks up. Nothing appears on the screen. You press RUN/STOP ...nothing - you press RESTORE...nothing - you look for the missing key but it isn't there. Now you don't have to turn off your computer and lose hours of work.

#### Add the Missing Key:

- Press this key and the computer resets itself from any kind of lock-up.
- Load and run the program included with the Missing Key and your BASIC program is restored
- Takes nothing away from your computer, neither memory or a plug-in port.
- Fits onto your Commodore 64 keyboard (No wiring to add).
- Will not void your CBM warranty. \$7095

# Phone Boss™

#### A powerful and dedicated Data Manager.

Designed to store and organize your personal phone listings. The User has complete control of 15 category titles and entries.

#### 9 Options available:

- 1. Add a new listing to directory
- 2. Change a listing now in directory.
- 3. List full directory.
- 4. List a phone#, giving a name.
- 5. List all entries in a class.
- 6. Change the list of catagories.
- 7. Write the directory onto a disk
- 8. Read a directory from disk.
- 9. Exit the program.

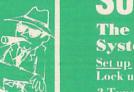

\$2995

## Softloc\*

#### The Program Security System for the Commodore 64

<u>Set up program security in minutes.</u> Lock up your personal, financial or business records.

- 3 Types of protection:
- 7 Digit access code
- Encodes program
- · Modified diskette directory

\$2995

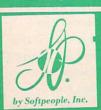

Softpeople, Inc.

2042 Marshall Ave. St. Paul, MN 55104 (612) 644-1551

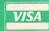

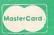

Credit Card Order Now

1-800-447-3273

Dealers inquires & Special P.O.P. Packages & Prices available

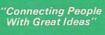

# WAREHOUSE PRICES

Call us toll free for prices directly from our warehouse inventory. Save on our volume purchases.

Largest selection of discounted hardware and software.

800-372-0214 / 800-432-0368

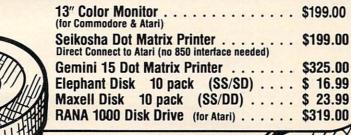

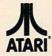

COLECO

COMMODORE

SANYO

NEC

and more

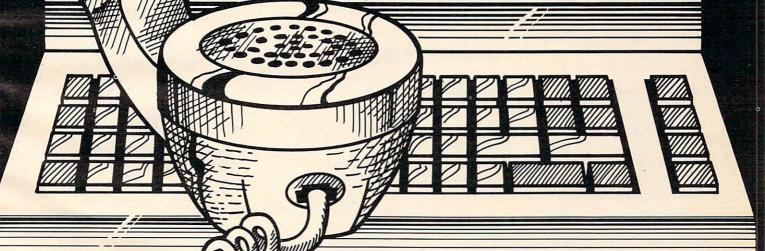

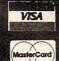

Send \$1 for our complete catalog.

Computers and Software at warehouse prices.

8764 S.W. 133 STREET, MIAMI, FLORIDA 33156 (305)271-8072

The second program is
Turtle Graphics. It lets you draw
high-resolution pictures by guiding a "turtle" around on the
screen. By typing commands
from the keyboard you can tell
the turtle to move forward so
many pixels and turn left or right
so many degrees. As the turtle
moves, it leaves behind a trail.
The power of Turtle Graphics is
its ability to repeat a sequence of
commands many times to create
interesting patterns on the screen.

The third program is Home Accounting, which helps you keep track of your household budget or business records. You enter your budget and actual amount spent for each month, and the computer calculates the difference. You can display a bar graph of each month's budget versus your actual expenses.

Timex seems to realize the importance of software. They promise to have a "plentiful" supply of programs ranging in price from \$9.95 to \$19.95 on cassette, \$12.95 to \$29.95 on cartridge. Cassette programs developed for the ZX Spectrum can also be used on the 2068.

#### **Documentation**

The 290-page User Manual explains all the features of the 2068 well. Part I introduces the major features and assumes the user has no computer experience. It also explains how to load programs on tape cassettes so the included software can be used right away. For those who want to write their own programs, Part II provides an introduction to programming in T/S 2068 BASIC. It covers the use of variables, arrays, arithmetic functions, subroutines, and the concepts of looping and branching. Part III describes more advanced features to allow the experienced computer user to get the most from the computer. Such features include user-defined graphics, input and output, and music and sound effects.

The appendices go into de-

tail about the memory configuration and briefly mention several "enhanced display modes," including a 64-character wide screen, a dual screen mode, and an extended color mode. Exactly how these modes are used is not clear, but they are discussed in more detail in the T/S 2068 Advanced Programming Concepts Manual.

Throughout the manual there are illustrations showing exactly which keys to press and roughly what should appear on the screen. Beginners will enjoy the cartoons, featuring an old woman and her cat, which have nothing to do with the computer, but help make the computer less intimidating.

Besides a tape recorder, you can add two more peripherals. The 2068 is compatible with the Timex/Sinclair 2040 Thermal Printer used by the TS1500 and TS1000 computers. It prints graphics and text and retails for \$99.95. A modem is also available

to provide access to data banks and telecommunications services. Special programs for use with the modem provide home shopping and banking capabilities. Other peripherals will be announced, including bulk storage devices. Peripherals are connected to the expansion port, which can accept only two at a time.

In terms of memory, graphics, and sound, the Timex/ Sinclair 2068 is an impressive entry into the under \$200 market. And, where some other computers require that you spend an additional \$60 to \$70 for a cassette recorder, you can use any player with the 2068. Furthermore, the included software enables you to use the computer immediately, without spending another cent.

Timex/Sinclair 2068 Personal Color Computer Timex Computer Corporation Waterbury, CT 06720 (203) 573-5000 \$199.95

# Snake Byte For VIC, 64, Apple, And Atari Tony Roberts, Assistant Managing Editor

Since the advent of microcomputers, snake games have been a mainstay of the menu of available entertainment software. Generally, snake games are simple, yet they have the power to charm and challenge.

One of my favorite games in this genre is *Cleanup*, which was programmed years ago for the TRS-80 Model I. Despite its lack of color, sound, or sophisticated graphics, *Cleanup* remains one of the most frequently played programs in my game collection.

A more modern program of the same ilk is *Snake Byte* from Sirius Software. This program takes the same captivating idea, mixes in color and sound, a number of screens, and a time factor, and the result is a game I'll play again and again.

#### **Gobbling Up Apples**

The object of *Snake Byte* is to guide your snake to the apples that appear on the screen. Gobble up an apple, and another appears. Your snake also grows longer. Gobble up ten apples without hitting a wall or any part of your own ever-growing body, and a door to the next level opens. Thread your way through the door and you start over again, this time on a more complicated screen. As you move from level to level, the obstacles become more difficult.

As you play, bars on each side of the display inch toward the top of the screen. Should they complete their journey before you've eaten an apple, you are penalized: Three more apples are added to the total you must

INCREDIBLE Make Your First Impression Your Best SAVINGS Finally... Computer Paper Products delivered to your doorstep ONLY STOCK TAB COMPUTER 9½" x 11" 18 lb. 91/2" x 11" 20 lb. Laser Cut Case of 2,500 reg. Bond PAPER Case of 3,000 \* Plus Sales Tax \* Plus UPS CALL TOLL-FREE UNHEARD OF PRICES ON: 1-800-556-4455 Maxell Diskettes \$21.50 per box SAME DAY SHIPPING of 10, single sided, double density. VISA' **Avery Labels** IF ORDERED BY 2 PM Letterheads/Envelopes **Ribbons/Print Wheels Business Forms/Checks** PRESTIGE ENVELOPE & 2% discount for members of computer users groups. PAPER CORP. \* We Challenge You 15445 Ventura Blvd. P.O. Box 5973-372 To Beat Our Prices Sherman Oaks, CA 91413

"The finest name in paper and business forms"

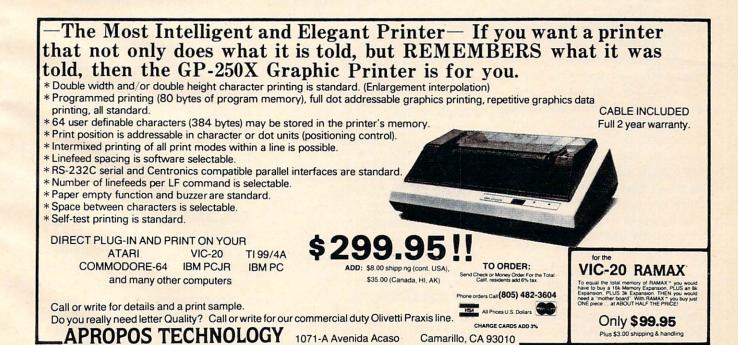

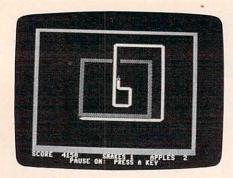

In Snake Byte, the snake gobbles up apples and grows longer as it threads its way to more complicated screens.

eat before completing the level.

Your snake is controlled from the keyboard; there is no provision for joysticks. The keyboard, however, offers several options. You can control updown movement with your left hand and right-left movement with your right. Or you can play with one hand using the I, J, K, and M keys. A third option allows you to use the > and < keys to achieve clockwise and counterclockwise movement. Despite its simplicity, I was unable to master this variation.

#### **Perilous Purple Plums**

Another aspect of *Snake Byte* that adds to the challenge is the option for playing with one or two purple plums in the arena. The plums offer the potential for higher scores, but at the same time they add to your headaches.

The plums bounce around the screen, deflecting off walls, obstacles, and your snake. Unless a plum hits your snake on the head, no harm is done. Sometimes it is possible to use the snake's body to corral the plums, temporarily keeping them out of your way.

The Commodore 64 version is a little easier to control. Guiding the snake into the door that leads to the next level is more difficult on the VIC than it is on the Commodore 64. The more highly defined screen on the 64 provides additional room to maneuver through tight spots, and that's the part of the game

you'll probably enjoy most. Even people who aren't normally exhibitionistic seem to love to play this type of game with an audience and have them ooh and aah as the player escapes impossible predicaments.

This game is more akin to a ballet than to a battlefield. It generates neither the hyperactivity associated with hyperspace flight nor the heart-pounding excitement of protecting a planet.

Snake Byte can even be a relaxing game. The snake,

winding its way around the screen, has a hypnotic quality—a tonic that calms the nerves. It's enjoyable both when played for a few minutes as a counterpoint to more serious pursuits and when played seriously for the challenge.

Snake Byte Sirius Software 10364 Rockingham Drive Sacramento, CA 95827 (916) 366-1195 Apple and Atari disk, \$29.95 Commodore 64 disk, \$34.95 VIC-20 cartridge, \$39.95

### WordPro 3 Plus/64

Larry Bihlmeyer

As word processing programs compete in the Commodore 64 market, better programs are available at lower costs. *WordPro 3 Plus/64*, by Professional Software Inc., is part of this trend.

WordPro, in its other versions, has long been the standard for comparison in office and small business word processing applications.

WordPro 3 Plus/64 comes on disk with a complete instruction manual of 160 pages. The manual is well organized into these categories: introduction, getting started, functions, editing text, advanced functions, file handling, disk drive commands, summaries, programmer's notes, example letter, care of diskettes, glossary, warranty and disclaimer, printer information, index and addenda.

There are far too many commands to adequately cover, so this review will only highlight some of the more interesting features.

#### **Set-up Options**

To start *WordPro*, you load a short boot program and then load the main word processing program. This process takes about 90 seconds. Then the screen clears and a message appears with the title "Word Proc-

essor Three Plus" and you are asked what kind of printer you have. Six printers can be selected—Spinwriter, Diablo, Qume, Tec, 8027, and Other.

Next, the number of lines available for main text is shown, and you can choose up to about 329 lines. A second storage area, called "Extra Text" (it's like a buffer), can also be allocated.

Finally, the main screen appears with a status line at the top. First, you see a sequence of characters like :X:I:S:C:N. Here, X indicates the extra text mode, I insert mode, S shift lock mode, C control mode, and N numeric mode. When you select one of these modes, the corresponding indicator letter will be highlighted (background color changes) so you can tell quickly what mode you are in.

#### **Advanced Features**

Editing is done with the normal 64 cursor controls. Special functions, selected with the "control" key, then get you into more advanced features. For example, Control-D will delete words and sentences. And Control-F will search for a given string of characters. Other more unique control functions allow you to append lines from the extra text area, put a variable block on

screen, duplicate a range of lines, go to numeric mode, set up tabs, transfer a range of lines, underline, access bold type or disk utilities or subscript and superscript, add and subtract columns of numbers, sound a beeper, and perform global functions.

There are 23 format commands and 47 control functions. For instance, cn turns on centering and pt sets the pitch.

The Extra Text area is like a buffer where you can store text, for reference or for eventual addition to the main text. You can write and store standard or "boilerplate" paragraphs to use repeatedly in letters. Extra text can be used either manually or automatically, with the variable blocks feature.

Although there are a lot of commands to learn, the instruction manual includes many examples which you can copy, and in no time you'll be using the commands on your own. You

can also copy the feature summary sheets and have them nearby for quick reference.

Finally, there is a section called "Programmer's Notes" which will help if you run into complications, or want to do more with the input/output features. This will be useful for readers with various types of printers.

#### **Printer Connections**

And speaking of printers, this is the only area where I find any shortcomings with *WordPro 3 Plus/64*. The program supports only printing to device #4 on the serial port, so if you use the RS-232 port with a printer interface, you will not be able to print using *WordPro 3 Plus/64*.

If you are unsure of your printer/interface requirements, you should either contact your *WordPro* dealer for an actual tryout on your equipment or find out what interface you need.

Overall, WordPro 3 Plus/64 is

one of the most complete word processing programs on the market in its price range. It'll handle home needs and even most needs of small business.

0

WordPro 3 Plus/64 Professional Software Inc. 51 Fremont Street Needham, MA 02194 \$89.95

Use the handy reader service cards in the back of the magazine for information on products advertised in

**COMPUTE!** 

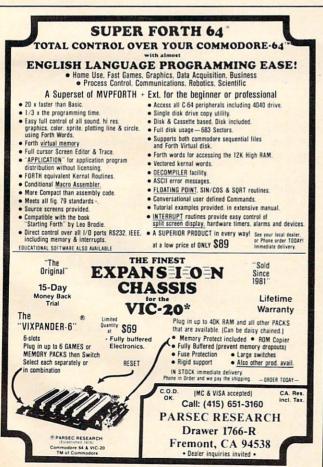

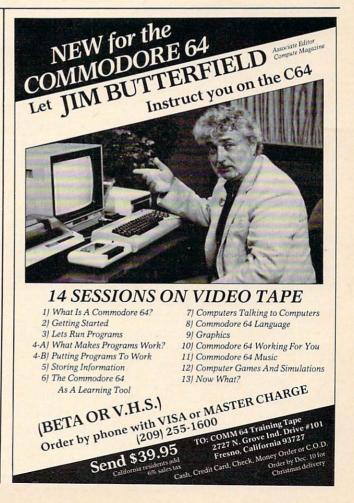

# THE BEGINNER'S PAGE

Richard Mansfield, Senior Editor

# Computer Amnesia

Here's a nasty little problem that can completely baffle you if you don't know what's causing it. We'll provide a short utility program that will cure this deadly error—but first, let's explore the symptoms. It appears in several disguises.

As you begin to write longer and more complicated programs, sooner or later your computer will halt execution and announce that you're OUT OF MEMORY. You know you're not. When you ask for a report of free memory (? FRE, or whatever command your BASIC uses), there's a lot of room left. But the computer is claiming that it has no more memory left. What's going on?

#### Something's Gone Awry

Try Program 1. After you type RUN, the computer will obediently follow your instructions and then grind to a halt. Your machine won't smolder, but something's gone awry. Clearly, these three lines cannot be using up all the memory in even the smallest computer.

Notice that there is no RETURN instruction to match the GOSUB. We are continuously GOSUBing, but always jumping back without a proper RETURN. That's variation one of this problem. Whenever the computer comes upon a GOSUB, it makes a mental note of where it is currently located so it can RETURN there. In Program 1, the computer would make a note that "line 150" was the correct place to RETURN. These mental notes are put on a stack, a zone in memory from addresses 256-511 (in 6502-based computers). As each note gets put on the stack, it takes up more room in the stack.

When the computer comes upon a RETURN instruction, it pulls off the most recent note and knows where to jump back to. Program 1, however, has no RETURN and so those notes keep piling up in the stack. Pretty soon, the computer is out of stack memory because each GOSUB puts a two-byte-sized note on the stack. To make things worse, some versions of BASIC use part of stack memory for their own purposes, making the stack

smaller still.

#### A Common Stack Stuffer

In a cleanly written program, you'll always RE-TURN from every GOSUB. When you're writing large programs, however, that's easier said than done. It's hard to keep track of everything. Added to that, there's an even more subtle way to run out of stack space: early exit loops.

Look at Program 3. It's a very common technique to set up a loop and then test something, exiting the loop if the test succeeds. In such cases, you keep bouncing between FOR and NEXT until the IF part is satisfied. (For the moment, don't pay any attention to lines 10-20 and the SYS statement.) When, in line 110, A = 1, we jump out of that FOR/NEXT loop and into another one. And we start searching for B. The first loop was never completed. That is, we left an unsatisfied NEXT A because it didn't get to count up to 5 as it wanted to. It wouldn't make much difference if these NEXTs were unsatisfied except that this condition, too, leaves something on the stack. This isn't quite the stack stuffer that unRETURNed GOSUBs are, but it does eventually cause an overflow and an OUT OF MEMORY.

#### Solving The Problem

So, if you run into this mysterious memory loss, check through your program first for early exits from GOSUBs (that's the most likely cause). Then, if that's not it, look at your FOR/NEXT loops. The cure for GOSUBs is to create a RETURN to satisfy each one. The cure for the loops is to use the same variable name again. In Program 3, if we write IF A, IF A, IF A, instead of IF A, IF B, IF C, there would be no problem. Reusing an IF variable will clean the stack for you.

Experienced programmers make it a habit to use I for almost every FOR/NEXT loop, J if they need a loop within the I loop, and T for timing loops. That way, they keep the stack clean without having to think about it.

Lines 10–20 in Programs 2 and 3 are a short utility that can be attached to any program and give a report of the memory left within the stack.

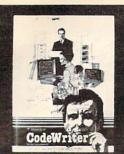

Jeff and Marilyn Mitchell "designed" their new program themselves. CodeWriter wrote all the computer code. The Mitchells' dream is thriving on fulfilling other people's wishes. Their new home business needs very special information fast: Which fantasies are still open?

What's our next completion date? Can we get a list of all fantasies needing out of state travel?

They got it all—with no computer hassle.

And you can too, with CodeWriter. No programming. No. 'computerese'. At home or at the office, you create your own programs to handle any information you want—at your fingertips; Payables, receivables, inventory, credit cards, tax details, club or church records—always organized your way.

You work with CodeWriter in plain English. Simply 'draw' any screen layout, add any calculations you'd like done-or help messages you need-and you're done. CodeWriter writes all the BASIC code.

"This is our first business,

In minutes you've got YOUR OWN PROGRAM on YOUR OWN DISK. You don't need CodeWriter again until vou want a new program.

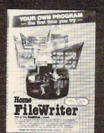

You can begin with Home FileWriter™ and expand to more complete business systems with full report and menu design features.

You can get CodeWriter for the Commodore 64<sup>®</sup>, Atari<sup>®</sup>, Apple<sup>®</sup>, IBM PC<sup>®</sup>, Commodore Business Machine®, Victor

9000®, and Kay Pro II®, computers. Prices range from \$69 to \$249.

You think this much power can't come this easy? There are thousands of CodeWriter systems in use all

over the world-80% are first time computer owners. CodeWriter writes solutions the first time you try! CodeWriter

our first computer, and our first program and we really did it ourselves!"

CodeWriter Dynatech Microsoftware Inc.

7847 N. Caldwell Ave. Niles, Ill. 60648 Toll-Free 1-800-621-4109 (in Ill. 312-470-0700)

AVAILABLE AT TOYS "9"US

All Locations Check White Pages

# MPUTER MAIL ORDER =

| TERMINALS |  |  |  |  |  |  |  |  |  | ; |  |  |  |   |  |  |  |  |  |      |     |   |    |
|-----------|--|--|--|--|--|--|--|--|--|---|--|--|--|---|--|--|--|--|--|------|-----|---|----|
| 914       |  |  |  |  |  |  |  |  |  |   |  |  |  |   |  |  |  |  |  | S:   | 56  | 9 | .( |
| 924       |  |  |  |  |  |  |  |  |  |   |  |  |  |   |  |  |  |  |  | SE   | 88  | 9 | .( |
| 925       |  |  |  |  |  |  |  |  |  |   |  |  |  | ٠ |  |  |  |  |  | 57   | 73  | 9 | .( |
| 950       |  |  |  |  |  |  |  |  |  |   |  |  |  |   |  |  |  |  |  | SS   | 92  | 9 | .( |
|           |  |  |  |  |  |  |  |  |  |   |  |  |  |   |  |  |  |  |  | Sec. | 310 | 6 | 9  |

#### 970.....\$1039.00 COMPUTERS

| Teleport PortableCAL | L |
|----------------------|---|
| 800A\$1099.0         | 0 |
| 802\$2699.0          | 0 |
| 803\$1949.0          | 0 |
| 802H\$4695.0         | 0 |
| 806/20\$4999.0       | 0 |
| 816/40\$9199.0       | 0 |
| 1602\$3399.0         | 0 |
| 1603CAL              | L |

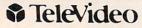

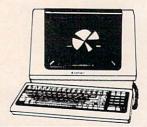

|           | -       | -             | 1 8      | 7       | 360 |
|-----------|---------|---------------|----------|---------|-----|
| Service . | 65      | 516           |          |         |     |
| *251424   | CON     | GLE<br>PLITER | 3        | E .~    |     |
| 13        | nair-m- |               | New York |         | 識   |
|           |         | 11.7000       | elenes i | VACO TO | -   |
| 1         |         | the state of  | 7.2      | 1       | B   |

| ATT-THE REAL PROPERTY AND ADDRESS OF THE PARTY AND ADDRESS OF THE PARTY |           |
|----------------------------------------------------------------------------------------------------|-----------|
| Spirit XL Portable                                                                                                    | \$3999.00 |
| IIE-1                                                                                                    | \$1569.00 |
| IIE-2                                                                                                    |           |
| IIE-3                                                                                                    | \$2399.00 |
| IIE-4                                                                                                    | \$3299.00 |
| PC-E                                                                                                    | \$1579.00 |
| PC-1                                                                                                    | \$2399.00 |
| PC-2                                                                                                    | \$2799.00 |
| PC-XL                                                                                                    |           |
| 1620                                                                                                    | \$3599.00 |
| 1630                                                                                                    | \$5499.00 |
| 1640                                                                                                    |           |
| Cyma Software                                                                                                    |           |
|                                                                                                    |           |

# **\$SANYO**

#### MBC-550 PC ... CALL MBC-555 PC ... CALL MBC 1100 .......\$1499.00 FDD 3200-320K Drive .....\$389.00 MBC 1150 ......\$1899.00 .....\$1849.00 € MBC 1200 . FDD 6400-640K Drive .....\$469.00 MBC 1250 ...... \$2099.00 PR 5500 Printer ..... \$599.00

#### MONITORS

#### AMDEK

| 300 Green    | .\$149.00 |
|--------------|-----------|
| 300 Amber    | .\$159.00 |
| 310 Amber    | .\$169.00 |
| Color 1      | .\$279.00 |
| Color 1 Plus | .\$299.00 |
| Color 2      | .\$399.00 |
| Color 2 Plus | .\$419.00 |
| Color 3      | .\$349.00 |
| Color 4      | .\$699.00 |
| BMC          |           |
|              |           |

| BMC .                    |
|--------------------------|
| 12" Green\$79.99         |
| 12" Green HI-RES\$119.99 |
| 9191-13" Color\$249.99   |
| GORILLA                  |
| 12" Green\$88.99         |

12" Amber.....\$95.99

| NEC                   |
|-----------------------|
| JB 1260 Green\$109.99 |
| JB 1201 Green\$149.99 |
| JB 1205 Amber\$159.99 |
| JC 1215 Color\$299.99 |
| JC 1216 RGB\$429.99   |
| PRINCETON GRAPHICS    |
| HX-12 RGB\$519.00     |

|        |      |   | T | 7 | r | ١ | > | ( | 1 | ۵ | V | r | V |  |  |    |   |   |   |    |    |
|--------|------|---|---|---|---|---|---|---|---|---|---|---|---|--|--|----|---|---|---|----|----|
| 12" Gr | een. |   |   |   |   |   |   |   |   |   |   |   |   |  |  | \$ | 1 | 1 | 9 | .0 | 00 |
| 12" An | nber |   |   |   |   |   |   |   |   |   |   |   |   |  |  | \$ | 1 | 2 | 9 | .0 | 00 |
| Taxan  | 1 RG | В |   |   |   |   |   |   |   |   |   |   |   |  |  | S  | 2 | 7 | 9 | .0 | C  |
|        |      |   |   |   |   |   |   |   |   |   |   |   |   |  |  |    |   |   |   |    |    |

| Pi 1, 9" Green    | \$99.99 |
|-------------------|---------|
| Pi 2, 12" Green   | 119.99  |
| Pi 3, 12" Amber\$ | 149.99  |
| Pi 4, 9" Amber    |         |
| 1400 Color        |         |
|                   |         |

|     | ZENITH                |   |
|-----|-----------------------|---|
| ZVM | 122 Amber \$109.99    | 1 |
| ZVM | 123 Green\$89.99      | ) |
| ZVM | 135 Color/RGB\$469.99 | , |

In NV call (702)588-5654. Dept 0306

#### MODEMS ANCHOR

| Mark I (RS-232)               | \$79.00   |
|-------------------------------|-----------|
| Mark II (Atari)               | \$79.00   |
| Mark III (TI-99)              | .\$109.00 |
| Mark IV (CBM/PET)             | .\$125.00 |
| Mark V (Osborne)              | \$95.00   |
| Mark VI (IBM-PC)              | \$169.00  |
| Mark VII (Auto Ans/Auto Dial) | \$119.00  |
| Mark XII (1200 Baud)          | .\$299.00 |
| TRS-80 Color Computer         | \$99.00   |
| 9 Volt Power Supply           | \$9.00    |
|                               |           |

| HAYES              |          |
|--------------------|----------|
| Smartmodem 300     | \$219.00 |
| Smartmodem 1200    |          |
| Smartmodem 1200B   | \$459.00 |
| Micromodem II      | \$265.00 |
| Micromodem II Plus |          |
| Micromodem IIE     | \$269.00 |
| Micromodem 100     |          |
| Smart Com II       |          |
| Chronograph        |          |
|                    |          |

| NOVATION              | V        |
|-----------------------|----------|
| J-Cat                 | \$99.99  |
| SmartCat 103          | \$179.00 |
| SmartCat 103/212      | \$399.00 |
| AutoCat               | \$219.00 |
| 212 AutoCat           | \$549.00 |
| Apple Cat II          | \$249.00 |
| 212 Apple Cat         | \$569.00 |
| Apple Cat 212 Upgrade | \$309.00 |
| Cat                   |          |
| D-Cat                 | \$149.00 |

| PC-Cat | \$339.00 |
|--------|----------|
| ZENITH |          |
| ZT-1   | \$309.00 |
| ZT-10  | \$339.00 |
| ZT-11  | \$369.00 |

#### APPLE INTERFACE CARDS & BUFFERS

Choose from PKASO, Orange Micro, MPC, MicroMax, Tymac, Quadram &

| NEC  | PRINTE | RS   |
|------|--------|------|
| 2050 |        | 6000 |

#### NEC 2050 ......\$999.00 NEC 3550 .....\$1699.00 PERCOM/TANDON DRIVES

| 51/4" 320K Floppy \$229.00         | ) |
|------------------------------------|---|
| 5 Meg Hard w/Controller\$1399.00   | ) |
| 10 Meg Hard w/Controller \$1699.00 | 0 |
| 15 Meg Hard w/Controller \$2095.00 | ) |
| 20 Meg Hard w/Controller \$2399.00 | ) |
| AMDEK                              |   |
| 310A Amber Monitor \$169 00        | 1 |

| 31UA Amber Monitor | \$169.00 |
|--------------------|----------|
| DXY 100 Plotter    | \$599.00 |
| Color II           | \$399.00 |
| AST RESEARCE       | H, INC.  |
| Six Pak Plusfrom   |          |
| Combo Plus IIfrom  | \$279.00 |
| Mega Plus from     | \$309.00 |

| /O Plus IIfrom\$139.0          | 00 |
|--------------------------------|----|
| QUADRAM                        |    |
| Quadlink\$519.0                | 0  |
| Quadboardas low as\$289.0      | 0  |
| Quad 512 Plusas lowas \$249.0  | 0  |
| Quadcoloras low as\$219.0      | 0  |
| Chronograph\$89.0              | 0  |
| Parallel Interface Board\$89.0 | 0  |

| MICRO PRO                   |
|-----------------------------|
| WordStar/Mail Merge\$349.00 |
| nfoStar\$299.00             |
| SpellStar\$159.00           |
| CalcStar\$99.00             |
| MICROSTUF                   |

64K RAM Chips Kit......\$59.00

#### Crosstalk .. \$105.00

#### MICROSOFT Multiplan ...... \$159.00

| pts                   |       |       |
|-----------------------|-------|-------|
|                       | APPLE | IBM   |
| Write:                | 79.00 | 89.00 |
| Graph:                | 79.00 | 89.00 |
| Report:               | 79.00 | 79.00 |
| File:                 | 79.00 | 89.00 |
| Solutions': as low as | 16.00 | 16.00 |

| TDAC |  |
|------|--|
| IBM  |  |
| F    |  |
|      |  |

| ASHTON-TATE                    |      |
|--------------------------------|------|
| dBASE II\$38                   | 9.00 |
| Friday!\$18                    | 5.00 |
| IUS                            |      |
| EasyWriter II\$24              | 9.00 |
| EasySpeller\$11                | 9.00 |
| EasyFiler\$22                  | 9.00 |
| CONTINENTAL SOFTWA             | RE   |
| 1st Class Mail/Form Letter \$7 | 9.00 |
| The Home Accountant Plus \$8   | 8.00 |
| File Manager\$89               | 9.00 |
| 100 601                        |      |

| LO               | TUS          |
|------------------|--------------|
| -2-3             | \$319.00     |
| PROFESSION       | IAL SOFTWARE |
| PC Plus/The Boss | s\$349.00    |
| VISI             | CORP         |
|                  | IBMAPPLE     |

| VisiCalc                   |        | 159.00 |
|----------------------------|--------|--------|
| VisiCalc 4                 | 159.00 |        |
| VisiCalc-Advanced          |        | 269.00 |
| VisiWord/Spell             | 249.00 |        |
| Visitrend/Plot             | 199.00 | 199.00 |
| VisiLink                   |        | 169.00 |
| VisiFile                   | 199.00 | 169.00 |
| VisiSchedule               | 199.00 | 199.00 |
| Visidex                    |        | 159.00 |
| VisiPlot                   |        | 135.00 |
| VisiTerm                   |        | 75.00  |
| Desktop Plan               | 199.00 | 169.00 |
| <b>Bus. Forecast Model</b> | 75.00  | 75.00  |
| Stretch Calc               | 75.00  | 75.00  |
| VisiTutor Calc             | 59.00  | 59.00  |
| VisiTutor-Advanced         | 75.00  | 75.00  |
| VisiTutor Word             | 59.00  | 59.00  |
| Vision Calc                | 249.00 |        |
| Vision Graph               | 129.00 |        |
| Vision Mouse               | 159.00 |        |
|                            |        |        |

#### NTERS

Vision Host

Call On Titles

|                          | PHII      |
|--------------------------|-----------|
| AXIOM                    |           |
| AT-100 Atari Interface.  | \$239.00  |
| CD-100 CBM 64/VIC 20     | \$239.00  |
| GP-100 Parallel Interfac | e\$199.00 |
| BMC                      |           |
| 401 Letter Quality       | \$589.00  |
| BY-80 Det Matrix         | 6269 00   |

| 5X-00 DOL MATHY         |
|-------------------------|
| CENTRONICS              |
| 122 Parallel\$399.00    |
| 739-1 Parallel \$299.00 |
| 739-3 Serial\$349.00    |
| C.ITOH                  |
| Gorilla Banana\$209.00  |

| Gorilla Dallalla | \$209.00 |
|------------------|----------|
| Prowriter 8510P  | \$379.00 |
| Prowriter 1550P  | \$679.00 |
| A10 (18 cps)     | \$569.00 |
| F10-40           | \$999.00 |
| F10-55           | 1499.00  |
|                  |          |

| COMREX                     |          |
|----------------------------|----------|
| omWriter II Letter Quality | \$499.00 |

| DIA                | BLO      |
|--------------------|----------|
| 620 Letter Quality | \$949.00 |
| 630 Letter Quality | \$1749.0 |
|                    |          |

|         |   | Д  | u | ٤ | 3 | 1 | 1 | ١ | , | V | L | F | ₹ | ı | ı | Γ | E | Ξ | ı | 7       |   |
|---------|---|----|---|---|---|---|---|---|---|---|---|---|---|---|---|---|---|---|---|---------|---|
| 2000    |   |    |   |   |   |   |   |   |   |   |   |   |   |   |   |   |   |   |   | \$999.0 | ( |
| Tractor | F | ee | d |   |   |   |   |   |   |   |   |   |   |   |   |   |   |   |   | \$109.0 | C |

#### EPSON MX-80FT, MX-100, RX-80, RX-80FT, FX-80, FX-100......CALL

| IDS                          |    |
|------------------------------|----|
| Prism 80For ConfigurationsCA | LL |
| Prism 32For ConfigurationsCA | LL |

| MAI       | u  | r | u | E | Ξ | 1 | 3 | 1 | ١ | / | ı, | £ | ۱ | ľ | V | ı | ٦ | Г | ı | ٦ | LL) | -  |
|-----------|----|---|---|---|---|---|---|---|---|---|----|---|---|---|---|---|---|---|---|---|-----|----|
| 160L      |    |   |   |   |   |   |   |   |   |   |    |   |   |   |   |   |   |   |   | S | 589 | .0 |
| 180L      |    |   |   |   |   |   |   |   |   |   |    |   |   |   |   |   |   |   |   | S | 799 | .0 |
| Spirit 80 | ١. |   |   |   |   |   |   |   | ı |   |    |   |   |   |   |   |   |   |   | 5 | 309 | .0 |

|        |  |  | r | V | ı | E | Ξ | C | 3 |  |  |
|--------|--|--|---|---|---|---|---|---|---|--|--|
| 0/2030 |  |  |   |   |   |   |   |   |   |  |  |

| 2010/2030                    | .\$899.0 |
|------------------------------|----------|
| 8023 Dot Matrix              | .\$379.0 |
| 8025 Dot Matrix              | .\$669.0 |
| 3510 Serial/Letter Quality   | \$1449.0 |
| 3530 Parallel/Letter Quality | \$1499.0 |
| 7710/7730 Serial/Parallel    | \$1949.0 |

#### OKIDATA

#### 82.83.84.92.93.2350.2410 ... CALL

#### SMITH CORONA

| P-2\$439.00               |  |
|---------------------------|--|
| ractor Feed \$119.00      |  |
| SILVER REED               |  |
| 00 Letter Quality\$469.00 |  |
| 50 Letter Quality\$699.00 |  |
|                           |  |

| STAR         |          |
|--------------|----------|
| Gemini 10X   | \$299.00 |
| Gemini P15   | \$399.00 |
| Delta 10     | \$559.00 |
| Serial Board | \$75.00  |

#### TOSHIBA ..... CALL TRANSTAR..... CALL

#### PRINTER CABLES

Available for Atari, Commodore, IBM, Apple, Epson, Kaypro, Televideo, Frank-lin, Eagle, Sanyo, Osborne, NEC. Zenith and many others. We supply all your computer needs!

#### PAPER SUPPLIES

1000 shts. 81/2x11 Tractor Paper...19.99 1000 shts.141/2x11Tractor Paper..\$24.99 1 or 2" Address Labels ...... \$9.99

C

In Toronto call (416)828-0866. Dept 0306 Order Status Number: 828-0866 2505 Dunwin Drive, Unit 1 B Mississauga, Ontario, Canada L5L1T1

Order Status Number: 327-9576 Customer Service Number: 327-1450 77 E. Third St., Williamsport, PA 17701

Order Status Number: 588-5654 P.O. Box 6689. Stateline. NV 89449 No risk, no deposit on C.O.D. orders. Pre-paid orders receive free shipping within the UPS Continental United States with no waiting period for certified checks or money orders. Add 3% (minimum \$5.00) shipping and handling on all C.O.D. and credit card orders. Larger shipments may require additional charges. NV and PA residents add sales tax. All items subject to availability and price change. We stock manufactuer's and third party software for most all computers on the market. Call today for our new catalog

# DMPUTERMAILORDE

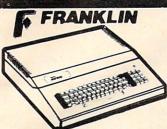

| ACE 1000 Color Computer CALL      |
|-----------------------------------|
| ACE Family Pack System CALL       |
| ACE PRO PLUS System CALL          |
| ACE 1200 Office Mgmt. System CALL |
| "NOT HE EXPENSIVE"                |

#### APPLE/FRANKLIN DISK DRIVES

MICRO-SCI

| DANA                  |   |
|-----------------------|---|
| C47 Controller\$89.00 | ) |
| C2 Controller\$79.00  | ٥ |
| A70\$319.00           |   |
| A40\$299.00           |   |
| 425219.00             |   |

Elite 1 ..... \$279.00 Elite 2 ......\$389.00

| Elite 3\$569.00                        | ) |
|----------------------------------------|---|
| APPLE IIe STARTER PACK                 |   |
| 64K Apple IIe, Disk Drive & Controller |   |
| 80 Column Card, Monitor II & DOS 3.3   | 3 |
| COMPLETE \$1199                        |   |

HOME COMPUTERS

| C | commodore |
|---|-----------|
|---|-----------|

| CBM 4032              | \$599.00   |
|-----------------------|------------|
| CBM 8096              | . \$869.00 |
| CBM 9000              | \$999.00   |
| B128-80               | \$769.00   |
| CBM 64K Memory Board. | \$269.00   |
| 8032 to 9000 Upgrade  |            |
| 2031 LP Disk Drive    | \$299.00   |
| 8050 Disk Drive       | \$949.00   |
| 8250 Disk Drive       | \$1199.00  |
| 4023 Printer          | \$379.00   |
| 8023 Printer          | \$569.00   |
| 6400 Printer          |            |
| Z-RAM                 |            |
| Silicon Office        |            |
| The Manager           |            |
| Soft ROM              |            |
| VisiCalc              |            |
|                       |            |

#### PROFESSIONAL

| 30111171                           |
|------------------------------------|
| Word Pro 2 Plus\$159.00            |
| Word Pro 3 Plus\$189.00            |
| Word Pro 4 Plus/5 Pluseach\$279.00 |
| InfoPro\$179.00                    |
| Administrator\$399.00              |
| Power\$79.00                       |

C 64

|     | MSD                |
|-----|--------------------|
| SD1 | Disk Drive\$349.00 |

| VIC 20                       | CALL      |
|------------------------------|-----------|
| CBM 8032                     | \$599     |
| C1541 Disk Drive             | .\$249.00 |
| C1530 Datasette              | \$69.00   |
| C1520 Color Printer/Plotter. | \$169.00  |
| M-801 Dot Matrix/Parallel    | .\$219.00 |
| C1526 Dot Matrix/Serial      | \$279.00  |
| C1702 Color Monitor          | .\$249.00 |
| C1311 Joystick               | \$4.99    |
| C1312 Paddles                | \$11.99   |
| C1600 VIC Modem              | \$59.00   |
| C1650 Auto Modem             | \$89.00   |
| Logo 64                      | \$49.00   |
| Pilot 64                     | \$39.00   |
| Simon's Basic                | \$19.00   |
| Word Pro 64 Plus             | \$59.00   |
| Parallel Printer Interface   | \$49.00   |
| Calc Result 64               | .\$129.00 |
| Codewriter 64                | \$75.00   |
| Quick Brown Fox              |           |
| Word Pro 64 Plus             | \$59.00   |

1050 Disk Drive ......\$379.00 

 CX30 Paddle
 \$12.00

 CX40 Joystick
 each
 \$8.00

 CX77 Touch Tablet
 \$64.00

 CX80 Trak Ball
 \$48.00

 CX85 Keypad ......\$105.00 488 Communicator II.....\$229.00 4003 Assorted Education....\$47.00 4011 Star Raiders ..... \$33.00 4012 Missile Command .... \$29.00 4013 Asteroids ..... \$29.00 5049 VisiCalc ......\$159.00 7097.Logo......\$79.00 7101 Entertainer ...... \$69.00 7102 Arcade Champ ...... \$75.00 8026 Dig Dug ......\$33.00 8030 E.T. Phone Home .....\$33.00 8031 Donkey Kong.....\$39.00 8033 Robotron ........\$35.00 8034 Pole Position ......\$39.00 8036 Atari Writer ..... \$79.00 8040 Donkey Kong, Jr. .... \$39.00 8043 Ms. PacMan ..... \$39.00 8044 Joust ......\$39.00

600XL..... \$199

800XL..... \$299

1010 Recorder .....\$74.00

#### DISKETTES

|       | MAXE            | LL       |
|-------|-----------------|----------|
| 51/4" | MD-1            | \$29.0   |
| 51/4" | MD-2            | \$39.0   |
| 8" F  | D-1 (SS/DD)     | \$39.0   |
|       | D-2 (DS/DD)     |          |
|       | VERBAT          | TIM      |
| 51/4" | SS/DD           | \$26.9   |
| 51/4" | DS/DD           | \$36.9   |
|       | ELEPHA          | NT       |
| 51/4" | SS/SD           | \$18.4   |
| 51/4" | SS/DD           | \$22.9   |
| 51/4" | DS/DD           | \$28.9   |
|       | HEAD            |          |
| 51/4" | Disk Head Clean | er\$14.9 |

#### DISK HOLDERS

| INNOVATIVE CONCEPTS                  |
|--------------------------------------|
| Flip-n-File 10\$3.99                 |
| Flip-n-File 50\$17.99                |
| Flip-n-File(400/800ROM)Holder\$17.99 |
|                                      |

| LJK ENTERPRISES                         |
|-----------------------------------------|
| Atari Letter Perfect-Disk(40/80)\$79.99 |
| Atari Letter Perfect-ROM(40 col)\$79.99 |
| Atari Letter Perfect-ROM(80 col)\$79.99 |
| Atari Data Perfect-ROM(80 col)\$79.99   |
| Atari Spell Perfect-DISK\$59.99         |
| Atari Utility/MailMerge \$21.00         |
| Apple Letter Perfect\$99.00             |
| Apple Data Perfect\$75.00               |
| Apple LJK Utility\$21.00                |
| Apple Lower Case Generator \$19.00      |

1200XL .... CALL 1400XL .... CALL

#### PERCOM

| AT 88-S1\$329.00   |  |  |  |  |  |
|--------------------|--|--|--|--|--|
| AT 88-A2\$259.00   |  |  |  |  |  |
| AT 88-S2\$529.00   |  |  |  |  |  |
| AT 88-S1PD\$429.00 |  |  |  |  |  |
| AT 88-DDA\$119.00  |  |  |  |  |  |
| RFD 40-S1\$449.00  |  |  |  |  |  |
| RFD 40-A1\$269.00  |  |  |  |  |  |
| RFD 40-S2\$699.00  |  |  |  |  |  |
| RFD 44-S1\$539.00  |  |  |  |  |  |
| RFD 44-S2\$869.00  |  |  |  |  |  |
| TEXAS INSTRUMENTS  |  |  |  |  |  |
| TX 99-S1\$279.00   |  |  |  |  |  |
| RANA               |  |  |  |  |  |
| 1000\$319.00       |  |  |  |  |  |
| TRAK               |  |  |  |  |  |
| AT-D2\$389.00      |  |  |  |  |  |
|                    |  |  |  |  |  |
| MEMORY BOARDS      |  |  |  |  |  |

| AT-D2\$389.00                |
|------------------------------|
| MEMORY BOARDS                |
| Axion 32K\$59.00             |
| Axion 48K\$99.00             |
| Axion 128K\$299.00           |
| Intec 32K\$59.00             |
| Intec 48K\$85.00             |
| Intec 64K\$99.00             |
| Intec Real Time Clock\$29.00 |

#### ALIEN VOICE BOX Atari .....\$119.00 Apple......\$149.00

| KOALA PAD |  |  |  |  |  |  |  |  |   |  |  |  |  |          |
|-----------|--|--|--|--|--|--|--|--|---|--|--|--|--|----------|
| Atari     |  |  |  |  |  |  |  |  | , |  |  |  |  | .\$75.00 |
| Apple     |  |  |  |  |  |  |  |  |   |  |  |  |  | \$85.00  |
| IBM       |  |  |  |  |  |  |  |  |   |  |  |  |  | \$95.00  |
|           |  |  |  |  |  |  |  |  |   |  |  |  |  | \$75.00  |

#### CONTROLLERS & JOYSTICKS WICO

| Joystick            | .\$21.99 |  |  |  |  |  |
|---------------------|----------|--|--|--|--|--|
| 3-way Joystick      | .\$22.99 |  |  |  |  |  |
| Famous Red Ball     | .\$23.99 |  |  |  |  |  |
| Power Grip          |          |  |  |  |  |  |
| BOSS Joystick       |          |  |  |  |  |  |
| ATARI/VIC Trak Ball |          |  |  |  |  |  |
| Apple Trak Ball     |          |  |  |  |  |  |
| Apple Adapter       |          |  |  |  |  |  |
| Apple Analog        |          |  |  |  |  |  |
| KRAFT               |          |  |  |  |  |  |
| Joystick            | .\$41.99 |  |  |  |  |  |
| Atari Single Fire   |          |  |  |  |  |  |
| Atari Switch Hitter |          |  |  |  |  |  |
| Apple Paddles       |          |  |  |  |  |  |
| IBM Paddles         |          |  |  |  |  |  |
| IBM Joystick        |          |  |  |  |  |  |
| AMIGA               |          |  |  |  |  |  |
| 3100 Single         | .\$13.99 |  |  |  |  |  |
|                     |          |  |  |  |  |  |

| IBM Paddles\$34.99     |
|------------------------|
| IBM Joystick\$46.99    |
| AMIGA                  |
| 3100 Single\$13.99     |
| 3101 Pair\$19.99       |
| Joyboard\$37.99        |
| TG                     |
| Atari Trak Ball\$47.99 |
| Apple Joystick\$47.99  |
| Apple Trak Ball\$47.99 |
|                        |

#### Thorn EMI, Tronix, UMI, Victory, Spinnaker, Rainbow & Timeworks! CALL FOR DETAILS! HANDHELD COMPUTERS

We stock a full inventory of software for Commodore, such as: Artworx, Broderbund, Commercial Data, Creative Software, Epyx, HES, MicroSpec, Nufekop, Romox, Sirius, Synapse,

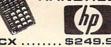

| 41CX                   | \$2  | 49   | 99   |
|------------------------|------|------|------|
| 41CV                   | \$1  | 99   | .99  |
| 41C                    | \$1  | 44   | .99  |
| HP 10C                 |      | \$5  | 1.99 |
| HP 11C                 |      | \$6  | 9.99 |
| HP 12C                 |      | \$8  | 8.99 |
| HP 15C                 |      | \$8  | 8.99 |
| HP 16C                 |      | \$8  | 8.99 |
| HP 75C                 |      | \$74 | 9.99 |
| HPIL Module            |      | \$9  | 8.99 |
| HPIL Cass. or Printer. |      | \$35 | 9.99 |
| Card Reader            |      | \$14 | 3.99 |
| Extended Function Mod  | dule | \$6  | 3.99 |
| Time Module            |      | \$6  | 3.99 |
|                        |      |      |      |

#### Time Module ... NEC

| PC-8201 Personal Computer\$599.00  |
|------------------------------------|
| PC-8221A Thermal Printer\$149.00   |
| PC-8281A Data Recorder \$99.00     |
| PC-8201-06 8K RAM Chips\$105.00    |
| PC-8206A 32K RAM Cartridge\$329.00 |

# SHARP

#### PC-1500A...\$165.99 PC-1250A....\$88.99

| CE-125 Printer/Cassette       | \$128.99 |
|-------------------------------|----------|
| CE-150 Color Printer/Cassette | \$171.99 |
| CE-155 8K RAM                 | \$93.99  |
| CE 161 16K RAM                | \$134.99 |
| CE 500 ROM Library            | \$29.99  |
|                               |          |

| THAIL YOUR CEATA           |
|----------------------------|
| Timex/Sinclair 1000\$24.99 |
| Timex/Sinclair 2068 CALI   |
| 16K Memory\$25.00          |
| 2040 Printer\$99.99        |
| VuCalc\$17.99              |
| Mindware Printer\$99.99    |

#### TIMEX/SINCLAIR

# =WEST= =C 800.648.3311

In NV call (702)588-5654. Dept. 0306 Order Status Number: 588-5654 P.O. Box 6689. Stateline, NV 89449

In Toronto call (416)828-0866. Dept 0306-Order Status Number: 828-0866 2505 Dunwin Drive, Unit 18 Mississauga, Ontario, Canada LSL1T1

Customer Service Number: 327-1450 77 E. Third St., Williamsport, PA 17701

CANADIAN ORDERS: All prices are subject to shipping, tax and currency fluctuations. Call for exact pricing in Canada.

INTERNATIONAL ORDERS: All shipments outside the continental United States must be pre-paid by certified check only. Include 3% (minimum \$5.00) shipping and handling. EDUCATIONAL DISCOUNTS: Additional discounts are available to qualified Educational Institutions.

APO & FPO: Add 3% (minimum \$5.00) shipping and handling.

As written, the DATA line contains the information for the Commodore 64 version of this utility, "Stackwatch." Replacements for this line to make it work on other computers are given below.

If you've been working on a long, complicated program and are getting an odd out-of-memory error, add lines 10–20 to the long program. They'll stick a machine language program down in a safe place. Then, put SYS 864 into various places in your program. You can then quickly locate which loop or GOSUB is unclosed. When the number printed on screen by Stackwatch takes a big dip, hit the STOP key and see where you are.

To make Stackwatch work on other Commodore computers and the Apple, you must change

the last three items in the DATA line, line 10, as follows:

for Original ROM PET: 159,220,96 Upgrade ROM PET: 217,220,96 4.0 BASIC PET: 131,207,96 VIC-20: 205,221,96 64: (as printed)

For Apple: 10 DATA 186,169,0,32,36,207,96

There is no comparable number printing routine within the Atari operating system, but Charles Brannon has provided the following replica for those who know machine language and want to implement Stackwatch on the Atari.

For TI, you can run these BASIC tests, but the TI's brain chip will not run Stackwatch.

```
ØØØØ
           0100
                       *=
                            $600
           0110
                        . OPT OBJ
0600
            Ø12Ø ; Test routine
Ø6ØØ A9ØØ
                       LDA #Ø
           Ø13Ø
Ø6Ø2 A264
           Ø14Ø
                       LDX
                            #100
Ø6Ø4 2ØØ8Ø6 Ø15Ø
                       JSR PRNUM
9697 69
           9159
                       RTS
           Ø17Ø ;
           Ø18Ø ; MSB in A, LSB in X
           0190 ;Prints number to screen
           0200 :
           Ø21Ø PRNUM STX $D4
Ø6Ø8 86D4
                  STA $D5
Ø6ØA 85D5
           Ø22Ø
Ø6ØC 2ØAAD9 Ø23Ø
                       JSR $D9AA
Ø6ØF 2ØE6D8 Ø24Ø
                      JSR $D8E6
           Ø25Ø ;
           0260 ; Print ASCII number pointed to
           0270 ; by $F3 and $F4
           Ø28Ø ;The last digit of the number will be signalled by bit 7
           Ø285 ; If it is set, then we have the last digit
Ø612 AØØØ
           0290
                       LDY #Ø
           Ø3ØØ LOOP
Ø614 84CB
                       STY
                           $CB
                                      ;Save Y index
           Ø31Ø
                       LDA ($F3), Y
                                      :Get char
Ø616 B1F3
           0320
                       PHA
                                      ;save it on stack
Ø618 48
Ø619 297F
           Ø33Ø
                       AND
                           #$7F
                                      ;mask off high bit (or it would be invers
e)
Ø61B 2Ø27Ø6 Ø34Ø
                       JSR PRCHAR
                                      ;print character
                       PLA
                                      ;restore character
Ø61E 68 Ø35Ø
                                      ;test for high bit set
Ø61F 3ØØ5
          0360
                      BMI EXIT
                       LDY $CB
Ø621 A4CB Ø37Ø
                                      ;restore Y index
                       INY
           9389
Ø623 C8
                       BNE LOOP
Ø624 DØEE
           0390
9626 69
           Ø4ØØ EXIT
                       RTS
            Ø41Ø ;
            Ø411 ; This routine pushes the high, low bytes of the address
            0412 ; of the CIO print character routine onto the stack,
            Ø413 ;creating an artificial return address
            Ø414 ; In effect, we have an indirect jump
            Ø415 PRCHAR
                        TAX
Ø627 AA
Ø628 AD47Ø3 Ø42Ø
                        LDA $Ø347
Ø62B 48 Ø43Ø
                        PHA
Ø62C AD46Ø3 Ø44Ø
                        LDA $Ø346
Ø62F 48 Ø45Ø
                        PHA
           0460
                         TXA
Ø63Ø 8A
                        LDY #$92
Ø631 AØ92
           0470
            Ø48Ø
                         RTS
Ø633 6Ø
            Ø49Ø ;
                         . END
Ø634
            9599
```

#### **Program 1: Memory Collapse**

100 GOSUB 150 150 X = X + 1:PRINT X 160 GOTO 100

#### **Program 2:**

#### Stackwatch Attached To Program 1

10 DATA 186, 169, 0, 32, 205, 189, 96 20 FOR A=864T0870:READ D:POKE A,D:NEXT A 100 GOSUB 150 150 X=X+1:PRINTX 160 SYS864:GOTO100

#### Program 3: Too Many Loops

10 DATA 186,169,0,32,205,189,96 20 FORA=864T0870:READD:POKEA,D:NEXTA

100 FORA=1TO5

110 IFA=1THEN130

120 NEXTA

130 SYS864:FORB=1TO5

140 IFB=1THEN160

150 NEXTB

160 SYS864:FORC=1TO5

170 IFC=1THEN190

180 NEXTC

190 SYS864: FORD=1TO5

200 IFD=1THEN220

210 NEXTD

220 SYS864:FORE=1TO5

23Ø IFE=1THEN25Ø

240 NEXTE

250 SYS864:FORF=1TO5

260 IFF=1THEN280

27Ø NEXTF

28Ø SYS864:FORG=1TO5

290 IFG=1THEN310

300 NEXTG

310 SYS864: FORH=1TO5

320 IFH=1THEN340

33Ø NEXTH

340 SYS864:FORI=1T05

35Ø IFI=1THEN37Ø

360 NEXTI

37Ø SYS864:FORJ=1T05

38Ø IFJ=1THEN4ØØ

390 NEXTJ

0

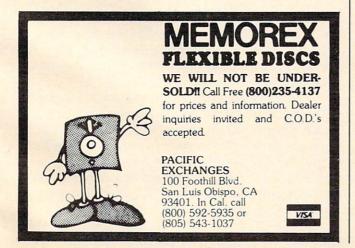

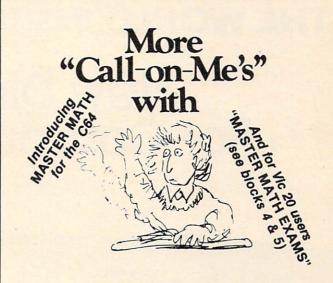

# **MASTER MATH**

#### Motivation is the key.

Master Math is more than just a comprehensive software package for teaching grades 8-12 math. It's specifically designed to build and hold interest and enthusiasm so students can learn faster . . . retain more . . . and be proud and confident enough to show it.

Regardless of the student's starting level, Master Math will help develop math proficiency with:

• Easy to use operation. • Success orientation. • One-on-one instruction.

Clear, concise concepts.
 High resolution color graphics.
 Imaginative games.
 Self-paced learning.
 High student interaction.

Master Math was developed by a professional math educator in the U.K. where it has been approved as a learning aide. Also, it has been tested in public and private schools in the U.S. It's received highly favorable reviews in both countries.

Master Math runs on Apple II/+/E, Commodore PET and CBM 8032, It's comprised of 6 independent discs or tapes with over 50 individual subjects. Coverage includes Algebra, Trigonometry, Geometry, Statistics and Basic Accounting. Teacher's support materials complete this valuable learning package.

To find out what motivation can mean to your math classes, fill out the coupon and mail it along with \$150 for your 10 day trial. Or you can order one for only \$30. But no matterwhich way you choose to review Master Math, if you are not thoroughly satisfied with its performance or results, return it to us for a full and cheerful refund. Telephone orders are gladly accepted. Call (207) 336-2500.

SIMPLE PRODUCTIVE COMPUTER SOFTWARE

800-227-1836

PO POX 87 RIKKEED MAINS 04220 USA 207 33

| Name                                                                                      |                                                                                                    |                                                                           |
|-------------------------------------------------------------------------------------------|----------------------------------------------------------------------------------------------------|---------------------------------------------------------------------------|
| Street                                                                                    |                                                                                                    |                                                                           |
| City                                                                                      | State Zip                                                                                                    |                                                                           |
| Phone                                                                                     |                                                                                                    |                                                                           |
| Interest, Statistics<br>\$30.<br>Master Math 5 Te<br>Geometry, Statis<br>Master Math 6 Te | est problems. 12 programs,<br>s, Trig., Calculus, Percents,<br>est problems. 12 programs,<br>tics, ratios and exponents. 9<br>est problems. 7 programs. 2<br>Fractions, Algebra, Current<br>KAGE \$150.00 | Bases and Exponent<br>33 topics. Algebra,<br>\$30.<br>0 topics. Geometry, |

# THE WORLD INSIDE THE COMPUTER

# New Directions For Computer Camps

Fred D'Ignazio, Associate Editor

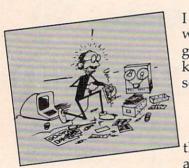

I thought that this camp would be about programming. I didn't know that it would be so much fun!

Ashley Bell, age 8

Ashley was one of the youngest campers at the Computer FUN-

damentals camp at Hollins College, in Roanoke, Virginia, last summer. Her comments reflect the kind of computer activities she participated in at the camp. However, if she had gone to another camp, she might have learned about computers in a completely different way.

# The Changing Face Of Computer Camps

Most educators agree that the first computer camp was organized by Dr. Michael Zabinski in Connecticut, in 1978. Now, six years later, Zabinski's organization offers five camps annually, in locations from Simsbury, Connecticut, to Portland, Oregon. In addition to Zabinski's camps there are hundreds of other computer camps throughout the U.S.

The first camps were mostly attended by boys. The boys studied "hard-core" computer subjects like BASIC programming, computer hardware, and hooking up different devices to computers. Compared to today's models, the

Fred D'Ignazio is a computer enthusiast and author of several books on computers for young people. His books include Katie and the Computer (Creative Computing), Chip Mitchell: The Case of the Stolen Computer Brains (Dutton/Lodestar), The Star Wars Question and Answer Book About Computers (Random House), and How To Get Intimate With Your Computer (A 10-Step Plan To Conquer Computer Anxiety) (McGraw-Hill).

As the father of two young children, Fred has become concerned with introducing the computer to children as a wonderful tool rather than as a forbidding electronic device. His column appears monthly in COMPUTE!.

computers at the first camps were primitive. They consisted of early Apple computers, TRS-80 (Model I's), Commodore PETs, and other computers whose names we have all but forgotten.

Today's campers enter a new world filled with the latest personal computers and peripheral devices such as speech synthesizers, graphics pads, light pens, and robots. They study a variety of subjects, including the impact of computers on society, computers for handicapped people, and computers in the arts and humanities.

Today, girls represent a much larger proportion of the campers. In some camps, they number

as many as a third.

At most camps you will also see a few campers who have some sort of mental or physical disability. Campers in wheelchairs are a common sight at many camps.

So are adults. The newest computer camps cater to both youngsters and oldsters. In fact, it's predicted that many of the most avid campers in 1984 will be men and women in their 60s and 70s.

#### **How To Choose A Computer Camp**

There are hundreds of computer camps to choose from, each with its own philosophy and personality. And you can find the right one for you, if you look hard enough.

The first thing you should look at is the type of camp. Is it sponsored locally or nationally? Is it for children, adults, or both? Do the counselors concentrate on programming or on computer literacy and applications? Is the camp residential

or a day camp?

There are benefits and drawbacks associated with each type of camp. For example, if a camp is locally sponsored, it may be more suited to the needs of the people in your community. But local sponsorship doesn't necessarily mean high-quality sponsorship. Generally speaking, the best local computer camps are affiliated with a community college or university.

Residential computer camps are nice because they take the children away from home for a week

# COMPUTE!'s First Book of VIC Games

Authors: COMPUTEI Magazine Contributors

Price: \$12.95 On Sale: Now

The VIC-20 is a versatile computer. Its programmable color, graphics, and sound can add a lot to game programs.

Over the past few years, COMPUTEI Magazine has published a wide variety of games for the VIC. But some back issues are hard to find or unavailable.

That's why the editors of COMPUTEI have chosen the best games, revised them, and added previously unpublished games, putting them together into COMPUTEI's First Book of VIC Games. Each game has been tested and debugged and is ready to type into a VIC-20.

First Book of VIC Games contains fastaction arcade games that require quick reflexes, as well as strategy games that test logical skills. For \$12.95 you get two dozen games, including:

**Time Bomb** — You hear the time bomb ticking, and you have to find your way through the maze to defuse it. But the maze is larger than the screen, and you can't always see where the dead ends are.

**Closeout** — The local department store is having a sale. You try to snatch as many sale items as possible, while avoiding the horde of bargain hunters who are trying to thwart you.

**Cryptic Numbers** — A good logic game. The computer picks a pattern of numbers that you have to guess. After each turn you learn how close you were

**Air Defense** — Missiles are falling out of the sky onto your city. Aim carefully; you get only one shot at each missile.

**Thunderbird** — Your goal is to break out of the playing field by using the thunderbird that controls the satellite.

**Sky Diver** — Put on your parachute, jump out of the plane, and try to land on one of the targets. Watch out for wind currents that may blow you off course.

**Deflector** — A ball is bouncing around the screen. You can aim it toward targets by strategically placing deflectors that change its direction.

**Hidden Maze** — Lost in a maze, you're trying to get out. But it is dark, and you can see only a few spaces in front of you.

**Outpost** — Your small fortress is under siege. You have two types of lasers and some torpedoes. Unfortunately, the energy supply is dwindling and the computer is on the blink. The supply ship may (or may not) show up in time to make repairs.

First Book of VIC Games is more than just a book of program listings. Each program is annotated and explained; you can modify the games if you like or use the many programming techniques in your own games. Also included is a useful program you can use to draw mazes for games you write. Three chapters show you how to develop a game program. Another tells you how to take advantage of the VIC's sound, graphics, and color capabilities. The index lists references where you can learn more about programming. And First Book of VIC Games is spiral bound to lie flat while you are typing in programs.

Typing In Programs .....

Listing Conventions .....

Special Requirements: ] =joystick M=memory expansion

To order directly, call

TOLL FREE 800-334-0868 (919-275-9809 in NC)

Outpost Tim Parker ..... 97 
 Cryptic Numbers
 97

 C.G. McGaffin
 105
 Pharaoh's Treasure Clark and Kathryn H. Kidd 128 Grand Prix Foo Mark Vittek Part 6: Dexterity ..... Dave Sanders Frank J. Tyniw ... Jumping Jack
Paul Burger . . . . Faut Burger
Skydiver
Alan Crossley
The Hawkmen of Dindrin
Esteban V. Aguilar, Jr. Appendix A: Creating Your Ov Charles Bond ..... Appendix B: Writing Your Ow Dan Carmichael .... Appendix C: A Beginner's Gu

### **Table of Contents**

|       | Part 1. Plaving C.                                       | **** |
|-------|----------------------------------------------------------|------|
|       | Part 1: Playing Games With Your VIC                      |      |
|       | VIC Features: Color, Graphics, Sound, etc.               |      |
|       | Dan Carmichael Writing Your First Game                   |      |
|       | Writing Your First Game                                  |      |
|       | Richard Mansfield                                        | 1    |
|       | Writing A Simulation Game                                |      |
|       | - Nichuru Mansheld                                       |      |
|       | Writing An Arcade Game                                   | 1    |
|       | Richard Mansfield                                        |      |
|       | D-10 1-                                                  | 1    |
|       | Part 2: Maze Games                                       |      |
|       | .Time Bomb                                               | 2    |
|       |                                                          |      |
| 1     | Hidden Maze                                              | 2    |
| J     | Gary Boden                                               |      |
|       | (Translated for the VIC by Charles Brannon) Superchase   | 29   |
|       | Superchase Superchase Brannon)                           |      |
| J     | Anthony Godshall                                         |      |
|       | Anthony Godshall<br>Lochinvar's Maze                     | 33   |
|       | Clark and Kathrim H Vid                                  |      |
|       | Clark and Kathryn H. Kidd                                | 38   |
| P     | Part 3: Action Games                                     |      |
|       | Closeout                                                 | . 43 |
|       | L.L. Beh                                                 |      |
|       | (Translated for the VIC by Charles Brannon)  Marble Hunt | . 45 |
|       |                                                          |      |
| J     | Ronny Ong                                                |      |
|       | Balloons                                                 | . 51 |
|       | Aaron Bobick                                             |      |
|       | Aaron Bobick                                             | . 55 |
| J     | Marc Sugiyama, Todd Koumrian, Chris Metcalf              |      |
|       | Chameleon Chameleon Roumrian, Chris Metcalf              | . 59 |
| I     | Clark and Katham II Will                                 | -    |
| R     | Clark and Kathryn H. Kidd                                | 75   |
|       | T.I. Wahl                                                | ,,,  |
| _     | T.L. Wahl                                                | 80   |
| Pa    | rt 4: Brain Testers                                      |      |
|       | rt 4: Brain Testers MathMan                              | 87   |
|       | Andy Haues                                               |      |
|       | Andy Hayes                                               | 89   |
| Speci | al Requirements: J = joystick M = memory expansion       |      |
|       | , coparison                                              | iii  |
|       |                                                          |      |

ORDER NOW

Available at computer dealers and bookstores nationwide. Or send a check or money order to COMPUTEI Books, P. O. Box 5406, Greensboro, NC 27403.

Add \$2 shipping and handling, Outside the U.S. add \$5 for air mail, \$2 for surface mail. All orders prepaid, U.S. funds only. ©1983, COMPUTEI Publications, Inc. VIC-20 is a trademark of Commodore Electronics Ltd.

# **Computer Outlet**

### Business Specials

Bank Street Writer \$48.00 Home Accountant \$48.00 Household Finance (D) \$23.00 Home Inventory (D) \$12.00 Paper Clip Word Processor \$89.00 Omnicalc (D) \$34.00 Practicalc (D) 64 \$39.00 Multiplan \$65.00

HESWARE Hes Modem . . . . . . . . . . . . . . . . . 69 COMMODORE

CHALKBOARD 

KOALA TECHNOLOGIES CORPORATION Koala Pad Touch Tablet

#### Apple Hit List

Minit Man The Coveted Mirror ..... Zork I, II, III ea. ..... Deadline ..... Enchanter ..... Infidel ..... Knight of Diamonds ..... Legacy of Llylgammon ..... Spare Change ..... Temple of Apshai ..... Jumpman ..... Zaxxon ..... Pooyan ..... \$ 22 Sargon III ...., \$ 35 Songwriter ..... \$ 29

Sammy Lightfoot ..... \$ 22

# Commodore

| "New" 801 Graphics Printer | \$2  | 69  |
|----------------------------|------|-----|
| 1530 Datasette             | \$   | 64  |
| 1541 Disk Drive            | \$ 2 | 259 |
| 1600 Modem                 | \$   | 89  |
| 1702 Commodore Monitor     | \$2  | 89  |
| VIC 1311 Joystick          | \$   | 8   |
| VIC 1312 Game Paddles      | \$   | 16  |
|                            |      |     |

| Avalon Hill                        |    | Don't Ask (Tronix)            |    |    |
|------------------------------------|----|-------------------------------|----|----|
| B-1 Nuclear Bomber (C) \$          | 12 | S.A.M                         | \$ | 45 |
| Midway Campaign (C) \$             | 12 | Chatterbee                    | \$ | 27 |
| Nukewar (C) \$                     |    | EPYX/Automated                |    |    |
| Planet Miners (C) S                |    | Simulations                   |    |    |
| Computer Stocks & Bonds (C) \$     |    |                               | _  |    |
| Andromeda Conquest (C) \$          |    | Jump Man (D)                  |    |    |
| Computer Football Strategy (C) \$  |    | Temple of Apshai              |    |    |
| Telengard (C) \$                   |    | Jumpman Jr./CRT               |    |    |
|                                    |    | Pitstop/CRT                   | \$ | 27 |
| Broderbund                         | -  | Hayden                        |    |    |
| David's Midnight Magic \$          |    | Micro Addition (D) or (C)     | \$ | 15 |
| Choplifter (CT) \$                 | 34 | Micro Division (D or C)       | \$ | 15 |
| Serpentine (CT) \$                 | 27 | Micro Multiplication (D or C) | \$ | 15 |
| Sea Fox (CT) \$                    | 27 | Micro Subtraction (D or C)    | \$ | 15 |
| CBS Software                       |    | Monkey See, Monkey Spell      | \$ | 20 |
| Math/Addition & Subtraction (D) \$ | 17 | Sargon II                     | \$ | 23 |
| Math/Mult/Division (D)\$           |    | Human Engineered              |    |    |
| Math/Mult./Division (D)            | 17 | Software                      |    |    |
| Datamost                           |    |                               |    | 27 |
| Monster Smash \$                   | 23 | Retro Ball (CRT)              |    |    |
| Paint Magic \$                     |    | Hesmon (CRT)                  |    |    |
|                                    |    | Turtle Graphics II (CRT)      | 5  | 45 |

#### ...... \$ 34 Synthesound 64 Apple/Educational

Speed Reader II/D ..... \$ 17 Gridrunner (CRT) ...... \$ 23

| Sticky Bear Numbers/Xerox \$       | \$ | 30 | Wizare Microzine/Scholastic      | \$<br>29 |
|------------------------------------|----|----|----------------------------------|----------|
| Sticky Bear ABC/Xerox              | \$ | 30 | Juggles Rainbow/Learning Co      | \$<br>22 |
| Sticky Bear Opposites/Xerox \$     | \$ | 30 | Bumble Games/Learning Co         | \$<br>29 |
| Sticky Bear Shapes/Xerox S         | \$ | 30 | Bumble Plot/Learning Co          | \$<br>29 |
| In Search of Most Amazing Thing    |    |    | Gertrudes Secrets/Learning Co    | \$<br>30 |
| Spinnaker                          | 5  | 29 | Gertrudes Puzzles/Learning Co    | \$<br>30 |
| Hey Diddle Diddle/Spinnaker S      | \$ | 22 | Rocky's Boots/Learning Co        | \$<br>34 |
| Snooper Troops 1 & 2/Spinnaker Ea. | \$ | 30 | Compu-Read/Edu Ware              | \$<br>23 |
| Delta Drawing/Spinnaker            | \$ | 34 | Spelling Bee with Reading Primer | \$<br>27 |
| Story Machine/Spinnaker            | \$ | 23 | Algebra I/Eduwae                 | \$<br>34 |
| Face Maker/Spinnaker               | \$ | 23 | Fractions/Eduware                | \$<br>34 |
| Rhymes & Riddles/Spinnaker         | \$ | 20 | Decimals/Eduware                 | \$<br>34 |
| Alphabet Zoo/Spinnaker             | \$ | 20 | Master Type/Lighting             | \$<br>29 |
| Plato Whole Numbers                | \$ | 39 | Type Attack/Sirius               | \$<br>29 |
| Plato Decimals                     | \$ | 39 | S.A.T. Word Attack/Hartcourt     |          |
| Plato Fractions                    | \$ | 39 | Base                             | \$<br>35 |
| PDI Preschool Builder              | \$ | 24 | Word Attack/Davidson             | \$<br>36 |
| Match Wits/CBS                     | \$ | 20 | Math Blaster/Davidson            | \$<br>36 |
| Mastering the S.A.T./CBS           | \$ | 99 | Speed Reader II/Davidson         | \$<br>48 |
| Early Games for Young Children/    |    |    | Spellicopter/Designware          | 29       |
| Counterpoint                       | \$ | 22 | Micro Multiplication/Hayden      | 2:       |
| Farly Games Music/Counterpoint     | s  | 22 |                                  | -        |

Davidson

Mathblaster/D

Word Attack/D ..... \$ 34 Paint Brush (CRT)

| Spelling Bee with Reading Primer | \$ |
|----------------------------------|----|
| Algebra I/Eduwae                 | \$ |
| Fractions/Eduware                | \$ |
| Decimals/Eduware                 | \$ |
| Master Type/Lighting             | \$ |
| Type Attack/Sirius               | \$ |
| S.A.T. Word Attack/Hartcourt     |    |
| Base                             | \$ |
| Word Attack/Davidson             | \$ |
| Math Blaster/Davidson            | \$ |
| Speed Reader II/Davidson         | \$ |
| Spellicopter/Designware          | \$ |
| Micro Multiplication/Hayden      | \$ |
|                                  |    |
|                                  |    |
|                                  |    |

Heswriter 64 (CRT) .....

..... \$ 23

| Infocom                             |     |    |
|-------------------------------------|-----|----|
| Zork I, II, III Ea                  | \$  | 27 |
|                                     | \$  | 34 |
| Starcross                           |     | 27 |
|                                     | \$  | 34 |
| Planetfall                          | \$  | 34 |
| Infidel                             | \$  | 34 |
| Lightning                           |     |    |
|                                     | s   | 27 |
| Songwriter/D                        | s   | 27 |
| Spinnaker                           |     |    |
| Snopper Troops #1 (D)               | s   | 30 |
|                                     | \$  | 23 |
|                                     | s   | 20 |
| Hey Diddle                          |     | 20 |
| In Search of the Most Amazing Thing |     | 27 |
| Fraction Fever (CRT)                |     | 20 |
|                                     | \$  | 20 |
|                                     | \$  | 20 |
| Kids of Keys (CRT)                  |     | 23 |
|                                     | \$  | 23 |
| Sierra On-Line                      | •   |    |
|                                     | 6   | 25 |
| - 55 - 1 - 1                        | \$  | 15 |
|                                     | 200 | 20 |
| Jaw Breaker                         |     | == |
|                                     | \$  | 27 |
| Sammy Light Foot (CRT)              |     | 20 |
| Apple Cider Spider                  | \$  | 23 |
| Sirius Software                     |     |    |
| Blade of Blackpool (D)              |     | 27 |
| Type Attack (CRT)                   |     | 27 |
|                                     | \$  | 27 |
|                                     | \$  | 23 |
| Strategic Simulations               |     |    |
| Combat Leader                       | \$  | 27 |
| Geopolitique 1990                   | \$  | 27 |
| Knights of the Desert               | \$  | 27 |
| Sub-Logic                           |     |    |
| Flight Simulator II/D               | \$  | 39 |
| Night Mission Pinball               | \$  | 20 |
| Timeworks                           |     |    |
|                                     | \$  | 17 |
|                                     | \$  | 17 |
|                                     | S   | 17 |
| Money Manager                       |     | 17 |
|                                     |     |    |

#### General Ledger ...... \$ 65 VIC 20 Software

| ,                       |    |    |
|-------------------------|----|----|
| Kindercomp/CRT          | \$ | 23 |
| Story Machine/CRT       | \$ | 23 |
| FaceMaker/CRT           | \$ | 23 |
| Lode Runner/CRT         | \$ | 23 |
| Mastertype/CRT          | \$ | 27 |
| Q Bert/CRT              | \$ | 35 |
| Frogger/CRT             | \$ | 35 |
| Star Trek/CRT           | \$ | 27 |
| Buck Rogers/CRT         | \$ | 27 |
| Early Games/CASS        | \$ | 20 |
| Early Games Match Maker | \$ | 20 |
| Pipes/CRT               | \$ | 20 |
| Serpentine/CRT          | \$ | 20 |
| A.E./CRT                | \$ | 23 |
| Sea Fox/CRT             | \$ | 23 |
| Sky Blazer/CRT          |    | 23 |
| Temple of Apshai        |    | 27 |
| Fun with Music          |    | 27 |
| Submarine Commander     | \$ | 27 |
| Computer War            |    | 27 |
|                         |    | 12 |
| Tank Arcade             | -  | 12 |

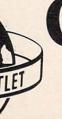

**Computer Outlet** 

We offer the largest selection of software and hardware for Apple, Atari, Commodore, IBM and Kaypro at 25 to 40% off retail.

1095 East Twain, LasVegas, NV 89109 ● Mon.-Fri. 8 AM to 6PM, Sat. 9AM to 5PM \_

## **Cuts Prices**

| Atari, Inc.                                                                                                    |       |                                                                                                    | Atari Hit List                      | t       |
|----------------------------------------------------------------------------------------------------|-------|----------------------------------------------------------------------------------------------------|-------------------------------------|---------|
| Entertainer System \$                                                                                                    | 64    | Atari Specials                                                                                                    | Q Bert/CRT                          | \$ 35   |
| 482 Educator                                                                                                    |       | AIAII SIIPIIAIS                                                                                                    | Frogger/CRT                         |         |
| 483 Programmer                                                                                                    |       | mark openio                                                                                                    | Popeye/CRT                          | \$ 35   |
| Communicator II \$                                                                                                    |       |                                                                                                    | Chess/CRT                           |         |
| Atari Accounting \$                                                                                                    | 169   |                                                                                                    | Astrochase                          |         |
| CX4104 Mailing List \$                                                                                                    |       | 600XL CALL                                                                                                    | Songwriter                          |         |
| CXL4007 Music Composer \$                                                                                                    |       |                                                                                                    | Zork I, II, III ea.                 |         |
| Programming 2 & 3 Ea. \$ Conversational Languages Ea. \$                                                                                                    |       | 800XL                                                                                                    | Starcross                           |         |
| CX4018 Pilot                                                                                                    |       |                                                                                                    | Witness                             |         |
| CX405 Pilot                                                                                                    |       | 1400XL                                                                                                    | Planetfall                          |         |
| CXB 126 Microsoft Basic II \$                                                                                                    |       | 1450XLDCALL                                                                                                    | Enchanter                           |         |
| CXL 4020 Centipede \$                                                                                                    | 33    |                                                                                                    | Infidel                             | \$ 35   |
| CXL4006 Super Breakout \$                                                                                                    | 26    | 1010 Recorder\$ 85                                                                                                    | Temple of Apshai                    |         |
| CXL4008 Space Invaders \$                                                                                                    |       |                                                                                                    | Gateway to Apshai                   |         |
| CXL4009 Computer Chess \$                                                                                                    |       | 1050 Disk Drive \$ 415                                                                                                    | Pitstop                             |         |
| CXL4011 Star Raiders S<br>CXL4012 Missile Command S                                                                                                    |       | 1027 Printer \$299                                                                                                    | M.A.S.H.                            |         |
| CXL4012 Missile Command                                                                                                    |       | 1027 Frinter                                                                                                    | Porky's                             |         |
| The Bookeeper                                                                                                    |       | 1025 Printer                                                                                                    | Starleague Baseball                 |         |
| Home Filing Manager \$                                                                                                    |       |                                                                                                    | Starleague Football                 |         |
| Atari Speed Reading \$                                                                                                    |       | 830 Modem \$145                                                                                                    | Zaxxon                              |         |
| Home Manager Kit \$                                                                                                    |       |                                                                                                    | In Search of the Most Amazing Thing | \$ 27   |
| Family Finance                                                                                                    |       | 850 Interface \$179                                                                                                    | Cosmic Balance II                   |         |
| Time Wise                                                                                                    |       | Educational                                                                                                    | Chopliter                           | \$ 23   |
| Galaxian                                                                                                    |       | Educational                                                                                                    | Sky Blazer (D)                      |         |
| Paint                                                                                                    |       | My First Alphabet (D)                                                                                                    | Serpentine (D)                      |         |
| Qix                                                                                                    |       | Monkey See, Monkey Spell (C)\$14 (D)\$ 17 Snooper Troops 1&2 (D) ea \$ 30                                                                                            | Sea Fox (D)                         |         |
| Dig Dug                                                                                                    |       | Pop'R Spell                                                                                                    | Arcade Machine (D)                  |         |
| ET Phone Home                                                                                                    |       | Do it Yourself Spelling (C) \$ 16 Face Maker (D or CT) \$ 23                                                                                                    | Dark Crystal (D)                    |         |
| Atari Writer                                                                                                    | 75    | Vocabulary Builder(C) \$ 13 (D)\$ 19 Delta Drawing (CT) \$ 27                                                                                                    | Flight Simulator                    |         |
| Donkey Kong                                                                                                    |       | Preparing for the SAT (C) \$ 66 (D) \$ 79 Rhymes & Riddles (D) \$ 20                                                                                                 | Chess (D)                           |         |
| Donkey Kong, Jr                                                                                                    |       | Crossword Magic (D)         \$ 34         Fraction Fever (CT)         \$ 23           Wizware Microzine (D)         \$ 27         Kindercomp (D or CT)         \$ 20 | Checker (D)                         | .\$ 34  |
| Pac Man                                                                                                    |       |                                                                                                    | Raptillian (D,C)                    |         |
| Ms. Pac Man                                                                                                    |       | Einstein Memory Trainer (D) \$ 53 Magic Melody Box \$ 14 Compumath Fractions (C) \$ 23 (D) \$ 29 States & Capitals (C) \$ 12                                         | Jumbo Jet Pilot (CT)                | \$ 34   |
| Mickey in the Great Outdoors/D                                                                                                    |       | Compumath Decimals (C) \$ 23 (D) \$ 29 European Countries & Captials (C) \$ 12                                                                                       | Soccer (CT)                         | \$ 34   |
| Peter Pan's Daring Escape 5                                                                                                    |       | Addition/Subtraction (C) \$ 14 (D) \$ 17 Sammy the Sea Serpent (C) \$ 13 (D) \$ 19                                                                                   | Starcross (D)                       | .\$ 27  |
| Joust                                                                                                    | \$ 43 | Mult/Division (C) \$ 14 (D) \$ 17 Preschool IQ Builder (C) \$ 13 (D) \$ 24                                                                                           | Zaxxon (D,C)                        | .\$ 27  |
| Robotron 2084 \$                                                                                                    |       |                                                                                                    | Miner 2049er (CT) Twerps (D)        |         |
| Pole Position                                                                                                    |       | SUPER SAVINGS                                                                                                    | Flip Out (D)                        | \$ 20   |
| Eastern Front CT                                                                                                    | 6 42  |                                                                                                    | The Birth of the Phoenix            | .\$ 16  |
| D                                                                                                    |       | Verbatim Disks S/D (10 per box) \$ 26.00                                                                                                    | Protector II(D)\$ 23 (C             |         |
| Business & Utilitie                                                                                                    | 25    | Disk Savers (Plastic Sleeves) \$ 4.50                                                                                                    | Preppie II (D,C)                    | \$ 34   |
| Visicalc                                                                                                    | 169   | Disk Savers (Plastic Sleeves) multi-colored \$ 4.50                                                                                                    | Arcade Machine (D)                  | \$ 39   |
| Computari's Financial Wizard \$                                                                                                    |       | Flip'n File Diskette Holder w/Lock (holds 25)\$ 19.00                                                                                                    | Cap n' Cosmos (D)                   | .\$ 29  |
| New Color Accountant \$                                                                                                    | 65    | Flip 'n File Diskette Box (holds 50) \$ 22.50                                                                                                    | Spy's Demise (D)                    |         |
| Spell Wizard                                                                                                    |       | Library Carrying Case (holds 10) \$ 2.50                                                                                                    | Repton (D)                          | \$ 27   |
| Letter Perfect \$                                                                                                    |       | Gorilla Banana Printer \$209.00                                                                                                    | Millionaire (D)                     | \$ 55   |
| Letter Wizard \$                                                                                                    |       | Percom Printer Port Drive 88S1PD \$489.00                                                                                                    | Poker Sam (D)                       |         |
| Bank Street Writer S<br>Money Wizard S                                                                                                    |       | Percom Single Density Drive\$339.00                                                                                                    | Jump Man (D)                        | \$ 27   |
| Text/Spell Wizard Combo \$                                                                                                    |       |                                                                                                    | Hellfire Warrior (D,C)              | . \$ 27 |
| Syn File +                                                                                                    |       | Rana 1000 Disk Drive S/D with DOS \$375.00                                                                                                    | Trion (D)                           | . \$ 27 |
| Syn Text                                                                                                    |       | Alphacom 80 Col. Graphics Printer \$189.00                                                                                                    | Wavy Navy (D)                       | \$ 23   |
| Syn Mail                                                                                                    |       | Amdek Color I Monitor \$315.00                                                                                                    | Final Orbit (CT)                    | \$ 23   |
| Basic Compiler \$                                                                                                    |       | Modems Monitors                                                                                                    | Pharoah's Curse (D,CT)              | . \$ 23 |
| Graphics Generator \$                                                                                                    |       |                                                                                                    |                                     |         |
| Micropainter                                                                                                    |       | Hayes Smartmodem 300 Baud \$209 Leading Edge Green Hi-Res 12" \$89                                                                                                   | Printers                            |         |
| Graphics Master S                                                                                                    |       | Hayes Smartmodem 1200 \$499 USIAmber \$169                                                                                                    |                                     |         |
| Miles Payroll System S<br>Homeword S                                                                                                    |       | Signalman Modem II                                                                                                    | Leading Edge Gorilla                |         |
| Tiomeword                                                                                                    | , 39  | Atari Modem \$115 Leading Edge Amber Hi-Res 12"\$ 89.                                                                                                    | NEC 8023A                           |         |
| RAD                                                                                                    |       |                                                                                                    | Okidata MS 82A                      |         |
| A CONTRACTOR OF THE PARTY OF THE PARTY OF TH |       |                                                                                                    | Okidata ML 83A                      |         |
| MITTO                                                                                                    |       |                                                                                                    | Okidata ML 92P                      |         |
| COMPLITED CUTICI                                                                                                    |       |                                                                                                    | C. ITOH 8510 Prowriter              |         |
| CHOICK DUILLY                                                                                                    |       | W A                                                                                                    |                                     |         |

# To Order Call Toll Free 1~800~634~6766 Information & Inquiries 1-702-369-5523 • We accept VISA and MasterCard

Mannesmann Tally 160L

Gemini 10X

\$629

ORDERING INFORMATION AND TERMS: For Fast Delivery send cashier checks, money orders or direct bank wire transfers. Personal and company checks allow 3 weeks to clear. Charges for C.O.D. orders are \$3.00 minimum or 1% for orders over \$300. School purchase orders welcomed. Prices reflect a cash discount only and are subject to change without notice. Please enclose your phone number with any orders. SHIPPING:— Sottware: \$3.00 minimum. SHIPPING— Hardware: (Please call) SHIPPING— Foreign Orders: APO & FPO orders: \$10 minimum and 15% of all orders over \$100. Nevada residents add 534% sales tax. All goods are new and include factory warranty. Due to our low prices, all sales are final. All returns must be accompanied by a return authorization number. Call 702:369-5523 to obtain one before returning goods for replacement.

or two of fun, physical exercise, and computer instruction. But some educators feel that residential camps are a fad. Their outdoor activities are often an afterthought, and the camps cannot compare, in terms of staff, program, or facilities, to the regular summer camps, which, on their own, are beginning to offer computer activities. Also, residential camps are expensive and relatively inefficient if your main goal is to introduce your child to computers.

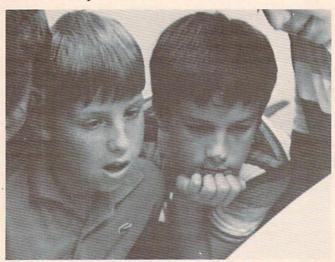

Campers draw on each other's skills and interests to program a computer. Courtesy of Computer FUNdamentals Camp. (Photo by Walker Healy, Jr.)

In the past, most computer camps were for kids. Now adult camps are springing up all over the country.

Many families send their kids to computer camp so they can come back and tell the family which computer to buy. But why let your kids have all the fun? Why not attend computer camp at the same time as your son or daughter? Then you and your kids can decide together which computer is right for the family.

New "mixed-age" camp classes are springing up that include people of all ages. Being in a class with several bright youngsters can be unnerving, but it can also add a new dimension to your computing. Kids approach computers as *explorers*. By imitating them you can begin computing fearlessly and playfully.

#### The Need For Continuing Support

The best computer camps offer a balanced approach—some computer programming and some computer activities. But beware. If you get your child started in either side of computing, his or her appetite for more computing is liable to increase. When you look for a computer camp you should try to find one that will be around to satisfy your and your child's computing interests no matter how sophisticated they become.

Dr. Zabinski, for example, believes that com-

puter camps "breed kids who are sophisticated with computers, so they can't just drop them." His camps emphasize programming as opposed to computer activities. "We train the youngsters in computers, so it is our responsibility to be around when they become more sophisticated and need more advanced training."

Zabinski's philosophy is "to motivate kids and excite them with examples they can relate to and identify with." His camps have been so popular and successful that he and his staff have to revamp their curriculum each year just to keep up with the kids they trained the previous year.

According to Zabinski, "We used to be content teaching kids to program in BASIC and Pascal. Now I feel that teaching new programming languages is just moving sideways. We can't afford to move sideways. Kids can master new languages in just a couple of weeks. Our objective in 1984 is to teach kids how to interface computers with each other and how to interface computers with other machines. We'll teach kids how to create their own computer languages, and how to use modems and bulletin boards and get computers communicating over the telephone."

Zabinski emphasizes that his highly technical curriculum is not aimed at just teenagers and older children. "Take nine-year-olds," he says. "Nine and ten-year-olds are not what they used to be. We have one nine-year-old who learned Assembler and won a national Assembler Language contest on the TRS-80 computer.

"There are plenty of sophisticated kids at all ages," contends Zabinski. "Computer camps are often these kids' only outlet. We've helped to create these kids, so we have to be ready when they come back to us each year. We can't abandon them."

#### **Computer FUNdamentals**

Nancy Healy and Dr. Barbara Kurshan run the Computer FUNdamentals Camp at Hollins College, in Roanoke, Virginia. Kurshan and Healy agree with Zabinski that computer camps need to keep upgrading their curriculum to keep up with the newest computers and the increasing sophistication of the average camper. But Kurshan and Healy stress computer applications as opposed to computer programming. And, above all, they want their campers to have fun.

According to Healy, "What makes our camp different is that it is oriented toward fun, and, at the same time, the kids become good computer users. Also, we don't mix physical activities and computer instruction. This lets our handicapped campers do everything that all the other kids do.

"Another reason our camp is different,"
Healy continues, "is that our camp isn't just for
math and science freaks. Kids who love music

and the arts are equally interested and involved.

"After the first few days at camp, it is easy to see who knows what. The 'knowers' are those who attract people around them. But the great thing is that each child brings a different skill with him, like typing, music, art, programming, or math. The kids work together and draw on each other's skills and interests. That way everybody gets a chance to shine."

#### The Computer That Ate Manhattan

Like their counterparts at other camps, computer campers at Hollins spent most of their time last summer using real computers as electronic notebooks, typewriters, telephones, libraries, and mailboxes. But camp counselors also encouraged the children to spend time inventing totally new fantasy computers. Children described these computers and what things they could do. One boy, for example, made up a story about a computer that ate Manhattan.

One of the big projects during the camp was for the children to build their own *junk computers*. The children designed and built the junk computers out of all kinds of things, including buttons, wires, beads, tupperware, TV sets, and aluminum foil. One boy built a computer out of a nonworking TV set and a working walkie-talkie. The boy hid the walkie-talkie inside the TV set. Another boy built a junk computer that played beach music. The cardboard computer had a tape recorder hidden inside.

A local elementary school PTA in Roanoke sent two children to the camp on scholarships. The children were to learn as much as possible about computers during camp so they could help their teachers use the school's two new computers the following fall. The children, one 10 and the other 11, were chosen on the basis of an essay on why they wanted to go to computer camp. They wrote down everything they learned at camp in a spiral notebook, and were among the camp's most conscientious students.

#### **Training A Future Sally Ride**

While the camp was in progress at Hollins, America was glued to the TV set watching its first female astronaut, Sally Ride, blast off the earth in the Space Shuttle. This inspired the kids to create a computer-controlled rocket launching at camp.

The rocket was finally launched on the same day that Sally and her teammates brought the real Shuttle back to the earth. It even featured a computer-screen simulation of the rocket taking off and a speech synthesizer, in robot nasal monotone, doing the countdown: 5 ... 4 ... 3 ... 2 ... 1 ... IGNITION!

In honor of Sally Ride, the girl campers got to operate the computer to control the rocket launch.

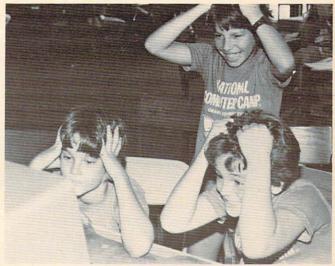

Computer mania at the National Computer Camps. Courtesy of National Computer Camps. (Photo by Walker Healy, Jr.)

And the local TV station in Roanoke was so excited by this project that they filmed the rocket launch and, on the evening news, mixed the tape with a film of the real Space Shuttle take-off.

#### **Computer Camp Resources**

If you're interested in learning more about computer camps, you might want to send for *The Computer Camp Book*. It's a complete guide to computer camps and features a national directory of computer camps. The book is available for \$12.95 from

The Computer Camp Book P.O. Box 292 Yellow Springs, OH 45387

For an additional \$4, you can get a copy of an updated directory of computer camps.

Two of the leading computer camps in the U.S. are the Atari Computer Camps and the National Computer Camps. You can learn more about them by writing:

Dr. Linda Gordon Atari Computer Camps Dept. AL 40 E. 34th Street New York, NY 10012 Dr. Michael Zabinski, Director National Computer Camps P.O. Box 585 Orange, CT 06477

You can learn more about the Hollins College Computer FUNdamentals Camp by writing:

Dr. Barbara Kurshan Nancy Healy Computer FUNdamentals Camp Hollins College Hollins, VA 24020

To find out more about the Hollins camp's robot mascot, you can write:
Bill Glass

TASMAN TURTLE & TURTLE TOT Harvard Associates, Inc. 260 Beacon Street Somerville, MA 02143

# TI Aquarium

Michael A Covington

Turn your TI into an aquarium. And the best part is, you never have to change the water. For TI-99/4A with Extended BASIC. The program also demonstrates some basic sprite techniques.

Recent studies have shown that the relaxing experience of watching fish glide around in an aquarium can lower your blood pressure and have other beneficial effects. This program (which we present somewhat with tongue in cheek) enables you to avoid the expense and bother of a real aquarium by using your TI-99/4A to simulate one.

Lines 310 to 330 establish the characteristics of a double-sized, fish-shaped sprite. Lines 400 to 430 read a number from the DATA statement (340) and, treating it both as a sprite number and as a color number, create a fish accordingly. When the sprite is created, it has the same color as the background (color 1, "transparent").

It is made visible by a separate COLOR statement because newly created sprites tend to appear momentarily in the wrong place before jumping to the specified location. If this phenomenon were visible, it would detract from the atmosphere of tranquility.

The subroutine at line 610, which is called several times while the fish are being created and repeatedly after they are on the screen, makes random changes in sprite motion so that the fish move in realistic bobbing movements rather than in straight lines at constant speed.

#### TI Aquarium

```
140 ! REQUIRES EXTENDED BASIC.
150 CALL SCREEN(2)
160 CALL CLEAR
170 FOR I=1 TO 14 :: CALL COLOR(I,1
5,1):: NEXT I
180 PRINT "TI AQUARIUM": : : :
```

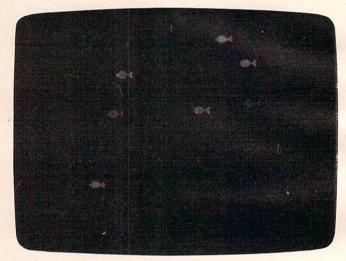

Relax and watch the fish glide by in "TI Aquarium."

```
190 PRINT "This program allows you
    to"
200 PRINT "use your TI-99 to enjoy
210 PRINT "relaxing sight of fish"
220 PRINT "swimming by, without the
230 PRINT "expense and bother of a"
24Ø PRINT "real aquarium."
250 PRINT : : "To end the program, p
    ress"
260 PRINT "any key while the fish a
270 PRINT "being displayed."
28Ø FOR D=1 TO 15ØØ :: NEXT D
290 CALL CLEAR
300 RANDOMIZE
310 A$="000000000081C3E7FFFE7C381000
    ØØØØØØØØØØØØØFØF8FCFEFCF8FØØØ
    ØØØØØØ"
320 CALL CHAR (120, A$)
330 CALL MAGNIFY(3)
34Ø DATA 9,6,4,7,8,1Ø,11,12,14,Ø
35Ø CALL SCREEN(2)
360 !
```

```
37Ø ! Put fish on the screen, with
    sprite numbers and
380 ! colors based on the DATA stat
    ement
390
400 READ Q
41Ø IF Q=Ø THEN 54Ø
420 CALL SPRITE(#Q, 120, 1, 90+30*(RND
    -Ø.5),1,4*RND-3,5*RND+1)
43Ø CALL COLOR(#Q,Q)
44Ø GOSUB 61Ø
45Ø GOSUB 61Ø
46Ø GOSUB 61Ø
47Ø FOR D=1 TO 3ØØ :: NEXT D
48Ø GO TO 4ØØ
490 !
500 ! Now that all the fish are on
    the screen, make
```

```
510 ! random changes in their motio
    n and check for
520 ! a key being pressed.
530 1
54Ø GOSUB 61Ø
550 CALL KEY (5, CODE, STATUS)
560 IF STATUS<>0 THEN CALL CLEAR ::
     STOP
57Ø GO TO 54Ø
580 !
590 ! Subroutine: Change the motion
     of a
600 ! randomly chosen sprite
605 !
61Ø CALL MOTION(#INT(11*RND)+3,4*RN
    D-2,5*RND+2)
                                   0
62Ø RETURN
```

# RELATIONAL OPERATORS

Eric Brandon

Relational operators can make your BASIC programs more efficient. Here are some techniques which use relational operators on the Commodore, Atari, TI, Apple, IBM PC and PCjr, Color Computer, and Timex/Sinclair machines.

BASIC has a very useful, but little-known feature. A relational expression such as 2+3>4 is interpreted by BASIC as a value of –1 (or 1, depending on the computer) if the expression is true, and a value of 0 if the expression is false. On all Commodore machines, the TI-99/4A, the Color Computer, the IBM PC and the PCjr, a relational expression which is true gives a value of –1. A relational expression which is true on the Atari, Apple, and Timex/Sinclair computers produces a value of 1. A value of 0 results for a relational expression which is false on each computer.

As an example, enter PRINT 2=2. You should get a result of -1 (or 1) since the expression is true. Now type in: PRINT 2=3. This time, the result is 0 because the expression is false.

Related to this is the fact that the statement

#### IF Q THEN 100

will be interpreted identically to the statement

#### IF O > 0 THEN 100

Can you see why? Both expressions evaluate as true, if Q is nonzero.

#### Cycling A Variable

Suppose you wanted to continually cycle a variable, say J, from 1 to 10. One way to do this would be:

```
10 J=0
20 J=J+1
25 PRINT J
30 IF J<10 THEN 20
40 GOTO 10
```

However, by using a relational expression, we can do this:

```
5 N=-1:REM N=-1 FOR TRUE (MAY BE 1 DEPEND ING ON YOUR MACHINE)
10 J=0
20 J=J*(J<10)*N+1
```

25 PRINT J 40 GOTO 20

In this routine, N must be defined as +1 or -1, depending on your machine. Of course, there's really no need for a separate statement to define N. You could easily incorporate the value of N into the expression in line 20. If a true statement produces a -1 on your computer, line 20 becomes  $J=-J^*(J<10)+1$ . In this case, as long as J is less than 10, BASIC returns a value of -1 for (J<10). So, -J

times –1 plus 1 increases the value of I by one. When J reaches a value of 10, (J<10) gives a value of zero. Adding one to zero starts the cycle over again.

Note that the relational operators are the last items to be resolved. Recall that numeric arguments are resolved in this order: \*, /, +, -. This can be easily demonstrated by these two examples: PRINT 2\*3=3. This gives a result of 0 since it is equivalent to PRINT 6=3.

Now try PRINT 2\*(3=3). This gives -2 (or 2) since it is equivalent to  $2^*(-1)$  [or  $2^*(1)$ ].

#### More Efficient Tabulation

For another example, suppose you wish to tabulate a score in a math drill program within a subroutine beginning at line 100. A scoring scheme is devised so that the player is awarded a greater number of points the more problems he has solved. You would like the player to get 100 points for each of the first five correct answers, and 1000 points for any correct answers thereafter. If we let X be the total number of correct answers, a common way of doing this would be:

99 REM SCORING SUB

100 IF X>5 THEN 130

110 TALLY=TALLY+100

12Ø GOTO 14Ø

130 TALLY=TALLY+1000

140 RETURN

Using relational operators, however, we can

shorten this to (defining N as +1 or -1 as before):

99 REM SCORING SUB

100 N=-1

110 TALLY=TALLY+(X<6)\*100\*N+(X>5)\*1000\*N

120 RETURN

#### Fewer IF-THEN Statements

Still another example: If you want to transfer program execution to line 1000 if the value of variable I is 100, and to line 2000, if I is 500, several IF-THEN statements would usually be required:

100 IF I=100 THEN 1000 110 IF I=500 THEN 2000

On most machines, this can be easily done with relational operators as:

9Ø N=-1 100 ON N\*(I=100)+N\*2\*(I=500) GOTO 1000,20

On the Timex/Sinclair, since the ON-GOTO statement is not supported in BASIC, you would use GOTO with a conditional expression in the following manner (N = 1, so it's not included here):

100 GOTO (I=100)\*1000+(I=500)\*2000+(I<>10 Ø AND I <> 500) \*200

200 REM RETURN TO MAIN LOOP OF PROGRAM

If you use this powerful technique with imagination, you will find that your programs can be shorter, faster, and easier to write.

# POWER LINE SPIKE-SPIKER® ...THE SOLUTION Protects, organizes, controls computers &

sensitive electronic equipment. Helps prevent software "glitches", unexplained memory loss, and equipment damage. Filter models attenuate conducted RF interference, 120V, 15 Amps. Other models available. Ask for free literature.

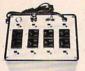

KAIGLE

Bethlehem, PA 18017

#### **DELUXE POWER CONSOLE** \$89.95

Transient absorber, dual 5-stage filter, 8 individually switched sockets fused main switch, & lite.

QUAD-II \$59.95

Transient absorber. Dual 3 stage filter. 4 sockets, lite.

QUAD-I \$49.95 Transient absorber, 4 sockets.

MINI-II \$44.95 Transient absorber, 3 stage filter, 2 sockets.

MINI-I \$34.95 Transient absorber, 2 sockets.

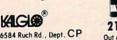

VISA 215-837-0700

Out of State Order Toll Free 1-800-524-0400

DEALER INQUIRIES INVITED . CODs add \$3.00 + Ship.

#### CASSETTES!!

#### FOR YOUR COMPUTER DIGITAL

- Computer Grade
   Wide Dynamic Range
- 100% Error Free
- 5 Screw Housing
- Fully Guaranteed
- Carefully Packed
- All Prices Include U.S. Shipping \*Phone Orders Add \$2.50 C.O.D. Fee \*

#### COMPUTER TAPE PRICES

| Lengt | th 25 LOT | 100 LOT   | 1000 LOT  |  |
|-------|-----------|-----------|-----------|--|
| C-5   | .45/11.25 | .35/35.00 | 30/300.00 |  |
| C-10  | .50/12.50 | .35/35.00 | 30/300.00 |  |
| C-20  | .55/13.75 | .40/40.00 | 35/350.00 |  |

BASF DPS Tapes Add .05 Cents Per Tape - Custom Lengths Available -... Write For Volume Prices...

 Norelco Cassette Cases and Labels — [with Cassette Orders Only]

250- 13 Fa. 12-249 Cases/ .20 Ea. 12 Labels for .20 120 for 1.70 1000 Pinfeed Labels 14.50

SEND MONEY ORDERS OR CHECKS TO:

#### CASS-A-TAPES

Box 8123-C Kansas City, MO 64112 816-444-4651

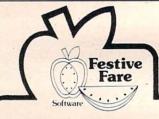

#### WEIGHT CONTROL PROGRAMS Written by a Registered Dietitian

28 DAY DIETER - The ideal program for controlling weight featuring menus, recipes, and ingredient lists giving a month of balanced dieting. Recipe size adjuster helps you feed the entire family. Calorie levels from 1200 to 2400. User friendly. No codes.

28 DAY DIABETIC DIETER - Features menus and recipes based on A.D.A. exchange lists to help you adhere to your prescribed diet. Included are a recipe size adjuster and ingredient lists for covenience. The menus are high in fiber, low in fat and cholesterol and very low in refined sugar for good health

FOOD & RECIPE ANALYZER - Enter the name of any food(s) or an entire recipe for the amount of calories, carbohydrate, protein, fat, cholesterol, sodium and food exchange values. An essential aid for those interested in good nutrition or following a therapeutic diet. Included are a user friendly data base of over 1,000 foods and a recipe size adjuster. \$64.95

PLEASANTLY PREGNANT - Just enter the number of weeks pregnant and find fun facts about your developing baby, normal physical changes, warning signs, proper nutrition advice, etc. WRITTEN BY AN OBSTETRICIAN!!!

For Commodore 64/1541 drive, and Apple II+, Ile Dealer inquiries invited VISA and MASTERCARD welcomed Michigan residents add 4% To order, or for more information, write to:

Festive Fare P.O. Box 6447 Dept. C Grand Rapids, Michigan 49506 (616) 942-4039

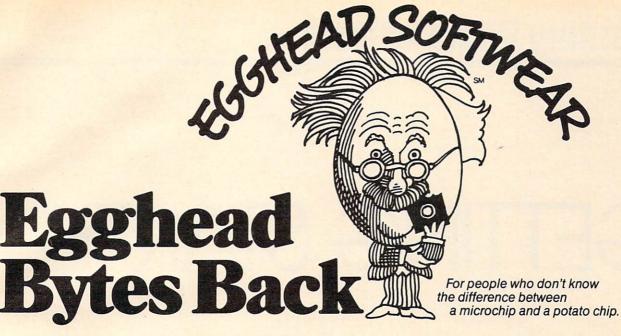

Introducing Egghead.

Everybody's been discounting computer hardware. It's about time some smart egg figured out how to sell the hot quality software brokers want at lower prices.

That's eggsactly what the hottest new discounter in soft-

Simply order from Egghead's new Software Simplified Catalog & Buyers' Guide. Hundreds of items-listed by popularity. with the differences between products, what they do and the hardware with which they're compatible. You'll get eggsactly

what you want. Fast. With no hassle. No intimidation. Save time. Save money. You'll be eggstatic.

The Catalog/Buyers' Guide is free with any software program order. For Catalog only send \$1 plus 4 bits postage & handling today.

For ordering software programs only by phone, 24 hours a day, 7 days a week, in all states except California: 1-800-227 1617 Ext. 445. In California: 1-800-772-3545 Ext. 445.

Just give your VISA or MasterCard number. To order Catalog by phone: (206) 451-8155.

| FINANCIAL MAN                                  | AGEMENT B        | USINESS                      | RETAIL     | EGGHEAD    |
|------------------------------------------------|------------------|------------------------------|------------|------------|
| PRODUCT<br>FINANCIAL SPREADSHEETS              | MANUFACTURER     | COMPUTERS                    | PRICE      | PRICE      |
| 1. 123 Lotus                                   |                  | IBM,DEC,TIP,WANG             | 495        | 325        |
| 2. Visicalc                                    | Visicorp         | AP,AT,IBM ,COMIBM            | 250<br>275 | 177<br>170 |
| 4. Supercalc 3                                 | Sorcim           | IBM                          | 395        | 260        |
| 5. Supercalc 2                                 | Sorcim           | .IBM<br>.AP,CP/M,IBM,DEC,TIP | 295        | 190        |
| 6. General Accounting                          | BPI              | . AP,CP/M,IBM,DEC            | 395        | 263        |
| 7. General Ledger                              | Peachtree        | .IBM                         | 750        | 475        |
| FINANCIAL MAN                                  | AGEMENT P        | ERSONAL                      |            |            |
| 8. Home Accountant                             | Continental      | . AP, TRS, AT,               | 75 AP      | 49         |
|                                                |                  | . C64,TIP,IBM                | 150 IBM    | 95         |
|                                                |                  | .AP,IBM                      | 125        | 84         |
|                                                |                  | .AP,IBM                      | 250        | 187        |
|                                                |                  | .AP,IBM                      | 180        | 120        |
|                                                |                  | .IBM                         | 395        | 295        |
| 14. Investment Strategist                      | XQ Software      | .IBM                         | 395        | 295        |
| WORD PROCESS                                   | SING             |                              |            |            |
| BUSINESS                                       |                  |                              |            |            |
|                                                |                  | . AP, IBM                    | 495        | 295        |
|                                                |                  | .IBM                         | 495        | 325        |
|                                                |                  | .IBM                         | 395        | 225        |
|                                                | Hayden           | .AP,IBM                      | 200        | 131        |
| 19. Word Perfect with<br>Math, Mail-Merger and |                  |                              |            |            |
| Speller Satell                                 | ite Software IBM | TIP                          | 495        | 320        |

| PRODUCT                 | MANUFACTURER     | COMPUTERS                  | RETAIL<br>PRICE | EGGHEAD<br>PRICE |
|-------------------------|------------------|----------------------------|-----------------|------------------|
| 20. Volkswriter         | Lifetree         | IBM                        | 195             | 155              |
| 21. Peachtree Text 5000 |                  | IBM                        | 395             | 239              |
| 22. Word                |                  |                            | 375             | 275              |
| 24 DEC Write            | Coffuero Pub     | IBM                        | 475<br>140      | 346<br>95        |
| PERSONAL PERSONAL       | , Software Pub   | . IDM, APE                 | 140             | 30               |
|                         | Broderbund       | AP,AT,C64                  | 69.95           | 46               |
| 26. Homeword            | . Sierra-on-line | . AP                       | 49.95           | 35               |
|                         | . Silicon Valley | AP                         | 59.95           | 38               |
| COMMUNICATIONS          | Married Co.      | IBM                        | 405             | 100              |
| Zo. Grosstalk           | . MICTOSTUT      | . IBM                      | 195             | 136              |
| DATA MANAC              | SEMENT/LITH      | ITV                        |                 |                  |
| DATA MANAGEMENT         | ALIVILIA 17 O 11 |                            |                 |                  |
|                         | Achton Tota      | . AP, CP/M,IBM,DEC,VTR,TIP | 700             | 450              |
|                         |                  | AP, IBM, TIP               | 140             | 95               |
|                         |                  | AP, IBM, TIP               | 125             | 85               |
|                         |                  | AP, IBM, TIP               | 140             | 95               |
|                         |                  | APIBM                      | 595             | 395              |
|                         |                  | AP,IBM,TIP                 | 300             | 210              |
|                         |                  | . AP, CP/M, IBM, DEC, TIP  | 250             | 148              |
|                         |                  | AT, IBM                    | 99.95           | 66               |
| UTILITIES               | . Oynapsc        | Ai, ibili                  | 33.33           | 00               |
|                         | Peter Norton     | .IBM                       | 80              | 55               |
|                         |                  | AP, DEC, IBM, Cp/M         | 395             | 276              |
|                         |                  | .CP/M                      | 200             | 143              |
|                         |                  | .IBM                       | 129.95          | 87               |
|                         |                  | IBM                        | 75.00           | 52               |
|                         |                  |                            |                 |                  |

CHILDREN'S EDUCATIONAL AND GAMES Hundreds listed in brochureaverage 20-35% below retail

For mail use Money Orders, Check or Cashier's Check, VISA or MasterCard #. No

C.O.D.'s please.
Shipping and handling: UPS Surface, add \$3 per item. UPS Blue Label (faster) add \$7 per item. Washington State Residents add 7.9% sales tax

While most software suppliers charge a sur-charge for credit card purchases, Egghead charges nothing extra.

We encourage the use of your credit cards. All prices subject to availability and price change. All products shipped with manufacturers' warranty.

| Name_    |                  |        |        |      |     |     |     |     |      |      |      |               |      |      |      |
|----------|------------------|--------|--------|------|-----|-----|-----|-----|------|------|------|---------------|------|------|------|
| Addres   | Address          |        |        |      |     |     |     |     |      |      |      |               |      |      |      |
| City, St | City, State, Zip |        |        |      |     |     |     |     |      |      |      |               |      |      |      |
| U VISA   | or 🗆 I           | Master | Card # | #    |     |     |     |     |      |      |      |               |      | ant. |      |
| 1 🗆      | 2 🗆              | 3 🗆    | 4 🗆    | 5 🗆  | 6 🗆 | 7 🗆 | 8 🗆 | 9 🗆 | 10 🗆 | 11 🗆 | 12 🗆 | 13 🗆          | 14 🗆 | 15 🗆 | 16 🗆 |
|          |                  |        |        |      |     |     |     |     |      |      |      |               |      |      | 32 □ |
| 33 🗆     | 34 🗆             | 35 □   | 36 □   | 37 □ |     |     |     |     |      |      |      | 1100/00/00/00 |      |      |      |

EGGHEAD SOFTWEAR Bellevue, WA 98004 38 🗆 39 🗆 40 🗆 41 🗆

10636 Main St. #206 Phone (206) 451-8155

# **Learning With Computers**

Glenn M. Kleiman

# GETTING STARTED

Let's consider some of the steps involved in the introduction of computers in schools, and some of the difficult issues teachers, parents, and school administrations must face.

Computers are tools. They are different from most other tools in that they operate on information and can be programmed to serve a wide variety of purposes. But they are the same as other tools in that they can be used well or poorly. A hammer can be used to build furniture or to destroy it. A computer can be used to create original stories, music, and art; to explore complex scientific relationships; or to play the most mindless of games.

How computers affect students depends upon how the students use them, the quality and appropriateness of computer activities and software, and the manner in which computers are integrated with other educational activities.

In many schools, individual teachers, parents, or students have brought computers into class-rooms. Since those who do so are typically knowledgeable and excited about computers, they are usually successful in integrating computers with classroom activities, and in teaching students about them. However, implementing computers on a school-wide or district-wide basis is a more complex task, one that requires a great deal of thought, careful planning, and an ongoing effort.

#### **Computer Comfort**

The first step towards using computers as educational tools is for teachers, administrators, parents, and students to become aware of the possibilities, to develop an interest in trying some of them. Understanding the possible uses of computers and having a general understanding of their nature is often called *computer awareness*.

The next step is *computer comfort*. This means that everyone involved should actually use a computer and become comfortable with the mechanics of loading and running programs, entering information, using printers and so on. There is no substitute for hands-on experience in coming to appreciate the potential of computers. At this stage, it is best to try a variety of programs to experience the different possibilities. The aim is to develop more concrete knowledge about what computers can do, and to gain critical skills in evaluating software.

Once past the awareness and comfort levels, the real work begins. Decisions have to be made about how computers will be used and whether some students or classes will have priority over others. How will computers be integrated into the curriculum at each grade level? Will they be used primarily for lessons and drills or to teach computer programming?

If programming is to be taught, which language (Logo, BASIC, Pascal) will be selected? Should the computers be used primarily in math and science classes or mainly for word processing? Will educational computer games be used? What about computer art and music? Will all students get equal access to the computers? Should gifted children or those in need of remedial assistance be given priority?

There are no "right" answers to these difficult questions. Each group of decision makers must decide how to best allocate the available computer resources to meet the needs of their school or district.

#### **Selecting Products**

Other important questions focus on the setting in which the computers will be used. Will they be

## \$u¢h A Deal

### Lowest Prices — Guaranteed!\*

| COMMODORE 64                                                                     | COLUMN DODE (1.0. III                                                               | D 1 D 44                                                       | MAXELL DISKS                                                      |
|----------------------------------------------------------------------------------|-------------------------------------------------------------------------------------|----------------------------------------------------------------|-------------------------------------------------------------------|
| COMMODORE 64                                                                     | COMMODORE 64 Cont'd.                                                                | <b>Rock Bottom</b>                                             | MD1 SS-DD                                                         |
| Just for You!                                                                    | LANGUAGES & UTILITIES                                                               | D.:                                                            | MD2 DS-DD\$40                                                     |
| PERSONAL FINANCE                                                                 | Hesware 6502 Pro Devel Sys (D) \$19                                                 | Prices on                                                      | COMMODORE                                                         |
| Continental Home Accountant (D) \$47                                             | Hesware Hesmon 64 (CT)                                                              | Davimhanalal                                                   | COMMODORE 64 and                                                  |
| Continental Tax Advantage (D) \$33                                               | Acess Spritemaster (D&C)\$23                                                        | Peripherals!                                                   | ATARI COMPUTERS                                                   |
| Continental FCM First Class Mail \$29<br>Softsync Personal Accountant (D&C) \$23 | Timeworks Programmer Kits I, II, III                                                |                                                                |                                                                   |
| CheckEase (C&D)\$24                                                              | (D&C) each \$19<br>Blue Sky Last One (D) \$79                                       | HESWARE Just for You!                                          | Pinball Construction Set (D)                                      |
| Timeworks Electronic Checkbook                                                   | Blue Sky 80 Column (D) \$29                                                         | Hescard Vic 5 Slot\$39                                         | Worms? (D)                                                        |
| (D&C)                                                                            | Blue Sky Graphic Designer (D) \$29                                                  | HesModem Vic & C64                                             | Archon (D)\$40                                                    |
| Timeworks Money Manager (D&C) \$19<br>M.S.I. Inventory (D) \$16                  | Blue Sky 64 Statistics (D)                                                          | GRAPHICS TABLET                                                | Hard Hat Mack (D) \$35                                            |
| Creative Household Finance (D) \$23                                              | Blue Sky Super Basic (D) \$29<br>Blue Sky Add On Basic (D) \$29                     | CHALKBOARD POWERPAD \$79                                       | Murder on the Zinderneuf (D) \$40 The Tesseract Strategy (D) \$40 |
| Creative Household Finance (C) \$19                                              | Blue Sky Super Copy (D)\$29                                                         | (C64 & Atari)<br>Software Packages                             | Word Flyer (D)                                                    |
| Creative Home Inventory (D)\$13 Creative Home Inventory (C)\$10                  | BUSINESS SOFTWARE                                                                   | Logic Master \$27                                              | The Cut & Paste Word Processor (D) \$50                           |
| Creative Loan Analyzer (D)\$13                                                   | Total Business 3.6 (D)                                                              | Leo's Links\$27                                                | D-Bug (D)                                                         |
| Creative Loan Analyzer (C) \$10                                                  | Total Time Mgmt. (D)\$25                                                            | Programmers Kit                                                | Music Construction Set (D) \$40                                   |
| WORD PROCESSING                                                                  | Total Lable-Mail (D)\$15                                                            | BearJam         \$25           KOALAPAD ATARI C64         \$67 | Financial Cookbook (D) \$50                                       |
| WORD PROCESSING                                                                  | Total Research Asst. (D&C)\$25                                                      |                                                                | Dr. J. & Larry Bird One on One (D) \$40                           |
| Broderbund Bank St. Writer (D) \$45<br>Hesware Omniwriter (D) \$49               | Cymbal General Ledger (D)                                                           | PRINTERS                                                       |                                                                   |
| Rainbow Writers Asst. (D)\$49                                                    | Cymbal Acct. Payable (D)\$45                                                        | STAR MICRONICS                                                 |                                                                   |
| Blue Sky Script 64 (D)\$69                                                       | Cymbal Inventory Control (D) \$45                                                   | FREE freight & ribbon!                                         |                                                                   |
| Cardco Write Now! (D)\$39                                                        | Cymbal Invoice Writer (D) \$45                                                      | STX-80 Thermal 60CPS\$177                                      |                                                                   |
| Muse Supertext (D)                                                               | GAMES                                                                               | GEMINI 10X Dot 120CPS\$287<br>GEMINI 15X Dot 120CPS\$497       |                                                                   |
|                                                                                  | Epyx Dragon Riders of Pern (D&C) \$25                                               | DELTA 10X Doi 160CPS\$597                                      |                                                                   |
| ELECTRONIC                                                                       | Epyx Silicon Warrier (CT) \$25                                                      | DELTA 15X Dot 160CPS\$747                                      |                                                                   |
| SPREADSHEETS                                                                     | Sega Congo Bongo (CT)         \$25           Synapse Blue Max (D&C)         \$22    | POWER T DAISY 18CPS\$497                                       |                                                                   |
| Hesware Multiplan (D)                                                            | Sublogic Pinball (D&C)\$20                                                          | RADIX 10 Dot 200 50CPS\$847<br>RADIX 15 Dot 200 50CPS\$997     |                                                                   |
| Hesware Omnicalc (D) \$37<br>MSI Practicalc (D&C) \$35                           | Hesware Maze Master (CT) \$26                                                       |                                                                |                                                                   |
| MSI Programmable Spreadsheet (D) \$55                                            | Broderbund Choplifter (CT) \$27<br>Epyx Pitstop (CT) \$27                           | BMC PRINTERS BMC BX80\$267                                     |                                                                   |
| B. SKY CALC Result Easy (D) \$49                                                 | SubLogic Flight Simulator \$27                                                      | BMC DAISY 101                                                  | ELECTRONIC ARTS™                                                  |
| Home Calc (D)                                                                    |                                                                                     | BMC DAISY 401                                                  |                                                                   |
| Home Calc (C)                                                                    | COMMODORE VIC 20                                                                    | MODEMS                                                         | Home Software for the Commodore 64                                |
| HOME APPLICATIONS                                                                | PERSONAL PRODUCTIVITY                                                               |                                                                | The Standard for Sophicated                                       |
| Spinnaker Aerobics (D)                                                           | Creative Home Office (D)\$22                                                        | NOVATION                                                       | Software in the '80's                                             |
| Softsync Computer Mechanic (C) \$16                                              | Creative Home Office (C)\$19                                                        | Smart Cat 103-212 1200\$415                                    |                                                                   |
| Creative Car Costs (D)\$13                                                       | Creative Household Finance (D) \$17<br>Creative Household Finance (C) \$13          | 212 Auto Cat\$575<br>Cat\$137                                  |                                                                   |
| Creative Car Costs (C)                                                           | Creative Home Inventory (D)                                                         | D-Cat\$155                                                     | FREE DISKETTE                                                     |
| Creative Decision Maker (D)                                                      | Creative Home Inventory (C) \$10                                                    | J-Cat\$119                                                     | with each purchase of electronic                                  |
| Hesware Time & Money Manager (D) \$39                                            | M.S.I. Practicalc Plus (D)                                                          | ANCHOR MODEMS                                                  | arts software                                                     |
| Timeworks Data Manager (D&C) \$19                                                | M.S.I. Practicalc Plus (T)                                                          | (with power & cable)                                           | arts software                                                     |
| Compuserve Starter Kit (5 hrs) \$29                                              | M.S.I. Practicalc (T)\$29                                                           | Mark 7 300 baud                                                |                                                                   |
| ART & MUSIC                                                                      | Hesware Vic Fourth (CT)\$39                                                         | Volksmodem 300 baud                                            |                                                                   |
| Epyx Fun with Art (CT) \$27                                                      | Hesware Hes Mon (CT)\$26                                                            |                                                                |                                                                   |
| Epyx Fun with Music (CT) \$27                                                    | Cardco Write Now \$27<br>Hesware 6502 Pro Dev Sys \$19                              | MONITORS                                                       |                                                                   |
| Hesware Synthesound (CT) \$33 Hesware Paintbrush (CT) \$19                       | Epyx Fun with A-t (CT) \$26                                                         | BMC 13" Composite Color\$229                                   | Such A Deal                                                       |
| Spinnaker Delta Drawing (CT) \$26                                                | Epyx Fun with Music (CT)\$26                                                        | BMC 12" Low Res Green\$85                                      | \$u¢h A Deal                                                      |
| Koala SpiderEater\$23                                                            | Broderbund Mastertype (CT) \$24                                                     | BMC 12" Low Res Amber                                          |                                                                   |
| Koala Geometric Designs                                                          | <b>EDUCATIONAL SOFTWARE</b>                                                         | BMC 12" Hi Res Green                                           | CALL TOLL FREE                                                    |
| Koala Crystal Flowers \$23<br>Koala Logo Designs \$29                            | Hesware-Spinnaker                                                                   | BMC 12" Hi Res Amber                                           | 1-800-431-8697                                                    |
| Delta Music (CT)\$26                                                             | KinderComp (CT) \$23<br>Story Machine (CT) \$23                                     | USI 12" Amber Hi-Hi Res                                        |                                                                   |
| EDUCATION                                                                        | Face Maker (CT)                                                                     | USI 14" Composite Color \$279                                  | Orders Only!                                                      |
|                                                                                  | Kids On Keys (CT)\$23                                                               | Monitor cable w above\$10                                      |                                                                   |
| Spinnaker Alphabet Zoo (CT)\$23<br>Spinnaker Cosmic Life (CT)\$23                | Alphabet Zoo (CT) \$23                                                              | COMMODORE DISK DRIVES                                          | 12629 N. Tatum Blvd., #138                                        |
| Spinnaker Facemaker (CT) \$23                                                    | Hesware Turtle Graphics (CT)         \$26           Creative Pipes (C)         \$19 | Concord Disk Drive\$279                                        | Phoenix, AZ 85032                                                 |
| Spinnaker Fraction Fever (CT) \$23                                               | Creative Spills & Fills (C)                                                         | Commodore 1541\$269                                            |                                                                   |
| Spinnaker Kids on Keys (CT) \$23<br>Spinnaker Kindercomp (CT) \$19               | Creative Hangman & Hangmath (C) \$10                                                | WICO JOYSTICKS                                                 | 602-968-9128                                                      |
| Spinnaker Story Machine (CT)\$26                                                 | GAMES                                                                               | The Boss                                                       | For Information C                                                 |
| Spinnaker Up For Grabs (CT) \$26                                                 | Creative Choplifter (CT)                                                            | 3 Way Grip Stick \$21                                          | For Information, Customer                                         |
| Spinnaker Delta Drawing (CT) \$26                                                | Epyx Temple of Apshai (C)\$24                                                       | CARDCO                                                         | Service Release Dates, etc.                                       |
| Creative I Am Your 64 I (D)                                                      | Sega Congo Bongo (CT)\$25                                                           | Numeric Keypad C64\$29                                         |                                                                   |
| Hesware Turtle Graphics II (CT) \$39                                             | Sega Star Trek (CT)\$25                                                             | Graphic Printer Interface                                      | Call                                                              |
| Hesware Type 'N' Writer (CT) \$26 Delta Music (CT) \$26                          |                                                                                     | Commodore 64 5 Slot                                            | 602-955-3857                                                      |
|                                                                                  |                                                                                     |                                                                |                                                                   |

\$53 \$27 (C) = Tape (D) = Disk (CT) = Cartridge

ORDERING & TERMS: Send cashier check, money order; personal/company checks allow 3 weeks bank clearance. VISA/MasterCard accepted. Provide phone number with order. SHIPPING: Software add \$4.00 for first piece, add \$1.00 each additional piece. Hardware add 3% or \$10.00 whichever is greater. Returns must have authorization number (call 602-968-9128 for authorization number). All returned merchandise subject to restocking fee and **must** come with **all** original packaging. No returns allowed after 30 days from shipping date. Prices are for cash; VISA and MasterCard add 3%. Prices subject to change without notice. All products subject to availability from manufacturers and/or suppliers. All prices in U.S. dollars.

<sup>\*</sup>TERMS OF OFFER: If you find a price for any software or peripheral in this issue that is lower than our advertised price, we'll guarantee to beat it! Valid only on product in similar in-stock conditions. Valid only on prices appearing in print in this issue.

placed in classrooms, in the library, or in a special computer laboratory room? How will their use be supervised, and by whom? Who will take care of maintenance and demonstrations of how to properly use the computers?

After decisions are made about how the computers will be used, by whom, and in what settings, it's time to start selecting hardware and software. Again, there are many questions. Should one brand of computers be purchased, or are different ones best for different purposes? For which brands of computers is the best software available? For which computers are good versions of the BASIC, Logo, and Pascal languages available? How much memory is needed, and are disk drives and printers needed for each computer? Are color video monitors essential, or will blackand-white do? Are modems needed? Which word processing program is best for students? What about lesson and drill programs? Where can good science simulations be obtained? These are just some of the questions that need to be addressed.

The relative importance of such questions, and the appropriate answers to each, depends on the prior decisions about how computers will be

ATTENTION C-64 PROGRAMMERS!

If you have a professional quality unique computer program for the Commodore 64, we would like to discuss the possibility of publishing your entertainment, educational, or home/small business program for mass market distribution.

Timeworks is a leading publisher of Commodore 64 (and other) Software with over 100 field representatives servicing mass merchants and retail chains in the U.S. and overseas. Our products are sold in over 2500 retail outlets, computer stores, and chain stores.

Timeworks prides itself on quality software and effective merchandising. Our packaging is accepted as some of the most creative in the industry.

Let Timeworks put your program in major stores across the country and overseas.

For more information, contact me on our Programmer's Hot Line, or write to Vic Schiller, Vice President, Development.

Programmer's Hot Line 800-323-9755

TIMEWORKS, INC. 405 Lake Cook Road / Deerfield, IL 60015 / (312) 291-9200

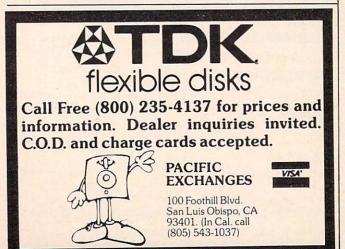

used, as well as the constraints imposed by the available budget, space, and personnel.

### Hardware is Not The Only Budget Item

At this stage, careful budget planning is critical so that sufficient money will be available for software, peripherals such as printers, staff training, maintenance, and supplies (such as disks and paper). This point cannot be overemphasized. Many schools have invested all their available funds in hardware, only to discover that it is useless without appropriate software and staff training.

Once the computers are installed, there is another set of concerns. How will requests to use computers be handled? What about keeping up with new developments and the ongoing acquisition of new hardware and software? What should be done to encourage students and teachers who are uncomfortable using computers? What should be done about students who are so interested in computers they neglect other areas of study? How are computers changing the social structure of classes? Has a group of interested students evolved into a computer elite which tries to monopolize the computers? If so, how can this clique be led to serve as peer tutors to help and encourage the other students? Will teachers be uncomfortable because some students will know more than they do about the computers? What about students interested in more advanced programming or in forming a computer club?

#### The Challenge Of Computers In Education

As with any educational innovation, many new questions arise. This presents an exciting new challenge to educators: to adapt new technology to improve children's education.

Current claims about computers can be compared to prior claims about the educational potential of television, and this comparison raises serious concerns. Computers in education are now at a stage similar to that of television a few decades ago.

The enormous educational potential of television is well established; most children have learned a great deal from television. Unfortunately, much of what they have learned consists of advertising jingles and other trivia. With a few notable exceptions, television has not fulfilled its potential as an educational tool. The same could happen with computers; they could end up being used primarily as mindless electronic toys. Since computers are just beginning to be widely used, the directions we set in the next few years will be critical in determining whether their potential as educational tools will be fulfilled.

David D. Thornburg, Associate Editor

## Atari Logo— The Plot Thickens

Perhaps it is because I am in the somewhat enviable position of working with four versions of Logo on a daily basis, but I sometimes get concerned about issues that might not bother most people. In the case of Atari Logo, I find myself wishing that I could draw lines with a higher resolution than that available from graphics mode 7. Unfortunately, even though the computer supports many other graphic modes, Atari Logo does not.

For example, if I draw a closely spaced squiral pattern on the screen, I get a dense and somewhat fuzzy picture like this:

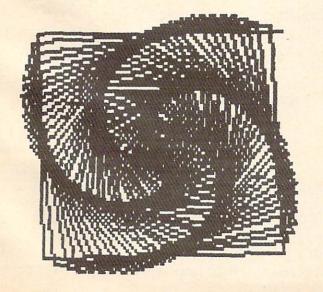

Instead, I would like to get a nice crisp picture like this:

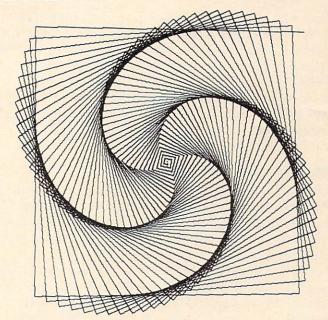

Obviously, since I did get a nice crisp picture, I was able to solve the problem. The trick is to have your turtle graphics pictures drawn with the Atari 1020 color graphics printer. This device is a four-color pen plotter that draws pictures on plain white paper with black, blue, green, or red ballpoint pens. As you can see from the picture above, the resolution of this plotter is quite high and the lines are crisp and thin.

#### Plotter Commands

The key to plotting Logo procedures is to generate the plotter commands as the picture is being drawn. This task was first tackled by Peter Cann at the Atari Cambridge Research Laboratory and then modified by Jason Gervich in Atari Customer Relations before being given to me. Naturally, I tinkered with the procedures some, so the results should not be blamed on anyone at Atari.

My goal was to build a set of plotting procedures that would work in the following way: If a procedure to draw a picture was typed by itself, it would appear only on the display screen. If, instead, the user typed

#### DRAW [procedurename]

the procedure would be drawn both on the screen and on the plotter. Having two ways to examine a procedure lets you save the plotter for the final debugged version. This saves on pen wear and on time, since the plotter is not nearly as fast as the screen turtle.

The key procedure is shown below:

```
TO DRAW:LIST
SETWRITE "P:
(TYPE CHAR 27 CHAR 27 CHAR 7)
( PR "M240,0\*I\*M INT 2 * YCOR ", INT (-2) *
 XCOR)
RUN:LIST
SETWRITE[]
END
```

Basically, all this does is set the plotter up in the graphics mode and zero the pen position prior to running the procedure. Once the procedure is finished, the plotter is turned off (with the SET-WRITE [] command). Note that the line that looks cryptic includes some backslashes (\). These are used to let Logo know that the following asterisks are to be taken literally, and do not indicate multiplication.

#### **Movement And Color**

Well, if we just run our procedure, we might ask by what magic the plotter is supposed to know how to draw the lines. The answer is that anytime we move the location of the turtle, we must send this information to the plotter as well. Since the turtle graphics commands for turtle movement are FD and BK, we must create new ones that also send messages to the plotter. Because I am intrinsically lazy, it was appealing to define new motion commands called F and B as follows:

```
TOF:X
FD:X
PLOT
END
TOB:X
BK:X
PLOT
END
```

Clearly, from these procedures, you can see that our PLOT is very thin. To thicken the PLOT, we add:

```
TO PLOT
( PR IF PEN = "PD ["D] ["M] INT 2 * YCOR ", INT
  (-2) * XCOR)
```

This procedure examines the pen position of the turtle along with the turtle location, and sends the plotter pen scurrying to its corresponding position. In order to take maximum advantage of the plotter paper width, I rotated the plot by 90 degrees so that as the screen image moves from left to right, the plotted image moves from top to bottom. This gives a very nice-sized image, even though the plotter paper is only 4.5 inches wide.

Of course, there is always the possibility that you might want to clear the screen. Since this should also move the plotter pen to the origin, we add the command:

```
TOC
CS
PR "M0,0
END
```

Changing the pen color is also easy—especially with these procedures:

```
TO PENBLACK
(TYPE CHAR 67 CHAR 48)
END
TO PENBLUE
(TYPE CHAR 67 CHAR 49)
END
TO PENGREEN
(TYPE CHAR 67 CHAR 50)
END
TO PENRED
(TYPE CHAR 67 CHAR 51)
```

The crafty among you will no doubt find that you can modify these four procedures to change the screen pen and pen colors as well.

#### **Printing Procedures**

The remaining plotter procedure that I find useful lets you get a "plotted" printout of your procedure listings:

```
TO P.PROCS
SETWRITE "P:
(TYPE CHAR 27 CHAR 27 CHAR 14)
POPS
SETWRITE[]
END
```

I suggest that you enter these procedures into an otherwise empty workspace and save them in a file called PLOTTER. Then, whenever you want to plot the results of your handiwork later on, you can read these into your workspace by typing:

```
LOAD "D:PLOTTER
```

## —A High-Res Pen— At A Low-Res Price!

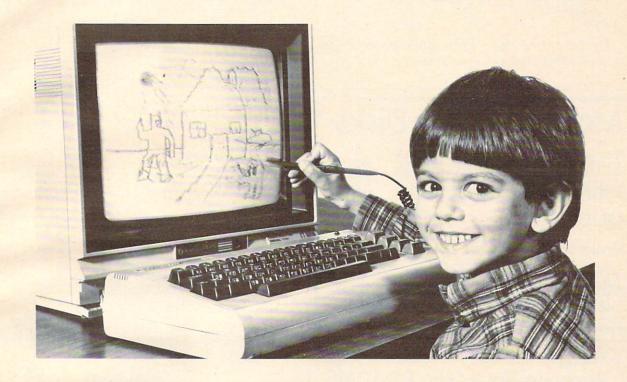

Our NEW Edumate Light Pen™ is revolutionizing the world of computer graphics. Before the Edumate, hi-resolution light pens cost in excess of \$100.00. Now for \$29.95 you can accurately draw on your TV or monitor, play games or utilize educational programs.

Each Edumate Light Pen™ comes with FREE programs\* including a draw routine, games and a disk utility that allows you to enter information into the computer with just a touch of your pen. Our entire line of Playground Software™, a funfilled educational series for kids is light pen compatible.

It's EASY to use; just connect the light pen to your computer's joystick port and load the software. Within seconds you'll be able to use your computer by simply touching the screen!

The Edumate Light Pen™ is ideal for preschoolers, artists, engineers, educators, and all computer enthusiasts seeking a quick and easy way to interact with their computer.

- \*5 programs for Atari 400/ 800<sup>TM</sup> computers
- \*4 programs for Vic 20<sup>TM</sup> computers
- \* 3 programs for Commodore 64<sup>TM</sup> computers

Enjoy the world of computer graphics with the Edumate Light Pen<sup>™</sup> — It's still the right pen at the right price — only better.

For Atari 400/800/1200<sup>®</sup>, Commodore 64<sup>®</sup>, Vic 20<sup>®</sup>

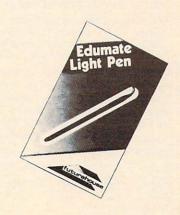

Prices subject to change without notice. See your local dealer or order direct. New catalog available. Add \$3.00 for postage and handling. Credit card orders call toll free: 1-800-334-SOFT P.O. Box 3470, Dept. C, Chapel Hill, NC 27514 919-967-0861

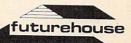

and get your masterpiece recorded for posterity.

The squiral pattern at the beginning of this article was obtained by entering:

DRAW [SQUIRAL 91]

in which SQUIRAL had the following definition:

TO SQUIRAL : ANGLE MAKE "SIDE 0 REPEAT 180 [F:SIDE RT:ANGLE MAKE "SIDE :SIDE +1]

To see an even more spectacular picture (one that I call a snowflake sunset), enter:

### Maxell Floppy Disks

#### The Mini-Disks with maximum quality.

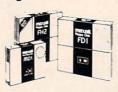

Dealer inquiries invited. C.O.D's accepted. Call FREE (800) 235-4137.

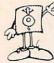

PACIFIC EXCHANGES 100 Foothill Blvd. San Luis Obispo. CA 93401 In Cal. call (800) 592-5935 or (805)543-1037

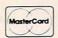

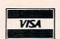

#### **Program Your Own EPROMS**

▶ VIC 20 C 64

na

0

\$99.50

PLUGS INTO USER PORT. NOTHING ELSE NEEDED. EASY TO USE. VERSATILE.

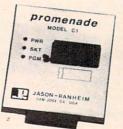

 Read or Program. One byte or 32K bytes!

OR Use like a disk drive. LOAD, SAVE, GET, INPUT, PRINT, CMD, OPEN, CLOSE-EPROM FILES!

Our software lets you use familiar BASIC commands to create, modify, scratch files on readily available EPROM chips. Adds a new dimension to your computing capability. Works with most ML Monitors too.

- Make Auto-Start Cartridges of your programs.
- The promenade™ C1 gives you 4 programming voltages, 2 EPROM supply voltages, 3 intelligent programming algorithms, 15 bit chip addressing, 3 LED's and NO switches. Your computer controls everything from software!
- Textool socket. Anti-static aluminum housing
- EPROMS, cartridge PC boards, etc. at extra charge.
- Some EPROM types you can use with the promenade™ 5133 5143 2815 2816 2758 2516 2716 27C16

Call Toll Free: 800-421-7731 In California: 800-421-7748

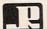

JASON-RANHEIM 580 Parrott St., San Jose, CA 95112

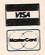

eraseabl types

#### DRAW [SETUP SN 300 9]

in which SETUP and SN have the following definitions:

> TO SETUP PU SETPOS [-150 0] PLOT SETH 90 PD HT **END**

TO SN:S:L IF:S <: L[F:S STOP] SN:S/3:L LT 60 SN:S/3:L RT 120 SN:S/3:L RT 120 SN:S/3:L LT 120 SN:S/3:L LT 120 SN:S/3:L RT 60 SN:S/3:L **END** 

On the screen you get this:

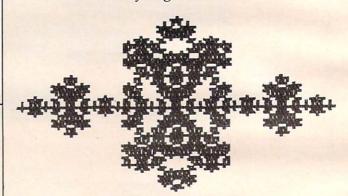

And, on the plotter, you get this:

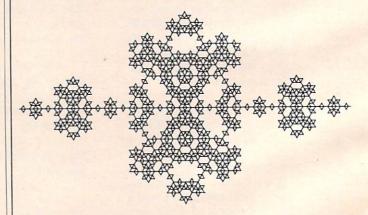

The snowflake sunset is one level of a fractal curve. You can experiment with different generations of this curve by changing the second number when you use SN (for example, SN 300 30). For the purposes of this month's column, this curve nicely demonstrates the value of connecting a pen plotter to your Atari Logo system!

# SOUND SHAPER

Steven Kaye

"Sound Shaper" manipulates volume and frequency to give the VIC a smoother, more musical sound. We've also included versions for the 64, Atari, and TI. See the "Automatic Proofreader" article on page 60 before typing in the 64 and Atari versions.

One of the main differences between the sound the Commodore 64 can produce and sound produced by the VIC is the shape of the sound's waveform. The VIC produces only square waves. One microsecond the sound is off, the next it's on. This abrupt onset of sound produces somewhat nonmusical music. The tones sound electronic and unlike any acoustic instrument.

The Commodore 64, on the other hand, can simulate musical instruments by controlling the waveshape of the sound produced. Instead of turning the sound on and off abruptly, it can increase and decrease the amplitude (volume) more gradually under control of the programmer. It is important to bear in mind that the onset-offset or rise-fall time is still on the order of fractions of milliseconds, but it is not instantaneous as is the case with the VIC. It is this programmable rise-fall time that allows the Commodore 64 to sound more like a traditional acoustic instrument. We cannot control the actual waveshape of sounds on the VIC, but we can simulate wave-shaping by modulating the volume.

The first part of Program 1 demonstrates a simple application of this technique. It plays the entire frequency range for one of the VIC's four voices. First, the program asks for two inputs, the rise time and the fall time. Values between .5 and 10 seem to work best. Then the frequency value is POKEd into the appropriate register (line 140). Two separate FOR-NEXT loops (lines 150 and 180) control the rise and fall times. As the volume varies between 0 and 15, the input variables con-

trol the rate of volume change. Experiment with different rise-fall time values.

Frequency manipulation can also be used to produce unique effects. The second part of Program 1 shows how to produce an echo effect by rapidly alternating a frequency with its complementary frequency. Again we move through the frequency scale. In line 270 we use the amplitude modulation technique described above. Lines 280 and 300 POKE the frequency and then the frequency subtracted from 383 into the appropriate voice register.

On the first time through the loop, voice 2 (36875) is POKEd with 128 and then rapidly alternated with 255 (255 = 383 –128) while the sound fades as variable DB decreases. The timing loops in 290 and 310 as well as the step value in line 270 can be manipulated to increase or decrease the reverberation effect. Voice 2 was chosen for the example, but any of the four voices will produce interesting sounds.

#### Program 1: VIC Sound Shaper

| 9                                            |
|----------------------------------------------|
| 40 PRINT"{CLR}{9 DOWN}"TAB(2)"{RVS}SHAPIN    |
| G{OFF} {RVS}VIC{OFF} {RVS}SOUNDS{OFF}"       |
| :rem 179                                     |
| 45 FOR T=1 TO 1500:NEXT :rem 244             |
| 50 PRINT"{CLR}{7 DOWN}{6 RIGHT}SHAPED (1)    |
| :rem 37                                      |
| 55 PRINTTAB(9); "{DOWN}OR": PRINTTAB(7)"     |
| {DOWN}ECHO (2)" :rem 166                     |
| 60 PRINT" [4 DOWN] [9 RIGHT]";:INPUT I\$:IFV |
| AL(I\$) < 1 OR VAL(I\$) > 2 THEN 50 : rem 15 |
| 70 ONVAL(I\$)GOTO100,240 :rem 49             |
| 100 REM*** THIS PART PRODUCES "SHAPED" MU    |
| SICAL NOTES*** :rem 213                      |
| 110 PRINT "{3 DOWN}{2 RIGHT}RISE AND FALL    |
| TIME" :rem 36                                |
| 115 PRINT"VALUES MUST EXCEED 0" :rem 95      |
| 116 INPUT R,D:IF (R=Ø)OR(D=Ø) THEN 116       |
| :rem 45                                      |
| 12Ø V=36878:S=36875 :rem 13                  |
| 130 FOR F=128 TO 255 STEP3 :rem 71           |

#### Notes For 64, Atari, And TI Versions

Since the Commodore 64 has a programmable sound envelope, we added Program 2 to make the SID chip more accessible. By changing values entered for attack, decay, sustain and release, you can control the shape of the sounds produced by the program. The second part of the program produces an echo effect very similar to the effect produced in the VIC version. The parameters set in the first part are also used for the sounds produced in the second part.

The Atari and TI versions of "Sound Shaper" are designed to alter the shape of sounds in the same fashion as the VIC version. Since sound generation in these computers is similar to the VIC's, the logic in these versions is essentially the same as in the VIC version. In the Atari version (Program 3), you may also change the distortion quality of the sound. Since the execution speed differs considerably between TI console and Extended BASIC, users with console BASIC will not hear a smooth shaping of the sounds in the first part of the TI version (Program 4). Extended BASIC provides much better results.

| 140 | POKE S,F                    | :rem 137  |
|-----|-----------------------------|-----------|
| 15Ø | FOR DB=Ø TO 15 STEP 5/R     | :rem 107  |
| 160 | POKE V, DB                  | :rem 206  |
| 17Ø | NEXT                        | :rem 215  |
| 180 | FOR DB=15 TO Ø STEP -5/D    | :rem 141  |
| 190 |                             | :rem 209  |
| 200 | NEXT                        | :rem 209  |
| 210 | FORT=1 TO 50:NEXT           | :rem 189  |
| 220 | NEXT                        | :rem 211  |
| 230 | POKE V, Ø: END              | :rem 135  |
| 240 | REM*** THIS PART CREATES AN | ECHO EFFE |
|     | CT***                       | :rem 71   |
| 250 | V=36878:S=36875             | :rem 17   |
| 260 | FOR P=128 TO 255 STEP 3     | :rem 85   |
| 270 | FOR DB=15 TO 1 STEP5        | :rem 73   |
| 280 | POKE V, DB: POKE S, P       | :rem 9    |
| 290 | FOR T=1 TO 10:NEXT          | :rem 193  |
| 300 | POKE S, 383-P               | :rem 92   |
| 310 | FOR J=1 TO 10:NEXT          | :rem 176  |
| 320 | NEXT: NEXT                  | :rem 77   |
| 330 | POKE V,Ø                    | :rem 119  |
|     |                             |           |

#### Program 2: 64 Sound Shaper

| 15 | PRINT"{CLR}SET PARAMETERS FOR SOUND AN DECHO":rem 12 |
|----|------------------------------------------------------|
| 20 | CHIP = 54272 :rem 199                                |
|    | FOR T=CHIP TO CHIP + 24 : POKET, Ø:NEXT              |
|    | :rem 234                                             |
| 3Ø | INPUT "ATTACK RATE (Ø-15)"; AT\$: AT=VAL(            |
|    | AT\$):IF AT<0 OR AT>15 THEN 30 :rem 82               |

```
40 INPUT "DECAY RATE (0-15)"; DE$: DE=VAL(D
   E$):IF DE<Ø OR DE>15THEN 40
5Ø INPUT "SUSTAIN VOLUME (Ø-15)"; SU$:SU=V
   AL(SU$):IF SUS<ØOR SU>15THEN5Ø :rem 35
6Ø INPUT "RELEASE RATE(Ø-15)"; RE$: RE=VAL(
   RE$):IF RE<ØORRE>15THEN6Ø
80 POKECHIP+24,15:POKECHIP+5,16*AT+DE
                                  :rem 209
9Ø POKECHIP+6,16*SU+RE
                                   :rem 68
100 FOR T= 20(2 SPACES)TO 80 STEP 5:POKEC
    HIP+4,17
                                  :rem 103
110 POKECHIP, 50: POKECHIP+1, T
                                   :rem 223
115 FORJ= 1 TO 500+1.7 AT+1.7 DE:NEXTJ
                                   :rem 141
120 POKECHIP+4,16:FORH=1TO2 RE:NEXT:NEXT
                                   :rem 107
200 FOR T= 20 TO 80 STEP 5
                                   :rem 232
210 FOR DB = 15 TO 1STEP -.5
                                   :rem 67
215 PRINT" [HOME] {5 DOWN ] * ECHO * [6 LEFT]
    {7 SPACES}"
                                   :rem 242
220 POKECHIP+4,17:POKECHIP+24,DB:POKECHIP
    +1, T: FORP=1TO10: NEXT
230 POKECHIP+1,100-T:FORJ=1T010:NEXT:NEXT
                                   :rem 202
                                   :rem 219
240 POKECHIP+4,16
```

#### **Program 3: Atari Sound Shaper**

```
NH 3 ? "(CLEAR)": POSITION 12,12:? "SOU
    NDSHAPER"
FO 4 POKE 752,1
OK 5 DIM I$(5), VO$(5), DS$(5)
00 6 FOR T=1 TO 300:NEXT T
MD 10 PRINT "Shape (1) or Echo (2)";
FP 2Ø INPUT I$
EC 21 IF VAL(I$)<1 OR VAL(I$)>2 THEN 1
EF 40 REM *** THIS PROGRAM PRODUCES SH
     APED MUSICAL NOTES ***
NL 50 PRINT "Voice (0-3)";:INPUT VO$
AF 55 IF VAL(VO$)>3 OR VAL(VO$)<Ø THEN
EL 57 VO=VAL (VO$)
N 60 PRINT "Distortion(0-14)"::INPUT
BN 65 IF VAL(DS$) < Ø OR VAL(DS$) > 14 THE
     N 60
DA 67 DS=VAL (DS$)
BH 68 ON VAL(I$) GOTO 70,195
FC 70 ? "Rise Fall Time";: INPUT R,D
KC 75 IF R<1 DR D<1 THEN 7Ø
U 95 ? "(CLEAR)";:POSITION 12,12:? "*
     Shaped Notes*"
JE 100 FOR F=121 TO 60 STEP -4.1
EF 12Ø FOR DB=Ø TO 15 STEP (1/R) *15
KJ 13Ø SOUND VO, F, DS, DB
FK 14Ø NEXT DB
6H 15Ø FOR DB=15 TO Ø STEP -(1/D) *15
KM 160 SOUND VO, F, DS, DB
68 165 NEXT DB
86 17Ø FOR T=1 TO 5Ø: NEXT T
BO 180 NEXT F
NE 19Ø POKE 752, Ø: END
AA 195 ? "(CLEAR)"; : POSITION 12,12:? "
      ***ECHO EFFECT***"
JP 200 FOR P=121 TO 60 STEP -4.1
HD 210 FOR DB=15 TO 1 STEP -0.5
LD 22Ø SOUND VO, P, DS, DB
AP 23Ø FOR T=1 TO 10: NEXT T
HM 24Ø SOUND VO, 181-P, DS, DB
PN 250 FOR J=1 TO 10: NEXT J
```

CG 26Ø NEXT DB: NEXT P ND 27Ø POKE 752, Ø: END

| <b>JLAT</b>                                                                                                    | ARI                                                                                                    |
|----------------------------------------------------------------------------------------------------|----------------------------------------------------------------------------------------------------|
| 600XL                                                                                                    |                                                                                                    |
| 1200XL                                                                                                    | \$409*                                                                                                    |
| 1050 DRIVE \$335                                                                                                    | *Reflects \$100 Atari Rebate<br>MICROBITS INFC \$78                                                                                                    |
| 1025 PRINTER \$399<br>1020 COLOR PTR \$219                                                                                                    | 80 COLUMN BD \$249                                                                                                    |
| 1027 PRINTER \$279                                                                                                    | REAL TIME CLK \$38                                                                                                    |
| DRIVES \$72                                                                                                    | 010 DRIVE 3419                                                                                                    |
| ASTRA 1620 \$469                                                                                                    | MEMORIES<br>48K RAM (INTEC) \$95                                                                                                    |
| RANA 1000 \$295<br>PERCOM 88-S1 \$298                                                                                                    | 64K RAM (INTEC) \$119                                                                                                    |
| PERCOM 40-S1 \$418<br>PERCOM 40-S2 \$718                                                                                                    | 48K RAM (MOSAIC) . \$109<br>64K RAM (MOSAIC) . \$145<br>128K RAM DISK \$299                                                                                                    |
| PERCOM 44-S1 \$510<br>PERCOM 44-S2 \$929                                                                                                    | 32K RAM (MOSAIC) \$68                                                                                                    |
|                                                                                                    | FTWARE                                                                                                    |
| ADVENTURE INT'I                                                                                                    | EDILWADE                                                                                                    |
| Preppie (C/D) \$20<br>Preppie II (C/D) \$23                                                                                                    | Spelling Bee (D) \$27<br>Compu-Read (D) \$20                                                                                                    |
| Adv. 1-12 each (C) \$18<br>Preppie (C/D) \$20<br>Preppie II (C/D) \$23<br>Diskey (D) \$33<br>Sea Dragon (C/D) \$23                                                                                   | Prisoner II (D) \$27<br>Spelling Bee (D) \$27<br>Compu-Read (D) \$20<br>Compu-Math Fr. (D) \$27<br>Compu-Math Dec. (D) \$27                                                                                                    |
| APX                                                                                                    | EDUCATIONAL SOFT                                                                                                    |
| Eastern Front (C/D) \$23<br>747 Land Sim. (C/D) \$17<br>Fig-Forth (C) \$30                                                                                                    | Tricky Tutorial<br>1,2,3 or 4 (C/D) \$15<br>Tricky Tutorial<br>5,6 or 7 (C/D) \$22                                                                                                    |
| ATARI INC.<br>Microsoft Basic II (R) . \$62                                                                                                    |                                                                                                    |
| Mickey in Great Outdoors (C/D) \$36                                                                                                    | Suspended (D) \$34<br>Zork I, II or III (D) \$27<br>Starcross (D) \$27<br>Deadline (D) \$34                                                                                                    |
| Speed Reading (C) \$54<br>Qix (R) \$30                                                                                                    | JV SOFTWARE                                                                                                    |
| Dig Dug (R) \$30<br>Atari Writer (R) \$68                                                                                                    | Jrny to Pints (C/D) \$20<br>Action Quest (C/D) \$20<br>Ghost Encount. (C/D) . \$20                                                                                                    |
| Time Wise (D) \$30                                                                                                    | LJK<br>Letter Perfect (D) \$74<br>Data Perfect (D) \$74                                                                                                    |
| Juggles House (C/D) . \$22<br>Juggles Rnbw (C/D) . \$22                                                                                                    | Data Perfect (D) \$74 ON-LINE                                                                                                    |
| Pilot (Home) \$55<br>Galaxian \$30                                                                                                    | Ultima II (D) \$39<br>Marauder (D) \$23                                                                                                    |
| Defender \$30<br>ET \$34                                                                                                    | Ultima II (D)                                                                                                    |
| Microsoft Basic II (R)   \$62                                                                                                    | Crossfire (R) \$23 OPTIMIZED SYSTEMS                                                                                                    |
| Basic Cartridge (R) \$45<br>Pac Man (R) \$30                                                                                                    | C-65 (D) \$58<br>Bug-65 (D) \$23<br>Max-65 (D) \$58<br>Basic A + (D) \$58                                                                                                    |
| Caverns of Mars (D) \$30<br>Caverns of Mars (D) \$28<br>Star Raiders (R) \$30                                                                                                    | Basic A + (D)                                                                                                    |
| Conv. Lang. Ea. (C) \$42<br>Music Composer (R) \$31                                                                                                    | Gorf (D) \$27<br>Gorf (R) \$30                                                                                                    |
| Super Breakout (R) \$26<br>My First Alphabet (D) . \$26<br>Prog. 2 & 3 (ea.)(C) \$21                                                                                                    |                                                                                                    |
| Word Processor (D) \$102                                                                                                    | SIRIUS<br>Alpha Shield (R) \$27<br>Wavy Navy (D) \$23                                                                                                    |
| Pilot (Educ.) \$92<br>Touch Typing (C) \$19<br>Home File Mngr (D) \$36                                                                                                    | Bandits (D)\$23                                                                                                    |
| AUTOMATED SIMIL                                                                                                    | Snooper Troop 1,2 (D) \$30 Kindercomp (D) \$20 Rhymes & Riddles (D) \$20 Hey Diddle Diddle (D) \$20 Srch Amzng Thngs (D) \$27 Story Machine (D) \$23 Face Maker (D) \$23                                                                                                    |
| Hellfire Warrior (CID) \$27<br>Kng Arthr's Heir (CID) \$20<br>Invasion Orion (CID) \$17<br>Temple of Aps. (CID) \$27<br>Star Warrior (CID) \$27<br>Dragon's Eye (D) \$20<br>Crush Crumble (CID) \$20 | Rhymes & Riddles (D) \$20<br>Hey Diddle Diddle (D) \$20                                                                                                    |
| Temple of Aps. (C/D) . \$27<br>Star Warrior (C/D) \$27                                                                                                    | Story Machine (D) \$23<br>Face Maker (D) \$23                                                                                                    |
|                                                                                                    | STRATEGIC SIM.                                                                                                    |
| AVALON HILL<br>VC (D)                                                                                                    | Cosmic Balance (D) . \$27<br>Cosmic Balance II (D) \$27<br>Tigers In Snow (C/D) . \$27                                                                                                    |
| B-1 Nuc. Bomber (C) \$12<br>Legionnaire (C) \$23                                                                                                    | Tigers In Snow (C/D) \$27 Battle of Shiloh (C/D) \$27 Battle of Norm. (C/D) \$27 Galactic Gladiator (D) \$27 Cytron Masters (D) \$27                                                                                                    |
| BRODERBUND<br>Sky Blazer (D) \$22                                                                                                    | Cytron Masters (D) \$27<br>SYNAPSE SOFTWARE                                                                                                    |
| Sky Blazer (D) \$22 Bank St. Writer (D) \$46 A.E. (D) \$23 Arcade Machine (D) \$39 Choplifter (D) \$23                                                                                               | SYNAPSE SOFTWARE File Mngr 800 + \$55 Protector II (D) \$23 (R) \$29 Shamus (D) \$23 (R) \$29 Fort Apocalypse (C/D) \$23 Shamus II (C/D) \$23 Necromancer (C/D) \$23 Pharoh's Curse (C/D) \$23                                                                                                 |
| Onopinter (b) \$25                                                                                                    | Fort Apocalypse (C/D) \$23<br>Shamus II (C/D) \$23                                                                                                    |
| CBS Mountain King (R) \$27 Boulders & Bombs (R) \$27 Krazy (each) \$34                                                                                                    | Necromancer (C/D) \$23<br>Pharoh's Curse (C/D) \$23                                                                                                    |
|                                                                                                    | THORN EMI<br>Soccer (R) \$34                                                                                                    |
| CONTINENTAL SOFT.<br>Home Accountant (D) \$48<br>Tax Advantage (D) \$39                                                                                                    | Soccer (R)                                                                                                    |
| DATASOFT                                                                                                    | Atari World (D) \$39                                                                                                    |
| Text Wizard (D) \$65<br>Graphic Master (D) \$27<br>Micro Painter (D) \$23                                                                                                    | MISCELLANEOUS<br>Sargon II (C) \$20 (D) \$23                                                                                                    |
| Lisp Interpreter (D) \$79<br>Graphics Gen.(D) \$17                                                                                                    | Financial Wizard (D) \$41<br>Castle Wolfenstein (D) \$20                                                                                                    |
| Staphic Master (D)   \$23                                                                                                    | 3-D Sprgrphcs (C/D) . \$27  MISCELLANEOUS Sargon II . (C) \$20 (D) \$23 Financial Wizard (D) . \$41 Castle Wolfenstein (D) \$20 Master Type (D) . \$27 Millionaire (D) . \$52 Astro Chase (D) . \$22 Ali Baba (D) . \$22 Miner 2049er (R) . \$34 Sammy Sea Serp. (C) . \$13 Pinball (D) . \$20 |
| DON'T ASK<br>Sam (D)                                                                                                    | Ali Baba (D) \$22<br>Miner 2049er (R) \$34                                                                                                    |
| P.M. Animator (D) \$23<br>Teletari (D) \$27                                                                                                    | Sammy Sea Serp. (C) . \$13 Pinball (D) \$20                                                                                                    |

#### **SPECIALS** Gemini 15X Printer .... Axiom AT-100 Printer (with interface ..... \$229 Astra Double Density Dual Drive ...... \$469 Rana 1000 Drive ..... Bit-3 80 Column Board ... Mannesmann Talley 160L Printer ...... Atari 400 Keyboard (In Home) ......\$35 Programmer Kit ... \$48 Entertainer Kit ... \$64 Wico Joystick ... \$23 Wico Trackball ... \$49

#### \*ASTRA 1620 DISK DRIVE SYSTEM

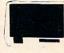

MORE FOR YOUR MONEY DOUBLE OR SINGLE DENSITY TWO DRIVES

| SPECIAL | \$46 | , |
|---------|------|---|
|---------|------|---|

#### Printers/Etc.

| GEMINI 10X GORILLA CITOH Prowriter Prowriter II Starwriter Printmaster NEC 8023 A C 3510 3530 7710/7730 | \$199<br>\$345<br>\$629<br>\$1149<br>\$1448<br>\$1448<br>\$1375<br>\$1579<br>\$1779 | SILVER REED P<br>QUME 11/40 +<br>OKI-DATA<br>Microline 82A<br>Microline 83A<br>Microline 84P<br>Microline 92 | . \$488<br>. \$669<br>. \$1299<br>. \$398<br>. \$636<br>. \$956<br>. \$486<br>. \$856 |
|----------------------------------------------------------------------------------------------------|-------------------------------------------------------------------------------------|----------------------------------------------------------------------------------------------------|---------------------------------------------------------------------------------------|
|                                                                                                    | MONI                                                                                |                                                                                                    | • 17 1.                                                                               |
|                                                                                                    | MONI                                                                                | TORS                                                                                                    |                                                                                       |
| AMDEK<br>Color I                                                                                        | \$149                                                                               | NEC<br>GRN (JB1260)<br>GRN (JB1201)<br>Color Composite<br>RGB Color                                          | \$15                                                                                  |
|                                                                                                    | MOD                                                                                 | EMS                                                                                                    |                                                                                       |
| HAYES<br>Smartmodem<br>Smartmodem 1200<br>Micromodem II                                                 | \$209                                                                               | NOVATION J-Cat                                                                                               | \$25                                                                                  |
|                                                                                                    |                                                                                     | D = Disk  R = ROM Carri                                                                                      | dgel                                                                                  |
| C                                                                                                    | 1                                                                                   | R = ROM (Carl                                                                                                | , le                                                                                  |
| C                                                                                                    | 08                                                                                  | MIC                                                                                                    |                                                                                       |
| LILIN                                                                                                   | A D                                                                                 | ITED                                                                                                    | 6                                                                                     |

## CUMPUTERS

727 BREA CANYON RD., SUITE 16 **WALNUT, CA 91789** 

ORDER LINES OPEN MON-SAT 8 am - 8 pm

(800) 626-7642

PLEASE FOR ORDERS ONLY SORRY, NO COD'S

(714) 594-5204

FOR TECHNICAL INFO, ORDER INQUIRIES. OR FOR CALIFORNIA ORDERS

Add \$2.50 shipping per software order in continental U.S. Add \$5.00 shipping per software order for AK, HI, FPO-APO, Add \$10,00 or 15% (whichever is greater) per software order for non-U.S. Call for cost of hardware shipping. Calif. residents add 6½% sales tax. Cashiers checks or money orders filled within 24 hours for items in stock. Personal checks require 4 weeks to clear. MasterCard and Visa OK for software only within continents U.S. reisolat cliecks require 4 weeks to clear. MasterCard and visa UK for software only within continental U.S., add 3% surcharge. Include card no., expiration date and signature. Due to our low prices, all sales are final. All defective returns must have a return authorization number. Please call to obtain one before returning goods for replacement or renair. Prices & availability subject to change. P.M. Animator (U) \$23 Sammy Sea Serp. (C) \$13 Please call to obtain one before returning go repair. Prices & availability subject to change

#### COMMODORE

|   | CBM 64                 |                  | CALL           |
|---|------------------------|------------------|----------------|
|   | 1541 DI                | K DRIVE          | \$239          |
|   | 1701 Color Monitor \$2 | 5 1530 Recorde   | or \$59        |
|   | 1525 Printer \$23      | 9 1600 Modem     | \$59           |
|   | 1520 Color Ptr \$10    | 9 1650 Auto Mo   | odem \$89      |
|   | Card ? (Infc) \$1      | O CMB 64 Ref G   | uide \$18      |
|   | Light Pen \$2          | 9 The Connection | on (Infc) \$85 |
| 1 | Cassette Infc \$       | 9 MSD Disk Dri   | ve \$339       |
|   | Card ? Software \$     |                  |                |

| 64 SOFTWARE 6 | 4 |
|---------------|---|
|---------------|---|

| Calc Result Easy                                                                                                    |
|----------------------------------------------------------------------------------------------------|
| The Home Accountant Delphis Oracle                                                                                                    |
| ACCESS SOFTWARE Neutral Zone (C/D) \$26 Sprite Master (C/D) \$27                                                                                                    |
|                                                                                                    |
| Androm. Conquest (C) \$14<br>Midway Campaign (C) \$12<br>North Atl. Convoy (C) \$12<br>Comp. Stcks/Bnds (C) \$15                                                                                                    |
| AVALON HILL  Nukewar (C) . \$12  Planet Miners (C) . \$12  Androm. Conquest (C) \$14  Midway Campaign (C) \$12  North Atl. Convoy (C) . \$12  Comp. Stcks/Bnds (C) \$15  Computer Football (C) \$18  Telengard (C) . \$18  BATTERIES INCLUDED                                                                                                    |
| Paper Clip (D) \$85                                                                                                    |
| Delphis Oracle(D) 89 BRODERBUND                                                                                                    |
| Choplifter (R) \$29 Serpentine (R) \$27 Seafox (R) \$27                                                                                                    |
| COMMODORE                                                                                                    |
| Easy File (D) \$75                                                                                                    |
| Easy Mail (D) \$38 Easy Script (D) \$75 Easy Schedule (D) \$59 Logo (R) \$75 Pilot (D) \$75 Assembler (D) \$38 Music Machine (D) \$25 Music Machine (D) \$25 Music Composer (D) \$25 Video/Music Supt. (D) \$75 Video/Music Supt. (D) \$25                                                                                                    |
| Logo (R)                                                                                                    |
| Music Machine (D) \$38<br>Music Composer (D) \$25                                                                                                    |
| Music Machine (D) \$25 Music Composer (D) \$25 Meza Music (D) \$75 Video/Music Supt. (D) \$38                                                                                                    |
| Radar Rat Race (R) \$25                                                                                                    |
| Sea Wolf (R) \$25<br>Kickman (R) \$25<br>COMM-DATA                                                                                                    |
| COMM-DATA Pakacuda . (C) \$14 (D) \$18 Escp. MCP . (C) \$14 (D) \$18 Centropods (C) \$14 (D) \$18                                                                                                    |
| COMPUTERMAT                                                                                                    |
| Arcade-Pak (C)\$18 Education-Pak (C)\$18 CREATIVE SOFTWARE                                                                                                    |
| Moondust (R) \$25<br>Trashman (R) \$25                                                                                                    |
| Moondust (R)       \$25         Trashman (R)       \$25         Save New York (R)       \$25         Astroblitz (R)       \$25         Household Fin. (D)       \$25                                                                                                    |
| DATA 20<br>Video Pak 80 \$139                                                                                                    |
| Z80 Video Pak \$229<br>EN-TECH                                                                                                    |
| Finance Calc 64 \$34  Data Base 64 \$56  Invoice Ease 64 \$56                                                                                                    |
| EPYX<br>Temple of APS (D) \$27                                                                                                    |
| Upper Reach. APS (D) \$14<br>Jumpman (D) \$27                                                                                                    |
| HES HES Modem \$59 8502 Prof.Dev.Sys.(C) \$22 Hesmon 64 (R) \$27 Furtle Grapics II (R) \$41 Heswriter 64 (R) \$32                                                                                                    |
| Hesmon 64 (R) \$27                                                                                                    |
| Turtle Grapics II (H) \$41                                                                                                    |
| Gridrunner (R) \$27                                                                                                    |
| Gridrunner (R) \$27 Retroball (R) \$27 NFOCOM                                                                                                    |
| Gridrunner (R)     \$27       Retroball (R)     \$27       NFOCOM     \$27       Zork I, II or III (D)     \$27       Zeadline (D)     \$35       Starcross (D)     \$27                                                                                                    |
| Gridrunner (R) \$27 Retroball (R) \$27 NFOCOM Ork I, II or III (D) \$27 Deadline (D) \$35 Starcross (D) \$27 JIN SAM Mini-Jini (R) \$75                                                                                                    |
| Strict   S27   S27   S |
| Gridrunner (R) \$27 Retroball (R) \$27 NFOCOM Ork I, II or III (D) \$27 Deadline (D) \$35 Starcross (D) \$27 JIN SAM Mini-Jini (R) \$75                                                                                                    |

| <b>64</b> soft                                                                                                    | WARE 64                                                                                                    |
|----------------------------------------------------------------------------------------------------|----------------------------------------------------------------------------------------------------|
| Multiplan                                                                                                    | CALL \$77 \$114 \$68 \$68 \$48 \$89 \$78                                                                                                    |
| Script 64                                                                                                    | \$114                                                                                                    |
| Calc Result Easy                                                                                                    | \$68                                                                                                    |
| Delphis Oracle                                                                                                    | \$89                                                                                                    |
| Word Pro 3 with Spell                                                                                                    |                                                                                                    |
| ACCESS SOFTWARE Neutral Zone (C/D) \$26 Sprite Master (C/D) \$27                                                                                                    | MICROSPEC<br>Payroll System (D) \$73                                                                                                    |
|                                                                                                    | Payroll System (D)   \$73                                                                                                    |
| AVALON HILL<br>Nukewar (C)\$12<br>Planet Miners (C)\$12                                                                                                    | Mail List Mgr (D) \$41                                                                                                    |
| Androm. Conquest (C) \$14<br>Midway Campaign (C) \$12                                                                                                    | M-SOL1                                                                                                    |
| AVALON HILL Nukewar (C)                                                                                                    | M-File (D)                                                                                                    |
| Computer Football (C) \$18<br>Telengard (C) \$16                                                                                                    | Frogger (D) \$23 Jawbreaker (D) \$20 PACIFIC COAST SOFT. PCS (80 Col BD, Word Proc.                                                                                                    |
| Paper Clip (D) \$85                                                                                                    | PACIFIC COAST SOFT.<br>PCS (80 Col BD, Word Proc,                                                                                                    |
| Dolphic Oracle(D) 90                                                                                                    |                                                                                                    |
| BRODERBUND Choplifter (R) \$29 Serpentine (R) \$27 Seafox (R) \$27 Devide Midnight (D) \$23                                                                                                    | Account PAC (C/D) . \$34 File PAC (D) . \$30 Editor PAC (D) . \$39 Inquire PAC (D) . \$57 Happy Tutor Typng (D) \$18                                                                                                    |
| Seafox (R) \$27                                                                                                    | Inquire PAC (D) \$57<br>Happy Tutor Typng (D) \$18                                                                                                    |
| David S Wilding It (D) \$20                                                                                                    | PROFESS. SOFTWARE<br>Wordpro 3 + /64 (D) \$68<br>QUICK BROWN FOX                                                                                                    |
| Easy File (D) \$75<br>Easy Finance (D) \$38                                                                                                    | QUICK BROWN FOX<br>Prof.Word Proc. (R) \$50                                                                                                    |
| Easy Mail (D) \$38<br>Easy Script (D) \$75                                                                                                    | RAINBOW<br>Writers Assistant \$95                                                                                                    |
| Easy Schedule (D) \$59<br>Logo (R) \$75                                                                                                    | Spreadsheet Assist \$95<br>File Assistant \$95                                                                                                    |
| Pilot (D)                                                                                                    |                                                                                                    |
| Music Machine (D) \$25<br>Music Composer (D) \$25                                                                                                    | Type Attack (D) \$27                                                                                                    |
| Meza Music (D) \$75<br>Video/Music Supt. (D) \$38                                                                                                    | Critical Mass (D) \$27<br>Snake Byte (D) \$23                                                                                                    |
| Jupiter Lander (R) \$25<br>Radar Rat Race (R) \$25                                                                                                    | Way Out (D) \$27<br>Fast Eddie (D) \$23                                                                                                    |
| COMMODORE  Easy File (D) \$75  Easy Finance (D) \$38  Easy Mail (D) \$38  Easy Mail (D) \$75  Easy Schedule (D) \$75  Easy Schedule (D) \$75  Easy Schedule (D) \$75  Easy Schedule (D) \$75  Assembler (D) \$75  Assembler (D) \$75  Music Machine (D) \$25  Music Composer (D) \$75  Music Composer (D) \$75  Music Machine (D) \$75  Music Composer (D) \$75  Music Anachine (D) \$75  Music Anachine (D) \$75  Music Composer (D) \$75  Music Composer (D) \$75  Musi | Turmoil (D)                                                                                                    |
|                                                                                                    | SIRIUS         Blade/Blackpoodle (D)       \$27         Type Attack (D)       \$27         Repton (D)       \$27         Critical Mass (D)       \$27         Snake Byte (D)       \$23         Way Out (D)       \$27         Fast Eddie (D)       \$23         Turmoil (D)       \$23         Spider City (D)       \$23         Squish'Em (D)       \$23         Final Orbit (D)       \$27         Alpha Shield (D)       \$27         SKYLES ELEC, WORKS |
| Pakacuda . (C) \$14 (D) \$18<br>Escp. MCP . (C) \$14 (D) \$18<br>Centropods (C) \$14 (D) \$18                                                                                                    | Alpha Shield (D) \$27<br>SKYLES ELEC. WORKS                                                                                                    |
| COMPUTERMAT                                                                                                    | SKYLES ELEC. WORKS Busicalc (C/D)\$52 Busiwriter (D)\$72                                                                                                    |
| Arcade-Pak (C) \$18<br>Education-Pak (C) \$18                                                                                                    | CDIMMAKED                                                                                                    |
| Moondust (R)\$25                                                                                                    | Snooper Troops 1 (D)   \$29   Facemaker (D)   \$23   Kindercomp (D)   \$20   Hey Diddle (D)   \$20   Most Amaz. Thing (D)   \$27                                                                                                    |
| Moondust (R) \$25<br>Trashman (R) \$25<br>Save New York (R) \$25<br>Astroblitz (R) \$25<br>Household Fin. (D) \$25                                                                                                    | Hey Diddle (D) \$20<br>Most Amaz. Thing (D) . \$27                                                                                                    |
| Household Fin. (D) \$25                                                                                                    | SYNAPSE<br>Fort Apocalypse (C/D) \$23                                                                                                    |
| DATA 20<br>Video Pak 80 \$139<br>Z80 Video Pak \$229                                                                                                    | SYNAPSE           Fort Apocalypse (C/D)         \$23           Survivor (C/D)         \$23           Dreibs (C/D)         \$23           Pharoh's Curse (C/D)         \$23           Protector II (D)         \$23           Morgal (D)         \$23           Shamus (D)         \$23           TAYLORMADE         Touch Typing Tutor                                                                                                    |
| Z80 Video Pak \$229<br>EN-TECH                                                                                                    | Pharoh's Curse (C/D) . \$23<br>Protector II (D) \$23                                                                                                    |
| Finance Calc 64 \$34<br>Data Base 64 \$56                                                                                                    | Morgal (D) \$23<br>Shamus (D) \$23                                                                                                    |
| 111VOICE Ease 04 \$50                                                                                                    | TAYLORMADE<br>Touch Typing Tutor                                                                                                    |
| EPYX Temple of APS (D) \$27 Upper Reach. APS (D) \$14 Jumpman (D) \$27                                                                                                    | 3.0 (D) \$21<br>TIMEWORKS                                                                                                    |
|                                                                                                    | Rbbrs/Lost Tomb (C/D) \$21<br>Wall Street (C/D) \$21                                                                                                    |
| HES Modem \$59                                                                                                    | Money Manager (C/D) \$21<br>Data Master (C/D) \$21                                                                                                    |
| 6502 Prof. Dev. Sys. (C) \$22<br>Hesmon 64 (R) \$27<br>Turtle Grapics II (R) \$41                                                                                                    | Dungeons of Alg.<br>Dragons (C/D) \$21                                                                                                    |
| Heswriter 64 (R) \$32                                                                                                    | TOTL<br>Text 2.6 (C) \$32 (D) \$34                                                                                                    |
| Gridrunner (R) \$27<br>Retroball (R) \$27                                                                                                    | Text 2.6 (C) \$32 (D) \$34<br>Label 2.6 (C) \$15 (D) \$17<br>Time Manager 2.6 (C) . \$24                                                                                                    |
| INFOCOM<br>Zork I, II or III (D) \$27                                                                                                    | Resrch Assist. 2.0 (C) . \$24                                                                                                    |
| Deadline (D) \$35<br>Starcross (D) \$27                                                                                                    | Hesrch Assist. 2.0 (D) . \$27                                                                                                    |
| JIN SAM<br>Mini-Jini-(R) \$75                                                                                                    | Motor Mania (C) \$20<br>Renaissance (C) \$27                                                                                                    |
| LITTLE WIZARD                                                                                                    | VICTORY<br>Annihilator (C/D) \$16                                                                                                    |
| Pro.Mail.List (C)\$22 (D)\$25<br>Stockmaster                                                                                                    | Kongo Kong (C/D)                                                                                                    |
| (Inventory) (C)\$25 (D)\$28<br>LOGISTIC                                                                                                    | Adv. Pack #2 (C/D) \$16                                                                                                    |
| Datacalc 64 (C) \$55 (D) \$59<br>Home Journal (D) \$55                                                                                                    | Grave Robbers (C/D) \$13<br>Chomper Man (C/D) \$18                                                                                                    |
|                                                                                                    |                                                                                                    |

#### ZERO"; **Program 4: TI Sound Shaper** 37Ø PRINT 100 CALL CLEAR 38Ø INPUT R, D 110 CALL SCREEN(15) 39Ø IF (R=Ø)+(D=Ø)THEN 38Ø 120 PRINT TAB(7); "SHAPING TI SOUNDS 400 FOR F=110 TO 880 STEP 30 41Ø FOR DB=3Ø TO Ø STEP -5/R 13Ø FOR T=1 TO 6 420 CALL SOUND (-10, F, DB) 140 PRINT 43Ø NEXT DB 15Ø NEXT T 44Ø FOR DB=Ø TO 3Ø STEP 5/D 160 PRINT "CHOOSE:" 45Ø CALL SOUND (-1Ø, F, DB) 17Ø PRINT 46Ø NEXT DB 18Ø PRINT 47Ø FOR T=1 TO 5Ø 190 PRINT TAB(4); "1) SHAPED MUSICAL 48Ø NEXT T NOTES" 49Ø NEXT 200 PRINT 500 GOTO 100 21Ø PRINT TAB(4); "2) ECHO" 510 REM THIS PART CREATES AN ECHO 220 PRINT EFFECT 23Ø PRINT TAB(4); "3) QUIT" 520 CALL CLEAR 24Ø PRINT 53Ø CALL SCREEN(14) 25Ø INPUT A\$ 54Ø PRINT TAB(8); "\* ECHO EFFECT \*" 26Ø IF (VAL(A\$)<1)+(VAL(A\$)>3)THEN 55Ø FOR T=1 TO 12 250 56Ø PRINT 27Ø ON VAL (A\$) GOTO 29Ø, 52Ø, 69Ø 57Ø NEXT T 280 REM THIS PART PRODUCES "SHAPED 58Ø FOR F=11Ø TO 88Ø STEP 3Ø " MUSICAL NOTES 59Ø FOR DB=1 TO 3Ø 29Ø CALL CLEAR 600 CALL SOUND (-10, F, DB) 300 CALL SCREEN(13) 61Ø FOR T=1 TO 1Ø 31Ø PRINT TAB(3); "\* SHAPED MUSICAL 62Ø NEXT T NOTES \*" 63Ø CALL SOUND (-10,990-F, DB) 32Ø FOR T=1 TO 1Ø 64Ø FOR J=1 TO 1Ø 330 PRINT 65Ø NEXT J 34Ø NEXT T 660 NEXT DB 35Ø PRINT "ENTER RISE AND FALL TIME 67Ø NEXT F

68Ø GOTO 1ØØ

69Ø END

#### COMPUTER DISCOUNT

360 PRINT "USE VALUES GREATER THAN

TOLL FREE 1-800-621-6131 FOR ORDERS 4251 W. Sahara Ave., Suite E Las Vegas, Nevada 89126 MONDAY THROUGH SATURDAY @ 9 AM TO 6 PM

| ATARI                       | Invit. to Programming 1 20     | 1701 Monitor 259          |
|-----------------------------|--------------------------------|---------------------------|
| 1200XL Rebate \$259         | Invit. to Programming 2&3 22   | Vic 20 90                 |
| 800 XL Call                 | Home File Manager 36           | Datasette 59              |
| 600XL Call                  | Atari Speed Reading 54         | 1600 Modem 85             |
| 1050 Disk Drive 359         | Juggles House (D.C.) 22        | HES Mon 29                |
| 410 Recorder                | Juggles Rainbow 22             | Paper Clip w/p 115        |
| 830 Modem 129               | Qix 30                         | Calc Result 140           |
| 850 Interface 199           | Atari Writer 72                | Sysres (utility) 90       |
| 1025 Printer 429            | Visicalc 160                   | Renaissance               |
| 1027 Printer D/W 349        | Data Perfect                   | Frogger                   |
| ATARI SOFTWARE              | Letter Perfect 105             | Jawbreaker 24             |
| Assembler Editor \$42       | Home Accountant 48             | Ft. Apocalypse 30         |
| Syn Assembler 39            | Elephant Disc s/s 20           | Pharaoh's Curse 30        |
| Mocro Assembler & Text 69   | Donkey Kong (new) 35           | Type Attack 30            |
| Word Processor 102          | Dig Dug 30                     | B-1 Nuclear Bomber 12     |
| Conversational Languages 42 | Miner 2049 34                  | Midway Campaign 12        |
| Pac-Man                     | Castle Wolfenstein 22          | Telengard 18              |
| Centipede 30                | Choplifter (ct)                | David's Midnight Magic 29 |
| Breakout                    | Serpentine (ct) 30             | Choplifter 30             |
| Space Invaders 26           | Apple Panic (d) 39             | Serpentine 28             |
| Computer Chess 26           | Arcade Machine (d) 39          | Retro Ball 28             |
| Asteroids 26                | Wizard & the Princess (d) 25   | Turtle Graphics II 45     |
| The Bookkeeper 102          | Ulysses & Golden Fleece (d) 29 | Hes Writer 35             |
| HARDWARE                    | COMMODORE 64                   | Gridrunner 28             |
| C Itoh Prowriter \$379      | Comm 64 \$229                  | Temple of Apshai          |
| Nec. 8023A 439              | 1541 D.D 249                   | Jump Man                  |
| Banana Printer 199          | 1525 Printer 249               | Zork 1,2,3 33             |
|                             |                                |                           |

**New Educational Programs** Purchases can be made by check, money order, C.O.D. Carte Blanche and Diners Club. 1-702-367-2215

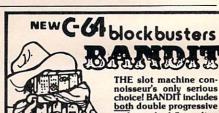

both double progressive and standard 5 pay-line type slot machines (menu selectable). Both slots realistically simulate the action and feel of the real thing. With separate status screen. 100% machine code. C-64 DISK ... \$17.25 C-64 CASS ... \$15.99

0

Can you save your orchard from those awful tree-eating caterpillars? Better watch out for their devious offspring.. those dreaded killer and mutant moths!

KILLERPILLER shatters the myth that a great action game has to be ex-pensive. Try it today! 100% machine code, 2 skill and 7 screen levels. C-64 DISK ... \$12.75 C-64 CASS ... \$ 9.99

Vic-20 versions available....See your dealer or order direct.

Add \$2.00 Shipping & Handling

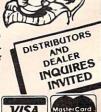

Castle Software P.O. Box 350

New Castle, DE 19720 CALL: (302) 429-8565

5 -"

### **INSIGHT: Atari**

Bill Wilkinson

*In this column, we continue the discussion of formatted screen techniques.* 

#### **PUT And GET And The Text Screen**

This is another one of those "Did you know?" tidbits. Did you know that when you use GRAPHICS 0 from Atari BASIC you have automatically opened the screen for GETting and PUTting via file number 6? It's true, and it is because Atari BASIC does not check the mode number for the GRAPHICS statement.

GRAPHICS 0 is thus exactly equivalent to:

OPEN #6, 12+16,0, "S:"

So if you need to GET or PUT from or to the screen, you can do it directly to file #6 without any further ado.

Unfortunately, there are a few gotchas involved in using GET and PUT to the Atari Screen graphics driver ("S:"), some of which you may have seen before, so let's discuss them, as well as ways around them.

The first problem is that if you use PUT #6 combined with POSITION statements or PRINT statements, you will probably end up leaving some inverse video spaces (white boxes) around on the screen, as Program 1 illustrates. This is because the screen graphics driver works almost (but not quite) like the screen editor driver ("E:", the normal channel #0 device which PRINT and INPUT use). Unfortunately, "S:" can't seem to handle its cursor properly, so it may be best to avoid using PUT #6.

#### Program 1: Problems With PUT #6

- 10 GRAPHICS 0
  20 POSITION 30\*RND(0),20\*RND(0)
- 3Ø PUT #6,65+2Ø\*RND(Ø) 4Ø GOTO 2Ø

How can we avoid PUT #6 if we have something we need on the screen? Simple. Use PUT#0 (if you have BASIC XL or any other product which allows PUT to file #0) or PRINT. If you use PRINT, of course, you will have to use

#### PRINT CHR\$(X);

in place of PUT #0,X. And why does outputting to file #0 work where using #6 does not? Because #0 is opened to "E:", and there are several subtle differences between "E:" and "S:" where cursor

positioning and character I/O are concerned.

Unfortunately, while the problems with PUT #6 are fairly easy to get around, the problems with GET #6 must be dealt with directly. And why can't we simply use GET #0 in place of #6 here, as we did with PUT? Because, when you ask "E:" (channel #0) for a character, it waits until the user actually types in an entire line—terminated by a RETURN character—before returning anything at all to its caller (you are the caller via BASIC in this case).

The whole reason for using GET #6 is to allow ourselves to read individual characters from the screen. We simply can't use GET #0 or anything else which accesses "E:".

But this is putting the cart before the horse a little. Before "fixing" the problem, let's illustrate it with Program 2.

#### Program 2: Problems With GET #6

1Ø GRAPHICS Ø
2Ø PRINT "ABCDEFGHIJKLMNOP"
3Ø FOR I=2 TO 12 : POSITION I,Ø
4Ø GET #6,CHAR
5Ø POSITION 2Ø,2Ø : PRINT CHAR
6Ø FOR J=1 TO 2ØØ : NEXT J : REM jus
t a delay loop
7Ø NEXT I

I hope you actually stopped while reading to try out that listing. Bizarre, isn't it? It seems that you can't GET data from the screen without destroying it. Now, most of the articles which I have seen which note this problem suggest that the only safe fix is the following:

- 1. POSITION yourself on the character you want.
- 2. GET the character to a variable.
- 3. POSITION yourself again to the same location.
- PRINT the character back onto the screen.

That fix will indeed work, but I would propose that an alternate solution is to simply print a "left arrow" (backspace) and then the character, thus avoiding the extra POSITION statement. In Program 2, we could simply add this line to fix things up:

#### 45 PRINT CHR\$(30); CHR\$(CHAR);

Now that you know how to properly PUT and GET to the screen, you probably have a fair idea of how I built my onscreen editor. It isn't too hard to do anything you want to the GRAPHICS

0 screen, once you get past the quirks in the Atari OS.

#### **Fettering Your NEXT**

Probably every BASIC book you have ever seen tells you to properly nest FOR/NEXT loops. Aside from the neatness of it, there are some good and practical reasons. Consider Program 3.

#### **Program 3: Obviously Invalid Nesting**

```
10 FOR I=1 TO 6
20 FOR J=1 TO 3
30 NEXT I
40 NEXT J
```

Very few of you would deliberately write a BASIC program which looked like that. Even with the indentation I have given it, it should be obvious that something is wrong.

And, yet, it is fairly easy to write a program which will look proper and yet have the effect of that listing! Don't believe it? Try Program 4.

#### **Program 4: A Subtle Problem**

```
100 REM Program task: Print all numb
    ers from 1 to 9, in a nested loo
    p fashion. When the first sum o
    f 15 or
101 REM greater is found, cease the
    operation. When the sum is 10 o
    r more, don't print the result.
102 REM Repeat for the products of t
    he same numbers in the same fash
110 print "I", "J", "SUM"
120 FOR I=1 TO 9
    FOR J=1 TO 9
       SUM = I + J
150
       IF SUM > 14 THEN 200
       IF SUM > 10 THEN 190
160
       PRINT I, J, SUM
170
    NEXT J
180
190 NEXT I
200 PRINT "I", "J", "PRODUCT"
21Ø FOR J=1 TO 9
    FOR I=1 TO 9
220
230
       PROD = I*J
       IF PROD > 14 THEN 290
240
      IF PROD > 10 THEN 290
250
       PRINT J, I, PROD
260
270
     NEXT I
28Ø NEXT J
29Ø END
```

Now this looks perfectly harmless, if somewhat pointless, right? It looks like it should work fine. Yet, if you will type it in and RUN it, you will find that line 280 will give you a NEXT WITH-OUT MATCHING FOR error the first time it is reached. How? Surely line 210 is the FOR which matches the NEXT of line 280.

#### The Interpreter's Dilemma

If Atari BASIC were a compiler language, it would probably execute that program correctly. However, since it is an interpreter, it must work within the strictures of that mode. Interpreters, by their very nature, cannot easily keep a history of all NEXT usages. It is enough that they remember where the FOR statements are, so that when a NEXT is encountered they can go back to the FOR to execute the loop another time.

Consider, then, the dilemma of the poor interpreter in the above program. In line 160, we are asking it to bypass the end of the inner FOR loop (since we know we are done with the previous usage of it) and start the next iteration of the outer loop (NEXT I). But wait. There is still a FOR J on the runtime stack, yet we are executing a NEXT I. What can we do?

Atari BASIC does what most modern "smart" BASICs do. If it finds a loop variable NEXT which does not match the last FOR on the stack, it presumes that the user has jumped out of the inner loop (as indeed we have here) since that is a common occurrence. So BASIC looks backward in the stack for a matching FOR. Eureka! It finds the FOR I only one level down in the stack, without any intervening GOSUBs, so its supposition seems confirmed. All works well.

However, look at line 150, wherein we jump out of all the loops. What have we left on the runtime stack now? Obviously, both a FOR I and a FOR J. Well, no real problem. After all, we know we jumped all the way out of the loop, don't we? We don't. Why not? Because a BASIC interpreter must presume that the BASIC programmer knows what he or she is doing. It is, unfortunately, perfectly legal to jump in and out of a loop in Atari BASIC. It is, in fact, even legal to have more than one NEXT for any given FOR.

So what can BASIC think when it gets to line 210 but that it is starting the inner FOR loop over again? It leaves the FOR I in place (for all it knows, the next statement it encounters might be a NEXT I) and adds a new FOR J.

Disaster really strikes in line 220. Poor BASIC is trying its best. Knowing that it is not uncommon for BASIC programmers to jump out of loops or to jump to the beginning of a loop to start it again, BASIC almost has to presume that the FOR I of line 220 is the beginning of a new outer loop. Besides, it already has a FOR I on its runtime stack. How can it allow another?

Well, if this is the beginning of a new outer loop, better throw away the old outer loop and any of its inner loops. Say good-by to the old FOR I and FOR J; we're ready for another outer loop with a new FOR I. Right?

Wrong. But BASIC doesn't know about it while it stays in the FOR I loop, since it encounters no other FORs or NEXTs. In fact, the entire loop executes nicely with no problems, and the FOR is properly removed from the stack when the last value of I is reached. Did you notice that the stack is now empty?

Where did this NEXT J come from? FOR J was an inner loop and was thrown away when the outer loop was restarted.

#### The Fix In Atari BASIC

Actually, Atari BASIC is not a culprit here. Virtually every BASIC will have this same problem unless it makes a pre-pass through the user's program to detect possible inconsistencies (such as jumping out of nested loops). In point of fact, Atari BASIC is almost a good guy here. Recognizing that even with the best interpretation we could do, we could not prevent users from writing (or needing to write) structures such as I have shown you, we designed a "fix" into Atari BASIC.

The fix takes the form of the POP statement. POP simply removes the last level of the runtime stack. In Program 4, the easiest fix is

#### 150 IF SUM > 9 THEN POP: POP: GOTO 200

(and a similar fix is needed in line 240, of course).

Notice I said that was the easiest fix. POP is usually not the best fix. Generally, you can write good and properly structured programs, with properly terminating FOR loops, without ever resorting to such extreme measures as the POP statement. Still, it is comforting to know that POP is around. Personally, I tend to use it whenever an error condition occurs and I want to get all the way back out to (for example) the menu level without leaving nasty GOSUBs or FORs on the runtime stack.

A curiosity: Did you notice that if the nesting in lines 200 through 290 is reversed (that is, if the FOR I occurs before the FOR J), the program will work correctly? Do you see why? Fundamentally, because you are now doing what BASIC expected you to do. Go try this example both ways on a Commodore or Radio Shack or whatever computer. Does either method work? I'd be interested in knowing.

If you ever get a NEXT WITHOUT MATCH-ING FOR error, look for this kind of structure in your program. If you find it, you can fix it with POP, but wouldn't it be nicer to write the program correctly?

A footnote to all of that: Can you begin to get an appreciation of what language designers must contend with? It is not enough that a language do what it is expected to do. A good language will come halfway toward helping its users over the rough spots.

#### **Reading Object Code Files**

Here's a loader for binary object files which will place them in memory at the location they were assembled for. The routine is written entirely in Atari BASIC, so it is slow. Next month, we'll present the same routine written in machine language, perhaps even in a version callable from a

BASIC program (just to speed things up).

Atari object files have a fixed and reasonable format. The first two bytes of the file are always \$FF and \$FF (255 and 255, in decimal). They serve as a check that the file is indeed an object file. The next two bytes are the starting address in memory of the first (and perhaps only) "segment," while the following two bytes are the ending address of the segment. These header bytes are followed by enough object bytes to fill up the memory from the starting address through and including the ending address.

If a file has multiple segments, each segment may or may not (programmer's option) be preceded by the same \$FF and \$FF bytes. Each segment must always be headed by both a start and an end address. Without further ado, then, the loader program, Program 5.

#### Program 5: Load A Binary Object File

100 REM binary object file loader 110 DIM NAME\$ (30) 120 PRINT "WHAT FILE TO LOAD "; 130 INPUT NAMES 14Ø OPEN #1,4,Ø,NAME\$ 200 REM get and check header 210 TRAP 400 220 GET #1, LOW : GET #1, HIGH 23Ø TRAP 4ØØØØ 240 IF LOW=255 AND HIGH=255 THEN GET #1,LOW: GET #1,HIGH 25Ø START = LOW + 256\*HIGH 26Ø GET #1, LOW : GET #1, HIGH 27Ø QUIT = LOW + 256\*HIGH 300 REM read in a segment 310 FOR ADDR = START TO QUIT 32Ø GET #1, BYTE 33Ø POKE ADDR, BYTE 34Ø NEXT ADDR 350 GOTO 200 : REM try for another s egment 400 REM trapped to here, assume endof-file 41Ø CLOSE #1

Since I'm running out of time and space this month, I will let the explanation of object file format, above, serve for now as an explanation of this program. I will warn you, however, that I cheated a bit in line 240 to make the multiple segment loading easier. The routine will try to load anything into memory, whether or not it is truly a binary object file. If your memory dies a violent death (fixable only by turning power off and back on), you tried to load something other than an object file with this. Naughty.

Next month some notes on destination strings in Atari BASIC. And maybe—just maybe—we'll play around with Atari screen I/O a little more. ©

## COMPUTE! The Resource.

### **PROGRAMMING THE TI**

C. Regena

## File Processing

I've received quite a few letters wondering about files on the TI-99/4A. Files on a computer can be compared to those ordinary big, gray file drawers. Each *file* is a drawer, and you can label your drawers. Each *record* is one of the file folders inside a drawer. On the computer your file cabinet can be either a cassette or a diskette.

You can read about file processing in the User's Reference Guide that comes with the computer (pages II-118 to II-136 for the TI-99/4A and pages 144 to 162 for the TI-99/4), so I won't repeat that information here. For some example programs, you can refer to "Color Computer General-Purpose Data Base" in COMPUTE! (May 1983).

If you prefer not to do your own programming, there are several business programs available for the TI, as well as some command modules which utilize file processing. Home Budget Management keeps personal finance records. Personal Record Keeping is a versatile module that helps you set up your own files and records for a small business.

#### **A Spelling Drill**

Let's get to an example. This "Spelling Quiz" program presents a drill for spelling words. In many schools, students are sent home with a list of words each Monday with instructions to practice, then a test is given on Friday. TI to the rescue! Enter the spelling words and save them on cassette. Let the computer conduct the drill.

Line 100 DIMensions or reserves space for 30 spelling words on the list. If you have more words, you can change this statement and lines 460–470 to handle more words. Lines 110–150 define graphics characters, and line 1630 draws a smiling face for a correct answer. Please feel free to add your own graphics. Lines 160–310 print the main menu screen of options. When you RUN the program, you have your choice of entering a new word list, editing the existing list, loading a list of previously saved words, saving the present list, reviewing the complete word list, actually performing the quiz, or ending the program.

The first time you RUN the program, you would press 1 to enter a word list, edit the list if necessary, then save the list on cassette for future use. Lines 320–370 contain the procedure that tells you when you try to access an empty list.

#### **Enter The Number Of Words**

When you enter a new word list, you are first asked how many words it will contain. This number, N, is unchanged throughout the program and is necessary for saving N items and for performing the quiz for N words. Lines 490–530 ask for the new words, and you type the words in one at a time, pressing ENTER after each word. When you have entered the right number of words, the program returns to the main menu screen.

The edit option is contained in lines 550–960. The complete word list is printed, then you can enter the word you want changed. Lines 640–660 compare the word you entered to the word list so the word can be replaced. If you prefer to delete the word, you can just press the ENTER key. Lines 730–770 adjust N and the positions of the other words if you delete a word.

Lines 1070–1150 save the list of words. The first time you use the program you would enter the words, then save the list for future use.

The OPEN statement is the crux of a file processing program. Line 1090 is OPEN #1:"CS1",INTERNAL,OUTPUT,FIXED which readies device number 1 (you can choose any number or even a variable name that corresponds to a number) labeled Cassette 1. The data file we create is for OUTPUT—we will be filing information on the tape. The format for this output is INTERNAL (versus DISPLAY) and FIXED (versus VARIABLE). This means that the computer will save the output in internal machine format rather than printable ASCII format, and that each record is FIXED at a certain length. Since I didn't specify a length, the computer will assume FIXED 64, or a record length of 64 characters.

# COMPUTE!'s Programmer's Reference Guide to the TI-99/4A

Author: C. Regena Price: \$14.95 On Sale: Now

Just about the best way to learn how to program a computer is to sit down with a patient friend who already knows how, and ask questions while you experiment with the computer. Owners of the popular Texas Instruments home computer will find that C. Regena is that kind of friend, and *Programmer's Reference Guide to the TI-99/4A* is that kind of book.

Regena carefully explains every BASIC command and function, and all the techniques needed to program TI graphics, sound, and speech. It's hard to think of a question that she doesn't answer simply and clearly, with hints about ways to write programs that do exactly what you want.

The book also provides dozens and dozens of programs, ranging from very short examples to full-length commercial-quality software. In effect, readers can look over Regena's shoulder as she goes through the pro-

gramming process step by step, explaining what she's doing as she goes along. Not to mention the fact that the finished programs are valuable in their own right.

Even readers who are familiar with the computer will find this book valuable as a reference, where they can look up information they need and find the answers to particular questions.

Above all, *Programmer's Reference Guide to the TI-99/AA* is a book that lets readers use it however they like. You don't have to start at page one and read through, following someone else's plan for what you should learn first and what can wait until later. Instead, you can explore this book from any point of view, to solve almost any programming problem, and find the answer quickly and easily.

C. Regena is **COMPUTE!** Magazine's regular columnist on the TI-99/4A. She's an experienced and resourceful programmer. Like most of her readers, she taught herself how to program, and she hasn't forgotten what it's like to be a beginner, just starting out with the computer. And with Programmer's Poferance Children

out with the computer. And with *Programmer's Reference Guide*, TI users now have Regena to help them learn how to make their computer do exactly what they want it to do.

Programmer's Reference Guide to the TI-99/4A is available from **COMPUTE!** Publications, the leading publisher of books and magazines for home, educational, and recreational computing.

 5-2. Electrical Engineering Circuit Design 2
 208

 5-3. Letter Puzzles
 222

 5-4. Bingo
 224

 5-5. Birthday List
 230

 Chapter 6: Programming Techniques
 233

 Program Listings

 6-1. Cookie File
 241

 6-2. "Angry Bull"
 241

 6-3. Western States
 254

 6-4. New England States
 254

 6-5. Type-ette, Unit 2
 271

 6-6. Type-ette Timer
 287

 6-7. Sort 1: Bubble Sort
 294

 6-8. Sort 2: Shell Sort
 294

 6-9. Sort 3: Minimum Search
 296

 6-10. Sort 4: Minimum and Maximum
 296

 6-10. Sort 4: Minimum and Maximum
 297

 6-11. Name and Address File (Cassette)
 306

 6-12. Monthly Payments
 315

 Chapter 7: A Dozen More Programs
 317

# Program Listings 7-1. Division with Remainder 7-2. Equivalent Fractions 7-3. Simplifying Fractions 7-4. Multiplying Fractions 7-5. Dividing Fractions 7-6. Adding Fractions 7-7. Solving Simultaneous Equati 7-8. Math Competency: Earning N 7-9. Math Competency: Buying It 7-10. Typing Drill: Musical Bugle 7-11. Typing Drill: Type Invaders 7-12. Car Cost Comparison

#### Appendix — Characters: Code Nu Index

#### **Table of Contents**

| Preface                                                                     |
|-----------------------------------------------------------------------------|
| Publisher's Foreword vii                                                    |
| Chapter 1: Introduction                                                     |
| Chapter 2: Getting Started 13                                               |
| Program Listing         13           2-1. Defining Characters         43    |
| Chapter 3: Graphics and Sound 47                                            |
| Frogram Listings                                                            |
| 3-1. Horse                                                                  |
| 3-4. Musical Tempo Domonatorio 66                                           |
| 3-6. Music Steps and Charles 76                                             |
| 3-8. "Hey Diddle Diddle" 103                                                |
| 3-10, Find Home                                                             |
| 3-11. Language Demonstration 124                                            |
| 3-13. Colors                                                                |
| 120                                                                         |
| Chapter 4: Going Somewhere                                                  |
| 4-1. Homework Holmon F                                                      |
| 4-1. Homework Helper: Factors                                               |
| 4-3. Dice Throw 162 4-4. Coordinate Geometry 164 Chapter 5: Ruils in P. 170 |
| Chapter 5: Built-in Functions                                               |
| - Logiani Listings                                                          |
| 5-1. Electrical Engineering Circuit Design 1                                |

Available at computer dealers and bookstores nationwide. To order directly call TOLL FREE 800-334-0868. In North Carolina call 919-275-9809. Or send check or money order to **COMPUTE! Books**, P.O. Box 5406, Greensboro, NC 27403.

#### Store The Program And Data Separately

To try this program, use one tape to store the actual program, then place a blank tape in the recorder to save this word list. This tape will be called the data tape. If you have diskettes you could call it a data diskette.

On the screen you will see cassette operating instructions. The PRINT #1 statement is used to put information on the tape, so line 1100 PRINT #1:N writes the number of words N on the tape. Lines 1110–1130 use PRINT #1 to record the words on the tape. When the data is being recorded you will hear a longer header tone, then a sort of dot-dot-dot sound, a little different sound than a regular program recording. CLOSE #1 closes the file and gives you instructions to turn off the recorder.

There are more efficient ways to save data (by combining strings, for example), but I used this method so it would be easier to understand. As you program, you will probably want to economize to save both memory and time.

The next time you run this program and want to use a previously saved list of words, press option 3, Load Previous List. Lines 970–1050 retrieve the data. The OPEN statement tells the computer what kind of information to expect. Line 990 OPEN #2:"CS1",INTERNAL,INPUT,FIXED opens device number 2—again, you can use any number here. For clarity I used #1 to save the data and #2 for retrieving the data, but you could use the same number for both processes. This statement matches line 1090 in the format of the data saved. Lines 1000–1030 are similar to the output lines. First N is read as input (INPUT #2, or input from device #2), then the words are read in. Line 1040 CLOSE #2 closes the file.

#### The Quiz Routine

Option 6 is to perform the spelling quiz. Lines 1250–1810 contain this procedure. The word list is in the W\$ array, but an identical array T\$ is defined for the quiz. A word is chosen in random order, and is printed on the screen. The student reads the word, then presses the ENTER key to erase it. The student then must type the word and press ENTER. If you prefer to have the word flash on the screen for a certain length of time, you can replace lines 1470–1480 with a delay loop or sound delay such as

1470 FOR D=1 TO 800 1480 NEXT D

1470 CALL SOUND(1000,9999,30) 1480 CALL SOUND(1,9999,30)

If the student spells the word correctly, a smiling face is printed on the screen and TI plays an arpeggio. Correctly spelled words will not be

chosen again, but a word that is missed will reappear later in the quiz.

F and FL are variables to keep track of words that are spelled incorrectly. SC is the score and is incremented only if the word is spelled correctly the first try.

Next month I'll have programs that show an easy way to set up a data file and print reports from the file.

#### **Spelling Quiz**

```
100 DIM W$ (30), T$ (30), FL (30)
110 CALL CHAR (97, "071820404C8C808")
120 CALL CHAR (98, "E018040232310101"
130 CALL CHAR(99, "80988C4740201807"
140 CALL CHAR(100, "011931E2020418E"
15Ø CALL COLOR(9,12,1)
160 CALL CLEAR
170 PRINT TAB(5); "** SPELLING QUIZ
**": : : :
180 PRINT "CHOOSE:"
190 PRINT : "1 ENTER NEW WORD LIST"
200 PRINT : "2 EDIT LIST"
210 PRINT : "3 LOAD PREVIOUS LIST"
220 PRINT : "4 SAVE PRESENT LIST"
23Ø PRINT : "5 SEE WORD LIST"
240 PRINT : "5 PERFORM QUIZ"
250 PRINT : "7 END PROGRAM": :
260 CALL SOUND (150, 1497, 4)
27Ø CALL KEY(Ø,K,S)
28Ø IF (K<49)+(K)55)THEN 27Ø
290 CALL CLEAR
300 ON K-48 GOSUB 380,550,970,1050,
    1160,1250,1820
31Ø GOTO 16Ø
320 PRINT : "SORRY, NO WORDS IN LIST
330 CALL SOUND(100,330,4)
340 CALL SOUND(100,262,4)
350 CALL SOUND(1000,9999,30)
360 CALL SOUND (1,9999,30)
37Ø GOTO 16Ø
380 PRINT "** ENTER NEW WORD LIST *
39Ø PRINT : : "HOW MANY WORDS?"
400 CALL SOUND (150, 1497, 4)
410 INPUT N
420 IF N=0 THEN 160
43Ø IF N>Ø THEN 46Ø
440 PRINT : "PLEASE ENTER A NUMBER":
    "GREATER THAN ZERO."
450 GOTO 390
460 IF N<31 THEN 490
470 PRINT : "SORRY, THIS PROGRAM CAN
     ONLYHANDLE UP TO 30 WORDS."
480 GOTO 390
490 PRINT : : "ENTER WORDS ONE AT A
    TIME.": ::
500 FOR I=1 TO N
510 CALL SOUND (150, 1497, 4)
52Ø INPUT W$(I)
53Ø NEXT I
540 RETURN
550 CALL CLEAR
560 PRINT "** EDIT LIST **": :
570 IF N=0 THEN 320
```

or

```
580 FOR I=1 TO N
                                        1230 IF K<>13 THEN 1220
 590 PRINT W$(I),
                                        1240 RETURN
                                        1250 CALL CLEAR
 600 NEXT I
 610 PRINT: : "CHANGE WHICH WORD?" 1260 IF N=0 THEN 320
 620 CALL SOUND (150, 1497, 4)
                                        1270 FOR I=1 TO N
                                        128Ø-T$(I)=W$(I)
 630 INPUT ES
                                        1290 FL(I)=0
 64Ø FOR I=1 TO N
                                        1300 NEXT I
 650 IF E$=W$(I)THEN 710
 660 NEXT I
                                        1310 PRINT "YOU WILL SEE A WORD."
 670 PRINT : "THAT WORD IS NOT IN LIS 1320 PRINT : "PRESS (ENTER)."
                                         1330 PRINT : "WHEN THE WORD CLEARS,"
     T . "
                                        1340 PRINT : "SPELL THE WORD THEN"
 680 CALL SOUND (100,330,4)
                                        1350 PRINT : "PRESS (ENTER)."
 690 CALL SOUND (100, 262, 4)
                                        1360 PRINT : : "PRESS ANY KEY TO S
 700 GOTO 780
                                              TART."
 710 PRINT : "ENTER NEW WORD OR": "PRE
     SS (ENTER) TO DELETE"::
                                        1370 CALL KEY(0,K,S)
 72Ø INPUT W$(I)
                                        1380 IF S<1 THEN 1370
                                        1390 SC=0
 73Ø IF W$(I)<>"" THEN 78Ø
                                        1400 FOR I=1 TO N
 740 FOR J=I TO N-1
                                        1410 CALL CLEAR
 75Ø W$(J)=W$(J+1)
                                        1420 F=0
 760 NEXT J
                                        1430 RANDOMIZE
 77Ø N=N-1
 78Ø PRINT : :"PRESS:" 144Ø R=INT(N*RND+1)
79Ø PRINT "1 EDIT MORE WORDS" 145Ø IF T$(R)="" THEN 144Ø
 800 PRINT "2 SEE CURRENT WORD LIST" 1460 PRINT T$(R): : : 810 PRINT "3 RETURN TO MENU SCREEN" 1470 CALL KEY(0,K,S)
                                        148Ø IF K<>13 THEN 147Ø
 820 CALL KEY (0, K.5)
                                        1490 CALL CLEAR
 830 IF K=49 THEN 550
 840 IF K=51 THEN 160
                                        1500 INPUT X$
 850 IF K<>50 THEN 820
                                        1510 IF X$=T$(R)THEN 1630
                                        1520 CALL SOUND (100,330,2)
 860 CALL CLEAR
 87Ø IF N=Ø THEN 32Ø
                                        1530 CALL SOUND (100, 262, 2)
 88Ø FOR I=1 TO N
                                        154Ø FL(R)=1
                                         1550 F=F+1
 890 PRINT W$(I).
 900 NEXT I
                                         1560 IF F=2 THEN 1590
 910 PRINT : : "PRESS: "
                                        1570 PRINT : : "TRY AGAIN."
 920 PRINT :: "PRESS:"
920 PRINT "1 EDIT A WORD"
1580 GOTO 1490
930 PRINT "2 RETURN TO MENU SCREEN"
1590 PRINT :: "THE CORRECT SPELLING
 940 CALL KEY (Ø.K.S)
                                               IS: ": T$ (R)
                                         1600 PRINT : : "PRESS (ENTER) TO CON
 950 IF K=49 THEN 610
 950 IF K=50 THEN 160 ELSE 940
                                              TINUE."
 970 PRINT "** LOADING PREVIOUS LIST 1610 CALL KEY(0,K,S)
      * * "
                                        1620 IF K=13 THEN 1410 ELSE 1610
                                        1630 PRINT TAB(10): "ab": TAB(10); "cd
 980 PRINT : : "INSERT DATA CASSETTE.
     ": : :
                                              ": :
 990 OPEN #2:"CS1", INTERNAL, INPUT , F 1640 CALL SOUND (100, 262, 2)
     IXED
                                        1650 CALL SOUND (100,330,2)
 1000 INPUT #2:N
                                        1660 CALL SOUND (100,392,2)
 1010 FOR I=1 TO N
                                        1670 CALL SOUND (150,524,2)
 1020 INPUT #2:W$(I)
                                        168Ø IF F>Ø THEN 141Ø
                                         169Ø T$(R)=""
 1030 NEXT I
1040 CLOSE #2
                                        1700 IF FL(R)>0 THEN 1720
 1050 RETURN
                                        1710 SC=SC+1
 1060 CALL CLEAR
                                        1720 NEXT I
 1070 PRINT "** SAVING LIST **"
                                        173Ø CALL CLEAR
 1080 IF N=0 THEN 320
                                        1740 PRINT "OUT OF":N; "WORDS,"
 1090 OPEN #1: "CS1", INTERNAL, OUTPUT, 1750 PRINT: "YOU SPELLED"; SC; "CORRE
      FIXED
                                              CTLY"
 1100 PRINT #1:N
                                        1760 PRINT : "ON THE FIRST TRY."
                                     1770 PRINT : : "TRY AGAIN? (Y/N)"
 1110 FOR I=1 TO N
 1120 PRINT #1:W$(I)
                                         1780 CALL KEY (0, K, S)
 1130 NEXT I
                                         179Ø IF K=89 THEN 125Ø
 1140 CLOSE #1
                                         1800 IF K<>78 THEN 1780
 1150 RETURN
                                         181Ø RETURN
                                        1820 PRINT "PRESS:"
 1160 PRINT "** WORD LIST **": ;
 1170 IF N=0 THEN 320
                                         1830 PRINT : "1 SAVE WORD LIST"
                                        1840 PRINT : "2 END PROGRAM"
 1180 FOR I=1 TO N
 1190 PRINT W$(I),
                                        1850 CALL KEY (0, K, S)
 1200 NEXT I
                                        1860 IF K=49 THEN 1060
 1210 PRINT : :"PRESS (ENTER) TO CON 1870 IF K<>50 THEN 1950
      TINUE.";
                                        1880 CALL CLEAR
 1220 CALL KEY(0,K,S)
                                         189Ø END
```

# COMMODORE Floating Subroutines

Louis F. Sander

Here is a subroutine that lets you automatically combine BASIC and machine language. It's easy, flexible, and inventive. For all VIC, 64, and all PETs except Original ROM models.

It's often desirable to include one or more machine language (ML) subroutines in your Commodore BASIC program, especially when the program must be optimized for speed. There are several ways of combining the BASIC and ML, each having its own advantages and disadvantages. The method described here puts your ML in a protected area at the end of the BASIC program, where it will automatically SAVE and LOAD along with the BASIC. Other ways of doing the same thing have one huge disadvantage—after the ML is in place, the BASIC program cannot be changed in any way, ever. *This* method overcomes that drawback, letting you make any number of subsequent changes to the BASIC program.

Our new technique requires your ML to be completely relocatable. That is, it requires that your ML will work properly at any place in memory, so long as the proper entry point is used. In some cases this restriction will keep you from using the new technique, but this may not happen often. Many, if not most, useful ML subroutines are completely relocatable, or can be made so.

#### Reserving Space

As a BASIC program runs, the operating system keeps track of certain important addresses by storing them in zero page locations called *pointers*. One of these is the Start Of Variables (SOV) pointer, which normally holds an address one byte higher than the end of whatever BASIC program is in memory. If that program changes size, the SOV pointer keeps track of its end +1, so the computer knows where to store its variables without writing over the program. By altering the SOV pointer to make it point artificially high in memory, we can reserve space for ML between the end of BASIC and the newly redefined Start Of Variables.

When we put our ML program into the reserved space, it is effectively made a part of our BASIC program, and there are several accompanying benefits. Since it's part of the BASIC program, the computer will never overwrite it unless told to. Since it lies above the end of program marker (three zeros at the very end of a BASIC program), the computer won't try to relink it when BASIC lines are changed. And when the BASIC program is SAVEd, the ML will go right along with it, because the computer automatically saves everything from the Start Of BASIC to the Start Of Variables.

The trouble comes when we change the BASIC program—as the *real* BASIC program's end moves up or down in memory, our ML moves with it. If our ML program is completely relocatable, it runs the same in any part of memory, so moving it doesn't matter, as far as proper execution goes. What *does* matter is that our ML's entry point is then no longer known, so we can't tell what number to put in our SYS statement.

If we could find the first byte of the relocated ML, we could adjust our SYS statement accordingly, and everything would be fine. Fortunately, BASIC has a pointer which makes the ML easy to find; the pointer in question always holds the address of the first byte in whatever BASIC line is currently being executed. If our BASIC program's final line adds its own length to the address in that pointer, and stores the result in a variable, the variable holds the address of the first byte of our ML. Once we execute this line, say as a subroutine, the BASIC program knows where the ML is, and can easily make the proper SYS calls.

#### **Setting It Up**

To use the new technique, you add the ML finder line as the last line in your main BASIC program, then change the SOV pointer so it points above the highest byte you want to reserve for ML. Finally, you execute a CLR (not CLEAR SCREEN, the other one), which corrects some other pointers.

A short BASIC subroutine can make these things automatic and foolproof. You append it to

# MICRO-SYS DISTRIBUTORS. THE COMMODORE CONNECTION.

#### **C**commodore

#### SOFTWARE FOR C-64

| Multiplan         \$ 89.00           WordPro 3 + /64 w/SpellRight Plus         \$ 79.00           SpellRight Plus         \$ 55.00           Calc Result (Advanced)         \$ 125.00           Calc Result (Easy)         \$ 75.00           Mirage Concepts (data base)         \$ 95.00           Mirage Concepts (40 & 80 clm W/P)         \$ 95.00           Home Accountant (Continental)         \$ 69.00           Tax Advantage (Continental)         \$ 49.00           The Last One 64         (writes basic programs)         \$ 89.00           Check Book Helper         \$ 34.95           Easy Finance         \$ 22.00           Info Designs Accounting G/L, A/R,         A/P, P/R, I/M each         \$ 70.00           Utilities           Super Basic 64         \$ 35.00           Super Copy 64         \$ 35.00           Sketch Pad 64         \$ 75.00           64 Fourth         \$ 45.00           MTS Terminal Package         (up and down load)         \$ 35.00           HED — The Graphics Designer         \$ 35.00           80 Column Expander         \$ 55.00 | Business                             |        |
|----------------------------------------------------------------------------------------------------|--------------------------------------|--------|
| WordPro 3 + /64 w/SpellRight Plus         \$ 79.00           SpellRight Plus         \$ 55.00           Calc Result (Advanced)         \$ 125.00           Calc Result (Easy)         \$ 75.00           Mirage Concepts (data base)         \$ 95.00           Mirage Concepts (40 & 80 clm W/P)         \$ 95.00           Home Accountant (Continental)         \$ 69.00           Tax Advantage (Continental)         \$ 49.00           The Last One 64         (writes basic programs)         \$ 89.00           Check Book Helper         \$ 34.95           Easy Finance         \$ 22.00           Info Designs Accounting G/L, A/R,         A/P, P/R, I/M each         \$ 70.00           Utilities           Super Basic 64         \$ 35.00           Sketch Pad 64         \$ 75.00           64 Fourth         \$ 45.00           MTS Terminal Package         (up and down load)         \$ 35.00           HED — The Graphics Designer         \$ 35.00                                                                                                    | Multiplan                            | 89.00  |
| SpellRight Plus         \$ 55.00           Calc Result (Advanced)         \$ 125.00           Calc Result (Easy)         \$ 75.00           Mirage Concepts (data base)         \$ 95.00           Mirage Concepts (40 & 80 clm W/P)         \$ 95.00           Home Accountant (Continental)         \$ 69.00           Tax Advantage (Continental)         \$ 49.00           The Last One 64         (writes basic programs)         \$ 89.00           Check Book Helper         \$ 34.95           Easy Finance         \$ 22.00           Info Designs Accounting G/L, A/R,         A/P, P/R, I/M each         \$ 70.00           Utilities           Super Basic 64         \$ 35.00           Super Copy 64         \$ 35.00           Sketch Pad 64         \$ 75.00           64 Fourth         \$ 45.00           MTS Terminal Package         (up and down load)         \$ 35.00           HED — The Graphics Designer         \$ 35.00                                                                                                    | WordPro 3 + /64 w/SpellRight Plus \$ | 79.00  |
| Calc Result (Advanced)       \$ 125.00         Calc Result (Easy)       \$ 75.00         Mirage Concepts (data base)       \$ 95.00         Mirage Concepts (40 & 80 clm W/P)       \$ 95.00         Home Accountant (Continental)       \$ 69.00         Tax Advantage (Continental)       \$ 49.00         The Last One 64       (writes basic programs)       \$ 89.00         Check Book Helper       \$ 34.95         Easy Finance       \$ 22.00         Info Designs Accounting G/L, A/R,       A/P, P/R, I/M each       \$ 70.00         Utilities         Super Basic 64       \$ 35.00         Super Copy 64       \$ 35.00         Sketch Pad 64       \$ 75.00         64 Fourth       \$ 45.00         MTS Terminal Package       (up and down load)       \$ 35.00         HED — The Graphics Designer       \$ 35.00                                                                                                    |                                      |        |
| Calc Result (Easy)       \$ 75.00         Mirage Concepts (data base)       \$ 95.00         Mirage Concepts (40 & 80 clm W/P)       \$ 95.00         Home Accountant (Continental)       \$ 69.00         Tax Advantage (Continental)       \$ 49.00         The Last One 64       (writes basic programs)       \$ 89.00         Check Book Helper       \$ 34.95         Easy Finance       \$ 22.00         Info Designs Accounting G/L, A/R,       A/P, P/R, I/M each       \$ 70.00         Utilities         Super Basic 64       \$ 35.00         Super Copy 64       \$ 35.00         Sketch Pad 64       \$ 75.00         64 Fourth       \$ 45.00         MTS Terminal Package       (up and down load)       \$ 35.00         HED — The Graphics Designer       \$ 35.00                                                                                                    | Calc Result (Advanced)               | 125.00 |
| Mirage Concepts (data base)       \$ 95.00         Mirage Concepts (40 & 80 clm W/P)       \$ 95.00         Home Accountant (Continental)       \$ 69.00         Tax Advantage (Continental)       \$ 49.00         The Last One 64       (writes basic programs)       \$ 89.00         Check Book Helper       \$ 34.95         Easy Finance       \$ 22.00         Info Designs Accounting G/L, A/R,       A/P, P/R, I/M each       \$ 70.00         Utilities         Super Basic 64       \$ 35.00         Super Copy 64       \$ 35.00         Sketch Pad 64       \$ 75.00         64 Fourth       \$ 45.00         MTS Terminal Package       (up and down load)       \$ 35.00         HED — The Graphics Designer       \$ 35.00                                                                                                    | Calc Result (Easy)                   | 75.00  |
| Mirage Concepts (40 & 80 clm W/P) \$ 95.00 Home Accountant (Continental) \$ 69.00 Tax Advantage (Continental) \$ 49.00 The Last One 64 (writes basic programs) \$ 89.00 Check Book Helper \$ 34.95 Easy Finance \$ 22.00 Info Designs Accounting G/L, A/R, A/P, P/R, I/M each \$ 70.00  Utilities Super Basic 64 \$ 35.00 Super Copy 64 \$ 35.00 Sketch Pad 64 \$ 75.00 64 Fourth \$ 45.00 MTS Terminal Package (up and down load) \$ 35.00 HED — The Graphics Designer \$ 35.00                                                                                                    |                                      |        |
| Tax Advantage (Continental)       \$ 49.00         The Last One 64       (writes basic programs)       \$ 89.00         Check Book Helper       \$ 34.95         Easy Finance       \$ 22.00         Info Designs Accounting G/L, A/R,       A/P, P/R, I/M each       \$ 70.00         Utilities         Super Basic 64       \$ 35.00         Super Copy 64       \$ 35.00         Sketch Pad 64       \$ 75.00         64 Fourth       \$ 45.00         MTS Terminal Package       (up and down load)       \$ 35.00         HED — The Graphics Designer       \$ 35.00                                                                                                    |                                      |        |
| Tax Advantage (Continental)       \$ 49.00         The Last One 64       (writes basic programs)       \$ 89.00         Check Book Helper       \$ 34.95         Easy Finance       \$ 22.00         Info Designs Accounting G/L, A/R,       A/P, P/R, I/M each       \$ 70.00         Utilities         Super Basic 64       \$ 35.00         Super Copy 64       \$ 35.00         Sketch Pad 64       \$ 75.00         64 Fourth       \$ 45.00         MTS Terminal Package       (up and down load)       \$ 35.00         HED — The Graphics Designer       \$ 35.00                                                                                                    | Home Accountant (Continental)        | 69.00  |
| The Last One 64 (writes basic programs) \$89.00 Check Book Helper \$34.95 Easy Finance \$22.00 Info Designs Accounting G/L, A/R, A/P, P/R, I/M each \$70.00  Utilities Super Basic 64 \$35.00 Super Copy 64 \$35.00 Sketch Pad 64 \$75.00 64 Fourth \$45.00 MTS Terminal Package (up and down load) \$35.00 HED — The Graphics Designer \$35.00                                                                                                    |                                      |        |
| Check Book Helper       \$ 34.95         Easy Finance       \$ 22.00         Info Designs Accounting G/L, A/R, A/P, P/R, I/M each       \$ 70.00         Utilities         Super Basic 64       \$ 35.00         Super Copy 64       \$ 35.00         Sketch Pad 64       \$ 75.00         64 Fourth       \$ 45.00         MTS Terminal Package       (up and down load)       \$ 35.00         HED — The Graphics Designer       \$ 35.00                                                                                                    |                                      |        |
| Check Book Helper       \$ 34.95         Easy Finance       \$ 22.00         Info Designs Accounting G/L, A/R, A/P, P/R, I/M each       \$ 70.00         Utilities         Super Basic 64       \$ 35.00         Super Copy 64       \$ 35.00         Sketch Pad 64       \$ 75.00         64 Fourth       \$ 45.00         MTS Terminal Package       (up and down load)       \$ 35.00         HED — The Graphics Designer       \$ 35.00                                                                                                    | (writes basic programs)              | 89.00  |
| Easy Finance. \$ 22.00 Info Designs Accounting G/L, A/R, A/P, P/R, I/M each \$ 70.00                                                                                                    |                                      |        |
| Info Designs Accounting G/L, A/R, A/P, P/R, I/M each \$70.00                                                                                                    | Easy Finance                         | 22.00  |
| A/P, P/R, I/M each \$70.00  Utilities  Super Basic 64 \$35.00 Super Copy 64 \$35.00 Sketch Pad 64 \$75.00 64 Fourth \$45.00 MTS Terminal Package (up and down load) \$35.00 HED — The Graphics Designer. \$35.00                                                                                                    | Info Designs Accounting G/L, A/R,    |        |
| Utilities           Super Basic 64         \$ 35.00           Super Copy 64         \$ 35.00           Sketch Pad 64         \$ 75.00           64 Fourth         \$ 45.00           MTS Terminal Package         (up and down load)         \$ 35.00           HED — The Graphics Designer         \$ 35.00                                                                                                    |                                      | 70.00  |
| Super Copy 64       \$ 35.00         Sketch Pad 64       \$ 75.00         64 Fourth       \$ 45.00         MTS Terminal Package       (up and down load)       \$ 35.00         HED — The Graphics Designer       \$ 35.00                                                                                                    |                                      |        |
| Super Copy 64       \$ 35.00         Sketch Pad 64       \$ 75.00         64 Fourth       \$ 45.00         MTS Terminal Package       (up and down load)       \$ 35.00         HED — The Graphics Designer       \$ 35.00                                                                                                    | Super Basic 64                       | 35.00  |
| 64 Fourth                                                                                                    |                                      |        |
| 64 Fourth                                                                                                    | Sketch Pad 64                        | 75.00  |
| MTS Terminal Package (up and down load)\$ 35.00 HED — The Graphics Designer\$ 35.00                                                                                                    |                                      |        |
| HED — The Graphics Designer \$ 35.00                                                                                                    |                                      |        |
|                                                                                                    | (up and down load)                   | 35.00  |
| 80 Column Expander                                                                                                    | HED — The Graphics Designer          | 35.00  |
|                                                                                                    | 80 Column Expander                   | 55.00  |

#### ACCESSORIES

|                                  | **** | *************************************** |
|----------------------------------|------|-----------------------------------------|
| CBM 1541 Disk Drive              | \$   | 249.00                                  |
| MSD Super Disk (Single)          | \$   | 395.00                                  |
| MSD Super Disk (Dual)            | S    | 695.00                                  |
| Vic 1650 Automatic Modem         |      |                                         |
| Hayes Smart 300 Modem            |      |                                         |
| Hayes Smart 1200 Modem           |      |                                         |
| Vic 1530 Datasette               | Š    | 65.00                                   |
| CBM 1520 Printer Plotter         |      | A STATE OF THE PARTY.                   |
| 5 Slot Expander (64)             | Č    | 65.00                                   |
| 64 Relay Cartridge               | 9    | 45.00                                   |
| Numeric Voy Dod w/Adepter        | 9    | 49.00                                   |
| Numeric Key Pad w/Adapter        | 9    | Contract Contract                       |
| Alien Voice Box (Talks & Sings)  | >    | 89.00                                   |
| Verbatim Diskettes:              | _    |                                         |
| Single Sided/Single Density      | \$   | 26.00                                   |
| Single Sided/Double Density      |      | 30.00                                   |
| Double Sided/Double Density      | \$   | 42.00                                   |
| Texas Instruments LCD Programmer | \$   | 55.95                                   |
| CBM 4023 Ribbons                 | \$   | 12.00                                   |
| CBM 8023 Ribbons                 | \$   | 12.95                                   |
| Flip N' File                     |      | Call                                    |
| Power Strips w/surge stopper     |      | Call                                    |
| Computer Care Kit                | \$   | 19.95                                   |
|                                  |      |                                         |

#### INTERFACES

| Interpod (full compatibility!!)  |        |
|----------------------------------|--------|
| (Intelligent IEEE & RS232)       | Call   |
| C-64 Link IEEE Interface         | 129.95 |
| The Connection                   |        |
| (full graphics of 64)            | 95.00  |
| Cardco + G Parallel Interface \$ | 79.00  |
| Vic Switch\$                     | 149.95 |
| ADA 1800 (Parallel)              | 129.00 |
| ADA 1450 (Serial)                | 149.00 |
| Pet-to-IEEE Cable\$              |        |
| IEEE-to-IEEE Cable               |        |
| 4 Prong AV Cable\$               |        |
| Custom Computer Cables           |        |
| (we make to your specifications) | Call   |

#### MONITORS

| CBM 1702 Color Monitor     |  |  |  |  | \$ | 249.00 |
|----------------------------|--|--|--|--|----|--------|
| Panasonic CT-160 Color     |  |  |  |  |    | Call   |
| Panasonic TR-120 (Green) . |  |  |  |  |    | Call   |
| Panasonic TR-120 (Amber)   |  |  |  |  |    | Call   |

#### LETTER QUALITY PRINTERS

| Transtar 120 (80 column)  | \$ 535.00 |
|---------------------------|-----------|
| Transtar 130 (132 column) |           |
| CBM 6400 Printer          | \$1425.00 |
| NEC Spinwriter            | Call      |

#### DOT MAIRIX PRINTERS

| CBM MPS-801 Printers         |       |
|------------------------------|-------|
| Replaces 1525 (50 cps) \$ 23 | 35.00 |
| Okidata 82A                  | 12.50 |
| Okidata 83                   | 35.00 |
| Okidata 84P                  | 65.00 |
| Okidata 92P                  | 19.00 |
| Okidata 93P                  | 10.00 |
| Panasonic KX-P1090 Printer   |       |
| Panasonic KX-P1092 Printer   |       |
| Star Gemini 10X              | 29.00 |
| Star Gemini 15               | 99.00 |
| Star Gemini Delta 10         | Call  |
|                              |       |

#### DEALERS INQUIRIES WELCOME

Call to Order

1-800-527-1738

All Others Call 1-214-231-2645

#### COMMODORE BUSINESS MACHINES

| Executive 64 portable (new)     | Call      |
|---------------------------------|-----------|
| B128-80 128k Bus. Machine (new) | Call      |
| SuperPet (5 languages)          | \$1059.00 |
| CBM 8032                        | \$ 625.00 |
| CBM 2031 single disk            |           |
| CBM 8050 Dual Disk 1 meg        | \$ 995.00 |
| CBM 8250 Dual Disk 2 meg        | \$1295.00 |
| CBM D9060 Hard Disk 5 meg       | \$1995.00 |
| 64K Expansion Board             | \$ 275.00 |
| SuperPet Upgrade Kit            |           |

#### BUSINESS SOFTWARE - 8032

| WordPro 4 + or 5 +               | 305.00 |
|----------------------------------|--------|
| Visicalc                         |        |
| The Manager\$                    | 199.00 |
| BPI Accounting System            |        |
| (5 separate modules) \$          | 325.00 |
| Southern Solutions Accounting    |        |
| System III (Per/Module) \$       | 285.00 |
| McTerm Communications Package \$ |        |

#### BUSINESS SOFTWARE --- B128-80

| Superscript II              | Cal  |
|-----------------------------|------|
| Superbase                   | Cal  |
| Superoffice                 | Call |
| Complete Accounting Systems | Cal  |
| Mailing List Manager        | Cal  |

#### INTERFACEABLE TYPEWRITERS

| Silver Reed EXD-10   | 269.00 |
|----------------------|--------|
| IF-10 Interface\$    |        |
| Silver Reed EXD-15\$ | 475.00 |
| IF-15 Interface      | 119.00 |
| Silver Reed EX-43\$  | 595.00 |
| IF-43 Interface\$    | 175.00 |

#### TERMS

Orders under 50.00 add 10.00 Handling fee MasterCard, VISA, Money Order, Bank Check COD (add 5.00)
Add 3% For Credit Cards
All Products Shipped Within 24 Hours
F.O.B. Dallas, Texas
All Products Shipped With Manufacturers
90 Day Warranty
PRICES ARE SUBJECT TO
CHANGE WITHOUT NOTICE.

Micro-Sys

I S T R I R II T O R S

#### 

your main BASIC program, RUN it, then delete most of its lines. If your library includes an APPEND program, the automation is easy; if you lack APPENDing capability, doing things manually may be easier. The accompanying programs are the subroutine I use, in versions for all Commodore machines except Original ROM PETs. The comments below apply to all versions:

Line 63991 checks the accuracy of the allimportant line 63999, which is the line that finds

our machine language.

Lines 63992, 63995, and 63996 move the SOV pointer, which requires the temporary use of two memory locations. The ones used here are the USR vector locations, but you can use others if you'd like.

Line 63997 is a decimal-to-hex converter. Line 63999 sets variable ML equal to the address of the first byte of the reserved ML area. The line must be entered *exactly* as listed, with no embedded spaces, and must be the last line in

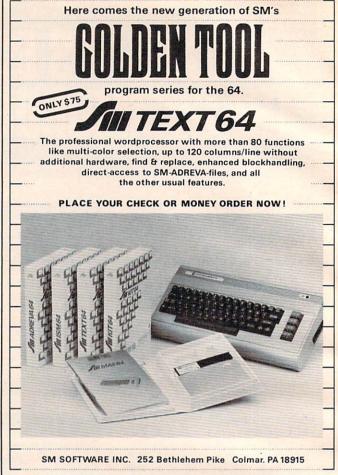

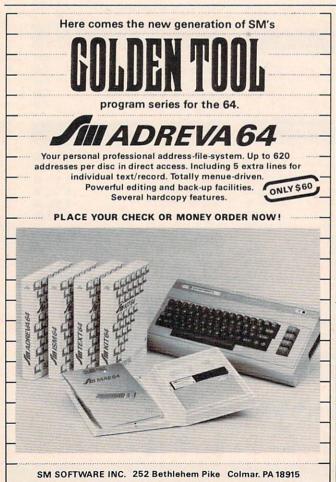

your BASIC program. (That's why it has the highest line number allowed in BASIC.)

Here are step-by-step instructions for entering your automation subroutine and checking its accuracy:

Type the appropriate subroutine into your computer.

2. SAVE the subroutine onto tape or disk.

3. RUN it and observe the screen. If you get an error message, you've made a mistake in typing line 63999. Reload what you SAVEd, correct your error, then go to step 2.

**4.** If there is no error message, enter a 6 in response to the # BYTES prompt. You'll get some screen messages and a READY prompt.

5. At this point, there should be six bytes reserved for ML, just above the end of your BASIC program. Your screen should show the addresses of the lowest and highest bytes in the reserved area. Immediately below the ML area should be the three zeros which mark the end of BASIC; immediately above it should be four bytes of 218 decimal, which were put there as a marker by the ZZ% business in line 63996.

If you know how to examine memory, you should check that the zeros and 218's are where they whould be, for proof that your subroutine is working correctly. (If you use a monitor to examine memory, the hex version of the 218's will announce

the good news in dramatic fashion. Try it.) If the zeros and 218's aren't in the right places, something is wrong; check your work, find the errors, and start again from step 2.

6. Now put something into those six bytes and SAVE the subroutine. Turn your computer off to destroy what is in memory, then LOAD what you just saved. Check to make sure your six bytes of ML traveled along with the BASIC. If they did, you're finished.

#### **Using It**

The subroutine you SAVEd in step 2 has now been proven to work perfectly. The one you saved in step 6 is OK too, but it has some ML appended to it. When you want to add some machine language to the end of a BASIC program, just put the step 2 subroutine at the end of the BASIC program, in one of these ways:

1. LOAD the BASIC program, then use an APPEND routine to add the subroutine, or

**2.** LOAD the subroutine, then type in the BASIC program, or

3. LOAD and LIST the subroutine, then LOAD the BASIC; add the subroutine to it by putting your cursor on each of the previously LISTed subroutine lines and hitting RETURN. The VIC's screen is too small for this; all others are fine, but you *must* be careful with your cursor, or important subroutine lines will scroll off the

The famous programming tool with powerful basic extentions like merge, find, renumber, dump, trace, enhanced floppy-monitor (disc-doctor) and high efficient machine-language-monitor with built-in assembler, diassembler, trace and lots of more helpful features-really a golden tool!

PLACE YOUR CHECK OR MONEY ORDER NOW!

This index-sequential file manager gives you a new dimension on direct access files. Up to 40 keys, various length for each record and up to 10 files can be handled at the same time by this sophisticated module. How could your programs survive without SM-ISM?

PLACE YOUR CHECK OR MONEY ORDER NOW!

screen as the BASIC loads. When LOADing the main program from the Datassette, put your cursor on the first letter of the READY prompt, type LOAD [space] [space], press PLAY, then hit RETURN. Doing otherwise may cause too much scrolling. When using a disk, put your cursor on the first letter of the READY prompt, then enter your LOAD command in the normal way.

Once the subroutine is in place, do a RUN 63991 and follow the instructions on the screen. You can reserve any number of bytes for ML, up to the limit of your memory. The subroutine shows the current boundaries of the ML area, and you should put your ML there immediately, since the boundaries will move if you change the BASIC program. *Caution:* When you delete lines, you *must* do it line by line from the keyboard; Toolkit or other programming aids' deletes will detach your ML from the end of BASIC.

You can now make all sorts of changes to the BASIC program, and your ML subroutine will follow its end up and down like a shadow. You can even delete every line of BASIC; in that case, a SAVE will save your ML as though it were a BASIC program itself. And if you ever want to expand an ML area already in use, you can just reappend the subroutine and run it again; it will tack more reserved area onto that you already have!

To use the ML from the BASIC program, have an early line do a GOSUB 63999, which will put the address of the first ML byte into variable ML. Use this information to find the machine language entry point, then call the ML program at will. If the entry point is the first byte of the ML, SYS ML will do the job; otherwise, use SYS ML + X, where X is the offset of the entry point from the first byte.

So there's the ideal technique for combining BASIC and relocatable ML—it's easy to set up, easy to use, and has no undesirable restrictions. Once you SAVE a fully tested subroutine to automate the setup process, it becomes a fine-tuned tool that you can use with ease for many years.

#### Program 1: Combining BASIC And ML On The 64

- 6399Ø REM COMMODORE 64 VERSION
- 63991 GOSUB63999: IFPEEK(ML-1)+PEEK(ML-2)+ PEEK(ML-3) THENPRINT "63999 IS BAD": E
- 63992 INPUT" {CLR} # BYTES TO RESERVE FOR M L"; A: J=256: B=PEEK(45)+J\*PEEK(46):C=
- 63993 PRINT" {DOWN } NOW PUT THE ML INTO: ":P RINT" { DOWN } DECIMAL "B"-"C-1:PRINT" {DOWN}{4 SPACES}HEX ";
- 63994 K=4096:H=B:GOSUB63997:PRINT" ";:H =C:GOSUB63997:PRINT
- 63995 PRINT" {DOWN} THEN DELETE LINES 63991 -63997. {DOWN}":D=INT(C/J):POKE786,D
- 63996 POKE785, C-J\*D: POKE45, PEEK (785): POKE 46, PEEK (786): CLR: ZZ%=-9510: END
- 63997 H=H/K:FORI=1TO4:H%=H:H%=CHR\$(48+H%-(H%>9)\*7):PRINTH\$;:H=16\*(H-H%):NEXT
- 63998 REM \* 63999 FINDS ML START ADDR 63999 ML=PEEK(61)+256\*PEEK(62)+31:RETURN

#### Program 2:

#### Combining BASIC And ML On The VIC

63990 REM VIC-20 VERSION

- 63991 GOSUB63999: IFPEEK(ML-1)+PEEK(ML-2)+ PEEK(ML-3)THENPRINT"63999 IS BAD":E
- 63992 INPUT"{CLR}# BYTES FOR ML"; A:J=256: B=PEEK(45)+J\*PEEK(46):C=A+B
- 63993 PRINT" {DOWN }NOW PUT THE ML INTO: ":P RINT" { DOWN } DECIMAL "B"-"C-1: PRINT" {DOWN}{4 SPACES}HEX ";
- 63994 K=4096:H=B:GOSUB63997:PRINT" ";:H =C:GOSUB63997:PRINT
- 63995 PRINT" (DOWN) THEN DELETE LINES 63991 -63997. {DOWN}":D=INT(C/J)
- 63996 POKE2, D: POKE1, C-J\*D: POKE45, PEEK(1): POKE46, PEEK(2):CLR:ZZ%=-9510:END
- 63997 H=H/K:FORI=1TO4:H%=H:H\$=CHR\$(48+H%-(H%>9)\*7):PRINTH\$;:H=16\*(H-H%):NEXT
- 63998 REM \* 63999 FINDS ML START ADDR
- 63999 ML=PEEK(61)+256\*PEEK(62)+31:RETURN

#### Program 3: Combining BASIC And ML On PET/CBM

- 63990 REM UPGR/4.0 ROM PET/CBM VERSION 63991 GOSUB63999: IFPEEK(ML-1)+PEEK(ML-2)+ PEEK(ML-3)THENPRINT"63999 IS BAD":E
- 63992 INPUT"{CLR}# BYTES TO RESERVE FOR M L"; A:J=256:B=PEEK(42)+J\*PEEK(43):C=
- 63993 PRINT" [DOWN] NOW PUT THE ML INTO: ":P RINT" { DOWN } DECIMAL "B"-"C-1: PRINT" {DOWN}{4 SPACES}HEX ";
- 63994 K=4096:H=B:GOSUB63997:PRINT" ";:H =C:GOSUB63997:PRINT
- 63995 PRINT" [DOWN] THEN DELETE LINES 63991 -63997. { DOWN } ":D=INT(C/J)
- 63996 POKE2, D: POKE1, C-J\*D: POKE42, PEEK(1): POKE43, PEEK(2):CLR:ZZ%=-9510:END
- 63997 H=H/K:FORI=1TO4:H%=H:H\$=CHR\$(48+H%-(H%>9)\*7):PRINTH\$;:H=16\*(H-H%):NEXT
- 63998 REM \* 63999 FINDS ML START ADDR
- 63999 ML=PEEK(58)+256\*PEEK(59)+31:RETURN ©

### E'LL BACK YOU UP!

#### ATTENTION COMMODORE 64 OWNERS

If you own a disk drive then you'll need "The Clone Machine". Take control of your 1541 drive.

**NEW IMPROVED WITH UNGUARD.\*** 

Package include

- 1.) Complete and thorough users manual
- 2.) Copy with one or two drives
- 3.) Investigate and back-up many "PROTECTED" disks
- 4.) Copy all file types including relative types
  5.) Edit and view track/block in Hex or ASCII
- 6.) Display full contents of directory and print
- 7.) Change program names, add delete files with single keystroke 8.) Easy disk initialization
- 9.) Supports up to four drives

UNGUARD Now allows you to read, write and verify bad sectors and errors on your disk making it easy to back-up most protected software.

Dealers & Distributors

Inquiries Invited

CALL (201) 838-9027

1342 B Rt. 23 **WAFE** Butler, N.J. 07405

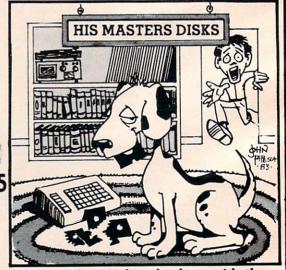

"Should've made a back-up with the Clone Machine.

## Big Buffer For Atari

Jeff Brenner

Add a keyboard buffer to your Atari so you can type in characters while a program is running or listing, and even during a SAVE. See the "Automatic Proofreader" article on page 60 before typing these programs.

This article will show you how to add an extremely powerful feature to your Atari computer—a keyboard buffer. A keyboard buffer is a reserved area of computer memory used to temporarily store keypresses while the keyboard is inactive. When the keyboard is ready for input, any stored keypresses will be printed out onto the screen.

Look at this simple program:

#### 10 GOTO 10

When you run this program, the computer will be put into an infinite loop. If you type in characters while this program is running, the computer will ignore your input.

With a keyboard buffer, you still see nothing when you run the program and type characters. But as soon as you stop the program by pressing the BREAK key, all of the characters that you typed in previously will be printed out.

Most higher-priced computers, such as the IBM Personal Computer, have intricate keyboard buffers controlled by a separate microprocessor. Some lower-priced computers, such as the Commodore 64 and VIC-20, have simple ten-character buffers built into the operating system.

#### A 100-Character Buffer

Atari computers do not have a buffer, but "Keyboard Buffer" will give your Atari a 100-character buffer.

Here's how Keyboard Buffer works. Each time a key is pressed, the program will check whether the computer is busy or not. If the computer is not prepared for an input, the number representing that keypress will be stored in the buffer (on Page 6, so it won't interfere with

BASIC). As soon as the computer is ready to accept input, the characters stored in the buffer will be displayed.

Program 1 is a BASIC program which loads a machine language program into memory. The program is designed to be a subroutine for any BASIC program requiring keyboard input. After you enter this program, LIST it to tape or disk so you can ENTER it later and merge it with your program.

If you press SYSTEM RESET while using the buffer program, it will be necessary to restart the program by typing:

A = USR(1536)

#### Program 1: Keyboard Buffer

OC 30000 REM KEYBOARD BUFFER BD 30010 DATA 104,173,8,2,141,96,6,173 ,9,2,141,97,6,169,0,141,14,21 2,120,169,52,141,8,2 ON 30020 DATA 169,6,141,9,2,169,98,141 ,36,2,169,6,141,37,2,169,192, 141,14,212,169,0,133,204 JN 30030 DATA 133,205,88,96,173,9,210, 201, 159, 240, 36, 152, 72, 173, 252 ,2,201,255,240,19,164,204,192 , 100 MN 30040 DATA 240,9,230,204,200,173,9, 210, 153, 143, 6, 104, 168, 104, 64, 165, 204, 197, 205, 208, 231, 104, 1 68,76 NB 30050 DATA 95,6,173,252,2,201,255,2 08, 35, 165, 204, 197, 205, 240, 23, 230, 205, 164, 204, 192, 120, 176, 1 5,164 GE 30060 DATA 205,192,120,176,9,185,14 3,6,141,252,2,76,98,228,169,0 ,133,204,133,205,76,98,228 LL 30070 T=0 GM 30080 IF PEEK (521) = 6 THEN GOTO 3015 NF 3ØØ9Ø FOR I=1 TO 143 P6 30100 READ N: T=T+N 04 3Ø11Ø POKE 1535+I,N H0 3Ø12Ø NEXT I FJ 3Ø13Ø IF T<>183Ø9 THEN PRINT "CHECK DATA STATEMENTS": STOP

JA 3Ø14Ø A=USR (1536) NJ 3Ø15Ø RETURN

After you type in Program 1, LIST it to cassette or disk. If you wish to test your work, do not type NEW. Add the lines from Program 2 and RUN.

**Program 2: Buffer Test** 

JA 10 REM KEYBOARD BUFFER TEST
NF 20 GOSUB 30000
DG 30 DIM NAME\$(30)
OP 40 PRINT "WHAT IS YOUR NAME?";
DL 50 FOR I=1 TO 500
AP 60 A=RND(0) \*255
HP 70 SOUND 1, A, 10, 8
PA 80 NEXT I
DO 90 INPUT NAME\$
OO 100 PRINT "YOUR NAME IS "; NAME\$
GJ 110 END

#### **A Test With Background Music**

If you get an error or a CHECK DATA STATE-MENTS message, you have made an error in typing Program 1. Check all the DATA statements carefully.

When everything is correct, the computer will print WHAT IS YOUR NAME? and start playing tones. Even though the music is busy playing, type in your name and press RETURN. After the music is over, your name will be printed out and entered automatically.

This is only one example of an application for Keyboard Buffer. If you would like to use Keyboard Buffer while doing your own programming in BASIC, change line 30150 to:

30150 END

Then RUN the program. When the READY prompt appears, type NEW. Keyboard Buffer will be operational and you can begin programming.

A keyboard buffer can surely improve the quality of any program requiring user input. Since you can enter characters even while the computer is in a lengthy loop, you save time. After using Keyboard Buffer, you will begin to see the advantage of having a constantly monitored keyboard.

## Commodore Filetracker

Richard C. Wilson

"Filetracker" for VIC or Commodore 64 solves those irritating problems that arise so often, when you can't remember if the file you want is on the disk you're working with, or you can't remember how you spelled the filename. By using Filetracker as a subroutine, you can look up any filename and read or write it while your main program is running.

Other possible uses for Filetracker include crosschecking filenames, generating filenames, compiling a disk library cross-reference index, computing disk space remaining, reformatting directory output to screen or printer, and autorun of programs. See the "Automatic Proofreader" article on page 60 before typing in this program. Sequential files are very useful tools for storage and retrieval of long data lists on disk. One problem arises occasionally, however: How do you read a sequential file when you don't know its name? The simple answer, of course, is to stop the program, read the disk directory, memorize or write down the filename, then run the program again and enter the correct filename.

This method is less painful if you are using a DOS wedge that allows you to read the disk directory without erasing the program in memory. But it's not very helpful if you are trying to merge data from several related files into a new file, and you must stop repeatedly to look up filenames.

#### Let The Computer Do It

You can save yourself time and aggravation if you have your computer look up the names on the disk and read the appropriate files. This can be especially useful with a business program which stores each order and account in a separate sequential file. If the account filename is the last four digits of the client's phone number, when an order is written, the account file is read, the account number is added to the order number, and the combined (hyphenated) number becomes the name of the new file. For example, order number 1666 from client 1212 becomes file 1666-1212.

Once the disk starts to fill up (it will hold over 100 such files), sorting out just those order files assigned to account number 1212 can be quite tiresome. "Filetracker" solves such problems.

#### **Selecting The Files You Want**

Lines 20–120 read the disk directory. Line 120 prints the number of blocks, name, and file type for each file. (You can delete this line if you don't want to display the entire disk directory.)

The name (only) of each file is stored in the I\$ array. Line 150 selects out names of all sequential files and discards the rest. By changing SEQ in this line to PRG, REL, or USR, you can have the line look exclusively for any type of file.

For example, instead of having line 150 return to get another filename when the condition is not met, it could go to one or more secondary routines to create separate arrays for other file types.

Lines 60 and 130 check the Status word to make certain the disk channel is closed. The program ends when there is no more data to be read.

#### **Making It A Subroutine**

To use Filetracker in other programs, change the END statement in line 140 to a RETURN, and the program becomes a subroutine.

If you use Filetracker as a subroutine, then the main program should ask for a key word (1212) which would be assigned to a variable (KY\$).

Since all the filenames are structured the same way, we can change line 150 to compare KY\$ with the account number portion of each sequential filename.

150 IF RIGHT\$(I\$(P),4)<>KY\$ THEN I\$(P)="":GOTO30

If line 120 is left in the routine, all the files listed in the disk directory will be printed on the screen, and the I\$ array will contain the names of all (and only) the order files assigned to account number 1212.

You also can write a subroutine to read each of the files into a two- or three-dimensional array, for further processing.

#### An Array For Each File Type

By adding these lines to Filetracker, you can enter the names of each type of file into a separate array.

```
150 IFLEFT$(N$,3)<>"SEQ"THEN152
151 P=P+1:GOTO30
152 IFLEFT$(N$,3)<>"PRG"THEN154
153 P$(K)=I$(P):I$(P)="":K=K+1:GOTO30
154 IFLEFT$(N$,3)<>"REL"THEN156
155 R$(L)=I$(P):I$(P)="":L=L+1:GOTO30
156 IFLEFT$(N$,3)<>"USR"THENI$(P)+"":GOTO 30
157 U$(M)=I$(P):I$(P)="":M=M+1:GOTO30
```

Notice that line 150 is modified to branch to line 152, and you will have to DIMension any arrays you introduce into the program.

#### **Filetracker**

```
5 DIMI$(151)
                                    :rem 100
10 PRINT"READING SEQUENTIAL FILES ... "
                                     :rem 36
20 P=0:OPEN3,8,0,"$0":GET#3,D1$,D2$
                                     :rem 61
3Ø GET#3, D1$, D2$:GET#3, D1$, D2$:N=Ø:rem 2Ø
40 IFD1$<>""THENN=ASC(D1$)
                                    :rem 197
50 IFD2$ <> ""THENN=N+ASC(D2$) * 256
                                     :rem 8
6Ø GET#3,D2$:IFST<>ØTHEN14Ø
                                     :rem 64
7Ø IFD2$ <> CHR$ (34) THEN6Ø
                                     :rem 88
8Ø GET#3, D2$: IFD2$ <> CHR$ (34) THENI$ (P)=I$ (
   P)+D2$:GOTO8Ø
                                     :rem 34
9Ø GET#3,D2$:IFD2$=CHR$(32)THEN9Ø :rem 84
100 N$=""
                                    :rem 132
110 N$=N$+D2$:GET#3,D2$:IFD2$<>""THEN110
                                    :rem 144
120 PRINTN; " "; I$(P), N$
                                    :rem 212
13Ø IFST=ØTHEN15Ø
                                    :rem 252
                                     :rem 79
14Ø CLOSE3: END
15Ø IFLEFT$(N$,3) <> "SEQ"THENI$(P)="":GOTO
                                    :rem 209
160 P=P+1:GOTO30
                                    :rem 166
```

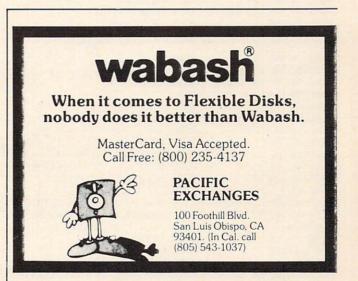

### **MACHINE LANGUAGE**

Jim Butterfield, Associate Editor

## **FACTORS:**

### A Machine Language Factoring Program

Part 3

This month we conclude the commented listing of our machine language program to find prime factors.

Last month in Part 2, we examined the routines that handle keyboard input and prepare our number for factoring.

Now, here's the division routine. It rolls the dividend left through the joint remainder/quotient area. When we're finished, what's left of the dividend is in the remainder area; the quotient has miraculously appeared on the right.

|     | -                                                                     | J                                                                                                    | appear                                                                                                    |                                                                                                    | tite marie                                                                                                    |                                                                                                    |
|-----|-----------------------------------------------------------------------|----------------------------------------------------------------------------------------------------|----------------------------------------------------------------------------------------------------|----------------------------------------------------------------------------------------------------|----------------------------------------------------------------------------------------------------|----------------------------------------------------------------------------------------------------|
| A9  | 00                                                                    |                                                                                                    | DIVIDE                                                                                                    | LDA                                                                                                    | #0                                                                                                    | ;CLEAN HOUSE                                                                                                    |
| A2  | 0B                                                                    |                                                                                                    |                                                                                                    | LDX                                                                                                    | #11                                                                                                    | ;12 BYTES                                                                                                    |
| 9D  | 6C                                                                    | 03                                                                                                    | DLP1                                                                                                    | STA                                                                                                    | REMDR,X                                                                                                    |                                                                                                    |
| CA  |                                                                       |                                                                                                    |                                                                                                    | DEX                                                                                                    |                                                                                                    |                                                                                                    |
| 10  | FA                                                                    |                                                                                                    |                                                                                                    | BPL                                                                                                    | DLP1                                                                                                    |                                                                                                    |
| A2  | 00                                                                    |                                                                                                    |                                                                                                    | LDX                                                                                                    | #0                                                                                                    | ;"FROM" POINTER                                                                                                    |
| A0  | 00                                                                    |                                                                                                    |                                                                                                    | LDY                                                                                                    | #0                                                                                                    | ;"TO" POINTER                                                                                                    |
| 8E  | 48                                                                    | 03                                                                                                    |                                                                                                    | STX                                                                                                    | BCOUNT                                                                                                    |                                                                                                    |
| BD  | 50                                                                    | 03                                                                                                    | DLP2                                                                                                    | LDA                                                                                                    | NUMBER,X                                                                                                    |                                                                                                    |
| D0  | 06                                                                    |                                                                                                    |                                                                                                    | BNE                                                                                                    | DLP4                                                                                                    |                                                                                                    |
| E8  |                                                                       |                                                                                                    |                                                                                                    | INX                                                                                                    |                                                                                                    | ;DROP HIGH                                                                                                    |
|     |                                                                       |                                                                                                    |                                                                                                    |                                                                                                    |                                                                                                    | BYTES                                                                                                    |
| D0  | F8                                                                    |                                                                                                    |                                                                                                    |                                                                                                    |                                                                                                    |                                                                                                    |
| BD  | 50                                                                    | 03                                                                                                    | DLP3                                                                                                    | LDA                                                                                                    | NUMBER,X                                                                                                    |                                                                                                    |
| 99  | 70                                                                    | 03                                                                                                    | DLP4                                                                                                    | STA                                                                                                    | QUOT,Y                                                                                                    |                                                                                                    |
| E8  |                                                                       |                                                                                                    |                                                                                                    | INX                                                                                                    |                                                                                                    |                                                                                                    |
| C8  |                                                                       |                                                                                                    |                                                                                                    | INY                                                                                                    |                                                                                                    |                                                                                                    |
| EE  | 48                                                                    | 03                                                                                                    |                                                                                                    | INC                                                                                                    | BCOUNT                                                                                                    |                                                                                                    |
| E0  | 08                                                                    |                                                                                                    |                                                                                                    | CPX                                                                                                    | #8                                                                                                    |                                                                                                    |
| 90  | F1                                                                    |                                                                                                    |                                                                                                    |                                                                                                    |                                                                                                    |                                                                                                    |
| OE. | 48                                                                    | 03                                                                                                    |                                                                                                    | ASL                                                                                                    | BCOUNT                                                                                                    | ;TIMES 8                                                                                                    |
| 0E  | 48                                                                    | 03                                                                                                    |                                                                                                    |                                                                                                    | BCOUNT                                                                                                    | ;CHANGES BYTES                                                                                                    |
| 0E  | 48                                                                    | 03                                                                                                    |                                                                                                    | ASL                                                                                                    | BCOUNT                                                                                                    | ;TO BITS                                                                                                    |
| 18  |                                                                       |                                                                                                    |                                                                                                    | CLC                                                                                                    |                                                                                                    |                                                                                                    |
| A2  | 0B                                                                    |                                                                                                    | DLP5                                                                                                    | LDX                                                                                                    |                                                                                                    | ;ROLL ENTIRE                                                                                                    |
| 3E  | 6C                                                                    | 03                                                                                                    | DLP6                                                                                                    | ROL                                                                                                    | REMDR,X                                                                                                    | ;WORK AREA                                                                                                    |
| CA  |                                                                       |                                                                                                    |                                                                                                    | DEX                                                                                                    |                                                                                                    | ;LEFT                                                                                                    |
| 10  | FA                                                                    |                                                                                                    |                                                                                                    | BPL                                                                                                    | DLP6                                                                                                    |                                                                                                    |
| A2  | 03                                                                    |                                                                                                    |                                                                                                    | LDX                                                                                                    | #3                                                                                                    |                                                                                                    |
| 38  |                                                                       |                                                                                                    |                                                                                                    | SEC                                                                                                    |                                                                                                    | ;COMPARE                                                                                                    |
| BD  | 6C                                                                    | 03                                                                                                    | DLP7                                                                                                    | LDA                                                                                                    | REMDR,X                                                                                                    | ;DIVIDEND TO                                                                                                    |
|     | A9 A2 A0 A2 A0 BD D0 E8 BD D0 BD 99 E8 C8 EE0 0E 18 A2 3E A2 3E A2 38 | A9 00 A2 0B 9D 6C CA 10 FA A2 00 A0 00 8E 48 BD 50 D0 06 E8  D0 F8 BD 50 99 70 E8 C8 C8 EE 48 EE 48 EE 48 EE 48 EE 48 EE 48 EE 48 OE 48 OE | A9 00 A2 0B 9D 6C 03 CA 10 FA A2 00 A0 00 8E 48 03 BD 50 03 D0 06 E8  D0 F8 BD 50 03 99 70 03 E8 C8 EE 48 03 EE 48 03 EE 48 03 EE 48 03 EE 48 03 EE 48 03 EE 48 03 EE 48 03 EE 48 03 EE 48 03 EE 48 03 EE 48 03 EE 48 03 EE 48 03 EE 48 03 EE 48 03 EE 48 03 EE 48 03 EE 48 03 EE 48 03 EE 48 03 EE 6C 08 CA DE 48 03 EE 48 03 EE 48 03 | A9 00 DIVIDE A2 0B 9D 6C 03 DLP1 CA 10 FA A2 00 A0 00 8E 48 03 BD 50 03 DLP2 D0 06 E8  D0 F8 BD 50 03 DLP3 99 70 03 DLP4 E8 C8 C8 EE 48 03 EE 48 03 EE 48 03 OE 48 03 OE 48 03 | A9 00 DIVIDE LDA A2 0B LDX 9D 6C 03 DLP1 STA CA DEX 10 FA BPL A2 00 LDX A0 00 LDY 8E 48 03 STX BD 50 03 DLP2 LDA D0 06 BNE E8 BNE BD 50 03 DLP3 LDA 99 70 03 DLP4 STA E8 INX C8 INY EE 48 03 INC CPX 90 F1 BCC 0E 48 03 ASL 0E 48 03 ASL 0E 48 | 9D 6C 03 DLP1 STA REMDR,X CA 10 FA BPL DLP1 A2 00 LDX #0 A0 00 LDY #0 8E 48 03 STX BCOUNT BD 50 03 DLP2 LDA NUMBER,X D0 06 BNE DLP4 E8 BNE DLP4 INX  D0 F8 BNE DLP2 BD 50 03 DLP3 LDA NUMBER,X P9 70 03 DLP4 STA QUOT,Y E8 INX C8 INY EE 48 03 LDA NUMBER,X C8 INY EE 48 03 LNC BCOUNT CPX #8 90 F1 BCC DLP3 0E 48 03 ASL BCOUNT 0E 48 03 ASL BCOUNT 0E 48 |

SBC DVSR.X

:..DIVISOR

| 0658 | CA |    |    |      | DEX |           | ;FOUR BYTES    |
|------|----|----|----|------|-----|-----------|----------------|
| 0659 | 10 | F7 |    |      | BPL | DLP7      |                |
| 065B | 90 | OF |    |      | BCC | NDIV      | ;TOO SMALL     |
| 065D | A2 | 03 |    |      | LDX | #3        | :NOTTOO SMALL  |
| 065F | 38 |    |    |      | SEC |           | :SUBTRACT      |
|      |    | 6C | 03 | DLP8 | LDA | REMDR,X   | DIVISOR        |
| 0663 | FD | 68 | 03 |      | SBC | DVSR,X    |                |
| 0666 | 9D | 6C | 03 |      | STA | REMDR,X   |                |
| 0669 | CA |    |    |      | DEX |           |                |
| 066A | 10 | F4 |    |      | BPL | DLP8      |                |
| 066C | CE | 48 | 03 | NDIV | DEC | BCOUNT    | COUNT BITS     |
| 066F | D0 | D6 |    |      | BNE | DLP5      | ;LOOP (CARRY?) |
| 0671 | A2 | 07 |    |      | LDX |           | ;FINISHED:     |
| 0673 | 3E | 70 | 03 | DLP9 | ROL | REMDR+4,X | TRIM           |
|      |    |    |    |      |     |           | REMAINDER      |
| 0676 | CA |    |    |      | DEX |           |                |
| 0677 | 10 | FA |    |      | BPL | DLP9      |                |
| 0679 | 60 |    |    |      | RTS |           |                |

This is where we try dividing our number into selected divisors and see if we get an even division (remainder zero)

| 067A | 8D | 6B | 03 | FLOOK | STA | DVSR+3  | ;PLANT DIVISOR |
|------|----|----|----|-------|-----|---------|----------------|
| 067D | A9 | 00 |    | FLOOP | LDA | #0      |                |
| 067F | 8D | 49 | 03 |       | STA | EXP     | ;ZERO TO START |
| 0682 | 20 | 15 | 06 | FPOWR | ISR | DIVIDE  | NETTHER THE    |
| 0685 | A9 | 00 |    |       | LDA | #0      | ;CHECK         |
|      |    |    |    |       |     |         | REMAINDER      |
| 0687 | A2 | 03 |    |       | LDX | #3      |                |
| 0689 | 1D | 6C | 03 | FLP1  | ORA | REMDR,X | ;FOR ZERO      |
| 068C | CA |    |    |       | DEX |         |                |
| 068D | 10 | FA |    |       | BPL | FLP1    |                |
| 068F | AA |    |    |       | TAX |         |                |
| 0690 | D0 | 10 |    |       | BNE | FEXIT   | ;NOT ZERO?     |
|      |    |    |    |       |     |         |                |

#### **Factor Found**

We've found a factor. The quotient now becomes our new number; then we can increment the exponent counter and try again.

|      |    |    |    | MOVE: | QUOTII | ENT      |              |
|------|----|----|----|-------|--------|----------|--------------|
| 0692 | EE | 49 | 03 |       | INC    | EXP      | ;ADD ONE     |
| 0695 | A2 | 07 |    |       | LDX    | #7       |              |
| 0697 | BD | 70 | 03 | FLP2  | LDA    | QUOT,X   | ;QUOTIENT TO |
| 069A | 9D | 50 | 03 |       | STA    | NUMBER,X | ;ORIG NUMBER |
| 069D | CA |    |    |       | DEX    |          |              |

0655 FD 68 03

## PROS98

## The Professional Systems People And

MICRO WORX

# Present Products From CECOMMODICE And

The Software That Makes Them Work!

#### **SOFTWARE**

#### SBSYS

C-64, 8032, 8096 & B-Series
THE SMALL BUSINESS SYSTEM
Available for 1541, 8050 and hard disk
drives. GL, AP, AR, INV. and payroll
as low as \$99.00 each! Call for specific
pricing.

#### PERSYS

VIC 20, C-64, 8032, 8096 & B-Series THE PERSONAL FINANCIAL SYSTEM

A complete financial package for home and small business, beginning at \$69.00 on tape.

#### VERTICAL PACKAGES INCLUDE:

#### **LEGISYS**

8032, 8096 & B-Series. The total legal office information, accounting and tickler system.

#### LOADSYS

8032, 8096 & B-Series.
The total truck brokerage accounting system. Call for free intro consulting.
Dealer inquiries invited.

VISA & MasterCard. Add 3% Surcharge. Shipping paid on prepaid orders. Prices subject to change without notice. These are sample unit prices.

We carry support items, cables, games...

WE HAVE IT!

#### **CBM PRODUCTS**

| 8032 Computer   | \$ 619.00 |
|-----------------|-----------|
| 8050 Disk Drive | 979.00    |
| 8250 Disk Drive | 1279.00   |
| 9060 Hard Disk  | 1979.00   |
| 8023 Printer    | 529.00    |
| 6400 Printer    | 1399.00   |

#### C-64 STUFF

| C-64 Computer   | \$219.00 |
|-----------------|----------|
| 1541 Disk Drive | 249.00   |
| 1701 Monitor    | 249.00   |
| 1526 Printer    | 339.00   |
| 1600 Modem      | 69.00    |
| 1600 Modem      | 69.0     |

Call Toll-Free by dialing: Outside Texas:

1-800-221-WORX

Inside Texas:

1-800-692-4265.

wait for beep, then dial 008-3378, wait for tone and dial 993.

or Lubbock 797-2623,

Ft. Worth: 817/589-2622

807 Melborne Hurst, Tx. 76053

WORX

MICRO

4210 D 50th 797-2623 Lubbock, TX 79413

| 069E | 10 | F7 | BPL | FLP2  |          |
|------|----|----|-----|-------|----------|
| 06A0 | 30 | E0 | BMI | FPOWR | ;TRY FOR |
|      |    |    |     |       | ANOTHE   |

We compare the number to the divisor by subtracting. That way, we'll find out whether or not it's time to wrap it up.

|      |    |    |    | ;CHE  | CK LIN | MITS     |              |
|------|----|----|----|-------|--------|----------|--------------|
| 06A2 | A2 | 07 |    | FEXIT | LDX    | #7       | ;EIGHT BYTES |
| 06A4 | 38 |    |    |       | SEC    |          |              |
| 06A5 | BD | 70 | 03 | FCHEK | LDA    | QUOT,X   |              |
| 06A8 | FD | 64 | 03 |       | SBC    | DVSR-4,X |              |
| 06AB | CA |    |    |       | DEX    |          |              |
| 06AC | 10 | F7 |    |       | BPL    | FCHEK    |              |

If the exponent is nonzero, we've found a divisor and it's time to report it.

| 06AE | 08 |    |    |       | PHP |       | ;FREEZE STATUS |
|------|----|----|----|-------|-----|-------|----------------|
| 06AF | AE | 49 | 03 |       | LDX | EXP   |                |
| 06B2 | FO | 03 |    |       | BEQ | FPASS |                |
| 06B4 | 20 | D0 | 06 |       | JSR | SHOW  |                |
| 06B7 | 28 |    |    | FPASS | PLP |       | ;UNFREEZE STAT |
| 06B8 | 60 |    |    |       | RTS |       |                |

Here come the routines for printing numbers SRAP prints the remaining value when we wrap up the line. It's different from printing the other factors, in that the final value might be a very large number.

| 06B9 | AD | 4A | 03 | SRAP | LDA | CHAR      | ;EQUALS OR PLUS |
|------|----|----|----|------|-----|-----------|-----------------|
| 06BC | 20 | D2 | FF |      | JSR | \$FFD2    | ;PRINTIT        |
| 06BF | 20 | 04 | 07 |      | ISR | SWIPE     | ;CLEAR WORK     |
|      |    |    |    |      |     |           | AREA            |
| 06C2 | A2 | 07 |    |      | LDX | #7        | ;EIGHT BYTES!   |
| 06C4 | BD | 50 | 03 | SRAL | LDA | NUMBER,X  |                 |
| 06C7 | 9D | 70 | 03 |      | STA | REMDR+4,X |                 |
| 06CA | CA |    |    |      | DEX |           |                 |
| 06CB | 10 | F7 |    |      | BPL | SRAL      |                 |
| 06CD | 4C | OF | 07 |      | IMP | CPR       |                 |

Our main number printing routine coming up. First, the leading character (equals sign or plus sign). Then we place the binary number into a work area, and call the binary-to-decimal output routine, CPR. We may also need to do this for the exponent if it's greater than one.

| 06D0 | AD | 4A | 03 | SHOW | LDA | CHAR    | ;EQUALS OR PLUS     |
|------|----|----|----|------|-----|---------|---------------------|
| 06D3 | 20 | D2 | FF |      | JSR | \$FFD2  | ;PRINTIT            |
| 06D6 | A9 | 2A |    |      | LDA | #\$2A   | ;NEXT IS PLUS       |
| 06D8 | 8D | 4A | 03 |      | STA | CHAR    |                     |
| 06DB | 20 | 04 | 07 |      | JSR | SWIPE   | ;CLEAR WORK<br>AREA |
| 06DE | A2 | 03 |    |      | LDX | #3      | FOUR BYTES          |
|      |    |    | 03 | SLP1 |     |         | ;TO WORK AREA       |
| 06E3 | 9D | 74 | 03 |      | STA | REMDR+8 | 3,X                 |
| 06E6 | CA |    |    |      | DEX |         |                     |
| 06E7 | 10 | F7 |    |      | BPL | SLP1    |                     |
| 06E9 | 20 | 0F | 07 |      | JSR | CPR     |                     |
|      |    |    |    |      |     |         |                     |

| 06E9 | 20 | 0F | 07 |       | JSR   | CPR         |             |
|------|----|----|----|-------|-------|-------------|-------------|
|      |    |    |    | ;PRIN | TEXPO | NENT IF APP | R           |
| 06EC | AE | 49 | 03 |       | LDX   | EXP         |             |
| 06EF | CA |    |    |       | DEX   |             |             |
| 06F0 | F0 | 11 |    |       | BEQ   | SOUT        | ;ONE, DON'T |
|      |    |    |    |       |       |             | PRINT       |
| 06F2 | 20 | 04 | 07 |       | JSR   | SWIPE       |             |
| 06F5 | AE | 49 | 03 |       | LDX   | EXP         |             |
| 06F8 | 8E | 77 | 03 |       | STX   | REMDR+11    |             |
| 06FB | A9 | 5E |    |       | LDA   | #\$5E       | ;UP ARROW   |
| 06FD | 20 | D2 | FF |       | JSR   | \$FFD2      | ;PRINT IT   |
| 0700 | 20 | 0F | 07 |       | JSR   | CPR         |             |
| 0703 | 60 |    |    | SOUT  | RTS   |             |             |
| 0704 | A2 | 07 |    | SWIPE | LDX   | #7          | ;EIGHT BYTE |

| 0706 | A9 | 00 |    |     | LDA | #0     | ;CLEAR TO ZERO |
|------|----|----|----|-----|-----|--------|----------------|
| 0708 | 9D | 70 | 03 | SW1 | STA | QUOT,X |                |
| 070B | CA |    |    |     | DEX |        |                |
| 070C | 10 | FA |    |     | BPL | SW1    |                |
| 070E | 60 |    |    |     | RTS |        |                |
|      |    |    |    |     |     |        |                |

#### Simple, But Curious

CPR, or Character Print, first changes binary into binary coded decimal. To do this, it uses the Decimal mode of the 6502. The method is simple but curious: It shifts the binary bits out of the work area, and shifts them (decimally!) into area DECIML.

| 070F | A2 | 09 |    | CPR  | LDX | #9        | ;TEN BYTES      |
|------|----|----|----|------|-----|-----------|-----------------|
| 0711 | A9 | 00 |    |      | LDA | #0        | ;20 DIGITS      |
| 0713 | 9D | 78 | 03 | CLP1 | STA | DECIML,X  | ;CLEAR          |
| 0716 | CA |    |    |      | DEX |           |                 |
| 0717 | 10 | FA |    |      | BPL | CLP1      |                 |
| 0719 | A0 | 3F |    |      | LDY | #63       | ;64 BITS        |
| 071B | A2 | 07 |    | CLP2 | LDX | #7        | ;8 BYTES        |
| 071D | 18 |    |    |      | CLC |           |                 |
| 071E | 3E | 70 | 03 | CLP3 | ROL | REMDR+4,X | ;POP OUT A BIT  |
| 0721 | CA |    |    |      | DEX |           | ;INTO CARRY     |
| 0722 | 10 | FA |    |      | BPL | CLP3      |                 |
| 0724 | A2 | 09 |    |      | LDX | #9        | ;TEN BYTES      |
| 0726 | 78 |    |    |      | SEI |           | ;LOCKOUT IRQ    |
| 0727 | F8 |    |    |      | SED |           | ;DECIMAL MODE   |
| 0728 | BD | 78 | 03 | CLP4 |     |           | ;SHIFT BIT IN   |
| 072B | 7D | 78 | 03 |      | ADC | DECIML,X  |                 |
| 072E | 9D | 78 | 03 |      | STA | DECIML,X  |                 |
| 0731 | CA |    |    |      | DEX |           |                 |
| 0732 | 10 | F4 |    |      | BPL | CLP4      |                 |
| 0734 | D8 |    |    |      | CLD |           | ;BACK TO BINARY |
| 0735 | 58 |    |    |      | CLI |           | ;RELEASE IRQ    |
| 0736 | 88 |    |    |      | DEY |           |                 |
| 0737 | 10 | E2 |    |      | BPL | CLP2      |                 |
|      |    |    |    |      |     |           |                 |

Now we print out the decimal digits. They are packed two to a byte, so we must unpack them first. Of course, we remove leading zeros.

| 0739 | A2 | 00 |    |                                         | LDX | #0       | ;Z SUPPRESS ON                                                                                                    |
|------|----|----|----|-----------------------------------------|-----|----------|----------------------------------------------------------------------------------------------------|
| 073B | 8E | 4B | 03 |                                         | STX | ZSUP     |                                                                                                    |
| 073E | BD | 78 | 03 | CLP5                                    | LDA | DECIML,X | ;HIGH END                                                                                                    |
| 0741 | 48 |    |    |                                         | PHA |          | ;SAVEIT                                                                                                    |
| 0742 | 4A |    |    |                                         | LSR | A        | ;GET HIGH                                                                                                    |
| 0743 | 4A |    |    |                                         | LSR | A        | ;4 BITS                                                                                                    |
| 0744 | 4A |    |    |                                         | LSR | A        |                                                                                                    |
| 0745 | 4A |    |    |                                         | LSR | A        |                                                                                                    |
| 0746 | 20 | 55 | 07 |                                         | JSR | COUT     | ;SEND 'EM                                                                                                    |
| 0749 | 68 |    |    |                                         | PLA |          | RECALLIT                                                                                                    |
| 074A | 29 | 0F |    |                                         | AND | #\$0F    | ;LOW 4 BITS                                                                                                    |
| 074C | 20 | 55 | 07 |                                         | ISR | COUT     | ;SEND 'EM                                                                                                    |
| 074F | E8 |    |    |                                         | INX |          | ;NEXT BYTE                                                                                                    |
| 0750 | EO | 0A |    |                                         | CPX | #10      | ;STOP AT 10                                                                                                    |
| 0752 | 90 | EA |    |                                         | BCC | CLP5     |                                                                                                    |
| 0754 | 60 |    |    |                                         | RTS |          |                                                                                                    |
|      |    |    |    | 100000000000000000000000000000000000000 | 200 |          | A STATE OF THE STATE OF THE STA |

COUT outputs the individual characters, and implements zero suppression.

| 0755 | D0   | 06 |    | COUT | BNE           | CFL    | ;NOT ZERO,              |
|------|------|----|----|------|---------------|--------|-------------------------|
| 0757 | CD   | 1R | 03 |      | CMP           | ZSUP   | PRINT<br>:ZSUP FLAG ON? |
| 075A |      |    | 03 |      | BNE           |        | ;NO, PRINT              |
| 075C | 1000 | 01 |    |      | RTS           | CIL    | ELSE DON'T              |
| 075D |      | 4B | 03 | CFL  | Control State | ZSUP   | KILL ZSUP FLAG          |
| 0760 |      |    |    |      | ORA           | #\$30  | ;CHANGE TO              |
|      |      |    |    |      |               |        | ASCII                   |
| 0762 | 4C   | D2 | FF |      | JMP           | \$FFD2 | ;PRINT & RETURN.        |
|      |      |    |    |      |               |        |                         |

Finally, here's our table of offset values. They are a great timesaver.

#### NEW! Universal Input/Output Board for VIC-20/64

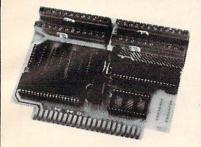

- · 16 channel 8-bit A/D converter with 100 microsecond sampling time.
- 1 D/A output.
- · 16 high voltage/high current discrete out-
- 1 EROM socket.
- · Use multiple boards for additional channels up to 6 boards.

VIC-20 uses MW-311V .... \$205.00 CBM-64 uses MW-311C . . . . \$225.00

#### MW-302: VIC-20/64 Parallel Printer Interface.

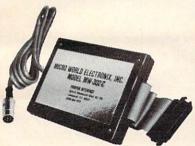

Works with all centronics type parallel matrix & letter printers and plotters-Epson, C.Itoh, Okidata, Nec, Gemini 10, TP-I Smith Corona, and most others. Hardware driven; works off the serial port. Quality construction: Steel DIN connectors & shielded cables. Has these switch selectable options: Device 4, 5, 6 or 7; ASCII or PET ASCII; 7-bit or 8-bit output; upper & lower case or upper only. Recommended by PRO-FESSIONAL SOFTWARE for WordPro 3 Plus for the 64, and by City Software for PaperClip.

MW-302 ..... \$119.95

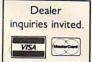

Micro World Electronix, Inc. 3333 S. Wadsworth Blvd. #C105,

Lakewood, CO 80227 (303) 987-9532 or 987-2671

1-800-528-8960

**IBM CALL SAVE\$** 

AST, Hercules, Microsoft, Maynard, Persyst, Profitsystems, Quadram, STB, Talltree

#### Guaranteed Low Prices MONITORS

| Amdek         |    | Ŧ  | ï |   |   | ī | ī | ī |   |      |  |   |  |   |   |     |    |     |  |  |     |     |  |
|---------------|----|----|---|---|---|---|---|---|---|------|--|---|--|---|---|-----|----|-----|--|--|-----|-----|--|
| Video 300E    |    |    |   |   |   |   |   |   |   |      |  |   |  |   |   |     |    |     |  |  |     | 129 |  |
| Video 300A    |    |    |   |   |   |   |   |   |   |      |  |   |  |   |   | . , |    |     |  |  |     | 145 |  |
| Color I       |    |    |   |   | 1 |   |   |   |   |      |  |   |  |   |   |     |    |     |  |  |     | 2/0 |  |
| Color I Plus  |    |    |   |   |   |   |   |   |   |      |  |   |  |   |   |     |    |     |  |  |     | 275 |  |
| Color II Plus | 5. |    |   |   |   |   |   |   | • |      |  |   |  | + |   |     |    |     |  |  |     | 425 |  |
| SMC           |    |    |   |   |   |   |   |   |   |      |  |   |  |   |   |     |    |     |  |  |     |     |  |
| 12" Green     |    |    |   |   |   |   |   |   |   | <br> |  |   |  |   |   |     |    |     |  |  |     | 155 |  |
| 12" Color .   |    |    |   |   |   |   |   |   |   | <br> |  |   |  |   | * |     |    |     |  |  | . ! | 219 |  |
| NEC           |    |    |   |   |   |   |   |   |   |      |  |   |  |   |   |     |    |     |  |  |     |     |  |
| JB 1201       |    |    |   |   |   |   |   |   |   |      |  |   |  |   |   |     |    |     |  |  |     | 155 |  |
| JB 1260       |    |    |   |   |   |   |   |   |   | <br> |  |   |  |   |   |     |    |     |  |  |     | 115 |  |
| Taxan         |    |    |   |   |   |   |   |   |   |      |  |   |  |   |   |     |    |     |  |  |     |     |  |
| 12" Amber     |    |    |   |   |   |   |   |   |   |      |  | - |  |   |   |     |    |     |  |  |     | 125 |  |
| Zenith        |    |    |   |   |   |   |   |   |   |      |  |   |  |   |   |     |    |     |  |  |     |     |  |
| 12" Green S   | cı | re | e | n |   |   |   |   | * |      |  |   |  |   |   |     | ٠. | e i |  |  |     | .95 |  |
| 12" Amber S   | 20 |    |   |   |   |   |   |   |   |      |  |   |  |   |   |     |    |     |  |  |     | 120 |  |

| IA' | YES                           |   |      |     |       |     |      |     |
|-----|-------------------------------|---|------|-----|-------|-----|------|-----|
| N   | Aicro-Modem II                |   | <br> |     |       |     | <br> | 250 |
|     | Aicro-Modem II w/term. pkg    |   |      |     |       |     |      |     |
| S   | mart Com II                   |   | <br> |     |       |     | <br> | .89 |
|     | mart 300                      |   |      |     |       |     |      |     |
| S   | mart 1200                     |   | <br> |     |       |     | <br> | 499 |
| S.  | Robotics                      |   |      |     |       |     |      |     |
| 2   | 12A Auto Dial                 |   | <br> |     |       |     | <br> | 469 |
| P   | assword                       |   | <br> |     |       |     | <br> | 375 |
| 100 | The second name of the second | _ |      | 400 | C S N | 100 |      |     |

Daisywriter Cable .....

DAISYWRITER Daisywriter 2000

| D٤ | atasouth                                                                                                    |              |
|----|----------------------------------------------------------------------------------------------------|--------------|
|    | DS120                                                                                                    | 595          |
|    | DS180                                                                                                    | 1155         |
|    | DS220                                                                                                    | 1590         |
| DI | ABLO                                                                                                    |              |
|    | 620 (25CPS/Serial                                                                                                    | 875          |
|    | 630 (40CPS/Multi-IF)                                                                                                    | 1710         |
| C, | ITOH                                                                                                    |              |
|    | Pro-writer I (8510A) Par                                                                                                    | 340          |
|    | Pro-writer (8510A) Serial                                                                                                    | 499          |
|    | 1550 P                                                                                                    | 599          |
|    | 1550 BCD                                                                                                    | 655          |
|    | F-10 40CPS                                                                                                    | 1205         |
|    | F-10 55CPS                                                                                                    | 1393         |
| Er | SON                                                                                                    |              |
|    | All modelsCa                                                                                                    | H - 29A6 2   |
|    | (I-DATA                                                                                                    |              |
|    | All modelsCa                                                                                                    | III - Save 2 |
| JU | KI                                                                                                    |              |
|    | 6100-18                                                                                                    | 569          |
| M  | ANNESMAN-TALLY                                                                                                    |              |
|    | 160L                                                                                                    | 589          |
|    | 180L                                                                                                    | 829          |
| N  | A CONTRACT OF THE CONTRACT OF THE CONTRACT OF |              |
|    | 3550 (For IBM PC)                                                                                                    | 1705         |
|    | 3510                                                                                                    |              |
|    | 7710                                                                                                    | 1890         |
|    | AR MICRONICS                                                                                                    |              |
|    | Gemini 10X                                                                                                    | CALL         |
|    | Gemini 15X                                                                                                    | CALL         |
| ~  | Gemini 15                                                                                                    | 370          |
|    | LVER REED                                                                                                    | -            |
|    | EXP 550P                                                                                                    | 575          |
|    | TOSHIBA                                                                                                    |              |
|    | P-1350                                                                                                    | 1499         |
|    | ANSTAR                                                                                                    |              |
|    | 120 P                                                                                                    | 499          |
|    | 315 Color Printer                                                                                                    | 499          |

Sheet Feeders & Tractors . CALL

**CUSTOMER SERVICE (602) 861-1141** 

TWX 910-950-1194

10439 N. CAVE CREEK RD., #111 PHOENIX. AZ 85020

FREE CATALOG

e Management t to use. With builtin Fast File

ic play DISK\$14.95 TAPE

0

Iso - Rag XMAS. Albums \$12.95 eacDISK Top rated music sy thesizer. Samples at manual \$32.95 DISK \$29.95 TAPE Also - R time Classical XMA

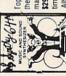

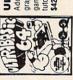

Add 100 commands, Programmer's Aid, ISAM files, mgmt., machine s monitor 150 pp. anguage mu.

\$84.95

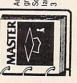

Menu driven, CHARTPAK

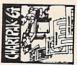

Abacus Software Available At Your Dealer or Write PHONE 616-241-5510 OR FAST SERVI MC, VISA Includes commented ROM listing, details internals, descriptions 300 pp book \$19.95 ANATOMY OF

or AMEX accepted

300 pp b

P.O. Box 7211 RAPDIS, MICH 49506

ITY Append or File. //modify Sectors. Speed copy 4 wa BAM, Append Dump/modify

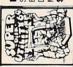

64 Menu driven drawings floor plans, illustrations, etc. Slide show capability. \$32.95 DISK GRAPHICS DESIGNER 6

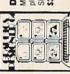

compiler 6502

ASCAL (ce fast 6502 ng point, is editor, co

#### **64 EXPLORER**

Larry Isaacs

This month we'll cover two topics. First, we'll add a RESET switch so you can easily recover from a program "crash," and then we'll discuss file access for the 1541 disk drive.

When you're using some of the special hardware features of the 64, and especially when you're experimenting with machine language, a simple mistake can cause the 64 to crash. The display just sits there, if there is a display; nothing happens when keys are pressed; and even pressing RUN/STOP—RESTORE doesn't help.

In such cases, it takes a *reset* to bring the 64 back. Naturally, turning the machine off and back on is one way to recover from a crash. Unfortunately, this means that the contents of RAM will be lost, including the program you were working on.

There is another way to reset the computer, without turning it off. You can connect a switch to the User Port to trigger the reset sequence.

#### A Clean Start Out Of The Gate

As you would expect, the 6510 microprocessor contains some complex circuitry. If the microprocessor is to operate properly, all the various parts of this circuitry must work together in an exactly defined set of steps. A RESET signal gets everything synchronized. When this signal is grounded, the 6510 is forced through a sequence, like horses going into the starting gate to get ready for a race. When the RESET signal is released from ground, all the processor's components start off together.

At this point, the 6510 is ready to start executing machine language instructions. But where will these instructions first come from? The reset process also deals with this question. The first thing the 6510 will do after the RESET signal is released is fetch two bytes from the top two memory locations in the 64. These bytes are the starting address for executing machine instructions. Two such bytes, used to form an address, are called a *vector*; the two bytes mentioned above are called the RESET vector.

#### **RESET Without Losing The Program**

You have access to the RESET signal through two

pins in the User Port (the rightmost connector as you face the back of your 64). Triggering a RESET through the User Port will cause a RESET without turning the power off (and memory contents will not be lost). There is a good chance that the program you were working on will still be intact. You can save a fair amount of time while experimenting and debugging by not having to reload the program every time.

To construct a RESET switch, you will need the following items:

#### Hardware:

- 1 Momentary contact switch (SPST)
- 1 24-pin card edge connector (contacts on .156 inch centers)

You will also need a small amount of wire (preferably stiff wire) as well as a soldering iron and a little solder. If you aren't good at soldering, perhaps you can find a friend who can do the construction for you.

The construction involves connecting one terminal of the switch to pin 1 on the card edge connector, and the other terminal on the switch to pin 3 on the connector:

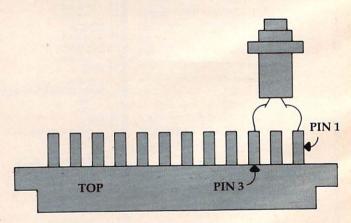

When construction is finished, plug the connector onto the 64 User Port (with the computer's power off), making sure that the terminals with connected wires are on top. With your switch in place, if your program crashes you just press the switch, and your 64 is RESET.

Visit us at 93Ø Town & Country Village San Jose,Ca. 95128

We're also at: 16Ø East El Camino Real Mt. View, Ca. 94Ø4Ø

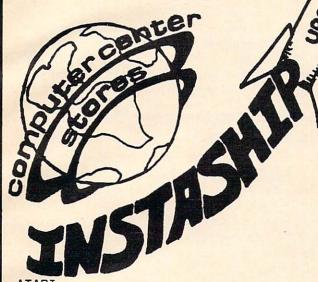

ATARI 6ØØXL 16K Computer 154. 8ØØXL 64K Computer 264. 14ØØXL 64K Computer \* \* 145ØXLD 64K Computer \* \* 1027 Letter Qual.printer 265. 1050 Disk Drive 331. 85Ø Interface 163. KX7Ø97 Logo 7Ø. CX4Ø18 Pilot 55.

COMMODORE/ATARI Modem

Auto Dial/Answer send recieve and Print simultaneously 300 baud direct connect w/centronics port, cable and software listings. COMMODORE Executive 64 w/drive and moniter \* \* 444/T.E.D. \* \* SUPER 64 Forth \$89.95 Supports floating point sprites, sound & Hires graphics Card? +G \$89.95 Printer Interface w/Graphics Word pro. 3+ 64 w/Spellright \$83.00 We carry all H.E.S. products including Graphic Basic 64 \* \* Multiplan 64 \$84.95 Omniwriter 64 w/Spellchecker \* \*

\$149.

MODEMWARE 64 \$39.00
Features UP/DOWNloading, save to Disk
, 64 to 64, and out put to printer
OKIDATA \*\* PRINTERS
GEMINI \*\* NOW
SMITH/CORONA \*\* AVAILIBLE

TO ORDER
TOLL FREE 800-841-9494
Between 10am and 5pm
Pacific Standard Time
FOR INFO (OR IN CALIFORNIA)
408-246-5710
VISA/MASTERCHARGE/COD
5% Shipping on all orders
California residents Please
add 6.5% sales tax
Orders Shipped UPS or UPS Blue
(UPS Blue extra)

KOALA PAD w/Koala painter For APPLE ATARI COMMODORE 89.95 84.95 84.95 We carry all INFOCOM For APPLE ATARI COMMODORE Including Zork Infidel Enchanter ULTIMA III EXODUS For APPLE ATARI COMMODORE 44.95 44.95 \* \* We carry all EPYX software For APPLE ATARI COMMODORE Including Gateway to Apshai Pitstop or Jumpman Jr. Dragonriders of Pern \$25.95ea. We carry all ELECTRONIC ARTS software For APPLE ATARI COMMODORE Including Music Constuction Set Pinball Construction Set Archon - Mule \$32.95ea The Finacial Cookbook We carry all BRODERBUND software For APPLE ATARI COMMODORE Including Bank Street Writer \* \* We carry all SIERRA ON LINE software For APPLE ATARI COMMODORE Including B.C.'s Quest for Tires Sammy Lightfoot \$26.95ea DATA DEFENDER By RING KING \$19.95ea. Diskette storage case holds 70 disks w/dividers, lock and 2 keys.

\* \* call for Prices

If you don't see it here call

Prices are subject to change.

P.S. Down as well as up,

give us a call.

If you are working strictly with machine language, you may be able to continue working with your program immediately after using the RESET switch. If you are working with BASIC or are using the DOS Wedge, you must do a little more work to get things back to normal. To restart the DOS Wedge, execute the following command:

#### POKE 186,8:SYS 52224

The first POKE is necessary to put the 1541's device number where the Wedge expects to find it. Normally it would be put there automatically when the Wedge is loaded from disk. The SYS command links the Wedge into BASIC again.

**Recovering A BASIC Program** 

When you are working with BASIC programs, using the RESET switch will effectively perform a NEW on your program. To recover the BASIC program, a small machine language routine will be necessary. The following program will POKE the required routine into memory.

10 AD = 49152:FOR I = 0 TO 21 20 READ D:POKE AD + I,D:NEXT 30 DATA 169,8,141,2,8,32,51,165,24 40 DATA 165,34,105,2,133,45,165,35 50 DATA 105,0,133,46,96 60 PRINT"TO EXECUTE, USE SYS" ;AD;":CLR"

As written, the routine should be located at 49152 (\$C000). The routine will run correctly no matter where it is placed, provided it is some place out of the way. You could put the routine in the cassette buffer by simply setting AD to 828 in line 10. You should execute this program before beginning your experiments with the program under development. Should you be forced to use the RESET switch, you can recover the BASIC program by executing the command:

#### SYS 49152:CLR

As you might guess, this will also recover a program which has been inadvertently NEWed. The CLR command is necessary to clean up some pointers that BASIC uses to locate where variables and arrays are to be stored.

#### Finding The Variables Again

Unfortunately, there isn't an automatic way to recover the old values of the variables or arrays. Recovering arrays is too complicated to be practical. However, some of the variables can be recovered, provided you have an idea of how many there were. To recover a given number of variables, substitute that number for n in the following command:

#### ?PEEK(45) + PEEK(46)\*256 + 7\*n

Substitute the value printed into the N in this additional command:

POKE48,INT(N/256):POKE47,N-PEEK(48)\*256

At this point you should be able to print the values of the first N variables created by the BASIC program, assuming there were that many.

When you're working with machine language programs, the RESET switch can be especially handy. In addition to not having to reload your programs all the time, the variable storage used by the machine language program should still be intact. This can be very helpful in determining where in the program the crash occurred.

#### A Corrupted Program Must Be Reloaded

As mentioned before, the great majority of memory will be left unchanged after the reset. However, there is a possibility that the program was accidentally corrupted by the crash. Therefore, if you must be sure that there is a good copy in memory, you should reload the program. This obviously implies that you saved a copy before you tried it out.

But for simple experimentation, you can assume that the program in memory is still good and simply execute it again. If it crashes right away, or in a different manner, it may be time to reload the program.

If you've managed to live without a reset switch this long, you may wonder whether you should bother building one. When you are debugging a program which crashes the machine, anything which can help minimize the frustration is desirable.

#### **File Access And The 1541**

Now to look some more at the 1541 disk drive. Fortunately, we have a nice thick reference manual for the 64 to provide lots of detailed information. Unfortunately, the *Commodore 64 Programmer's Reference Guide* doesn't cover the 1541 disk drive. Instead, we are left with the 1541 User's Manual, which isn't totally accurate or clean. To help fill this gap, I will pass on any interesting bits of information I can discover concerning operation of the disk drive.

How many disk files can be open at one time? The only hard facts I could find in the 1541 User's Manual were under DOS Error Message 70: NO CHANNEL. Here it states that six "direct" access (which I assume to mean random access) or five sequential files may be open at one time. From previous experience, I knew these numbers were not correct.

Since my experiments gave inconsistent results, I am unable to give you a simple answer to the question. Instead, I'll just tell you what I observed, and not try to explain it.

#### **Maximum Of Three Sequential Files**

First of all, I was able to open only four random

access channels before getting the NO CHANNEL error message. This implies that only three sequential channels may be opened at one time. This I found to be true, provided only one of the three files was opened for writing. Opening three sequential files for writing resulted in an error. It's interesting that opening three sequential files did not result in a NO CHANNEL error, rather there was a DRIVE NOT READY error (74).

Opening two sequential files for writing and one for reading was accepted by the disk drive, provided that the one for reading was opened last. If the file for reading was opened first or second, a DRIVE NOT READY message was returned by the disk drive. Because of this inconsistent operation, I would open no more than two sequential files for writing.

As for relative files, it appears that only one relative file may be opened on the 1541 at one time. Opening a relative file in conjunction with a random access file or sequence file resulted in the same inconsistency as opening two sequential write files. If the relative file was opened first, another file, random or sequential, could be opened afterward without complaints from the disk drive. However, when a random or sequential file was opened first, opening a relative afterward caused the NO CHANNEL error.

#### Mixing File Types

From these observations, I would say it's safe to use up to four random access files at one time, three squential files (with only one opened for writing), or one relative file. It should also be possible to mix some random access files with sequential channels, if desired. My experiments did not involve reading or writing data to any great extent. To be thorough, this should be done as well. I may be able to report on further experiments in my next column.

I will also try to verify if the 1541 drives currently being sold show the same symptoms as my drive. It is possible that the software inside has been upgraded since I obtained my drive, though I haven't heard any reports of this.

Use the card in the back of this magazine to order your **COMPUTE! Books** 

#### SOPHISTICATED SOFTWARE OF AMERICA™ PRESENTS

GRAFIX - ARTIST™ (Commodore 64" version)

THE LATEST IN EDUCATIONAL GRAPHICS SOFTWARE DESIGNED WITH THE CONSUMER IN MIND

CREATE EXTRAORDINARY COLOR - GRAPHICS USING THE:

- Joystick Mode
- Program Mode
- Program to Picture Utility (for your basic or machine-language programs)

GRAFIX- ARTIST" provides comprehensive

- Reference Card
- Help Screens
- Introduction Tutorial
   Demo's

#### NO COMPUTER EXPERIENCE IS NECESSARY

Children, parents, artists, educators will enjoy the ease-of-use and options GRAFIX-ARTIST" provides.

NOW AVAILABLE - Grafix-Printer™ COMING SOON - Lesson-Designer™

Dealer and Distributor Inquiries Invited

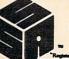

198 Ross Rd. King of Prussia, PA 19406

(215) 265-2277

#### SOFTWARE UNLIMITED FAST DELIVERY \*\* LOW PRICES

ATARI (A) C-64 (C) S.A.M. TALKS FOR (A,C) ......\$39.57 CHATTERBEE TALKS FOR (A,C) .. \$26.40 POKER-S.A.M. TALKS FOR (A,C) .. \$16.97 WATERLINE (C).....\$22.97 SUICIDE STRIKE (C) .....\$22.97 MOTOCROSS (C) .....\$22.97 JUICE (A,C) .....\$22.97 SLALO.M(C) .....\$22.97 CLONE MACHINE (C) ..... \$32.00 SNOKIE (A,C).....\$24.25 PHARAOH'S PYRAMID (A,C) .....\$24.25 CODEPRO-64 (C) .....\$38.95 POOL-64 (C) ......\$14.95 SYNTHY-64 (C) .....\$25.00

SOFTWARE UNLIMITED, 27 LOOKOVER LN., YARDLEY PA 19067. VISA & MC ADD 4%. ALL SOFTWARE ON DISK. PLEASE ADD \$1.50 P&H. PERSONAL CHECKS REQUIRE 2 WEEKS TO CLEAR. SEND SSAE FOR A COMPLETE LIST OF OUR SOFT & HARDWARE.

(215) 493-1372

OUT OF STATE 1-800-225-3656

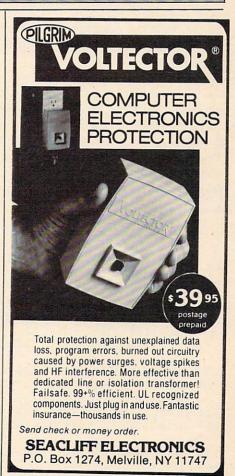

## Random Music

Roger Hagerty

Looking for some great sound effects for your game programs? "Random Music" plays random combinations of pitch, duration, and volume to produce a wide variety of sounds. And for even more variety, you can use the game paddles to control one of these parameters while the computer selects the others at random.

Displayed on the screen are the digital values of the game paddles (0–255) and paddle buttons (0 or 1). The program plays a random combination

of pitch, duration, and volume.

Pressing the right paddle button enables you to control the duration by rotating the right paddle. When the left paddle button is pressed, the pitch is controlled by the value of the left paddle. When both buttons are pressed, the last note is pulsed. By using the noise voice in this mode, you can generate some exciting machinegun effects. Releasing both buttons returns to the random music mode.

The Atari version uses one voice. The VIC version uses four voices which can be selected by the function keys. In the 64 version, the function keys are used to select the triangle, sawtooth, pulse, and noise waveforms. See the "Automatic Proofreader" article on page 60 before typing in these programs.

#### Program 1: Random Music—VIC Version

| 5 GOTO9040                         | :rem 59    |
|------------------------------------|------------|
| 6 POKE36879,76:PRINT"{CLR}"        | :rem 173   |
| 10 POKE37139,0:DD=37154:PA=37137   | :PB=37152  |
|                                    | :rem 14    |
| 2Ø PX=36872:PY=36873:K1=4          | :rem 163   |
| 100 FORI=1TO4                      | :rem 6     |
| 110 S(I)=36873+I:NEXTI             | :rem 253   |
| 130 V=36878                        | :rem 55    |
| 131 PRINT" [HOME] [4 DOWN] [RIGHT] | DOWN }     |
| {BLU}{RVS}LEFT{OFF}{2 SPACES       | S}{RVS}FB" |
| ,"[GRN]RIGHT[OFF][2 SPACES]        | [RVS]FB    |
| {OFF}"                             | :rem 61    |
| 132 PRINT" [DOWN] [19 SPACES]"     | :rem 120   |
| 133 GOSUB9000:PRINT"{UP}" PEEK(I   | PX)TAB(6)X |
| ; TAB(10) PEEK(PY) TAB(17)Y        | :rem 28    |
| 134 D1=PEEK(PX):D=PEEK(PY)         | :rem 66    |
| 140 Q=INT(RND(1)*4)+1:L=INT(RND    | (1)*16)    |
|                                    | :rem 117   |
| 142 R=INT(RND(1)*128)+128          | :rem 83    |
| 143 Q1=INT(RND(1)*4)+1             | :rem 179   |
| 145 Z=S(Q):Z1=S(Q1)                | :rem 78    |
|                                    |            |

| 150 POKEZ, R: FORC=1TOD : NEXTC : rem 18                                  |
|---------------------------------------------------------------------------|
| 155 POKEV,L :rem 152                                                      |
| 160 IFXTHEN200 :rem 63                                                    |
| 165 POKEZ1,0 :rem 178                                                     |
| 17Ø ONQGOTO134,14Ø,131,134 :rem 157                                       |
| 200 FORI=1TO4:POKES(I),0:NEXT :rem 50                                     |
| 201 D2=PEEK(PX)+128:IFD2>255THEND2=255                                    |
| :rem 193                                                                  |
| 202 PRINT"{UP}"D2TAB(17)Y :rem 85                                         |
| 203 KY=PEEK(197):IFKY=39THENK1=1 :rem 188<br>204 IFKY=47THENK1=2 :rem 139 |
|                                                                           |
|                                                                           |
| 206 IFKY=63THENK1=4 :rem 141<br>208 IFKY<>390R470R550R63THENKY=YY:rem 150 |
| 200 VV-KV                                                                 |
| 210 POKES(K1), D2: POKEV, 10 :rem 208                                     |
| 215 GOSUB9000 :rem 225                                                    |
| 218 Z=X+Y :rem 14                                                         |
| 220 ONZGOTO201,200 :rem 21                                                |
| 230 GOTO170 :rem 102                                                      |
| 9000 POKEDD, 127:Y=-((PEEK(PB)AND128)=0):P                                |
| OKEDD, 255 :rem 129                                                       |
| 9010 X=-((PEEK(PA)AND16)=0):RETURN                                        |
| :rem 246                                                                  |
| 9040 PRINT"(CLR) (RVS) (PUR) (7 SPACES) CONTR                             |
| OLS{7 SPACES}{OFF}" :rem 229 9050 PRINT"{RED}QRIGHT PADDLE-CONTROLS DE    |
| 9050 PRINT" [RED] QRIGHT PADDLE-CONTROLS DE LAY OF RANDOM MUSIC" :rem 155 |
| 9060 PRINT"QLEFT PADDLE-CONTROLS                                          |
| {2 SPACES}PITCH WHEN LEFT FIRE- BUTT                                      |
| ON IS{2 SPACES}DEPRESSED" : rem 38                                        |
| 9070 PRINT" [DOWN] QFUNCTION KEYS DETER-                                  |
| 12 SPACES MINE VOICE WHEN LEFT                                            |
| {2 SPACES}FIREBUTTON IS" :rem 96 9080 PRINT"{RIGHT}DEPRESSED :rem 60      |
| 9080 PRINT" {RIGHT} DEPRESSED : rem 60                                    |
| 9090 PRINT" (DOWN) OWHEN BOTH FIREBUTTONS A                               |
| RE DEPRESSED THE [5 SPACES] LAST VOICE                                    |
| USED IS{4 SPACES}PULSED"; :rem 16                                         |
| 10000 PRINT" AND REPEATED : rem 189                                       |
| 10010 PRINT" (2 DOWN) (RVS) (YEL) PRESS ANY K                             |
| EY TO START :rem 2                                                        |
| 10020 GETA\$:IFA\$=""THEN10020 :rem 9<br>10030 GOTO6 :rem 99              |
| Tem 33                                                                    |

#### Program 2: Random Music—64 Version

| 100 | GOSU | IB 4 | 40              |      |      |        |       | :rem      | 169  |
|-----|------|------|-----------------|------|------|--------|-------|-----------|------|
|     |      |      |                 | 19   | DOWN | 1}{13  | RIG   | HT ] RAND |      |
|     | USIC |      | Tour or the Co. |      |      |        |       |           | m 74 |
|     | REM  |      |                 |      |      |        |       |           | em 2 |
| 130 | SID  | =54  | 272             | PA=  | SID+ | -25:FF | 3 =   | 56321:A   | D=17 |
|     | :SR= | =243 | :FU=            | =17: | :D1= | 3Ø:W   | 4\$=" | TRIANGL   | Е"   |
|     |      |      |                 |      |      |        |       | :rem      | 222  |
| 140 | FOR  | T=   | SID             | TO   | SID  | +24:1  | POKE  | T, Ø: NEX | Т    |
|     |      |      |                 |      |      |        |       | :rem      |      |

#### This Publication is available in Microform.

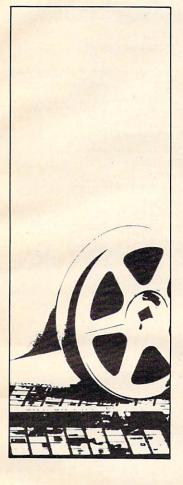

#### University Microfilms International

| Please send add | itional information |
|-----------------|---------------------|
| for             |                     |
| Name            |                     |
| Institution     |                     |
| Street          |                     |
| City            |                     |
| State           | 7:-                 |

300 North Zeeb Road Dept. P.R. Ann Arbor, Mi. 48106

TO ORDER CALL TOLL 800-221-8927 OR (212) 627-10

2357 Coney Island Ave. Brooklyn, N.Y. 11223 (212) 627-1000

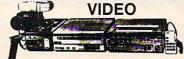

| Sony SL2410                                                                                                    | 554.95           | Sony Profeel KX1901                                                                | 499.95           |
|----------------------------------------------------------------------------------------------------|------------------|------------------------------------------------------------------------------------|------------------|
| Sony SL2400                                                                                                    | 394.95           | HR 7110                                                                            | 424.95           |
| Sony SL2000                                                                                                    | 449.95           | JVC HRD 225                                                                        | 629.95           |
| SL 2500 Wireless                                                                                                    | 539.95           | JVC HRD 120                                                                        | 444.95           |
| Sony SL2700 Hi-Fi                                                                                                    | Call             | JVC HR2650                                                                         | 739.95           |
| NEW! SL5200 Hi-Fi                                                                                                    | 594.95           | JVC HR7100                                                                         | 409.95           |
| Sony HVC2800                                                                                                    | 889.95           | JVC GX70V                                                                          | 839.95           |
| HVC2500 Autofocus                                                                                                    | 889.95           | JVC HR7650                                                                         | 674.95           |
| Sony HVC2400                                                                                                    | 489.95           | JVC HRC3 Compact                                                                   | 499.95           |
| Sony HVC2200                                                                                                    | 409.95           | JVC GXN5                                                                           | 604.95           |
| Panasonic PV1220                                                                                                    | 384.50           | JVC GZ53 Compact                                                                   | 589.95           |
| Panasonic 1720                                                                                                    | 769.95           | RCA VJP900 Rebate                                                                  | 844.95           |
| Panasonic PV1780                                                                                                    | 719.95           | RCA VJT700                                                                         | 759.95           |
| Panasonic PV1320                                                                                                    | 424.95           | RCA VJT250                                                                         | 379.95           |
| Panasonic PV1520<br>Panasonic PV6500                                                                                                    | 554.95           | RCA VJT500                                                                         | 594.95           |
| NEW! PV6600                                                                                                    | 804.95           | RCA VJP170                                                                         | 659.95           |
| PV5400 Portable                                                                                                    | 859.95           | RCA O11 Camera                                                                     | 629.95           |
| Panasonic 5500                                                                                                    | 579.50           | RCA O12 Camera                                                                     | 464.95           |
| Panasonic PK802                                                                                                    | 729.95<br>480.95 | RCA O16 Camera                                                                     | 519.95           |
| NEW! Autofocus557                                                                                                    | 559.95           | RCA 017 Camera                                                                     | 814.95           |
| Panasonic PK503                                                                                                    | 524.95           |                                                                                    | 1219.95          |
| Panasonic PK957                                                                                                    | 719.95           |                                                                                    | 1275.00          |
| Quasar 5435/513                                                                                                    | 689.95           | Hitachi VT-16A<br>Hitachi VT18A                                                    | 529.95           |
| Quasar VK747                                                                                                    | 699.95           | Hitachi VT19A                                                                      | 609.95           |
| Quasar 5435/540                                                                                                    | 844.95           | Hitachi VT7P                                                                       | 729.95           |
| Quasar 5031                                                                                                    | 384.95           | Hitachi VKC870                                                                     | 844.95           |
| Quasar 5335                                                                                                    | 609.95           | Sanyo VCR6400                                                                      | 699.95<br>324.50 |
| Quasar 5235                                                                                                    | 584.95           | Fisher 730 4-Head                                                                  | 724.95           |
| Quasar 5635                                                                                                    | 829.95           | Fisher 515                                                                         | 424.95           |
| Quasar VK727                                                                                                    | 659.95           | NEW! Sanyo 4500                                                                    | 299.95           |
| GE 4016                                                                                                    |                  | Sanyo 7300                                                                         | 709.95           |
| GE 4002                                                                                                    | 369.95           | Sanyo 4300                                                                         | 364.95           |
| GE 4020 Port                                                                                                    | 614.95           | Sanyo 6300                                                                         | 379.95           |
| GE 4012                                                                                                    | 599.95           | Sanyo 7300<br>Sanyo 4300<br>Sanyo 6300<br>Sanyo 6800<br>Zenith 1810<br>Zenith 9800 | 449.95           |
| GE 4022                                                                                                    | 619.95           | Zenith 1810                                                                        | 839.95           |
| GE 4024                                                                                                    | 849.95           | Zenith 9775                                                                        | 549.95           |
| Sony Profeel KXT2501                                                                                                    | 799.95           | Zenith 9800                                                                        | 599.95           |
| The state of the state of the s |                  |                                                                                    | 000.00           |

#### Write for Free Catalog

VIDEO TAPE-BY CASE ONLY

| The Wall                                                                                                    | VHS    | VHS   | HIGH   | BETA | BETA  | BETA |
|----------------------------------------------------------------------------------------------------|--------|-------|--------|------|-------|------|
| and the same of the same of th | T120   | T160  | GRADE  | L500 | L750  | L830 |
| TDK                                                                                                    | 6.85   | 12.60 | 9.35   | 5.85 | 6.90  | 8.99 |
| FUJI                                                                                                    | 7.45   | 13.10 | 9.20   | 6.75 | 8.10  | 9.25 |
| JVC                                                                                                    | 6.60   | 9.60  | 9.10   | _    |       | -    |
| MAXELL                                                                                                    | 6.50   | 9.75  | 9.15   | _    | 6.90  | 8.99 |
| SCOTCH                                                                                                    | 6.50   | 9.99  | 9.30   | 6.50 | 6.90  | 8.75 |
| SONY                                                                                                    | 7.30   | _     | 6.35   | 5.85 | 6.85  | 8.60 |
| RCA                                                                                                    | 6.90   | _     | 9.99   |      | -     | 0.00 |
| PANASONIC                                                                                                    | 6.45   | _     | 9.50   | _    | _     |      |
| MEMOREX                                                                                                    | 7.10   | 9.99  | 9.00   | 6.10 | 6.75  | 8.45 |
| WE CARRY                                                                                                    | A FULL | LINE  | OF SOI | VT Y | & PRO | FEEL |

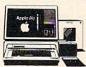

#### COMPUTERS

IBM pc STARTER SYSTEM \$1849.95

**APPLE 2E** with Disk Drive Monitor & Column Card

\$1149.95

| Additional Disk Drives | 189.95  | C. ITOH Star writer     | 949.9  |
|------------------------|---------|-------------------------|--------|
| Eagle p.c.             | 1599.95 | C. ITOH Pro writer 8510 | 339.9  |
| Kaypo II               | 1329.95 | NEC 3550                | 1629.9 |
| Hayes 300 Smartmodern  | 199.95  | Gemini 10               | 279.9  |
| Hayes Micromodem II E  | 209.95  | Gemini 15               | 349.9  |
| Amdek Monitor          | 249.95  | Epson FX100             | 659.9  |
| Brother HR15           | 389.95  | Epson FX80              | 519.9  |
| Okidata 92             | 389.95  | Okidata 93              | 659.9  |
| COMMODOR               | RE      | ATARI                   |        |
| VIC 20                 | 79.95   | Atari 1400 XL           | CAL    |
| Commodore 64           | 189.95  | Atari 1200 Rebate       | 199.9  |
| Disk Drive             | 189.95  | Atari 800 Rebate        | 249.9  |
| 1525 Printer           | 174.95  | 1027 Printer            | 254.9  |
| VIC Modem              | 59.95   | 1030 Modem              | CALI   |
| 1650 Modem             | 109.95  | 830 Modern              | 129.9  |
| 16K Expander           | 74.50   | 1010 Program Recorder   | 74.50  |
| 1701 Monitor           | 194.95  | 1020 Printer            | 199.9  |
| 1530 Data Sette        | 49.95   | 1025 Printer            | 284.9  |
|                        |         |                         |        |

For Into Dial (212) 627-1000 No dealers on advertised specials, please! To order simply dial toll free 800-221-8927 with your MasterCard or VISA and your order will arrive via UPS or send certified check or money order only to: HARMONY VIDEO AND ELECTRONICS, 2357 Coney Islamd Ave., Brooklyn, N.Y. 11223, and add approximate shipping, postage and insurance charges. Customer Service (212) 627-8888 Mon-Fri. 9-5. Credit cards for phone orders only. All prices and availability subject to change without notice. All orders shipped out of state. Dealer inquiries invited!! MC, VISA.

#### **SAVE AT ELEK-TEK** ON PRINTERS

#### **HUGE SAVINGS ON ALL EPSON PRINTERS**

**CALL FOR SUPER LOW PRICES ON** 

RX 80 FT FX 80 FX 100

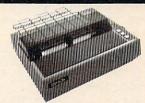

#### **EPSON RX-80** 275.00

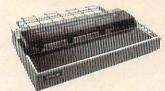

#### **EPSON MX-100** \$500.00

(15 in. wide carriage) includes Tractor & Friction

8755 Ribbon Cartridges for Epson 

Cables for Epson

| ı | PA10A 10 ft. 36/36 pin           |       |
|---|----------------------------------|-------|
| ı | standard parallel                | 25.00 |
| ١ | IB-P10 10 ft. 36/25 pin parallel |       |
| ١ | for IBM                          | 25.00 |
| ١ | PAGT 6 ft. 36/16 pin parallel    |       |
| ı | for TI-99/4A                     | 25.00 |
| ı | RS10A 10 ft. 25 pin              |       |
| ı | standard RS-232[full loaded]     | 21.00 |
| ı | RS1Y RS-232 Y cable for TI-99/4A | 35.00 |
| ١ |                                  |       |

Interfaces

|   | Microtech MCC 2064                    |
|---|---------------------------------------|
| ı | GRAPHSTAR                             |
| ı | GRAPPLER PLUS                         |
|   | GRAPPLER PLUS (32K) BUFFER 165.00     |
| ı | ONAFFEEN FLUO (SEN) BUFFEN 103.00     |
|   | 8148 Ser. (For RX or FX Models) 90.00 |
| ١ | 8161 IEEE-488 Interface 60.00         |
| 1 |                                       |

#### **DUST COVERS AVAILABLE FOR ALL MODELS**

LETTER QUALITY PRINTERS \$500-\$1,550 TTX — COMREX — DIABLO

CALL TOLL FREE 800-621-1269 **EXCEPT Illinois, Alaska, Hawaii** 

Corp. Accts. invited. Min Ord. \$15.00 Mastercard or Visa by mail or phone. Mail Casher's Check, Money Ord. Pars. Check (2 wks to cir.) Add \$4.00 Ist item. (AK, HI, P.R., Canada add \$10.00 first item) \$1.00 ea. add ispng. 6 hand. Shipments to II. address add \$% tax. Prices subj. to change. WRITE for free catalog. Return policy for defective on arrival replacements only: 90 day mfr. wty. ALL ELEK-TEK MERCHANDISE IS BRAND NEW EIGHT QUALTY AND COMPLETE. NEW, FIRST QUALITY AND COMPLETE.

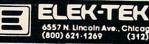

| 150                             | POKESID+24,15 :rem 200                                                                                                    | 540 PRINT" [DOWN] THE FUNCTION KEYS ARE USE                                                                                                    |
|---------------------------------|----------------------------------------------------------------------------------------------------|----------------------------------------------------------------------------------------------------|
| 160                             | POKE SID+5, AD: POKESID+6, SR : rem 50                                                                                                    | D TO SELECT THE" :rem 75                                                                                                    |
|                                 | IF PEEK(197)>60RPEEK(197)<3THEN190                                                                                                    | 550 PRINT" [8 RIGHT] WAVEFORM FOR THE SOUND                                                                                                    |
| 110                             | :rem 162                                                                                                    | " :rem 57                                                                                                    |
| 100                             | ON PEEK(197)-2GOSUB320,330,340,350                                                                                                    |                                                                                                    |
| 100                             |                                                                                                    | 560 PRINT" [9 RIGHT] HIT ANY KEY TO BEGIN"                                                                                                    |
| 100                             | :rem 10                                                                                                    | :rem 47                                                                                                    |
| 190                             | F1=PEEK(FB)AND8:F2=PEEK(FB)AND4                                                                                                    | 570 FOR T=1 TO100:NEXT :rem 242                                                                                                    |
|                                 | :rem 75                                                                                                    | 58Ø IF PEEK(197)=64 THEN 58Ø :rem 182                                                                                                    |
| 200                             | IFF1 <> ØANDF2 <> ØTHENFB\$ = "{12 SPACES}"                                                                                                    | 590 RETURN :rem 126                                                                                                    |
|                                 | :GOSUB410:GOSUB370:GOTO240 :rem 63                                                                                                    |                                                                                                    |
| 210                             | IF F1=ØAND F2=Ø{2 SPACES}THEN FB\$="BO                                                                                                    | Program 3: Random Music—Atari Version                                                                                                    |
|                                 | TH BUTTONS":GOSUB400:GOSUB360:GOTO250                                                                                                    |                                                                                                    |
|                                 | :rem 33                                                                                                    | F0 4 POKE 752,1                                                                                                    |
| 220                             | IF F1=0THEN FB\$="LEFT{2 SPACES}BUTTON                                                                                                    | OM 5 DIM FB\$(12), D2\$(3), D1\$(3), DT\$(3),                                                                                                    |
|                                 | ":GOSUB400:GOTO250 :rem 194                                                                                                    | DR\$(3),A\$(2)                                                                                                    |
| 230                             | IF F2 = ØTHEN FB\$="RIGHT BUTTON":GOSUB                                                                                                    | MA 6 ? "(CLEAR)": GOSUB 600:? "(CLEAR)"                                                                                                    |
| 230                             | 360:GOTO250 :rem 28                                                                                                    | 30 8 POSITION 14,10:? "RANDOM MUSIC"                                                                                                    |
| 240                             | D1=INT(RND(Ø)*255):D2=INT(RND(Ø)*255)                                                                                                    | 80 1Ø F1=PTRIG(Ø):F2=PTRIG(1)                                                                                                    |
| 240                             |                                                                                                    | DM 20 IF F1<>0 AND F2<>0 THEN FB\$="                                                                                                    |
| 250                             | :GOSUB410:GOSUB370 :rem 166                                                                                                    | (12 SPACES)":GOTO 60                                                                                                    |
| 250                             | POKE SID+1,D1:POKESID,50:POKE214,12:P                                                                                                    | NA 30 IF F1+F2=0 THEN FB\$="Both Button                                                                                                    |
|                                 | RINT: POKE211,8: PRINT"PITCH"; D1\$;                                                                                                    | s":GOSUB 350:GOSUB 450:GOTO 70                                                                                                    |
|                                 | :rem 198                                                                                                    | GH 40 IF F1=0 THEN FB\$="Left Button ":                                                                                                    |
| 260                             | POKESID+4, FU :rem 295                                                                                                    | GOSUB 450:GOTO 70                                                                                                    |
| 27Ø                             | FORT=1 TO D2:NEXT:POKESID+4,FUAND254                                                                                                    | NL 5Ø IF F2=Ø THEN FB\$="Right Button"                                                                                                    |
|                                 | :rem 177                                                                                                    | :GOSUB 350:GOTO 70                                                                                                    |
| 280                             | PRINT"{4 RIGHT}DELAY";D2\$; :rem 94                                                                                                    | HK 60 D1=INT(RND(0) *255):D2=INT(RND(0)                                                                                                    |
|                                 |                                                                                                    | *255):GOSUB 360:GOSUB 460                                                                                                    |
| 290                             | PRINT"{DOWN}{20 LEFT}WAVEFORM {RVS}";                                                                                                    | NP 7Ø SOUND Ø, D1, 14, 1Ø                                                                                                    |
|                                 | WA\$; :rem 108                                                                                                    | F6 80 POSITION 10,12:? "Pitch ";D1\$                                                                                                    |
| 300                             | POKE214,14:PRINT:POKE211,13:PRINTFB\$                                                                                                    | FA 90 POSITION 20, 12:? "Delay "; D2\$                                                                                                    |
|                                 | :rem 177                                                                                                    | # 100 POSITION 13,13:? FB\$                                                                                                    |
| 310                             | GOTO170 :rem 101                                                                                                    | K6 105 FOR T=1 TO D2:NEXT T:SOUND 0,D1                                                                                                    |
|                                 | FU=129:WA\$=" NOISE{2 SPACES}":RETURN                                                                                                    | ,14,Ø                                                                                                    |
| 320                             |                                                                                                    | CM 110 GOTO 10                                                                                                    |
| 224                             | :rem 24                                                                                                    | HH 35Ø D2=PADDLE(1)                                                                                                    |
|                                 | FU =17:WA\$="TRIANGLE":RETURN :rem 189                                                                                                    |                                                                                                    |
|                                 | FU= 33 :WA\$="SAWTOOTH":RETURN:rem 223                                                                                                    | 0J 36Ø D2\$="":DT\$=STR\$(D2):A=LEN(DT\$):                                                                                                    |
| 35Ø                             | FU = 65:WA\$=" PULSE{2 SPACES}":POKESI                                                                                                    | ON A GOTO 370,380,390                                                                                                    |
|                                 | D+2,245:POKESID+3,7:RETURN :rem 108                                                                                                    | AA 37Ø D2\$(1,2)=" ":D2\$(3)=DT\$:RETURN                                                                                                    |
|                                 | D2=PEEK(PA) :rem 83                                                                                                    | F0 38Ø D2\$(1,1)=" ":D2\$(2,3)=DT\$:RETUR                                                                                                    |
| 370                             | D2\$=STR\$(D2):IF LEN(D2\$)=3THEND2\$=" "                                                                                                    | N                                                                                                    |
|                                 | +D2\$ :rem 103                                                                                                    | CP 39Ø D2\$=DT\$                                                                                                    |
| 380                             | IF LEN(D2\$)=2 THEND2\$="{2 SPACES}"+D2                                                                                                    | HE 400 RETURN                                                                                                    |
|                                 | \$ :rem 114                                                                                                    | H6 45Ø D1=PADDLE(Ø)                                                                                                    |
| 390                             | RETURN :rem 124                                                                                                    | OH 46Ø D1\$="":DR\$=STR\$(D1):A=LEN(DR\$):                                                                                                    |
|                                 | D1 = PEEK(PA+1) : rem 169                                                                                                    | ON A GOTO 470,480,490                                                                                                    |
| 410                             | D1 = PEER(PA+1) : 1em 169 D1\$=STR\$(D1):IF LEN(D1\$)=3THEND1\$="                                                                                                    | PN 47Ø D1\$(1,2)=" ":D1\$(3)=DR\$:RETURN                                                                                                    |
| 410                             |                                                                                                    |                                                                                                    |
| 400                             |                                                                                                    | FL 48Ø D1\$(1,1)=" ":D1\$(2,3)=DR\$:RETUR                                                                                                    |
| 420                             | IF LEN(D1\$)=2 THEND1\$="{2 SPACES}"+D1                                                                                                    | N                                                                                                    |
|                                 | \$ :rem 106                                                                                                    | CN 49Ø D1\$=DR\$                                                                                                    |
| 430                             | RETURN :rem 119                                                                                                    | HF 500 RETURN                                                                                                    |
| 440                             | PRINT "{CLR}{16 RIGHT}{BLK}CONTROLS":                                                                                                    | IN 600 SETCOLOR 4, 13, 10: SETCOLOR 1, 8,0                                                                                                    |
|                                 | POKE53281,1 :rem 153                                                                                                    | :SETCOLOR 2,8,10:? "{CLEAR}":PO                                                                                                    |
| 450                             | PRINT" {BLK } {DOWN } {RIGHT } WHEN THE RIGH                                                                                                    | SITION 15,1:? "CONTROLS"                                                                                                    |
|                                 | T FIRE BUTTON IS PRESSED," :rem 153                                                                                                    | HM 610 POSITION 7,3:? "The right paddl                                                                                                    |
| 460                             | I LIVE DOLLOR IN LYEROPPA . I CHI 199                                                                                                    |                                                                                                    |
| 100                             | PRINT" DOWN 8 RIGHT THE RIGHT PADDLE                                                                                                    | e controls "                                                                                                    |
|                                 | PRINT"{DOWN}{8 RIGHT}THE RIGHT PADDLE                                                                                                    | e controls " [6620 POSITION 3.5:? "the delay of th                                                                                                    |
|                                 | PRINT"{DOWN}{8 RIGHT}THE RIGHT PADDLE CONTROLS" :rem 225                                                                                                    | LG 620 POSITION 3,5:? "the delay of th                                                                                                    |
| 470                             | PRINT"{DOWN}{8 RIGHT}THE RIGHT PADDLE CONTROLS":rem 225  PRINT"{DOWN}{4 RIGHT}THE DELAY OF THE                                                                                                    | LG 62Ø POSITION 3,5:? "the delay of the e sounds produced"                                                                                                    |
|                                 | PRINT"{DOWN}{8 RIGHT}THE RIGHT PADDLE CONTROLS":rem 225  PRINT"{DOWN}{4 RIGHT}THE DELAY OF THE SOUNDS PRODUCED.":rem 23                                                                                                    | LG 620 POSITION 3,5:? "the delay of the e sounds produced"  AP 630 POSITION 7,7:? "The left paddle                                                                                                    |
|                                 | PRINT"{DOWN}{8 RIGHT}THE RIGHT PADDLE CONTROLS":rem 225  PRINT"{DOWN}{4 RIGHT}THE DELAY OF THE SOUNDS PRODUCED.":rem 23                                                                                                    | LG 620 POSITION 3,5:? "the delay of the e sounds produced"  AP 630 POSITION 7,7:? "The left paddle controls "                                                                                                    |
|                                 | PRINT"{DOWN}{8 RIGHT}THE RIGHT PADDLE CONTROLS": rem 225  PRINT"{DOWN}{4 RIGHT}THE DELAY OF THE SOUNDS PRODUCED.": rem 23  PRINT"{DOWN}{RIGHT}WHEN THE LEFT FIRE                                                                                                    | LG 620 POSITION 3,5:? "the delay of the e sounds produced"  AP 630 POSITION 7,7:? "The left paddle controls"  WF 640 POSITION 3,9:? "the pitch of the                                                                                                    |
| 480                             | PRINT"{DOWN}{8 RIGHT}THE RIGHT PADDLE CONTROLS":rem 225  PRINT"{DOWN}{4 RIGHT}THE DELAY OF THE SOUNDS PRODUCED.":rem 23  PRINT"{DOWN}{RIGHT}WHEN THE LEFT FIRE BUTTON IS PRESSED.":rem 185                                                                                                    | LG 620 POSITION 3,5:? "the delay of the e sounds produced"  AP 630 POSITION 7,7:? "The left paddle controls"  WF 640 POSITION 3,9:? "the pitch of the e sounds produced"                                                                                                    |
| 480                             | PRINT"{DOWN}{8 RIGHT}THE RIGHT PADDLE CONTROLS": rem 225  PRINT"{DOWN}{4 RIGHT}THE DELAY OF THE SOUNDS PRODUCED.": rem 23  PRINT"{DOWN}{RIGHT}WHEN THE LEFT FIRE BUTTON IS PRESSED,": rem 185  PRINT"{DOWN}{8 RIGHT}THE LEFT PADDLE                                                                                                    | LG 62Ø POSITION 3,5:? "the delay of the e sounds produced"  AP 63Ø POSITION 7,7:? "The left paddle controls"  MF 64Ø POSITION 3,9:? "the pitch of the e sounds produced"  DH 65Ø POSITION 4,11:? "When both butt                                                                                                    |
| 480                             | PRINT"{DOWN}{8 RIGHT}THE RIGHT PADDLE CONTROLS":rem 225  PRINT"{DOWN}{4 RIGHT}THE DELAY OF THE SOUNDS PRODUCED.":rem 23  PRINT"{DOWN}{RIGHT}WHEN THE LEFT FIRE BUTTON IS PRESSED,":rem 185  PRINT"{DOWN}{8 RIGHT}THE LEFT PADDLE {SPACE}CONTROLS":rem 145                                                                                                    | LG 620 POSITION 3,5:? "the delay of the e sounds produced"  AP 630 POSITION 7,7:? "The left paddle controls"  WF 640 POSITION 3,9:? "the pitch of the e sounds produced"  DH 650 POSITION 4,11:? "When both buttons are pressed,"                                                                                                    |
| 480                             | PRINT"{DOWN}{8 RIGHT}THE RIGHT PADDLE CONTROLS": rem 225  PRINT"{DOWN}{4 RIGHT}THE DELAY OF THE SOUNDS PRODUCED.": rem 23  PRINT"{DOWN}{RIGHT}WHEN THE LEFT FIRE BUTTON IS PRESSED,": rem 185  PRINT"{DOWN}{8 RIGHT}THE LEFT PADDLE {SPACE}CONTROLS": rem 145  PRINT"{DOWN}{4 RIGHT}THE PITCH OF THE                                                                                                    | LG 620 POSITION 3,5:? "the delay of the e sounds produced"  AP 630 POSITION 7,7:? "The left paddle controls"  WF 640 POSITION 3,9:? "the pitch of the e sounds produced"  DH 650 POSITION 4,11:? "When both buttons are pressed,"  CE 660 POSITION 3,13:? "the last note                                                                                                    |
| 480<br>490<br>500               | PRINT"{DOWN}{8 RIGHT}THE RIGHT PADDLE CONTROLS": rem 225  PRINT"{DOWN}{4 RIGHT}THE DELAY OF THE SOUNDS PRODUCED.": rem 23  PRINT"{DOWN}{RIGHT}WHEN THE LEFT FIRE BUTTON IS PRESSED,": rem 185  PRINT"{DOWN}{8 RIGHT}THE LEFT PADDLE {SPACE}CONTROLS": rem 145  PRINT"{DOWN}{4 RIGHT}THE PITCH OF THE SOUNDS PRODUCED.": rem 26                                                                                                    | LG 620 POSITION 3,5:? "the delay of the e sounds produced"  AP 630 POSITION 7,7:? "The left paddle controls"  MF 640 POSITION 3,9:? "the pitch of the e sounds produced"  DH 650 POSITION 4,11:? "When both butter one are pressed,"  CE 660 POSITION 3,13:? "the last note played is pulsed"                                                                                                    |
| 480<br>490<br>500               | PRINT"{DOWN}{8 RIGHT}THE RIGHT PADDLE CONTROLS" :rem 225  PRINT"{DOWN}{4 RIGHT}THE DELAY OF THE SOUNDS PRODUCED." :rem 23  PRINT"{DOWN}{RIGHT}WHEN THE LEFT FIRE BUTTON IS PRESSED," :rem 185  PRINT"{DOWN}{8 RIGHT}THE LEFT PADDLE {SPACE}CONTROLS" :rem 145  PRINT"{DOWN}{4 RIGHT}THE PITCH OF THE SOUNDS PRODUCED." :rem 26  PRINT"{DOWN}{2 RIGHT}IF BOTH BUTTONS                                                                                                    | LG 620 POSITION 3,5:? "the delay of the e sounds produced"  AP 630 POSITION 7,7:? "The left paddle controls"  MF 640 POSITION 3,9:? "the pitch of the e sounds produced"  DH 650 POSITION 4,11:? "When both butte ons are pressed,"  CE 660 POSITION 3,13:? "the last note played is pulsed"  GF 665 POSITION 9,15:? "Hit any key to                                                                                         |
| 480<br>490<br>500<br>510        | PRINT"{DOWN}{8 RIGHT}THE RIGHT PADDLE CONTROLS" :rem 225  PRINT"{DOWN}{4 RIGHT}THE DELAY OF THE SOUNDS PRODUCED." :rem 23  PRINT"{DOWN}{RIGHT}WHEN THE LEFT FIRE BUTTON IS PRESSED," :rem 185  PRINT"{DOWN}{8 RIGHT}THE LEFT PADDLE {SPACE}CONTROLS" :rem 145  PRINT"{DOWN}{4 RIGHT}THE PITCH OF THE SOUNDS PRODUCED." :rem 26  PRINT"{DOWN}{2 RIGHT}IF BOTH BUTTONS {SPACE}ARE PRESSED, THEN THE":rem 199                                                                       | LG 620 POSITION 3,5:? "the delay of the e sounds produced"  AP 630 POSITION 7,7:? "The left paddle controls"  MF 640 POSITION 3,9:? "the pitch of the e sounds produced"  DH 650 POSITION 4,11:? "When both butte ons are pressed,"  CE 660 POSITION 3,13:? "the last note played is pulsed"  SF 665 POSITION 9,15:? "Hit any key to start"                                                                                  |
| 480<br>490<br>500<br>510        | PRINT"{DOWN}{8 RIGHT}THE RIGHT PADDLE CONTROLS" :rem 225  PRINT"{DOWN}{4 RIGHT}THE DELAY OF THE SOUNDS PRODUCED." :rem 23  PRINT"{DOWN}{RIGHT}WHEN THE LEFT FIRE BUTTON IS PRESSED," :rem 185  PRINT"{DOWN}{8 RIGHT}THE LEFT PADDLE {SPACE}CONTROLS" :rem 145  PRINT"{DOWN}{4 RIGHT}THE PITCH OF THE SOUNDS PRODUCED." :rem 26  PRINT"{DOWN}{2 RIGHT}IF BOTH BUTTONS {SPACE}ARE PRESSED, THEN THE":rem 199  PRINT"{DOWN}{2 RIGHT}LAST SOUND PRODU                                | LG 62Ø POSITION 3,5:? "the delay of the e sounds produced"  AP 63Ø POSITION 7,7:? "The left paddle controls "  MF 64Ø POSITION 3,9:? "the pitch of the e sounds produced "  DH 65Ø POSITION 4,11:? "When both buttons are pressed,"  CE 66Ø POSITION 3,13:? "the last note played is pulsed "  GF 665 POSITION 9,15:? "Hit any key to start"  FC 67Ø FOR T=1 TO 255:NEXT T                                                   |
| 480<br>490<br>500<br>510<br>520 | PRINT"{DOWN}{8 RIGHT}THE RIGHT PADDLE CONTROLS" :rem 225  PRINT"{DOWN}{4 RIGHT}THE DELAY OF THE SOUNDS PRODUCED." :rem 23  PRINT"{DOWN}{RIGHT}WHEN THE LEFT FIRE BUTTON IS PRESSED," :rem 185  PRINT"{DOWN}{8 RIGHT}THE LEFT PADDLE {SPACE}CONTROLS" :rem 145  PRINT"{DOWN}{4 RIGHT}THE PITCH OF THE SOUNDS PRODUCED." :rem 26  PRINT"{DOWN}{2 RIGHT}IF BOTH BUTTONS {SPACE}ARE PRESSED, THEN THE":rem 199  PRINT"{DOWN}{2 RIGHT}LAST SOUND PRODUCED IS PULSED AND CAN ":rem 212 | LG 62Ø POSITION 3,5:? "the delay of the e sounds produced"  AP 63Ø POSITION 7,7:? "The left paddle controls"  MF 64Ø POSITION 3,9:? "the pitch of the e sounds produced"  DH 65Ø POSITION 4,11:? "When both butte ons are pressed,"  CE 66Ø POSITION 3,13:? "the last note played is pulsed"  SF 665 POSITION 9,15:? "Hit any key to start"  FC 67Ø FOR T=1 TO 255:NEXT T  LF 68Ø A=PEEK(764):POKE 764,255:IF A=2            |
| 480<br>490<br>500<br>510<br>520 | PRINT"{DOWN}{8 RIGHT}THE RIGHT PADDLE CONTROLS" :rem 225  PRINT"{DOWN}{4 RIGHT}THE DELAY OF THE SOUNDS PRODUCED." :rem 23  PRINT"{DOWN}{RIGHT}WHEN THE LEFT FIRE BUTTON IS PRESSED," :rem 185  PRINT"{DOWN}{8 RIGHT}THE LEFT PADDLE {SPACE}CONTROLS" :rem 145  PRINT"{DOWN}{4 RIGHT}THE PITCH OF THE SOUNDS PRODUCED." :rem 26  PRINT"{DOWN}{2 RIGHT}IF BOTH BUTTONS {SPACE}ARE PRESSED, THEN THE":rem 199  PRINT"{DOWN}{2 RIGHT}LAST SOUND PRODUCED IS PULSED AND CAN ":rem 212 | LG 620 POSITION 3,5:? "the delay of the e sounds produced"  AP 630 POSITION 7,7:? "The left paddle controls"  MF 640 POSITION 3,9:? "the pitch of the e sounds produced"  DH 650 POSITION 4,11:? "When both buttens are pressed,"  CE 660 POSITION 3,13:? "the last note played is pulsed"  SF 665 POSITION 9,15:? "Hit any key to start"  FC 670 FOR T=1 TO 255:NEXT T  LF 680 A=PEEK (764):POKE 764,255:IF A=2 55 THEN 680 |
| 480<br>490<br>500<br>510<br>520 | PRINT"{DOWN}{8 RIGHT}THE RIGHT PADDLE CONTROLS" :rem 225  PRINT"{DOWN}{4 RIGHT}THE DELAY OF THE SOUNDS PRODUCED." :rem 23  PRINT"{DOWN}{RIGHT}WHEN THE LEFT FIRE BUTTON IS PRESSED," :rem 185  PRINT"{DOWN}{8 RIGHT}THE LEFT PADDLE {SPACE}CONTROLS" :rem 145  PRINT"{DOWN}{4 RIGHT}THE PITCH OF THE SOUNDS PRODUCED." :rem 26  PRINT"{DOWN}{2 RIGHT}IF BOTH BUTTONS {SPACE}ARE PRESSED, THEN THE":rem 199  PRINT"{DOWN}{2 RIGHT}LAST SOUND PRODU                                | LG 62Ø POSITION 3,5:? "the delay of the e sounds produced"  AP 63Ø POSITION 7,7:? "The left paddle controls"  WF 64Ø POSITION 3,9:? "the pitch of the e sounds produced"  DH 65Ø POSITION 4,11:? "When both butte ons are pressed,"  CE 66Ø POSITION 3,13:? "the last note played is pulsed"  SF 665 POSITION 9,15:? "Hit any key to start"  FC 67Ø FOR T=1 TO 255:NEXT T  LF 68Ø A=PEEK(764):POKE 764,255:IF A=2            |

# **Questions Beginners Ask**

Tom R. Halfhill, Features Editor

Are you thinking about buying a computer for the first time, but you don't know much about computers? Or maybe you just purchased a computer and are still a bit baffled. Each month in this column, COMPUTE! will answer some questions often asked by beginners.

One of the big reasons I bought my computer was for word processing. I have word processing software and a dot-matrix printer. The printer has many print modes for printing expanded characters, condensed characters, double-strike, etc. But my word processor software was not made for this printer and doesn't have commands to switch the printer into these different modes. Is there any way I can use these modes?

Yes, there is. Review the word processor manual carefully to see if there is a command for sending escape codes or control codes to the printer. Almost all word processors have some sort of feature like this. Usually they let you embed a nonprinting character in your text—that is, a character that appears on the screen but not in the printout. The escape code (CHR\$(27)) followed by a number, or a control code by itself, switches the printer to whatever mode you choose. You'll have to consult your printer manual to learn the code numbers for your particular printer. Look for an appendix.

If you still have no luck, there's yet another solution. Remember that printers can be computers, too. They often contain a microprocessor, RAM, and ROM, though their computing capability is not nearly as powerful as your main computer. Still, printers can often be programmed. Sending codes from your word processor is only one way of doing this. If your word processor does not have this capability, then you'll have to program the printer before you run the word processor.

First, switch on the printer and computer. Second, before loading the word processor, use BASIC to send the proper codes to the printer. Refer to your BASIC manual to find the right command. (Atari and TRS-80 computers use LPRINT; Commodores require you to open a file to the printer and use PRINT#. For example, from a

VIC or 64, you could type:

OPEN 4,4: PRINT#4, CHR\$(27) + CHR\$(7)

and this would ring the printer's bell, if it has one.)
Next, without turning off the printer, load the
word processor. As long as the printer stays on, it
should remain in the mode to which you set it.
The only drawback of this method is that you
cannot switch print modes within a document.

I use a cassette tape recorder to store programs on my computer. How safe is it to reuse tapes which have old programs on them? Can I just record over the old programs, or should I erase the tape first?

We've re-recorded cassette tapes many times with no problems at all. Once with an Atari we even carried this practice to the extreme. It was a charting program that called for weekly updates to keep track of money market interest rates. Each Friday, at the end of the business week, the program was loaded from tape, the figures updated, and the new chart recorded over the old. By year's end, the program had been recorded over itself 52 times before the tape was retired and a new one started for the next year. Not once were there any saving or loading problems. What's more, the tape was the least expensive C-30 cassette sold by Radio Shack. However, this might be stretching things. Maybe we were just lucky.

Nevertheless, this shows that it's quite possible to re-record tapes several times without much risk. Of course, you should always keep a backup in case one recording proves foults.

in case one recording proves faulty.

If you want to be extra careful, you can erase the tape first. The best way is to use a magnetic bulk tape eraser, available at Radio Shack and other electronic stores. Bulk erasers are electromagnetic devices which wipe a whole tape (or diskette) clean in a matter of seconds. Good erasers clean the tape more thoroughly than the recorder itself can because they generate a much stronger magnetic field, reducing background noise to a minimum. But if you use a bulk eraser, keep it far, far away from your good tapes or disks—you could carelessly destroy an entire software or music library in less time than it would take to hurl the eraser out the window.

# How To Type COMPUTE!'s Programs

Many of the programs which are listed in COMPUTE! contain special control characters (cursor control, color keys, inverse video, etc.). To make it easy to tell exactly what to type when entering one of these programs into your computer, we have established the following listing conventions. There is a separate key for each computer. Refer to the appropriate tables when you come across an unusual symbol in a program listing. If you are unsure how to actually enter a control character, consult your computer's manuals.

#### Atari 400/800

Characters in inverse video will appear like: **EXCLUSION** Enter these characters with the Atari logo key, {**A**}.

| When you see | Туре             | See |                  |
|--------------|------------------|-----|------------------|
| (CLEAR)      | ESC SHIFT <      | K   | Clear Screen     |
| (UP)         | ESC CTRL -       | +   | Cursor Up        |
| (DOWN)       | ESC CTRL =       | +   | Cursor Down      |
| (LEFT)       | ESC CTRL +       | +   | Cursor Left      |
| (RIGHT)      | ESC CTRL #       | +   | Cursor Right     |
| (BACK S)     | ESC DELETE       | 4   | Backspace        |
| (DELETE)     | ESC CTRL DELETE  | CI  | Delete character |
| (INSERT)     | ESC CTRL INSERT  | U   | Insert character |
| (DEL LINE)   | ESC SHIFT DELETE | 0   | Delete line      |
| (INS LINE)   | ESC SHIFT INSERT | 0   | Insert line      |
| (TAB)        | ESC TAB          |     | TAB key          |
| (CLR TAB)    | ESC CTRL TAB     | 4   | Clear tab        |
| (SET TAB)    | ESC SHIFT TAB    | E   | Set tab stop     |
| (BELL)       | ESC CTRL 2       | [3] | Ring buzzer      |
| (ESC)        | ESC ESC          | €.  | ESCape key       |
|              |                  |     |                  |

Graphics characters, such as CTRL-T, the ball character • will appear as the "normal" letter enclosed in braces, e.g. {T}.

#### Commodore PET/CBM/VIC/64

Generally, any PET/CBM/VIC/64 program listings will contain words within braces which spell out any special characters: [DOWN] would mean to press the cursor down key. [5] SPACES] would mean to press the space bar five times.

To indicate that a key should be *shifted* (hold down the SHIFT key while pressing the other key), the key would be underlined in our listings. For example, S would mean to type the S key while holding the shift key. If you find an underlined key enclosed in braces (e.g., {10 N}), you should type the key as many times as indicated (in our example, you would enter ten shifted N's). Some graphics characters are inaccessible from the keyboard on CBM Business models (32N, 8032).

For the VIC and 64, if a key is enclosed in special brackets, [x ], you should hold down the *Commodore key* while pressing the key inside the special brackets. (The Commodore key is the key in the lower left corner of the keyboard.) Again, if the key is preceded by a number, you should press the key as many times as indicated.

Rarely, you'll see in a Commodore 64 program a solitary letter of the alphabet enclosed in braces. These characters can be entered by holding down the CTRL key while typing the letter in the braces. For example, {A} would indicate that you should press CTRL-A.

About the *quote mode*: you know that you can move the cursor around the screen with the CRSR keys. Sometimes a programmer will want to move the cursor under program control. That's why you see all the {LEFT}'s, {HOME}'s, and {BLU}'s in our programs. The only way the computer

can tell the difference between direct and programmed cursor control is the quote mode.

Once you press the quote (the double quote, SHIFT-2), you are in the quote mode. If you type something and then try to change it by moving the cursor left, you'll only get a bunch of reverse-video lines. These are the symbols for cursor left. The only editing key that isn't programmable is the DEL key; you can still use DEL to back up and edit the line. Once you type another quote, you are out of quote mode.

You also go into quote mode when you INSerT spaces into a line. In any case, the easiest way to get out of quote mode is to just press RETURN. You'll then be out of quote mode and you can cursor up to the mistyped line and fix it.

Use the following tables when entering special characters:

#### VIC And 64

| When You | ou<br>Pres | SS:      | See: | When Y | ou<br>Pre  | SS: | See: |
|----------|------------|----------|------|--------|------------|-----|------|
| {CLR}    | SHIFT      | CLR/HOME |      | [GRN]  | CTRL       | 6   | +    |
| (HOME)   |            | CLR/HOME | 5    | {BLU}  | CTRL       | 7   | +    |
| {UP}     | SHIFT      | CRSR     |      | {YEL}  | CTRL       | 8   |      |
| [DOWN]   |            | CRSR     |      | {F1}   | f1         |     |      |
| {LEFT}   | SHIFT      | CRSR -   |      | {F2}   | f2         |     |      |
| {RIGHT}  |            | CRSR -   |      | {F3}   | f3         |     |      |
| [RVS]    | CTRL       | 9        |      | {F4}   | f4         |     |      |
| {OFF}    | CTRL       | 0        |      | {F5}   | f5         |     |      |
| {BLK}    | CTRL       | 1        |      | {F6}   | f6         |     |      |
| {WHT}    | CTRL       | 2        |      | {F7}   | <b>f</b> 7 |     |      |
| {RED}    | CTRL       | 3        | 酮    | {F8}   | f8         |     |      |
| [CYN]    | CTRL       | 4        |      | 4      | •          |     | *    |
| [PUR]    | CTRL       | 5        |      | 1      | SHIFT      | 4   | T    |

#### **All Commodore Machines**

| Clear Screen {CLR}   | Cursor Left {LEFT}        |
|----------------------|---------------------------|
| Home Cursor { HOME } | Insert Character { INST}  |
| Cursor Up {UP}       | Delete Character { DEL}   |
| Cursor Down { DOWN } | Reverse Field On {RVS}    |
| Cursor Right [RIGHT] | Reverse Field Off { OFF } |

#### Apple II / Apple II Plus

All programs are in Applesoft BASIC, unless otherwise stated. Control characters are printed as the "normal" character enclosed in braces, such as {D} for CTRL-D. Hold down CTRL while pressing the control key. You will not see the special character on the screen.

#### **Texas Instruments 99/4**

The only special characters used are in PRINT statements to indicate where two or more spaces should be left between words. For example, ENERGY {10 SPACES} MANAGE-MENT means that ten spaces should be left between the words ENERGY and MANAGEMENT. Do not type in the braces or the words 10 SPACES. Enter all programs with the ALPHA LOCK on (in the down position). Release the ALPHA LOCK to enter lowercase text.

# A Beginner's Guide To Typing In Programs

What is A Program?

A computer cannot perform any task by itself. Like a car without gas, a computer has potential, but without a program, it isn't going anywhere. Most of the programs published in COMPUTE! are written in a computer language called BASIC. BASIC is easy to learn and is built into most computers (on some computers, you have to purchase an optional BASIC cartridge).

#### **BASIC Programs**

Each month, COMPUTE! publishes programs for many machines. To start out, type in only programs written for your machine, e.g., "TI Version" if you have a TI-99/4. Later, when you gain experience with your computer's BASIC, you can try typing in and converting certain programs

from one computer to yours.

Computers can be picky. Unlike the English language, which is full of ambiguities, BASIC usually has only one "right way" of stating something. Every letter, character, or number is significant. A common mistake is substituting a letter such as O for the numeral 0, a lowercase I for the numeral 1, or an uppercase B for the numeral 8. Also, you must enter all punctuation such as colons and commas just as they appear in the magazine. Spacing can be important. To be safe, type in the listings exactly as they appear.

#### **Braces And Special Characters**

The exception to this typing rule is when you see the braces, such as DOWN. Anything within a set of braces is a special character or characters that cannot easily be listed in a printer. When you come across such a special statement, refer to the appropriate key for your computer. For example, if you have an Atari, refer to the "Atari" section in "How To Type COMPUTE!'s Programs."

#### **About DATA Statements**

Some programs contain a section or sections of DATA statements. These lines provide information needed by the program. Some DATA statements contain actual programs (called machine language); others contain graphics codes. These lines are especially sensitive to errors.

If a single number in any one DATA statement is mistyped, your machine could "lock up," or "crash." The keyboard, break key, and RESET (or STOP) keys may all seem "dead," and the screen

may go blank. Don't panic - no damage is done. To regain control, you have to turn off your computer, then turn it back on. This will erase whatever program was in memory, so always SAVE a copy of your program before you RUN it. If your computer crashes, you can LOAD the program and look for your mistake.

Sometimes a mistyped DATA statement will cause an error message when the program is RUN. The error message may refer to the program line that READs the data. The error is still in the DATA statements, though.

#### **Get To Know Your Machine**

You should familiarize yourself with your computer before attempting to type in a program. Learn the statements you use to store and retrieve programs from tape or disk. You'll want to save a copy of your program, so that you won't have to type it in every time you want to use it. Learn to use your machine's editing functions. How do you change a line if you made a mistake? You can always retype the line, but you at least need to know how to backspace. Do you know how to enter inverse video, lowercase, and control characters? It's all explained in your computer's manuals.

#### A Quick Review

- Type in the program a line at a time, in order. Press RETURN or ENTER at the end of each line. Use backspace or the back arrow to correct mistakes.
- Check the line you've typed against the line in the magazine. You can check the entire program again if you get an error when you RUN the program.
- 3. Make sure you've entered statements in braces as the appropriate control key (see "How To Type COMPUTE!'s Programs" elsewhere in the magazine).

We regret that we are no longer able to respond to individual inquiries about programs, products, or services appearing in COMPUTE! due to increasing publication activity. On those infrequent occasions when a published program contains a typo, the correction will appear on the CAPUTE! page, usually within eight weeks. If you have specific questions about items or programs which you've seen in COMPUTE!, please send them to Readers' Feedback, P.O. Box 5406, Greensboro, NC 27403.

# Machine Language Entry Program For Commodore 64

Charles Brannon, Program Editor

MLX is a labor-saving utility that allows almost fail-safe entry of machine language programs published in COMPUTEL. You need to know nothing about machine language to use MLX—it was designed for everyone. MLX was conceived and written by Program Editor Charles Brannon. Important: MLX is required to type in the 64 version of "Trident" in this issue.

MLX is a new way to enter long machine language (ML) programs with a minimum of fuss. MLX lets you enter the numbers from a special list that looks similar to BASIC DATA statements. It checks your typing on a line-by-line basis. It won't let you enter illegal characters when you should be typing numbers. It won't let you enter numbers greater than 255 (forbidden in ML). It won't let you enter the wrong numbers on the wrong line. In addition, MLX creates a ready-to-use tape or disk file. You can then use the LOAD command to read the program into the computer, as with any program:

LOAD "filename",1,1 (for tape) LOAD "filename",8,1 (for disk)

To start the program, you enter a SYS command that transfers control from BASIC to machine language. The starting SYS number appears in the article.

#### **Using MLX**

Type in and save MLX for your 64 (you'll want to use it in the future). When you're ready to type in an ML program, run MLX. MLX asks you for two numbers: the starting address and the ending address. These numbers are given in the article accompanying the ML

program.

You'll see a prompt corresponding to the starting address. The prompt is the current line you are entering from the listing. It increases by six each time you enter a line. That's because each line has seven numbers—six actual data numbers plus a *checksum number*. The checksum verifies that you typed the previous six numbers correctly. If you enter any of the six numbers wrong, or enter the checksum wrong, the computer rings a buzzer and prompts you to reenter the line. If you enter it correctly, a bell tone sounds and you continue to the next line.

MLX accepts only numbers as input. If you make a typing error, press the INST/DEL key; the entire number is deleted. You can press it as many times as necessary back to the start of the line. If you enter three-digit numbers as listed, the computer automatically prints the comma and goes on to accept the next number. If you enter less than three digits, you can press either the comma, SPACE bar, or RETURN key

to advance to the next number. The checksum automatically appears in inverse video for emphasis.

#### **MLX Commands**

When you finish typing an ML listing (assuming you type it all in one session), you can then save the completed program on tape or disk. Follow the screen instructions. If you get any errors while saving, you probably have a bad disk, or the disk is full, or you've made a typo when entering the MLX program itself.

You don't have to enter the whole ML program in one sitting. MLX lets you enter as much as you want, save it, and then reload the file from tape or disk later.

MLX recognizes these commands:

SHIFT-S: Save SHIFT-L: Load

SHIFT-N: New Address

SHIFT-D: Display

When you enter a command, MLX jumps out of the line you've been typing, so we recommend you do it at a new prompt. Use the Save command to save what you've been working on. It will save on tape or disk as if you've finished, but the tape or disk won't work, of course, until you finish the typing. Remember what address you stop at. The next time you run MLX, answer all the prompts as you did before, then insert the disk or tape. When you get to the entry prompt, press SHIFT-L to reload the partly completed file into memory. Then use the New Address command to resume typing.

To use the New Address command, press SHIFT-N and enter the address where you previously stopped. The prompt will change, and you can then continue typing. Always enter a New Address that matches up with one of the line numbers in the special listing, or else the checksum won't work. The Display command lets you display a section of your typing. After you press SHIFT-D, enter two addresses within the line number range of the listing. You can abort the listing

by pressing any key.

The special MLX commands may seem a bit confusing, but as you work with MLX, they will become valuable. For example, what if you forgot where you stopped typing? Use the Display command to scan memory from the beginning to the end of the program. When you reach the end of your typing, the lines will contain a random pattern of numbers. When you see the end of your typing, press any key to stop the listing. Use the New Address command to continue typing from the proper location.

You can use the Save and Load commands to make copies of the completed program. Use Load to reload the tape or disk, then insert a new tape or disk

and use Save to make a new copy.

Be sure to save MLX; it will be used for future ML programs in COMPUTE!.

| ML  | X: Machine Language Entry                                                                                                    | 520 | PRINT:PRINT"LINE ENTERED WRONG: RE-E<br>NTER":PRINT:GOSUBI000:GOTO310:rem 176                                    |
|-----|----------------------------------------------------------------------------------------------------|-----|----------------------------------------------------------------------------------------------------|
| 100 | PRINT" (CLR) [6]"; CHR\$ (142); CHR\$ (8);:                                                                                                    | 530 | GOSUB2000 :rem 218                                                                                               |
|     | POKE53281,1:POKE53280,1 :rem 67                                                                                                    | 540 | FORI=1T06:POKEAD+I-1,A(I):NEXT:POKE54                                                                            |
| 101 | POKE 788,52:REM DISABLE RUN/STOP                                                                                                    |     | 272,0:POKE54273,0 :rem 227                                                                                       |
| 110 | PRINT" [RVS] [39 SPACES]"; :rem 119 :rem 176                                                                                                    | 550 | 272,0:POKE54273,0 :rem 227<br>AD=AD+6:IF AD <e 212<="" 310="" :rem="" td="" then=""></e>                         |
| 120 | PRINT" (RVS) [39 SPACES]"; :rem 176 PRINT" (RVS) [14 SPACES] (RIGHT) [OFF]                                                                                                    | 560 | GOTO 710 :rem 108 N=0:Z=0 :rem 88 PRINT"[£]"; :rem 81 GETA\$:IFA\$=""THEN581 :rem 95                             |
| 120 | E*#£[RVS][RIGHT] {RIGHT][2 SPACES]                                                                                                    | 5/0 | N=0:Z=0 :rem 88                                                                                                  |
|     | E*3TOFF]E*3f[RVS]f[RVS]                                                                                                    | 581 | GETAS: IFAS=""THEN581 : rem 95                                                                                   |
|     | {14 SPACES}*; :rem 250                                                                                                    | 582 | AV=-(A\$="M")-2*(A\$=",")-3*(A\$=".")-4*                                                                         |
| 130 | PRINT" [RVS] [14 SPACES] [RIGHT] [G]                                                                                                    |     | (A\$="J")-5*(A\$="K")-6*(A\$="L"):rem 41                                                                         |
|     | [RIGHT] [2 RIGHT] [OFF]£[RVS]£[*]                                                                                                    | 583 | AV=AV-7*(A\$="U")-8*(A\$="I")-9*(A\$="O"                                                                         |
| 140 | [OFF] [*] [RVS] [14 SPACES]"; :rem 35                                                                                                    |     | ):IFA\$="H"THENA\$="Ø" :rem 134<br>IFAV>ØTHENA\$=CHR\$(48+AV) :rem 134                                           |
| 200 | PRINT" [RVS] [41 SPACES]" : rem 120 PRINT" [2 DOWN] [PUR] [BLK] MACHINE LANG                                                                                                    | 584 | IFAV>ØTHENA\$=CHR\$(48+AV) :rem 134                                                                              |
| 200 | UAGE EDITOR VERSION 2.00 [5 DOWN]"                                                                                                    | 585 | PRINTCHR\$(20);:A=ASC(A\$):IFA=13ORA=44                                                                          |
|     | :rem 236                                                                                                    | 590 | ORA=32THEN67Ø :rem 229 IFA>128THENN=-A:RETURN :rem 137                                                           |
| 210 | PRINT"[5][2 UP]STARTING ADDRESS?                                                                                                    | 600 | IFA<>20 THEN 630 :rem 10                                                                                         |
|     | {8 SPACES}{9 LEFT}"; :rem 143                                                                                                    | 610 | GOSUB690:IFI=1ANDT=44THENN=-1:PRINT"                                                                             |
| 215 | INPUTS:F=1-F:C\$=CHR\$(31+119*F)                                                                                                    |     | {OFF} {LEFT} {LEFT}";:GOTO690 :rem 62                                                                            |
| 220 | :rem 166                                                                                                    | 620 | GOTO570 :rem 109 IFA<480RA>57THEN580 :rem 105 PRINTA\$;:N=N*10+A-48 :rem 106 IEN\255 THEN A-20.COCUPIOGG.COTO6GG |
| 220 | IFS<2560R(S>40960ANDS<49152)ORS>53247                                                                                                    | 630 | IFA<480RA>57THEN580 :rem 105                                                                                     |
| 225 | THENGOSUB3000:GOTO210 :rem 235 PRINT:PRINT:PRINT :rem 180                                                                                                    | 640 | PRINTAS;:N=N*10+A-48 :rem 106                                                                                    |
|     | PRINT"[5][2 UP]ENDING ADDRESS?                                                                                                    | ODD | TENEZZOO IDEN MEZWIGOOUDINNWIGOTONW                                                                              |
|     | {8 SPACES} {9 LEFT}";:INPUTE:F=1-F:C\$=                                                                                                    | 660 | :rem 229 Z=Z+1:IFZ<3THEN580 :rem 71 IFZ=ØTHENGOSUB1000:GOTO570 :rem 114                                          |
|     | CHR\$(31+119*F) :rem 20                                                                                                    | 670 | IFZ=ØTHENGOSUB1ØØØ:GOTO57Ø :rem 114                                                                              |
| 240 | IFE<2560R(E>40960ANDE<49152)ORE>53247                                                                                                    | 680 | PRINT", ";:RETURN :rem 240                                                                                       |
| DEG | THENGOSUB3000:GOTO230 :rem 183                                                                                                    | 690 | S%=PEEK(209)+256*PEEK(210)+PEEK(211)                                                                             |
| 250 | IFE < STHENPRINTC\$; " {RVS} ENDING < START {2 SPACES}":GOSUB1000:GOTO 230                                                                                                    |     | :rem 149                                                                                                    |
|     |                                                                                                    | 691 | FORI=1TO3:T=PEEK(S%-I) :rem 67                                                                                   |
| 260 | PRINT:PRINT:PRINT :rem 176 :rem 179                                                                                                    | 695 | IFT <> 44ANDT <> 58THENPOKES%-I, 32:NEXT                                                                         |
| 300 | PRINT"{CLR}";CHR\$(14):AD=S:POKEV+21,Ø                                                                                                    |     | :rem 205                                                                                                    |
|     | :rem 225                                                                                                    | 700 | PRINTLEFT\$("{3 LEFT}",I-1);:RETURN                                                                              |
| 310 | A=1:PRINTRIGHT\$("ØØØØ"+MID\$(STR\$(AD),                                                                                                    | 710 | :rem 7                                                                                                    |
| 315 | 2),5);":"; :rem 33<br>FORJ=ATO6 :rem 33                                                                                                    | /10 | PRINT"{CLR}{RVS}*** SAVE ***{3 DOWN}" :rem 236                                                                   |
|     | GOSUB570:IFN=-1THENJ=J+N:GOTO320                                                                                                    | 715 | PRINT"{2 DOWN}(PRESS {RVS}RETURN{OFF}                                                                            |
|     | :rem 228                                                                                                    |     | ALONE TO CANCEL SAVE) [DOWN] ": rem 106                                                                          |
| 390 | IFN=-211THEN 710 :rem 62                                                                                                    | 720 | F\$="":INPUT"{DOWN} FILENAME";F\$:IFF\$=                                                                         |
| 400 | ### 150 ### 150 #### 150 ### 150 ### 150 ### 150 ### 1 |     | ""THENPRINT:PRINT:GOTO310 :rem 71                                                                                |
| 410 | IFN=-206THENPRINT:INPUT" {DOWN}ENTER N<br>EW ADDRESS"; ZZ :rem 44                                                                                                    | 73Ø | PRINT: PRINT" {2 DOWN } [RVS ] T {OFF } APE OR                                                                   |
| 415 | IFN=-206THENIFZZ <sorzz>ETHENPRINT"</sorzz>                                                                                                    | 740 | [RVS]D[OFF]ISK: (T/D)" :rem 228                                                                                  |
| 413 | [RVS]OUT OF RANGE":GOSUB1000:GOTO410                                                                                                    | 740 | GETA\$: ĪFA\$<>"T"ANDĀ\$≺>"D"THEN74Ø<br>:rem 36                                                                  |
|     | :rem 225                                                                                                    | 75Ø | DV=1-7*(A\$="D"):IFDV=8THENF\$="@Ø:"+F\$                                                                         |
| 417 | IFN=-206THENAD=ZZ:PRINT:GOTO310                                                                                                    |     | :rem 222                                                                                                    |
|     | :rem 238                                                                                                    | 760 | T\$=F\$:ZK=PEEK(53)+256*PEEK(54)-LEN(T\$                                                                         |
|     | IF N<>-196 THEN 480 :rem 133                                                                                                    |     | ):POKE782,ZK/256 :rem 3                                                                                          |
| 430 | PRINT: INPUT "DISPLAY: FROM"; F: PRINT, "TO ";: INPUTT : rem 234                                                                                                    | 762 | POKE781, ZK-PEEK (782) * 256: POKE780, LEN (                                                                     |
| 440 | IFF (SORF) EORT (SORT) ETHENPRINT AT LEAS                                                                                                    | 763 | T\$):SYS65469 :rem 109<br>POKE780,1:POKE781,DV:POKE782,1:SYS654                                                  |
|     | T";S;"{LEFT}, NOT MORE THAN"; E:GOTO43                                                                                                    | 703 | 66 :rem 69                                                                                                    |
|     | Ø :rem 159                                                                                                    | 765 | K=S+1:POKE254, K/256:POKE253, K-PEEK(25                                                                          |
| 450 | FORI=FTOTSTEP6:PRINT:PRINTRIGHT\$("000                                                                                                    |     | 4)*256:POKE780,253 :rem 109                                                                                      |
| 451 | Ø"+MID\$(STR\$(I),2),5);":"; :rem 3Ø                                                                                                    | 766 | K=E+1:POKE782,K/256:POKE781,K-PEEK(78                                                                            |
| 451 | FORK=0T05:N=PEEK(I+K):PRINTRIGHT\$("00" +MID\$(STR\$(N),2),3);","; :rem 66                                                                                                    |     | 2)*256:SYS65496 :rem 235                                                                                         |
| 460 | GETAS: IFA\$> ""THENPRINT: PRINT: GOTO310                                                                                                    | 770 | IF(PEEK(783)AND1)OR(ST AND191)THEN780                                                                            |
|     | :rem 25                                                                                                    | 775 | :rem 111 PRINT" [DOWN] DONE. [DOWN] ":GOTO310                                                                    |
| 470 | NEXTK: PRINTCHR\$ (20); : NEXTI: PRINT: PRIN                                                                                                    | ,,, | :rem 113                                                                                                    |
|     | T:GOTO310 :rem 50                                                                                                    | 780 | PRINT" [DOWN] ERROR ON SAVE. [2 SPACES]T                                                                         |
|     | IFN<0 THEN PRINT:GOTO310 :rem 168                                                                                                    |     | RY AGAIN.":IFDV=1THEN720 :rem 171                                                                                |
|     | A(J)=N:NEXTJ :rem 199                                                                                                    |     | OPEN15,8,15:INPUT#15,E1\$,E2\$:PRINTE1\$                                                                         |
| ששכ | CKSUM=AD-INT(AD/256)*256:FORI=1T06:CK<br>SUM=(CKSUM+A(I))AND255:NEXT :rem 200                                                                                                    | 700 | ;E2\$:CLOSE15:GOTO720 :rem 103                                                                                   |
| 510 | PRINTCHR\$(18);:GOSUB570:PRINTCHR\$(146                                                                                                    | 190 | PRINT" {CLR } {RVS } *** LOAD *** {2 DOWN }"                                                                     |
|     | ); :rem 94                                                                                                    | 795 | PRINT"{2 DOWN}(PRESS {RVS}RETURN{OFF}                                                                            |
| 511 | IFN=-1THENA=6:GOTO315 :rem 254                                                                                                    |     | ALONE TO CANCEL LOAD)" : rem 82                                                                                  |
| 515 | PRINTCHR\$(20):IFN=CKSUMTHEN530                                                                                                    | 800 | F\$="":INPUT"{2 DOWN} FILENAME";F\$:IFF                                                                          |
|     | :rem 122                                                                                                    |     | \$=""THENPRINT:GOTO310" :rem 144                                                                                 |

| 810 | PRINT: PRINT" {2 DOWN } {RVS } T {OFF } APE OR |
|-----|------------------------------------------------|
|     | <pre>{RVS}D{OFF}ISK: (T/D)" = :rem 227</pre>   |
| 820 | GETA\$: IFA\$<> "T"ANDA\$ <> "D"THEN820        |
|     | :rem 34                                        |
| 830 | DV=1-7*(A\$="D"):IFDV=8THENF\$="Ø:"+F\$        |
|     | :rem 157                                       |
| 840 | T\$=F\$:ZK=PEEK(53)+256*PEEK(54)-LEN(T\$       |
|     | ):POKE782,ZK/256 :rem 2                        |
| 841 | POKE781, ZK-PEEK (782) * 256: POKE780, LEN (   |
|     | T\$):SYS65469 :rem 107                         |
| 845 | POKE780,1:POKE781, DV:POKE782,1:SYS654         |
|     | 66 :rem 70                                     |
| 850 | POKE780,0:SYS65493 :rem 11                     |
| 860 | IF(PEEK(783)AND1)OR(ST AND191)THEN870          |
|     | :rem 111                                       |
| 865 | PRINT"{DOWN}DONE.":GOTO310 :rem 96             |
|     | PRINT" [DOWN] ERROR ON LOAD. [2 SPACES] T      |
|     | RY AGAIN. {DOWN}": IFDV=1THEN800               |
|     | :rem 172                                       |
|     |                                                |

|      | PEN15,8,15:INPUT#15,E1\$,E2\$:PRINTE1\$   |
|------|-------------------------------------------|
| ;    | E2\$:CLOSE15:GOTO800 :rem 102             |
| 1000 | REM BUZZER :rem 135                       |
| 1001 | POKE54296, 15: POKE54277, 45: POKE54278,  |
|      | 165 :rem 207                              |
| 1002 | POKE54276, 33: POKE 54273, 6: POKE54272,  |
|      | 5 :rem 42                                 |
| 1003 | FORT=1TO200:NEXT:POKE54276,32:POKE54      |
|      | 273, Ø: POKE54272; Ø: RETURN : rem 202    |
| 2000 | REM BELL SOUND :rem 78                    |
| 2001 | POKE54296, 15: POKE54277, Ø: POKE54278, 2 |
|      | 47 :rem 152                               |
| 2002 | POKE 54276,17:POKE54273,40:POKE54272      |
| 2002 | .Ø :rem 86                                |
| 2003 | FORT=1T0100:NEXT:POKE54276,16:RETURN      |
| 2000 | :rem 57                                   |
| 3000 | PRINTCS; "{RVS}NOT ZERO PAGE OR ROM":     |
| 3000 | GOTO1000 :rem 89                          |
|      | © Colorado                                |
|      |                                           |

# CAPUTE!

Modifications Or Corrections To Previous Articles

#### **Machine Language: Factors**

The commands to prepare the computer to enter Program 2, the VIC and 64 version of the machine language factoring routine from the January "Machine Language" column (p. 178), should read:

POKE 4608,0:POKE 44,18:NEW

#### Commodore Files For Beginners, Part 3

On page 193 of the January issue, lines 340, 350, and 360 should have a semicolon (;) following the CHR\$(13).

#### **Disk Explorer For Commodore**

This program from the December 1983 issue (p. 298) requires the following corrections, supplied by reader Duane Martin:

160 INPUT A\$: IF LEFT\$(A\$,1)="\$" THEN 190 1100 GETC\$:IFC\$=""THEN1040

#### Atari MLX

Line 190 of this machine language editor from the December issue (p. 216) creates a count of data blocks for use in the boot process. However, the line as written may cause problems due to rounding of the block count value when partial blocks are involved. Don Klich suggests the following change to avoid this problem:

190 BEG=BEG-24:BUFFER\$=CHR\$(0):BUFFER\$(2) =CHR\$(INT((FIN-BEG+127)/128))

This should not be a factor in getting the "Chopperoids" program to operate correctly.

See the February issue for the corrections to Chopperoids.

#### Comparing Commodore Machine Language Programs

Readers attempting to run this utility from the December 1983 issue (p. 340) on the Commodore 64 should note that lines 240 and 350 contain PET 4.0 BASIC disk status variables which are not supported by the 64's BASIC. In addition to the changes noted in the article, the following are also required:

225 OPEN 15,8,15

240 INPUT#15, DS, DS\$, D1, D2:IF DS <> 0 THEN PRINT DS\$:STOP

350 INPUT#15,DS,DS\$,D1,D2:IF DS<>0 THEN PRINT DS\$:STOP

#### 64 Clock

Overseas readers may be interested to learn that the built-in time-of-day clock in the 64's CIA chip can be adjusted for their 50 Hz household current with a simple POKE. C. J. Ayers of Guildford, Surrey, England, notes that adding the line:

75 POKE 56334,129

to the program from the December issue (p. 344) will cause it to keep proper time on European 64s.

#### **Termulator For The 64**

Line 170 of Program 2 of this article from the November 1983 issue (p. 222) should read:

170 DATA 133, 106, 32, 189, 255, 169, 192

The value 3515 in line 120 will need to be changed to 3485 to reflect the change to the DATA. With this correction, Program 2 will create a tape copy of the data loaded by Program 1 without a filename. To reload "Termulator" from the tape created by Program 2, type:

LOAD "",1,1

Thanks to Stan Lefkowitz for pointing out this correction.

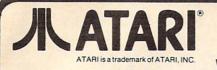

Starleague
Baseball - D/T . . . . . 22.95
Starbowl Football D/T . . . 22.95

# ATARI NEW NEW PRICES!! 64 COMODORE 64 LOWER PRICES!! 9ac-Mac 34.95 DISK DRIVES

|                                                                                                    |               |                                                                | DISK DRIVES                                                                                                    | Centipede                                                 |
|----------------------------------------------------------------------------------------------------|---------------|----------------------------------------------------------------|----------------------------------------------------------------------------------------------------|-----------------------------------------------------------|
| ATARI                                                                                                    | 800           | XLCall                                                         | Percom                                                                                                    | Defender                                                  |
|                                                                                                    |               |                                                                | ITAK Call                                                                                                    | Dig Dug                                                   |
| Atari 1050                                                                                                    | Disk          | Drive Call                                                     | RanaFor                                                                                                    | Donkey Kong                                               |
| Atari 1010                                                                                                    | Reco          | order 77.00                                                    | Indus Gt Prices                                                                                                    | Stargate                                                  |
| AND THE PROPERTY OF THE PARTY OF THE PARTY O |               |                                                                | ATTIVAT                                                                                                    | Robotron                                                  |
|                                                                                                    |               | ter Call                                                       | DS232 Modem                                                                                                    | Please call product availal<br>products at same low price |
| Atari 850                                                                                                    | nterfa        | ace Call                                                       | Adaptor (Through serial                                                                                                    |                                                           |
|                                                                                                    |               |                                                                | port) 39.95                                                                                                    | 3RD Party Printer I                                       |
| MOSAIC                                                                                                    |               |                                                                |                                                                                                    | Interfast I                                               |
| 64K Ram/400                                                                                                    |               |                                                                | Koala Touch                                                                                                    | Apeface w/cable incl                                      |
| 64K Ram + Cabl                                                                                                    | e Kit/400     | /800 169.00                                                    | Tablet69.95                                                                                                    | PRINTERS                                                  |
| 48K Ram Kit                                                                                                    |               | 94.00                                                          | MONITORS                                                                                                    | SUPER SPECIAL -                                           |
| 32K Ram                                                                                                    | • • • • • • • | 64.95<br>77.95                                                 |                                                                                                    | with Apeface or Int                                       |
| Mosaic Adaptor                                                                                                    |               |                                                                | of AMDEK and USI                                                                                                    | Axiom AT-100                                              |
|                                                                                                    |               |                                                                | Monitors.                                                                                                    | Axiom AT-550                                              |
| -                                                                                                    |               |                                                                | - Comment of the Comment of the Comm |                                                           |
| ATARI                                                                                                    |               | SPINNAKER                                                      | SEGA                                                                                                    | LJK                                                       |
| Programming 2 & 3 - T<br>Conversational Langua                                                                                                    |               | Up For Grabs - Cart 27.95<br>Cosmic Life - Cart 23.95          | Buck Rogers - Cart 27.95<br>Star Trek- Cart 27.95                                                                                                    | Letter Perfect - D 74.95<br>Data Perfect - D 74.95        |
| T                                                                                                    |               | Facemaker - Cart/Disk 23.95                                    | Congo Bongo- Cart 27.95                                                                                                    | Spell Perfect - D 64.95                                   |
| Music Composer - C<br>My First Alphabet - D                                                                                                    |               | Alphabet Zoo - Cart 23.95<br>Fraction Fever - Cart 23.95       | Tac Scan- Cart 27.95                                                                                                    | BRODERBUND                                                |
| Touch Typing - T                                                                                                    |               | Kids on Keys - Cart 23.95                                      | EPYX                                                                                                    | AE-D 23.95                                                |
| Home Filing Manager                                                                                                    | 37.05         | Delta Drawing - Cart 27.95<br>Story Machine - Disk 23.95       | Gateway To Apshai                                                                                                    | Arcade Machine - D 41.95                                  |
| Mailing List - T                                                                                                    | 19.95         | Rhymes & Riddles - D 20.95                                     | Cart 27.95<br>Pitstop - Cart 27.95                                                                                                    | Bank St. Writer - D 49.95<br>Lode Runner - D 23.95        |
| Caverns of Mars - D                                                                                                    |               | Amazing Things - D 27.95                                       | Lunar Outpost - Cart 27.95                                                                                                    | Drol - D 23.95                                            |
| Computer Chess - C<br>Missile Command - C .                                                                                                    |               | Hey Diddle Diddle - D 20.95<br>Snooper Troops 1 or 2 - D 30.95 | Swat Rescue - Cart 27.95                                                                                                    | Spare Change - D 23.95<br>Choplifter - D 23.95            |
| Super Breakout - C                                                                                                    | 26.95         | Trains - D 27.95                                               | Silicon Warrior - Cart 27.95<br>Fun With Music - Cart 27.95                                                                                                    |                                                           |
| Star Raiders - C                                                                                                    |               | Aerobics - D 30.95                                             | Jumpman Jr Cart 27.95                                                                                                    | DATA SOFT                                                 |
| Basic - C                                                                                                    | 41.95         | SIRIUS                                                         | Dragonriders of Pern D/C 27.95                                                                                                    | Money Wizard - D 49.95<br>Letter Wizard - D 49.95         |
| Macroassembler - D                                                                                                    | 67.95         | Bandits - D 23.95                                              | Temple Of Apshai                                                                                                    | Spell Wizard - D                                          |
| Pilot (Home Package)                                                                                                    | 58.95         | Way Out - D 27.95                                              | D/C 27.95                                                                                                    | Genesis - D/T 20.95                                       |
| Invitation to Programmi                                                                                                    | ng I          | Repton - D 27.95<br>Twerps - D 23.95                           | Hellfire Warrior - D/C 20.95<br>Fun With Art - Cart 27.95                                                                                                    | Heathcliff - D/T 20.95<br>Pooyan - D/T 20.95              |
| Speed Reading - T                                                                                                    |               | Blade of Blackpoole - D 27.95                                  | INFOCOM                                                                                                    | Zaxxon - D/T 27.95                                        |
| Basketball - C                                                                                                    | 26.95         | Type Attack - D 27.95<br>Beer Run - D 23.95                    | Deadline - D 34.95                                                                                                    | Micropainter - D 23.95                                    |
| Graph-it - T Juggles House - D/T                                                                                                    |               | Critical Mass - D 27.95                                        | Witness - D 34.95                                                                                                    | SYNAPSE                                                   |
| Pilot (Educator) - C                                                                                                    |               | Wavy Navy - D 23.95                                            | Zork I, II, III - D 27.95<br>Starcross - D 27.95                                                                                                    | Blue Max - D/T 23.95<br>Dimension X - D/T 23.95           |
| Video Easel - C Defender - C                                                                                                    | 26.95         | SIERRA ON-LINE                                                 | Planetfall - D 34.95                                                                                                    | Dreibs - D/T 23.95                                        |
| Galaxian - C                                                                                                    |               | Homeword - D 34.95                                             | Suspended - D 34.95                                                                                                    | Encounter - D/T 23.95   Necromancer - D/T 23.95           |
| Qix-C                                                                                                    | 32.95         | Dark Crystal - D 27.95<br>Frogger - D/T 23.95                  | Enchanter - D 34.95<br>Infidel - D 34.95                                                                                                    | Quasimoto - D/T 23.95                                     |
| Dig Dug - C                                                                                                    |               | Quest For Tires - D 23.95                                      |                                                                                                    | Rainbow Walker - D/T 23.95                                |
| Timewise - D                                                                                                    | 23.95         | Ultima I - D 23.95                                             | Hundreds of items                                                                                                    | Shamus Case II - D/T 23.95 IZeppelin - D/T 23.95          |
| Atariwriter - C Donkey Kong - C                                                                                                    |               | Ultima II - D 41.94<br>Wizard/Princess - D 22.95               | available for the ATARI                                                                                                    |                                                           |
| Ms. Pac-Man - C                                                                                                    |               |                                                                | please call.                                                                                                    |                                                           |
| Tennis - C                                                                                                    |               | 0                                                              |                                                                                                    |                                                           |
| Eastern Front - C Donkey Kong Jr C                                                                                                    |               | Tam                                                            | anut the                                                                                                    | : / : 4                                                   |
| Pengo - C                                                                                                    | 35.95         | _011                                                           | put Abi                                                                                                    | LLLY                                                      |
| Logo -C                                                                                                    |               |                                                                |                                                                                                    | 0                                                         |
| Pole Position - C                                                                                                    | 39.95         | To Order Call T                                                | Oll Free For To                                                                                                    | echnical Info, Order                                      |
| Microsoft Basic II - C . Paint - D                                                                                                    |               | ro order odn r                                                 | Inquiries                                                                                                    | s, or for Wisc. Orders -                                  |
| Caverns of Mars - C                                                                                                    | 32.95         | 800-558-                                                       | 0002 444                                                                                                    | 351-2007                                                  |
| Joust - C Visicalc - D                                                                                                    | 39.95         |                                                                |                                                                                                    |                                                           |
| THORN                                                                                                    | 159.95        | NO SURCHAR                                                     | GE FOR MASTER                                                                                                    | CARD OR VISA                                              |
| War Games - Cart                                                                                                    | 27.05         | COMPUTABILITY                                                  |                                                                                                    | ORDER LINES OPEN                                          |
| Hockey - Cart                                                                                                    |               | P.O. Box 17882                                                 | MasterCard V/SA*                                                                                                    | Mon-Fri 11 AM - 7 PM CST                                  |
| Soccer - Cart                                                                                                    |               | Milwaukee, WI 53217                                            |                                                                                                    | Sat 12 PM - 5 PM CST                                      |
| Submarine<br>Commander - Cart .                                                                                                    | . 30.95       | ORDERING INFORMATION FOR                                       | fast delivery send cashier's check, mo                                                                                                    | oney order or direct bank transfers.                      |
|                                                                                                    |               | Personal and company checks a                                  | allow 2 weeks to clear. Charges for<br>FAL USA, include \$3.00 shipping pers                                                                                                    | COD are \$3.00 School Purchase E                          |
| GAMESTAR                                                                                                    |               | on all Hardware orders, minimum                                | 1 \$3.00. Mastercard & Visa please incl                                                                                                    | ude card # and expiration date WI W                       |
| Baja Buggies -D/T Starleague                                                                                                    | 22.95         | residents please add 5% sales tax.                             | . HI, AK, FPO, APO, Canadian orders -                                                                                                    | add 5% shipping minimum \$5.00 K                          |
| Basaball D.T.                                                                                                    | 00.05         | . In other foreign orders, please ad                           | dd 15% shipping, minimum \$10.00. All                                                                                                    | goods are new and include factory                         |

All other foreign orders, please add 15% shipping, minimum \$10.00. All goods are new and include factory warranty. Due to our low prices, all sales are final. All defective returns must have a return authorization number. PLease call 414-351-2007 to obtain an RA# or your return will NOT be accepted for replacement

or repair. Prices and availability are subject to change without notice.

| Pac-Mac34                                          | .95  |
|----------------------------------------------------|------|
| Centipede 34                                       | .95  |
| Defender 34                                        | .95  |
| Dig Dug34                                          | .95  |
| Donkey Kong 34                                     | .95  |
| Stargate 34                                        | .95  |
| Robotron 34                                        | .95  |
| Please call product availability of other 64 softv | vare |

ces!

#### Interfaces

| Interfast I              | 139.00  |
|--------------------------|---------|
| Apeface w/cable included | . 69.95 |

#### Prowriter Package terfast I ..... Call .....229.00 .....329.00

| LJK                |       | FIRST STAR               |
|--------------------|-------|--------------------------|
| Letter Perfect - D | 74.95 | Bristles - D/T 20.95     |
| Data Perfect - D   | 74.95 | Flip Flop - D/T 20.95    |
| Spell Perfect - D  | 64.95 | Astro Chase - D 20.95    |
| BRODERBUND         |       | Boulder Dash - D/T 20.95 |
| AE-D               | 00.05 | STRATEGIC SIMULATIONS    |

#### Carrier Force - D . . . . . 41.95 Combat Leader - D/T . . . 27.95 Battle For Normandy -D/T . . . . . . . . . 27.95 Eagles - D/T . . . . . . . . . 27.95

#### PARKER BROS. Astrochase - Cart . . . . . 34 95

| Wizard - D  | 49.95 | Frogger - Cart 34.95 |
|-------------|-------|----------------------|
| Wizard - D  | 49.95 | Q'Bert - Cart        |
| Wizard - D  | 34.95 | Popeye - Cart        |
| sis - D/T   | 20.95 |                      |
| cliff - D/T | 20.95 | MISCELLANEOUS        |

| Castle-Wolfenstein - D    | 20.95 |
|---------------------------|-------|
| Home Accountant - D       | 52.95 |
| Master Type - D/Cart      | 27.95 |
| Spelunker - D             | 27.95 |
| Flight Simulator II - D   | 37.95 |
| Zombies - D/T             | 23.95 |
| Mr. Robot - D             | 23.95 |
| River Raid - Cart         | 31.95 |
| Diskey - D                | 34.95 |
| Chatterbee - D            | 27.95 |
| Rally Speedway - Cart     | 34.95 |
| Ultima III - D            | 41.95 |
| Miner 2049'er - Cart      | 34.95 |
| Scraper Caper - Cart      | 34.95 |
| Basic XL - Cart           | 74.95 |
| Monkey Wrench II - Cart . | 49.95 |
| Omnimon                   | 82.95 |
| BOOKS                     |       |

| Compute's First     |       |
|---------------------|-------|
| Bk/Games            | 12.95 |
| Inside Atari DOS    | 19.95 |
| Mapping the Atari   | 14.95 |
| Machine Language/   |       |
| Beginners           | 14.95 |
| Your Atari Computer | 16.95 |
| The Atari Assembler | 12.95 |
| Visicalc Book-Atari | 14.95 |
|                     |       |
|                     |       |

#### ACCESSORIES

| WICO Joystick        | Call  |
|----------------------|-------|
| Flip 'n' File Trunks |       |
| Flip 'n' File Cart   | 20.95 |
| Joysensor            | 24.95 |
| Elephant Disks       |       |
| (Box of 10)          | 20.00 |
| WICO Trakball        | 37.95 |
| KRAFT Joystick       | 15.95 |

D - Disk T - Cassette C - Cartridge

# Lyco Computer Marketing & Consultants

TO ORDER

CALL US

TOLL FREE 800-233-8760

# PERCOM

#### FOR ATARI COMPUTERS

AT88S1 ....\$299.00 AT88S2 ....\$535.00 AT\*\*S1PD...\$439.00 RFD40S1...\$399.00 RFD40S2...\$675.00 RFD44S1...\$449.00 AT88 doubler

#### HARD DISK **DRIVES** for

APPLE IBM-PC 5MEG.....\$1349.00

10MEG ...\$1599.00 15MEG ...\$1999.00 20MEG ...\$2359.00 Add - L - Ho for TRS 80 D. ves

#### TEXAS INSTRUMENT

Disk Drive ... \$245.00

#### TRAK DISK DRIVES

| AT-D1\$379.00              |
|----------------------------|
| AT-D2\$399.00              |
| PRINTER CABLE\$22.95       |
| Software for ATD-2 \$22.95 |

RANA DISK DRIVE

#### COMPUTER CARE

51/4 DISK DRIVE CLEANER ... COMPUTER CARE

#### **BLANK DISKETTES** ELEPHANT

Single Side SD (10).....\$17.75 Single Side DD (10).....\$21.75 Double Side DD (10) ..... \$26.75

MD I (10) ......\$28.75 MD II (10) ......\$38.75

#### **CERTRON CASSETTES**

CC-10 12 for ......\$15.99 CC-20 12 for ......\$17.99 INNOVATIVE CONCEPTS

Disk Storage (holds 10)....\$4.95 Disk Storage (holds 15)....\$9.95 Disk Storage (holds 50)....\$26.95

| SSI                     |         |
|-------------------------|---------|
| Battle of Shilo         | \$26.75 |
| Tigers in the Snow      | \$26.75 |
| Cosmic Balance          | \$26.75 |
| Knights of the Desert . | \$26.75 |
| Battle for Normandy     | \$26.75 |
| Germany 1985            | \$36.75 |

# DISK DRIVES

| Elit  |   | ٧  |   |   |   |   |   |   |   |   |   |   |  | _ |   |   |   |   |   |
|-------|---|----|---|---|---|---|---|---|---|---|---|---|--|---|---|---|---|---|---|
| 42    |   |    |   |   |   |   |   |   |   | 7 | н | = |  |   | - |   | c | a | Ì |
| 440   |   |    |   |   |   |   |   |   |   |   |   |   |  |   |   |   |   |   |   |
| 470   |   |    |   |   |   |   |   |   |   |   |   |   |  |   |   |   | c | a |   |
|       |   |    | A | A | ι | J | s | E | = |   |   |   |  |   |   |   |   |   |   |
| aetla | u | ,, |   |   |   |   |   |   | _ | _ |   |   |  | • |   | 0 | 0 |   | , |

Caverns of Frietag .... \$20.75

#### Home Accountant ..... \$51.75 Book of Apple Software . \$16.75 BRODERBUND Bank Street Writer ..... \$49.75 AE ..... \$24.75 LODE RUNNER D ..... \$24.75 Choplifter \$24.75 David's Midnight \$24.75 SPINNAKER Kindercomp...... \$21.75 Story Machine ...... \$23.75

Delta Drawing ...... \$34.75

#### CONTINENTAL Temple of Apshai ...... \$26.95 Star Warrior ..... \$26.95 Crush, Crumble & Chomp . \$22.75 **ADVENTURE** Saga#1 Adventureland ... \$29.95 Saga#2 Pirate Adventure .\$29.95 Saga#3 Secret Mission...\$29.95 Stone of Sisyphus .....\$24.95 ALIEN GROUP FaceMaker ..... \$23.75 Atari Voice Box ..... \$99.00 Snooper Trooper..... \$29.75 Apple Voice Box..... \$129.00

## commodore

| 1212 Programmers Ad.\$44.75 |
|-----------------------------|
| 1213 Vicmon\$44.75          |
| Vic 20 dust cover\$6.99     |
| Vic 64 dust cover \$6.99    |
| TIMEWORKS                   |

| IIMEWORKS              |
|------------------------|
| INVENTORY\$59.7        |
| ACCOUNTS REC \$59.7    |
| ACCOUNTS PAY \$59.7    |
| GENERAL LEDGER \$59.7  |
| PAYROLL                |
| CASH FLOW \$59.7       |
| SALES ANALYSIS\$59.7   |
| ELEC. CHECKBOOK \$59.7 |
| MONEY MANAGER \$59.7   |
| DATA MANAGER           |
| WALL STREET \$59.7     |

#### HES 64 Sound Box .....\$9.95

Robot War.....

| 64Forth         | .\$55.75 |
|-----------------|----------|
| Hesmon          | .\$25.75 |
| Turtle Graphics | .\$37.75 |
| Heswriter       | .\$28.75 |
| Gridrunner      | .\$19.75 |
| Attack of M C   | .\$22.75 |
| Turtle Trainer  | .\$22.75 |
| Turtle Tutor    | .\$22.75 |
| Paint Brush     | .\$22.75 |
| Benji           | .\$25.75 |
| Home Manager    | .\$28.75 |
| Time Money Mgr  | .\$44.97 |
| OmniCalc        | .\$33.75 |
| Sword Point     | .\$19.95 |
| Hes Modem       | .\$52.75 |

| CARDCO                     |           |
|----------------------------|-----------|
| Cardprinter / LQ1          | \$499.00  |
| Cardprint DM1              | \$109.00  |
| 5 Slot Expansion 64        | \$54.00   |
| 64 Write NOW               | \$39.00   |
| 64 Mail NOW                | \$29.00   |
| 2J Write NOW               | \$29.00   |
| 64 Keypad                  | . \$29.00 |
| Universal Cass. Int        | . \$29.75 |
| Printer Utility            |           |
| 6 Slot Expansion           |           |
| 3 Slot Expansion           | \$24 95   |
| PRINTER INTERFACE          |           |
| full graphics              |           |
| LIGHT PEN                  | \$29.75   |
| PARKER 20<br>Frogger (ROM) | \$33.75   |
| QBert (ROM)                |           |

#### SPINNAKER 64

| Kindercomp                  | \$21.75   |
|-----------------------------|-----------|
| Story Machine               | \$23.75   |
| Face Maker                  | \$23.75   |
| Snooper Trooper             | \$29.75   |
| Delta Drawing               | \$34.75   |
| Shamus II c/d               | \$24.95   |
| Pinhead c/d                 | \$22.95   |
| QUICK BROWN F               | OX        |
| QBF Word Processor .<br>LJK | \$49.95   |
| Letter Perfect              | \$105.00  |
| Data Perfect                | \$95.00   |
| ADVENTURE INTERN            | NATIONAL  |
| S. Adams Adventure          | \$28.75   |
| VIC-64                      |           |
| Household Finance C/I       | D \$24.75 |
| VIC 20                      |           |
| King Arthurs Heir Cass      | \$24.75   |
| Monster Maze Rom            | \$24 75   |

# Computers for people.

#### SYNAPSE

| BLUE MAX C/D \$24.75       |
|----------------------------|
| Ft. APOCALYPSE C/D\$24.75  |
| PHAROAH'S CURSE C/D\$24.75 |
|                            |

#### FIRST STAR ASTRO CHASE C/D....\$22.75 BRISTOLS C/D.....\$22.75 FLIP FLOP C/D ..... \$22.75

#### ALIEN GROUP

APX

3R Math ..... Typo Attack ..... \$24.95 Family Budget ..... \$19.95

F. Cash Flow..... \$19.95

| MEILIN OIL  | OUF     |
|-------------|---------|
| Voice Box 2 | \$99.75 |
| DON'T A     | SK      |
| Sam         | \$41.75 |
| Abuse       | \$15.95 |
| Teleatri    | \$27.95 |
| Oker Sam    | \$24.95 |
|             |         |

QBert (ROM) . Tutankham (rom)

| GATEWAY TO          |
|---------------------|
| ASPHI R\$28.75      |
| JUMPMAN JR R\$28.75 |
| PIT STOP R\$28.75   |
| GATEWAY TO          |
|                     |

\$33.75

\$32 75

| Battle of Shilo C/D        | \$26.75 |
|----------------------------|---------|
| Tigers in the Snow C/D     |         |
| Battle for Normandy C/D    |         |
| Knights of the Desert C/D. |         |
| Cosmic Balance C/D         |         |
| ON-LINE                    |         |
| Frogger                    | \$24.95 |
| Wizard & Prin              |         |
| ROKLAN                     |         |
| Wizard of War              | \$29.75 |
| Gorf                       |         |
| Delux Invader              |         |
|                            |         |

#### EASTERN HOUSE

| BRODERBUN    | D       |
|--------------|---------|
| ODE RUNNER D | \$24.75 |
| PERATION     |         |
| WIRLWIND D   | \$29.75 |
| ROL D        | \$24.75 |

Monkey Wrench 2 ......\$52.75

#### PARKER BROTHERS

| Tutankham R     | \$33.75 |
|-----------------|---------|
| Super Cobra R   | \$33.75 |
| Astro Chase R   | \$33.75 |
| Frogger R       | \$33.75 |
| QBert R         | \$33.75 |
| Popeye R        | \$33.75 |
| Risk R          | \$42.75 |
| Chess R         | \$42.75 |
| SPINNAKER       |         |
| Story Machine R | \$26.75 |

| Story Machine R  | \$26.75 |
|------------------|---------|
| Face Maker R     | \$24.75 |
| Kinderomp R      | \$20.75 |
| Fraction Fever R | \$24.75 |
| Delta Drawing R  | \$26.75 |

#### 600XL ... \$CALL 800XL.....for 1400XL...Lowest 1450 ..... Prices 1020 PRINTER..... NOW 1025 PRINTER.....

1027 PRINTER .....STOCK 1050 DISK DRIVE .... SSAVES 1010 RECORDER.

| BRODERBUND           |           |
|----------------------|-----------|
| Bank Street Writer D |           |
| AE D                 |           |
| Apple Panic D        | . \$23.75 |
| Choplifter ROM       | . \$32.75 |
| David's Midnight     | \$24.75   |
| Stellar Shuttle C/D  | . \$18.75 |
| Ft. Apocalypse       | . \$24.75 |

# Lyco Computer Marketing & Consultants

TO ORDER CALL US

TOLL FREE 800-233-8760 In PA 1-717-327-1824

PRINTER

PRINTER PAPER

INTERFACING Available for IBM PC, Apple, Atari, Vic 20 & Vic 64

AVAILABLE

SAVE on these PRINTERS

#### LETTER QUALITY

SMITH CORONATP2...\$449.00

DIABLO 630 ..\$1719.00

| ALPAHCOM 42\$89.00   |
|----------------------|
| ALPHACOM 81 \$129.00 |
| NEC 8023\$369.00     |
| NEC 8025\$699.00     |
| NEC PC-8200          |
| COMPUTER\$CALL       |
|                      |

#### **EPSON**

| RX-80   | \$SAVE\$     |
|---------|--------------|
| RX-80FT | ON           |
| FX-80   | In-Stock     |
| FX-100  | EPSON        |
| MX-80FT | PRINTERS     |
| MX-100  | \$\$CALL\$\$ |
|         |              |

#### MANNESMANN TALLY

| SPIRIT 80 |  |  |  |  |  |  |  | \$CALL |
|-----------|--|--|--|--|--|--|--|--------|
| MT 160L   |  |  |  |  |  |  |  | SCALL  |

#### OKIDATA

| 80            | \$SAVE\$ |
|---------------|----------|
| 82A           | CALL for |
| 83A           | LOWEST   |
| 84            | PRICES   |
| 92            | on these |
| 93            | In-Stock |
| PACEMARK 2350 |          |

ATARI 850 REPLACEMENTS IN-STOCK

#### CITOH

| GORILLA GX100    | \$179.00  |
|------------------|-----------|
| PROWRITER 8510 . | \$339.00  |
| PROWRITER II     | \$659.00  |
| 8600             | \$1025.00 |
| STARWRITER       | \$1099.00 |
| PRINTMASTER      | \$1499.00 |

#### STAR MICRONTICS

| GEMINI 10X | \$269.00 |
|------------|----------|
| GEMINI 15X | SCALL    |
| DELTA 10   | \$479.00 |

#### MODEMS

ANCHOR MARK I .. \$79.00 ANCHOR MARK II. \$79.00 HAYES SMART ...\$239.00 HAYES MICRO II \$309.00 Micro Bit

# 000......\$129.75 NOVATION

| THE RESERVE OF THE PARTY OF THE PARTY OF THE |          |
|----------------------------------------------------------------------------------------------------|----------|
| 212 APPLE CAT .                                                                                                    | \$589.00 |
| APPLE CAT II                                                                                                    |          |
| J-CAT                                                                                                    |          |
| D-CAT                                                                                                    |          |
| CA1                                                                                                    | \$144.00 |

#### CORDLESS **TELEPHONES** from...\$69.75

#### MONITORS

| Sakata Color\$229.00     |
|--------------------------|
| Amdek Color I\$275.00    |
| Amdek 300 Green \$149.00 |
| Amdek 300 Amber \$149.00 |
| Gorilla Green \$99.00    |

#### DUST COVERS

| 800\$3.99         |
|-------------------|
| 400\$3.99         |
| 1200\$3.99        |
| 410\$3.99         |
| 810\$3.99         |
| 1050\$5.99        |
| PROWRITER\$5.99   |
| GEMINI 10X\$5.99  |
| PERCOM DISK\$5.99 |
| VIC 20/64\$5.99   |

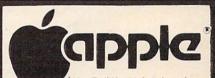

| APPLE DUMPLING     | SX.        | S99 75  |  |  |  |
|--------------------|------------|---------|--|--|--|
| APPLE DUMPLING 64  | (16 Buffer | 1517975 |  |  |  |
| INFOCOM            |            |         |  |  |  |
| Zork I, II, or III |            | \$26.75 |  |  |  |
| Deadline           |            | \$33.75 |  |  |  |

#### HES 20

| HES MON Rom .                                                                                                    | \$25.75 |
|----------------------------------------------------------------------------------------------------|---------|
| Turtle Graphics.                                                                                                    | \$25.75 |
| The state of the state of the s |         |

#### HES Writer ... \$25.75 Shamus ..... \$25.75 Protector.... \$25.75

#### VIC 64/20

| PACMAN      | \$33.75 |
|-------------|---------|
| DONKEY KONG |         |
| DIG DUG     | \$33.75 |
| DEFENDER    | \$33.75 |
| CENTIPEDE   | \$33.75 |

#### FIRST STAR 64

| BRISTOLS  | C/D. |  |  |  |  | \$<br>2 | 2 | . 7 | 7 ! |
|-----------|------|--|--|--|--|---------|---|-----|-----|
| FLIP FLOP | C/D  |  |  |  |  | \$<br>2 | 2 | .7  | 7 : |

#### SYNAPSE 64

| ZEPPELIN C/D | \$24.75    |
|--------------|------------|
| BLUE MAX C/D | \$24.75    |
| DIMENSION X  | C/D\$24.75 |
|              |            |

| EPYX 64      |        |
|--------------|--------|
| ASPHI R      | \$28.7 |
| JUMPMAN JR R | \$28.7 |
| PIT STOP R   |        |

#### commodore

| BANK STREET        |
|--------------------|
| WRITER\$49.7       |
| CHOPLIFTER\$24.7   |
| LODE RUNNER \$24.7 |
| DROI COAT          |

KOALATOUCHTABLET...\$69.75

**BRODERBUND 64** 

### GEMINI 10 ..... \$269.00

# PERCOM

AT88S1 ..\$299.00 RDF44SI \$449.00

.....\$27.95

# APPLE

| NAME AND ADDRESS OF THE OWNER, THE OWNER, TH | District Control of Con- |
|----------------------------------------------------------------------------------------------------|--------------------------|
| 48K RAM                                                                                                    | \$75.00                  |
| 64K RAM                                                                                                    | \$99.00                  |

ATARI WRITER ......\$79.00

#### DONKEY KONG......\$27.95 DIG DUG .....\$27.95 DEFENDER .....\$27.95 CENTIPEDE .....\$27.95 KOALATOUCH TABLET ... \$99.75

PACMAN.

| DEADLINE\$34.75   | \$34.75 |
|-------------------|---------|
| ENCHANTER\$34.75  | \$34.75 |
| INFIDEL\$34.75    | \$34.75 |
| PLANETFALL\$34.75 | \$34.75 |
| STAR CROSS\$34.75 | \$34.75 |
| SUSPENDED\$34.75  | \$34.75 |
| WITNESS\$34.75    | \$34.75 |
| ZORK I\$34.75     | \$34.75 |
| ZORK II\$34.75    | \$34.75 |
| ZORK III\$34.75   | \$34.75 |

| DONKEY KONG\$27.95      |
|-------------------------|
| DIG DUG\$27.95          |
| DEFENDER\$27.95         |
| CENTIPEDE\$27.95        |
| KOALATOUCHTABLET\$84.75 |
| \$34.75                 |
| \$34.75                 |
| \$34.75                 |
| \$34.75                 |
| \$34.75                 |
| \$34.75                 |
| \$34.75                 |
| \$34.75                 |
| \$34.75                 |
|                         |

.....\$34.75

#### BUSINESS

| Visicalc       | \$159 75 |
|----------------|----------|
| Letter Perfect | \$89.75  |
| Letter Perfect | 000.70   |
| Data Perfect   | \$89.75  |
| TEXT WIZZARD   | \$34.75  |
| SPELL WIZZARD  | \$34.75  |
| File Manager   | \$69.75  |
| Home File Mgr  | \$69.75  |
| Bookeeper      | 110 75   |
| C.R.I.S        | 199.75   |
|                |          |

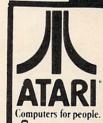

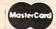

TO ORDER

.....\$29.7

KOALA TOUCH TABLET ... \$69.75

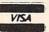

CALL TOLL FREE

800-233-8760

or send order to Lyco Computer P.O. Box 5088 Customer Service 1-717-327-1825 Jersey Shore, PA 17740

#### POLICY

In-stock items shipped within 24 hours of order. Personal checks require four weeks clearance before shipping. No deposit on C.O.D. orders. Free shipping on prepaid cash orders within the continental U.S. PA residents add sales tax. All products subject to availability and price change. Advertised prices show 4% discount offered for cash, add 4% for Master Card or Visa. DEALER INQUIRIES INVITED.

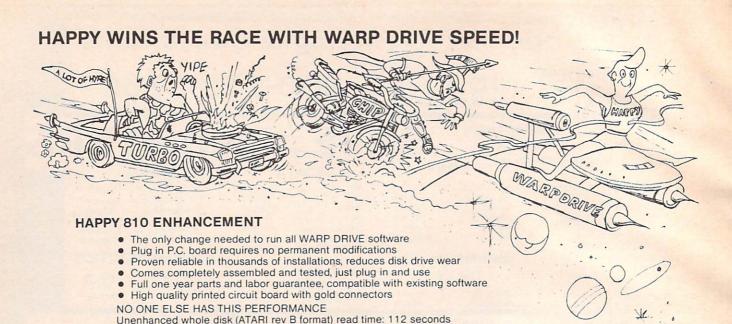

#### NEW HAPPY WARP DRIVE SOFTWARE

#### WARP SPEED HAPPY BACKUP PROGRAM

Completely automatic: nothing to figure out, insert disks and press return

Unenhanced whole disk (ATARI rev C fast format) read time: 89 seconds

Only program on the market guaranteed to backup any disk

Standard software whole disk write and verify time: 238 seconds WARP DRIVE software whole disk write and verify time: 62 seconds

- · Can write to a blank disk: format write and verify in one operation
- Automatic program tracing: copies only the tracks that are used
- · Efficient memory utilization: reduces the number of disk insertions
- Requires only one ENHANCED disk drive, backups will work on a standard drive

ENHANCED 810 whole disk (any format) read time with standard software: 68 seconds ENHANCED 810 whole disk (any format) read time with WARP DRIVE software: 43 seconds

#### WARP SPEED MULTI DRIVE HAPPY BACKUP PROGRAM

- Same features as above plus support of multiple ENHANCED drives
- Can be used with up to 4 ENHANCED drives
- Source and all destination drives read and write in parallel
- Format write and verify 3 complete disks in less than 3 minutes

#### WARP SPEED HAPPY COMPACTOR PROGRAM

- Reduces the number of disks required to backup your library
- Combines up to 8 self booting disks into 1 disk with a menu
- Compacted disks run only on an ENHANCED drive
- Pays for itself by saving on disks
- Single or dual ENHANCED drive operation

#### HAPPY WARP DRIVE DOS

- Improves ATARI DOS 2.0S to use warp speed reading and write with verify
- Use all features of BASIC, PILOT, FMS, and DUP at top warp speed
- Warp speed I/O software module available separate from DOS

#### HAPPY WARP DRIVE SECTOR COPY PROGRAM

- Standard format whole disk read, write and verify in 105 seconds
- Use with sngle or dual drives, mix ENHANCED and NON-ENHANCED drives

#### HAPPY CUSTOMIZER PROGRAM (sold separately \$99.95)

- Creates custom format disks of any specification
- Any type bad sector, duplicate sector numbers, or interleave
- Easy to use but requires an advanced level user to interpret the results

#### REVIEWED IN POPULAR MAGAZINES

A.N.A.L.O.G. COMPUTING—July/August 1983 "..The installation instructions for the Happy 810 Enhancement are among the best I have ever seen....The Happy 810 Enhancement is one of the most powerful hardware modifications available to ATARI computer owners."

ANTIC—July 1983 "The difference between a normal ATARI 810 disk drive and one equipped with Happy is like the contrast between mass transit and the automobile. A car costs you more initially, but improves the quality of your life. Similarly, if you use your disk drive a lot, installing Happy will markedly enhance your programming life."

SPECIAL SUGGESTED RETAIL PRICE BEFORE FEBRUARY 28, 1984: Get the HAPPY 810 ENHANCEMENT with the single and multi drive HAPPY BACKUP PROGRAM, plus the HAPPY COMPACTOR PROGRAM, plus the HAPPY DRIVE DOS, plus the HAPPY SECTOR COPY, all with WARP DRIVE speed, including our diagnostic for \$249.95. Existing registered ENHANCEMENT owners may upgrade to WARP DRIVE speed for \$15.00 with no hardware changes.!

Price includes shipping by air mail to U.S.A. and Canada. Foreign orders add \$10.00 and send an international money order payable through a U.S.A. bank California orders add \$16.25 state sales tax. Cashiers check or money order for immediate shipment from stock. Personal checks require 2-3 weeks to clear. Cash COD available by phone order and charges will be added. No credit card orders accepted. ENHANCEMENTS for other ATARI compatible drives coming soon, call for information. Please specify-H model for all drives purchased new after February 1982, call for help in ENHANCEMENT model selection. Dealers now throughout the world, call for the number of the dealer closest to you.

HAPPY COMPUTERS, INC. ● P. O. Box 1268 ● Morgan Hill, California 95037 ● (408) 779-3830

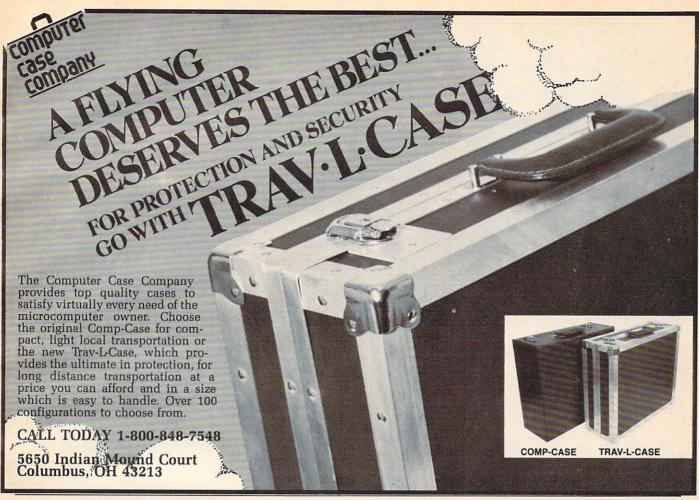

## COMMODORE 64 SOFTWARE

| Access                                                                                                    |                                 |                                                                                                    |                                                           |                                |
|----------------------------------------------------------------------------------------------------|---------------------------------|----------------------------------------------------------------------------------------------------|-----------------------------------------------------------|--------------------------------|
| Beach-Head 26.95                                                                                                    | Intro to Basic 1(C)19.35        | Loan Analyzer (C)10 15(D)13 50                                                                                                    | Time Money Manager (D)51.00                               | Type Attack (D)27 00           |
| Neutral Zone 26.95                                                                                                    | Screen Editor(D)16.90           | Moondust 4CT)23.65                                                                                                    | Omniwriter                                                | Way Out 27.00                  |
|                                                                                                    | Super Expander VSP (CT)19.50    | Astroblitz (CT)23.65                                                                                                    | Omni Calc (D)58.25                                        | Critical Mass 27.00            |
| Avalon Hill                                                                                                    | The Manager(D)43.00             | Trashman (CT)23.65                                                                                                    | Type 'N Writer 24 20                                      |                                |
| Telengard (C)16.75(D)20.50                                                                                                    | Simons Basic (D)19.50           | Save New York (CT)23.65                                                                                                    |                                                           |                                |
| B-1 Bomber (C)11.75(D)15.30                                                                                                    | Music Machine (CT)16.90         | Cyber                                                                                                    | Synthesound 64 (D)25.50<br>Multiplan 79.95                | Face Maker(D)23.65             |
| Nukewar(C)11.75                                                                                                    | Music Composer(D)16.90          | Cyberchess 34 95                                                                                                    | Hes Writer 64 (CT)30.45                                   | Tier Diddle Diddle             |
| Midway Campaign (C)11.75                                                                                                    | Word Name Machine (D116 90)     | Cymbel                                                                                                    | Gridrunner (CT)20.25                                      | Kindercomp (D)20.30            |
| T.A.C. (D)28.00                                                                                                    | Zortek and the                  | E-dish (F                                                                                                    | Panii Casas Passus (D)30 45                               | Snooper Troops (D)27.00        |
| Computer                                                                                                    | Microchine (C)24.80             |                                                                                                    |                                                           | Fraction Fever(D)23.03         |
| Football(C)11.75(D)15.30                                                                                                    | Inventory Mgmt(D)43.00          | Science 14 05                                                                                                    | MICIO LEATH                                               | Amazing Thing(D)27.00          |
| Flying Ace (C)19.00<br>Stocks and Bonds (C)15.00                                                                                                    |                                 |                                                                                                    |                                                           | Alphabet Zoo                   |
| T.G.I.F(C)15.00(D)18.25                                                                                                    | Accts. Pavable(D)43.00          | Music Theory 24 05                                                                                                    | 3A1 Main 1                                                |                                |
|                                                                                                    | Accts. Receivable(D)43.00       | Mathematics 34 95                                                                                                    | Dino Eggs                                                 | Delta Drawings27.25            |
| Broderbund                                                                                                    |                                 |                                                                                                    | Micro Prose                                               | Up for Grabs                   |
| Choplifter (CT)27.00                                                                                                    | Nevada Cobol D147 90            | The second second secon | Floud of the                                              | Cosmic Life                    |
|                                                                                                    |                                 |                                                                                                    | Jungle(D)23.95                                            | Trains27,95                    |
| Serpentine                                                                                                    | ZOTK (1-3)                      | Poo Van (D. C)20, 10                                                                                                    |                                                           |                                |
|                                                                                                    |                                 |                                                                                                    |                                                           |                                |
| Magic(D)27.00                                                                                                    | Starcross (D)29.50              | O1011 1 141                                                                                                    | Nato Commander 26.05                                      | Ti. Apocalypse                 |
| A.E27.00                                                                                                    |                                 |                                                                                                    | Wingman                                                   |                                |
| CDS                                                                                                    | Wizard of Wor(CT)21.50          | Fare                                                                                                    | Ming Alley Ace                                            |                                |
| Frantic Freddy                                                                                                    | Gorf                            | Pitston (CT)27 (VI                                                                                                    |                                                           | Dimension X (D,C)23.70         |
| Pegasus                                                                                                    | Dragons Den (CT)24.95           | Temple of Anchol                                                                                                    | Sierra on Line Frogger (D,C)23.65 New Jawbreaker (D)20.30 | 551                            |
| Commodore                                                                                                    | Star Ranger(CT)24.95            | Linner Passhar (D)27.00                                                                                                    | Frogger(D,C)23.65                                         | Combat Leader(D)29.00          |
| Assembler 64(D)16.90                                                                                                    | Continental                     | of Anchai                                                                                                    | New Jawbreaker(D)20.30                                    | Knights of the Desert (D)29.00 |
| Bonus Pack                                                                                                    | Home Accountant 50 75           | C                                                                                                    | Sammy Light100t(D)21.80                                   | Computer Baseban(D)27.00       |
| Codewriter (D)47.90                                                                                                    | Tax Advantage 40.60             | Sword of Fargosi (D)20 20                                                                                                    | Threshold (D)21.80<br>Lunar Leeper (D)21.80               | Eagles (D)29.00                |
| CP/M 2.2 System (CT)69.00                                                                                                    | F.C.M. 76.50                    | Lumpman (D.C.27.00                                                                                                    | B.C. Qst for Tires (D)21.80                               | King Side Seat(D)29.00         |
|                                                                                                    |                                 | Gateway to                                                                                                    | B.C. Qst for Tires (D)25.50                               | Ilmeworks                      |
| Easy Mail 64(D)16.90                                                                                                    | Creative Software               | D. 27 00                                                                                                    | O.i's Well(D(21.80                                        | Dungeons of Algebra            |
| Easy Spell 64 (D)16.90                                                                                                    | Spitball                        | Fridy Arcade Classics 27.00                                                                                                    | Learning W/Leeper(D)21.80                                 | Robbers of the                 |
| Easy Caic 64(D)/3./5                                                                                                    | Pipes                           | Jumpman Jr (CT)27 00                                                                                                    | Sirus Software                                            | Kobbers of the                 |
| Easy Lesson Quiz (D)10.90                                                                                                    | Decision                        | Hes Software                                                                                                    |                                                           | Wall Street (D.C)19.10         |
|                                                                                                    | Maker(C)10.15(D)13.50           | Hes Mon 64(CT)27.00                                                                                                    | Snake Byte(D)27.00                                        | Manay Manager (D,C)19.10       |
| Logo(D)47.90                                                                                                    | Household                       | Turtle Graphics II (CT)40.60                                                                                                    | Squish 'Em(D)23.65                                        | Clastronia                     |
| Pilot(D)47.90                                                                                                    |                                 |                                                                                                    | Repton (D)27.00                                           | Charles (D.C.10.10             |
| Pet Emulator (D)16.90                                                                                                    | Home Inventory (C)10.15(D)13.50 | Mutant Camels (CT)20.45                                                                                                    | Blade of Blackpoole(D)27.00                               | Word Pro 3 +                   |
| Secretary and the secretary and the secretary an |                                 | Marian Camers                                                                                                    |                                                           | moru 1103 T                    |

Terms and Ordering Information: To order call 1-800-527-8698 and send certified checks, money orders or personal checks [allow 2 weeks to clear], or use your Visa, Master Card or American Express. Inside Texas call 1-800-442-8717. Include \$2 for P & H [C.O.D. orders add \$1.65] UPS Blue Label \$4. Canada \$6 call for shipping charges on Hardware. Other countries include 10% for P & H. All products factory sealed with manufacturer's warranty. All returns require R.A.#. Prices subject to change without notice. Order desk hours: Mon-Fri 9-6, Sat 9-1 CST.

175.0

ATARI, APPLE, VIC 20, T.I., SOFTWARE LISTS AVAILABLE For further information and inquires call 214-753-0485 FOR ORDERS ONLY CALL TOLL FREE

**Outside Texas** 

Inside Texas

1-800-527-8698 1-800-442-8717

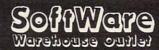

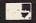

P.O. BOX 2511 LONGVIEW, TX. 75606

Ecommodo Commodore 64 1541 Disk Drive 1530 Datasette MPS 801 Printer 1650 Automodem 1702 Color Monitor 1600 Modem RS 232 Interface 3 Port Expander 6 Port Expander 64 Prog. Ref. Guide CALL FOR CURRENT

COLECO

Adam Computer system ..... 595.00 Adam Computer Module ..... 445.00 Diskettes

BASF 51/4" SSDD 2 Pak ..... 5.50 Soft Box (10) ... 23.80

Joyaticka Pointmaster ....10.95 Pointmaster Pro .18.55 Fire Control .....7.85 Command Ctrl. 19.50 Wico "Boss" ... 13.50

Card +G ..... Card A ..... 60.50 Card B ..... 37.85

Cass. Interface . . 33.25 5 Slot Expansion 60.50 Numeric Keypad 30.25

**₩**Ifoala

Kosia Touchtables (D)79.95

GEMINI PRINTERS O'SULLIVAN FURNITURE

CALL FOR INFORMATION

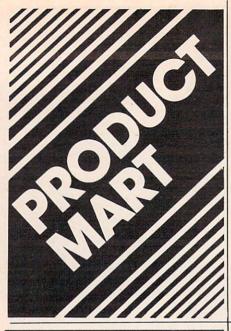

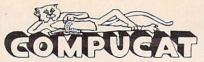

Catalog of Computers and Supplies

Our prices are WHOLESALE + 10% Samples!!!

ATARI 850 INTERFACE — \$220 Compucat — \$163 ATARI 1027 PRINTER — \$350 Compucat — \$265

We support the complete ATARI and COMMODORE product lines. Ask for our free price list.

You may order in the regular manner or download our TeleCatalog and order from your computer or terminal.

(408) 353-1836

Instant shipping (or as fast as we can). Mastercard & Visa Accepted (no extra charge). Shipping & handling add 5%. California customers add 6.5% sales tax. Order by phone (Mon. - Fri. 10 am - 5 pm PST). Order by modem (daily 6 pm - 9 am) from our online TeleCatalog.

#### COMPUCAT

24500 Glenwood Hwy., Los Gatos, CA 95030

## **DUST COVERS**

For Personal Computers, Peripherals, Game Units-Protective, Long-Lasting Vinyl Resists Both Dust and Liquids.

#### - CHOICE OF COLORS -

Amdek IRM PC Apple Mattel Rana Systems Atari ВМС Sanyo Commodore Star Micronics TI 99/4 Coleco Epson TRS 80 PLUS OTHERS Franklin Ace

GROUP/VOLUME DISCOUNTS AVAILABLE

#### FOR FREE BROCHURE WRITE:

P.O. Box 5261, Newport Beach, CA 92662 (1129 W. Balboa Blvd.)

Dealer Inquiries Invited

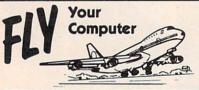

#### FLIGHT SIMULATOR GAMES

HEN COCKPIT 64
For the Commodore 64

- 100% Machine Language
- Windshield View
- 7 Airports

\$30.

Runway 64 (Commodore 64)

\$25 \$25

Runway 20 (VIC-20 Sky Pilot (VIC-20)

\$18

#### ADD \$200 FOR DISK VERSION

#### SUSIE SOFTWARE

709 Wilshire Dr. Mt. Prospect, IL 60056

(312) 394-5165

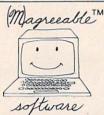

#### TAX HELPER™

Tax HELPER 1.83 performs all arithmetic for Form 1040 and Schedules A, B, and G. Does not calculate tax. Saves results to diskette. Diskette: \$17.00 plus \$1.25 shipping.

Tax HELPER 2.83 also does Schedules C, D, E, F, G, SE, and W and Form 4562. Calculates tax, prints reports, and more. Diskette: \$30.00 plus \$1.25 shipping.

(M)agreeable software, inc.

5925 Magnolia Lane • Plymouth, MN 55442 (612) 559-1108

HELPER is a trademark of (M)agreeable Software, Inc. Commodore is a trademark of Commodore Electronics Ltd

## COMPUTE!

TOLL FREE Subscription Order Line 800-334-0868 In NC 919-275-9809

NEW FOR ATARI
CALORIE AND NUTRITION GUIDE
\$39.95

- \* Analyze 14 vitamins and minerals
- \* Over 500 foods
- \* Calculates total calories
- \* Add or change foods
- \* Design low calorie diets
- \* Analyze recipes

Requires 48K memory and 1 disk drive. ATARI 825 printer optional.

Send check or money order to:

V & L ENTERPRISES

P.O. BOX 9667

ALEXANDRIA, VA. 22304

Virginia residents add 4% sales tax

Atari TM of Atari Inc.

Advertise your program or product here and reach hundreds of thousands of readers.

For more information on products advertised in

COMPUTE!

use the handy reader service cards in the back of the magazine. Use the card in the back of this magazine to order **COMPUTE!** Books

#### VIC-20/C-64

#### TW FILE/WRITER

IF YOU DON'T WANT AN EXPENSIVE. COMPLICATED DATA MANAGER OR WORD PROCESSOR, BUT DO WANT TO ORGANIZE YOUR FILES, WRITE LETTERS, MAKE INVENTORIES AND SELECTIVELY PRINT ANYTHING YOU CREATE. THEN

#### TW FILE/WRITER

MAY BE THE ONLY SOFTWARE YOU'LL EVER NEED

#### AFFORDABLY PRICED

\$12.95 DISK

(REQUIRES 16K MEMORY) \*\*PRICE INCLUDES SHIPPING AND HANDLING\*\* SPECIFY EITHER VIC-20 OR C-64 PROGRAM

TAIL-WHEEL

BOX 44 MT. MORRIS, IL 61054

SEND CHECK OR MONEY ORDER

# SOFTWARE DESIGN.INC.

#### 64-ACCOUNTING

#### For The Commodore 64 Home and Small Business

- General Ledger
- Printed Checks
- Prints Statements
- Mini AR-AP
- Balance Sheet
- Income and Expense Budgeting Reports
- Balance Checkbooks
- Tax Record Keeping • 200 Vendors-
- Customers
- 200 GL Accounts

\$6995

Complete Accounting Packages Also available for the 8032 and B128-80

Call Toll Free 1-800-553-0002 or write:

Design inc

P.O. Box 570 Waterloo, IA 50704

#### WHY LIVE IN FEAR?

Let your Vic-20 or C-64 protect itself and you.

Complete Home Security/Control Systems. Includes: security components, alarms, in/out board, software, instructions.

HARD-WIRE SYSTEM: \$195.00 plus \$5 S&H WIRELESS SYSTEM: \$349.00 plus \$5 S&H

"... about as cheap and easy to use as you can get." - Personal Computing Oct. '83

Jance Assoc., Inc. East Texas, Pa. 18046 P.O. Box 234 (215) 398-0434

#### DATAFILE MANAGER

DATABASE MANAGEMENT FOR THE COMMODORE-64

Successfully used in computer classes to teach the concepts of random files and ISAM to beginning users . . . but sophisticated enough for home and small business use. Consists of 5 disk programs and comprehensive loose-leaf manual with step-by-step instructions. Includes build-file program for ready-to-use 1000 record mailing list, zip-code sorted label printing and alpha phone list

printouts.

SPECIFICATIONS: Menu driven \* 80 characters per field \* 15 fields per record \* 254 characters per record \* Up to 1200 records per disk \* SAM random access files \* Sort on any field \* User-defined alpha and numeric fields \* Nested corts \* Nested torts and subtotals \* Ompiled for speed \* User-defined print formats with top and bottom headers, page length and skip over per \* View or print selected information from your file.

SYSTEM REQUIREMENTS: C-64 Computer \* 1 or 2 1541 disk drives \* TV or monitor (color or RW) \* Properly interfaced printer (program runs with limited applications without printer).

\$40 postpaid

**KENN•WRITER** Extremely easy to use menu driven word-processor that works with any properly interfaced printer. Both youngsters and adults love this one!

SPECIFICATIONS: Compiled for speed \* Word wrap \* Programmable function keys \* Insert orbiff \* Move lineblock \* Dieter lineblock \* Search \* Search and replace \* User-defined print commands \* Automatic page headers and numbers \* Merge files \* Chain files \* "Wedge" disk commands emulated \* Step by-step manual \* System requirements as above.

\$30 postpaid

ORDER BOTH PROGRAMS-JUST \$55 postpaid

#### JAMESTOWN SOFTWARE

2508 Valley Forge • Madison WI 53719 • 608-271-5527

COD's Accepted . Dealer Inquiries Invited

#### VIC 20 COMMODORE 64

#### UMI / VIC 20

Spiders of Mars (C) \$29.95 Meteor Run (C) \$29.95 Amok (T) Sat & Met (C) \$16.95 \$29.95

#### UMI / New for C-64

Pennant Drive \$29.95 2 player baseball strategy **Motor Mania** \$29.95 hi-performance racing game Fuego fight fire-throwing drones to save the space crew \$29.95

#### TOTL SOFTWARE

TOTL Text 2.6 [D] \$34.00 TOTL Label 2.6 [D] \$20.00

Send cash, check or money order to:

ARIES MARKETING CO. P.O. Box 4196 4200 Shannon Drive Baltimore, Maryland 21205 Md. residents add 5% state sales tax

#### TEXAS INSTRUMENTS 99/4A

#### ASSEMBLY LANGUAGE PRIMER

Teaches TI assembly language in step by step fashion for Basic programmers. Explains concepts in detail with many examples. This is what you have been waiting for if you haven't been able to understand the TI Editor/Assembler manual. \$20

able to understand the 11 Edutor/Assembler manual. \$20 EDITOR/ASSEMBLER
The Dow E/A turns your TI into an assembly language machine. For use with TI's Mini Memory Module. Fast and convenient. Allows use of entire RAM. Manual includes sample program with detailed explanations. See review in Aug 83 Home Computer Magazine. Cassette. \$25. (Dow E/A and PRIMER \$40)

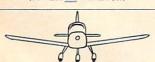

FLIGHT SIMULATOR

Learn to fly with the Dow-4 Gazelle, a realistic IFR simulation of a typical 4-place private plane. It is not a game. A manual with 30 pages of text plus 7 flgures helps the novice learn to fly. Experienced pilots will enjoy flying the ILS approach. Response time under 1 sec average. Display shows full panel (10 dials and 11 lights) and indicates position of runway for landing. Realistic sound effects. See reviews in Jan 83 Home Computer Magazine and Jun 83 AOPA Pilot. Requires joystick. Cassette. \$30.

For additional information, write or call 412-521-9385. To order, send check or MO U.S. funds:

JOHN T. DOW

6560 Rosemoor Street
Pittsburgh, Pa. 15217

Postage to U.S. and Canada included. (If foreign, add U.S. \$2.)
Pa. residents add 6%

#### COMPUTE! **Subscriber Services**

Change of Address? New Subscription or Renewal? **Delivery Problems?** 

Contact us at:

**COMPUTE!** Magazine P.O. Box 5406

Greensboro, NC 27403

Or call:

800-334-0868 In NC 919-275-9809

#### "CONTROL YOUR WORLD" WITH YOUR VIC-20

With simple circuits using low cost parts and our program supplied on cassette tape, we'll show you how to use your COMMODORE VIC-20 for:

- Digital Thermometers Digital Clock
- Burglar Alarm 2 Zone, Time Controlled
- Fire Alarm 2 Zone, Time Controlled
- Dusk to Dawn Lighting with Photo Cell
  Furnace and Air Cond., Clock and Thermostat
- Clock Controlled Appliance Switches

Simple program variations in basic can operate lights, motors, furnaces, machines, heat pumps, radios, sound systems, test equipment, swim-

ming pools, garden watering, and more.
Your video screen will display simultaneously:
\*Two Digital Temperatures \* Digital Time \* Two
Analog Inputs \* Five Input Ports Status \* Eight Output Ports Status.

GET A LOW COST EDUCATION IN COMPUTER CONTROL. ORDER YOUR CASSETTE AND INSTRUCTION BOOK NOW! \$39.90 PRICE INCLUDES POSTAGE.

Terms: MASTER CARD/VISA

The Continental Press, Inc., Elizabethtown, PA 17022 Toll free: 800-233-0759 Collect in PA: (717) 367-1836

# **Advertisers Index**

|     | der Service Number/ Advertiser                  |         |
|-----|-------------------------------------------------|---------|
|     | Aardvark Action Software                        |         |
| 103 | Abacus Software                                 | 171     |
|     | A B Computers                                   | 109     |
| 104 | American Educational Computer                   | 23      |
| 105 | Apropos Technology                              | 123     |
|     | Aries Marketing                                 | 191     |
|     | Artworx                                         | 95      |
| 106 | Astra Systems                                   | 115     |
| 107 | Atari, Inc.                                     | . 12,13 |
|     | Batteries Included                              | 47      |
|     | Beaumont Products                               | 113     |
|     | Brøderbund Software                             |         |
| 109 | Cardco, Inc.                                    | IBC     |
|     | Cass-A-Tapes                                    | 140     |
|     | Castle Software                                 | 152     |
| 110 | Chalk Board Inc.                                | 26,27   |
|     | Commodore Computers                             | BC      |
| 111 | Comm 64 Training Tape                           | 125     |
| 112 | Comprehensive Software Support                  | 96      |
| -   | Compucat                                        |         |
| 113 | CompuServe                                      | 31      |
|     | ComputAbility                                   |         |
| 114 | Computer Case Company                           | 189     |
| 115 | Computer Center Stores                          | 1/3     |
| 110 | Computer Discount                               | 20 420  |
| 11/ | ComputerMat                                     | 20,129  |
| 118 | Computer Outlet1                                | 2/125   |
| 420 | Computer Warehouse                              | 121     |
| 120 | The Continental Press, Inc.                     | 101     |
| 424 | Continental Software                            | 61      |
| 12  | Continental Software Cosmic Computers Unlimited | 151     |
|     | Creative Software                               | 29      |
| 122 | Design Ware                                     |         |
| 123 | Dymarc Industries, Inc.                         | 55      |
| 124 | Dynatech Microsoftware Inc                      | 127     |
| 125 | Eastern House                                   | 114     |
|     | Egghead Softwear                                |         |
|     | Elcomp Publishing, Inc                          | 89      |
| 126 | Elek-Tek, Inc.                                  | 177     |
| 127 | Enchanted Forest                                | 190     |
|     | Epyx                                            | 39      |
|     | Epyx                                            |         |
|     | Ерух                                            |         |
|     | Expotek                                         |         |
| 128 | Festive Fare                                    | 140     |
| 129 | First Star Software Inc.                        | 37      |
|     | Frontrunner Computer Industries .               |         |
|     | Futurehouse                                     |         |
| 131 | Futurehouse                                     | 51      |
| 132 | Handic Software Inc.                            | /9      |
|     | Happy Computing, Inc.                           | 188     |

| Reader Service Number/ Advertiser                        |                         |
|----------------------------------------------------------|-------------------------|
| 133 Harmony Video & Electronics                          | 177                     |
| Hot Data                                                 | 108                     |
| Human Engineered Software                                | 85                      |
| Hytec Systems                                            | 25                      |
| Indus Systems                                            | 103                     |
| Infocom                                                  |                         |
| 134 Jamestown Software                                   |                         |
| 135 Jance Assoc., Inc                                    | 191                     |
| Jason-Ranheim                                            | 148                     |
| John T. Dow                                              |                         |
| <b>136</b> Kalglo                                        | 140                     |
| 137 Krell Software Corp                                  | 87                      |
| K-2 Electronics Design                                   |                         |
| Corporation                                              | 105                     |
| Leading Edge Products Inc  138 Lyco Computer Marketing & | IFC                     |
| 138 Lyco Computer Marketing &                            |                         |
| Consultants                                              | 186,187                 |
| 139 (M)agreeable Software, Inc                           |                         |
| Maxell                                                   | 19                      |
| 140 Micro Education Corporation of                       |                         |
| America                                                  |                         |
| <b>141</b> Microlab, Inc                                 |                         |
| Micro-Sys Distributors                                   | 161                     |
| 142 Micro Ware                                           |                         |
| <b>143</b> Micro Ware                                    |                         |
| Micro World Electronix, Inc                              |                         |
| <b>144</b> Micro Worx                                    | 169                     |
| 145 Midwest Micro Inc                                    | 42                      |
| 146 Morbius Software Co., Inc                            | 111                     |
| Mosaic Electronics, Inc.                                 | 4                       |
| 147 New World Computer                                   |                         |
| 148 Nibble Notch                                         |                         |
| NRI Schools                                              |                         |
| Pacific Exchanges                                        |                         |
| Pacific Exchanges                                        |                         |
| Pacific Exchanges                                        | 167                     |
| Pacific Exchanges                                        |                         |
| Pacific Exchanges                                        |                         |
| 150 Parsec Research                                      | 125                     |
| PMI                                                      |                         |
| 151 Precision Software, Inc.                             |                         |
| 152 Prestige Envelope & Paper Corp.                      |                         |
| 153 The Printer Store                                    | 107                     |
| 154 Professional Software Inc.                           | 1                       |
| 155 Professional Software Inc.                           | 9                       |
| 156 Protecto Enterprizes                                 | . 116.117               |
| Reston Software                                          | 71                      |
| 157 Richvale Telecommunications                          | 65                      |
| 158 Scarborough Systems, Inc.                            | 7                       |
| 159 Screenplay                                           | 35                      |
| 160 Screenplay                                           | 69                      |
|                                                          | THE PARTY OF THE PARTY. |

| Rea       | der Service Number/ Advertiser    | Page |
|-----------|-----------------------------------|------|
| 161       | Screenplay                        | 73   |
|           | Screenplay                        |      |
|           | Seacliff Electronics              |      |
|           | SM Software Inc.                  | 163  |
|           | SM Software Inc                   | 163  |
|           | SM Software Inc                   |      |
|           | SM Software Inc                   |      |
| 163       | Softpeople, Inc                   |      |
|           | Software Design, Inc              |      |
|           | Software Unlimited                |      |
| 165       | SoftWare Warehouse Outlet         |      |
|           | Sophisticated Software of America |      |
|           | Spinnaker                         |      |
|           | Spinnaker                         |      |
|           | Strategic Simulations Inc.        |      |
|           | subLOGIC Corporation              |      |
| (0.07207) | Such a Deal                       |      |
| 168       | Susie Software                    |      |
|           | Tail-Wheel                        | 191  |
|           | 3G Company, Inc.                  | 59   |
| 169       | Timeworks, Inc.                   |      |
|           | Timeworks, Inc.                   |      |
|           | Tronix                            |      |
|           | Tronix                            |      |
|           | V & L Enterprises                 |      |
|           | Video Home Library                |      |
|           | York 10                           | 113  |

| COMPUTE! Subscription 1               | 7 |
|---------------------------------------|---|
| COMPUTE's First Book of VIC Games 133 |   |
| COMPUTE's Programmer's Reference      |   |
| Guide to the TI-99/4A15               | 7 |
| PC & PCjr Subscription 33             | 3 |

# COMPUTE

□ PET □ Apple □ Atari □ VIC-20 □ Commodore 64 □ TI-99/44 □ Timex/Sinclair □ Radio Shack Color Computer □ Don't yet have one ... My Computer Is: Other

\$24.00 One Year US Subscription \$45.00 Two Year US Subscription \$65.00 Three Year US Subscription

see our foreign readers subscription (Readers outside of the US, please card or inquire for rates)

|   | l |
|---|---|
|   | l |
|   | ١ |
|   | ı |
|   | ١ |
| Φ | ı |
| E | ı |
| O | I |
| Z | I |
|   |   |

Address

|                  | State        | Zip                |
|------------------|--------------|--------------------|
| Payment Enclosed | sed Bill me  |                    |
| ISA              | ■ MasterCard | ☐ American Express |
| count No.        |              | Expires            |

subject to change at any time.

The COMPUTEI subscriber list is made available to carefully screened organizations with a product or service which may be of interest to our readers. If you prefer not to receive such mailings, please check this box. four subscription will begin with the next available issue. Please allow 4-6 weeks for delivery of first issue Subscription prices

# **COMPUTE! Books**

| Quan. Title | Tifle                                                                                                    | Price            |      | N/S  | Total   | Quan. Tiffe | Tifle                                                    | Price            |     | H/S          | Total |
|-------------|----------------------------------------------------------------------------------------------------|------------------|------|------|---------|-------------|----------------------------------------------------------|------------------|-----|--------------|-------|
| 1           | Machine Language<br>for Beginners                                                                          | \$14.95 + \$2.00 | + 55 | 500  |         |             | COMPUTE!'s First Book of Alari Graphics                  | \$12.95 + \$2.00 | +   | \$2.00       |       |
| 1           | Home Energy<br>Applications                                                                                | 14.95 + 2.00     | +    | 2.00 |         | 1           | COMPUTEI's First Book of Atari Games                     | 12.95 + 2.00     | +   | 2.00         |       |
| 1           | COMPUTEI'S First Book of VIC                                                                               | 12.95 + 2.00     | +    | 2.00 |         |             | Mapping The Atari<br>Inside Atari DOS                    | 14.95 +          | + + | 2.00         |       |
| 1           | COMPUTEI's Second<br>Book of VIC                                                                           | 12.95 + 2.00     | +    | 2.00 |         | 1           | The Atari BASIC<br>Sourcebook                            | 12.95 + 2.00     | +   | 2.00         |       |
| -           | COMPUTE!'s First Book of VIC Games                                                                         | 12.95 + 2.00     | +    | 2.00 |         | -           | Programmer's Reference<br>Guide for TI-99/4A             | 14.95 + 2.00     | +   | 2.00         |       |
| 1           | COMPUTEI'S First Book                                                                                      | 1205 + 200       | +    | 200  |         |             | COMPUTE!'s First Book of TI Games                        | 12.95            | +   | 12.95 + 2.00 |       |
| -           | COMPUTEI's First Book                                                                                      | 12.95 + 2.00     | +    | 200  |         |             | Every Kid's First Book of<br>Robots and Computers        | 4.95             | +   | 4.95 + 1.00  |       |
|             | COMPUTE!'s Second<br>Book of Atari                                                                         | 12.95 + 2.00     | +    | 2.00 |         |             | The Beginner's Guide to<br>Buying A Personal<br>Computer | 3.95             | +   | 3.95 + 1.00  |       |
| For Fc      | For Fastest Service Call Our <b>TOLL FREE</b> US Order Line <b>800-334-0868</b> . In NC call 919-275-9809, | Dur TOI          | 1.   | REE  | JS Orde | r Line 80   | 0-334-0868. In NC                                        | Sall 91          | 6   | 275-9        | .608  |

All orders must be prepaid (money order, check or charge). All payments must be in US funds. NC residents Payment enclosed, Please charge my. | VISA | MasterCard | American Express add 4% sales tax.

| pires |  |
|-------|--|
| â     |  |
|       |  |
|       |  |
|       |  |
| 0     |  |
| Z     |  |

|   | SS |
|---|----|
| 2 | ē  |
|   | D  |
| 2 | AC |

City

Allow 4-5 weeks for delivery. For air mail outside US: \$5.00 Country

3456789101112C

diZ

State

3456789101112C

# COMPUTE

Subscription rates outside the US:

Readers

Foreign

330.00 Canada

In NC call 919-275-9809

800-334-0868 US Order Line

Call Our Toll-Free For Fastest Service,

\$52.00 Middle East, North Africa, Central America/Air Delivery \$42.00 Europe, Australia, New Zealand/Air Delivery

\$72.00 South America, South Africa, Far East, Elsewhere/Air Delivery \$30.00 International Surface Mail (lengthy, unreliable delivery)

|   |   | ı |
|---|---|---|
|   |   | ı |
|   |   | ı |
| Œ | ) | l |
| Ē |   | ı |
| c | , | l |
| 7 | • | l |

| Address                                                                                                    |                                                                                                    |
|----------------------------------------------------------------------------------------------------|----------------------------------------------------------------------------------------------------|
| City                                                                                                    | Postal Code                                                                                                    |
| Country                                                                                                    |                                                                                                    |
| Payment must accompany this card.  Payment in US Funds drawn on a US Bank; International Money Order, or charge card:   NasterCard   Account No.  Expires  Lexpires  Account No.  Expires  International liberal multiple next available issue. Please allow 4-6 weeks for delivery of first issue. Subscription prices subject to charge an any time.  The COMPHEI subscriber list is made available to carefully screened organizations with a product or service which may be only interest to our readers. If you prefer not to receive such mailines, please check this box.   3.3339 | : International Money Order; or American Express / Expires / Expires / Expir |

# The Editor's Feedback:

| +                                                                                                    | Se                            |
|----------------------------------------------------------------------------------------------------|-------------------------------|
| uter o                                                                                                    | like to                       |
| Comple                                                                                                    | Iwould                        |
| k Color<br>e one                                                                                                    | No<br>No                      |
| iair — Radio Shack Color (<br>— Don't yet have one                                                                                                    | ☐ Yes ☐ No I would like to se |
| Computer: User Use Apple Ustrain Victor Continuouse of Ti-99/44 Usinex/Sinclair Usadio Shack Color Computer Other User User User User User User User Us | Are you a compute Subscriber? |
| TI-99/4A                                                                                                    | re you a con                  |

| Fewer         |                                 |                                     |
|---------------|---------------------------------|-------------------------------------|
| Just<br>Right |                                 |                                     |
| More          |                                 |                                     |
|               | Specific applications programs. | BASIC programs.<br>Machine language |
| Fewer         |                                 |                                     |
| Just<br>Right |                                 |                                     |
| ore           |                                 |                                     |

|            | _                                            |              |
|------------|----------------------------------------------|--------------|
|            |                                              |              |
|            |                                              |              |
| Tutorials. | Educational articles.  Detailed explanations | of programs. |
|            |                                              |              |
|            |                                              |              |
|            |                                              |              |
|            |                                              |              |

programs.

Reviews of educational

Reviews of business Reviews of game

software. software.

Games

Ö

Reviews of hardware.

What do you like best about computer?

What do you like least?

Place Postage Here

P.O. Box 914 **COMPUTE!** Magazine

Farmingdale, NY 11737

Place Postage Here

**COMPUTE!** Magazine

P.O. Box 5406 Greensboro, NC 27435-0406

UNITED STATES

NO POSTAGE NECESSARY

IF MAILED

BUSINESS REPLY CARD FIRST CLASS PERMIT NO. 2312 GREENSBORO, NC

POSTAGE WILL BE PAID BY ADDRESSEE

**COMPUTE! Magazine** 

Farmingdale, NY 11737 P.O. Box 914

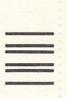

NO POSTAGE NECESSARY IF MAILED NTHE

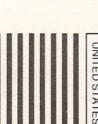

**BUSINESS REPLY CARD** 

FIRST CLASS PERMIT NO. 2312 GREENSBORO, NC

POSTAGE WILL BE PAID BY ADDRESSEE

Post Office Box 5406

**COMPUTE! Books** 

Greensboro, NC 27403

UNITED STATES

#### COMPUTE!'s **FREE Reader Information Service**

Use these cards to request FREE information about the products advertised in this issue. Clearly print or type your full name and address. Only one card should be used per person. Circle the numbers that correspond to the key number appearing in the advertisers index.

Send in the card and the advertisers will receive your inquiry. Although every effort is made to insure that only advertisers wishing to provide product information have reader service numbers, COMPUTE! cannot be responsible if advertisers do not provide literature to readers.

Please use these cards only for subscribing or for requesting product information. Editorial and customer service inquiries should be addressed to: COMPUTE!, P.O. Box 5406, Greensboro, NC 27403. Check the expiration date on the card to insure proper handling.

Use these cards and this address only for COMPUTE!'s Reader Information Service. Do not send with payment in any form.

#### **COMPUTE!**

| 101 | 102 | 103 | 104 | 105 | 106 | 107 | 108 | 109 | 110 | 111 |
|-----|-----|-----|-----|-----|-----|-----|-----|-----|-----|-----|
| 112 | 113 | 114 | 115 | 116 | 117 | 118 | 119 | 120 | 121 | 122 |
| 123 | 124 | 125 | 126 | 127 | 128 | 129 | 130 | 131 | 132 | 133 |
| 134 | 135 | 136 | 137 | 138 | 139 | 140 | 141 | 142 | 143 | 144 |
| 145 | 146 | 147 | 148 | 149 | 150 | 151 | 152 | 153 | 154 | 155 |
| 156 | 157 | 158 | 159 | 160 | 161 | 162 | 163 | 164 | 165 | 166 |
| 167 | 168 | 169 | 170 | 171 | 172 | 173 | 174 | 175 | 176 | 177 |
| 178 | 179 | 180 | 181 | 182 | 183 | 184 | 185 | 186 | 187 | 188 |
| 189 | 190 | 191 | 192 | 193 | 194 | 195 | 196 | 197 | 198 | 199 |
| 200 | 201 | 202 | 203 | 204 | 205 | 206 | 207 | 208 | 209 | 210 |
| 211 | 212 | 213 | 214 | 215 | 216 | 217 | 218 | 219 | 220 | 221 |
| 222 | 223 | 224 | 225 | 226 | 227 | 228 | 229 | 230 | 231 | 232 |
| 233 | 234 | 235 | 236 | 237 | 238 | 239 | 240 | 241 | 242 | 243 |
| 244 | 245 | 246 | 247 | 248 | 249 | 250 | 251 | 252 | 253 | 254 |
| 255 | 256 | 257 | 258 | 259 | 260 | 261 | 262 | 263 | 264 | 265 |
| 266 | 267 | 268 | 269 | 270 | 271 | 272 | 273 | 274 | 275 | 276 |
| 277 | 278 | 279 | 280 | 281 | 282 | 283 | 284 | 285 | 286 | 287 |
| 288 | 289 | 290 | 291 | 292 | 293 | 294 | 295 | 296 | 297 | 298 |
| 299 | 300 | 301 | 302 | 303 | 304 | 305 | 306 | 307 | 308 | 309 |
| 310 | 311 | 312 | 313 | 314 | 315 | 316 | 317 | 318 | 319 | 320 |
| 321 | 322 | 323 | 324 | 325 | 326 | 327 | 328 | 329 | 330 | 331 |
| 332 | 333 | 334 | 335 | 336 | 337 | 338 | 339 | 340 | 341 | 342 |
| 343 | 344 | 345 | 346 | 347 | 348 | 349 | 350 |     |     |     |
|     |     |     |     |     |     |     |     |     |     |     |

Circle 101 for a one year new U.S. subscription to COMPUTE!: you will be billed for \$24.

Please print or type your full name and address. Limit one card per person.

Name

Address City State/Province

Country Please include zip code. Expiration 5/31/84

CO384

Zip

#### COMPUTE!

| 101 | 102 | 103 | 104 | 105 | 106 | 107 | 108 | 109 | 110 | 111 |
|-----|-----|-----|-----|-----|-----|-----|-----|-----|-----|-----|
| 112 | 113 | 114 | 115 | 116 | 117 | 118 | 119 | 120 | 121 | 122 |
| 123 | 124 | 125 | 126 | 127 | 128 | 129 | 130 | 131 | 132 | 133 |
| 134 | 135 | 136 | 137 | 138 | 139 | 140 | 141 | 142 | 143 | 144 |
| 145 | 146 | 147 | 148 | 149 | 150 | 151 | 152 | 153 | 154 | 155 |
| 156 | 157 | 158 | 159 | 160 | 161 | 162 | 163 | 164 | 165 | 166 |
| 167 | 168 | 169 | 170 | 171 | 172 | 173 | 174 | 175 | 176 | 177 |
| 178 | 179 | 180 | 181 | 182 | 183 | 184 | 185 | 186 | 187 | 188 |
| 189 | 190 | 191 | 192 | 193 | 194 | 195 | 196 | 197 | 198 | 199 |
| 200 | 201 | 202 | 203 | 204 | 205 | 206 | 207 | 208 | 209 | 210 |
| 211 | 212 | 213 | 214 | 215 | 216 | 217 | 218 | 219 | 220 | 221 |
| 222 | 223 | 224 | 225 | 226 | 227 | 228 | 229 | 230 | 231 | 232 |
| 233 | 234 | 235 | 236 | 237 | 238 | 239 | 240 | 241 | 242 | 243 |
| 244 | 245 | 246 | 247 | 248 | 249 | 250 | 251 | 252 | 253 | 254 |
| 255 | 256 | 257 | 258 | 259 | 260 | 261 | 262 | 263 | 264 | 265 |
| 266 | 267 | 268 | 269 | 270 | 271 | 272 | 273 | 274 | 275 | 276 |
| 277 | 278 | 279 | 280 | 281 | 282 | 283 | 284 | 285 | 286 | 287 |
| 288 | 289 | 290 | 291 | 292 | 293 | 294 | 295 | 296 | 297 | 298 |
| 299 | 300 | 301 | 302 | 303 | 304 | 305 | 306 | 307 | 308 | 309 |
| 310 | 311 | 312 | 313 | 314 | 315 | 316 | 317 | 318 | 319 | 320 |
| 321 | 322 | 323 | 324 | 325 | 326 | 327 | 328 | 329 | 330 | 331 |
| 332 | 333 | 334 | 335 | 336 | 337 | 338 | 339 | 340 | 341 | 342 |
| 343 | 344 | 345 | 346 | 347 | 348 | 349 | 350 |     |     |     |
|     |     |     |     |     |     |     |     |     |     |     |

Circle 101 for a one year new U.S. subscription to COMPUTE: you will be billed for \$24.

Please print or type your full name and address. Limit one card per person.

Name

Address

City

State/Province

Zip

Country

Please include zip code. Expiration 5/31/84

CO384

#### COMPUTE!

| 101 | 102 | 103 | 104 | 105 | 106 | 107 | 108 | 109 | 110 | 111 |
|-----|-----|-----|-----|-----|-----|-----|-----|-----|-----|-----|
| 112 | 113 | 114 | 115 | 116 | 117 | 118 | 119 | 120 | 121 | 122 |
| 123 | 124 | 125 | 126 | 127 | 128 | 129 | 130 | 131 | 132 | 133 |
| 134 | 135 | 136 | 137 | 138 | 139 | 140 | 141 | 142 | 143 | 144 |
| 145 | 146 | 147 | 148 | 149 | 150 | 151 | 152 | 153 | 154 | 155 |
| 156 | 157 | 158 | 159 | 160 | 161 | 162 | 163 | 164 | 165 | 166 |
| 167 | 168 | 169 | 170 | 171 | 172 | 173 | 174 | 175 | 176 | 177 |
| 178 | 179 | 180 | 181 | 182 | 183 | 184 | 185 | 186 | 187 | 188 |
| 189 | 190 | 191 | 192 | 193 | 194 | 195 | 196 | 197 | 198 | 199 |
| 200 | 201 | 202 | 203 | 204 | 205 | 206 | 207 | 208 | 209 | 210 |
| 211 | 212 | 213 | 214 | 215 | 216 | 217 | 218 | 219 | 220 | 221 |
| 222 | 223 | 224 | 225 | 226 | 227 | 228 | 229 | 230 | 231 | 232 |
| 233 | 234 | 235 | 236 | 237 | 238 | 239 | 240 | 241 | 242 | 243 |
| 244 | 245 | 246 | 247 | 248 | 249 | 250 | 251 | 252 | 253 | 254 |
| 255 | 256 | 257 | 258 | 259 | 260 | 261 | 262 | 263 | 264 | 265 |
| 266 | 267 | 268 | 269 | 270 | 271 | 272 | 273 | 274 | 275 | 276 |
| 277 | 278 | 279 | 280 | 281 | 282 | 283 | 284 | 285 | 286 | 287 |
| 288 | 289 | 290 | 291 | 292 | 293 | 294 | 295 | 296 | 297 | 298 |
| 299 | 300 | 301 | 302 | 303 | 304 | 305 | 306 | 307 | 308 | 309 |
| 310 | 311 | 312 | 313 | 314 | 315 | 316 | 317 | 318 | 319 | 320 |
| 321 | 322 | 323 | 324 | 325 | 326 | 327 | 328 | 329 | 330 | 331 |
| 332 | 333 | 334 | 335 | 336 | 337 | 338 | 339 | 340 | 341 | 342 |
| 343 | 344 | 345 | 346 | 347 | 348 | 349 | 350 |     |     |     |
|     |     |     |     |     |     |     |     |     |     |     |

Circle 101 for a one year new U.S. subscription to COMPUTE: you will be billed for \$24.

Please print or type your full name and address. Limit one card per person.

Name

Address

City

State/Province

Zip

Country

Please include zip code. Expiration 5/31/84

**COMPUTE!** Reader Service P.O. Box 11747 Philadelphia, PA 19101

Place Postage Here

**COMPUTE!** Reader Service P.O. Box 11747 Philadelphia, PA 19101

**COMPUTE!** Reader Service P.O. Box 11747 Philadelphia, PA 19101

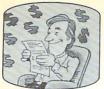

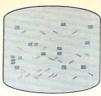

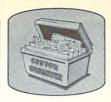

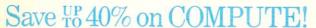

Every issue of COMPUTE! contains up to 30 new programs and games. And a year's subscription brings them to you for less than 15 cents each! Plus you'll enjoy the most useful home computer advice, ideas and information anywhere! Subscribe now at up to 40% off the newsstand price. At less than 15 cents per program, this COMPUTE! offer is too good to pass up!

| Liyear 421   |         | ars \$65—Save 40 |            | 10 70 .   |
|--------------|---------|------------------|------------|-----------|
| Name         |         |                  |            |           |
| Address      |         |                  |            |           |
| City         |         | State            | Zip_       |           |
| □ Payment er | nclosed | □ Bill me        |            |           |
| Charge my    | □Visa   | ☐ MasterCard     | □ American | Express   |
| Account No.  |         |                  |            | Exp. date |

1 1 year \$24 Saya 32% 1 1 2 years \$45 Saya 26% 1

COMPUTE! brings you programs and games for the following machines: Atari, PET/CBM, VIC-20, TI 99/4A, Apple, Commodore 64, Radio Shack Color Computer, IBM PC and IBM PCir.

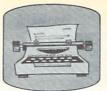

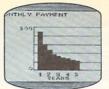

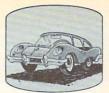

### Save #840% on COMPUTE!

Every issue of COMPUTE! contains up to 30 new programs and games. And a year's subscription brings them to you for less than 15 cents each! Plus you'll enjoy the most useful home computer advice, ideas and information anywhere! Subscribe now at up to 40% off the newsstand price. At less than 15 cents per program, this COMPUTE! offer is too good to pass up!

| □ 1 year \$ |          | ars \$65—Save 40 | s \$45—Save 56%!   |
|-------------|----------|------------------|--------------------|
| Name        |          |                  |                    |
| Address     |          |                  |                    |
| City        |          | State            | Zip                |
| □ Payment   | enclosed | □ Bill me        |                    |
| Charge my   | □ Visa   | ☐ MasterCard     | ☐ American Express |

COMPUTE! brings you programs and games for the following machines: Atari, PET/CBM, VIC-20, TI 99/4A, Apple, Commodore 64, Radio Shack Color Computer, IBM PC and IBM PCjr.

Account No.

Exp. date

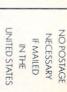

# **BUSINESS REPLY CARD**

FIRST CLASS PERMIT NO. 2312 GREENSBORO, NC

POSTAGE WILL BE PAID BY ADDRESSEE

COMPUTE!

Farmingdale, NY 11737

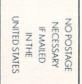

# **BUSINESS REPLY CARD**

FIRST CLASS PERMIT NO. 2312 GREENSBORO, NC

POSTAGE WILL BE PAID BY ADDRESSEE

COMPUTE! P.O. Box 914 Farmingdale, NY 11737

# Get inside the PC and PCjr and save 33%

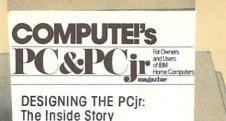

YES. I want to get inside the PC and the PCjr with the information I'll find only in COMPUTE!'s PC & PCjr! Please enter my Charter Subscription at only \$24 for the first 12 issues. I save 33%, and I may cancel at any time for a prompt refund on all unmailed issues.

[] Payment enclosed [] Bill me

Charge [] VISA [] MasterCard [] Am. Ex.

Acct. No.

Exp. Date

OR CALL TOLL-FREE 1-800-334-0868

Name

Address

City

State/Zip

COMPUTE!'s PC&PCjr.

# Get inside the PC and PCjr and save 33%

COMPUTE'S
PCSPCji and likers of EM from Computers

DESIGNING THE DOI:

DESIGNING THE PCjr: The Inside Story YES. I want to get inside the PC and the PCjr with the information I'll find only in COMPUTE!'s PC & PCjr! Please enter my Charter Subscription at only \$24 for the first 12 issues. I save 33%, and I may cancel at any time for a prompt refund on all unmailed issues.

[] Payment enclosed [] Bill me

Charge [] VISA [] MasterCard [] Am. Ex.

Acct. No.

Exp. Date

OR CALL TOLL-FREE 1-800-334-0868

Name

Address

City

State/Zip

COMPUTE!'s PC&PCjr.

343101

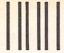

NO POSTAGE
NECESSARY
IF MAILED
IN THE
UNITED STATES

## **BUSINESS REPLY CARD**

FIRST CLASS

PERMIT #2312

GREENSBORO, NO

POSTAGE WILL BE PAID BY ADDRESSEE

COMPUTE!'s PC&PCjr.

P.O. Box 974 Farmingdale, NY 11737

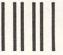

NO POSTAGE
NECESSARY
IF MAILED
IN THE
UNITED STATES

## **BUSINESS REPLY CARD**

FIRST CLA

PERMIT #2319

GREENSBORO, NO

POSTAGE WILL BE PAID BY ADDRESSEE

COMPUTEI'S PC&PCjr.

P.O. Box 974 Farmingdale, NY 11737

# The Most Powerful \$49.95 Cartridge Word Processor for the Commodore 64™

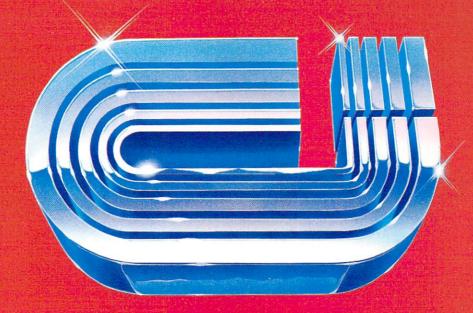

# 

The WRITE NOW! Word Processor provides you with the easiest to use & fastest to learn format available for your C-64. It gives you the features you expect in a professional word processor & some unique features not available in any other C-64 word processor.

With WRITE NOW! you have unlimited recall of often used text; alobal string search makes it easy to find or replace any copy. Editing copy is made easy with simple commands and the full block command enables you to move or delete blocks of copy. You can insert or delete text at will as you scroll up or down through your document line by line, page by page, or you can jump directly to the beginning or the end of your document. WRITE NOW! gives you the option of text centering & justification, along with the use of multiple line headers & footers. Page numbering can be set at the top or bottom of a page and either in Arabic or Roman numbers.

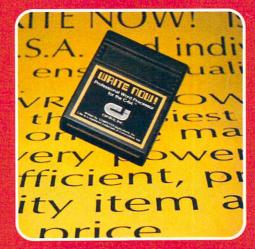

Other features of WRITE NOW! include:

- INTERFACES with:
  - MAIL NOW! Professional mailing list processor for the C-64.
  - SPELL NOW! 30,000 word dictionary.
    GRAPH NOW! Full featured graphics and chart processor.
- program on cartridge (time not wasted loading from disk or tape).

- save text to tape or disk.
- sends any 'special' codes to the printer — even in the middle of text (special codes are 'user-definable').
- optional joystick control for scrolling.

Included with WRITE NOW! is a 100 plus page easy-to-understand instruction booklet — all for the Manufacturer's Suggested Retail Price of \$49.95.

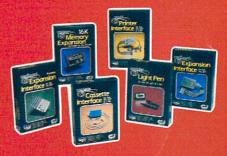

See a complete line of American made Cardoo Products at a computer store near you, today.

313 Mathewson • Wichita, Kansas 67214 • (316) 267-6525

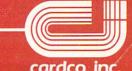

# ( commodore

# SPENSAB

For Your Most Important Computing Needs

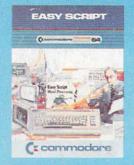

#### EasyScript 64

Displays 764 lines × 240 characters. Prints to 130 columns. Works with EasySpell 64.

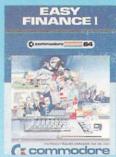

#### Easy Finance I-**Loan Analysis**

12 loan functions. Bar graph forecasting as well as calculation.

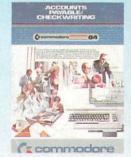

#### Accounts Payable/ Checkwriting

11 functions. Automatic billing. 50 vendors/disk.

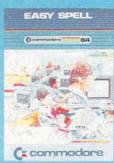

#### EasySpell 64

20,000 word Master Dictionary and automatic spelling checker. Works with EasyScript 64

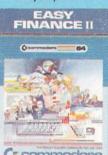

functions. Investment bar graph.

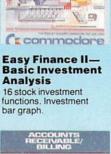

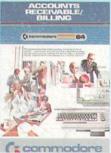

#### Accounts Receivable/Billing

11 billing functions. Printed statements

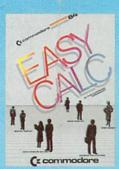

#### EasyCalc 64

Multiple electronic spreadsheet with color bar graph feature, 63 columns 254 rows

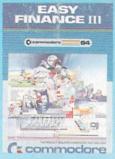

#### Easy Finance III-Advanced Investment **Analysis**

16 capital investment functions. Bar graphs.

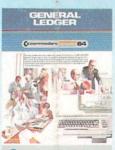

#### ( commodore

8 general ledger options. Custom income statement, trial balances, reports.

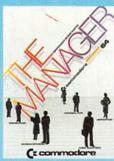

#### The Manager

Sophisticated database system with 4 built-in applications, or design your own. Text, formulas, graphics.

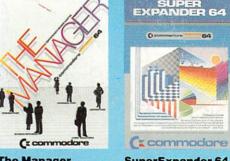

#### SuperExpander 64

SUPER EXPANDER 64

64

21 special commands. Combine text with high resolution graphics. Music and game sounds

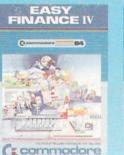

#### Easy Finance IV-**Business** Management

21 business management features. Bar graphs.

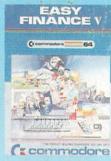

#### Easy Finance V-Statistics and Forecasting

Assess present/future sales trends with 9 statistics and forecasting functions.

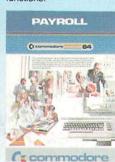

#### Payroll

24 different payroll functions. Integrated with G/L system.

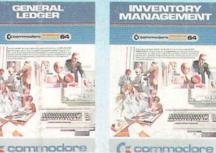

#### Inventory **General Ledger** Management

1000 inventory items. Full reports.

First In Quality Software